# CHPABO HITAK  $\overline{10}$ **AHITAISZOTTKAM**

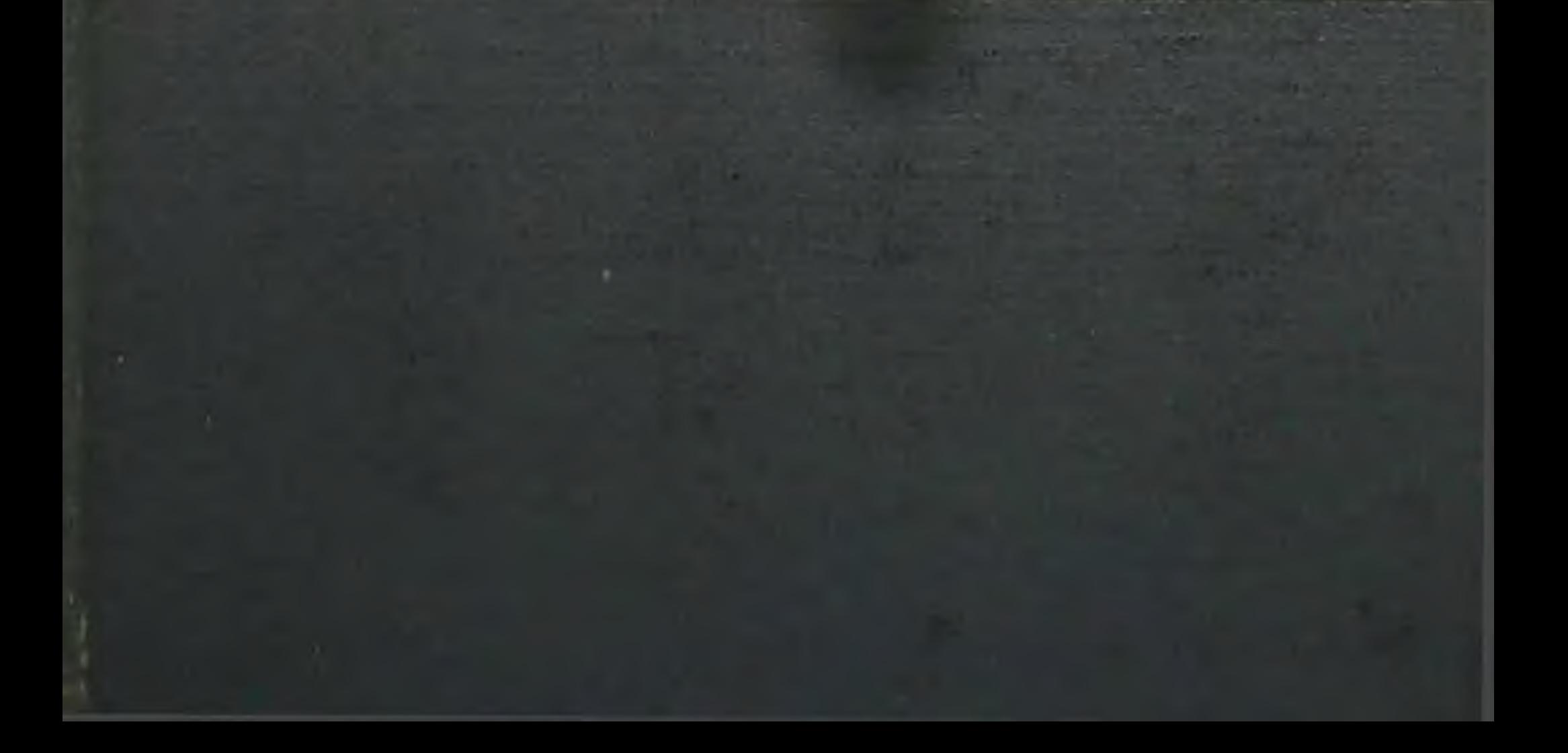

 $615.2$ 

**H151** 

С.М. НАВАШИН, ИЛ.ФОМИНА

## С. М. НАВАШИН, И. П. ФОМИНА

# СПРАВОЧНИК ПО **АНТИБИОТИКАМ**

 $6/5.2$ 

С вступительными статьями академиков AMH СССР проф. З. В. Ермольевой и И. А. Кассирского

ИЗДАНИЕ ВТОРОЕ. ИСПРАВЛЕННОЕ И ДОПОЛНЕННОЕ

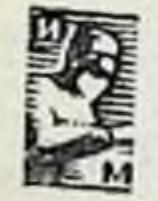

#### ИЗДАТЕЛЬСТВО «МЕДИЦИНА» • МОСКВА • 1970

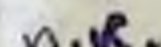

Справочник составлен на основании опыта рационального применения антибиотиков, накопленного в нашей стране и за рубежом. В нем дается характеристика важнейших антибиотических веществ (пенициллины, стрентомицины, антибиотики широкого спектра действия, препараты резерва, противогрибковые антибиотики, противоопухолевые антибнотнки и др.). Подробно излагаются физико-химические свойства препаратов, их антимикробный спектр, особенности всасывания и распределения в организме. Приводится описание лекарственных форм антибиотиков, методов их применения, возможных побочных явлений. Разносторонняя характеристика каждого антибиотика и объективная оценка его достоинств недостатков позволят врачу рационально подходить к построению индивидуальной терапии больных.

В книге рассматриваются некоторые общие вопросы, в частности изучения чувствительности микроорганизмов к антнбиотикам, принципы их применения в различных областях клинической медицины. Большое внимание уделяется рассмотрению побочных явлений антибнотикотерапин, методам их предупреждения и лечения.

Вступительные статьи написаны академиками АМИ СССР проф. З. В. Ермольевой и проф. И. А. Кассир-CKHM.

Книга **рассчитана** на врачей различного профиля, работников медицинской промышленности и аптечной сети, научных работников, студентов высших и средних учебных заведений.

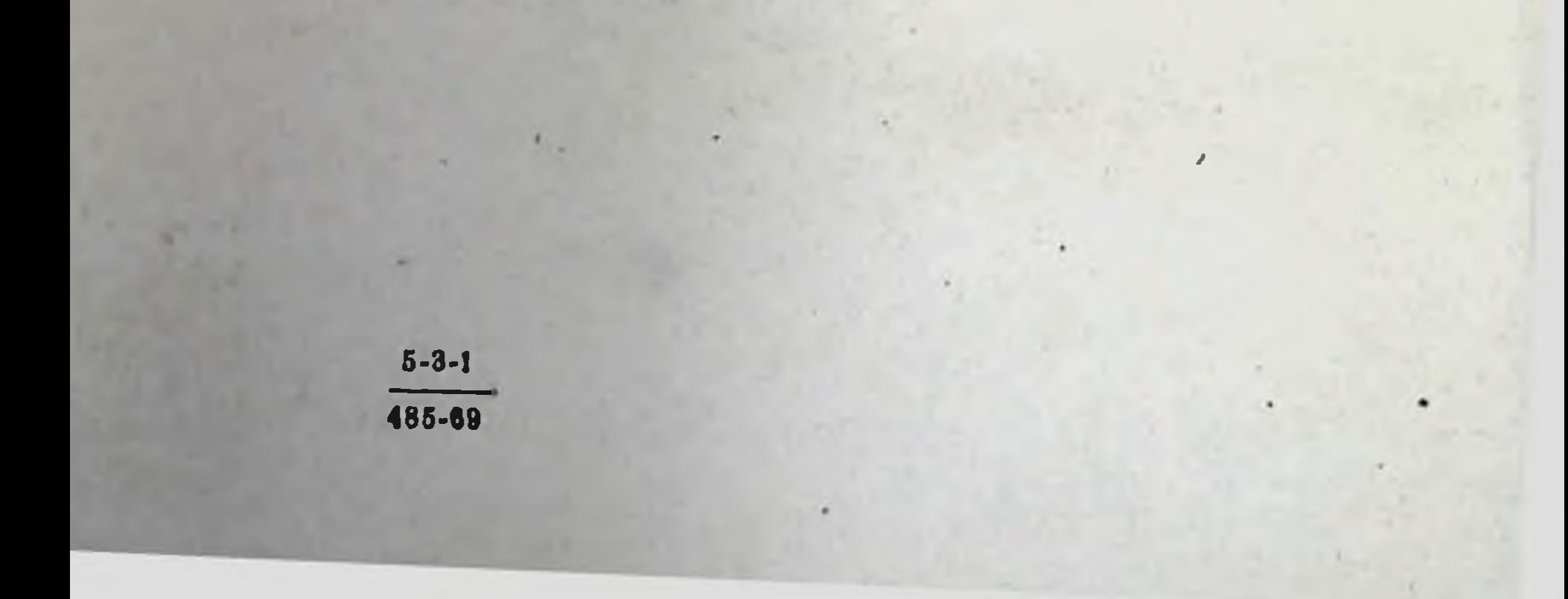

### АНТИБИОТИКИ И СОВРЕМЕННАЯ МЕДИЦИНА

Антибнотнки занимают особое место не только в медицине, но и в ветеринарии и сельском хозяйстве. Они являются объектом изучения различных биологических и химических дисциплин. За последние годы резко возросло значение антибиотиков не только в лечении многих инфекционных заболеваний, но и в решении важнейших теоретических проблем биохимии. С помощью антибиотиков изучаются физико-химические закономерности каталитического действия ферментов, анализируются механизм передачи наследственной информации на молекулярном уровне, вопросы снитеза макромолекулярных соединений, в частности белка.

Наука об антибиотнках развивается бурно. Если это развитие началось с микробнологии, то теперь проблему изучают не только микробнологи, но и фармакологи, биохимики, химики, физики, физикохимики, технологи, врачи всех специальностей и даже математики.

Антибиотнки - вещества природного происхождения, обладающие выраженной биологической активностью, они могут быть получены из микробов, растений, животных, тканей и синтетическим путем.

За последние 25 лет открыты тысячи антибнотиков с различным спектром действия, однако в клинике применяется ограниченное число препаратов. Это объясняется главным образом тем, что большинство антибиотиков не удовлетворяет требованиям практической медицины.

Первый пернод развития науки об антибнотиках связан с эмпирическими поисками веществ из различных природных источников. Успешное развитие биологии, химии, физики привело к тому, что на смену эмпирическому периоду пришло рациональное направление. За короткий срок удалось расшифровать строение многих антибнотиков, найдены пути химических превращений, позволяющих изменять фармакологические и другие свойства антибиотиков. Изучение строения антибиотиков позволило подойти к раскрытию механизма их действия, особенно благодаря огромным успехам в области молекулярной биологии. Расширение знаний о структуре и синтезе клеточных оболочек, о роли нукленновых кислот помогло выяснить точки приложения действия антибиотиков в бактериальной клетке. Наибольшее число антибиотнков различного строения получено из актиномицетов (лучистых грибов), плесневых грибов, некоторых бактерий. Производство большинства антибнотиков в промышленном масштабе осуществляется путем биоснитеза. Значительных успехов достигла селекция продуцентов антибиотнков. При ферментации применяются высокопродуктивные штаммы и специально разработанные питательные среды. Методы выделения и очистки антибиотнков очень разнообразны и определяются химической природой активного вещества. При этом

широко используют нонообменные процессы, экстракции растворителями, осаждение.

Определение активности антибиотнков в основном производится микробнологическими методами с использованием чувствительных тест-микробов. По спектру антимикробного действия различают антибнотики, активные в отношении грамположительных микроорга-(пенициллин, макролиды и др.), активные в отношении **ИИЗМОВ** грамотрицательных и грамположительных микроорганизмов (стрептомиции, неомицины), антибиотики широкого спектра действия (левомицетин, тетрациклины), антибиотики с противогрибковым действнем (в основном полнены).

Большие успехи в развитии химии за последние 20 лет привели к созданию антибиотиков с направленно измененными свойствами. обладающих пролонгированным действием, активных в отношении устойчивых к пенициллину стафилококков или препаратов с более инроким спектром действия. К пролонгированным пренаратам ненициллина относится, например, бензатинпенициллин (бициллин), который применяется для предупреждения атак ревматизма, лечения сифилиса и др.

Особое практическое значение получило в последние годы распространение устойчивых к пенициллину форм стафилококков. Такне штаммы с повышенной устойчивостью не теряют вирулентности и могут быть источником внутрибольничного заражения, поэтому большое практическое значение приобретают новые полусинтетиче-«ядра» пенициллина, ские пенициллины, полученные на основе 6-АПК (6-аминопенициллановой кислоты), и активные в отношении устойчивых стафилококков.

Помимо препаратов, действующих на устойчивые стафилококки, таким путем получены производные, активные в отношении грамотрицательных микробов.

Полусинтетические пенициллины - метициллин, оксациллин - не разрушаются ферментом пенициллиназой, выделяемой устойчивыми стафилококками, и являются высокоактивными в отношении стафилококков, устойчивых к пенициллину. Метициллин оказался эффективным при послеоперационных раневых инфекциях, эмпиемах, сепсисе, остеомиелите; он также освобождает от носительства патогенных стафилококков. В отличие от метициллина оксациллин устойчив в кислой среде, поэтому он применяется не только внутримынечно, но и внутрь, обеспечивая высокие концентрации в крови и при этом методе введения. Показания к применению этого препарата те же, что и метициллина.

Полусинтетический пенициллин - ампициллин - представляет большой интерес, так как задерживает рост не только грамположительных, но и грамотрицательных микробов (возбудителей брюшного тифа, паратифа, дизентерии). Ампициллин применяется при инфекциях верхних дыхательных путей, вызванных палочкой инфлюэнцы, пиевмококком, при заболеваниях мочевого тракта, вызванных кишечной палочкой, протеем, фекальным стрептококком. В. ряде случаев ампициллин эффективен при лечении больных брюшным тифом и паратнфом.

Полусинтетические препараты получают также на основе 7-аминоцефалоспорановой кислоты (7-АЦК). Такие производные 7-АЦК. как цепории, цефалоридии, находят определенное практическое применение. Эти препараты не дают аллергических реакции у лиц, чувствительных к пенициллину.

Стрептомиции является одним из наиболее эффективных антибнотиков. Этот препарат оказывает лечебное действие при таком тяжелом заболевании, как легочная и бубонная форма чумы, о чем свидетельствует опыт стран, где чума еще не ликвидирована. Поразительные результаты были получены при раннем применении стрентомицина для лечения туберкулезного менингита. Больные. прежде неотвратимо погибавшие, при своевременном лечении стрептомицином выздоравливают. До сих пор при лечении различных форм туберкулеза стрентомиции в сочетании с другими препаратами (фтивазид, ПАСК и др.) является основным лечебным средством.

С целью преодоления токсичности некоторых антибиотиков, например стрептомицина, полимиксина, дигидрострептомицина, получают различные соли и производные. Пантотенаты стрептомицина и дигидрострептомицина в некоторых случаях оказались менее токспчиними, чем исходные антибиотики. Пантотеновая соль стрептомицина (пантомицин) иногда лучше переносится больными, чем другие препараты этого антибиотика.

Среди антибиотиков широкого спектра действия важнейшее значение имеет группа тетрациклинов (хлортетрациклин, окситетрациклин, тетрациклин). Представляют интерес не только пероральные формы. но и препараты для внутримышечного введения, а также гликоциклип и морфоциклин для внутривенного введения. Заслуживает внимання комбинация тетрациклина с другими антибиотиками, например, с инстатином, витаминами (витациклин). Признание лечащих врачей завоевала комбинация олеандомицина с тетрациклином олетстрин и др.

Для профилактики осложнений гриппа, кори, коклюша широко применяются тетрациклины, препараты макролидов. Большое значение для ликвидации трахомы имеют препараты пролонгированного действия группы тетрациклина - дибиомиции и дитетрациклип. Антибнотнки широкого спектра действия с успехом применяются при ряде заболеваний желудочно-кишечного тракта и мочеполовых путей. Однако все еще остаются актуальной проблемой изыскания новых эффективных препаратов для лечения дизентерни у детей, особенно раннего возраста, когда заболевание часто имеет затяжной характер и приводит к резкому нарушению общего состояния ребенка. Наряду с этим наблюдается прогрессивное нарастание устойчивости дизентерийных микробов к применяемым антибиотикам.

Среди острых кншечных заболеваний у детей раннего возраста значительное место занимают колиэнтериты. Энтеропатогенная кишечная палочка чувствительна к антибиотикам группы неомицина (канамицин, мономицин) и препаратам полимиксина. При бруцеллезной инфекции в эксперименте и в клинике хороший эффект дает внутримышечное введение тетрациклина с вакциной и гормонами. Для рационального применения антибиотиков и повышения их терапевтического эффекта проводится углубленное изучение механизма действия. Зная особенности действия антибнотиков на микробную клетку, можно разработать комбинированное применение антибнотиков для лечения инфекций, вызванных устойчивыми возбудителями. Снитез антибнотнков с заранее заданными свойствами требует новых подходов к изучению механизма их действия. С этой целью антибнотиков от их химического нзучают зависимость действия строения, наличия активных центров молекулы и других тонких структурных особенностей, объясняющих действие антибиотиков. Хотя в данной области в последние годы достигнуты значительные ус-

 $\boldsymbol{\theta}$ 

пехи, вопрос об интимном механизме действия многих антибиотиков нельзя считать полностью решенным.

Установлено, что многие антибиотнки (пенициллин, полимиксин и др.) нарушают синтез клеточной стенки чувствительных к ним микробов. Другие антибиотнки (циклосерии, ванкомиции, новобноции, ристоцетин) тоже препятствуют синтезу клеточной стенки, но на другой ее стадии. Например, циклосерин препятствует включению а-ала. нина в пептидную цепь полимера клеточной стенки в силу структурного сходства с ним. Пенициллин практически безвреден для животной клетки, поскольку в составе животных клеток Her ЭТОГО полимера. Стремтомнции в отличие от ненициллина не нарушает синтез стенки микробной клетки, но повышает ее проинцаемость. Получены многочисленные данные о том, что стрентомиции угнетает образование адаптивных ферментов. Показано, что стрентомиции вступает в соединение с нукленновыми кислотами клетки, в результате чего нарушается снитез белка. Совокупность экспериментальных данных свидетельствует о том, что стрептомиции оказывает сложное и многообразное действие на микробные клетки.

Хлорамфеникол (левомицетни) отличается высокой избирательностью действия на синтез белка микробной клетки. Однако оно отличается от влияния стрептомицина.

Как и левомицетии, тетрациклины и эритромиции являются специфическими ингибиторами синтеза белка, нарушая его на различных стадиях. Тетрациклин подавляет синтез белка, препятствуя присоединению транспортной РНК к рибосомам бактериальной клетки.

Изучение взаимодействия антибиотиков с микроорганизмами на субклеточном и молекулярном уровне позволяет использовать их не только как объект исследования, но и как средство, открывающее новые возможности для расшифровки многих интимных механизмов бактериальной и общей физиологии.

При введении в практику нового препарата огромную роль играет определение токсичности препарата для человека. Накопленный клинический опыт дал возможность уточнить показания и противопоказания к примененню антибиотиков, внести изменения в комбинированную терапню, разработать рациональные схемы примеантибиотиков, привлек внимание к повышению защитных **НЕНИЯ** сил организма и т. д. Достигаемое с помощью антибиотиков уменьшение количества возбудителей или задержка их роста облегчает действие защитных сил организма, будь, то общие, местные, гуморальные, клеточные или другие защитные факторы.

Судьба антибиотиков в организме определяется их фармакокниетикой, метаболизмом и степенью связывания белками. Предпосылкой для хорошего терапевтического действия является достаточная всасываемость. Концентрация антибиотиков в крови определяется многими факторами: степенью всасываемости антибиотика, распределением в организме и выделением, бнохимическими превращениями и его распадом в тканях, диффузионной способностью и, наконец, концентрацией в очаге. При связывании антибиотиков сывороткой снижается не только антибактериальное действие, но и диффузионная способность. В организме все антибнотнки подвергаются ферментативному воздействию, при этом некоторые препараты активируются. В последние 10 лет многие группы антибнотиков значительно поновыми представителями. Среди **ПОЛНИЛИСЬ** НИХ - ПОЛУСШИТЕТНИЕские пенициллины, макролиды, аминогликозиды, антибнотики, пинроко применяемые в клинике.

 $\mathbf{10}$ 

По антибактериальному спектру к ненициллинам близка группа макролидов: эритромиции, олеандомиции и др. Эти антибнотики применяют в клипике для лечения заболеваний, вызванных чувствительными к пенициллипу микроорганизмами, при непереносимости больными ненициллина или в тех случаях, когда возбудители заболевания устойчивы к пенициллину.

Группа аминогликозидов, активных в отношении грамположительных и грамотрицательных микроорганизмов, включает, помимо стрентомицина, также исомиции, капамиции, мономиции (паромомиции), гентамиции. В настоящее время установлена идентичность фрамицина, колимицина, мицерина с иеомицином, а также мономицина, наромомнцина и аминозидниа. Для всей группы неомицинов харахтерно наличие перекрестной устойчивости. Мощным препаратом широкого спектра действия и активным при туберкулезе является канамиции. Этот препарат значительно менее токсичен, чем неомиции и мономиции, что позволяет применять его парентерально.

Большинство антибиотиков, обладающих противогрибковым действием, получено из актиномицетов. Это в первую очередь полнеповые антибиотики, которые в зависимости от числа двойных связей делят на тетраены, исптаены, гексаены, гептаены. Наибольшее практическое значение приобрели гептаены, к которым **ОТНОСЯТСЯ** трихомицип, капдицидин, амфотериции, а из тетраенов - вистатин и пимариции. Все полисновые антибиотики обладают сходным XHмическим строением и свойствами и активны при грибковых заболеваниях.

В последние годы значительно пополнился ряд антибиотиков, обладающих противоопухолевым действием. Большинство из них оказывает тормозящее действие на синтез нукленновых кислот раковой клетки. Известные цитостатические антибнотики можно разделить на три группы: 1) первично влияющие на синтез РНК (актипомицины, хромомицины, митрамиции, оливомиции, ногаломиции, рубомиции, даунорубиции); 2) первично вляющие на синтез ДНК (митомицин С, блеомицин, стрептонигрин, брунеомицин); 3) влияющие на синтез РНК и ДНК (эхиномиции).

Широкое применение антибиотнков в течение 25 лет позволило выявить многообразие оказываемого ими побочного действия и разработать меры борьбы с ним. Массовое использование антибнотиков биологически закономерно привело к появлению бактерий, устойчивых к ним. Способность к образованию устойчивых штаммов у различных микробов неодинакова. Наиболее быстро появляются устойчивые формы у стафилококков, кишечной палочки, энтерококка, туберкулезного микроба.

Для борьбы с появлением устойчивых форм микроорганизмов, помимо создания новых препаратов с иным механизмом действия. широко применяется комбинированная терапия. Несмотря на быстро развивающуюся устойчивость к стрептомицину туберкулезных микробактерий, раннее применение стрептомицина в комбинации с другими препаратами (ПАСК, ГИНК, фтивазид, циклосерин и др.) позволило практически достигнуть излечения при многих формах туберкулеза. Различный механизм действия препаратов обеспечивает разностороннее влияние на микробную клетку, что дает хороший результат.

Важным условнем предупреждения появления устойчивых форм является пернодическая замена широко применяющихся антибносоздание так называемых антибиотиков резерва, к кото-**THKOB**  $\mathbf{H}$ 

 $\mathbf{1}$ 

рым относятся макролиды, новобноции, линкомиции, фузидни и друтие препараты.

Актуальными для клиники остаются предупреждение и лечение аллергических реакций при проведении антибактериальной терапии.

Важнейшей задачей остается создание новых препаратов антибнотиков с выраженным этнотропным действием, которые были бы активными в отношении устойчивых форм микробов и оказывали бы минимальное побочное действие на организм человека,

> Академик АМП СССР проф. З. В. Ермольева

### КЛИНИЧЕСКИЕ АСПЕКТЫ **АНТИБИОТИЧЕСКОЙ ТЕРАПИИ**

Антибиотикотерапия относится к химнотерации, так как с того момента, когда антибнотик получают в виде определенного вещества, его можно рассматривать как химнотерапевтический препарат. Общие принципы химиотерании и ее частные законы в одинаковой мере относятся к антибиотикотерании, и врачи, применяя антибнотики в клинике, должны хорошо знать эти законы.

К сожалению, широкие массы врачей не всегда точно представляют себе само понятие химиотерания. Многие из них не разграничивают четко и прищипиально понятий химиотерапия и фармакотерапия. «Химнотерапия» - термин условный (ведь и фармакотерапия осуществляется при помощи химических средству, возникла необходимость создать этот термин, чтобы как-то HO отделить в принципиальном и научно-теоретическом плане антимикробную терапню от фармакотерапни.

Под химиотерапией в основном понимается специфическое антимикробное, антипаразитарное лечение при помощи химических веществ. Правда, за последнее время выдвинута новая область химнотерании - химнотерапия злокачественных опухолей. Может показаться, что это нарушает наше определение химнотерапии, по и здесь в известной мере вторгается условность. Если исходить из того, что клетки злокачественной опухоли представляет собой как бы чужеродные образования, которые мы уничтожаем при помощи лекарственных препаратов, то тогда понятне «химнотерапия» здесь в известной мере оправдано и принципиально отличается от поиятия «фармакотерапия».

Уместно, однако, заметить, что хотя антибиотикотерапия относится целиком и полностью к химнотерапии, есть нечто, что несколько отличает ее от «чистой» химпотерании. Речь идет о том, что антибнотики предварительно отбираются по принципу биологического антагонизма (они же и образуются чаще всего путем бнологического синтеза) и антимикробное действие многих из них носит отпечаток бнологического (антагонистического) эффекта (поэтому при малых дозах может быть получен интенсивный терапевтический эффект). Далее ряд антибиотнков в небольших, но эффективных дозах не оказывает токсического действия и потому при необходимостиможет применяться длительно (что важно в лечении тяжелых и упорных заболеваний).

Химиотерация, resp. антибиотикотерапия, отличается еще одним важнейшим свойством - специфичностью действия против болезнетворных возбудителей в условиях организма человека (именно в условнях организма, а не пробирки). Это положение составляет коренную основу всей химнотерапии, оно определило ее становление как теоретической и клинической науки, развитие и прогресс.

Из концепции специфического антимикробного действия антибнотиков можно сделать следующие практические выводы.

1. Окончательная апробация антибиотика, установление его спектра действия осуществляются на экспериментальном животном (зараженном тем или иным микробом) и на больном человеке. Только после такого испытания антибиотик может быть рекомендован как лечебный пренарат в клиннке.

2. Lean препарат направлен против болезнетворных возбудителей, он должен применяться в достаточной дозе, его концентрация в организме должна быть высокой и поддерживаться постоянно на этом уровне. В этой связи рассуждения о «малых дозах», возбуждающих иммунные механизмы организма, подавляющих в конечном итоге минробов и действующих якобы по «рефлекторным» механизмам, должны отклоняться. Малые дозы, рефлекторные механизмы, гуморальная регуляция - все это параметры действия фармакологических препаратов. Химнопрепараты и антибнотики действуют по иным законам. В настоящее время клиника и эксперимент обладают четкими доказательствами того, что лечебные механизмы химиопрецаратов направлены против микробов и что достаточные дозы их могут быстро прекращать жизнедеятельность микробов и так же быстро приводить к выздоровлению от «коротких» болезней («обрыв» крупозной пневмонии и гонореи пенициллином или сульфонамидами в течение 1-2 суток, «обрыв» европейского возвратного тифа новарсенолом в течение 16 часов и т. д.).

Основным принципом рациональной антибнотической терапии мы считаем выработку правильных показаний к ней. Нельзя не отметить, что у нас имеет место часто огульное и необоснованное назначение антибиотиков, тем более что в нашей стране они широко доступны, недороги, а в лечебных учреждениях применяются бесплатно.

Прежде всего следует ориентироваться, конечно, на клинический диагноз болезни (хотя бы предварительный). Оптимальным фактором при назначении антибиотиков является микробнологическое подтверждение днагноза. Всякое повышение температуры, тем более случайное, однократное, незначительное или типа привычного субфебрилитета, не является убедительным основанием для назначения антибнотиков. Следует всегда помнить о том, что в отдельных случаях антибиотнки могут дать резкую аллергическую или даже анафилактическую реакцию, поэтому широкое назначение их без достаточных оснований, особенно в амбулаторной практике, опасно и дискредитирует рациональные принципы лечения в медицине. Мы понимаем, что антибиотикотерапия в некоторых случаях в известной мере является риском, но, применяя ее, врач полжен знать, на что он ндет. Разумеется, риск лечения может быть вполне оправдан, если у больного имеется тяжелое заболевание, которое может развернуться по опасному варианту. Врач должен лишь подумать, как обезопасить больного от осложнений. Стационарные, больничные условия нанболее благоприятны для применения антибиотиков, но если антибиотики применяются в си-

пу обстоятельств на дому или в поликлилике, врач или медицинская сестра должны после первых инъекций оставаться с больным и наблюдать. Антиаллергические, десенсиоилизирующие (адреналии, димедрол, пипольфен, гидрокортизон, хлористый кальции и др.), а также противошоковые средства (строфантин, кордиамин, кофени, мезатон, симпатол и др.) должны быть наготове. Если после перных инъекции не развивается аллергическая реакция, лечение можно продолжать.

не исключена ситуация, когда антибиотнки приходится применять и при неясном диагнозе болезни. Разумеется, врач не может всегда подходить формально к решению вопроса о назначении антибиотиков. да и диагноз болезни, даже в квалифицированных клипических учреждениях, не дается в руки столь легко. Кроме того, надо понять, что врач, чувствуя огромную ответственность за судьбу больного, боится «пропустить момент», опасается, например, что у ребенка разовьется мелкоочаговая пиевмония или туберкулезный менингит, а эти болезни требуют самого раннего специфического лечения. В таких условиях, безусловно, ноказана так называемая провизорная антибиотикотерания. Она вполне оправдана с клинических позиций и может оказаться по сути спасительной профилактической терапией, Подобная провизорная терапия особенно широко применяется в хирургической практнке, когда в брюшную полость вводят раствор пенициллина и стрептомицина и больному даже при спокойном течении послеоперационного периода назначают антибнотики с целью профилактики пиевмонни, воспалительных явлений в мочевых путях и т. п.

Наконец, иногда приходится назначать антибнотнки и ex juvantibus. Цель такого назначения двойная: 1) поставить диагноз (diagnosis ex juvantibus); 2) помочь больному. Установление днагноза при помощи антибиотиков возможно в случае как положительного тераневтического эффекта, так и отрицательного. Последнее имеет огромное практическое значение. Так, в случае упорной лихорадки подозрение на сепсис или длительно текущую инфекцию отпадает, если антибиотнки широкого спектра, довольно длительно применяемые, не дают эффекта. Такая пробная терапия с отрицательным результатом является отличным диагностическим симптомом для распознавания лимфогранулематоза, рака, протекающего с неправильной лихорадкой, и коллагеноза.

При назначении антибиотнков в случае рациональных показаний основным принципом является дифференцированный отбор антибиотика. «Антибактериальный спектр» действия каждого антибнотика заведомо известен, поэтому назначение того или иного препарата диктуется клиническим, а также предполагаемым бактернологическим диагнозом. Последний часто бывает довольно точен. Папример, при крупозной или очаговой пиевмонии врач считает возбудителем пневмококка, стафилококка, стрептококка; при уросепсисе или заболевании желчных путей врач должен думать о коли-инфекции, при гонорее - о гонококке; ангина и ревматизм связаны со стрептококковой инфекцией и т. п.

Вместе с тем следует подчеркнуть, что в процессе наблюдения за больным врач обязан неуклонно вести бактериологическое исследование, чтобы точно идентифицировать возбудителя болезни и тем самым сделать антибиотикотерапию наиболее рациональной. Однако мало правильно выбрать антибиотик, нужно точно устаповить дозу. Как уже указывалось, закон достаточной дозы опре-

деляет успех. Химнотерания должна быть энергичной, возбудители болезни должны быть подавлены во всех генерациях. Не следует применять это положение формально. Снла лечения безусловно должна соответствовать выраженности симптомов болезни. Вся система лечения должна быть адекватна характеру болезненного процесса.

Если речь ндет о небольшой очаговой бронхопиевмонни, протекающей с невысокой температурой и отсутствием интоксикации. можно обойтись небольшими дозами пенициллина  $(200\ 000\$  EI 3 раза в день). Очевидно, в подобном случае можно получить эффект и от сульфонамидных препаратов, и от антибиотиков, назначаемых перорально. Однако имеет смысл применить пенициллин парентерально, так как он действует более верно, а главное, сравнительно активная парентеральная терапия пенициллином преследует еще одну нель - профилактическую: имеется в виду предупреждение распространения пиевмонии в другие отделы легких.

При тяжелом сепсисе или развивающемся остром послеоперационном перитоните, остром энидемическом менингите и других тяжелых и быстро прогрессирующих болезнях, когда дорог каждый час (нбо состояние больного при поражении жизненно важных органов может быть необратимым), когда надо быстро остановить поступательное движение болезни, а затем сломить и побороть ее, разумеется, рекомендуется массивная терапия. Она определяется прежде всего большими дозами, дающими высокую, оптимальную концентрацию антибиотнков в крови. Это достигается лучше всего ниъекциями антибиотиков. Далее, конечно, она зависит от частоты ритма введения антибнотиков, который способен непрерывно поддерживать лечебную концентрацию препарата, предохранять от падения этой концентрации вследствие естественного выделения с мочой - падения, приводящего к бурному размножению резистентных возбудителей болезни.

Для каждого антибнотнка экспериментально разработаны определенные интервалы между повторными инъекциями или поисмами («ритм введения»), которые надо в основном соблюдать. Разрешается делать исключение для более легких заболеваний или в период долечивания, когда практически заболевание преодолено и собственно сам организм, его иммунные факторы полностью ликвидируют болезнь. Практика показывает, что пренебрежение классической установкой по применению антибиотиков приводит к терапевтическому поражению.

Какова должна быть длительность лечения антибиотиками? По сути, выдвинув выше положение об адекватности курса лечения характеру болезни, мы уже ответили на этот вопрос, но в общей форме.

Очевидно, что весь план и сроки применения антибиотиков должны быть обусловлены и нозологической характеристикой болезни, и особенностями ее формы, течения, и состоянием реакций организма больного. Ясно, что при затяжном септическом эндокардите или тяжелой подострой септикопиемии, при туберкулезе и других тяжелых и затяжных болезнях лечение самыми эффективными антибнотиками требует длительного времени, иногда многих месяцев (как антнбиотик мы говорим, «для излечения больного необходим плюс время»), и потому делать выводы о результативности применли комбинации антибнотинения того или иного антибнотнка ков можно только на основе длительного наблюдения за больным

и тщательного изучения динамнки его заболевания в связи с проведенным лечением. Путем углубленного изучения клинико-лабораторных данных врач должен установить степень обратимости патологических явлений, особенно учитывая такне факторы, как образование некрозов, обширное абсцедирование, развитие сентяконнемин, амилоидоза и т. п.

С другой стороны, при длительном лечении заболевании надо с большим оптимизмом «ухватываться» за положительные сдвиги и продолжать терапию именно по тому плану и теми же антибнотиками, которые показали себя перспективными.

Мы предостерегаем лечащих врачей, чтобы они не делали «скороспелых» выводов о бесполезности того или иного антибнотика по первым дням, неделям и даже первому месяцу лечения. Любой опытный клиницист это понимает, но, к сожалению, неискушенные врачи еще в «стартовом периоде» лечения склонны к разочарованию, отменяют один антибиотик за другим, непрерывно совершают ненужные «перебежки» от одного «нового» препарата к другому и нервируют родственников больных указанием на необходимость приобретения самых последних и новейших препаратов. Находятся и такие «специалисты по антибиотикотерании», которые, не зная глубоко учения о химпотерапни и не умея спокойно, реалистически анализировать факты в глубоком клиническом плане, каждые 3-4 дня отменяют один антибиотик за другим и предлагают «новые» и «новейшие» препараты.

Каждодневный клинический оныт укрепляет нас в убеждении, что «старые» антибнотики - пенициллин, стрептомнции и тетрациклин сохраняют и сегодня высокую эффективность в клинике при лечении процессов, вызванных чувствительными формами возбудителей, при условии применения их в достаточных дозах.

Вместе с тем при разработке схем лечения нельзя учитывать лишь один фактор - чувствительность возбудителей. Эффективность терапни - это уравнение со многими неизвестными, где решение (определение) клинического Х является самым главным.

Крупозная пневмония стала протекать более легко, и это наблюдается в самых широких масштабах. В клинике практически не встречается резистентных к пенициллипу пневмококков. Массовая статистика как в СССР, так и во многих странах, где рационально и широко применяют пенициллинотерапию, говорит о том, что летальность при крупозной пневмонии практически снизилась до 0,5-1%, причем стойко держится на этих показателях. Далее, мы не замечаем, чтобы при пенициллинотеранни кризис наступал с задержкой (обычно в 1-е и 2-е сутки). Исчезли тяжелые осложнения крупозной писвмонии. Ссылки же некоторых авторов на то, что вообще при пневмоннях (очаговых и крупозных), леченных антибнотиками, участились случаи пневмосклерозов и что это якобы свидетельствует о возросшей роли резистентности микробов, не являются обоснованными. Естественно, что если прежде больные, заболевшне пневмонней (среди них обычно много страдавших в прошлом хроническим бронхитом, эмфиземой и пр., особенно предрасположенных к пневмонии), умирали в большом проценте случаев, то после выздоровления от острого заболевания у части из них обнаруживалась тенденция к развитию хронических броихолегочных процессов. Добавим, что ответственность за это развитие больше должна возлагаться на реактивность организма, а не на активность резистентных микробов.

Собственно говоря, в приведенном примере заключено частично и решение другого вопроса. Мы виднм, как осторожно клиника должна подходить к утверждению о резистентности микробов к антибнотикам. Сюда надо присоединить возможность неправильного полбора антибнотика (вследствие отсутствия бактернологической идентификации процесса), особенность случая, предшествующие заболевания (исходное состояние), неправильное лечение (малые дозы приведшие к резистентности, и пр.). Добавим, что положительная характеристика антибиотика определяется его химиотерапевтическим индексом, указывающим, например, на его инзкие токсические своиства по отношению к человеческому организму, что позволяет значительно повышать «потолок» доз и этим преодолевать лекарственную устойчивость.

эффективность антибиотика Клиническая характеризуется его распределением в органах, тканях, экскретах (например, желчи), способностью проникать через физиологические и патологические барьеры организма. Например, известный полусинтетический препарат испицилинна - ампициллин - способен  $\mathbf{B}$ **BLICOKHX КОНЦЕНТ**рациях накапливаться в желчи и моче, **4TO** делает перспекряде сго применение билиарных THBHLIM при  $H$ УРОЛОГНЧСских заболеваний. Никакая пробирка не может решить этих чисто клинических вопросов. Они решаются в клинике при наблюдении за больным. Надеемся, что указанное не приведет читателя к мысли, что мы вообще отрицаем значение лекарственной устойчивости. Отнюдь нет. Она существует, может развиваться при лечении больного, носить масштабный характер, и это следует учитывать как реальные факты.

Необходимо строго различать формы лекарственной устойчивости, что имеет большое клипическое значение. Укажем на первичную лекарственную устойчивость, куда входит прежде всего видовая лекарственная устойчивость.

Примерами первичной устойчивости могут служить микробы (и следовательно, вызываемые ими болезни, которые в условиях организма не поддаются действию антибиотика). Например, кишечная палочка резистентна к пенициллину. Следовательно, при лечении коли-сепсиса пенициллин применять бесполезно. Пневмонии, возбудителями которых являются пиевмококк, стрептококк, стафилококк, поддаются лечению пенициллином, но пневмония, вызванная диплобациллой Фридлендера, не реагирует на пенициллинотерапию: при ней эффективен стрептомиции. Собственно, на этой основе и строятся экспериментально-клинический отбор антибиотиков, установление их антибактериального спектра.

Клиницисту в процессе лечения необходимо учитывать «видовую» специфичность антибиотика, обработанную экспериментально и клинически, вследствие чего каждый антибнотик имеет свой точный паспорт, отражающий его бактериальный спектр. Безусловно, выбор антибнотика или антибнотиков у постели больного должен строяться на основе учета их специфического слектра.

Вторичная лекарственная устойчивость возникает: 1) в процессе лечения (чаще всего от бессистемного лечения, применения малых доз нли реже от постепенной адаптации возбудителей болезни к длигельно применяемым антибиотикам): 2) от частой «встречн» микроба с антибиотиком у многих больных. подвергаемых в массовых масштабах лечению этим антионотиком. MAND. 18 20234

17

2 Справочник по антибиотикам

В борьбе с лекарственной устойчивостью следует проводить энергичную антибиотикотерапню (с применением антибиотиков резерва в больших дозах). В отдельных случаях рекомендуется внутривенное введение некоторых антибиотиков (повышение концентрации препарата в крови). которое следует, однако, назначать только по строгим показаниям и применять с большой осторожностью (малая пробная доза с последующим переходом на терапевтическую, медленное введение антибнотика в вену). Для борьбы с лекарственной устойчивостью большую роль играет также комбинированное лечение рядом антибнотиков. Метод комбинированного лечения помогает достигнуть эффекта даже в случаях с тяжелым течением процесса. Комбинированная терапия оправдана теоретически тем, что каждый антибиотик действует на различные стороны метаболизма мнкробавозбудителя.

В очень тяжелых случаях, естественно, тактика антибиотнкотерапни требует назначения с самого начала комбинированной антибиотикотеранни - комплекса антибиотиков. В других случаях, протекающих вначале относительно благоприятно, терапия обычно начинается одним антибнотиком, но при отсутствии клинического эффекта возникает необходимость комбинированного лечения. Hpu этом, помимо направленности действия, необходимо учитывать и характер токсичности препаратов.

Проблема лекарственной устойчивости в целом рождает необходимость упорной систематической терапии - до нолного преодоления болезни. Однако при некоторых болезнях, которым свойственно циклическое течение (ревмосепсис, ревматизм, туберкулез и др.), необходимо прибегать к курсовому лечению (циклы лечения длятся 1-11/2-2 месяца, за ними следуют интервалы, которые можно назначать при стихании болезненного процесса). Интервалы при антибиотнкотерапни полезны: они как бы дают организму «отдых» от токсически действующих лекарств.

Необходимо еще раз указать на возможность рационального прии общих методов лечения, и специальных фармакологичеменения ских методов как фона антибактериальной терапии. Несмотря на непреложную терапевтическую эффективность антибнотиков, лечение больных инфекционными и септическими заболеваниями (особенно тяжелых) не может быть ограничено только ими. Конечный успех и полное излечение больного зависят от общего состояния макроорганизма. У тяжелого, истощенного больного применение самых активных антибиотиков может оказаться безрезультатным, так как развиваются тижелые расстройства белкового, витаминного, углеводного, жирового и минерального обмена. Известное значение нмеет истощение витаминных ресурсов организма. В эксперименте и в клинике было показано, что переносимость антибнотиков попри добавлении различных витаминов - аскорбиновой вышается кислоты, рибофлавния и никотинамида. Назначение витаминов улучшает тераневтический эффект, а вместе с рациональным питанием и переливанием крови (если они показаны по состоянию крови) способствует повышению защитных сил организма. Наконец, мощным подспорьем антибиотической терапии являются кортикостероиды. Вопреки первоначальным представлениям о противопоказанности стероидных гормонов при инфекционных процессах (спижение иммунитета, уменьшение защитных воспалительных реакций и пр.) этот метод в пастоящее время получил обоснованное признание. Стероиды сами по себе могут снижать реактивные

 $|8|$ 

явления, вызванные инфекционным процессом. При некоторых хроинчески протекающих инфекциях (сопровождающихся к тому же аллергическими и аутоиммунными явлениями вплоть до коллагенозов) стероиды снимают эти опасные наслоения, имеющие тенденцию к самостоятельной эволюции с развитием склероза органов и их вторичной дистрофией и т. п.

Рассасывая гранулему (в которой бактерии забаррикадированы массой эпителиондных клеток) и развивающийся фиброзный барьер, кортикостеронды разрушают патологические барьеры. Микробы благодаря этому могут диссеминироваться, но становятся добычей антибнотнков и погибают. Так решается одна из важных проблем антибнотикотерапии - преодоление патологических барьеров, мешающих антибактериальным препаратам достигнуть инфекционного очага.

Вместе с тем следует номнить, что гормональную терапию ни в коем случае нельзя назначать в таких условнях без антибиотиков. Это угрожает срывом иммунитета и диссеминацией инфекции. Гормоны следует назначать только при обязательном сочетании с эффективными антибиотиками, тогда получится двойной эффект - антимикробный и антивоспалительный.

Дозы кортикостероидов не должны быть слишком высоки-25-30 мг в день, а при развитии сопутствующего коллагенозадо 50-60 мг. Однако не следует увлекаться длительной гормональной терапией, тем более большими дозами. По достижении эффекта необходимо вовремя снизить дозу, а затем быстро отменить кортикостероиды, чтобы они не мешали развитию у больного всегда «долечивающего» антинифекционного иммунитета.

> Академик АМН СССР проф. И. А. Кассирский

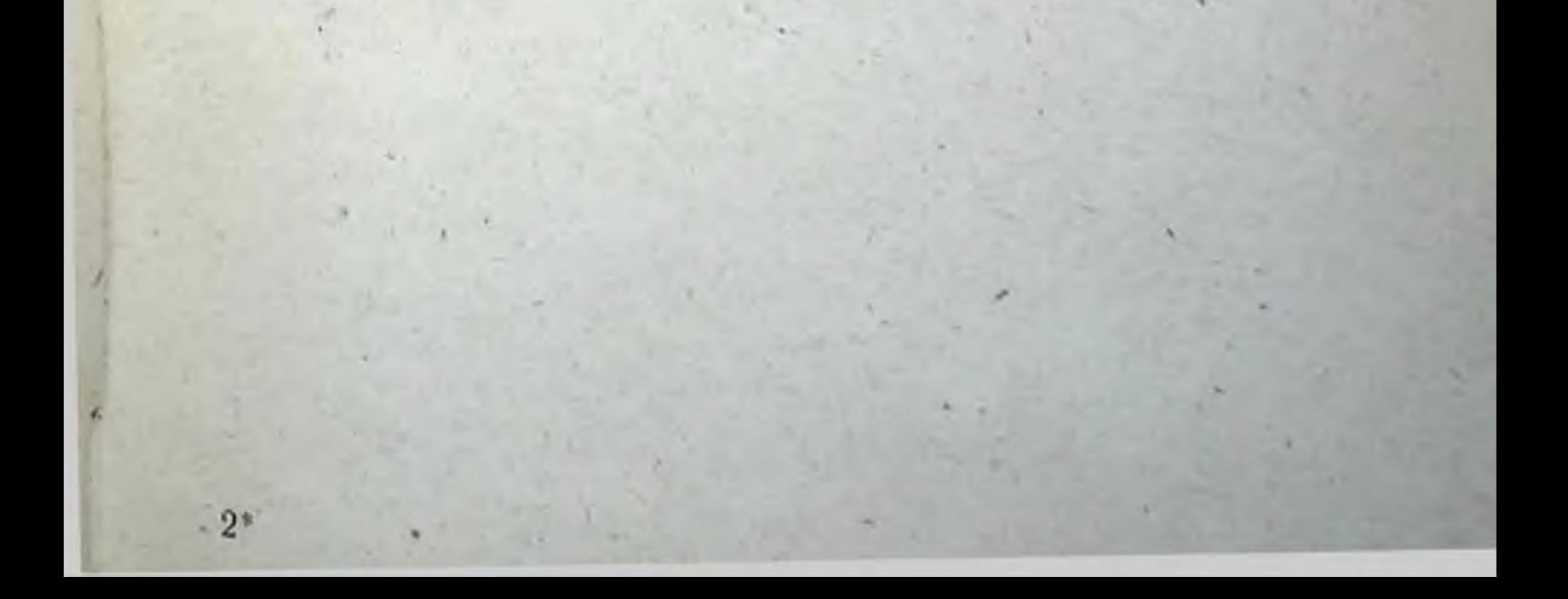

#### Часть первая

### ОБЩАЯ ХАРАКТЕРИСТИКА АНТИБИОТИКОВ

Термин «антибиотик» был предложен в 1942 г. С. А. Ваксманом для обозначения веществ, образуемых микроорганизмами и обладающих антимикробным действием. В дальненшем многие исследователи предлагали свои определения, вкладывая в них подчас слишком ограниченное толкование либо, наоборот, чрезмерно расширяя область применения.

По З. В. Ермольевой (1946), М. М. Шемякину, А. С. Хохлову (1961), М. Герольду (1966) и др., антибиотиками следует называть продукты обмена любых организмов, способные избирательно убивать микроорганизмы (бактерии, грибы, вирусы и др.) или подавлять их рост. Такое определение является наиболее удачным с теоретической точки зрения и отражает современное состояние воироса.

В последнее время получил признание термин «противоопухолевый антибнотик», хотя он и не укладывается в рамки данных опрепелений.

Нам представляется целесообразным понимать под антибнотиками химиотерапевтические вещества, образуемые микроорганизмами или полученные из иных природных источников, а также их синтетические аналоги или производные, обладающие способностью избирательно подавлять в организме больного возбудителей заболеваний и (или) задерживать развитие злокачественных новообразований.

Антибнотики и их производные выпускаются в виде разнообразных лекарственных форм для парентерального, внутреннего и местного применения.

Медицина предъявляет следующие основные требования к антибнотическим веществам:

- отсутствие или низкий уровень токсичности препарата и продуктов его разрушения в организме;

- выраженный антимикробный эффект в условнях организма;

- медленное развитие устойчивости в процессе применения; - хорошая растворимость в воде, стабильность в обычных условнях хранения в течение длительного срока; - сохранение антимикробного действия в различных условиях среды, физиологических жидкостей и тканей организма. Практически ни один нз препаратов антибиотиков не отвечает всем перечисленным требованням. По счастливому совпадению первый и наиболее важный антибиотик - пенициллин - обладает наиболее удачным терапевтическим индексом, свидетельствующим о громадном разрыве между лечебными и токсическими дозами. Однако и пенициллин не может рассматриваться как идеальное лечебное средство по двум основным причинам. Во-первых, в последние годы получили широкое распространение микроорганизмы, ус-

тойчивые к пенициллину, и препарат оказывается неэффективным при многих патологических процессах, вызываемых этими возбудытелями, прежде всего стафилококками. Во-вторых, в определенном проценте случаев пенициллин вызывает у больных аллергические явления подчас тяжелого характера, вплоть до анафилактического шока.

Приведенный пример показывает, что удовлетворение требованиям медицины при создании нового препарата является достаточно сложной задачен, трудно разрешимой полностью. Повышение степени чистоты препаратов, освобождение их от сопутствующих неактивпых примесси, создание производных, обладающих новыми ценными для практики свойствами (растворимость, длительность действия и др.), и изготовление их в виде разнообразных лекарственных формпозволяют значительно расширить область применения антибнотика и повысить его эффективность.

Антибиотические вещества относятся к химнотерапевтическим, этнотронным средствам, которые избирательно подавляют (или прекращают) рост микроорганизмов - возбудителей заболевания в организме больного. Ввиду того что по физико-химическим свойствам многие антибиотнки принадлежат к различным классам соединений, копкретный механизм антимикробного эффекта может быть различным.

По основным типам антимикробного действия антибиотики могут быть разделены на бактерицидные и бактерностатические. При большинстве инфекций для лечения бывает достаточно бактерностатического эффекта. Защитные силы организма больного реализуют механизмы, позволяющие освободиться от возбудителей, подвергшихся воздействию антибиотика. Но при некоторых заболеваниях, когда защитные реакции ослаблены, необходимо обеспечить бактерицидный эффект.

В клинической практике при изучении чувствительности микроорганнзмов к антибнотнку следует прежде всего установить факт подавления роста возбудителя, а также принадлежность данного антибнотика к группе веществ с определенным типом действия. Концентрация антибиотика в организме больного, особенности возбудителя, стадия его развития и другие факторы могут влиять на выраженность действия препарата.

• Бактерицидный тип действия характерен для пенициллинов (как биосинтетнческих, так и полуснитетнческих), стрептомицинов, неомицина, канамицина, полимиксинов, цефалоспоринов. При назначении этих антибнотнков в значительных дозах и при благоприятных условиях в организме больного могут быть достигнуты концентрации, достаточные для осуществления бактерицидного эффекта.

Для большимства антибиотиков резко выражены различия между

значениями концентраций, вызывающих бактерностатический и бактерицидный эффект. Имеются препараты, которые и в очень больщих концентрациях оказывают лишь бактерностатическое действие. При некоторых тяжелых инфекциях (эндокардиты, сенсис, пиелонефриты, остеомиелиты) бактерицидные антибиотики более эффективны, уменьшая число рецидивов и случаев носительства. Бактерицидные антибиотики показаны также в тех случаях, когда защитные силы макроорганизма ослаблены. При применении бактерицидных препаратов возможны перерывы в курсах лечения. Бактериостатические вещества, как правило, следует применять длительно и обеспечивать постоянный уровень концентрации в организме.

Следует отличать развитие устойчивости микроорганизмов к антибнотикам от их переживания в организме больного, связанного главным образом с внутриклеточным расположением. Локализация возбудителен в очагах, малодоступных для действия ангибнотиков. особенно характерна для туберкулеза, стрептококковых инфекций, тифов, риккетсиозов, бруцеллеза, лепры.

Биохимические механизмы денствия антибиотиков интенсивно нзучаются во всем мире, особенно в последние годы. Однако для многих препаратов еще не установлены конкретные точки приложения нх действия на определенные стороны обмена микроорганизмов.

Подавление синтеза оболочки (стенки) бактериальной клетки характерно для действия пенициллинов, нефалоспоринов, циклосерина. повобиоцина, ристомицина, ванкомицина. Повреждение клеточной стенки как системы, обеспечивающей стабильность клетки во внешней среде, приводит к тяжелым нарушениям. Так как синтсз клеточной стенки происходит в период размножения микроорганизма. антибнотики данной группы, как правнло, действуют лишь в этой стадии.

Ряд антибнотиков (полимиксин, стрептомиции и др.) имеет точкой своего приложения цитоплазматическую мембрану бактериальной клетки и нарушает ее проницаемость для ряда продуктов обмена веществ. Этот механизм действия не связан с размножением клетки; он может реализовываться и в стадии покоя.

Блокирование реакций обмена веществ микроорганизма может быть обусловлено воздействием на синтез белка или антиметаболитным действием. Левомицетин, тетрациклины, эритромиции, стрентомиции могут воздействовать на возбудителей не только в стадии размножения, но и в покое, хотя в этом случае эффект антибиотика менее выражен.

При лечении антибиотиком даже при отсутствии устойчивости к нему микрофлоры определенное число микробов как в эксперименте, так и особенно в организме больного человека может сохранять жизнеспособность. Обычно этому способствуют внутриклеточное расположение микроорганизмов, разрастание плохо васкуляризованной рубцовой ткани вокруг очага инфекции, нерациональное назначение препаратов.

За 25 лет, начиная с 1939 г., т. е. с момента возобновления работ по пенициллину оксфордской группой исследователей, было открыто более 50 антибнотических веществ, применяемых в качестве лечебных препаратов. В 1939-1950 гг. было описано около 15, в 1951-1960 гг. - около 20, в 1961-1968 гг. - более 10 антибиотнков. Этн данные свидетельствуют о том, что темп открытия новых антибнотиков не снижается, однако для каждого периода характерны определенные тенденции. За первое десятилетие были получены все главные («большие, многотоннажные») антибиотики, такие, как бензилпенициллин, стрептомицин, хлорамфеникол, хлортетрациклин и окситетрациклин. В следующее десятилетие были открыты антибиотики резерва, эффективные в отношении возбудителей, устойчивых к главным антибиотикам (макролиды, новобноции, ванкомиции, циклосерии, канамицин и др.), и тетрациклин. По объему производства

большинство резервных препаратов не достигает уровня пенициллина или стрептомицина, однако выпуск их во всем мире вссьма значителен. Шестидесятые годы характеризуются такими крупными событиями, как открытие полусинтетических пенициллинов, цефалоспоринов, тетрациклинов и активных противоопухолевых антибио-THKOB.

Классификация антибиотических веществ строится по различным признакам - источникам их получения, - химическим свойствам, масштабу производства области клинического применения. Каждая из этих классификаций имеет определенные недостатки.

Для удобства изложения материала в настоящем справочнике в основу классификации антибиотиков положен их антимикробный спектр.

1. Антибиотнки группы пенициллина.

2. Антибнотики группы стрептомицина.

3. Антибиотики резерва, активные в отношении устойчивых к пепициллину грамположительных микроорганизмов.

Макролиды (эритромиции, олеандомиции, карбомиции, спирамиции и др.); полусинтетические пенициллины (метнциллин, оксациллин и др.); новобноции; ванкомнции; фузидии; линкомиции; пностации; рифаминции, бацитрации,

4. Антибиотики широкого спектра действия.

Тетрациклины; левомицетин.

Полусинтетические пенициллины (ампициллин, карбенициллин); полусинтетические цефалоспорины (цефалотии, цефалоридии); аминогликозиды.

5. Противотуберкулезные антибиотики.

Препараты первого ряда: стрептомиции и его производные.

Препараты второго ряда: флоримиции (виомиции), циклосерии, канамицин, рифампицин, капреомицин.

6. Противогрибковые антибиотики.

Пистатии, гризеофульвин, амфотерицин В, леворин.

7. Противоопухолевые антибиотики.

Актиномицины; группа ауреоловой кислоты; антрациклины; группа стрептонигрина (брунеомицина).

В тексте справочника названия большинства антибнотнков даны в соответствии с международной номенклатурой ВОЗ; приведены также нанболее употребительные синонимы и торговые марки препаратов.

Использованы следующие общепринятые сокращения:

кг - кнлограмм;

г — грамм;

мг - миллиграмм;

мкг - микрограмм; мл - миллилитр; мг/кг - доза вещества в мг на 1 кг веса; мкг/мг - активность вещества в мкг на 1 мг препарата; мкг/мл - концентрация вещества в мкг на 1 мл; мкг/г - содержание вещества в 1 г субстрата; ЕД - единица активности антибиотнка; ЕД/мл - концентрация антибиотика в ЕД на 1 мл среды. ЕД/мг - активность антибиотика в ЕД на 1 мг препарата, МПК - минимальная подавляющая рост микроорганизма концентрация антибиотика, выражается в мкг/мл или ЕД/мл.

### ЧУВСТВИТЕЛЬНОСТЬ МИКРОБОВ К АНТИБИОТИКАМ

Рациональное применение антибиотиков в каждом отдельном случае должно быть основано на знании индивидуальных особенностей организма больного и течения инфекционного процесса, антибактериального спектра препарата и чувствительности возбудителя заболевания. Успех антибиотической терапин во многом зависит от правильного выбора антибиотика, что возможно лишь при налични раннего бактернологического диагноза, дополненного результатами определения чувствительности выделенного возбудителя.

Степень чувствительности испытуемых штаммов определяется минимальной концентрацией антибиотика (МПК), способной полностью подавить развитие мнкробов.

Чувствительность микроорганизмов к антибиотическим пренаратам не является постоянным свойством. У отдельных особей, входящих в состав популяции, чувствительность колеблется, заметно отклоняясь от среднего значения МПК для штамма в целом.

Кроме гетерогенности в пределах штамма, существует гетерогенность в пределах вида. Существенные колебания чувствительности можно обнаружить среди различных штаммов микробов одного вида, выделенных от разных больных.

По степени чувствительности к основным антибиотикам, применяемым в клинике, в соответствии со схемой Уэлча (табл. 1) или Кирби (табл. 2) микробы распределяют на три группы: чувствительные, умеренно чувствительные и устойчивые. При этом к чувствительным относят большинство штаммов микроорганизмов, рост которых прекращается при концентрациях, обнаруживаемых в крови больного при обычных терапевтических дозах антибиотиков. К умеренно чувствительным относятся штаммы, для угнетения которых требуются концентрации, наблюдаемые в крови при введении максимальных доз препарата (табл. 3). В группу устойчивых входят микроорганизмы, рост которых можно подавить in vitro лишь при высоких концентрациях, которые в организме создать не удается.

. Таблица 1

Распределение микробов по степени чувствительности к антибиотикам на основе минимальной подавляющей рост концентрации (схема Уэлча)

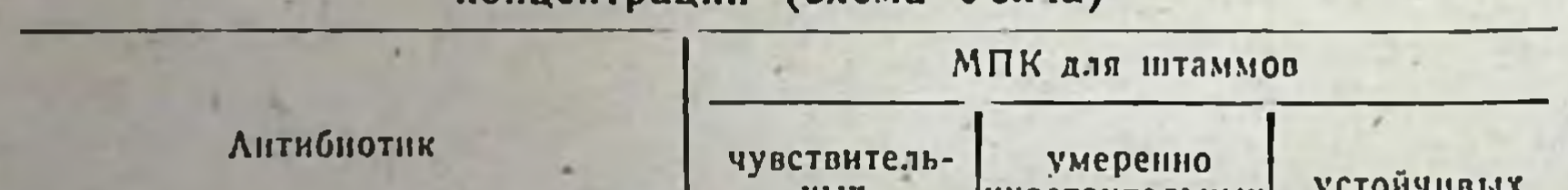

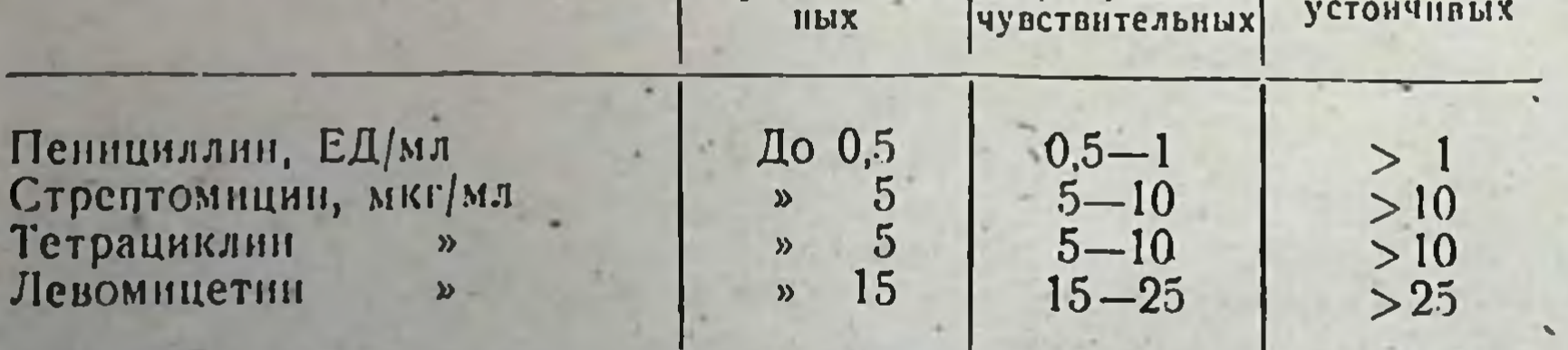

Знание этих соотношений и учет степени чувствительности к allзабодевания возбудителя тибиотикам позволяют предсказать peзультативность терапин.

Таблица 2

25

Распределение микробов по степени их чувствительности к антибиотикам (схема Кирби)

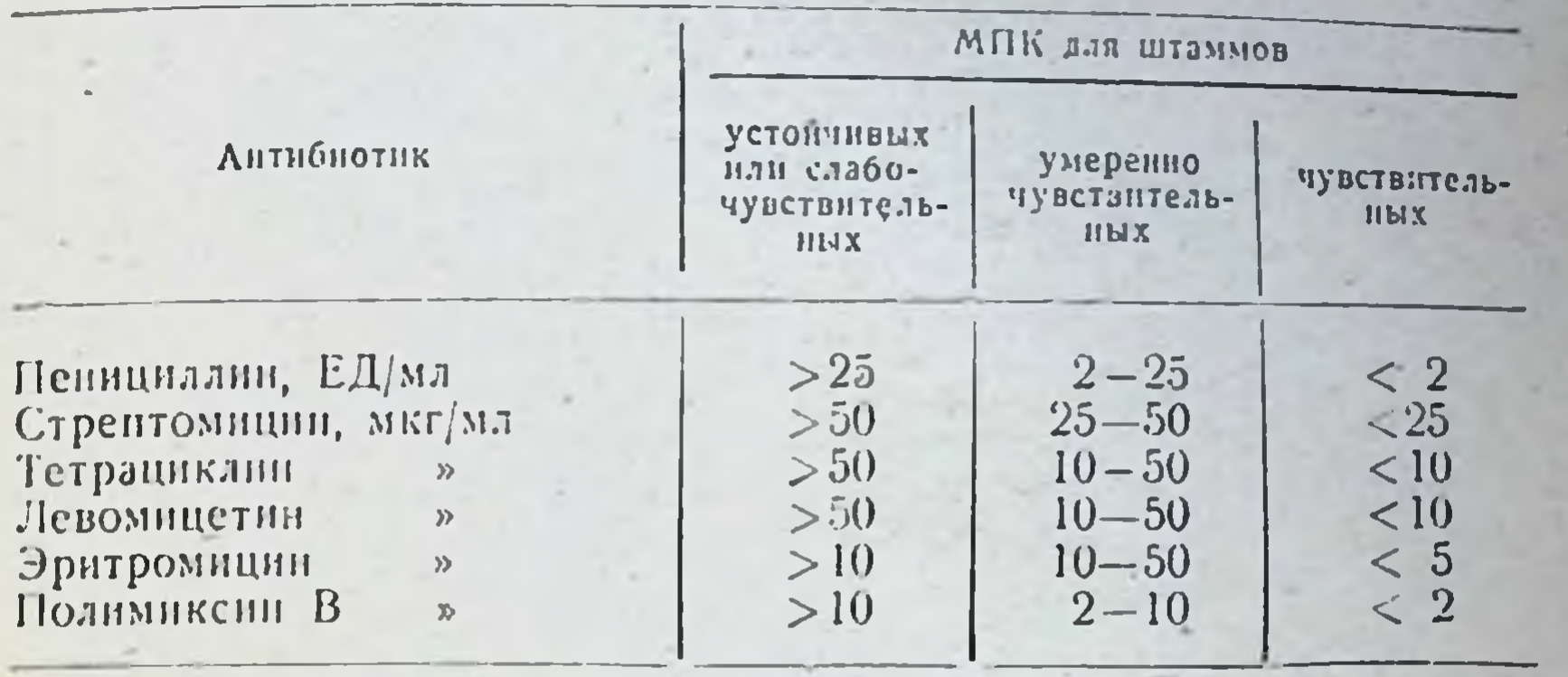

Необходимость изучения чувствительности диктуется широким распространением в последние годы антибиотикоустойчивых штаммов микробов и связанным с этим снижением эффективности антнбиотикотерапии.

Быстрота возникновення устойчивости определяется рядом факторов: свойствами антибиотика, природой микроорганизма, условиями взаимодействия микробов с антибиотиками и др.

Особенно быстро микробы приобретают устойчивость к стрептомицину, эритромицину, новобноцину, медленнее - к пенициллину, антибнотикам широкого спектра действия. За более чем 20-летний пернод применения антибиотнков одни микроорганизмы почти не изменили своей чувствительности к антибнотикам (гемолитические стрептококки, пневмококки), чувствительность других резко CHIIзилась.

Чаще всего устойчивые к антибнотикам штаммы встречаются среди патогенных стафилококков. В СССР, по данным многих исследователей, с 1948 г. постепенно уменьшается число штаммов стафилококков, чувствительных к пенициллину и другим антибиотнкам. В настоящее время установлено, что среди свежевыделенных штаммов стафилококков лишь 12,5-35,2% сохраняют чувствительность к пенициллину, стрептомицину и левомицетину.

Предложен ряд теорий, объясняющих механизм возникновения устойчивости микробов к антибнотикам. Распространение устойчивых штаммов связывают прежде всего с селекцией наименее чувствительных к препарату особей, входящих в состав популяции. Внутри популяции одного штамма в небольшом количестве (1 на 10<sup>6</sup>-10<sup>7</sup>) встречаются варнанты, характеризующиеся устойчивостью к применяемым препаратам. В процессе лечения антибиотиком происходит количественное перераспределение особей в культуре, обладающих различной степенью чувствительности: чувствительные погибают; выживают и размножаются варианты со степенью чувствитерапевтической тельности, превышающей значение средней концентрации в крови для данного препарата.

Гетерогенность в пределах штамма и вида наблюдается не в одинаковой мере среди разных видов бактерий. Так, большинство штаммов стрептококков и пневмококков обладает одинаковой чувстви-

### Изменение содержания антибиотиков в крови в зависимости от применяемых доз и метода введения

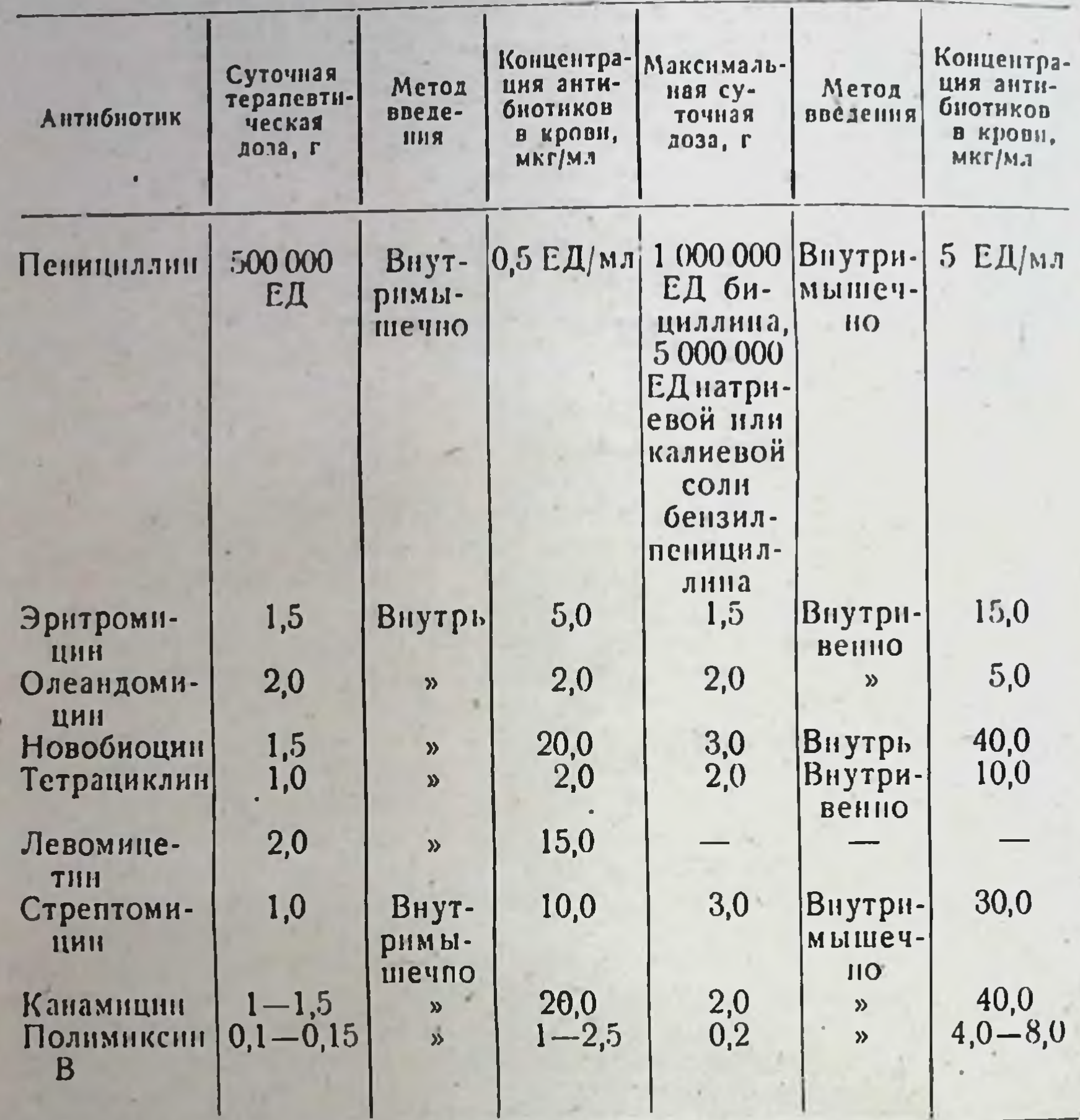

тельностью к антибнотикам. С этим, по-видимому, и связан тот факт, что данные виды микробов редко приобретают устойчивость в условиях клиники. Наоборот, стафилококки, которые характеризуются выраженной гетерогенностью, наиболее устойчивы к антибнотикам. Имеются данные, объясняющие появление антибнотикоустойчивых особей спонтанными мутациями: резкими скачкообразными наследственными изменениями, возникающими в микробной популяции. Антибиотик производит отбор этих появившихся устойчивых клеток. Степень развития устойчивости зависит от вида возбудителя и свойств антибиотнка. Известно два типа развития устойчивости: «стрептомициновый» — быстрое нарастание  $\bf{D}$ устойчивости уже после однократного контакта с антибиотиком; характерен для стрептомицина, эритромицина, олеандомицина, новобноцина, линкомицина, фузидина и др.; 2) «пенициллиновый», при котором развитие

устойчивости происходит медленно, ступенеобразно. К этой группе относится большинство используемых в клинике антибиотиков: пенициллин, левомицетин, бацитрацин, полимиксин, циклосерин, противогрибковые антибиотики. Постепенно, ступенеобразно нарастает резистентность к тетрациклинам, канамицину, неомицину, мономицину, вномицину. цефалоспорнну.

Наряду с процессом постоянного отбора среди особей с различной чувствительностью к антибиотикам происходит и адаптация микроорганизмов к вредным условиям внешней среды. Приобретение микроорганизмами устойчивости к антибнотикам сопровождается изменениями в характере обмена веществ, наблюдается усиленное образование ферментов, разрушающих токсический для бактерий агент; появляются адаптивные энзимы или исчезают пути обмена, которые исходно были чувствительны к вредному влиянню антибактериальных веществ.

Существуют и другие механизмы, благодаря которым микробы могут прнобрести устойчивость к антибнотикам. Повышение устойчивости к пенициллипу штаммами стафилококков связано с усиленной продукцией в присутствии этого антибиотика фермента пенициллиназы, способной разрывать В-лактамное кольцо пенициллина и превращать его в пенициллонновую кислоту, лишенную антибактериальных свойств. Пенициллиназа является строго специфичным ферментом. Образование его можно увеличить, употребляя пенициллин как субстрат.

В процессе приобретения устойчивости в самой бактериальной клетке происходят изменения, которые отражают механизм возникновения этих изменений. Если пониженная чувствительность культуры связана с отбором наименее чувствительных особей. то это не вызывает существенных изменений в свойствах микроба. Если же приобретение устойчивости является результатом адаптации, то оно сопровождается изменениями обмена веществ микробной клетки. В том случае, когда процесс приобретения устойчивости зависит от развития определенных функций (например, увеличение продукнии пенициллиназы у стафилококков), заметных изменений других бнохимических свойств не наблюдается.

Анализ клинического материала показывает, что для развития устойчивости в клинических условиях наибольшее значение приобретает отбор естественно резистентных штаммов; адаптация к антибиотнку хотя и имеет место, отступает на второй план. Нередко приобретенная устойчивость к одному антибиотику может распространяться на другие, близкие по химическому строению препараты. механизм действия которых идентичен. Степень перекрестной устойчивости может быть различной; иногда она равна устойчивости к основному препарату.

В группе пеннциллинов наблюдается полная перекрестная устойчивость между бензилиенициллином, феноксиметилиенициллином и фенетициллином, между оксациллином и метилциллином. Существует перекрестная устойчивость между стрептомицином и неомициновыми антибнотиками, варьирующая в зависимости от вида бактерий. Наиболее высока она для микробов кишечной группы. Полная перекрестная устойчивость наблюдается среди тетрациклиновых антибиотиков, частичная - средн макролидов. Возможность развития перекрестной устойчивости необходимо учитывать в клинике при комбинированной терации, а также при замене одного лекарственного вещества другим.

Предупреждение образования и уменьшение распространения устойчивых форм микроорганизмов основываются на следующих принципах: рациональная, индивидуально построенная этнологическая терапия, применение оптимальных доз, раннее начало лечения, комбинированное применение антибиотиков с различным механизмом действия, соблюдение необходимых санитарно-гигиенических мер в лечебных учрежденнях. Необходимо учитывать, что этнотропное воздействие предполагает своевременное выделение возбудителя, изучение его свойств и осуществление постоянного контроля за степенью чувствительности к химнотерапевтическому агенту.

Особенно большое значение имеет определение чувствительности к антибнотикам тех возбудителей, которые быстро приобретают устойчивость (стафилококки, возбудители дизентерни и т. д.), или при использовании антибиотиков, к которым в процессе лечения быство развивается устойчивость (стрептомнции, повобноции и др.).

### Методы определения чувствительности микробов к антибиотикам

Для определения чувствительности микробов к антибнотнкам существует три наиболее распространенных метода: метод последовательных разведений в жидкой питательной среде, метод разведений в агаре и метод диффузии в агар (метод дисков, насыщенных антибиотиками). Метод диффузии в агар (метод бумажных дисков) наиболее прост и широко используется. Методы последовательных разведений в жидкой или плотной питательной среде в стандартных условнях опыта являются более надежными и точными.

При определении чувствительности желательно выделение возбудителя в унстой культуре. Культуры для исследования во избежание частичного или полного их угнетения нужно выделять до лечения антибнотиками. Перед началом микробнологических исследований необходимо детальное ознакомление с историей болезни, так как в ряде случаев это дает возможность ориентировочно определить возбудителя заболевания и выбрать среду пля ero выделения.

Взятие проб. Материал для посева из горла, ран или язв следует брать стерильным ватным тампоном. Экссудат из полостей (плевра, брюшная полость, суставы или абсцессы) набирают стерильным шприцем. Кровь из вены желательно брать в период повышенной температуры. При взятии проб мочи следует соблюдать максимальную стерильность; исследованню подлежит осадок, полученный при центрифугировании. Выбор питательной среды для посева инфекционного материала зависит от предполагаемого возбудителя заболевания. При посеве на специальные среды рекомендуется произвести дополнительно посев на чашку с кровяным агаром. культур и идентнфикация микробов произ-Получение чистых волятся по правилам бактернологической техники.

Питательные среды для определения чувствительности микробов к антибнотикам. Среды для опречувствительности должны отвечать следующим требовалеления НИЯМ:

1) быть стандартными и обеспечивать оптимальные условия роста мнкроорганизмов;  $1 - 15 - 1770$ 

2) не содержать ингибиторов бактериального роста и чрезмерного количества стимуляторов,

3) не содержать веществ, подавляющих действие антибиотиков.

Существенное влияние на результаты исследования оказывает рН среды Например, активность стрептомнцина значительно повышается с увеличением рН среды от 7,0 до 8,0; активность хлортетрациклина выше в кислон среде.

С практической точки зрения наиболее целесообразно выбирать нейтральный pH или pH, слегка сдвинутый в щелочную сторону (70-7,4) Эти значения pH пригодны для большинства антибно-THKOB.

Наиболее подходящими средами для определения чувствительности к антибиотикам большинства патогенных микробов являются бульон и 2% агар на переваре Хоттингера, содержащий 110-130 мг% аминного азота. Можно пользоваться обычным мясо-пептонным бульоном и 2% агаром на этом бульоне, однако мясо-пептонные среды менее стандартны, чем среды на переваре Хоттингера. При определении чувствительности к антибнотикам стрептококков к среде добавляют 1% глюкозы. При работе с В-гемолитическим стрептококком, пневмококком и некоторыми другими микробами к агаровой среде добавляют 3-5% дефибринированной крови. При определении чувствительности патогенных грибов используют среду Сабуро. Приготовление основных растворов антибиотиков. При определении чувствительности следует пользоваться стандартами антибиотиков, которые можно получить в Государственном контрольном институте медицинских биологических препаратов имени Л. А. Тарасевича. На этикетке каждой ампулы с антибнотиком указано число единиц, содержащееся в 1 мг препарата. -Все-антибиотики гигроскопичны, поэтому хранить их следует в плотно закупоренных флаконах в эксикаторе.

Навески пенициллина, стрептомицина, полимиксина (5-10 мг) растворяют в стерильной дистиллированной воде из расчета 1 мл воды на 1 мг препарата. Основные растворы тетрациклиновых антибиотиков готовят на 0.01 н. растворе соляной кислоты (1 мл раствора кислоты на 1 мг антибиотика). Левомицетни предварительно растворяют в 96° этиловом спирте (0.3 мл спирта на 1 мг антибиотика), эвитромиции - в чистом метиловом спирте из расчета 1 мл спирта на 10 мг эритромицина.

Основные растворы должны содержать в 1 мл 1 мг (1000 мкг) антибнотика. Все растворы готовят стерильно. При условии хоанения в холодильнике основные растворы стрептомицина, дигидрострептомицина. левомицетниа, канамицина сохраняют активность 30 дней, пенициллина - 3 дня, остальных антибиотиков - в течение чедели.

Для лучшего сохранения и проявления активности рекомендуют растворять антибиотнки в буферных смесях (см. табл. 6). Из основных растворов каждый раз готовят нужное разведение в зависимости от способа определения чувствительности. Методы двукратных серийных разведений. Методы основаны на определении минимальной, подавляющей рост испытуемого штамми микроорганизма концентрации антибиотнка в питательной среде. При определении чувствительности микроба к антибнотикам можно пользовяться жидкими или плотными питательными средами Метод серийных разведений в бульоне. Обычно готовят ряд двукратных последовательных разведений антибиотнка.

Среду разливают по 2 мл в 10 пробирок. В первую пробирку добавляют 2 мл раствора антибнотика определенной концептрации. тщательно перемешивают, после чего переносят 2 мл в следующую пробирку, продолжая таким образом разведение до предпоследней пробирки, из которой затем удаляют 2 мл. Последняя, десятая, пробирка служит контролем роста культуры. В том же бульоне. который используют для разведения антибиотика, готовят взвесь суточной агаровой или бульошюй культуры испытуемого микроба. Затем к каждой пробирке с разведениями, а также к контрольной. не содержащей антибиотика, добавляют по 0.2 мл приготовленной взвеси из расчета 10<sup>3</sup>-10<sup>6</sup> мнкробных тел на 1 мл среды в зависимости от вида мнкроба. При определении чувствительности к ненициллину пенициллиназопродуцирующих штаммов стафилококка рекомендуют использовать одновременно большую и маленькую микробную нагрузку (100 и 100 000 и выше микробных тел на 1 мл). В зависимости от величниы посевной дозы значение минимальной подавляющей концентрации может колебаться: при ее увеличении чувствительность снижается за счет возрастания количества пенициллиназы в среде.

Пробирки никубируют при 37° в течение 16-18 часов. Результаты учитывают, определяя наличие или отсутствие роста микроба в среде, содержащей различные разведения антибиотика. Последняя пробирка с задержкой роста (прозрачный бульон) содержит минимальную подавляющую рост испытуемого штамма концентрацию антибиотика. Если среда помутнела во всех пробирках, то это указывает, что испытуемый микроб устойчив к максимальной взятой концентрации антибиотнка. Отсутствие роста во всех пробирках, кроме контрольной, свидетельствует о том, что чувствительность мнкроба выше используемой мнинмальной концентрации.

Недостатком метода является то, что с его помощью можно определить минимальную подавляющую концентрацию (МПК) для большинства особей без выявления разницы в чувствительности внутри популяции.

Установленная МПК антибнотика является бактерностатической. Основная часть микробов при этом гибнет, однако многие особи остаются жизнеспособными и при пересеве на питательную среду без. антибиотиков дают рост нормальных колоний. Для определения бактерицидной концентрации из пробирок с отсутствием вндимого роста производят посев на агар или бульон. Через 24-48 часов инкубации в термостате отмечают ту наименьшую концентрацию антибиотика в пробирке, посев из которой не дал роста на чашке с агаром.

Для изучения комбинированного действия 2 или более антибнотиков также используют метод серийных разведений в жидкой или плотной литательной среде.

Метод серийных разведений в плотной питательной среде - видоизменение метода разведений в жидкой питательной среде. Готовят серню разведений антибиотиков в агаре. равномерно смешивая раствор антибнотика с питательной средой. которую затем разливают по 20 мл в чашки Петри. Чашку делят ия секторы, на каждый из которых засевают испытуемый штамм. Посев делают нетлей или пастеровской пинеткой. Результаты учитывают после 18-24 часов никубации в термостате при 37°. За мишимальную подавляющую концентрацию для данного штамма припимают ту, при которой отсутствуют видимые признаки роста на

поверхности агара. Частичную задержку роста отмечают по уменьшении интенсивности роста вплоть до его полной задержки.

Из двух способов определения чувствительности микробов к антибиотнкам в жидкой и плотной среде более точным является метод серийных разведений в жидкой среде. Результаты, полученные при определении чувствительности в твердой питательной среде, менее постоянны.

Метод разведений в агаре не следует применять для оценки чувствительности микробов, дающих тонкий, разреженный рост (стрептококки, пневмококки) или широко распространяющихся по поверхности агара (протен).

Недостатком метода серийных разведений в жидкой и плотной питательной среде является его относительная сложность и необходимость выделения чистой культуры. Это затрудняет его использование в повседневной лабораторной практике. Более простым и быстрым является метод, основанный на применении стандартных дисков, пропитанных растворами антибиотиков. Установлено достаточное совпадение результатов, полученных методом серийных разведений и определением чувствительности с помощью дисков.

Метод диффузии в агар (метод дисков). При определении чувствительности микробов методом диффузии в агар на поверхность агара, засеянного испытуемыми микробами, помещают диски из фильтровальной бумаги, пропитанные антибиотиками.

В стерильные чашки Петри, расположенные на горизонтальной поверхности, разливают по 20 мл питательной среды. Чашки подсушивают в течение 30 минут при 37°. На поверхность застывшего агара наливают 1 мл 2-миллиардной суспензии суточной чистой испытуемой культуры. Чашки можно также засевать, нанося на агар шпателем или тампоном патологический материал (мокрота, экссудат, гной, отделяемое ран и т. д.). Бактернальную взвесь распределяют на поверхности чашки равномерно, а ее избыток удаляют путем отсасывания настеровской пипеткой. На поверхности засеянного агара пинцетом раскладывают диски с антибиотиками. Каждая чашка может служить для испытания действия 5-6 антибиотиков. Диски раскладывают на расстоянии 2,5 см от центра чашки. При этом необходимо добиваться плотного прилегания диска к поверхагара. Чашки оставляют при комнатной температуре на HOCTH 30 минут - 3 часа для преддиффузии, а затем инкубируют в термостате при 37° в течение 16-18 часов. Результаты учитывают путем измерения зон задержки роста микробов вокруг дисков (включая днаметр самого диска). Отсутствие зоны задержки роста микроба вокруг диска свидетельствует о том, что испытуемый штамм не чувствителен к данному антибиотику.

Размер зон может меняться в зависимости от толщины слоя агара, количества засеянных микробов, состава среды. Однако в стандартных условиях опыта величниа зон, образуемых антибнотиком, может свидетельствовать о степени чувствительности исследуемого микроба (табл. 4).

При необходимости одновременного определения чувствительности микроба к нескольким антибиотикам применяют так называемые мультидиски - многоотростчатые диски, состоящие из макродиска, от которого отходят микродиски, пропитанные различными антибнотиками. Однако часто при использовании мультидисков зоны подавления роста бывают неполными или сливаются.

Обычно в практических лабораториях пользуются дисками, выпускаемыми промышленностью. Диски эти готовят из определенных сортов фильтровальной бумаги, а концентрации антибнотиков подбирают таким образом, чтобы диаметр зон задержки роста чувствительных тест-микробов равнялся для всех антибнотиков 28-32 MM.

Диски можно приготовить и непосредственно в лаборатории, используя для этого бумагу, хорошо впитывающую жидкость (фильтровальная бумага ГОСТ 6722-53). Диски диаметром 7-10 мм пропитывают раствором антибнотиков. Содержание антибнотиков в дисках подбирают в зависимости от активности препарата и скорости диффузии антибиотика в питательную среду.

При этом следует учитывать, что диски диаметром 10 мм адсорбируют 0,01 мл раствора, а концентрация антибиотика в диске должна составлять для

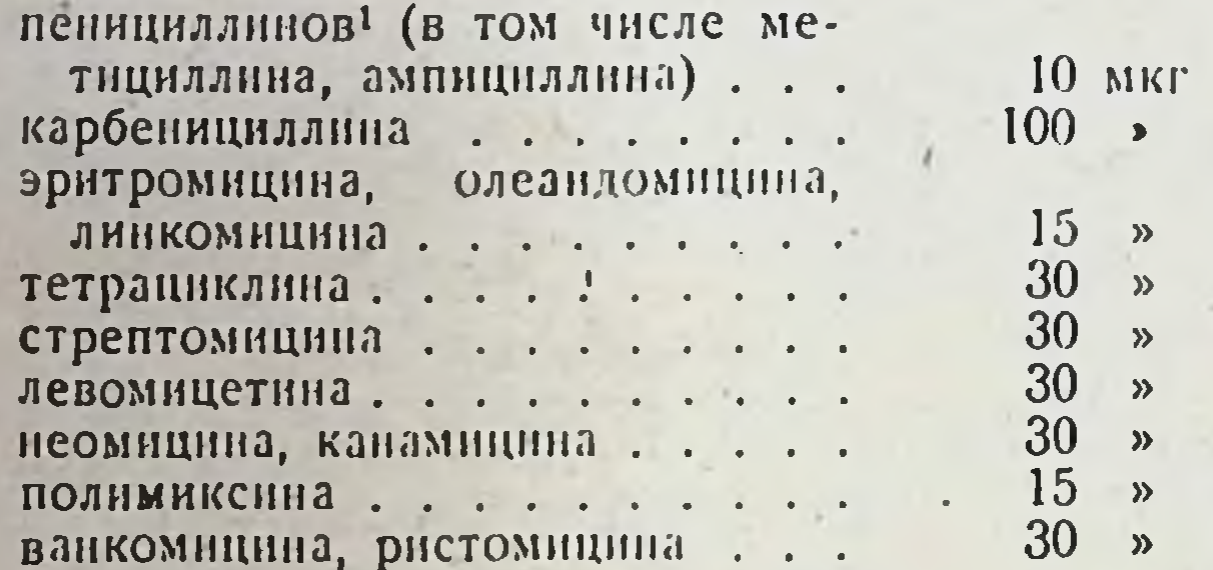

Пропитанные растворами антибиотиков диски высушивают в течение 4 часов в вакууме при температуре 40°. Допускается хранение влажных дисков (в холоднльнике, в плотно закупоренных флаконах), но срок годности их меньше, чем сухих.

Таблица 4

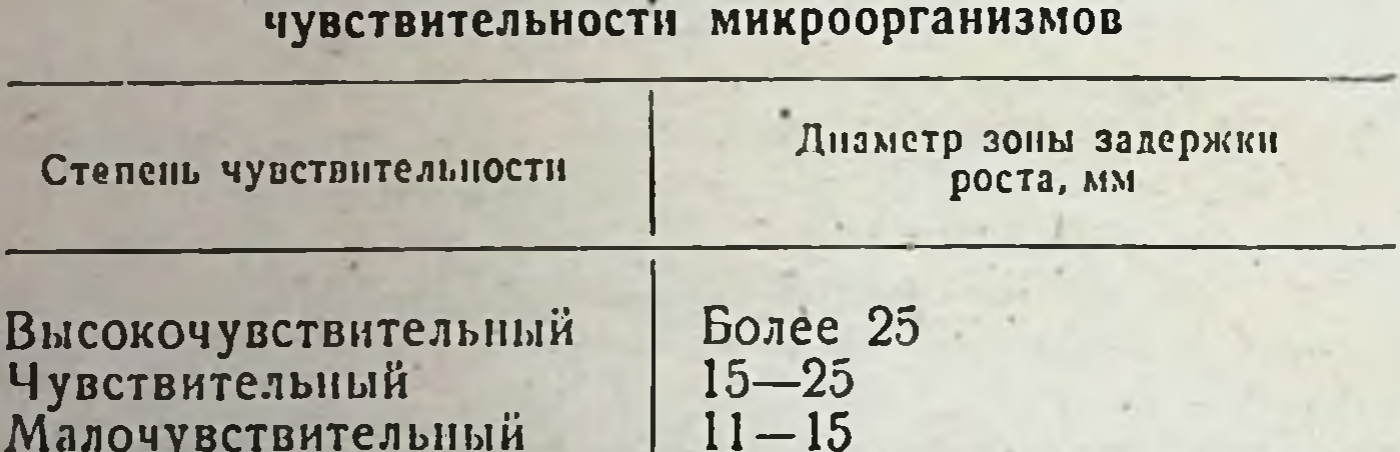

Зависимость величины зон от степени

#### Устойчивый

32

Менее 10 или полное отсутствие зон

При определении чувствительности микробов к антибиотикам в лабораторной практике метод дисков получил наиболее широкое распространение. Существенно, что при стандартизации условий опыта можно на основании измерения днаметра зон подавления роста

1 10 мкг бензилпенициллина соответствует 16 ЕД.

патогенных микробов рассчитать минимальные концентрации антибиотиков при их диффузии из дисков. Для этого используют линии регрессии, связывающие минимальные подавляющие концентрации с зонами диффузии. При нанесении МПК по оси абсцисс на логарифмической шкале, а зон подавления роста - по осн ординат на обычной шкале наблюдается линейная связь между обоими параметрами |.

Вместо дисков при определении чувствительности микробов методом диффузии могут быть использованы цилиндрики (фарфоровые определенных концентрациях.

В Англии до настоящего времени применяют предложенный А. Флемингом метод канавки. Для определения чувствительности микробов к антибиотикам этим методом вырезают в агаровой пластине полоску агара, а затем засевают штрихом перпендикулярно к канавке испытуемые штаммы мнкробов. Канавки заполняют растоиленным и охлажденным до 55-60° агаром, содержащим определенные концентрации антибнотика. Благодаря диффузии антибнотика в питательную среду вблизи канавки происходит подавление роста чувствительных штаммов микроорганизмов.

Метод диффузии в агар является быстрым и технически простым, но на результаты определения влияют различные факторы: качество бумаги, способность антибиотика к диффузии, состав питательной среды и т. д. Поэтому основным требованием при определении чувствительности микробов к антибиотнкам данным методом является соблюдение стандартных условий опыта.

Кроме обычных методов определения чувствительности, существует ряд ускоренных. В основу этих методов положено свойство большинства микроорганизмов изменять окислительно-восстановительный потенциал питательной среды в процессе роста. Сокращение сроков инкубации достигается за счет внесения в питательную среду ряда веществ (2,6-дихлорфенолиндофенол, трифенилтетразолийхлорид показателем роста культуры. Результаты исследования при использовании ускоренных методов могут быть получены в течение 3-5 часов.

В 80-85% случаев данные определения чувствительности in vitro совпадают с результатами клинического применения антибиотиков. Несовпадение результатов может быть объяснено несколькими причинами: 1) неоднородностью микробной популяции; 2) тем, что выделенный штамм не является возбудителем заболевания; 3) разнообразнем и неточностью методов определения.

### ОПРЕДЕЛЕНИЕ СОДЕРЖАНИЯ АНТИБИОТИКОВ В ЖИДКОСТЯХ И ТКАНЯХ ОРГАНИЗМА

При определении концентрации антибиотиков в организме наиболее широко применяются микробнологические методы исследования, основанные на способности антибнотика убивать или задерживать рост

33

1 Антибиотики, 1969, т. XIV, № 10, с. 952.

3 Справочник по антибнотикам

тест-микроба. Микробнологические методы в силу своеи специфич. ности являются наиболее достоверными. Другие методы (химические, физико-химические) более точны, занимают меньше времени, но в ряде случаев при их использовании продукты распада антибнотнков определяются как активный препарат. Поэтому химические методы чаще применяют наряду с биологическими на стадиях получения антибиотиков для оценки активности относительно чистых препаратов.

Среди мнкробнологических методов наибольшее распространение получили два: метод серийных разведений в жидкой интательной среде и метод диффузин в агар.

Метод диффузии в агар. Метод основан на сравнении угнетения роста тест-микроба определенными концептрациями антибнотика в испытуемом материале с угиетением роста известными концентрациями стандарта антибнотика. Подавление роста тест-микроба осуществляется за счет способности антибиотнков диффундировать в плотную питательную среду. Рабочими стандартами служат специально изготовленные (в Государственном контрольном институте медицинских биологических препаратов имени Л. А. Тарасевича) очищенные образцы антибиотиков, активность которых устанавливают по международным стандартным препаратам. Стандарты сохраняют в запаянных ампулах при температуре от 4 до 10°. На этикетках указана активность препарата, выраженная в ЕД или мкг в 1 мг.

Антибактериальная активность антибиотиков выражается в единицах (ЕД), соответствующих действию определенной весовой части химически чистого препарата на тест-микроб. Для большинства антибнотнков (стрептомнцин, антибнотики тетрациклинового ряда, канамицин • и т. д.) 1 единица соответствует 1 мкг химически чистого препарата, 1 мг такого препарата содержит 1000 ЕД. Для некоторых антибиотиков единицы были введены до получения химически чистых препаратов, в связи с чем единица действия не соответствует 1 мкг химически чистого вещества (пенициллин, полимиксии, иистатин и др.).

Методом диффузии в агар можно определить концентрацию всех антибнотнков, содержащихся в жидкостях (сыворотка крови, спинномозговая асцитическая жидкость, моча, желчь и т. д.) и тканях организма (легкие, печень, почки, мозг, мышцы и др.). Для определения концентрации антибиотиков в сыворотке кровь после образования сгустка центрифугируют, сыворотку отсасывают. Приготовленную сыворотку вносят в цилиндрики без разведения (если предполагаемая концентрация антибнотика в крови не превышает контрольную) либо разводят нормальной сывороткой человека или соответствующим каждому антибиотику буферным раствором.

Для определения концентрации антибнотиков в тканях органы животных извлекают, удаляют остатки крови, взвешивают и гомогенизируют путем растирания с кварцевым песком или в специальном смесителе. К гомогенату добавляют дистиллированную воду или соответствующий данному антибиотику буфер. Полученную взвесь центрифугируют 30 минут при 2500-3000 об/мин. Концентрацию антибнотика определяют в надосадочной жидкости. Для получения воспроизводимых результатов необходима строгая стандартизация опытов. Скорость диффузии растворов в агар зависит от химической природы антибиотиков, состава и pH агаровой среды, буфера, в котором готовят рабочие растворы стандарта и испытуемого материала, температуры и времени инкубации. Поэтому

при определении концентрации антибнотнков в испытуемых субстратах подбирают оптимальные условия культивирования тест-культуры, оптимальные по составу и pH питательные среды, буферные растворы, обеспечивающие максимальную диффузню растворов антибнотика в среду и четкость очертания зон. Определение проводят по схеме, общей для всех антибнотнков, которая состоит из нескольких  $\frac{1}{2}$  апов<sup>1</sup>.

1. Подготовка чашек со средами и тест-микробом. Определение концентрации ангибиотиков в биологических субстратах или их активности в препаратах можно проводить на двух или одном слое питательной среды, разлитой в чашки Петрн. Для нижнего слоя используют «голодные» незасеянные среды; для верхнего или одного слоя агаровую среду засевают соответствующим тест-микробом. Обычно используют питательные среды, приготовленные на бульоне Хоттингера. Каждому антибиотнку соответствует среда с определенным содержанием аминного азота  $(\text{rad. 5})$ .

Среду, предназначенную для нижнего слоя, разливают в чашки Петри одинакового днаметра с ровным и плоским дном, установленные на горизонтальной поверхности, отрегулированной по ватерпасу. Пижний слой можно разливать заранее, сохраняя чашки при температуре 2-8° в течение 3-5 суток. Питательную среду для верхнего слоя заражают взвесью соответствующего тест-микроба (см. табл. 5). Аспорогенные культуры вносят в среду при температуре не выше 48-50°, взвесь спор - при 65-70°. Наиболее удобны для определения активности антибиотнков спорообразующие мнкроорганизмы. Споры могут длительно сохраняться без изменения свойств (взвесь спор Bacillus mycoides и Bacillus subtilis в дистиллированной воде сохраняется до 5 лет). О способах выращивания и сохранения тест-культур см. в Государственной фармакопее СССР (издание Х).

Посевная доза тест-микроба должна быть предварительно оттитрована для каждой серни среды в пределах цифр, указанных в табл. 5. Увеличение плотности посева может сопровождаться образованием густого микробного «газона» и уменьшением размеров зон задержки роста тест-микроба. При засеве недостаточным количеством микробных клеток на поверхности среды не образуется сплошного роста, зоны не имеют четко очерченного края и не могут быть точно измерены.

2. Приготовление рабочих растворов стандарта антибиотика и испытуемого материала. Для **NDII**готовления растворов стандарта антибнотика делают произвольную. но точную навеску на аналитических весах. Навеску растворяют в соответствующем растворителе (табл. 6) из расчета 1 мг в 1 мл нли 1000 ЕД в 1 мл (основной раствор); последующие разведения готовят путем основных растворов разведения до нужных концентраций.

1 Материал применительно к определению антибнотнков в тканях и жидкостях организма изложен на основе методов, разработанных в лаборатории микробнологических методов исследования Всесоюзного научно-исследовательского института антибиотиков (зав. А. Е. Тебякина) для определения активности препаратов - антибнотнков.

 $3*$ 

#### Питательные среды и тест-культуры, применяемые при определении активности антибиотиков методом диффузии в агар

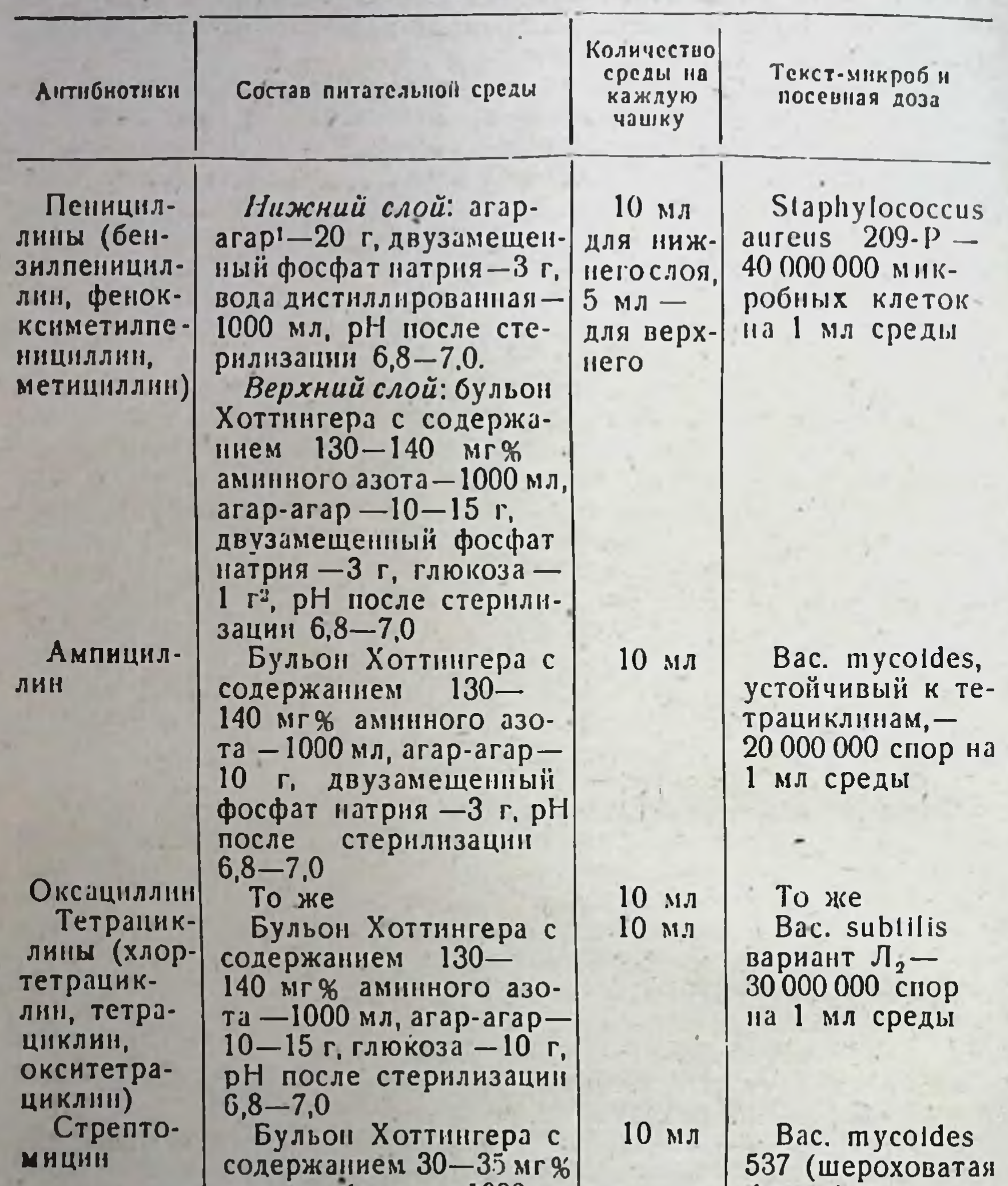

Эритромицин, олеандомиции

36

аминного азота-1000 мл. агар-агар - 15 г, двуза-<br>мещенный фосфат натрия - 3 г, рН после стерилизации 7,8-8,0 10 мл То же

форма)-20 000 000 спор на 1 мл среды

Bac. niycoides НВ<sub>2</sub> (гладкая фор $ma$ ) - 20 000 000 спор на 1 мл сре-ДЫ

Продолжение

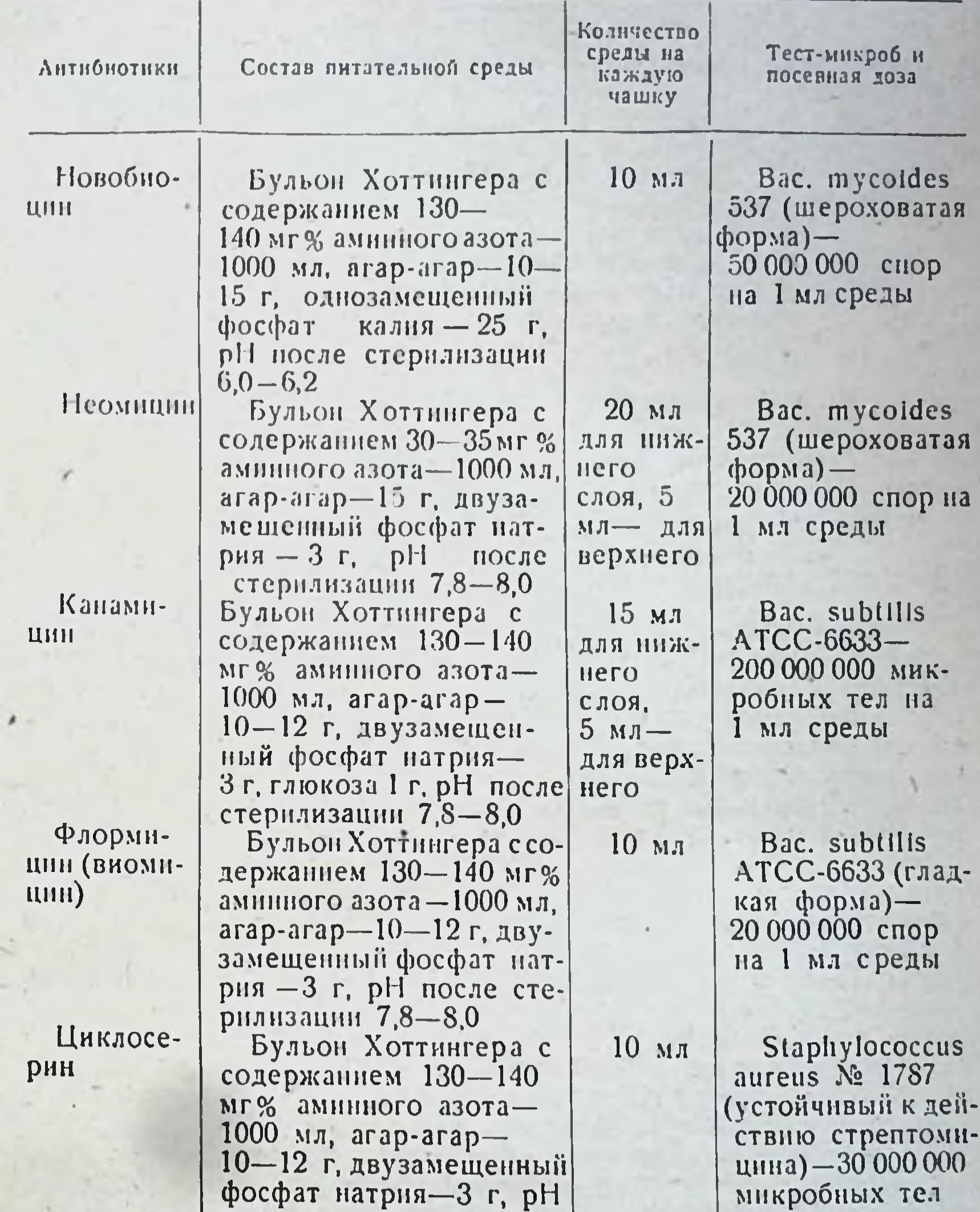

#### Полимик-CHII

П

после стерилизации  $6,8 - 7,0$ Бульон Хоттингера с содержанием 130-140 Mr% аминного азота-1000 мл, агар-агар-10-15 г. однозамещенный фосфат калия - 25 г, рН после стернинзации  $7,0 - 7,2$ 

на 1 мл среды

10 мл

Brucella broncht septica № 7 (гладкая форма)-50 000 000 микробных тел на 1 мл среды

Продолжение

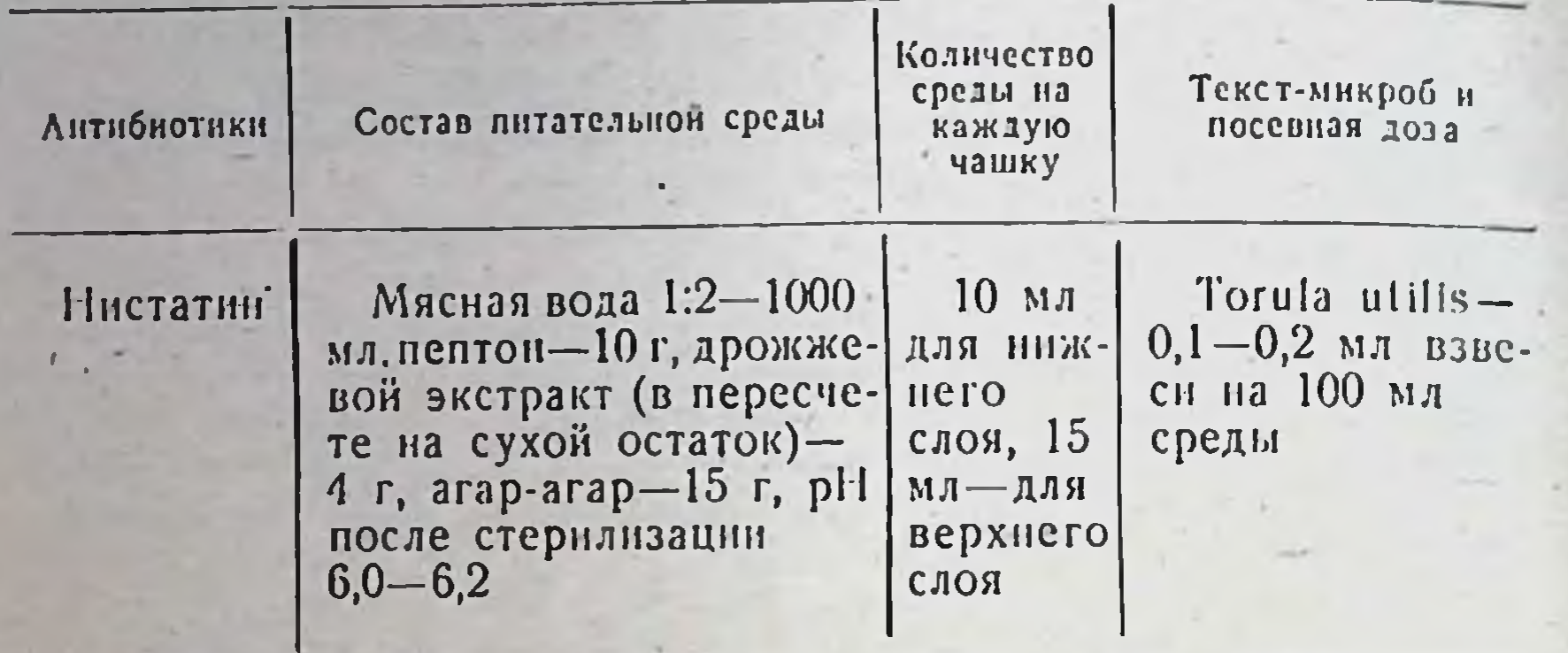

• Количество агар-агара в средах указано для цилиндро-чашечной модификации. При применении лунок количество агар-агара увеличивают до 25 г на 1000 мл среды.

2 Глюкозу добавляют в расплавленный агар в виде 40% стерильного раствора.

С целью улучшения условий диффузии антибиотнков в агар для разведения используют буферные растворы с определенным солевым составом и значением рН.

В связи с тем что линейная зависимость между концентрацией и величиной зон задержки роста тест-микроба обнаруживается лишь в определенной зоне концентраций, растворы стандарта антибнотика должны быть точно подобраны. Для стандарта каждого антибиотика определяют концентрацию раствора, которая обеспечивает образование оптимальных зон задержки роста тест-культуры (контрольная концентрация). Такой концентрацией для пенициллина и феноксиметилпенициллина является 1 ЕД/мл, для олеандомицина 4 ЕД/мл, эритромицина | ЕД/мл и т. д. (см. табл. 6).

В стандартных условнях опыта при применении контрольных концентраций величина зон подавления роста колеблется в пределах 16-18 или 17-19 мм. При приготовлении растворов непытуемого материала стремятся создать концентрации антибиотика в пределах, близких контрольной концентрации стандарта. Приготовленные разведения стандарта антибиотика и испытуемого материала вносят в стерильные цилиндрики из нержавеющей стали или алюминия, расставленные по 6 в чашке на поверхности застывшей питательной среды. Все цилиндрики должны быть одинакового веса и размера (высотой 10 мл с внутренним диаметром 6 мм). Вместо дилиндриков испытуемые растворы можно вносить в предверительно сделанные в толще агара (пробочным сверлом) лунки диаметром 8 мм или пропитывать ими бумажные диски. Однако при использовании дисков иногда получаются зоны неправильной величины и формы. что связано с неравномерной диффузией антибиотика из диска. Растворы стандарта и испытуемого образца вносят в цилиндрики одновременно специальной капельницей или пипеткой в объеме 0.1 мл. чередуя стандартный и испытуемый растворы. Для кажлого испытания используют не менее 3 чашек. Чашки инкубируют течение 16 часов, затем инлиндрики сбрасывают и  $n_{\rm BH}$  37°  $B$ 

39

# Растворы, применяемые для разведения стандартов и испытуемых образцов, условия приготовления и хранения растворов

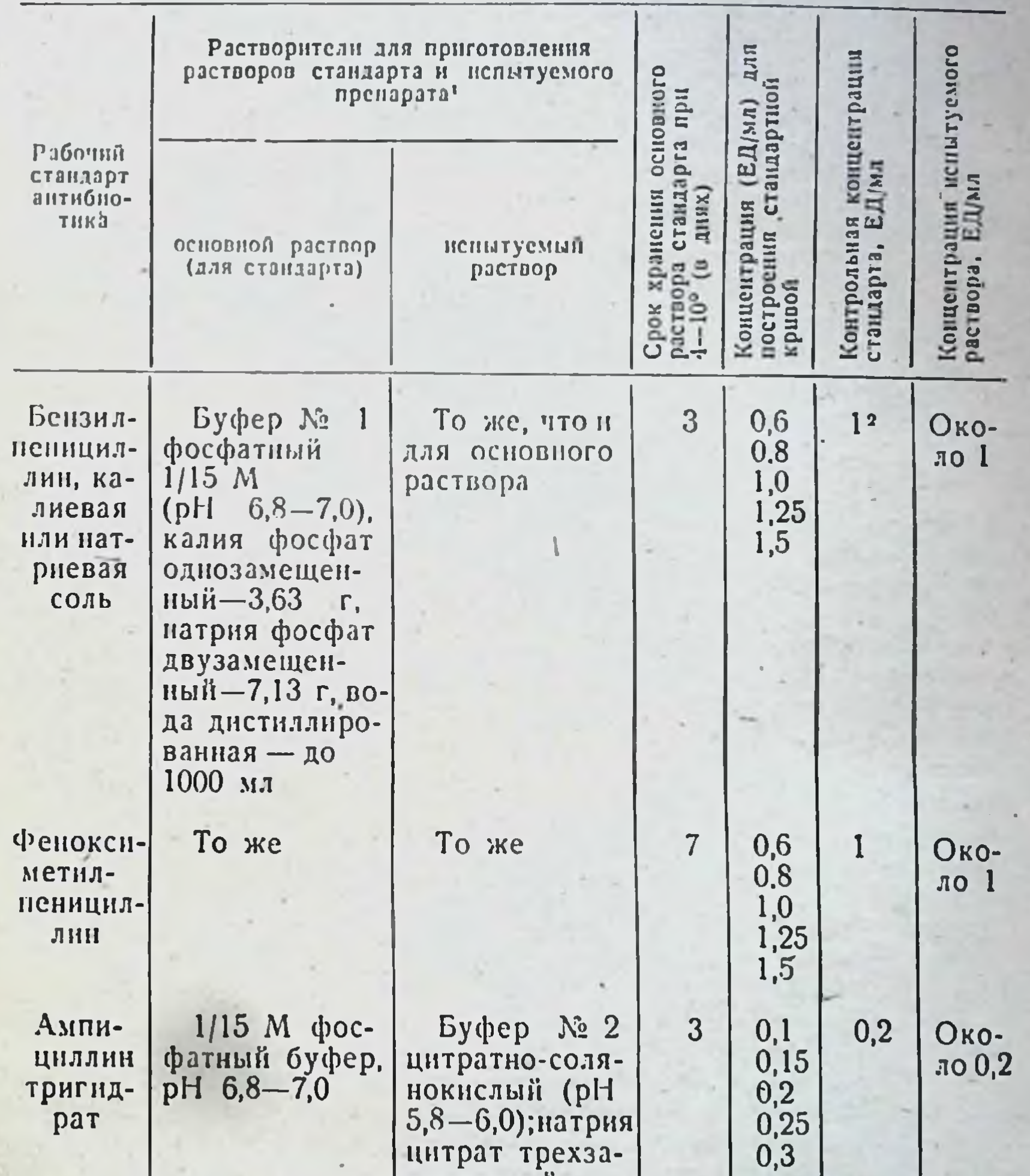

цитрат трехзамещенный —<br>20,6 г, соляная KOHкислота центрирован-<br>ная - 1,81 мл, вода дистиллированная — до<br>1000 мл
Продолжение

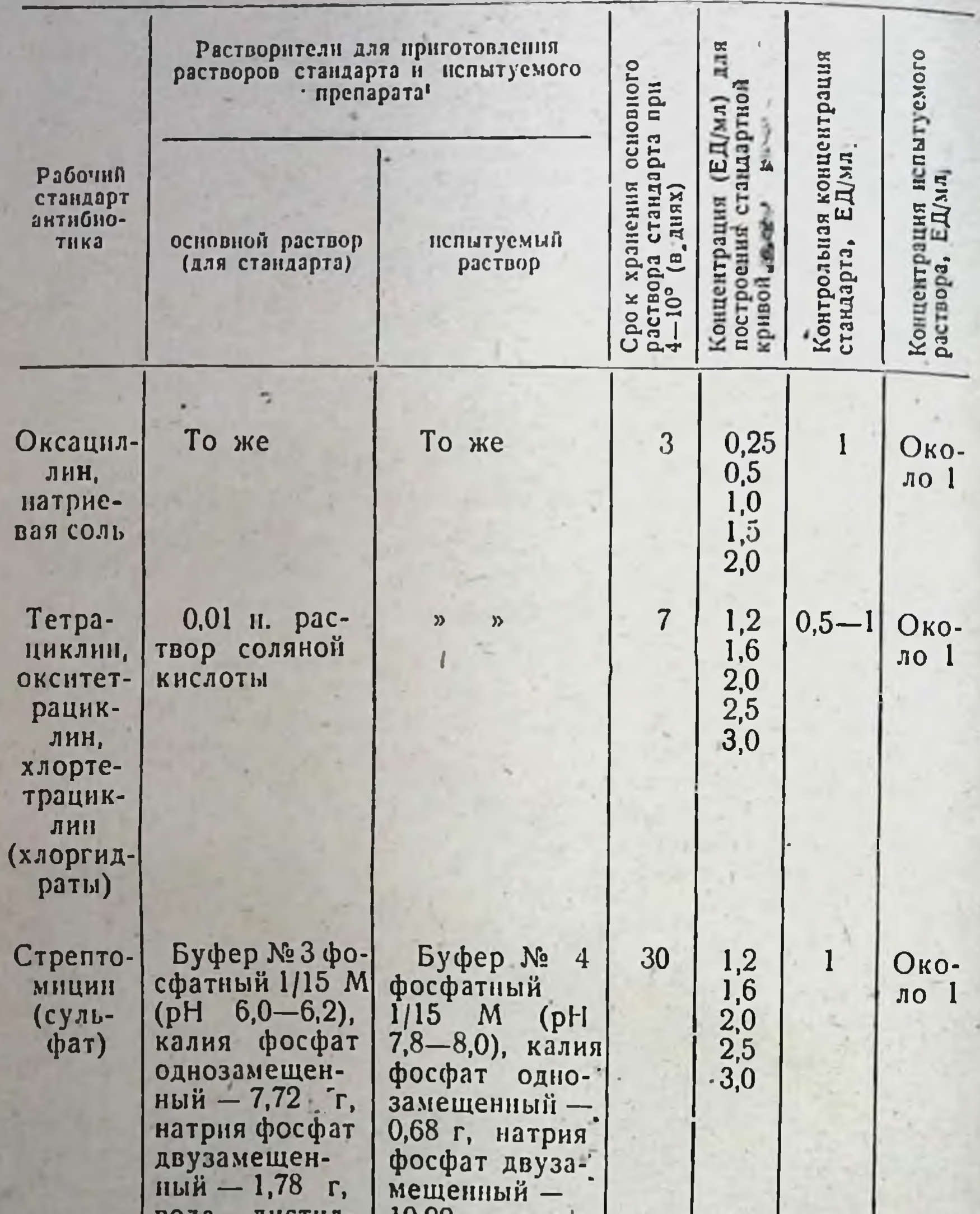

10,99 г. вода<br>дистиллирован-<br>ная-до 1000 мл ј вода **ANCI n** лированная -Эритро-То же 1 мл этанола  $\overline{7}$  $\mathbf{I}$  $1,2$ <br> $1,6$ <br> $2,0$ <br> $2,5$ <br> $3,0$ Око-<br>ло 1 на 10 мг навески, буфер<br>№ 4 до 1 мг/мл  $\lambda$ 

### Продолжение

41

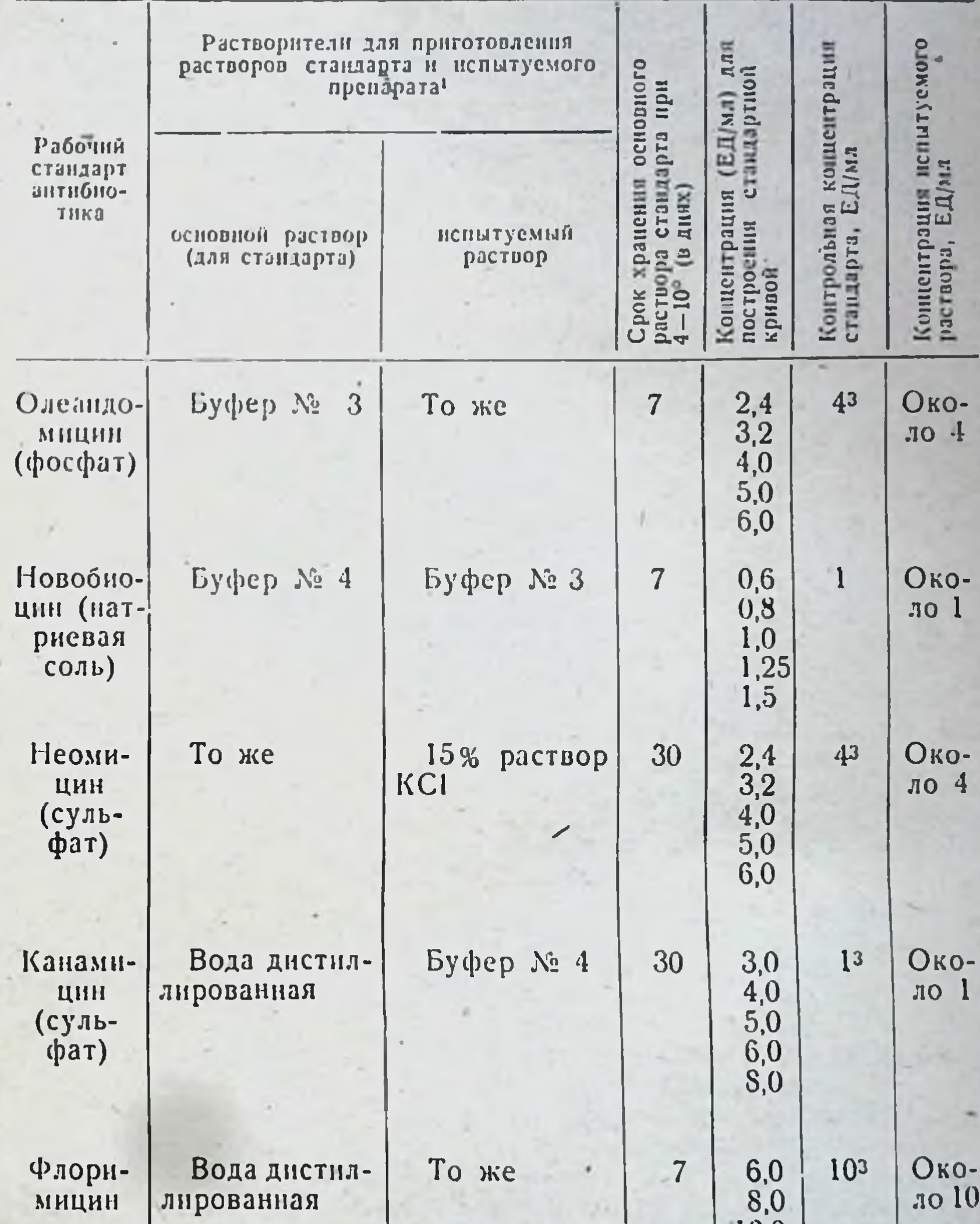

### 10,0  $60,0$ <br> $85,0$ <br> $100,0$ <br> $125,0$ <br> $150,0$ Око-<br>ло 100 Цикло-1003  $-$  Буфер № 1  $3<sup>1</sup>$ Вода дистил-<br>лированная

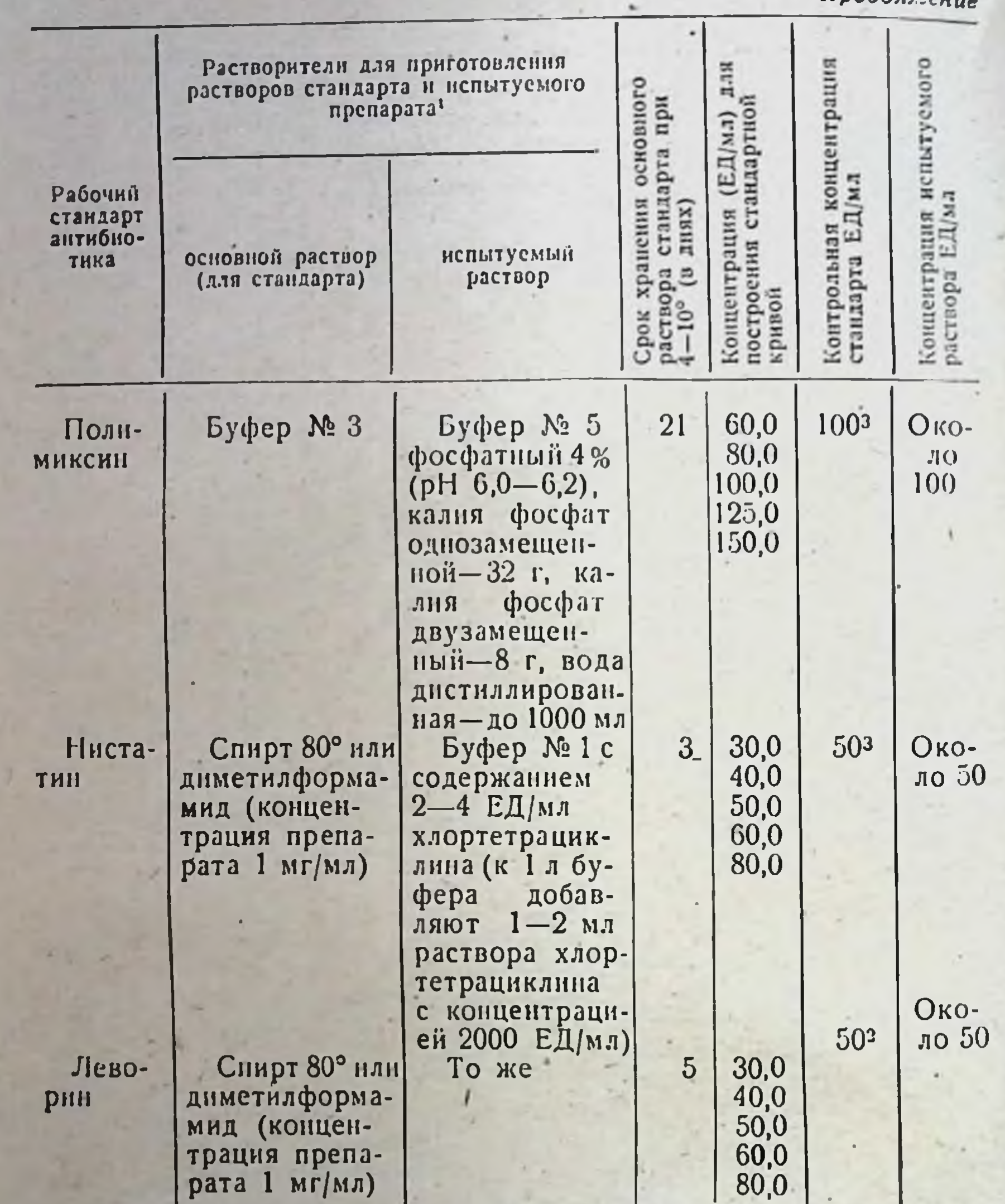

 $In order we are$ 

Буферные растворы стерилизуют в автоклаве при давлении 0,5 атм. и температуре 115-112° в течение 30 минут.

2 При образовании диаметров зон менее 17 мм и более 21 мм допускается увеличение или уменьшение контрольных концентраций антибиотиков и соответственное изменение концентраций исследуемых образцов.

значения контрольцой 3 Указанные концентрации стандарта для построения стандартной кривой при определении используют активности препаратов антибнотиков; приведенные условия не всегца могут быть использованы для установления концентрации ангибиотиков в тканях и жидкостях организма.

измеряют диаметры зон задержки роста тест-микроба, образуемые испытуемыми растворами.

3. Расчет активности испытуемого препарата. Определение концентрации антибнотика в испытуемом субстрате производят по стандартной кривои. Для построения стандартной кривой используют э концентрации стандартного препарата. Одна из концептрации, по которой вносят поправки для всех других, является контрольной. Применяемые для построения кривой концентрации не должны отличаться от контрольной более чем на ±50% (см. табл. b). Для каждон концентрации, кроме контрольной, используют 3 чашки (всего 12 чашек). В 3 цилиндрика или лунки каждой чашки вносят раствор контрольной концентрации, в 3 другие - одну из взятых концептраций стандарта. После измерения зон задержки роста для каждой концентрации выводят среднюю величниу зоны на 3 чашках, затем находят среднюю величину зоны на всех чашках (12×3=36 зон) для контрольной концентрании.

По разности между среднен величиной зоны контрольной концентрации, выведенной из всех чашек, и средней величиной зоны контрольной концентрации, определенной из 3 чашек с каждой отдельной концентрацией, находят поправку к величине зоны данной концентрации. Поправку прибавляют к средней величине зоны данной концентрации, если она положительная, и вычитают, если поправка отрицательная.

Пример. Средняя величина зоны для контрольной концентрации 1 ЕД/мл равна 19,2 мл (выведено из 36 зон). Средняя величина зоны для той же концентрации, выведенная из 3 чашек, на которых испытывался раствор с концентрацией 0,8 ЕД/мл, равна 19 мм. Величина поправки составляет +0,2 мм. Средняя величина зоны для концентрации 0,8 ЕД/мл составляет 17,9 мм, после внесения поправки: 17,9  $\pm$ 0,2 мм = 18,1 мм. Таким же образом исправляют значение величин зон для остальных концентраций, используемых при построении стандартной кривой.

На полулогарифмической сетке расчета активности антибиотиков по исправленным значениям величин зон взятых концентраций и средней величине зоны контрольной концентрации строят стандартную кривую, откладывая на оси абсцисс величниы зон против значений соответствующих концентраций на оси ординат. При постоянных условнях опыта стандартной кривой можно пользоваться длительно, проверяя угол наклона для каждой серии питательной среды по 2-3 концентрациям стандарта на 3-5 чашках.

При определении концентрации антибиотика в сыворотке или другом субстрате испытуемый субстрат разводят до преднолагаемого уровня, близкого к контрольной концентрации. В зависимости от количества испытуемого материала применяют одну или несколько

чашек на каждое разведение.

Параллельно с испытуемым материалом на каждую чашку вносят контрольную концентрацию стандарта антибнотика. После инкубации при 37° в течение 16-18 часов измеряют зоны задержки роста тест-микроба, образуемые контрольной концентрацией стандарта и испытуемым раствором.

Разность между найденными средними величинами зон испытуемого образца и контрольной концентрации прибавляют к величине зоны контрольной концентрации на стандартной кривой. Затем по кривой находят концентрацию, соответствующую найденной величине зоны, в ЕД/мл. Умножая полученную концентрацию на степень

разведения материала, определяют содержание антибнотика в 1 мл испытуемого материала. Точность метода составляет  $\pm 10\%$ .

Для определения концентрации в испытуемом растворе можно использовать таблицы расчета активности антибиотика ВНИИА. Эти таблицы содержат числовые нзображения кривых, имеющих различные углы наклона. Таблицы используют в сочетании со стандартной кривой. Угол наклона каждой кривой характеризуется разностью диаметров зон двукратных концентраций на стандартной кривой. Условно принимают, что антибнотик в концентрации 1 ЕД/мл образует зону задержки роста диаметром 17 мм. Для того чтобы найти таблицу, которая соответствует углу наклона кривой, находят на кривой разность диаметров зон двух концентраций, отличающихся друг от друга в 2 раза. Для определения концентрации испытуемого раствора разность между средними диаметрами зон исследуемого и стандартного препарата прибавляют к 17 мм, если она положительная, и вычитают из 17 мм, если она отрицательная. По полученной величине днаметра зон находят соответствующую концентрацию таблицы. Найденную величину умножают на количество единиц, содержащихся в 1 мл контрольной концентрации стандарта. Умножением этой величины на степень разведения определяют содержание антибнотика в 1 мл испытуемого раствора (Государственная фармакопея СССР, издание Х). Антибнотик может содержаться в тканях и жидкостях больного в малых количествах, не обнаруживаемых обычными методами. Повышения чувствительности метода можно достичь путем подбора более чувствительного тест-микроба, уменьшением количества посевного материала, вносимого в питательный агар, уменьшением толщины слоя агара, понижением температуры выращивания для замедления роста тест-микроба во время диффузии антибиотика, изменением концентрации буфера и т. д. Разработаны методы определения концентрации антибиотиков в сыворотке крови при введении комбинированных препаратов (олететрин, ампнокс - комбинация ампициллина  $\mathbf{c}$ оксациллином и др.), основанные на использовании двух микроорганизмов с различной степенью чувствительности к компонентам, входящим в состав сочетания, нли на инактивации одного из препаратов (например, ампициллина пеннциллиназой в ампиоксе) ферментами.

При определении активности антибиотиков методом диффузии в агар ответ получают через 16-18 часов. Существуют ускоренные методы определения, с помощью которых результаты можно установить уже через 3-5 часов. Ускорение опыта достигается путем увеличения посевной дозы тест-культуры па 1 мл питательной среды, повышением температуры инкубации до 38-45° или проявлением плохо видимых зон и слабо выраженных микробных газонов через 3—5 часов инкубации химическими методами. В последнем случае поверхность питательной среды обрабатывают 2% раствором красной кровяной соли и 1% раствором железоаммиачных квасцов. Микробный газон при этом окрашивается в темносиний цвет, на фоне которого четко вырисовываются светлые зоны подавления роста.

Метод серийных разведений. Для определения содержания антибнотнка в жидкостях организма используют также метод последовательных разведений в жидкой среде.

Питательной средой в этом случае служит среда Гисса с ГЛЮКОзой и реактивом Андреде (pH 7,2) или фенол-сывороточная среда (2 мл 10% раствора глюкозы, 2 мл сыворотки кровн человека, 6 мл

дистиллированной воды и 0,25 мл насыщенного раствора фенол $pora)$ .

Среды заражают стандартизованной взвесью определенного для каждого антибиотика тест-микроба из расчета 1000-10 000 микробных клеток на 1 мл среды. Зараженную среду разливают по 0,2 илн 0,5 мл в стерильные пробирки. Для каждого образца готовят два ряда по 10 пробирок в каждом. Первый ряд служит для разведения раствора стандарта антибиотнка (стандарт разводят до нужной концентрации сывороткой человека), второй - для разведения испытуемого материала (сыворотки). Разведения (двукратные, последовательные) испытуемой пробы и стандартного образца производят в объеме 0.2 или 0.5 мл засеянной среды. Контролями опыта служат незараженная (контроль прозрачности и стерильности) и зараженная соответствующим тест-микробом (контроль роста культуры) среды. Результаты учитывают после 16-18 часов инстановится розовой, фенол-сывороточная - из красной при pH 7,2 становится желтой за счет сбражнвания растущими микроорганизмами глюкозы и изменения рН) и помутнению среды.

Для того чтобы установить концентрацию антибиотиков в исследуемой сыворотке, умножают наибольшее разведение сыворотки, задерживающее рост тест-микроба (разведение в последней пробирке с прозрачной, не измешившей цвета средой), на наименьшую концентрацию стандарта антибиотнка в пробирке с отсутствием роста. Полученная величина соответствует содержанию антибиотика в 1 мл нсследуемой сыворотки (табл. 7).

Таблица 7

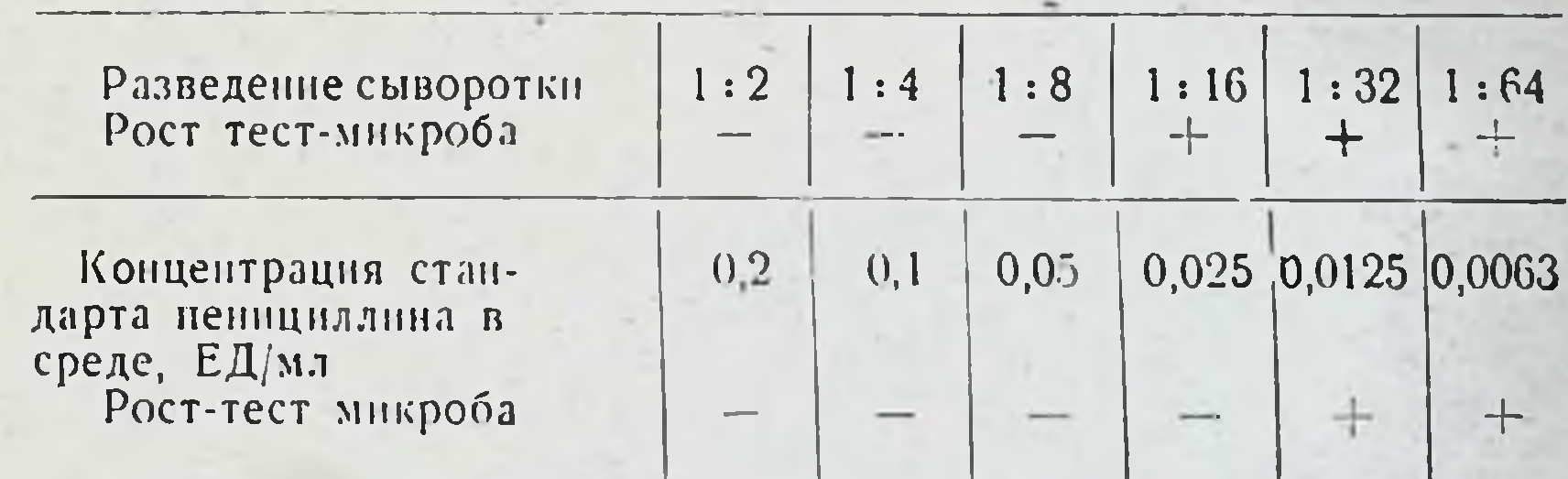

Определение содержания пенициллина в сыворотке

Примечание. + рост тест-микроба; - отсутствие роста.

В приведенном в табл. 7 примере раствор стандарта пенициллина задерживает рост тест-микроба в концентрации 0,025 ЕД/мл, а испытуемая сыворотка - в разведении 1:8. Содержание пенициллина в перазведенной сыворотке 0,025×8=0,2 ЕД/мл. Кроме определения концентрации антибиотнка в тканях и жидкостях организма, описанные микробнологические методы используют для определения активности образцов на всех стадиях производства антибиотиков - от исследования культуральной жидкости до готовой продукции - для определения стабильности антибиотиков или препаратов, содержащих антибиотики. Химические и физико-химические методы исследования количественного содержания антибнослучае, если получаемые тнка **препарате** применяют TOM  $\mathbf{B}$  $\mathbf{B}$ 

Антимикробный спектр

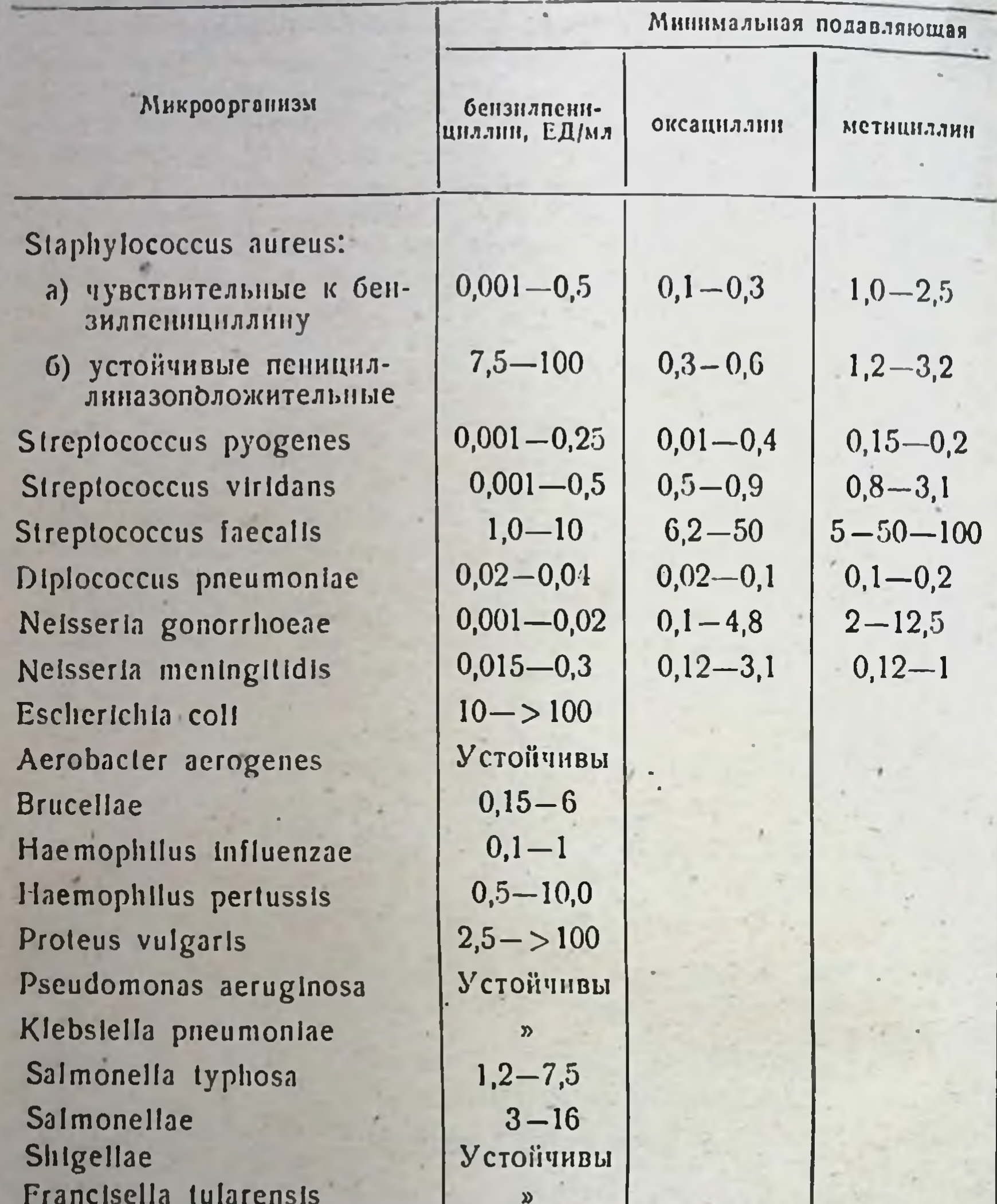

Corynebacterlum diphtheriae Mycobacterlum tuberculosis Listeria monocytogenes Actinomyces israell Nocardia asteroides Bacillus anthracis Clostridia Vibrio cholerae

46

 $0,002 - 0,5$  $5 - 100$  $0,01 - 0,5$  $0,01 - 0,5$  $50 - 100$  $0,15 - 1$  $0,3 - 0,5$ Устойчивы

### Таблица 8

### важнейших антибиотиков

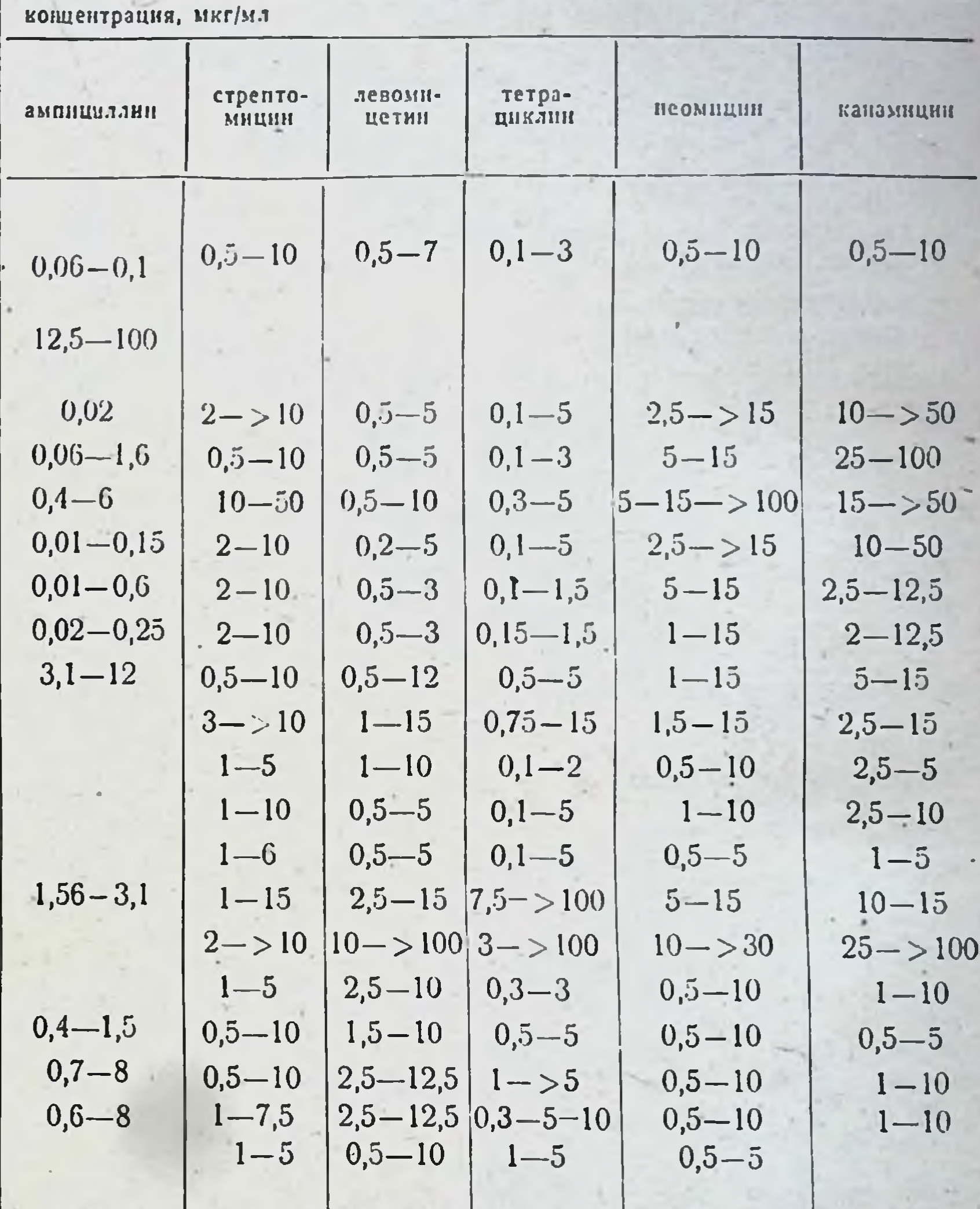

 $0,5 - 5$  $2,5 - 10$  $1 - 6$  $0,5 - 5$  $0,5-5$  $0,5 - 5$  $5 - 15$  $1 - 10$  $0,5->5$  $0,5 - 15$  $1-5$  $1 - 5$  $| 0,3-1 |$  $0,5 - 2,5$  $10 - 15$  $4 - 10$  $|0,5-7,5|$  $0,5-5$  $|1,5-10$  $5 - 15$  $4 - 7,5$  $5 - 30$  $1 - 7, 5$  $0,5$  $0,5 - 2,5$  $0,5-5$  $0,5-5$  $|50->200|1->10^{-}$  $50 - > 100$  $10 - > 100$  $0,5-1$  $0,5 - 50$  $0,8$  $0,2 - 20$  $|0,01-100$  $0,5 - 50$ 47

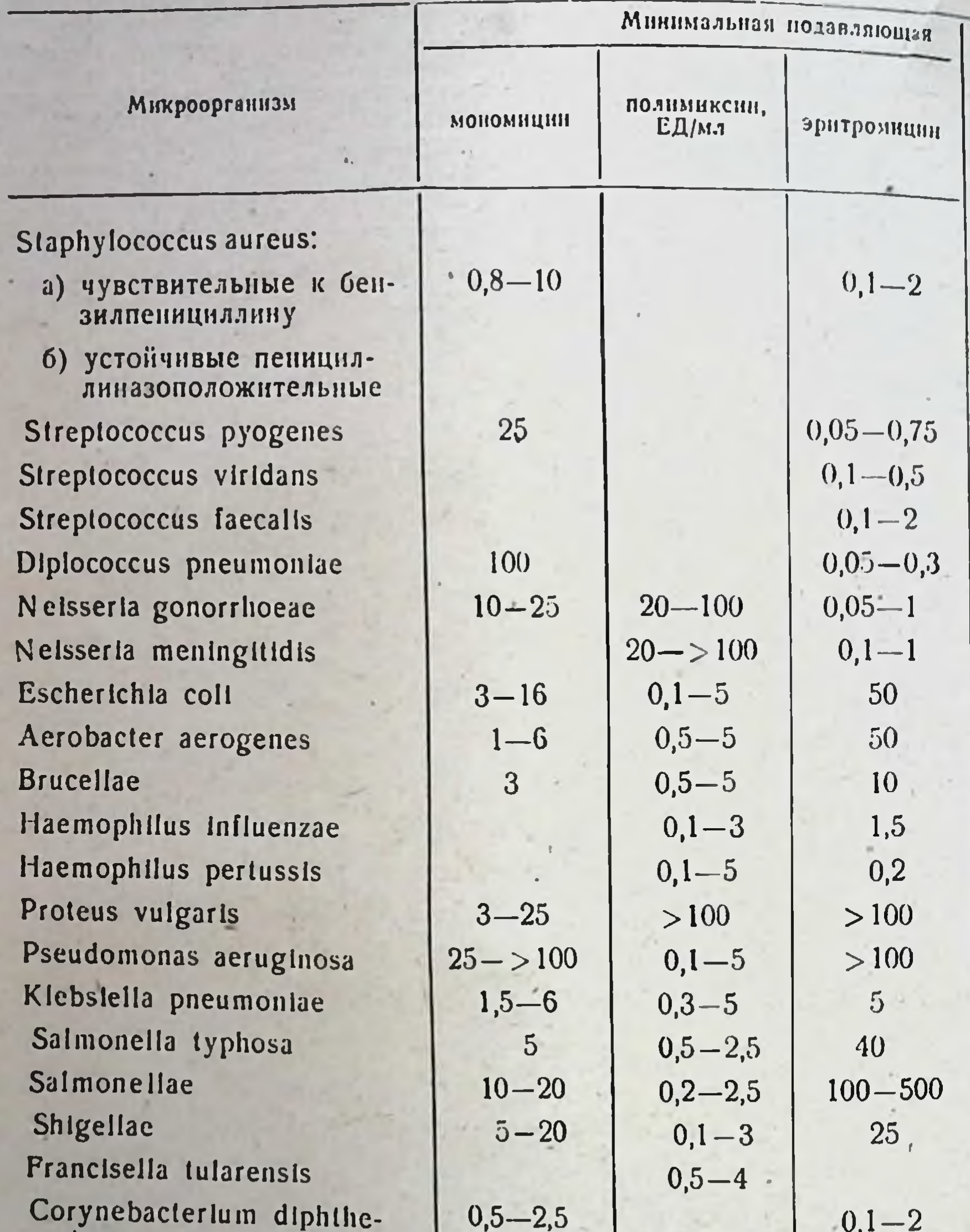

 $0,1 - 0,5$ 

100

Mycobacterium tuberculosis Listeria monocytogenes Actinomyces israell Nocardia asteroides Bacillus anthracis Clostridia Vibrio cholerae

119C

 $40 - 50$  $0,1-0,5$  $0,1 - 0,75$  $50 - 100$  $0,3 - 1$  $0,5 - 2$ 

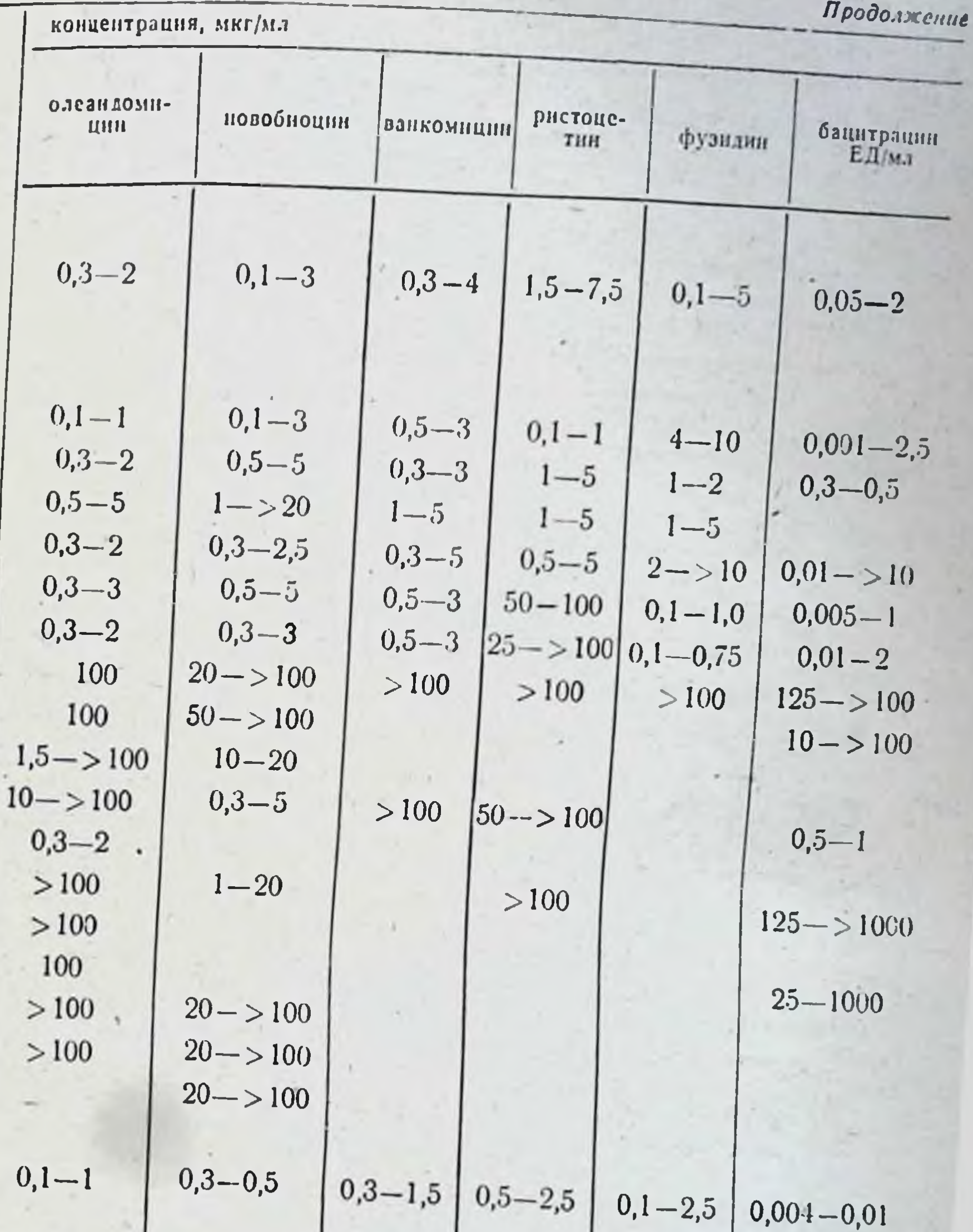

$$
\begin{array}{|c|c|c|c|c|c|c|c|} \hline 0,3-3 & 0,75-3 & 1-4 & 1,5-4 & 1-2 & 0,3-0,5 & 0,1-5 & 0,75-5 & 50 & 5 & 5 & 4-12 & 0,0-1-5 & 0,3-3 & 0,3-3 & 0,3-1,5 & 0,1-0,75 & 0,01-15 \\\hline 4   \end{array}
$$

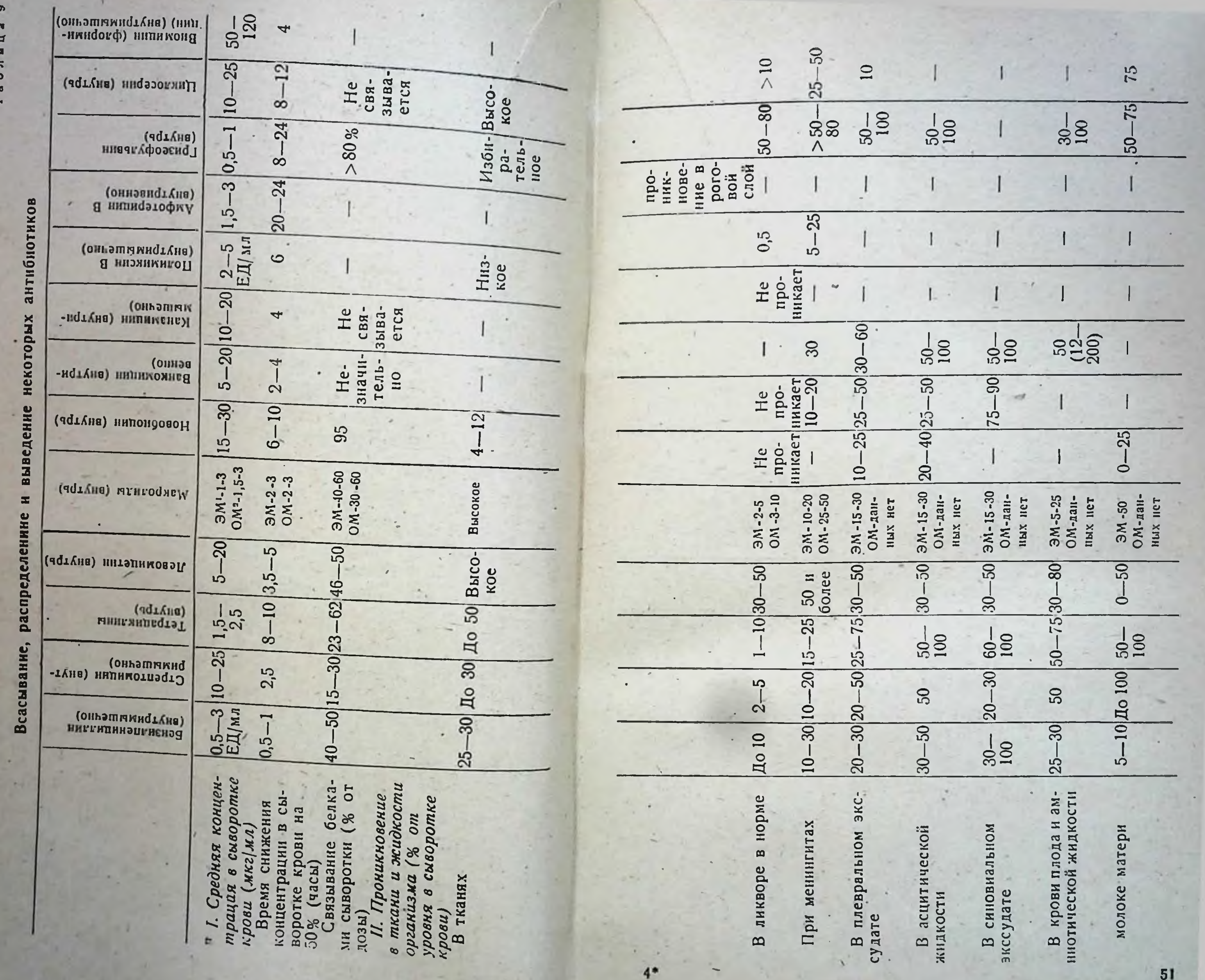

 $\bar{b}0$ 

×

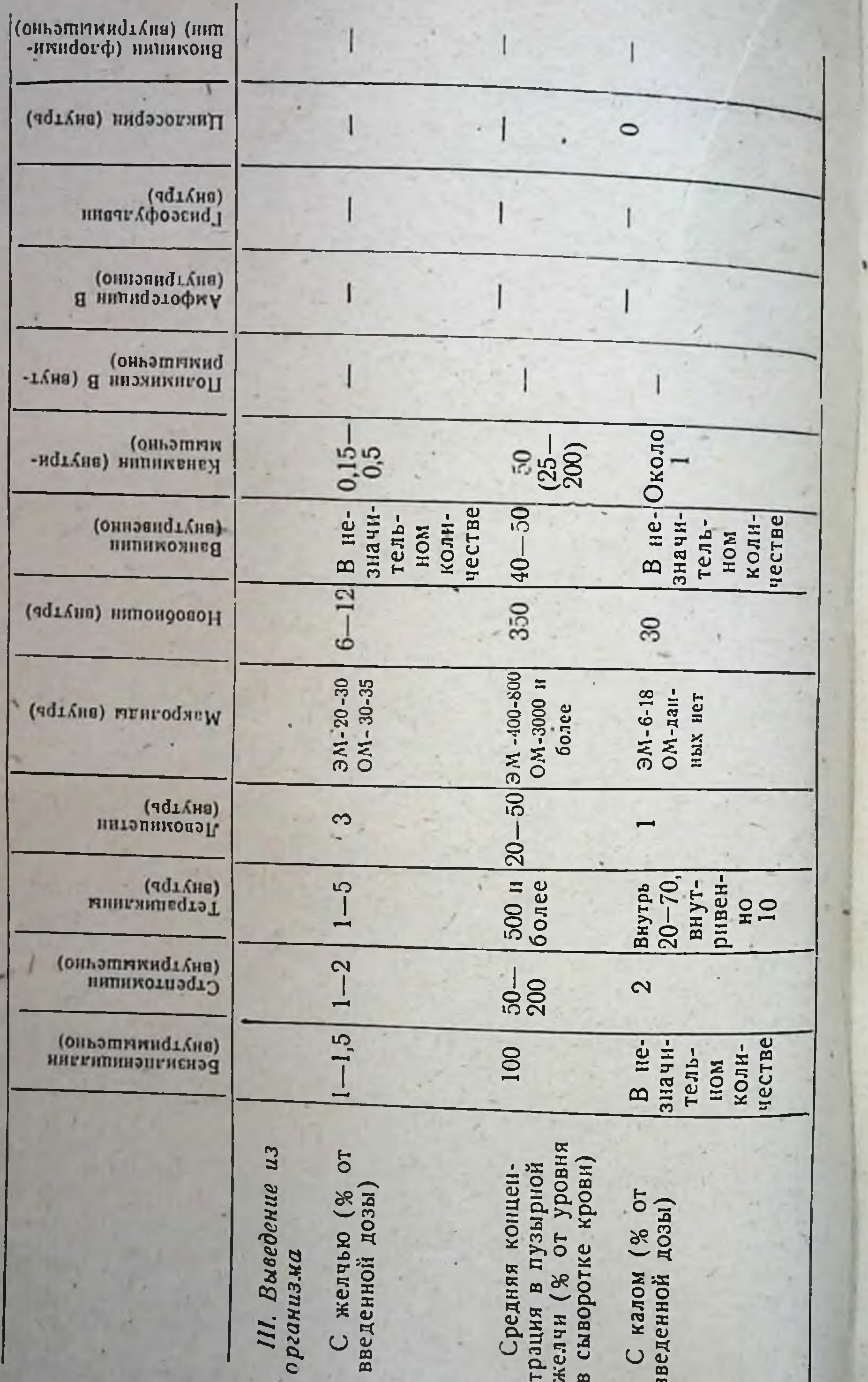

 $\Delta$ 

Продолжение

 $52$ 

×.

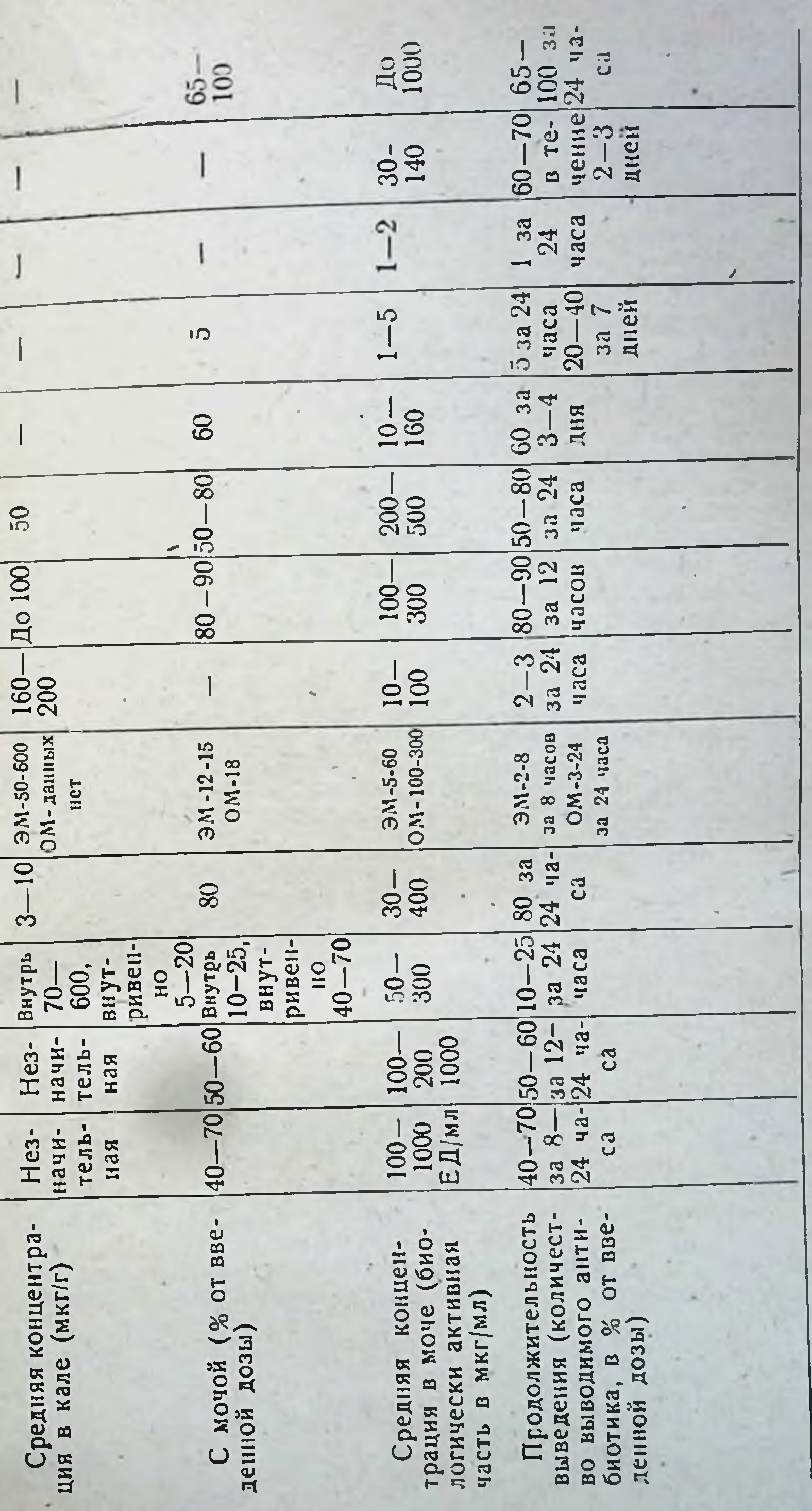

 $\overline{50}$ 

 $\left| \frac{\text{no}}{\text{no}} \right|$ 

 $3 - 10$ 

Средняя концентра-

٠

- олеандомиции. 1 ЭМ — эритромиции, ОМ -<br>2 Даниые отсутствуют. результаты совпадают с результатами микробнологической оценки активности.

Антимикробный спектр и особенности кинетики важнейших антибнотиков приведены в табл. 8-9.

## ПЕНИЦИЛЛИНЫ

К этой группе относятся антибиотические вещества, природного происхождения, имеющие гетероциклическую структуру, а также их биологически активные аналоги, полученные биосинтетическим путем или в результате химических превращений молекулы природных пенициллинов.

Природные пенициллины образуются в процессе роста гриба Репісі Іішт определенных видов и некоторых других грибов.

В культуральной жидкости продуцента обычно содержится не один, а несколько пенициллинов, обладающих сходным химическим строением и биологическими свойствами и отличающихся лишь характером радикала (R) в боковой цепи. Среди природных пенициллинов наиболее изучены следующие: пенициллин G, пенициллин F, дигидропенициллин F, пенициллин К, пенициллин Х (табл. 10).

Таблица 10

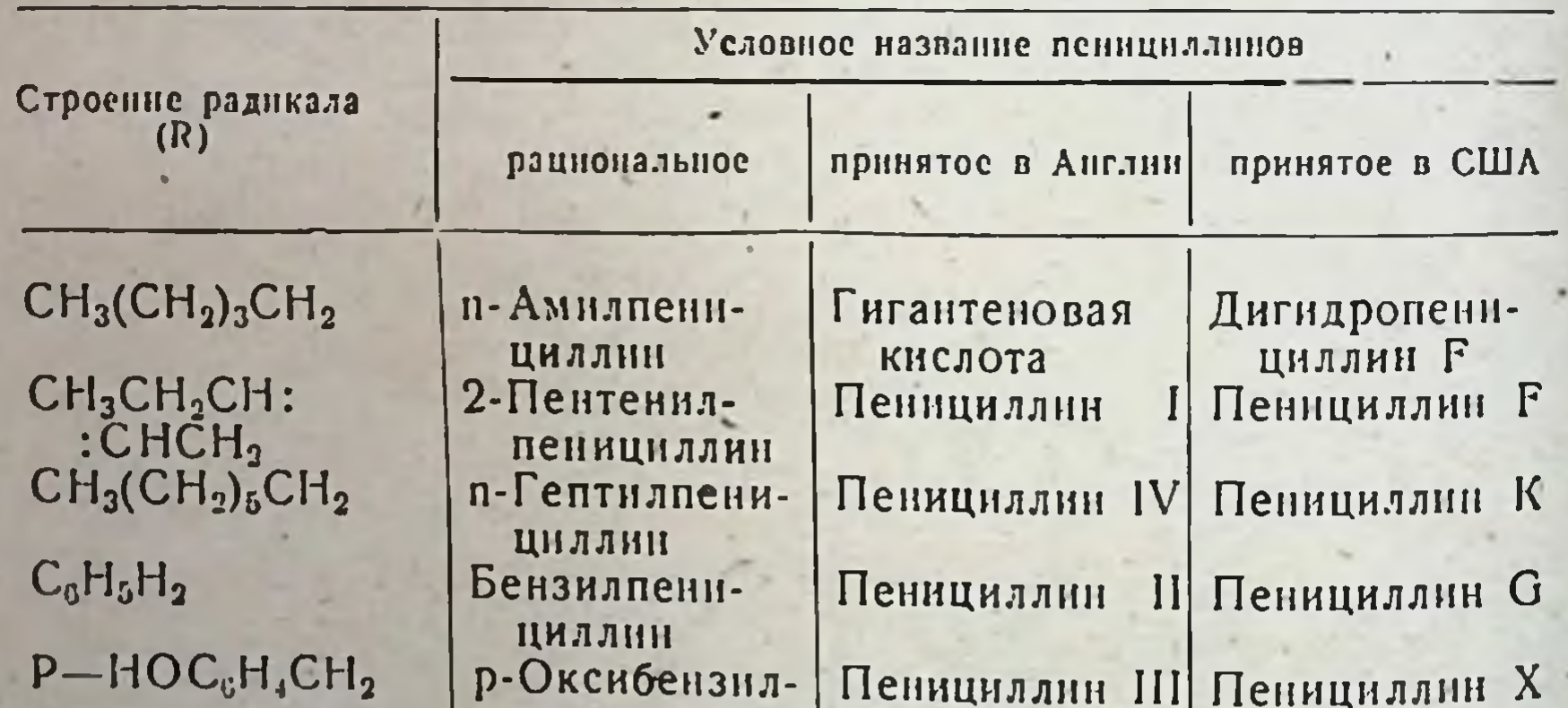

Строение и название некоторых пенициллинов

пенициллин

54

Основой молекулы всех пенициллинов является сложное гетероциклическое соединение (6-аминопенициллановая кислота), состояшее из двух колец: тиазолидинового и В-лактамного.

> $HOOC-CH$   $-N$   $-C=0$  $H_3C_1$  $NH - \ddot{C}-R$  $H_3C'$

## А. ПРИРОДНЫЕ ПЕНИЦИЛЛИНЫ

Несмотря на большое сходство физических, химических и биологических свойств, с практической точки зрения природные пенициллины неравноценны. Среди них наибольшую ценность представляет бензилпенициллин (пенициллин G), нанменьшую - п-гептилпенициллин (пеннциллин К), инактивирующийся в организме значительно быстрее других пенициллинов.

Путем добавления в питательную среду веществ, используемых продуцентом для построения ацильных радикалов молекулы пенициллина, удается изменить процесс биосинтеза, направив его в сторону образования практически наиболее ценного антибиотика. Выпускаемый в настоящее время промышленностью препарат содержит в основном бензилпенициллин.

Возможности направленного биосинтеза были использованы при получении биосинтетических пенициллинов, отличающихся от бензилпенициллина по некоторым биологическим свойствам. Среди многочисленных биосинтетических пенициллинов наиболее ценным оказался феноксиметилиенициллин (пеннциллин V), который значительно более устойчив в кислой среде по сравнению с бензилпени- $H = 1 + 1$ циллином.

Основные направления, по которым в настоящее время развивается производство пенициллинов, следующие:

1) получение бензилпенициллина, его солей и эфиров, преимущественно для парентерального введения;

2) получение пенициллинов для перорального применения с различной степенью всасываемости и устойчивостью к действию кислоты желудочного сока;

3) получение пенициллиназоустойчивых пенициллинов для парентерального и перорального введения;

4) получение пенициллинов с широким спектром антибактернального действия.

Среди многочисленных природных пенициллинов практическое применение нашли бензилпенициллип и устойчивый к действию кислоты желудочного сока феноксиметилпенициллин. Биологические свойства этих препаратов в связи с их сходством рассматриваются вместе.

### **БЕНЗИЛПЕНИЦИЛЛИН**

Синонимы: Conspen, Crystapen, Falapen, Gelacillin, Leopenicillin, Liquacillin, Penavlon, Penicillin II, Penicillin G, Solupen, Specilline G, Sugracillin, Tabillin u др.  $1<$ 

Бензилпенициллин - антибиотик, являющийся продуктом жизнедеятельности различных видов плесневого гриба Penicillium. В настоящее время в производстве пенициллина используют высокоактивные штаммы Penicillium chrysogenum. Физико-химические свойства.

Структурная формула R - C<sub>6</sub>H<sub>5</sub>CH<sub>2</sub>. Суммарная формула C<sub>16</sub>H<sub>18</sub>N<sub>2</sub>O<sub>4</sub>S. Молекулярный вес 334,38.

В химическом отношении бензилпенициллин представляет собой одноосновную кислоту. Образует соли с неорганическими катионами (патрием, калием, кальцием, аммонием и др.), органическими основаниями и некоторыми алкалондами. В медицинской практике

применяется в виде калиевой, натриевой, новоканновой и N,N'-диприменяется в виде толей бензилпенициллина, физические свой. ства которых представлены в табл. 11.

Таблица II

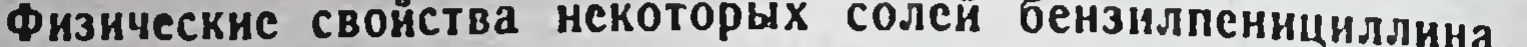

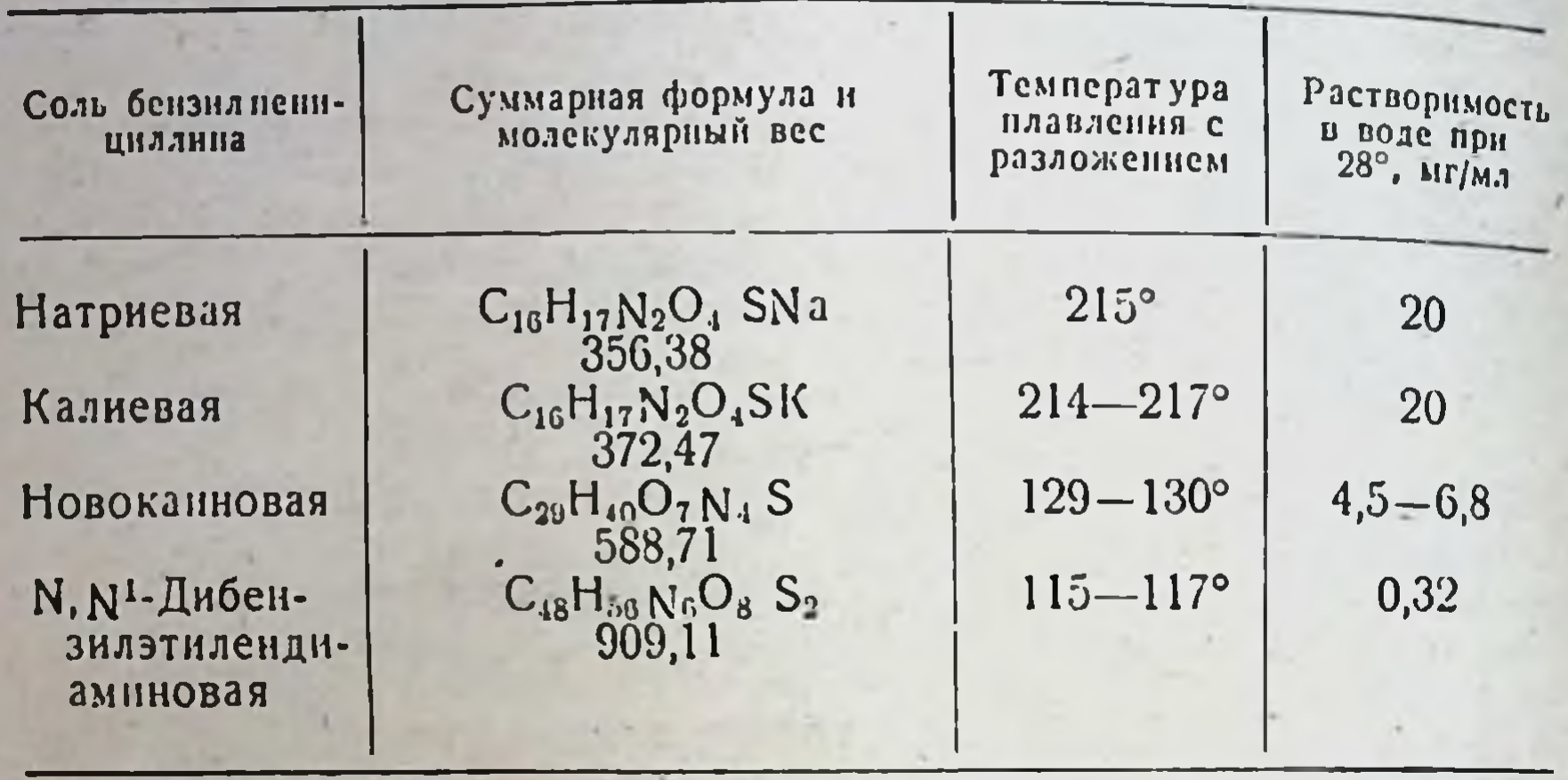

Бензилпенициллин в виде свободной кислоты плохо растворим в воде, хорошо растворяется в органических растворителях, нестоек, легко инактивируется в присутствии влаги.

Натриевая и калиевая соли бензилпенициллина хорошо растворимы в воде, новокаиновая и особенно N,N'-дибензилэтилендиаминовая - очень плохо, вследствие чего они применяются в виде суспен-3IIII.

### Натриевая и калиевая соли бензилпенициллина

Аморфиые или кристаллические сыпучие порошки белого цвета, хорошо растворимые в воде, ацетоне, этаноле, плохо - в бензоле, четыреххлористом углероде, диоксане.

Очищенные препараты натриевой и калиевой солей бензилпенициллина устойчивы в виде порошков, не теряют активности при комнатной температуре в течение 3 лет и более. При нагревании в вакууме до 153° они инактивируются в течение 25 часов, в воздухе до 170° — в течение 1 часа.

Водные растворы натриевой и калиевой солей антибиотика мало стабильны (табл. 12).

Основной причиной нестойкости водных растворов является расщепление р-лактамного кольца бензилпенициллина при действии воды. Процесс расщепления ускоряется с повышением температуры и рН среды. Активность антибиотика быстро снижается в присутствии кислот, щелочей, солей тяжелых металлов и некоторых окислителей (перекиси водорода и др.). Солн бензилпенициллина быстро разрушаются под действием спирта, глицерина, фенола, формалина, желудочного сока, а также бактериального фермента пенициллиназы.

Биологическая активность бензилпеннциллина измеряется в единицах действия. За единицу действия принята специфическая aK-

#### Таблица 12

57

#### Стабильность солей бензилпенициллина

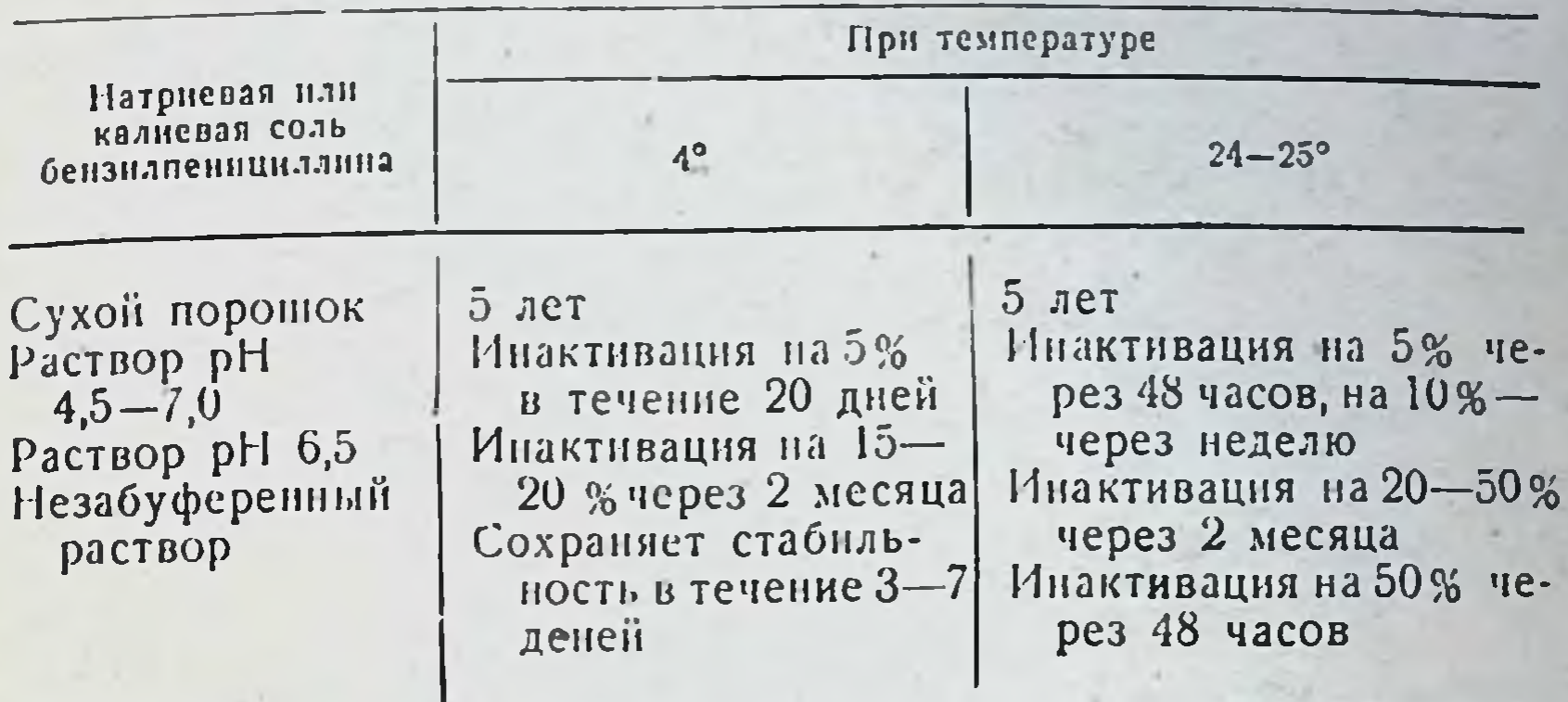

тивность 0,5988 мкг химически чистои натриевой соли бензилпенициллина. Теоретическая активность этой соли составляет 1670 ЕД/мг. Товарные препараты натриевой соли бензилпенициллина должны содержать не менее 90% препарата. Общая активность препарата (сумма пенициллинов) — не менее 96%.

кристаллической калиевой соли активность Георетическая 1600 ЕД/мг. Товарные препараты калиевой соли бензилпенициллина должны содержать не менее 90% бензилпенициллина. Общая актибность препарата (сумма пенициллинов) не менее 96%.

Теоретнческая активность новокаиновой соли бензилпенициллина - 1011 ЕД/мг. Товарные препараты этой соли должны содержать не менее 970 ЕД/мг.

Хранят препараты бензилпенициллина в сухом помещении при комнатной температуре.

Антимикробное действие пенициллинов. Пенициллины обладают высокой антибиотической активностью преимущественно в отношении грамположительных микроорганизмов (пенициллиназоотрицательные стафилококки, пиевмококки, стрептококки), кокков (гонококки, менингококки), грамотрицательных сибиреязвенных палочек, клостридий, коринебактерий, спирохет (трепонемы; менее чувствительны лептоспиры) и некоторых патогенных грибов (Actinomyces bovis). Устойчивы к действию пенициллинов грамотрицательные микробы кишечно-тифозной группы, туберкулезные бактерии, риккетсии, вирусы, простейшие, почти все грибы (табл. 13).

Патогенные микроорганизмы по чувствительности к пенициллину in vitro могут быть условно подразделены на две группы - чувствительные к действию антибиотнка и малочувствительные. К первой группе относятся стафилококки, пиевмококки, стрептококки. клостридни, менингококки, гонококки и некоторые спирохеты. Подавление большинства штаммов этих микроорганизмов наблюдается при концентрациях бензилпенициллина 0,01-0,3 ЕД/мл, рост отдельных штаммов прекращается при концентрации антибнотнка 0,001 ЕД/мл. Большинство микроорганизмов, чувствительных к пенициллину in vitro, также высокочувствительны к нему и in vivo, в условнях макроорганизма.

Таблица 13

# Антимикробный спектр бензилпенициллина

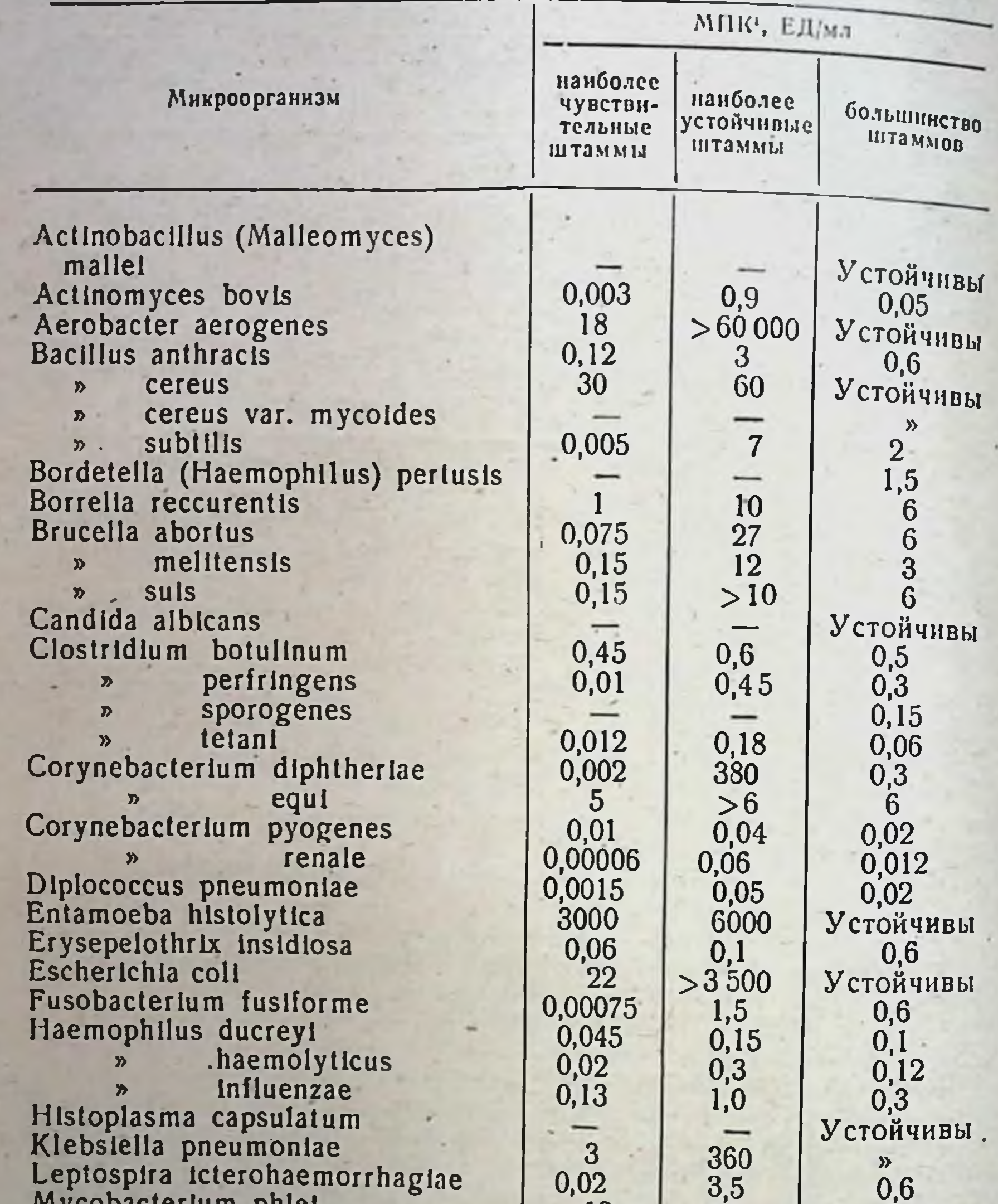

Myconacterium piner smegmatis  $\pmb{\gg}$ tuberculosis  $\mathbf{v}$ Nelsserla gonorrhoeae meningitidis  $\boldsymbol{\eta}$ Pasteurella pestis septica  $\blacktriangleright$ Proteus vulgaris Pseudomonas aeruginosa Salmonella typhi<br>Shigella paradysenteriae

58

12 300  $0,6$  $0,001$ 0,009<br>0,012  $0,05$ <br> $0,15$  $1,2$ 

 $20<sup>°</sup>$ 350 600  $0,4$ <br> $0,3$  $>60$ <br>  $\cdot$ 0,18<br>  $>1000$ 

12

-

Устойчивы ú.  $\mathcal{D}$ 0,02  $0,12$  $2<sup>1</sup>$  $0,25$ Устойчивы  $\boldsymbol{\Sigma}$  $\overline{5}$ 

»

 $\mathcal{L}$ 

Продолжение

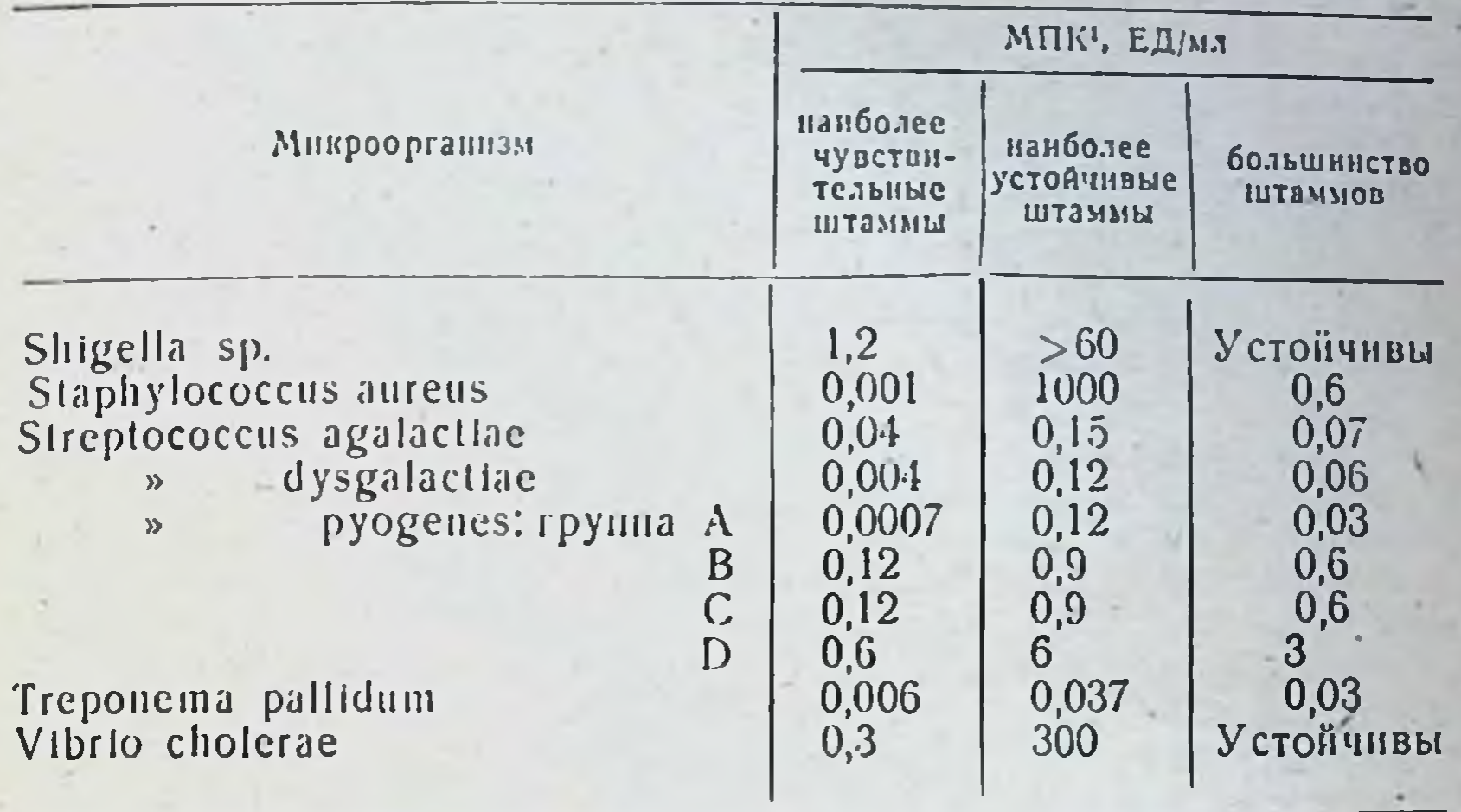

1 МПК - минимальная подавляющая концентрация.

Во вторую группу микроорганизмов, малочувствительных к пенициллину, можно включить те, рост большинства штаммов которых прекращается при концентрациях антибиотика 5-10 ЕД/мл и более. Сюда относятся некоторые грамположительные бактерии (Вас. cereus, Bac. mycoides), большинство грамотрицательных (различные виды Salmonella, Pasteurella, Shigella, Klebsiella pneumoniae, Proteus, Aerobacter aerogenes, Brucella и др.), кислотоустойчивые бактерии (Mycobacterium tuberculosis).

•Необходимо учитывать, что различные штаммы одного и того же вида микроорганизмов сильно отличаются по степени ЧУВСТВНтельности к пенициллину. Хотя большинство штаммов Proteus устойчивы к этому антибиотику, обнаружены штаммы, для которых МПК колеблется в пределах 0.15-0.25 ЕД/мл. В отношении некоторых штаммов Salmonella typhosa пенициллин оказывается не менее активным, чем стрептомицин.

Бактериостатическая концентрация бензилпенициллина для штаммов стафилококка колеблется от 0,001-0,005 до 1000 ЕД/мл (пенициллиназообразующие штаммы).

В последнее десятилетие средняя чувствительность к пенициллинам у патогенных стафилококков неуклонно снижается. **ECTIS** 1942 г. удавалось обнаружить лишь единичные штаммы первично устойчивых к действию пенициллина стафилококков, то в последующие годы в связи с широким применением антибиотика в медицинской практике число их возрастало. Более 80% выделяемых у больных штаммов патогенных стафилококков являются пенициллинорезистентными. Около 90% обслуживающего персонала клиник носители устойчивых к антибиотнку штаммов. чувствительностью к пенициллину обладают стрепто-Высокой кокки, для которых бактерностатическая концентрация колеблется в пределах от 0,0025 до 1 ЕД/мл. Рост 80-90% штаммов этой микроорганизмов задерживается при концентрации **Группы** антибиотика 0,07 ЕД/мл. а-Гемолитические стрептококки по степени чув. ствительности к пенициллину распределяются на две группы: с пределами колебаний чувствительности от 0,007 до 0,2 ЕД/мл и менее чувствительные, с пределами колебании 2-3 ЕД/мл.

Устойчивые штаммы стрептококков, как правило, относятся к Streptococcus faecalis. Негемолитические стрептококки обладают чувствительностью того же порядка, что и а-гемолитические.

Чувствительность штаммов В-гемолитического стрептококка колеб. лется от 0,001 до 0,12 ЕД/мл. Задержка роста 90% штаммов В-гемолитического стрептококка наблюдается при концентрации 0,008-0,08 ЕД/мл.

Несмотря на то что пенициллинорезистентные штаммы стрептококков обнаружены, тенденция к возрастанню устойчивости в процессе лечения у этих микроорганизмов незначительна.

Относительно постоянной высокой чувствительностью к пенициллину обладают пневмококки (0,0015-0,02 ЕД/мл). Корреляции между типом пневмококка и степенью чувствительности к антибнотнку не установлено.

Большинство представителей рода Neisseria характеризуется умеренной чувствительностью к пенициллинам. Исключением является N. gonorrhoeae, чувствительность большинства штаммов которых колеблется в пределах 0,001-0,1 ЕД/мл. Бактерностатическая концентрации для гонококков одновременно является и бактерицидной, чем объясняются хорошне результаты, полученные при лечении гонореи.

Несколько менее чувствителен к пенициллину менингококк (Neisseria meningitidis). На плотных питательных средах рост большинства штаммов задерживается в присутствии 0,1-0,5 ЕД/мл. Бактерностатическая концентрация антибиотика на жидкой среде для этого микроорганизма колеблется в пределах 0,009-0.1 ЕД/мл.

Высокочувствительны к действию пенициллина спирохеты (Тгероnema pallidum, Treponema pertenue и др.). Угнетение роста этих микроорганизмов наблюдается при концентрации бензилпенициллина порядка 0,01-0,3 ЕД/мл. Отдельные штаммы еще более чувствительны к лействию антибнотика; их рост прекращается при концентрации  $0.001$  ЕД/мл.

Чувствительность к пенициллину большинства штаммов грамположительных палочковидных бактерий соответствует примерно чувствительности Staphylococcus aureus или несколько ниже ее.

По своей активности in vitro различные пенициллины мало различаются между собой (табл. 14).

Лишь для некоторых видов микроорганизмов или отдельных штаммов одного и того же вида выявлены определенные различия.

Одинаковой антибиотической активностью с практической точки

зрения обладают бензилпенициллин и феноксиметилпенициллин. Последний несколько активнее бензилпенициллина в отношении стафилококков и других грамположительных микроорганизмов, однако эти различия несущественны.

Имеется возможность усиления денствия пенициллина и расширения спектра его деиствия путем сочетанного применения с другими антибактериальными веществами. Пенициллин в сочетании с стрептомицином, канамицином, полимиксином, баципеомнициом. трацином, тиротрицином обладает синергидным действием комбинация его с тетрациклинами часто приводит к антагонистическому эффекту.

61

### Сравнение активности индивидуальных пенициллинов в отношении некоторых микроорганизмов

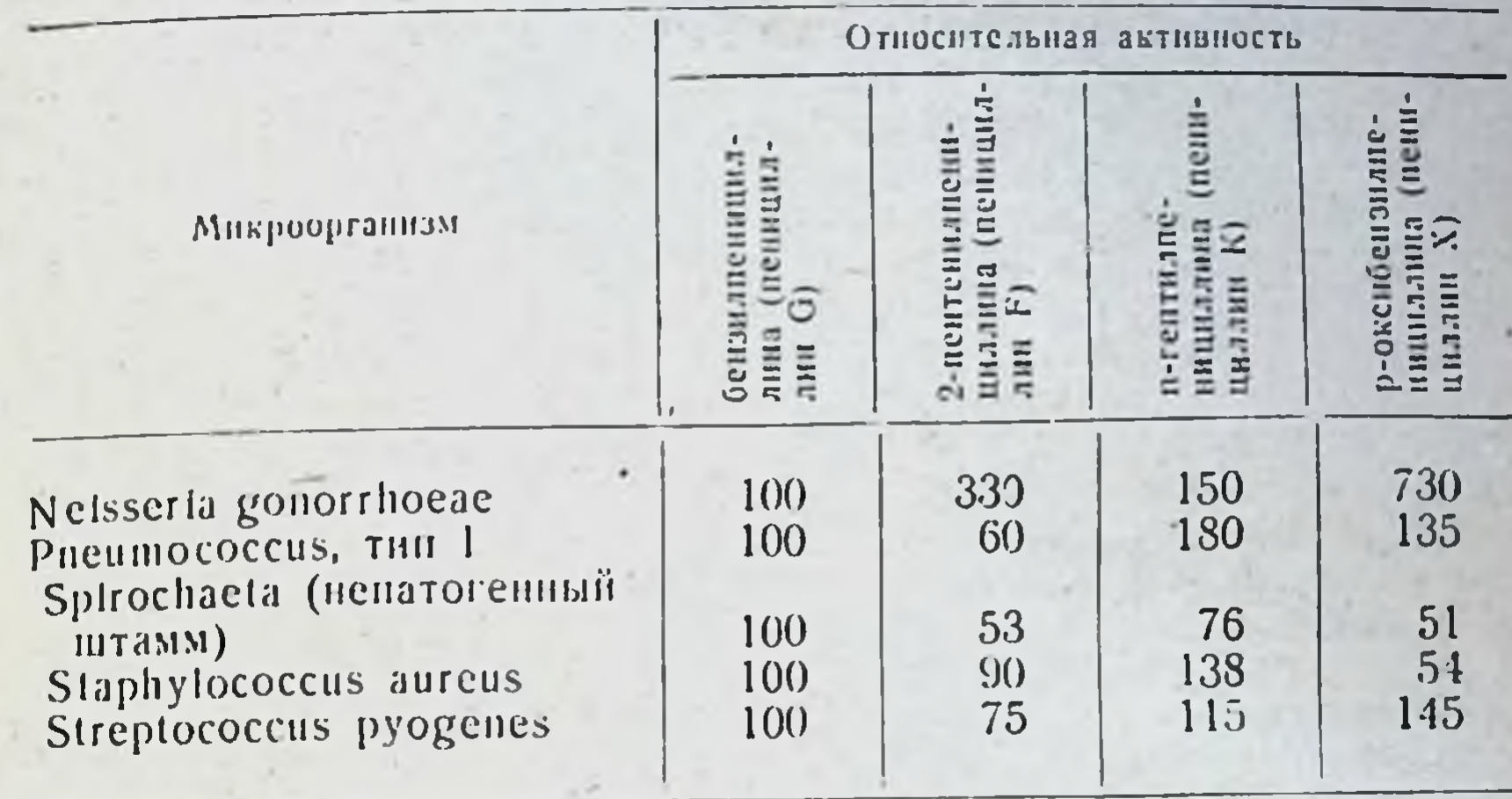

Пенициллины действуют на микробы бактерицидно. Антибактериальное действие этой группы антибнотиков характеризуется быстротой наступления бактериостатического эффекта у размножающихся микробов. In vitro в концентрациях, в 3 раза и более превышающих бактериостатические, пенициллины действуют бактерицидно, вызывая лизис микробов. In vivo для достижения бактерицидного эффекта требуются в 5-20 раз большие концентрации антибнотика.

Пеннциллин не оказывает действия на покоящиеся микроорганизмы. В этих условиях после обработки даже высокнми концентрациями антибнотика часть микробов выживает и спустя определенный промежуток времени (соответствующий lag-фазе) начинает размножаться снова. В связи с этим при выборе схемы лечения (величниа дозы и нитервалы между введеннями) необходимо учитывать время генерации бактерий.

Считается, что при правильном лечении освобождение организма от возбудителя благодаря бактерицидности пенициллина и действию защитных сил происходит на 99,9%. Действие пенициллина на внутриклеточно расположенные микроорганизмы менее надежно. Концентрация пенициллина в клетке составляет 60% его концентрации в сыворотке. В то время как под действием антибиотика погибает до 99.9% внеклеточно расположенных стафилококков, в клетках 5-10% микробов сохраняются и длительно переживают. Механизм действия. Механизм действия пенициллина на микробную клетку, несмотря на большое число работ, посвященных этому вопросу, полностью не расшифрован. Проникающий в мнкробную клетку пенициллин оказывает на нее сильное и разностороннее действие. Под влиянием оптимальных концентраций антибнотнка растущие клетки перестают делиться, резко изменяется их морфология. Микробы значительно увеличиваются в размерах, «набухают» или принимают удлиненную форму. Измененные клетки распадаются с образованием мелких частиц и погибают. На-

блюдается изменение физических свойств бактериальных клеток: заряд, электрофоретическая подвижность, окислительно-**МЕНЯЮТСЯ** восстановительный потенциал и др. Ослабляется интенсивность окраски по Граму. В некоторых случаях под влиянием пенициллина грамположительные микробы становятся грамотрицательными.

В настоящее время является общепризнанным, что в основе антибактериального действия пенициллина лежит подавление синтеза полимера мукопептида, входящего в состав клеточной стенки микробов. Нарушение биосинтеза клеточной стенки происходит на стадни полимеризации структурных единиц мукопептида (перенос пептидов N-ацетилмурамовой кислоты в полимер клеточной стенки).

Прямое действие пенициллина на биосинтез клеточной стенки установлено путем использования в качестве теста метода включения в ее основную структуру меченых соединений (С14-лизни и Н<sup>3</sup>-а,е-диаминопимелиновая кислота). Пенициллин тормозит включение в клеточную стенку С<sup>14</sup>-лизина у стафилококка и  $H^3-\alpha$ , е-диаминопимелиновой кислоты у кишечной палочки соответственно на 91 и 70%.

Пенициллин действует бактерицидно в среде, поддерживающей размножение микробов. Размножающиеся клетки гибнут под воздействием антибиотика из-за несбалансированного роста в силу того, что на растущую цитоплазму «не хватает» клеточной стенки, образование которой прекращено пенициллином. Одна цитоплазматическая мембрана не является достаточной защитой против внеи внутриклеточных различий осмотического давления и не в состоянии выполнить функции цитоплазматического барьера. Лизис клетки наступает тем быстрее, чем быстрее идет синтез цитоплазмы на фоне прекратившегося синтеза клеточной оболочки. Утверждение, что пенициллин не действует на метаболизм неразмножающихся микробов, является не совсем правильным. Наличие в среде источника энергии и набора аминокислот, входящих в состав мукопептида, обеспечивает снитез основной структуры клеточной стенки, но не белков цитоплазмы. Клетки не делятся, но чувствительный к пенициллину процесс в них происходит, антибиотик его тормозит, что, однако, не сопровождается гибелью клетки.

Пеннинллин резко нарушает обменные процессы в чувствительных к нему микроорганизмах. Установлено его тормозящее действие на обмен нукленновых кислот, окислительное дезаминирование аминокислот, обмен пептидов и др. Однако большинство этих нарушений связано с началом лизиса клетки и не является результатом первичного действия антибиотика на метаболизм микробов.

Всасывание, распределение и выведение. Пенициллин, как правило, применяется путем периодических внутримышечных введений водных растворов (в случае натриевой, калиевой н других растворимых солей) или суспензий (в случае новокаиновой, бициллина и других малорастворимых солей).

При лечении некоторых тяжело протекающих инфекций с целью быстрого создания высоких концентраций антибиотика в крови растворы солей бензилпенициллина вводят внутривенно.

После внутримышечного введения натриевая и калиевая соли бензилпенициллина всасываются очень быстро. Концентрация в крови достигает максимума уже через 15 минут после введения. При внутримышечном введении бензилпенициллина терапевтическая концентрация (0,06-0,5 ЕД/мл) в крови удерживается около 3 часов (табл. 15).

Таблица 15

Средние концентрации и время нахождения бензилпенициллина в сыворотке крови человека

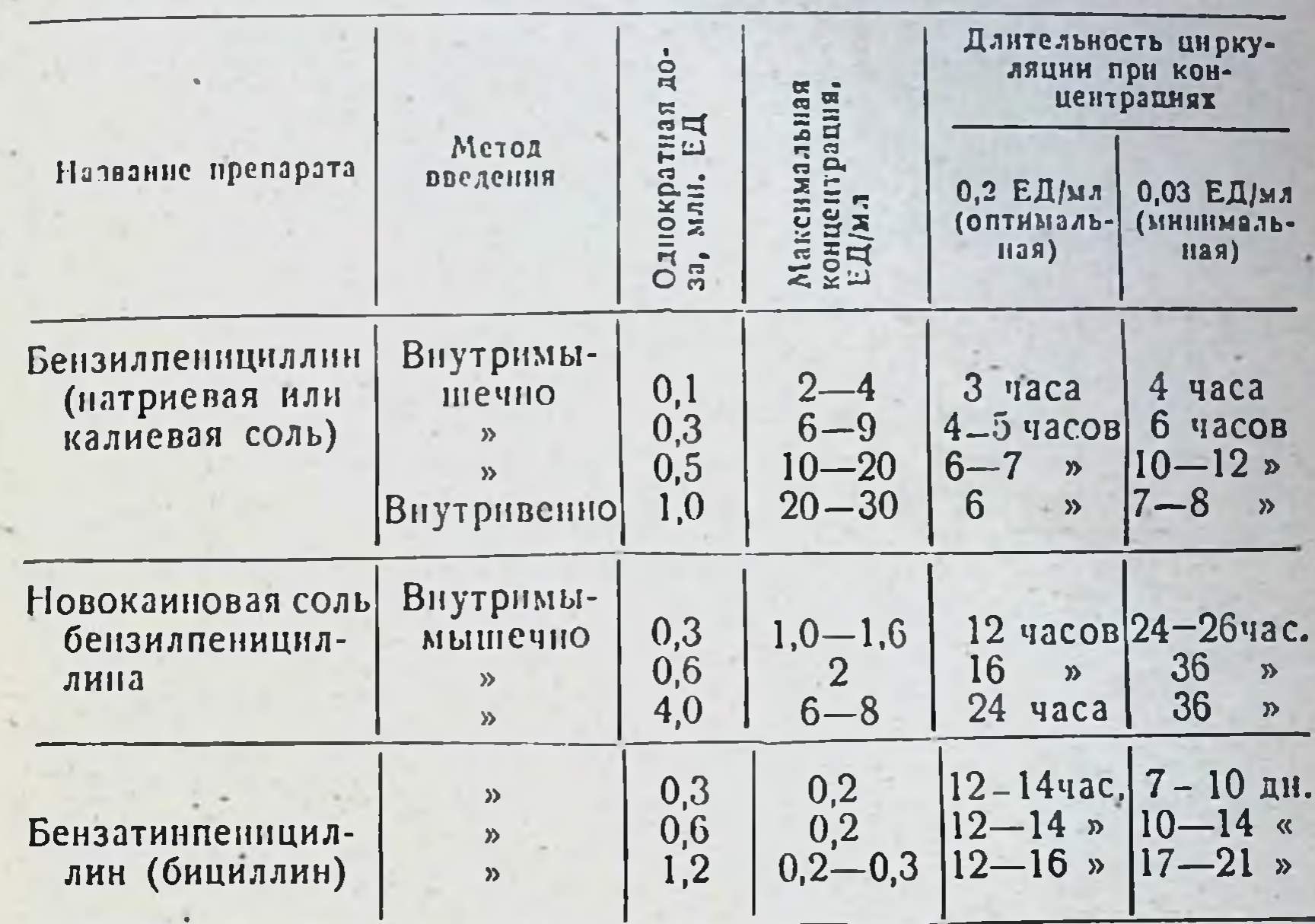

Примечание. Значения «оптимальная» или «минимальная» приведены для заболеваний, вызванных чувствительными возбудителями, не требующими особенно высоких концентраций препарата в крови.

Уровень пенициллина в крови зависит от применяемых доз антибиотика (табл. 16).

Таблица 16

63

Зависимость концентрации бензилпеннциллина в крови от величины введенной внутримышечно дозы

Однократная доза бензилпеннциллина, ЕД Концентрация в крови (ЕД/мл) через 15-30 минут

Продолжительность сохранения терапевтическон концентрации в

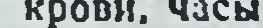

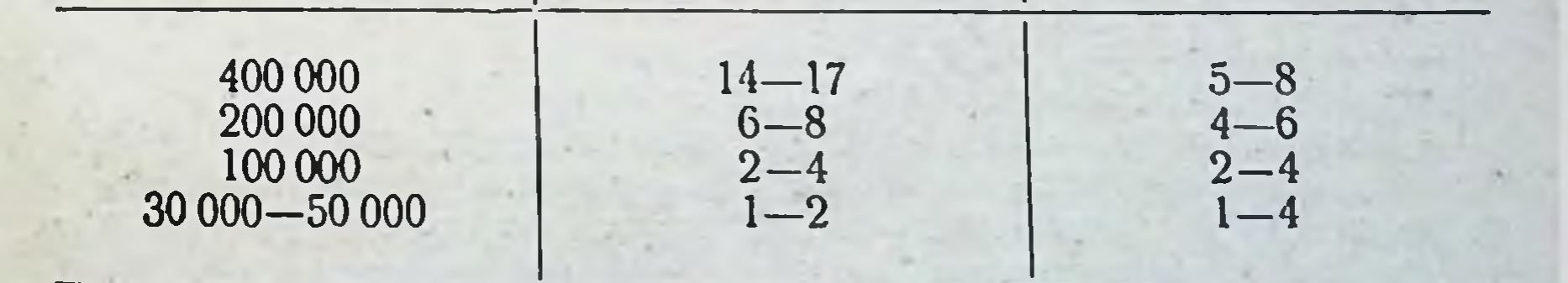

Для большинства чувствительных возбудителей за терапевтическую концентрацию пенициллина в крови принимают 0,1-0,2 ЕД/мл.

В минимальной концентрации (0,03 ЕД/мл) пенициллин действует лишь на высокочувствительные к нему микроорганизмы.

Угнетения малочувствительных возбудителей, а также бактерицидного действия в организме удается добиться при концентрации антибнотика в крови, в 5-20 раз превышающей среднюю терапев. тическую, что возможно лишь при введении больших доз неницил. лина (табл. 17).

Таблица 17

### Концентрация бензилпенициллина в сыворотке крови при внутримышечном введении больших доз антибиотика

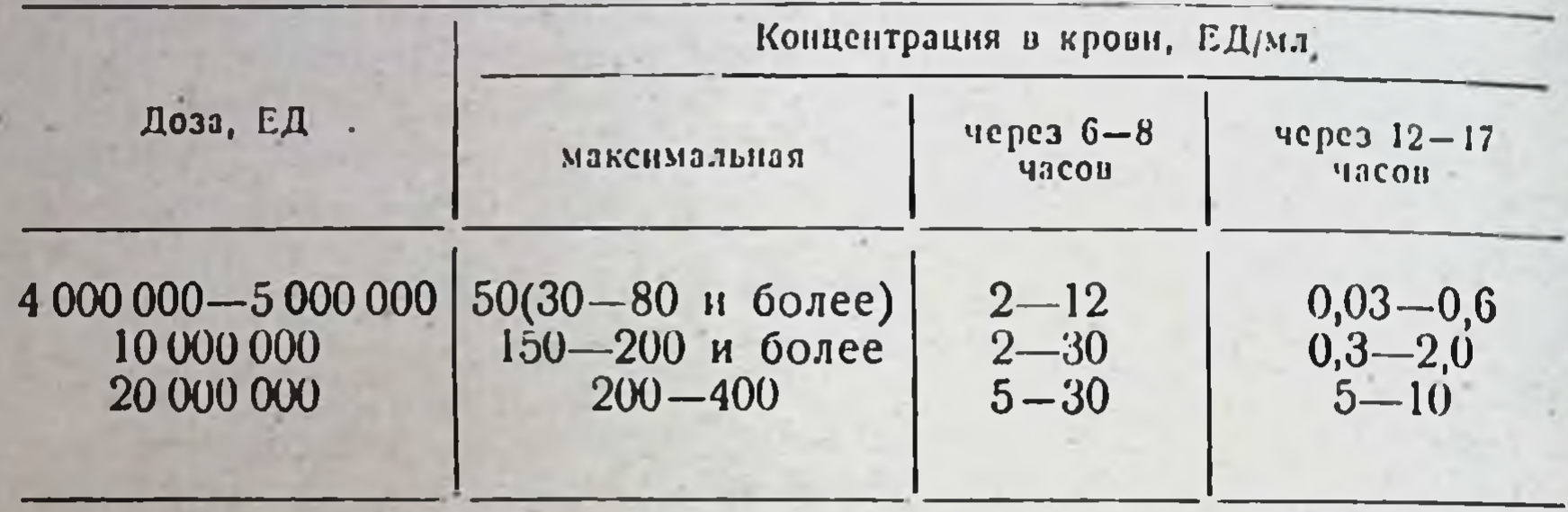

Препараты бензилпенициллина внутрь практически не применяют в связи с быстрым разрушением их в желудке соляной кислотой, а в кишечнике - пенициллиназой, образуемой кишечной микрофлорой. Поэтому внутрь, как правнло, назначают феноксиметняпенициллин - препарат, устойчивый к действию желудочного сока и хорошо всасывающийся из кишечника. Применение феноксиметилпенициллина рег оз в дозе 200 000-400 000 ЕД в большинстве случаев дает такне же хорошие результаты, как и внутримышечное введение бензилпенициллина в дозе 200 000-300 000 ЕД. Терапевтическая концентрация феноксиметилпенициллина в крови после приема внутрь сохраняется 4-6 часов (табл. 18).

При дальнейшем увеличении дозы феноксиметилпенициллина концентрация в крови повышается в следующих пределах: при дозе 800 000 ЕД - 2-4 ЕД/мл, при дозе 2000 000 ЕД - 5-9 ЕД/мл.

Величина активной концентрации пенициллина в крови зависит от состояния функции печени и почек. В то время как выведение половины внутримышечно введенной дозы в норме осуществляется в течение 30-60 минут, этот показатель при нарушении функции почек (у больных с анурией) достигает 4-10 часов, а у больных, одновременно страдающих почечными и печеночными расстройствами, может растягиваться до 16-30 часов. После внутримышечного введения пенициллин быстро всасывается в кровь и оттуда поступает в различные органы, ткани и жидкости организма. В крови антибиотик содержится в плазме, и лишь небольшое количество его попадает в эритроциты. В высоких концентрациях пеннциллин обнаруживается в печени, почках, легких, коже, слизистых оболочках. В сердечную мышцу, костную ткань и мозг он проникает плохо. В нормальных условиях концентрация пенициллина в печеночной паренхиме соответствует терапевтической концентрации антибнотика в крови. Пенициллин частично выводится с желчью (концентрация в желчном пузыре в 3-5 раз выше концентрации в крови). При холе-

#### Таблица 18

Концептрация бензилпенициллина и феноксиметилпенициллина в сыворотке крови после однократного приема внутрь в дозе 200 000 ЕД (200 мг)

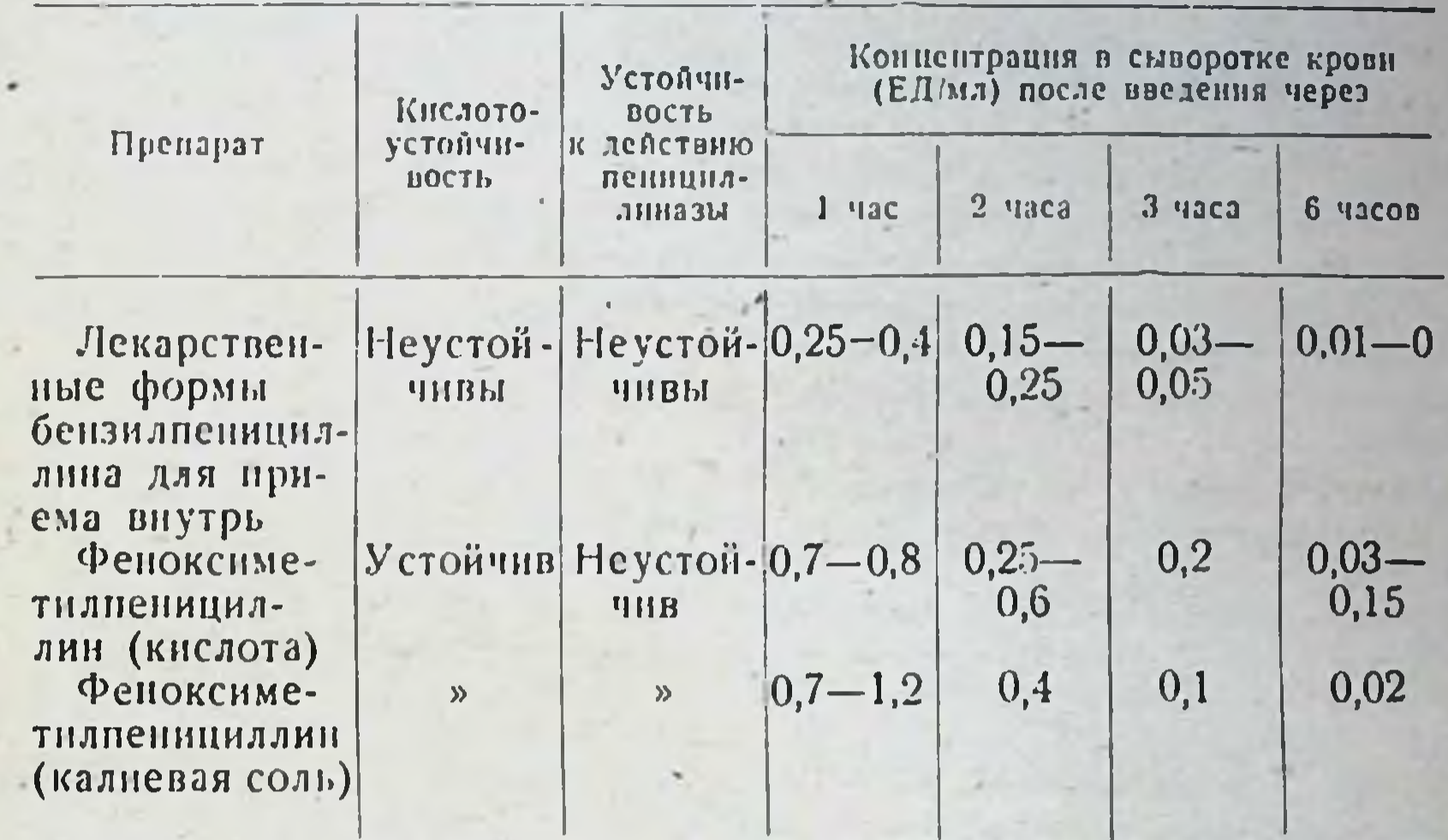

циститах концентрация антибнотика в желчном пузыре не превышает 50% концентрации в крови.

Пенициллин в порме плохо проникает в спинномозговую жидкость. Терапевтический уровень в ликворе достигается лишь при внутримышечном или внутривенном введении максимальных доз антибнотнка (табл. 19).

Таблица 19

Концентрация бензилпенициллина в спинномозговой жидкости после однократного парентерального введения

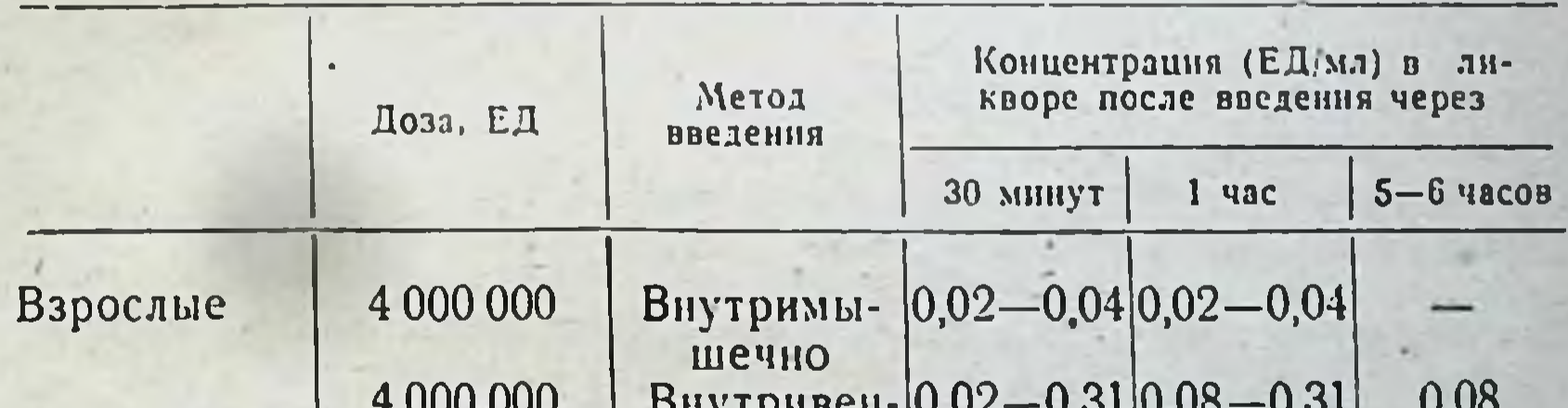

#### r vuu vuu nu) i hupeu  $0,02 - 0,01$ HO  $|0,08-0,32|0,08-0,64|$ 5 000 000 То же 0,024 Дети 50 000 на 1 кг 0,04  $0,16 -$ Внутримышечно

При наличии воспалительного процесса в мозговых оболочках пенициллин легко проникает в спинномозговую жидкость, обеспечивая при внутримышечном достаточные терапевтические концентрации

5 Справочник по антибнотикам

методе введения. В тяжелых случаях возможно введение пеницил. лина непосредственно в субарахнондальное пространство, однако в связи с опасностью серьезных осложнений необходимо соблюдать осторожность.

При парентеральном введении пенициллип плохо пропикает в жилкости и ткани глаза, особенно в хрусталик. При местном применении препараты пенициллина хорошо проникают в поверхностные слои роговицы и хрусталика, создавая концентрации, обычно достаточные для лечения инфекций глаза.

В незначительных количествах и медленно пенициллин проникает в полости плевры, перикарда и синовнальные полости. При воспалительных процессах концентрации антибиотнка в этих нолостях составляют 40% (25-75%) от уровня в сыворотке. В высоких концентрациях (1/2 концентрации в сыворотке) пенициллин обнаруживается в асцитической жидкости.

Пенициллин легко проходит через плаценту, и через 1-6 часов после введения в организм матери концентрация в кровеносном русле плода составляет  $25-30\%$  (от 10 до  $50\%$ ) уровня в материнской крови. Хорошее проникновение пенициллина через-плацентарный барьер имеет большое значение для лечения и профилактики инфекций плода.

В отличие от сульфонамидов пенициллин обладает способностью проникать в фиброзные ткани, обеспечивая хороший терапевтический эффект при болезненных процессах, сопровождающихся фиброзным воспалением и некрозом тканей. Эффективность пенициллина в очаге воспаления зависит от степени васкуляризации. В обескровленной ткани концентрация антибиотика составляет 10-15% его концентрации в сыворотке, в участках с хорошим кровоснабжением - 25%. Диффузия пенициллина в гнойный экссудат при абсцессах и эмпиемах незначительна, поэтому при локальных процессах в легких рекомендуют применять пенициллин местно. В организме инактивируется 30-50% введенного антибиотика.

В основном пенициллин выводится с мочой в биологически активной форме (30-50%); 80% выводимого пенициллина выделяется почечными канальцами, 20% - путем клубочковой фильтрации.

В незначительных количествах пенициллин выделяется со слюной, потом, молоком, желчью. Скорость выделения зависит от применясмой лекарственной формы антибиотика, метода введения и индивидуальных особенностей больного. В норме при парентеральном применении выделение пенициллина начинается уже через 10-20 минут после введения. Через 8 часов из организма выводится до 90% препарата. Феноксиметилпенициллин, назначаемый внутрь, выделяется медлениее: через 8 часов с мочой выводится 30-35% введенной дозы.

При заболеваниях почек выделение пенициллина из организма замедляется. Падение концентрации в крови происходит в основном за счет разрушения антибиотика печенью.

Быстрое выведение пенициллина из организма является существенным недостатком, который влечет за собой необходимость частых инъекций для поддержания достаточно высоких концентраций препарата. Этот недостаток удается преодолеть путем применения труднорастворимых (новоканновой, N,N'-дибензилэтиленднаминовой) и медленно всасывающихся солей пенициллина. Другим путем предотвращения быстрого выведения является использование одновременно с пенициллином веществ, частично блокирующих мочевые пу-

ти (пробенецид, р-аминогиппуровая, бензойная кислоты и др.). Однако этот способ оказался небезразличным для организма.

Лекарственные формы бензилпенициллина, показания и методы применения. Лекарственные препараты бензилпенициллина применяются при лечении заболеваний, вызываемых чувствительными к этому антибнотику возбудителями: ангины, скарлатины, крупозной очаговой и хронической пневмонии, сепсиса, большинства раневых нифекций, подострого септического эндокардита, гнойных инфекций кожи и мягких тканей, септицемии и пиемии, отита, острого и хронического остеомиелита, эпидемического менингита, сифилиса, гонореи, инфекций мочевыводящих путей и др.

При инфекциях стафилококковой этнологии в связи с большим распространением штаммов стафилококков, устойчивых к пенициллину, рекомендуется предварительная проверка чувствительности in vitro.

Пенициллин неэффективен при заболеваниях, вызываемых микробами кишечной группы, при бруцеллезе, туберкулезе, вирусных нифекциях.

Натриевая и калиевая соли бензилпенициллина предназначены в осповном для внутримышечных инъекций. Их растворы вводить также внутривенно, внутриартериально. Допуска-**МОЖНО** ется введение в полости (брюшную, плевральную, синовнальную). интратрахеально и в виде аэрозолей (при заболеваниях легких и верхних дыхательных путей), местно - при заболевании глаз  $(B)$ виде глазных капель или растворов), при местных нагноительных процессах (в виде мазей, присыпок и т. д.).

Бензилпенициллин (натриевая или калиевая соль) растворяют в стерильном изотоническом (физиологическом) растворе, в стерильной дистиллированной и бидистиллированной воде или 0,5-1% растворе новоканна. Растворы готовят в стерильных условиях. Раствор необходимо сразу ввести больному, так как при хранении растворов могут образовываться продукты распада с повышенными аллергизирующими свойствами. При введении пенициллина в связи с возможностью разрушения следует избегать смешения его с кисло тами, щелочами, спиртами, марганцовокислым калием, перекисью водорода. Растворы пенициллина нельзя подвергать нагреванию. Величниа применяемой дозы пенициллина зависит от тяжести заболевания и степени чувствительности возбудителя.

Разовая доза при внутримышечном применении равна 200 000-400 000 ЕД. суточная -800 000-2 000 000 ЕД и более. Детям пенициллин назначают из расчета 20 000-30 000 ЕД на 1 кг веса в сутки.

Продолжительность лечения при различных заболеваниях может

колебаться от нескольких дней до 2 месяцев и более. Антибнотик для обеспечения терапевтических концентраций необходимо вводить каждые 3-4 часа.

При использовании повоканна (на 100 000-200 000 ЕД пенициллина 1 мл 0.5-1% раствора новоканна) раствор вводят внутримышечно каждые 4-6 часов. При этом иногда может наблюдаться помутнение раствора и выпадать осадок, объясняемый образованием новоканновой соли пенициллина, не растворимой в обычных условиях, что не является препятствием для внутримышечного введения. Раствор пенициллина в изотоническом растворе должен быть прозрачным Следует иметь в виду, что новокани в определенном про центе случаев дает аллергические явления.

Пенициллин внутривенно применяют при тяжелых сец. тических состояниях. Для внутривенного введения используют обыч. но растворяемую в изотоническом растворе или дистиллированной воде натриевую соль. Целесообразно вводить препарат внутривенно капельным способом в максимальных дозах в течение нескольких дней. Пенициллин можно вводить одновременно с капельным переливанием крови. Капельное внутривенное введение в ряде случаев может сопровождаться ознобом, повышением температуры, осложняться тромбофлебитом. Не рекомендуется оставлять шлу в одной вене больше 24 часов.

Эндолюмбально пенициллин применяют при воспалительзаболеваниях головного и спинного мозга и оболочек, вызы-HMX ваемых кокковыми микроорганизмами (стафилококк, стрептококк, пневмококк, менингококк). Пенициллин эндолюмбально рекомендуют также вводить при инфекционных осложнениях после повреждений и операций на мозге. Для эндолюмбального введения допускается использование только кристаллической натриевой соли бензилпеннциллина. Перед употреблением антибиотик растворяют в стерильном физиологическом растворе или стерильной бидистиллированной воде из расчета 1000 ЕД в 1 мл растворителя. Перед введением пенициллина из спинномозгового канала выпускают 5-10 мл ликвора. К раствору антибиотика добавляют равное по объему количество ликвора. Например, если пенициллин разведен в 3 мл растворителя, то к нему добавляют 3 мл ликвора и этот объем (6 мл) вводят в спинномозговой канал. Скорость введения 1 мл в минуту. Антибиотик вводят один раз в сутки. Общую курсовую дозу антибнотика устанавливают индивидуально для каждого больного в зависимости от характера и формы заболевания, эффективности лечения и переносимости препарата. Суточная доза для взрослых составляет 5000-10 000-ЕД, для детей - от 2000 до 5000 ЕД. Для субокципитального или внутрижелудочкового введения назначают 30-50% дозы, применяемой для эндолюмбального введения. Противопоказанием к эндолюмбальному введению пенициллина служат состояние повышенной чувствительности к пенициллину и эпилепсия. За 12-24 часа перед эндолюмбальным введением рекомендуется определить чувствительность организма к пенициллину путем внутримышечного введения препарата в дозе 100 000 ЕД.

Внутриартериально натриевую соль бовзилочиниллина применяют при гнойных инфекциях конечностей: 50 000 ЕД пенициллина растворяют в 10 мл изотонического раствора или 0,5-1% раствора новоканна. Антибнотик вводят медленно в течение 10 минут.

Интратрахеально натриевую или калиевую соль бензил-

пенициллина применяют при лечении нагноительных процессов в легких. Перед введением препарата проводят тщательную анестезию зева, гортани и трахен (1-2% раствором диканна). Затем под контролем гортанного зеркала через нос или рот в трахею вводят резиновый катетер. Через катетер вливают 5-6 мл 10% раствора новоканна, после чего продвигают катетер вплоть до бифуркации трахен. Затем больного кладут на бок и продвигают катетер в броих. Через катетер вводят 100 000 ЕД пенициллина, разведенного 10 мл физиологического раствора. По возможности перед введением антибиотика отсасывают содержнмое очага поражения Интратрахеальный метод введения часто сочетают с парентеральным. Интратрахеальная пенициллинотерация обычно приводит к быстрому

выздоровлению при острых гнойных заболеваниях легких. Применение этого метода при хронических заболеваниях (абсцессы, бронхоэктатическая болезнь) способствует уменьшению инфильтратов и значительному улучшению состояния больных.

Ингаляционным методом бензилпенициллин (натриевую и калиевую соли) вводят в виде аэрозолей при ангине, трахенте, ларингите, бронхите, бронхоэктатической болезии, абсцессе легких. пиевмонии. Путем ингаляций пенициллин используют также до и после операций на легких в целях профилактики послеоперационных осложнений.

Раствор антибнотика в дистиллированной воде или физиологическом растворе при помощи специального распылителя превращают в мелкодисперсную взвесь препарата в воздухе (антибнотик распыляют под давлением сжатого воздуха 0,6 атм со скоростью 1 мл в течение 5 минут; можно применять смесь сжатого воздуха с кислородом). Больной вдыхает образовавшуюся взвесь, пользуясь респираторной маской. Для одной процедуры обычно применяют 50 000-100 000 ЕД бензилиенициллина. Процедуру производят 1-2 раза в сутки в течение 20-30 минут.

Местно бензилиенициллин применяют в виде растворов, порошков и мазей. Растворы пенициллина для местного применения готовят на дистиллированной воде или физиологическом растворе из расчета 500-3000 ЕД натриевой или калиевой соли бензилпенициялина на 1 мл растворители.

В офтальмологии применяют пенициллиновые глазные канли. Для глазных капель бензилиенициллин используют в концентрации 20 000-100 000 ЕД на 1 мл физиологического раствора или дистиллированной воды. Антибиотнк при наличии показаний разводят в растворах адреналина, борной кислоты, атропина, новоканна, скополамина, дикаина и т. п.

Для ушных капель и капель в исс пенициллин используют в концентрации 10 000-100 000 ЕД на 1 мл растворителя. Капли в нос рекомендуют готовить на растворителях, способствующих длительной задержке препарата в носовой полости (3% раствор желатины, глицерии). При ринитах с отечностью и гипертрофическими изменениями слизистой оболочки носа в качестве растворителя используют глицерии, смешанный с адрепалнном, эфедрином, новоканном и др.

При нагноительных процессах в брюшной полости (флегмоны, подднафрагмальные абсцессы) и перитонитах парентеральное применение пенициллина обычно комбинируют с непосредственным введением антибнотика в брюшиую полость. При наличии в ране дренажной трубки раствор бензилпенициллина вводят в брюшную полость в концентрации 300 000-1 000 000 ЕД на 100 мл физиологического раствора. В концентрациях 30 000-50 000 ЕД на 10 мл физиологического раствора пенициллин применяют для введения в полость перикарда, внутриплеврально, в полости суставов. Для орошения раневых поверхностей натриевую нли калиевую соль бензилпенициллина используют в концентрации 50 000-500 000 ЕД на 100 мл физиологического раствора. Местно пенициллин применяют также в виде мазей, присыпок, порошков, нудры и т. п. Для изготовления мазей используют кристаллическую калиевую соль бензилпенициллина в концентрации 1000-10 000 ЕД в 1 г. Мазевой основой может служить любой индифферентный жир, мас-

ло животного или растительного происхождения. Пенициллиновые мази, изготавливаемые на безводных основах (стабильные мази), хранят до 6 месяцев. Мази, изготовленные на основах, содержащих воду, хранят не более 1 месяца.

Пенициллиновые присыпки, пудры и порошки применяют при ринитах, заболеваниях придаточных пазух носа, острых и хронических гнойных отитах, ожогах II степени, эрознях шейки матки, а также для первичной обработки ран и т. д.

Форма выпуска. Кристаллический бензилиенициллин (Harриевая и калневая соли) выпускают в герметически закрытых флаконах по 100 000; 200 000; 300 000; 400 000; 500 000 и 1 000 000 ЕД.

### Новокаиновая соль бензилпенициллина

CHHOHHMEI: Abbocillin, Aquacillin, Biocillin, Crystacillin, Duracillin, Flocillin, Novocillin, Procain-penicillin, Solucillin, Supracillin, Wycilin и др.

Препарат является новоканновой солью бензилпенициллиновой кислоты. Представляет собой белый кристаллический порошок без запаха, горького вкуса. Очень плохо растворнм в воде. Образует с водой суспензию, сохраняющую активность в течение длительного времени. Легко разрушается под действием кислот, щелочей, специфического фермента пенициллиназы; устойчив на свету.

Новокаиновая соль бензилпенициллина малотоксична. Являясь препаратом пролонгированного действия, она обеспечивает терапевтическую концентрацию в крови до 12 часов. Выводится из организма с мочой.

Показания к применению и дозы. Новоканновая соль бензилпенициллина по спектру антимикробного действия аналогична другим препаратам пенициллина. Показания к применению те же, что и для других препаратов пенициллина. Преимуществом является возможность более редкого введения, чем натриевой или калиевой соли бензилпенициллина. Новоканновая соль бензилпенициллина применяется только внутримышечно. Внутривенное и эндолюмбальное введение недопустимо. Взрослым препарат вводят 2-3 раза в сутки по 300 000 ЕД. Высшая разовая доза для взрослых - 600 000 ЕД. высшая суточная доза - 1 200 000 ЕД. Высшие суточные дозы для детей: до 2 лет - 30 000 ЕД, от 2 до 6 лет - 250 000 ЕД, от 7 до 14 лет - 500 000 ЕД в сутки. Продолжительность лечения и курсовую дозу устанавливают индивидуально для каждого больного в зависимости от характера заболевания, эффективности лечения и переноснмости препарата.

Непосредственно перед употреблением антибиотик растворяют стерильно в 2-4 мл физиологического раствора или дистиллированной воды. Содержимое флакона энергично встряхивают, затем суспензию быстро набирают в шприц и вводят глубоко в верхний наружный квадрант ягодичной мышцы. Предварительно следует убедиться, что игла не попала в кровеносный сосуд. Для введения препарата надо пользоваться толстой иглой (диаметром 0,8 мм). Новоканновая соль бензилпеннинллина противопоказана больным с повышенной индивидуальной чувствительностью к пенициллину нли новоканну. Форма выпуска. Новоканновую соль бензилпеницилина выпускают в стерильных флаконах по 100 000; 300 000 и 600 000 ЕД.

### Экмоновоциллин

Лекарственная форма бензилиенициллина с пролонгированным действием. Состоит из двух компонентов:

1) новоканновой соли бензилпенициллина (белый порошок, плохо растворимый в воде);

2) 0,25% водного раствора экмолина (прозрачная, бесцветная жилкость).

При смешнвании новоканновой соли бензилпенициллина с водным раствором экмолина образуется молочно-белая мелкодисперсная суспензия. Смешивание компонентов производят непосредственно перед ниъекцией.

Внутримышечное введение экмоновоциллина в количестве 5000 ЕД на 1 кг веса обеспечивает пребывание пенициллина в кровяном русле до 24 часов после введения. В моче пенициллин обнаруживается в течение 36-48 часов.

Экмоновоциллин применяют только внутримышечно. Внутривенное или эндолюмбальное введение препарата недопустимо.

Показания к применению и дозы. Экмоновоциллин применяют при заболеваниях, вызываемых чувствительными к пенициллину воз-будителями. В отличие от калиевой и натриевой солей бензилпенициллина, которые вводят 6-8 раз в сутки, экмоновоциллин вводят лишь один раз в сутки.

Перед употреблением проверяют сохранность упаковки флаконов с повокаиновой солью бензилпенициллина. На 300 000 ЕД новоканновой соли бензилиенициллина вводят 2,5 мл раствора экмолина. Смесь перемешивают, осторожно вращая между ладонями, пензию быстро вводят внутримышечно в верхний наружный квадрант ягодичной мышцы. Внутривенное попадание препарата недопустимо.

Экмоновоциллин с лечебной целью вводят один раз в сутки взрослым по 300 000-600 000 ЕД, детям по 100 000-200 000 ЕД. С профилактической целью экмоновоциллин вводят один раз в 24-36 часов по 300 000 ЕД.

Экмоновоциллин противопоказан больным с повышенной индивидуальной чувствительностью к пенициллину или новоканну.

Форма выпуска. Экмоновоциллин выпускают во флаконах, содержащих 300 000 или 600 000 ЕД новоканновой соли бензилпенициллина, к которому прилагается растворитель - 2,5 или 5 мл 0,25% раствора экмолина (во флакон, содержащий 600 000 ЕД антибиотика, добавляют 5 мл экмолина).

### Бензатинпенициллин (бициллин)

N, N'-дибензилэтнлендиаминовая соль бензилпенициллина (бициллин 1). Синоннмы: Benzathin-penicillin, Benzathacil, Dibencil, Duapen, Duropenin, Penadur, Tardocillin и др. Представляет собой белый порошок без запаха и вкуса, плохо растворим в воде (0,32 мг/мл при +28°). Растворим в спирте, ацетоне, формамиде и диметилформамиде, не растворим в эфире. Инактивируется при действии кислот, щелочей, окислителей и специфического фермента пенициллиназы. При смешивании с физиологическим раствором или дистиллированной водой образует стойкую тонкую суспензию.

Биологическая активность препарата определяется в единицах активность бициллина 1действия пенициллина. Теоретическая 1307 ЕД/мг.

Препарат малотоксичен, не обладает кумулятивными свойствами Вследствие плохон растворимости создает депо иснициллина в ор ганизме в течение длительного времени. В концентрации 0,03 ЕД/мл пенициллин удается обнаружить в крови в течение 1-2 недель после однократного внутримышечного введения бициллина в дозе 200 000-600 000 ЕД. При необходимости быстро создать высокую концентрацию пенициллина в крови следует одновременно с бициллином вводить натриевую или калиевую соль бензилпенициллина.

Выпускают комбинированные препараты: бициллин 2, состоящий из 100 000 ЕД калиевой соли бензилпеннциллина и 300 000 ЕД бициллина 1; бициллин 3 - смесь калиевой, новоканновой и N,N'-дибензилэтилендиаминовой солей бензилпенициллина по 100 000 ЕД **N,N'-дибензилэтилендиаминовой** бициллин 5 — смесь каждой: (1 200 000 ЕД) и новоканновой (300 000 ЕД) солей бензилиенициялина. Эти препараты обеспечивают быстрое создание высокой концентрации пенициллина в крови и длительное его пребывание в организме (табл. 20).

Таблица 20

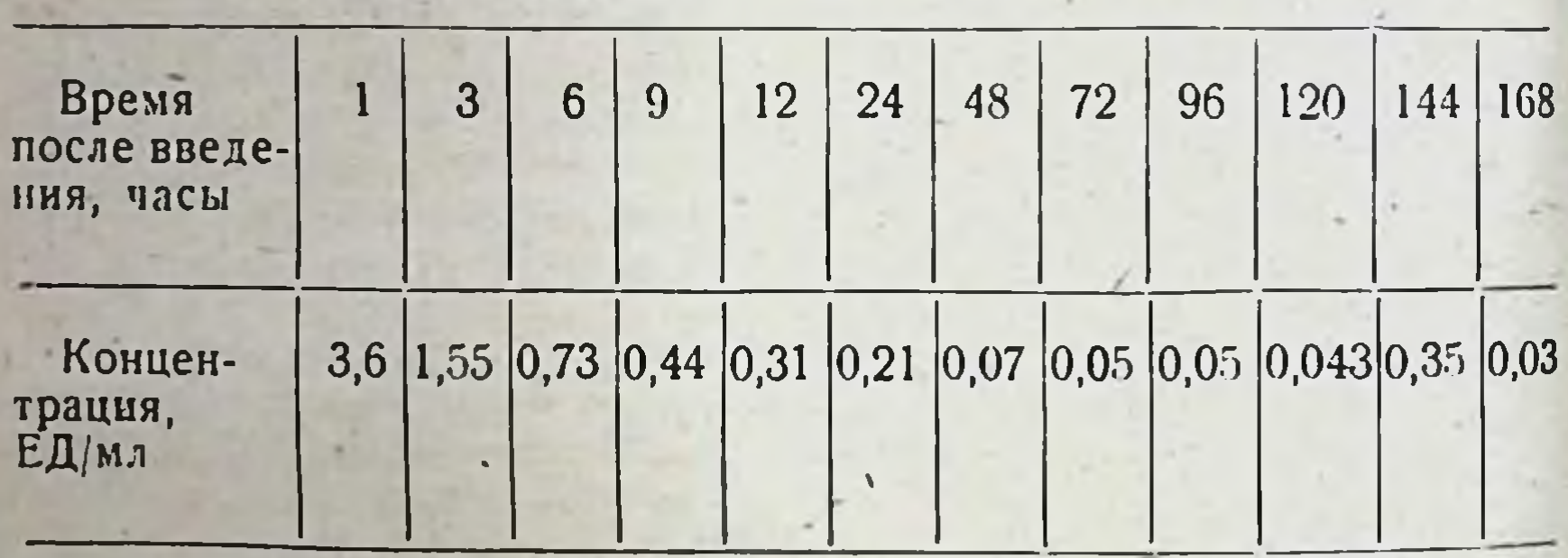

### Концентрация пенициллина в сыворотке крови после однократного внутримышечного введения бициллина

Показания к применению и дозы. Бициллины применяют в **Tex** же случаях, что и другие препараты бензилпенициллина; при ин-BO3фекциях, вызываемых чувствительными к этому антибиотику  $\frac{1}{2}$ будителями.

Особенно целесообразно назначение препарата при лечении сифилиса, в том числе раннего, при лечении и профилактике ревматизма, для профилактики инфекционных осложнений после тонзиллэктомии, экстракции зубов и т. д.

Суспензию бициллина готовят стерильно непосредственно перед употреблением. Во флакон с препаратом вводят 2-4 мл стерильного физиологического раствора, дистиллированной воды или 0,5% раствора новокаина. Для получения равномерной взвеси содержимое флакона тщательно перемешивают. Антибиотик вводят строго внутримышечно, на значительную глубину, в верхний наружный квадрант ягодицы. Перед введением бициллина необходимо убедиться. что игла не попала в кровеносный сосуд. Если появляется кровь, иглу необходимо извлечь и инъекцию производить в другое место. Внутривенное введение бициллина запрещено. При инъекции необ-

ходимо избегать попадания в нифильтраты, образовавшиеся от предыдущих введений. После окончания введения место укола придавливают ватным тампоном, чтобы предупредить попадание антибиотика из мышечной ткани в подкожную клетчатку. Инъекции производят с обязательным соблюдением правил асептики. Шириц и иглы, предварительно промытые, кинятят в течение 30 минут.

Бициллин 1 вводят взрослым в дозе 300 000-600 000 ЕД один раз в неделю или в дозе 1 200 000 ЕД 2 раза в месяц. При лечении ревматизма дозу бициллина можно увеличить до 2 400 000 ЕД 2 раза в месяц.

При лечении сифилиса бициллин 1 применяют по специальной инструкции.

Детям бициллин I вводят один раз в неделю из расчета 5000-

Бициллин 2 вводят взрослым по 400 000-800 000 ЕД (с учетом активности обоих компонентов) один раз в неделю или по 1 600 000 ЕД один раз в 2 недели, детям - по 7500-15 000 ЕД на 1 кг веса один раз в неделю или 25 000 ЕД на 1 кг веса один раз в 2 недели. Более частые инъекции препарата противопоказаны.

Бициллин 3 применяют у взрослых в разовой дозе 300 000 ЕД. Повторную инъекцию производят на 4-е сутки после предыдущей. В дозе 600 000 ЕД бициллин 3 вводят один раз в 6 дней. Большие дозы бициллина 3 (900 000-1 200 000 ЕД) пазначают при лечении сифилиса по соответствующей инструкции.

Бициллин 5 вводят взрослым в дозе 1500 000 ЕД один раз в месяц. Детям дошкольного возраста - 900 000 - 1 200 000 ЕД, старше 8 лет - 1 200 000-1 500 000 ЕД один раз в месяц.

Противопоказания к применению. В связи с постоянным поступлением пеннциллина в кровь на протяжении длительного времени повышенная чувствительность к антибнотнку служит противопоказанием для применения бициллинов. Их не следует применять у больных, страдающих аллергическими заболеваниями (бронхиальная астма, крапивница, сенная лихорадка и др.), у больных с повышенной чувствительностью к другим лекарственным веществам, в том числе к антибиотикам, сульфонамидам, новоканну.

При появлении побочных реакций лечение бициллином следует прекратить и установить наблюдение за больным вплоть до полного их исчезновения.

Форма выпуска. Бициллин 1 и бициллин 2 выпускают во флаконах по 300 000; 600 000; 1 200 000 и 2 400 000 ЕД, бициллин 3во флаконах по 300 000; 600 000; 900 000 и 1 200 000 ЕД. бициллин 5во флаконах, содержащих 1500 000 ЕД.

## Эфициллин

CHHOHHMLE: Bronchocillin, Bronchopen, Deripen, Estopen, Iodocillina, Neo-Penil, Penester, Toraxilina.

Представляет собой йодгидрат В-диэтиламиноэтилового эфира бензилпеннциллина.

Препарат мало растворим в воде  $(0.8\%)$ , не растворим в этиловом спирте, ацетоне и эфире. Растворим в метиловом спирте, хлороформе. Тонкий белый порошок (допускается кремовый оттенок) с легким ароматическим запахом, горького вкуса, слегка гигроскопичен. При добавлении воды образует суспензию, используемую для

внутримышечных инъекций: По данным некоторых авторов, препарат накапливается в легких в большей концентрации и сохраняется длительнее, чем калиевая или натриевая соль бензилпенициллина однако клинически эти преимущества не подтвердились.

Показания к применению и дозы. По антибактериальному действию эфициллин аналогичен другим препаратам бензилпенициллина. Эфициллин применяют для лечения инфекций, вызываемых чувствитель. ными к пенициллину микробами, особенно при заболеваниях дыхательных путей и легких (пневмония, острые и хронические бронбронхоэктатическая болезнь, абсцессы легких, плеврит и хиты. воспалительные процессы, сопровождающие рак легких). Эфициллин используют для профилактики инфекционных осложнений при опера. циях на легких.

Суспензию эфициллина вводят только внутримышечно. Внутривенное и подкожное введение препарата запрещено. Суспензию готовят в асептических условиях непосредственно перед введением. Во флакон, содержащий 500 000 ЕД препарата, добавляют 4 мл 0,5% раствора новокаина. Содержимое флакона тщательно перемешивают вращением между ладонями в течение 5 минут и вводят глубоко внутримышечно в верхний наружный квадрант ягодичной мышцы. Не допускается попадание эфициллина в кровеносный сосуд. При появлении крови в шприце иглу необходимо извлечь и инъекцию производить в другое место. Дозы и продолжительность лечения зависят от тяжести заболевания и переносимости препарата. Суточная доза для взрослых составляет 500 000 ЕД. При тяжелом течении заболевания суточная доза может быть увеличена до 1 000 000 ЕД однократно или до 500 000 ЕД 2 раза в сутки. Детям от 3 месяцев до 1 года назначают 50 000-100 000 ЕД. от 1 года до 9 лет - 100 000-250 000 ЕД, от 9 до 14 лет - 250 000-500 000 ЕД в сутки.

Противопоказанием к применению эфициллина служит повышенная чувствительность к препаратам пенициллина, йоду, а также тиреотоксикоз. Инъекции эфициллина обычно хорошо переносятся больными. В отдельных случаях могут наблюдаться ограниченные инфильтраты и болезненность в месте введения препарата. Аллергические реакции развиваются чаще, чем при использовании других лекарственных препаратов бензилпенициллина.

Форма выпуска. Эфициллин выпускают во флаконах  $\overline{10}$ 100 000; 300 000 и 500 000 ЕД.

### **ФЕНОКСИМЕТИЛПЕНИЦИЛЛИН**

Синонимы: пенициллин V, Distacillin, Distaquaine V, Eskacillin V, Fenacillin, Fenoxicillin, Fenoxypen, Meropenin, Oracilline, Oral-Penicillin V, Oratren, Ospen, Pen-Oral, Rocilin, Stabicilline, V-Cillin. V-Pen, V-Penicillin.

Феноксиметилпенициллин - антибиотик, получаемый при биосинтезе Penicillium chrysogenum в условиях направленной ферментации.

Физико-химические свойства. Суммарная формула C<sub>16</sub>H<sub>18</sub>O<sub>5</sub>N<sub>2</sub>S. Структурная формула R-CH<sub>2</sub>-0- < Молекулярный вес 350,4.

Препарат выпускают в виде устойчивой свободной кислоты, имеющей вид белых кристаллов различной формы, плавящихся с разпри температуре 118-120°. Плохо растворны в воде ложением мг/мл), хорошо- в этаноле, ацетоне, бутилацетате и  $(0.6 - 0.9)$ хлороформе. Образует соли с неорганическими катнонами (натрий. калий), а также с повоканном и N,N'-дибензилэтилендиамином. Новоканновая соль феноксиметилиенициллина в отличие от соответствующей соли бензилпенициллина хорошо растворима в воде. N,N'дибензилэтилендиаминовая соль, как и соответствующая соль бензилпенициллина, плохо растворима в воде. Патриевая и калиевая растворимы феноксиметилиеннициллина хорошо  $\mathbf{B}$ воде соли.  $(750 \text{ MT/MJ}).$ 

Феноксиметилиенициллин не разрушается кислотой желудочного сока, при рН 1,0-5,0 сохраняет более половины своей активности в течение 5-33 часов (бензилиенициллин в тех же условиях - лишь от 4 до 30 минут). В щелочной среде (рН 9,0-11,0) инактивируется быстрее бензилиеннциллина. Легко разрушается при действии окислителей и специфического фермента пенициллиназы. Устойчив к воздействию солнечного света.

пренарата соответствует специфической активности Одна EД 0,590 мкг химически чистой кристаллической феноксиметилпенициллиновой кислоты. Товарные препараты антибнотика должны содержать не менее 1600 ЕД/мг. Теоретическая активность феноксиметилпенициллина 1695 ЕД/мг.

Хранят препараты феноксиметилпенициллина в сухом помещении при комнатной температуре.

Лекарственные формы, показания и методы применения. Показания к применению феноксиметилпенициллина те же, что и для бензилпенициллина. Препарат эффективен при лечении инфекций, вызываемых чувствительными к пенициллину возбудителями. При тяжелых формах заболеваний лечение рекомендуют начинать с введения бензилпенициллина внутримышечно в течение 1-2 дней, а затем назначать феноксиметилпенициллин внутрь. Феноксиметилпенициллин применяют внутрь в виде таблеток и суспензии.

Феноксиметилленициллин - таблетки. Таблетки содержат 100 мг или 250 мг (в пересчете на химически чистую феноксиметилпенициллиновую кислоту). Средняя разовая доза для **ВЗРОСЛЫХ** 250 000 ЕД/мг, суточная - 1,25 г и более. Интервал между введениями в зависимости от применяемой дозы и состояния больного 4-6 часов. Дозы для детей определяются тяжестью инфекции. В необходимых случаях феноксиметилпенициллин назначают в тех же дозах, что и взрослым. При менее тяжелых заболеваниях детям дают 1/2-1/4 дозы взрослых. Препарат рекомендуют применять за  $\frac{1}{2}$ —1 час до еды и запивать водой (табл. 21). Противопоказания к применению феноксиметилпенициллина распространяются на больных с повышенной чувствительностью к нераздраженициллину. Феноксиметилпенициллин может вызывать ния слизистой оболочки полости рта (стоматиты, глосситы, фарингиты) и желудочно-кишечного тракта (тошнота, понос, реже рвота). Форма выпуска. Феноксиметилпенициллин выпускают в таблетках по 100 и 250 мг. Феноксиметилпенициллин - гранулы для приготовления суспензии. Представляют собой гранулы розового цвета, сладкого вкуса с запахом малины. Действующим началом препарата является феноксиметилпенициллин.

Таблица 21

Дозы феноксиметилпенициллина при интервале между введениями  $4 - 6$  часов

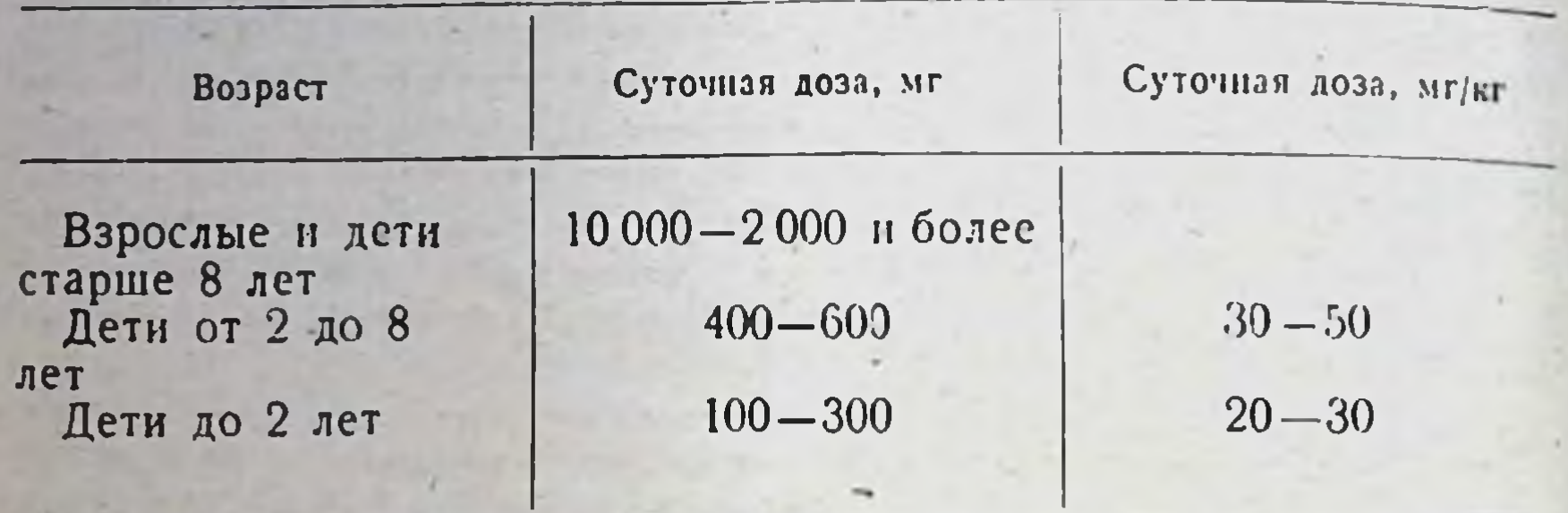

Суспензию феноксиметилпенициллина применяют в основном у детей для лечения заболеваний, вызванных чувствительными к ненициллину микроорганизмами: пневмоний средней тяжести, катаров верхних дыхательных путей, ангии, обострений хронического тонзиллита, скарлатины и т. д. Препарат применяют с профилактической целью при вспышках скарлатины и ангины, после тонзиллэктомий, для профилактики ревматических атак.

Суспензию феноксиметилпенициллина применяют внутрь. Перед употреблением во флакон, содержащий 2 г феноксиметилпенициллина, добавляют кнпяченую охлажденную воду до объема 100 мл (до метки на флаконе). При содержании во флаконе 1 г антибиотика воду добавляют до объема 50 мл, а при 500 мг - до объема 25 мл. Затем содержимое флакона перемешивают встряхиванием для получения однородной суспензии. В 1 мл полученной суспензии содержится 20 мг феноксиметилпенициллина. Дозируют суспензию специальной или чайной ложкой (в 5 мл содержится 100 ЕД) или пипеткой емкостью 1 мл (20 мг).

Суточную дозу дают в 4-6 приемов (табл. 22). Продолжительность лечения зависит от характера заболевания и переносимости препарата. Перед употреблением суспензию следует тщательно взбалтывать. Суспензию феноксиметилпенициллина применяют с осторожностью у детей с экссудативным диатезом. Ограничением к применению суспензии является индивидуальная повышенная чувствительность больного к пенициллину.

Форма выпуска. Гранулы для приготовления суспензии феноксиметилиенициллина выпускают в плотно закрывающихся фла-

### Таблица 22

## Дозы (в мг) суспензии феноксиметилпенициллина для детей

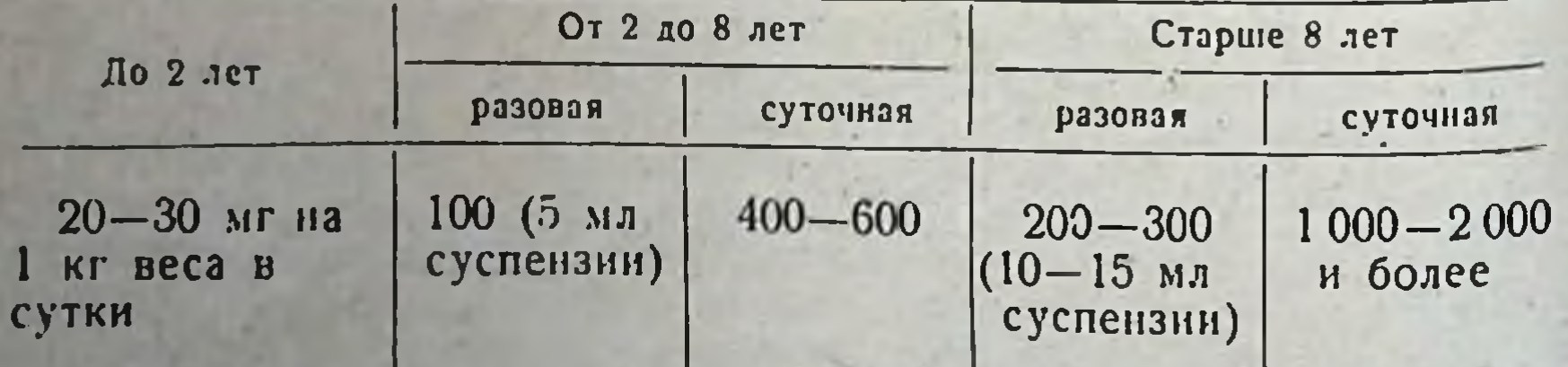

конах по 2; 1 г и 500 мг. На флаконах горизонтальной полосой обозначены объемы - 100; 50 и 25 мл. К флаконам, содержащим 2 и 1 г антибиотика, прилагается пластмассовая ложечка емкостью 5 мл, к флакону с содержанием 500 мг - пинетка емкостью 1 мл. Препарат хранят в сухом помещении при комнатной температуре. Срок хранения готовой водной суспензии - не более 10 дней при 4°.

### Побочное действие пенициллинов

В современной терапин бактериальных инфекций пенициллин продолжает защимать одно из первых мест. Среди антибактериальных препаратов нет другого антибиотика, сочетающего низкую токсичность с исключительно высокой эффективностью. Однако ненициялин в ряде случаев может вызывать побочные реакции.

Наиболее частым осложнением пенициллинотерапни являются аллергические реакции (в среднем у 1-10% больных). В зависимости от степени чувствительности больного аллергические реакции проявляются в виде крапивницы, эритематозных высыпаний, отеков губ, носа, век, конъюнктивита, ринита. Реже наблюдаются повышение температуры, опухание лимфатических узлов, отеки и боли в области суставов. Очень тяжелым, хотя и редким (один случай на 1 млн. больных), осложнением пенициллинотерапии являются реакции типа анафилактического шока, передко заканчивающиеся смертью. Эти осложнения чаще встречаются у больных, ранее уже лечившихся пенициллином, у которых реакции аллергического типа отмечались и прежде. У большинства из них кожные реакции на пенициллин резко положительные. Обычно анафилактический шок развивается очень быстро, в течение первых 20 минут после введения антибиотика.

Аллергические реакции появляются чаще всего через 7-14 дней после начала применения пенициллина и по своему течению напоминают сывороточную болезнь (сыпь, лихорадочное состояние, боли в суставах). Иногда эритематозно-везикулезные высыпания появляются уже после 1-2 дней лечения пенициллином. Аллергические реакции могут возникнуть при любом способе введения пенициллина. Чаще всего они развиваются при местном его применении (в виде капель, мазей, примочек, аэрозолей). Сравнительно редко осложнения этого типа наблюдаются при приеме пенициллина внутрь. Из препаратов пенициллина наиболее часто осложнения вызывают эфициллин и дюрантные препараты, в частности бензатинпенициллин (бициллин), поддерживающие длительную циркуляцию антибиотика в организме. Предполагают, что развитие аллергических реакций не связано с прямым фармакологическим действием пенициллина. Они возникают в результате освобождения из тканей организма бнологически активных веществ (типа гистамина, гепарина, серотонина и др.), оказывающих определенное воздействие на эфферентные аппараты нервной системы, гладкую мускулатуру сосудов, бронхов и других органов, на свертываемость крови, на факторы, обусловливающие повышение проницаемости тканей и определяющие клинику аллергических реакций. Пенициллин в обычных условиях является гаптеном. При повторном поступлении антигена в организм образуется комплекс антиген - антитело, появление которого в тканях сопровождается ЦИтотоксическим действием на клеточные элементы. Конечным pe-
зультатом этон реакции являются дезнитеграция клеток и освобож. дение биологически активных веществ.

развитии аллергических реакций имеют значение частота и  $15$ продолжительность применения пенициллина, а также индивидуаль. ная предрасположенность к аллергическим состояниям. Вместе с тем повышенная чувствительность к антибиотику обнаруживается у лиц, никогда с ним не соприкасавшихся. Это, по-видимому, является результатом групповой сенсибилизации, т. е. сенсибилиза. ции организма к другим близким антигенам. Сенсибилизация к пенициллину, определяемая при помощи кожных тестов, выявляется у 2,2-5,5% здоровых люден, никогда не лечившихся этим препаратом. Среди больных, ранее получавших пенициллин, она наблюдается в 10% случаев, а у больных, страдающих аллергическими заболеваниями,- в 55%. Аллергические реакции на пенициллин часто возникают у больных с грибковыми заболеваниями. Сенсибилизация организма в этих случаях обусловлена выделением возбудителем заболевания веществ, антигенная структура которых родственна структуре пенициллина. По литературным данным, средн больных с дерматомикозами, кожными высыпаниями на введение пенициллина реагирует до 25%, в то время как у люден со здоровой кожей подобные реакции развиваются в 6% случаев.

Тяжелые формы аллергических реакций (вплоть до анафилактического шока) вследствие профессиональной сенсибилизации к пенициллину наблюдаются у рабочих заводов антибногиков и у медицинского персонала, длительно соприкасающегося с пенициллином.

В ряде случаев лечение «ударными» дозами пенициллина (например, при сифилисе) сопровождается тяжелой реакцией: резким падением артериального давления, тахикардией, снижением или повышением температуры. Подобные явления - типа реакции Яриш-Герксхенмера (см.) развиваются в результате быстрого освобождения большого количества бактериальных продуктов и интоксикации организма.

Помимо аллергических реакций, описаны другие осложнения, обусловленные прямым токсическим действием пенициллина на различные органы и ткани. Побочные явления, связанные с токсическим действием пенициллина, условно делят на три группы (по Х. Х. Планельесу):

1) местное токсическое действие на слизистые оболочки, мышечную ткань, центральную нервную систему;

2) резорбтивное токсическое действие на различные органы (сердце, почки, эндокринные железы);

3) изменение свертываемости крови.

78

В результате продолжительного местного действия больших концентраций пенициллина (чаще всего феноксиметилпенициллина) довольно часто наблюдаются глосситы, стоматигы, везикулярные хейлиты. При внутримышечных инъекциях пенициллина возможно развитие местных реакции в виде инфильтратов, абсцессов, свищей, невритов периферических нервов. При гистологическом исследовании тканей в этих случаях обнаруживается хроннческое грануляцнонное воспаление типа олеогранулемы с некрозом тканей на месте введения пенициллина. Из препаратов пенициллина особенно сильным раздражающим деиствием обладает бициллин, который вызывает те же местные реакции, что и другие соли бензилпенициллина. Учитывая возможность нейротоксического действия, особую осторожность следует соблюдать при интралюмбальном введении пе-

характерные проявления токсического дейнициллина. Наиболее ствия ненициллина при введении в спинномозговой канал - рвота, рефлексов, ригидность затылочных мышц и судороги. повышение В редких случаях развиваются тяжелые эпилептиформные припадки, заканчивающиеся смертью. Имеются сообщения о развитии параплегий и психосенсорных расстройств при субарахноидальном ввепеннциллина - «пенициллин-энцефалозов» при повторных **пении** ниъекциях препарата. Эти осложнения обусловлены токсическим действнем антибнотика на мозговую ткань (в настоящее время считается доказанным, что нейротоксическое действие пенициллина не связано с наличнем в нем примесей или с недостаточной степенью очистки антибиотика). При прямой аппликации 5000 ЕД пенициллина на кору затылочной доли мозга человека не обнаруживалось клинических нарушений, однако доза 20 000 ЕД вызывала уже заметные изменения энцефалограммы. Для предупреждения судорожных припадков при субокципитальных или интралюмбальных инъекциях рекомендуется вводить не более 10 000 ЕД пенициллина и прекращать сразу после того, как спинномозговая жидкость станет лечение прозрачной.

К другим проявлениям токсических свойств пенициллина следует отнести его действие на сердечную мышцу. Имеются указания на возможность развития или нарастания декомпенсации под влиянием пенициллинотерапни, появления болей в области сердца и сердцебиений. Эти явления в ряде случаев сопровождаются электрокардиографическими изменениями (смещение интервала S-Т вверх или вниз от изоэлектрической линии, изменение зубца Т, снижение вольтажа зубца R), особенно при длительном введении массивных доз антибиотнка.

Другие токсические реакции, возникающие при лечении пенициллином (действие на выделительную функцию почек, эндокринные железы), являются исключительной редкостью и практического  $3Ha$ чения не имеют.

До сих пор остается спорным вопрос о влиянии пенициллина на свертываемость крови. Долгое время, особенно в первые годы после начала применения антибиотика, существовало мнение, что пенициллин в больших дозах вызывает повышение свертываемости крови, способствуя образованию тромбов. Однако в последнее время появились клинические и экспериментальные данные. свидетельствуюющие о том, что существенного влияния на свертываемость крови пенициллинотерапия не оказывает. Необходимо учитывать, что антибнотнк может вызывать геморрагические диатезы, протекающие без тромбоцитопении, без изменений протромбинового времени и времени кровотечения. Эти геморрагические диатезы имеют аллергическую природу, а наклонность к кровоизлияниям связана с повышенной проницаемостью сосудистой стенки и не является, следовательно, результатом прямого действия пеннциллина на систему свертывания крови.

#### $\mathbf{B}$ . ПОЛУСИНТЕТИЧЕСКИЕ ПЕНИЦИЛЛИНЫ

Бензилпеннциллин, получаемый биосинтетическим путем, и многочисленные препараты, созданные на его основе, продолжают оставаться наиболее эффективными и широко применяемыми антибиотиками. Бактерицидный тип механизма действия, высокая активность

в организме больного в сочетании с инзким уровнем токсичности позволяют рассматривать бензилиенициллин как один из идеальных химиотерапевтических препаратов. Однако определенные особенности химического строения бензилпенициллина ограничивают его тера певтические возможности. Входящее в молекулу антибиотика В-лак. тамное кольцо может легко разрушаться с полной потерей антимикробной активности. Разрыв В-лактамного кольца молекулы пенициллина происходит под влиянием фермента пенициллиназы (В. лактамазы), которая образуется многими штаммами ряда грамполо. жительных и грамотрицательных микроорганизмов. Наибольшее практическое значение при этом имеют пенициллиназообразующие стафилококки, которые, по данным, полученным в ряде стран, составляют до 80% всех штаммов среди возбудителей инфекционных процессов.

Широкое распространение устойчивых к пенициллину микроорганизмов вызвало необходимость создания новых резервных химнотерапевтических веществ. Такими препаратами являются получаемые биосинтетическим путем макролиды (эритромиции, олеандомиции), ванкомиции, фузидии, линкомиции и др., рассматриваемые в соответствующих разделах данного справочника.

Другой группой эффективных препаратов резерва являются так называемые полуснитетические («новые») пенициллины. Их создание стало возможным благодаря выделению в 1957 г. так называемого «ядра» пенициллина, 6-аминопенициллановой кислоты (6-АПК), которая послужила основой для синтеза множества пенициллинов, обладающих новыми ценными для медицинской практики свойствами. Полусинтетические пенициллины сохраняют основные преимущества бензилпенициллина (бактерицидность, низкий уровень токсичности) и вместе с тем приобретают новые дополнительные свойства.

Схематично основные группы полусинтетических пенициллинов можно представить следующим образом.

1. Кислотоустойчивые препараты, инактивируемые пенициллиназой (фенетициллин, пропициллин, фенбенициллин).

2. Пенициллиназоустойчивые препараты:

а) некислотоустойчивые (метициллин);

б) кислотоустойчивые (препараты изоксазолиловой группы - оксациллин, клоксациллин, диклоксациллин и др.).

3. Препараты широкого спектра действия (ампициллии, карбешициллин и др.).

В первую группу входят полусинтетические пенициллины, обладающие, подобно феноксиметилиенициллину, кислотоустойчивостью, это - фенетициллин, пропициллин и фенбенициллин. Данные полуснитетические препараты для перорального введения характеризуются тем же антибактериальным спектром, что и бензилиенициялин и феноксиметилиенициллин; они неактивны в отношении микроорганизмов, образующих пенициллиназу. Область применения полусинтетических пеннциллинов этой группы ограничена, и практически преимуществ перед феноксиметилиеннциллином они не имеют. Принципиально новыми свойствами обладают полусиптетические пенициллины второй группы. Эти препараты устойчивы к пенипиллиназе и являются высокоэффективными при инфекциях, вызванных стафилококками, образующими пенициллиназу. Из препаратов данной группы метипиллип устойчив к ненициллиназе, но разрушается в кислой среде и не может применяться внутрь. Этот недостаток отсутствует у препаратов изоксазолиловой группы, в частности у оксациллина. Оксациллин устойчив к действию кислоты желудочного сока и обладает высокой активностью в отношении пенициллиназообразующих стафилококков.

Наиболее важным представителем третьей группы полусинтетических пенициллинов является ампициллин, который обладает уникальными свойствами - активностью в отношении ряда грамотрицательных микроорганизмов при сохранении бактерицидного типа антимикробного действия и низкой токсичности, свойственных бензилпенициллину.

Ниже дана характеристика основных полусинтетических пенипиллинов.

## МЕТИЦИЛЛИН

CHHOHHMLE: Celbenin, Cinopenil, Dimocillin, Estafcillina, Flabeline, Leucopenin, Penistafil, Penstafo, Staphicillin.

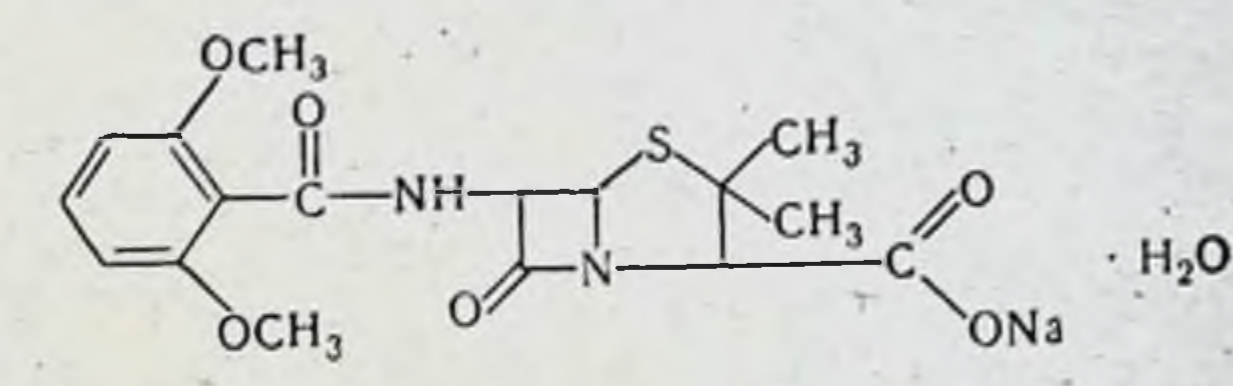

Полусинтетический пенициллип; получен в 1960 г. Физико-химические свойства.

6-(2,6-диметоксибензонл)-аминопенициллановая кислота.

Суммарная формула  $C_{17}H_{19}N_2NaO_6S \cdot H_2O$ .

Молекулярный вес 420,4.

Белый кристаллический порошок, хорошо растворимый в воде. Водный раствор соломенно-желтого цвета, прозрачный, нейтральной реакции.

Теоретическая активность метициллина натриевой соли моногидрата 905 мкг/мг (ЕД/мг).

Стерильный сухой порошок при нагревании до 110° сохраняет активность в течение 3 часов. При нагревании до 150° разрушается. Нейтральные незабуференные растворы метициллина теряют около 20% активности за 7 дней при 5° и за 2 дня при 23°. При рН 2.0 в течение 20 мннут инактивируется 50% препарата. Ввиду неустойчивости в кислой среде не может применяться внутрь.

Антимикробное действие. Метициллин устойчив к действию пенициллиназы, что определяет его эффективность в отношении устойчивых к пенициллину микроорганизмов, в особенности стафилококков. Препарат обладает выраженным антимикробным действием на штаммы, образующие и не образующие пенициллиназу. Метициллин в значительно меньшей степени связывается с белками сыворотки крови человека, чем бензилпенициллии, а также другие полусинтетические пенициллины. В присутствии 40% сыворотки крови человека активность антибнотика практически не снижается. Метициллин в концентрации 1,25-2,5 мкг/мл в одинаковой степени действует на чувствительные и устойчивые к пенициллину штаммы стафилококков Метициллин менее активен, чем бензилиенициллин

81

6 Справочник по антибнотикам

в отношении стрептококков и пневмококков, однако он действует на эти микроорганизмы в концентрациях, достигаемых в сыворотке крови. Метнциллин подавляет рост В-гемолитических стрептококков в концентрации 0,05-0,5 мкг/мл и зеленящего стрептококка в концентрации 0,12-0,6 мкг/мл, на Str. faecalis не действует.

Метициллин обладает бактерицидным действием в концентрации несколько превышающей МПК. Активность метициллина в отношенин устойчивых стафилококков почти не уменьшается при увеличе. нии микробной нагрузки, в то время как активность бензилпеницил. лина в тех же условиях снижается в тысячи раз.

Устойчивые к метициллину штаммы стафилококка встречаются относительно редко. Метициллин активен в отношении стафилококков. устойчивых к стрептомицину, тетрациклину, левомицетниу, макролидам и другим антибиотикам.

В табл. 23 представлен антимикробный спектр метициллина.

Таблица 23

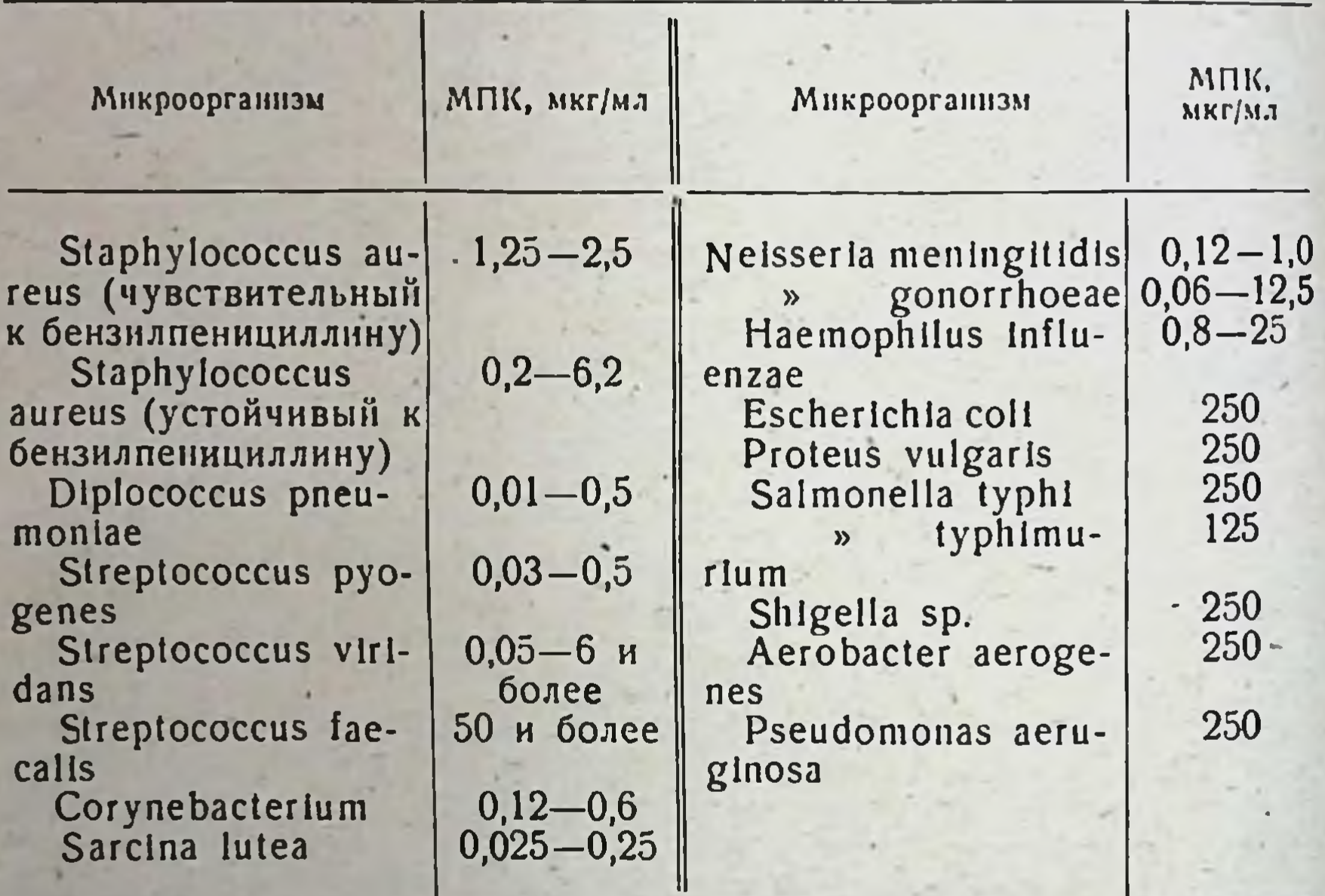

Антимикробный спектр метициллина

Всасывание, распределение, выведение. При внутримышечном введении 1 г метнциллина терапевтическая концентрация в крови обеспечивается в течение 3-4 часов (табл. 24). При внутривенном ведении максимальная концентрация достигается через 5-30 минут и резко падает ко 2-му часу. У детей раннего возраста при введении 25-35 мг на 1 кг веса достигаются концентрации метициллина, обнаруживаемые у взрослых при назначении препарата в дозе 50 мг/кг. У здоровых метициллин не проникает в ликвор. При менингнтах в спинномозговой жидкости обнаруживается до 10% концентрации антибиотика в сыворотке крови. Метициллин проникает в плевральную полость, перикард, обнаруживается в асцитической жидкости.

83

#### Концентрация метициллина в сыворотке **КРОВИ** после внутримышечного введения

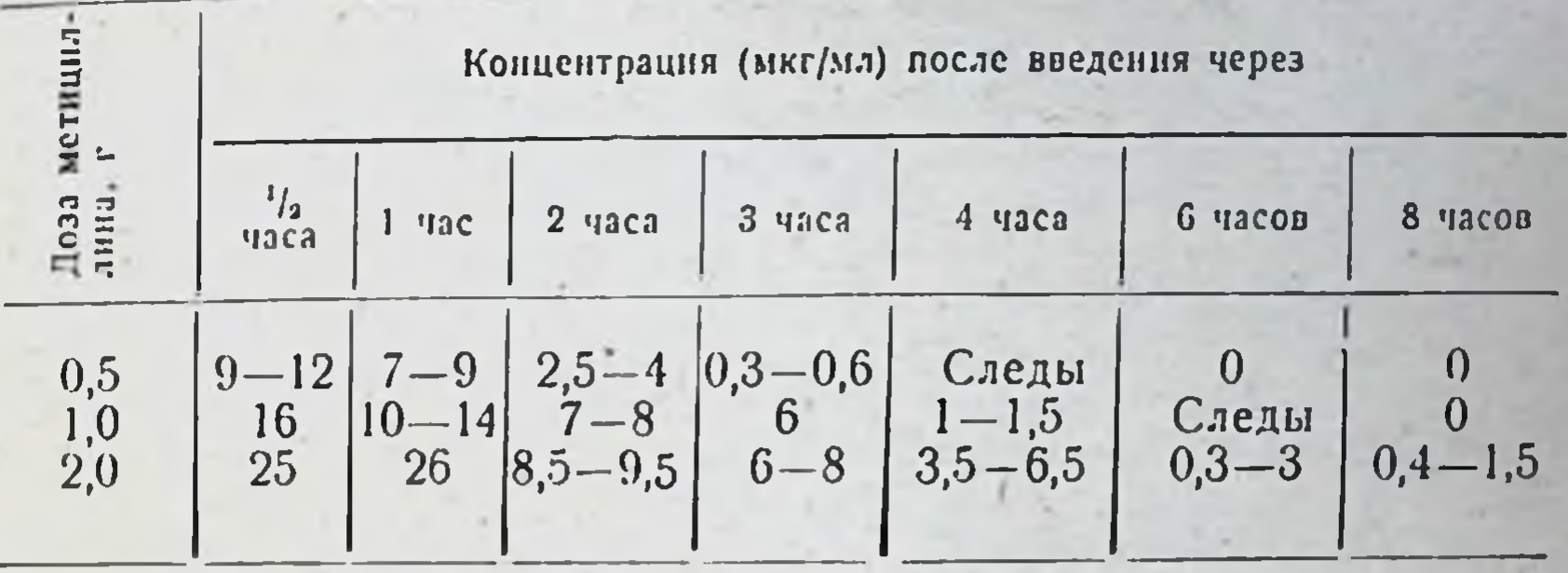

В течение 12 часов 60-75% введенного метициллина выделяется в неизмененном виде с мочой. После внутримышечного введения 1 г метициллина в течение первых 4 часов в моче выявляется около 2000 мкг/мл препарата, через 8-16 часов - около 20 мкг/мл. Метициллин выделяется с желчью, где концентрация препарата составляет 20-50% от достигаемои в сыворотке крови.

Показания и методы применения. Показаниями к примененню метициллина служат:

1) инфекции, вызванные пенициллиназообразующими, а также устойчивыми к другим антибиотикам штаммами стафилококков;

2) тяжелые инфекции стафилококковой этнологии до определения чувствительности возбудителей к препаратам (в этом случае целесообразно сочетание метициллина и бензилпенициллина);

3) внутрибольничные инфекции, вызванные устойчивыми стафилококками или при подозрении на данную этнологию.

Метициллин не назначают при инфекциях, вызванных чувствительными к бензилпеннциллину возбудителями, а также при общих противопоказаннях к пенициллинотерапин (аллергические реакции в анамнезе при применении препаратов пенициллина).

В настоящее время накоплен большой опыт клинического приме-При гнойных инфекциях стафилококковой нения метициллина. природы метициллин показал высокую эффективность. При септицемиях благодаря применению метициллина значительно снизилась летальность больных. Метициллин с успехом применяется при лече-Имеются данные о хороших результатах лечения бактериальных

эндокардитов, заболеваний дыхательных путей и легких, вызванных устойчивыми к пенициллину стафилококками (пневмония, эмпиема, абсцесс легкого, острый бронхит и др.).

При раневых инфекциях, вызванных стафилококком (инфицированных ожогах, инфекциях кожи и тканей), метициллин также дает хорошне результаты.

Метициллин применяют главным образом внутримышечно. Внутривенно его вводят реже из-за нестойкости препарата в растворах и возможности тромбофлебита. Для внутривенного вливания препарат растворяют в стерильной бидистиллированной воде. В растворах глюкозы и физиологическом растворе при pH порядка 4,0-5,0 мети-

 $6*$ 

циллин инактивируется и выпадает в осадок. При внутривенном введении 1 г метициллина необходимо растворить в 20-50 мл растворителя и вводить со скоростью не более 10 мл в минуту. При капельном методе взрослым можно ввести в сутки до 6-8 г метицил. лина, детям - 3-4 г. Длительность капельного введения из одного сосуда для переливания крови не должна превышать 48 часов, после чего надо менять систему и заново готовить раствор.

Метициллин вводят взрослым в полость плевры в дозе 0,5-1 г в 5-10 мл стерильной бидистиллированной воды; для детей доза не должна превышать 100 мг метициллина в 5-10 мл растворителя. Для внутрисуставных введений 0,5-1 г метициллина растворяют в 5 мл стерильной бидистиллированной воды.

Допускается введение метнциллина в спинномозговой канал взрос. лым в дозе 10 мг в сутки, детям 3-5 мг в сутки. Препарат растворяют в 5-10 мл стерильной бидистиллированнной воды или в таком же объеме ликвора.

Метициллин можно применять в виде аэрозолей, а также местно в свежеприготовленных растворах.

Внутримышечно вводят от 4 до 8 г метнинллина в сутки. Эту дозу делят на равные части, которые вводят каждые 4-6 часов. Максимальная суточная доза 12 г.

Детям раннего возраста (вес до 5 кг) препарат назначают в дозе 100-150 мг/кг в сутки (суточная доза до 500 мг). Суточную дозу делят на 4 введения. Раствор для инъекции готовят перед употреблением. 1 г метнциллина растворяют в 1,5 мл бидистиллированной воды или 0,5-1-2% раствора новокаина и вводят глубоко в мышцу медленно (возможна болезненность).

Метициллин не рекомендуется вводить в одном шприце с другими антибиотиками (в особенности с канамицином и стрептомицином) ввиду возможности инактивации.

Форма выпуска. Метнциллин выпускают в герметически закрытых флаконах, содержащих 1 г стерильного порошка для ниъекций.

Побочные явления. При внутримышечном введении может наблюдаться болезненность, при внутривенном - тромбофлебиты. Еще не накопилось достаточных данных о частоте аллергических реакций при введении метициллина. По сведениям врачей США, такие реакции наблюдаются у 3% больных.

Имеются наблюдения, что больные с анафилактическим шоком в анамиезе на введение бензилпенициллина без каких-либо реакций переносили метициллин. Следует иметь в виду, что в случае аллергии к метициллину применение пенициллиназы не будет давать эффекта. По некоторым данным, метициллин может оказывать при длитель-

ном введении влияние на кроветворение (нейтрофилопения) и почки-

#### ОКСАЦИЛЛИН

84

Синоннмы: Prostaphilin, Resistopen, Micropenin, Stapenor, Cryptocillin. 6-(5-Метил-3-фенил-4-изоксазолил) аминопенициллановая кислота. Препарат изоксазолиловой группы. К данной группе относятся полусиитетнческие пенициллины - оксациллин, клоксациллин и диклоксациллин, кислотоустойчивые, стабильные к действию пенициллиназы

Оксациллин синтезирован в 1962 г.

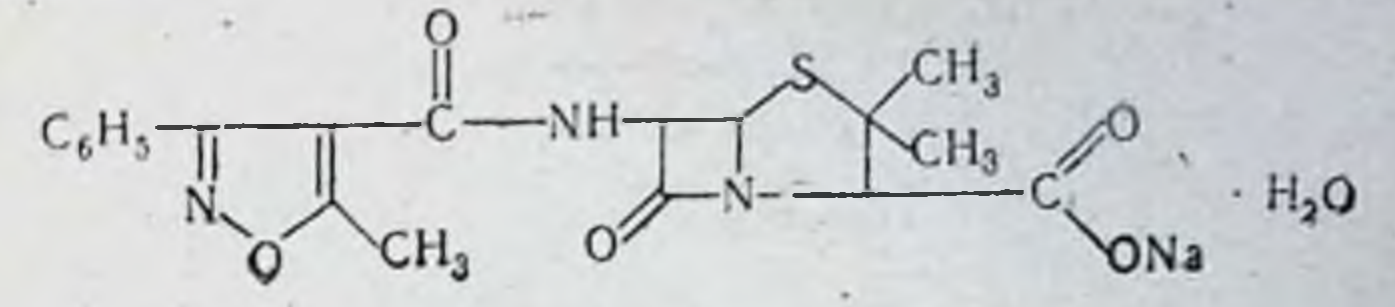

Физико-химические свойства Суммарная формула C<sub>12</sub>H<sub>81</sub>N<sub>3</sub>NaO<sub>5</sub>S.H<sub>2</sub>O. Молекулярный вес 441,4.

Белый аморфный порошок малогигроскопичный, легко растворимый в воде и спирте, устойчивый к денствию света, термостабильный, устойчив в слабокислой среде, разрушается под действием щелочей. Водный раствор препарата стабилен при 24° в течение 24 часов, при 4° - в течение 7 дней. Не инактивируется пенициллиназой. Теоретиактивность натриевой соли моногидрата оксациллина 909 ческая ЕД/мг (мкг/мг).

Антимикробное действие. Оксациллин и другие антибнотики этой группы активны как в отношении образующих, так и не образующих пенициллиназу стафилококков. Как правило, изоксазолиловые пенициллины более активны в отношении большинства штаммов стафилококков, чем метициллин. По данным ряда авторов, около штаммов стафилококков чувствительны к 0,05-0,25- $95 - 97\%$ 0,5 мкг/мл оксациллина. Рост отдельных штаммов подавляется при концентрации антибиотика 1,25 мкг/мл. МПК в отношении В-гемолитических, стрентококков колеблется в пределах 0,01-0,4 мкг/мл пневмококков - от 0,02 до 0,5 мкг/мл. Зеленящие стрептококки чувствительны к концентрациям порядка 0,1 мкг/мл.

Пенициллины изоксазолиловой группы связываются сывороткой крови в большей степени, чем метициллин. Бактерицидный эффект у оксациллина более выражен, чем у метнциллина. Устойчивость микроорганизмов к изоксазолиловым пенициллинам образуется медленно, по пенициллиновому типу. Естественно, устойчивые к метициллину штаммы обладают устойчивостью и к оксациллину, однако в меньшей степени. Анализ чувствительности стафилококков к различным пенициллинам показывает, что бензилпенициллин и феноксиметилпенициллин обладают в 10-100 раз большей активостью в отчувствительных стафилококков, чем полусинтетические ношении пенициллины. В то же время по относительной активности полусинтетические пенициллины в 50-250 раз превосходят бензилпенициллин и феноксиметилпенициллин в отношении пенициллиназообразующих стафилококков (табл. 25, 26).

Препараты изоксазолиловой группы различаются между собой по

некоторым свойствам. В частности, диклоксациллин более кислотоустойчив, чем клоксациллин и оксациллин. Имеются сообщения о различной степени чувствительности некоторых штаммов резистентных стафилококков к каждому из трех препаратов. Максимальная концентрация диклоксациллина в сыворотке крови отмечается в более поздние сроки, чем оксациллина и клоксациллина. В отличие от метнциллина изоксазолиловые пенициллины одинаково эффективны как при парентеральном, так и при пероральном введении. Всасывание, распределение, выведение. Оксациллин хорошо всасывается как при приеме внутрь, так и при внутримышечном введении (табл. 27).

## Сравнительная чувствительность стафилококков к различным пенициллинам

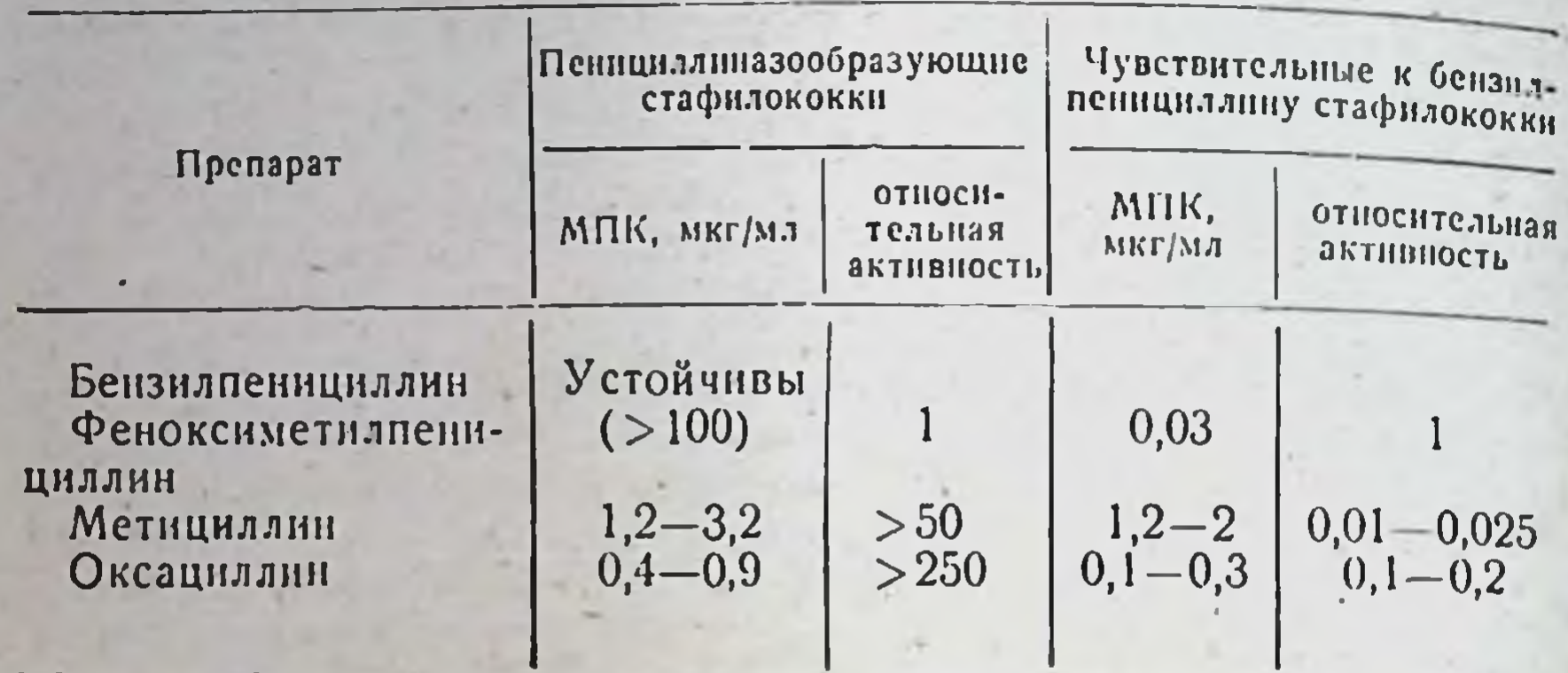

Таблица 26

## Антимикробный спектр оксациллина

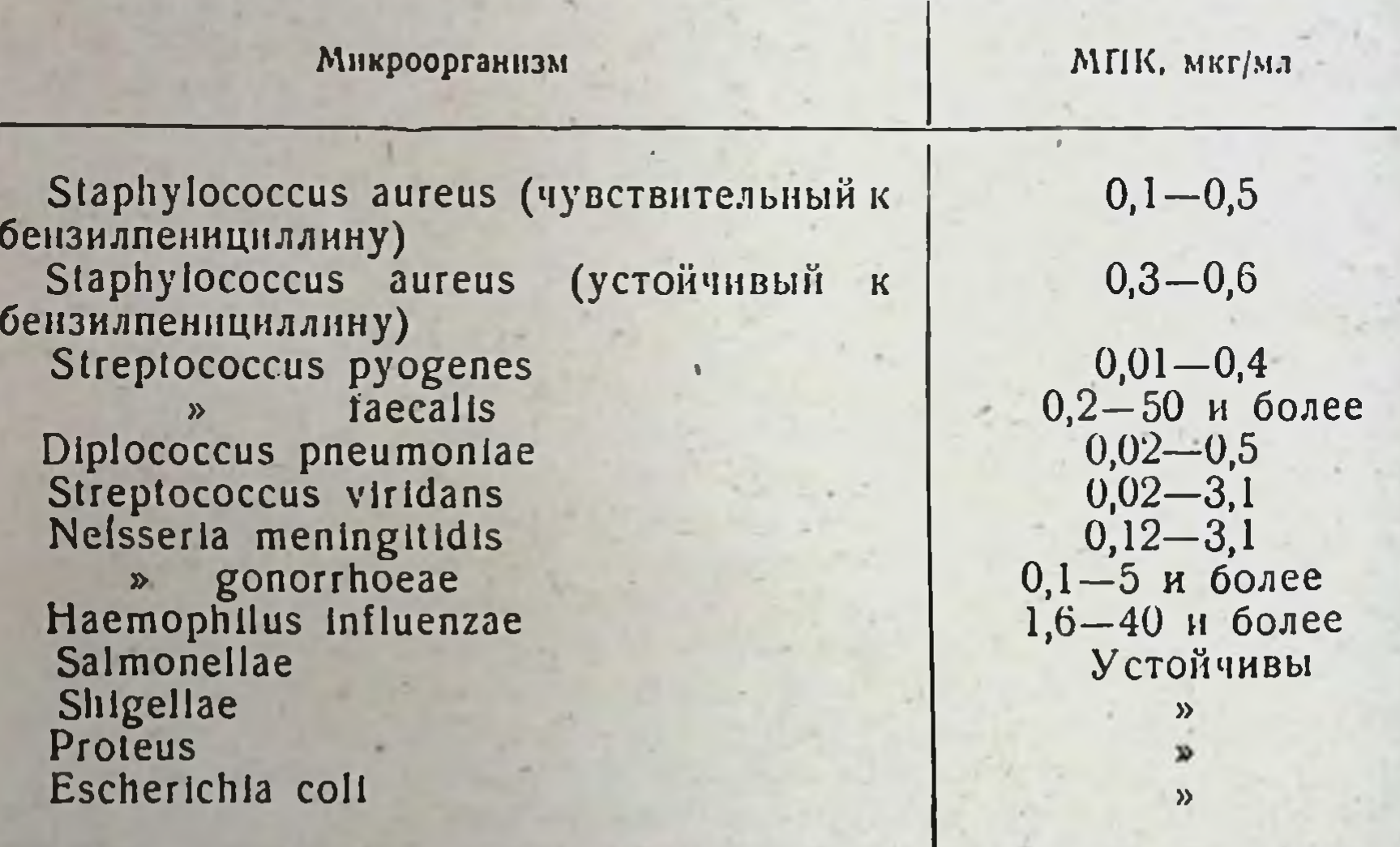

При приеме внутрь 250 мг оксациллина максимум концентрации

определяется через 1-2 часа после введения и быстро уменьшается к 4-му часу. Увеличение дозы до 500 и 1000 мг приводит к соответствующему повышению концентрации препарата, однако продолжительность нахождения его в крови остается прежней. Препарат назначают за 1 час до еды или через 2-4 часа после еды. Через 1-3 часа после приема внутрь оксациллин обнаруживается в плевральной жидкости в концентрации, достигающей 10%, в синовнальной и асцитической жидкости - 50%, в желчи - 5-8% от обнаруживаемой в сыворотке крови. 23-75% введенного внутрь оксациллина выделяется с мочой, где наблюдается концентрация препа-

Концентрация оксациллина в сыворотке крови

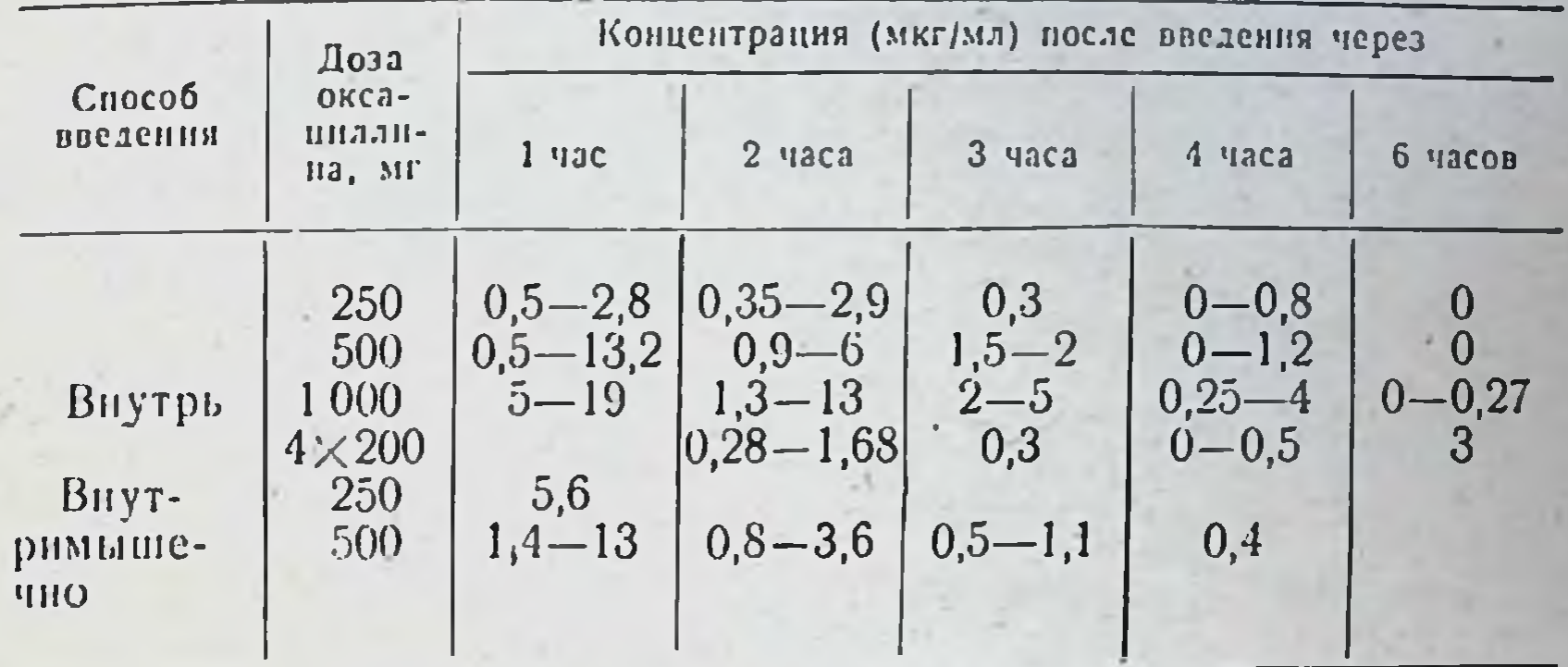

рата порядка 600-2500 мкг/мл. При нарушении деятельности почек могут обнаруживаться в 3-12 раз большие концентрации.

При внутримышечном введении препарата в крови достигаются концентрации, вдвое превышающие наблюдаемые при приеме внутрь. Оксациллин не проникает через неповрежденный гемато-энцефалический барьер.

В организме человека до 10% антибиотнка подвергается изменению структуры. Продукты метаболизма препарата сохраняют антибактериальную активность.

Показания и методы применения. Установлена перекрестная устойчивость оксациллина и метициллина.

Основным преимуществом оксациллина является высокая эффективность не только при парентеральном применении, но и при приеме внутрь. Показаниями к применению оксациллина служат инфекции, вызванные устойчивыми к бензилпенициллину пенициллиназообразующими стафилококками. Оксациллин применяют при септических процессах, при инфекциях дыхательных путей (пневмония, эмпнема плевры, бронхоэктатическая болезнь), мягких тканей (асбцессы, флегмоны, инфицированные ожоги), послеоперационной раневой инфекции. При заболеваниях, вызванных чувствительными к бензилпенициллину возбудителями, оксациллин не обладает преимуществами. Следует иметь в виду возможность смешанной инфекции одновременно чувствительными и устойчивыми штаммами. В этих случаях показано применение оксациллина.

В тяжелых случаях, например при сепсисе, возможно внутривенное введение препарата. Для этого используют 1-2 г (до 3 г) оксациллина, разведенного в 100-200 мг стерильного раствора для внутривенных инъекций. Антибнотик вводят в течение 2 часов, введение повторяют через 4-6 часов. Другой метод: 1-2 г оксациллина растворяют в 10-20 мл растворителя и вводят внутривенно в течение 2 минут.

Для внутримышечного введения оксациллин растворяют в стерильной бидистиллированной воде из расчета 100-175 мг/мл и вводят в количестве, обеспечивающем разовую дозу 250-500 мг каждые 4-6 часов (табл. 28).

тяжелых случаях оксациллин назначают в высоких суточных  $\mathbf{B}$ дозах (9-12 г). Начинают лечение с парентерального введения, а

#### Дозы оксациллина

# Таблица 28

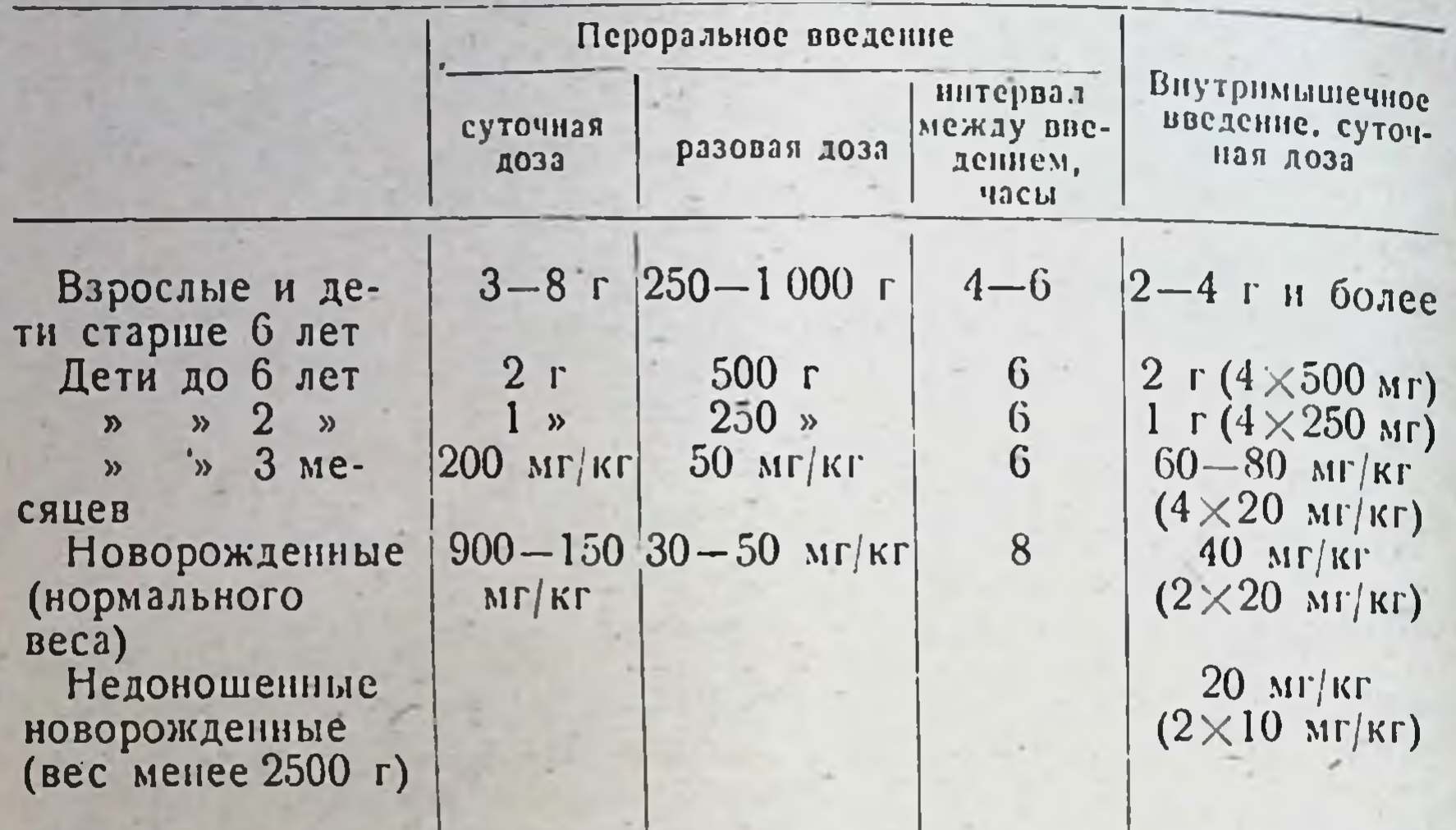

затем вводят препарат внутрь. Взоможно интралюмбальное введение оксациллина в дозе 10 мг.

Форма выпуска. Оксациллин выпускают в виде таблеток и капсул по 250 и 500 мг и в герметически закрытых флаконах, содержащих по 250 и 500 мг стерильного препарата для пиъекций.

Побочные явления. При пероральном и парентеральном введении оксациллин хорошо переносится больными. В месте внутримышечного введения может наблюдаться болезненность, более выраженная, чем при введении метнциллина. С другими пенициллинами наблюдается перекрестная аллергия.

У поворожденных и больных с нарушением функции почек и печени надо следить за дозировкой препарата.

Для того чтобы предупредить возможность селекции устойчивых стафилококков, следует избегать снижения оптимальных лечебных ДОЗ.

#### **АМПИЦИЛЛИН**

88

Binotal, Penbrock, Penbritin, Doctacillin. Polycillin, Синонимы: BRL-1341, Bayer-5427, Pentrexyl, Amplital, CAMILHAJAHH. Полусинтетический пенициллин, получен в 1961 г.

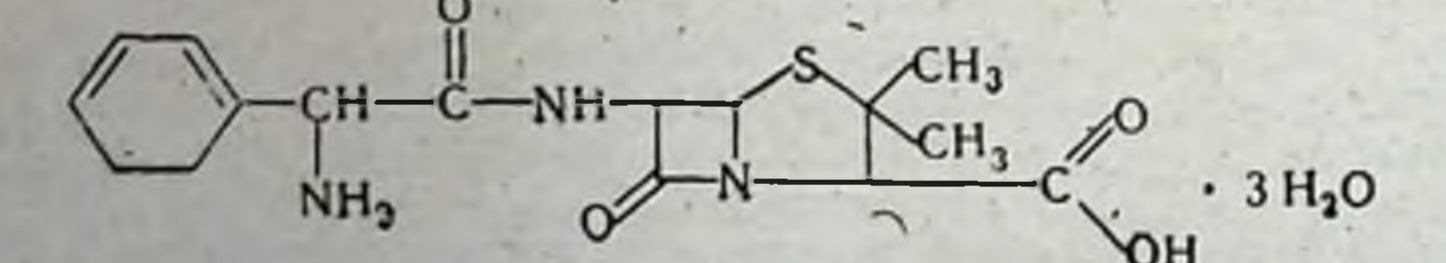

Физико-химические свойства 6-(а-аминофенил-ацетил) аминопенициллановая кислота, а-аминобензилпенициллин. Суммарная формула C<sub>16</sub>H<sub>19</sub>N<sub>3</sub>O<sub>4</sub>S.

Молекулярный вес 349,42.

Активность 1703 ЕД/мг.

Белые кристаллы, растворнмые в воде (2,8 г в 100 мл при 20). Растворимость увеличивается при изменении значения рН. При pH 70 (24°) растворяется 100 мг/мл, при pH 4,0-до 23 мг/мл. Ампициллин не растворим в спирте, хлороформе, эфире, ацетоне, жирах Значительно устойчивее, чем феноксиметилпенициллин, в кислых растворах. Через 2 часа при рН 2,0 (37°) потеря активности составляет лишь около 5%. В растворе при pH 7,0 (24°) за 7 дней ннактивируется около 20% веществ.

Антимикробное действие. Ампициллин активен в отношении тех же групп микроорганизмов, что тетрациклин и левомицетин, но обладает бактерицидным действием. В отношении чувствительных гноеродных кокков ампициллин более активен, чем тетрациклин или левомицетин. Ампициллин разрушается пенициллиназой, поэтому не действует на пенициллиназообразующие стафилококки.

Ампициллин более активен, чем бензилпенициллин, тетрациклин и левомицетин, в отношении Haemophilus influenzae, Neisseria catarrhalis и различных сальмонелл. Обладает сходным с левомицетнном и тетрациклинами действием в отношении Shigella, E. coli, Proteus, не действует на Aerobacter aerogenes. В отношении некоторых штаммов Proteus, Streptococcus faecalis и Е. coli в ряде случаев ампициллин значительно более активен, чем тетрациклин и левомицетин. Обладает бактерицидным действием в концентрациях, лишь иесколько превышающих МПК. В незначительной степени связывается белками сыворотки крови. Механизм антимикробного действия ампициллина аналогичен механизму действия других пенициллинов.

Антимикробный спектр в сравнении с другими антибнотиками представлен в табл. 29.

Всасывание, распределение, выведение. Ампициллин стабилен в кислой среде и хорошо всасывается при приеме внутрь. Максимальная концентрация антибнотнка достигается через 2 часа после приема внутрь. Препарат обнаруживается в крови на протяжении 6 часов. При удвоении дозы увеличивается и концентрация препарата в сыворотке крови. Концентрация препарата в крови (табл. 30) значительно превышает достигаемую при введении терапевтических доз тетрациклина.

30% ампициллина выводится с мочой в течение 6 часов, 97% введенного антибнотнка обнаруживается в моче на протяжении 8 часов после приема. Концентрация ампициллина в моче значительно превышает наблюдаемую при введении аналогичных доз тетрациклина.

В ликвор ампициллин проникает в минимальных количествах (0,25-0,5% от концентрации в сыворотке крови). В плевральной и синовнальной жидкостях содержание ампициллина составляет 65-80% от концентрации в сыворотке крови. Показания и методы применения. Ампициллин применяют при лечении инфекций дыхательных путей, желудочно-кишечного тракта, мягких тканей и др., вызываемых чувствительными к действию антибнотика микроорганизмами. Препарат неэффективен при инфекциях, обусловленных пенициллиназообразующими штаммами микробов, разрушающими антибнотик, а также Ps. aeruginosa, Aerobacter aerogenes и др. Препарат является эффективным средством лечения инфекций дыхательных путей, особенно хронических бронхитов, возбудите-

#### Антимикробный спектр ампициллина по сравнению с другими антибнотиками

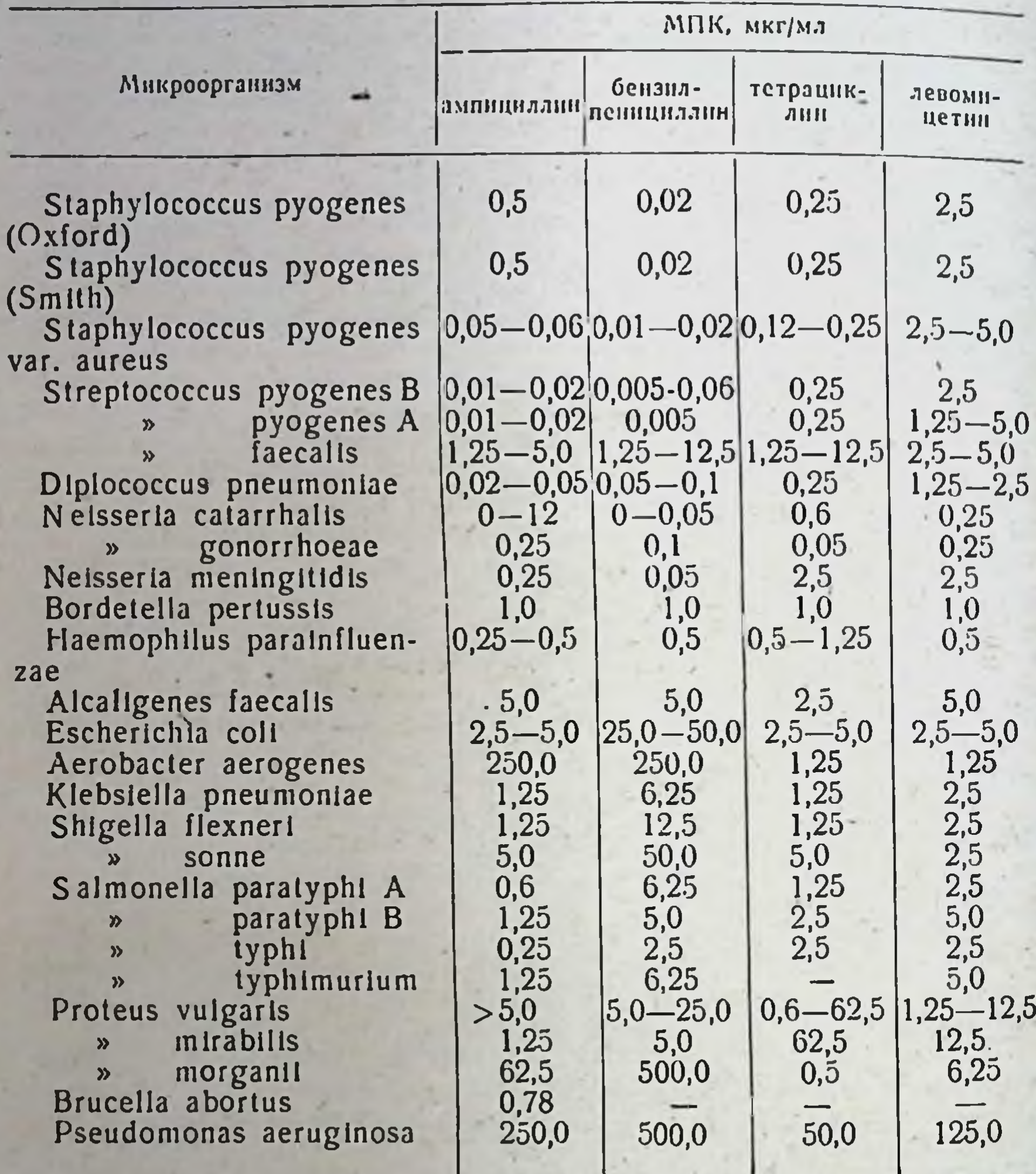

лями которых часто являются ассоциации мнкроорганизмов (например, пневмококк и палочка инфлюэнцы); заболеваний желчных путей (антибиотик в больших концентрациях обнаруживается в желчи); кишечных инфекций (сальмонеллезов, дизентерии, энтероколитов). Ампициллин in vitro обладает выраженным действием на возбудителя брюшного тифа, однако клинические данные об эффективности антибиотика при лечении брюшного тифа противоречивы. Считают целесообразным применять ампициллин при лечении брюшного тифа в случае неудач при лечении левомицетнном. Имеются данные о целесообразности применения ампициллина при лечении

91

## Концентрация ампициллина в сыворотке крови

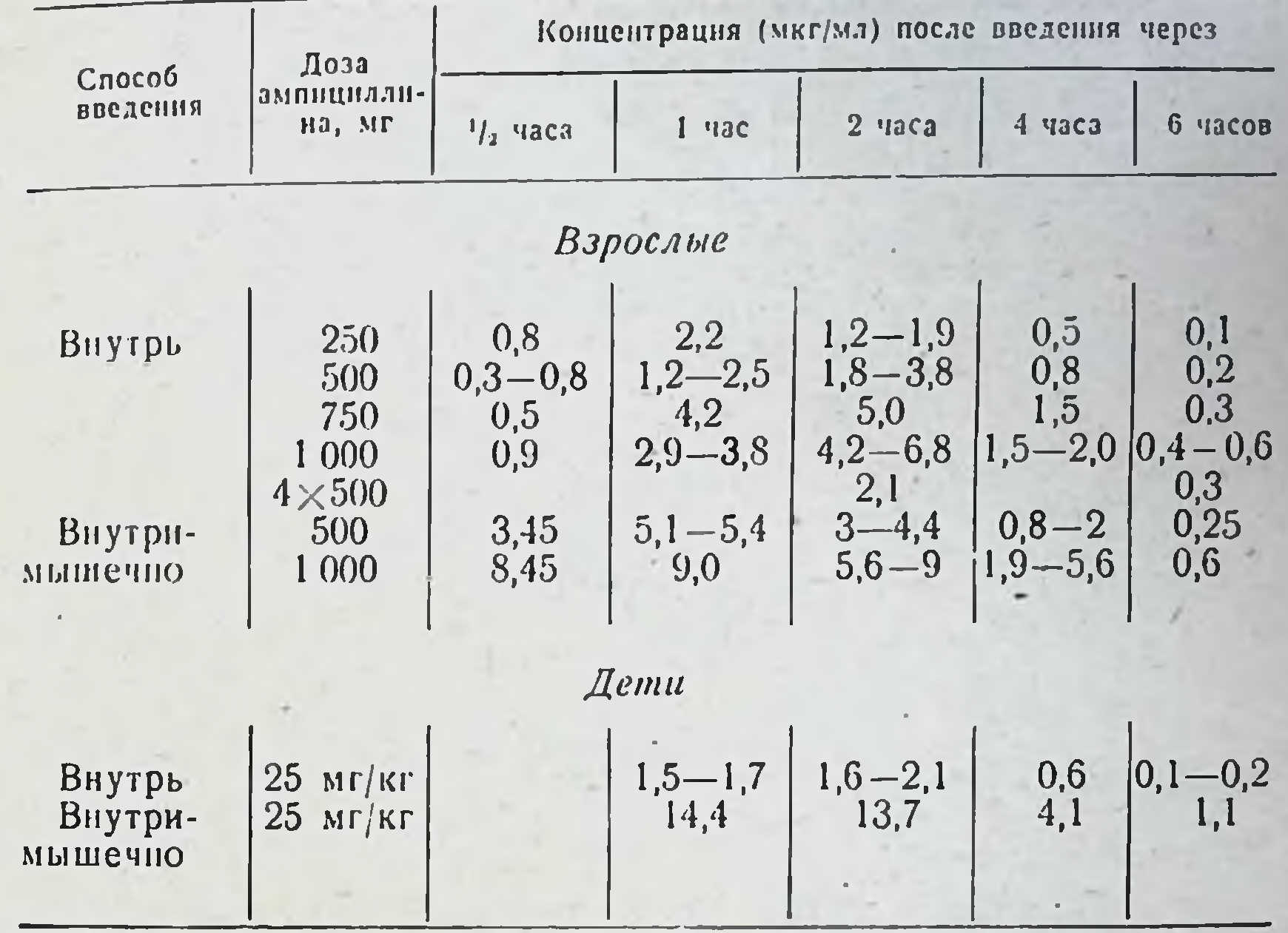

брюшнотифозных носителей. Положительные результаты при брюшпотифозном носительстве обусловлены бактерицидным действием антибиотика и высоким уровнем его в желчи (продолжительность курса лечения 3-4 недели и более).

Хорошо поддаются лечению ампициллином инфекции мочевыводящих путей, вызываемые кишечной палочкой, протеем, энтерококками или ассоциацией микроорганизмов. В осложненных случаях после безуспешного лечения другими антибнотиками ампициллин давал выраженный терапевтический эффект. Высокая эффективность ампициллина при заболеваниях мочевыводящих путей связана с тем, что антибиотик выделяется в неизмененном виде почками, создавая высокие концентрации в моче, и не обладает нефротоксическим действием.

Ампициллин (в виде свободной кислоты) применяется чаще всего внутрь. Разовая доза для взрослых составляет 0.25-0.5 г. препарат принимают с интервалом 6-8 часов. Суточная доза 3 г. При тяжелых инфекциях доза может быть увеличена до 10 г и более в сутки. Детям до 12 лет обычно назначают 100-200 мг/кг в сутки, суточная доза для детей до 1 года составляет 50-200 мг/кг, интервал между введениями 6 часов.

Ампициллин в виде натриевой соли применяют внутримышечно и внутривенно. Взрослым препарат вводят по 500 мг через 4-6 часов (суточная доза 2-3 г и более), детям из расчета 25-50 мг/кг, а при тяжелом течении инфекции (сепсис, менингиты) 100- $150$   $\mu$  $\Gamma/\kappa$  $\Gamma$ .

Имеются данные о возможности применения ампициллина эндо. люмбально (10-40 мг для взрослых, 3-5 мг для детей).

омоально (10—10 ... Ампициллин выпускают в таблетках или капсулах по 250 мг. стерильного препарата для инъекций (в виде натриевой соли).

побочные явления. Обычно препарат переносится хорошо, однако при приеме внутрь иногда наблюдаются диспепсические явления (огрыжка, тошнота, рвота). В результате влияния антибиотика на кишечную флору и развивающегося вследствие этого дисбактерноза могут быть метеоризм, понос. Нормализация кишечной флоры обычно наступает через 3-5 дней. Возможны аллергические реакции. связанные с повышенной чувствительностью к пенициллину, которые наблюдаются, однако, редко. Токсические явления при лечении ампициллином не описаны.

#### **КАРБЕНИЦИЛЛИН** •

Синонимы: Carbenicillin, Pyopen, BRL-2064.

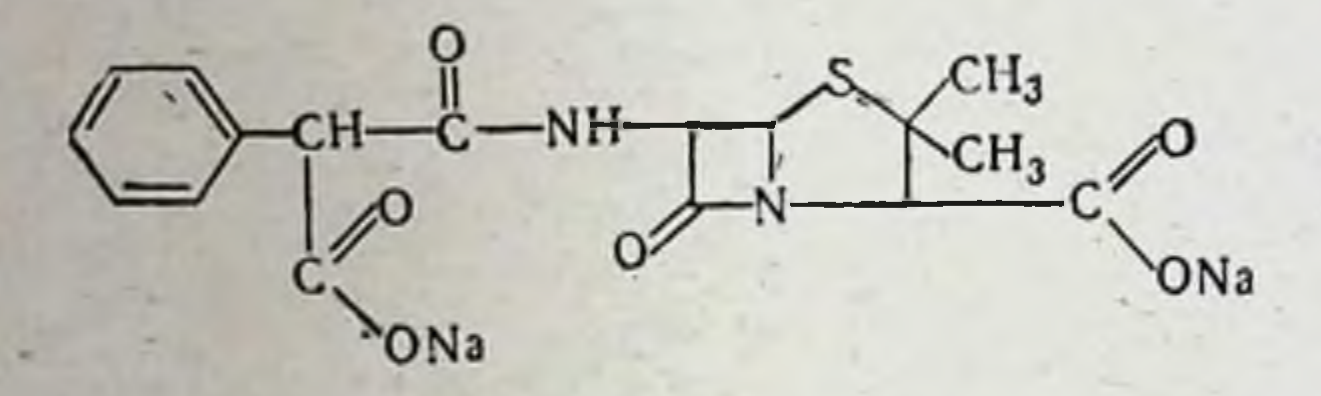

Физико-химические свойства.

Полусинтетический пенициллин - а-карбоксибензилпенициллин.

Динатриевая соль карбенициллина - белый гигроскопический порошок, хорошо растворимый в воде. Умеренно устойчив в кислой среде. Время полураспада в растворах при рН 2,0 и температуре 21° около 140 минут, при 37° - 30 минут. При комнатной температуре раствор 1 г препарата в 2 мл воды в течение 5 дней сохраняет активность.

Антимикробное действие. Карбенициллин обладает широким спектром антимикробного действия (табл. 31). Менее активен в отношении грамположительных микроорганизмов, чем бензилпенициллин и ампициллин. Стафилококковая пенициллиназа разрушает карбенициллин, ввиду чего препарат не влияет на устойчивые к бензилпенициллину стафилококки. Карбенициллин действует на сальмонеллы и возбудителей дизентерии в меньшей степени, чем ампициллин. Наибольшее практическое значение имеет активность отношении сниегнойной палочки, МПК для карбенициллина в  $50$ составляет большинства штаммов этого микроорганизма всех видов 100 мкг/мл. Карбеннциллин активен в отношении протея (P. morganii, P. rettgeri, P. vulgaris), устойчивых к ампициллину и другим антибнотикам. Устойчивые к ампинициллину штаммы Р. mirabilis обладают перекрестной устойчивостью с карбени-Антимикробный спектр карбенициллина представлен циллином. в табл. 31. Препарат примерно на 50% связывается белками сыворотки крови (табл. 32).

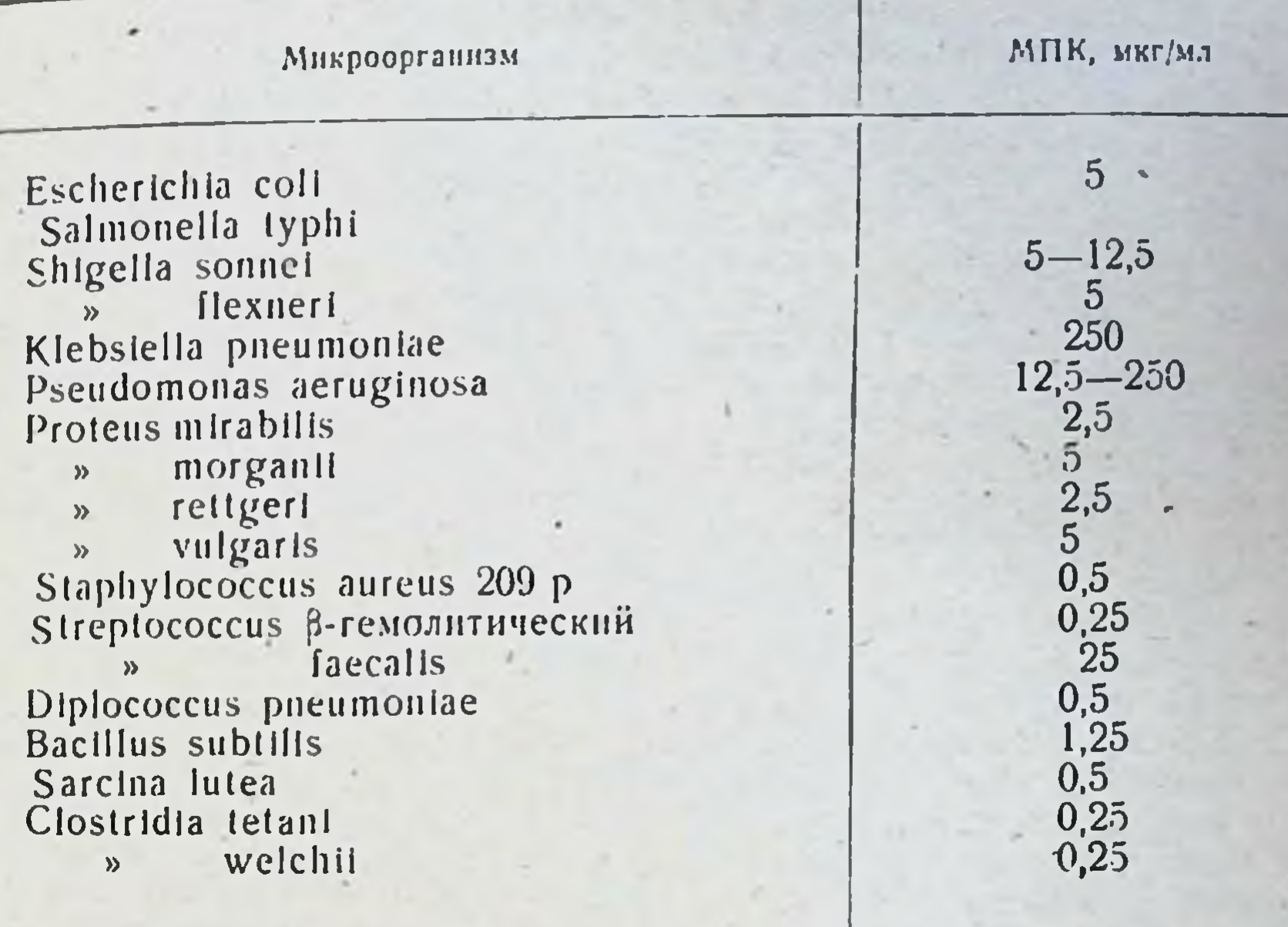

# Антимикробный спектр карбенициллина

Таблица 32

93

## Концентрация карбенициллина в сыворотке крови

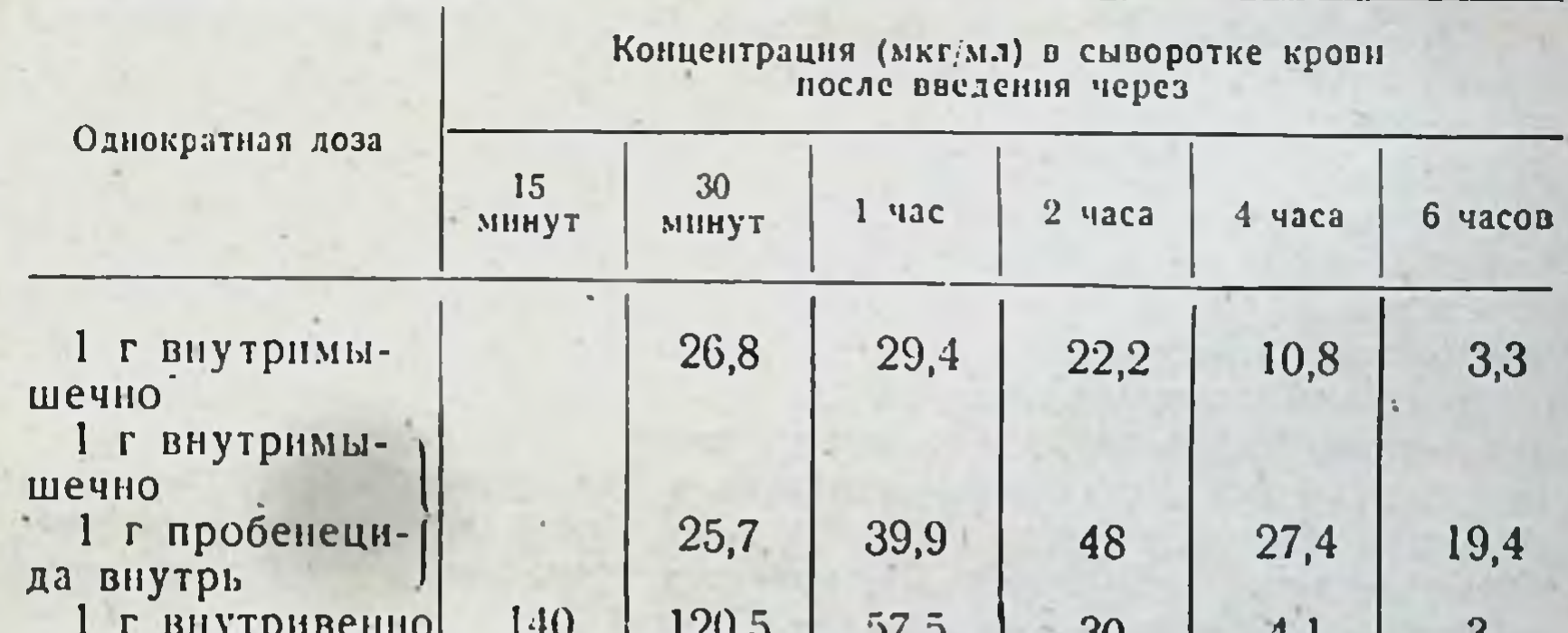

#### ບເຸບ υU

Всасывание, распределение, выведение. Препарат не всасывается при приеме внутрь. Основными методами применения карбенициллина являются внутримышечное и внутривенное введение.

Максимальная концентрация в сыворотке крови при введении 1 г карбенициллина внутримышечно достигается через 1 час после-вве-(через 30 минут после внутривенного) и резко снижается дения

Имеются данные о возможности применения ампициллина эндо. люмбально (10-40 мг для взрослых 3-5 мг для детей).

Форма выпуска Ампициллин выпускают в таблетках или капсулах по 250 мг. стерильного препарата для инъекций (в виде натриевой соли).

Побочные явления. Обычно препарат переносится хорошо, однако при приеме внутрь иногда наблюдаются диспенсические явления (отрыжка, тошнота, рвота). В результате влияния антибиотика на кишечную флору и развивающегося вследствие этого дисбактерноза могут быть метеоризм, понос. Пормализация кишечной флоры обычно наступает через 3-5 днен Возможны аллергические реакции. связанные с повышенной чувствительностью к пеницилянну, которые наблюдаются, однако, редко. Токсические явления при лечении ампициллином не описаны.

#### **КАРБЕНИЦИЛЛИН** •

92

Синонимы: Carbenicillin, Pyopen, BRL-2064.

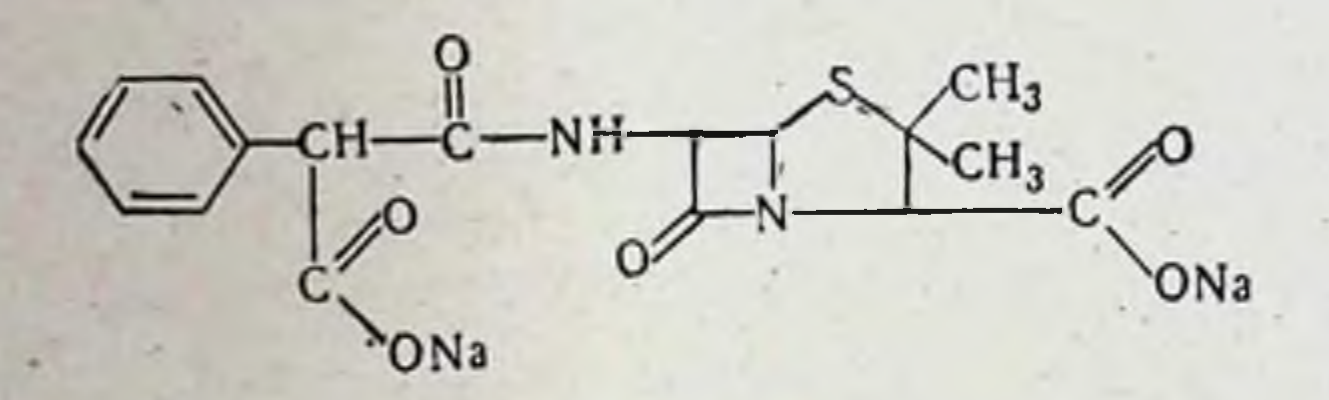

Физико-химические свойства

Полусинтетический пенициллин - а-карбоксибензилпенициллин.

Динатриевая соль карбенициллина - белый гигроскопический порошок хорошо растворимый в воде. Умеренно устойчив в кислой среде. Время полураспада в растворах при рН 20 и температуре 21° около 140 мннут при 37° - 30 мннут. При комнатной температуре раствор 1 г препарата в 2 мл воды в течение 5 дней сохраняет активность.

Антимикробное действие. Карбенициллин обладает широким спектром антимикробного действия (табл. 31). Менее активен в отношении грамположительных микроорганизмов, чем бензилпенициллин и ампициллин. Стафилококковая пенициллиназа разрушает карбенициллин, ввиду чего препарат не влияет на устойчивые к бензилпенициллину стафилококки. Карбенициллин действует на сальмонеллы и возбудителей дизентерии в меньшей степени, чем ампициллин. Наибольшее практическое значение имеет активность карбенициллина в отношении синегнойной палочки. МПК пля большинства штаммов этого микроорганизма составляет  $50 -$ 100 мкг/мл. Карбенициллин активен в отношении всех видов протея (P. morganii, P. rettgeri, P. vulgaris), устойчивых к ампициллину и другим антибиотикам. Устойчивые к ампинициллину штаммы Р. mirabilis обладают перекрестной устойчивостью с карбени-Антимикробный спектр карбенициллина представлен циллином. в табл. 31. Пренарат примерно на 50% связывается белками сыворотки крови (табл. 32)

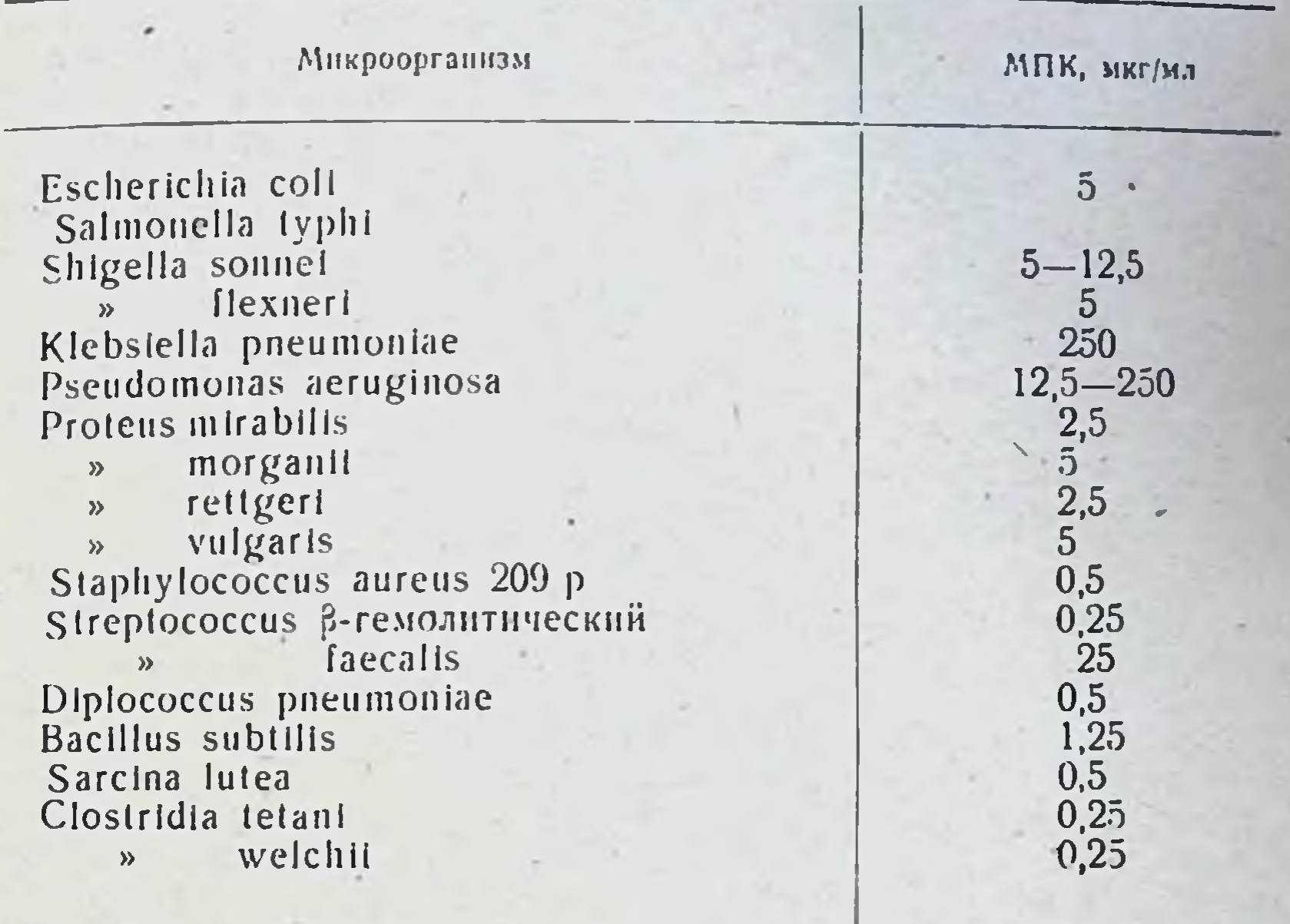

## Антимикробный спектр карбенициллина

Таблица 32

#### Концентрация карбенициллина в сыворотке крови

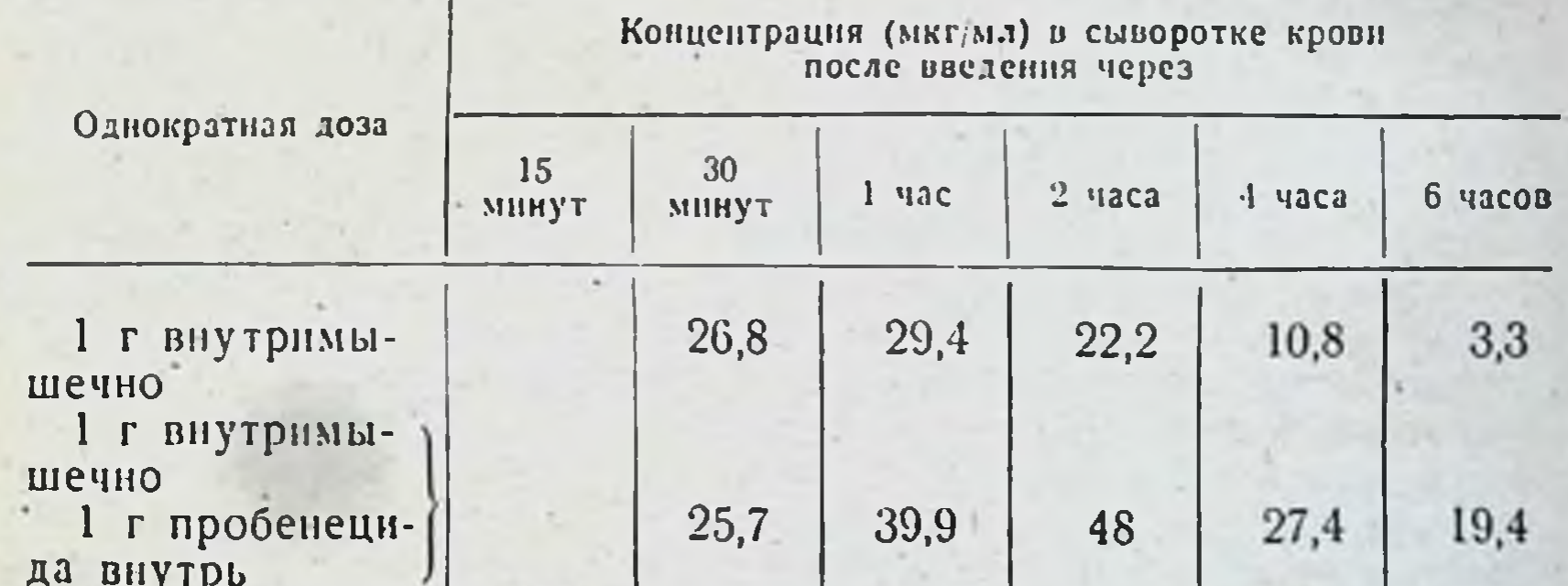

#### 1 г внутривенно  $57,5$ 140 120,5 3 30  $4,1$

Препарат Всасывание, распределение, выведение. не всасывается при приеме внутрь. Основными методами применения карбенициллина являются внутримышечное и внутривенное введение.

Максимальная концентрация в сыворотке крови при введении 1 г карбенициллина внутримышечно достигается через 1 час после впе-(через 30 мниут после внутривенного) и резко снижается дения

к 6 часам. Одновременный прием внутрь пробенецида (препарата, замедляющего выведение через почки) способствует увеличению концентрации карбенициллина и удлинению сроков его циркуляции в кровяном русле. До 84% карбенициллина после внутримышечного введения в дозе 1 г выделяется с мочой, около 15% с желчью. При этом в моче достигаются концентрации антибиотика порядка 2000-4000 мкг/мл, которые обеспечивают успешное лечение заболеваний мочевых путей. При длительных внутривенных вливаниях карбенициллина достигаются высокие концентрации в сыворотке крови и моче. При однократном внутривенном введении 1 г препарата концентрация в крови составляет более 100 мкг/мл. При нарушении выделительной функции почек наблюдается увеличение концентрации препарата в 4-10 раз.

Показания и методы применения. Препарат рекомендуется для лечения заболевании, вызванных чувствительными возбудителями (синегнойные палочки, протей, кишечные палочки): инфекции мочевых путей, инфицированных ожогов, тяжелых системных инфекций и септицемий, менингитов. Препарат показан также при смешанных инфекциях (хронические инфекции легких, артриты, раневые инфекции).

Для внутримышечного введения 1 г карбенициллина растворяют в 2 мл стерильной воды для инъекций. При внутривенном введении 1 г препарата растворяют в 20 мл стерильной воды для инъекций и медленно вводят в вену. Для внутривенных вливаний карбенициллин в суточной дозе 12-30 г можно добавлять к различным кровезамещающим жидкостям, с которыми он совместим. Разрешается эндолюмбальное введение антибиотика в суточной дозе до 40 мг в сочетании с системным введением. Для лечения острых нифекций мочевых путей у взрослых вводят внутримышечно I г карбенициллина 4 раза в сутки; курс лечения 7-10 дней. В тех же дозах препарат применяют с профилактической целью при инфицированных ожогах. Для терапии септических процессов препарат вводят внутривенно капельно в суточной дозе 12-30 г. Суточная доза препарата для детей в зависимости от тяжести процесса составляет 100-300 мг/кг. При менингитах вводят те же дозы внутривенно в сочетании с ежедневным эндолюмбальным введением 40 мг антибиотика.

Побочные явления. Препарат малотоксичен. Как и в случае применения других пенициллинов, следует иметь в виду развитие аллергических реакций. Перед назначением карбенициллина необходимо убедиться в отсутствии аллергии к препаратам пенициллина в анамнезе. Следует соблюдать осторожность у лиц с выраженными аллергическими реакциями. При внутримышечных введениях возмож-

#### на болезненность в месте инъекции.

# **ЦЕФАЛОСПОРИНЫ**

К этой группе относится ряд природных антибиотиков и полусинтетических препаратов, полученных на основе 7-аминоцефалоспорановой кислоты (7-АЦК), среди которых наибольшее практическое применение нашли цефалотин (Cephalotin) и цефалоридни (Cephaloridine, Ceporin).

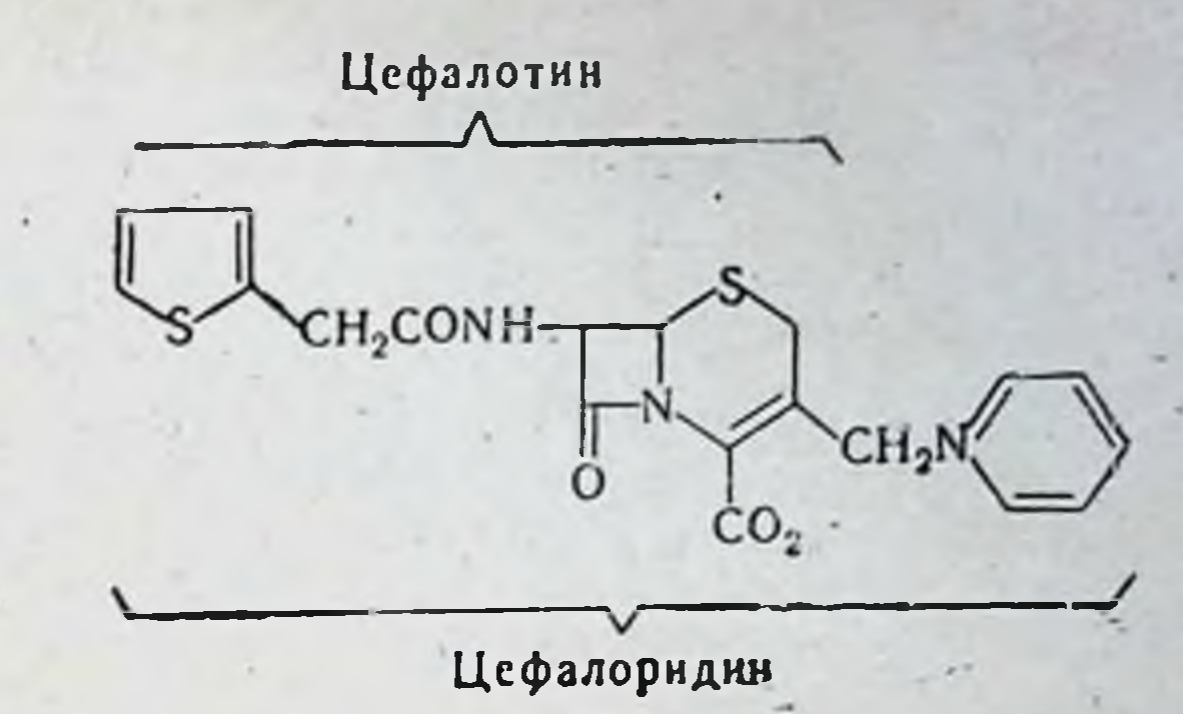

цефалоспоринов Антимикробный спектр полусинтетических представлен в табл. 33.

Антибиотики этой группы действуют как на грамположительные, так и на грамотрицательные микроорганизмы. Их активность в от-

Таблица 33

## Антимикробный спектр полусинтетических цефалоспоринов

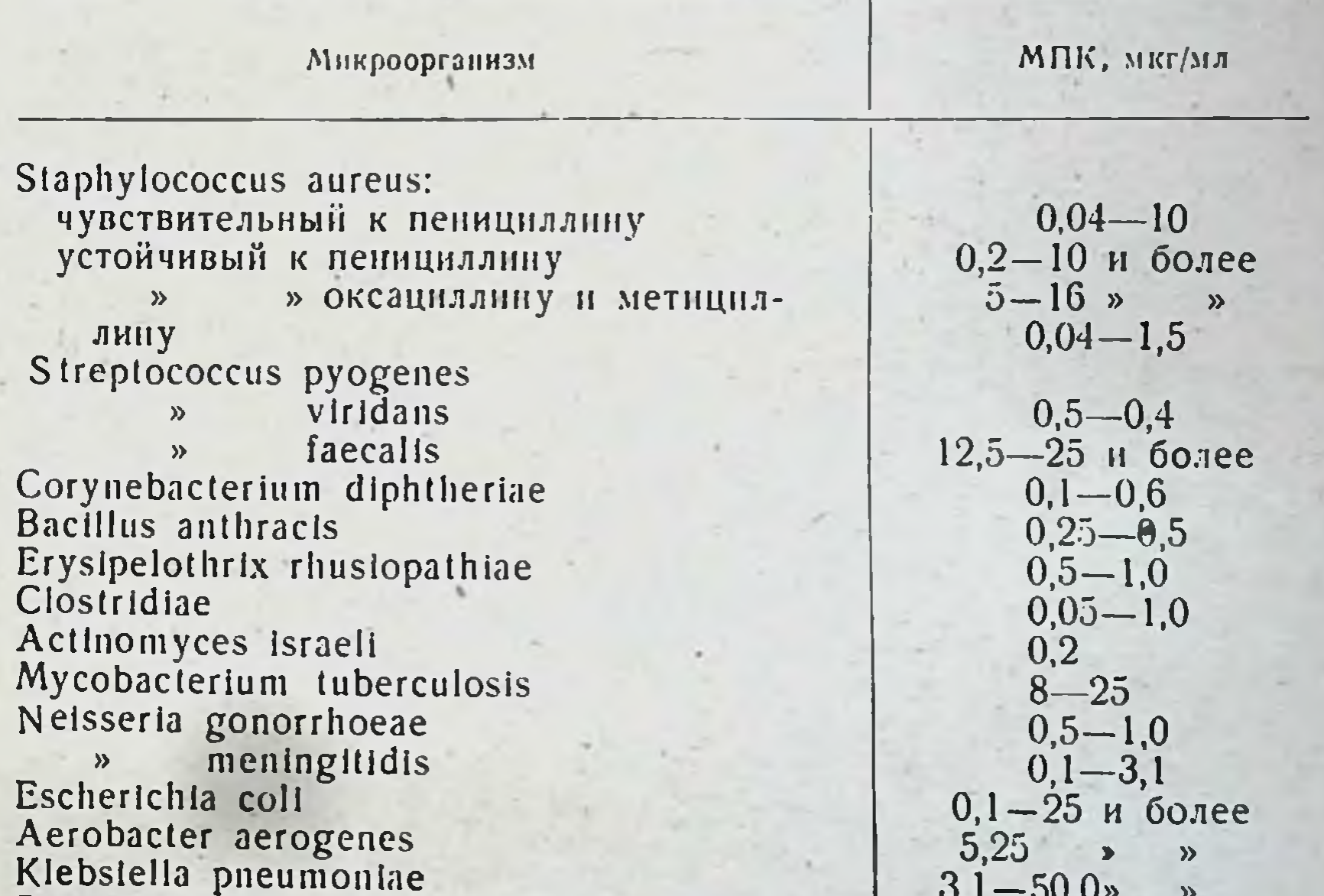

**Brucellae** Haemophilus influenzae pertussis  $\mathbf{v}$ Proteus mirabilis Pseudomonas aeruginosa Pasteurellae Salmonella typhi  $\mathbf{\hat{z}}$ (другие виды) Shigellae

Более 100  $3,1-20$  и более  $1,0 - 8,0$  $6,2-12,5$  и более  $>200$  $0,05 - 75$  $1,5 - 8,0$  $5,0 - 8,0$  $2,5 - 10,0$ 

ношении стафилококков несколько меньше активности бензилпени. циллина. Устойчивые к бензилпенициллину пенициллиназообразую. цилинна. эстоитные и есколько меньшей степени чувствительны ние стафилования в последней фермента. Наблюдается пепекрестная устойчивость с полусшитетическими пенициллинами метнциллином и оксациллином.

Чувствительность различных штаммов грамотрицательных микроорганизмов сильно колеблется. Устойчивостью к препаратам обладают синегнойная палочка, грибы, простейшие.

Антимикробное действие полусинтетических цефалоспоринов в обычных концентрациях бактериостатическое. При концентрациях в 2-21/2 раза больших наблюдается бактерицидный эффект.

Средние концентрации цефалоспорннов в сыворотке крови после внутримышечного введения представлены в табл. 34.

Таблица 34

#### концентрации полусинтетических цефалоспоринов Средние в сыворотке крови после внутримышечного введения

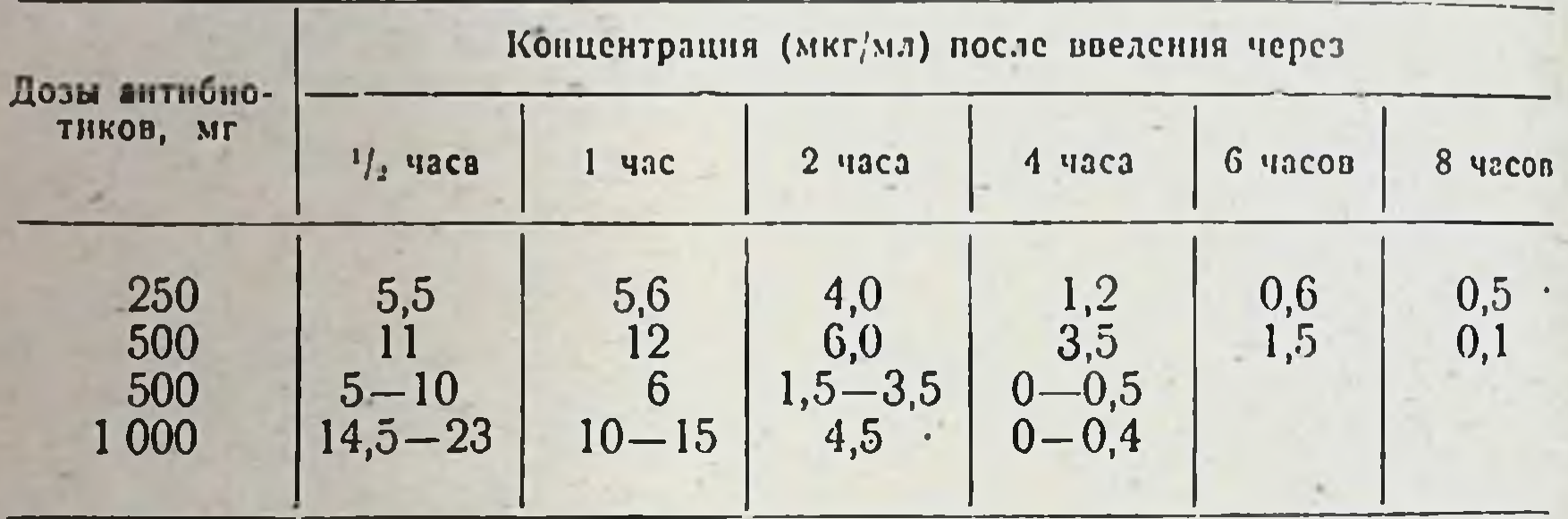

Основными показаннями к применению цефалоспоринов служат заболевания, вызванные чувствительными и устойчивыми к бензилпенициллину микроорганизмами (стафилококками, стрептококками, пневмококками) в случае аллергии к препаратам пенициллина, а также заболевания мочевых путей, обусловленные грамотрицательными бактериями, чувствительными к цефалоспоринам.

## МАКРОЛИДЫ

К этой группе относятся антибиотики, содержащие в молекуле макроциклическое лактонное кольцо, связанное с одним или несколькими углеводными остатками (чаще всего аминосахаров).

Макролиды образуются при биосинтезе различными лучистыми грибами. Из многих антибиотиков этой группы наибольшее практическое значение имеют эритромицин, олеандомицин; спирамицин и карбомицин, не обладающие преимуществами, в СССР не выпускаются.

Макролиды обладают близким спектром антимикробного действ отношении грамположительных микровия, наиболее активны организмов, некоторых грамотрицательных (Neisseria, Haemophilus,

Brucella), риккетсий, простейших. Как правило, микроорганизмы проявляют перекрестную устойчивость к различным препаратам этой групны.

Микроорганизмы, особенно стафилококки, устойчивые к ненициллину, стрептомицину, антибиотикам широкого спектра действия (тетрациклины, левомицетин), обычно сохраняют чувствительность к макролидам. В связи с этими свойствами макролиды находят широкое применение в качестве резервных препаратов при заболеваниях, вызванных устойчивыми к другим антибиотикам микроорганиз-MAMII.

#### ЭРИТРОМИЦИН

CHHOHHMEI: Erythromycin, Erycin, Erythrocyn, Erithromycina, Ilotycin, Pantomicina. Антибиотик образуется при биосинтезе Str. erythreus. Впервые получен в 1952 г.

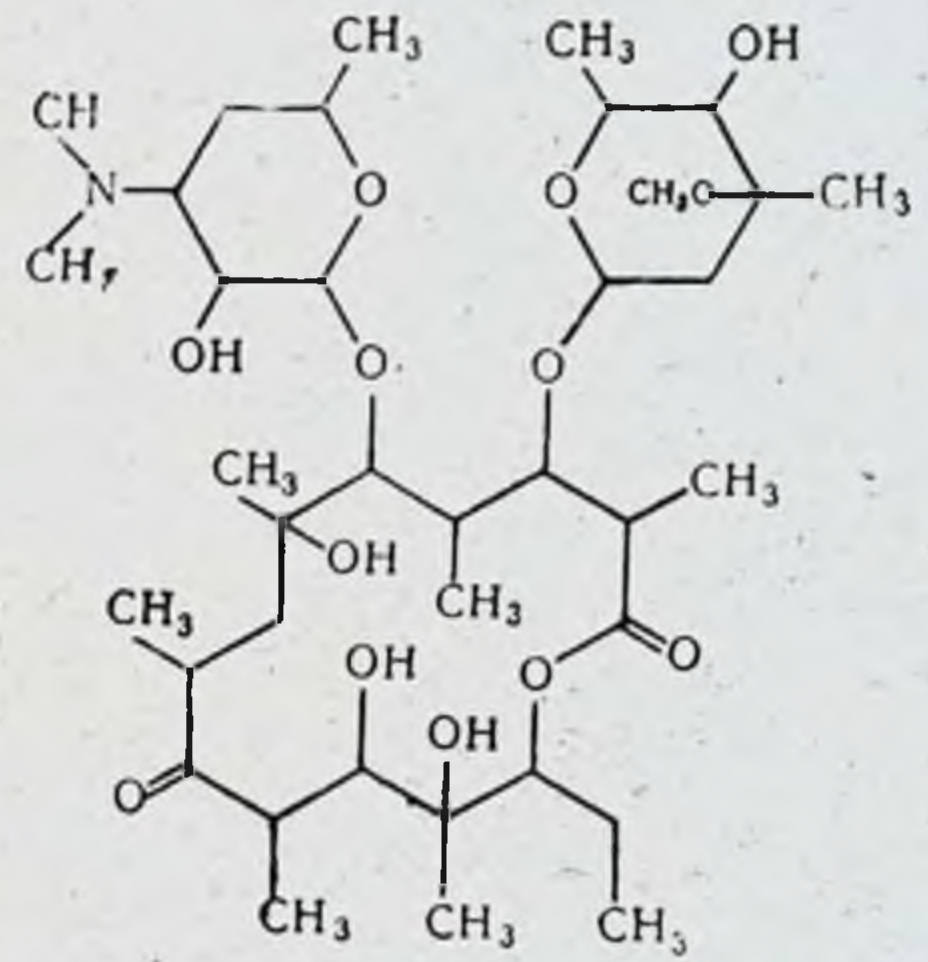

Физико-химические свойства Суммарная формула C<sub>37</sub>H<sub>67</sub>O<sub>13</sub>N. Молекулярный вес 733,9.

Представляет собой белый кристаллический порошок без запаха, горького вкуса. Точка плавления 134-138°. Является слабым основанием, образует соли с минеральными и многими органическими кислотами. Хорошо растворим в воде (1-2 мг/мл). Кристаллический порошок эритромицина стабилен. Стабильность водных сте-

рильных растворов зависит от температуры и pH среды. При температуре 4° сохраняет активность в течение 8 недель, при 37°-4 суток. Наиболее устойчив при рН 8,0. При рН 6,0 и ниже в течение 1-3 часов происходит быстрая инактивация.

За единицу действия всех препаратов эритромицина принята специфическая активность 1 мкг химически чистого эритромицина основания. Товарные препараты антибнотика должны содержать не менее 900 ЕД/мг. Теоретическая активность эритромицина основания 1000 ЕД/мл.

Хранят препараты эритромицина в сухом месте при температуре не выше 20°.

97

7 Справочник по антибиотикам

Антимикробное действие. Эритромицин активен в отношении грамположительных и грамотрицательных кокков, ряда грамположительных бактерий, бруцелл, риккетсий и крупных впрусов. Слабо или совсем не действует на большинство грамотрицательных бактерий, микобактерий, мелкие и средние вирусы, грибы (табл 35)

Таблица 35

## Антимикробный спектр эритромицина

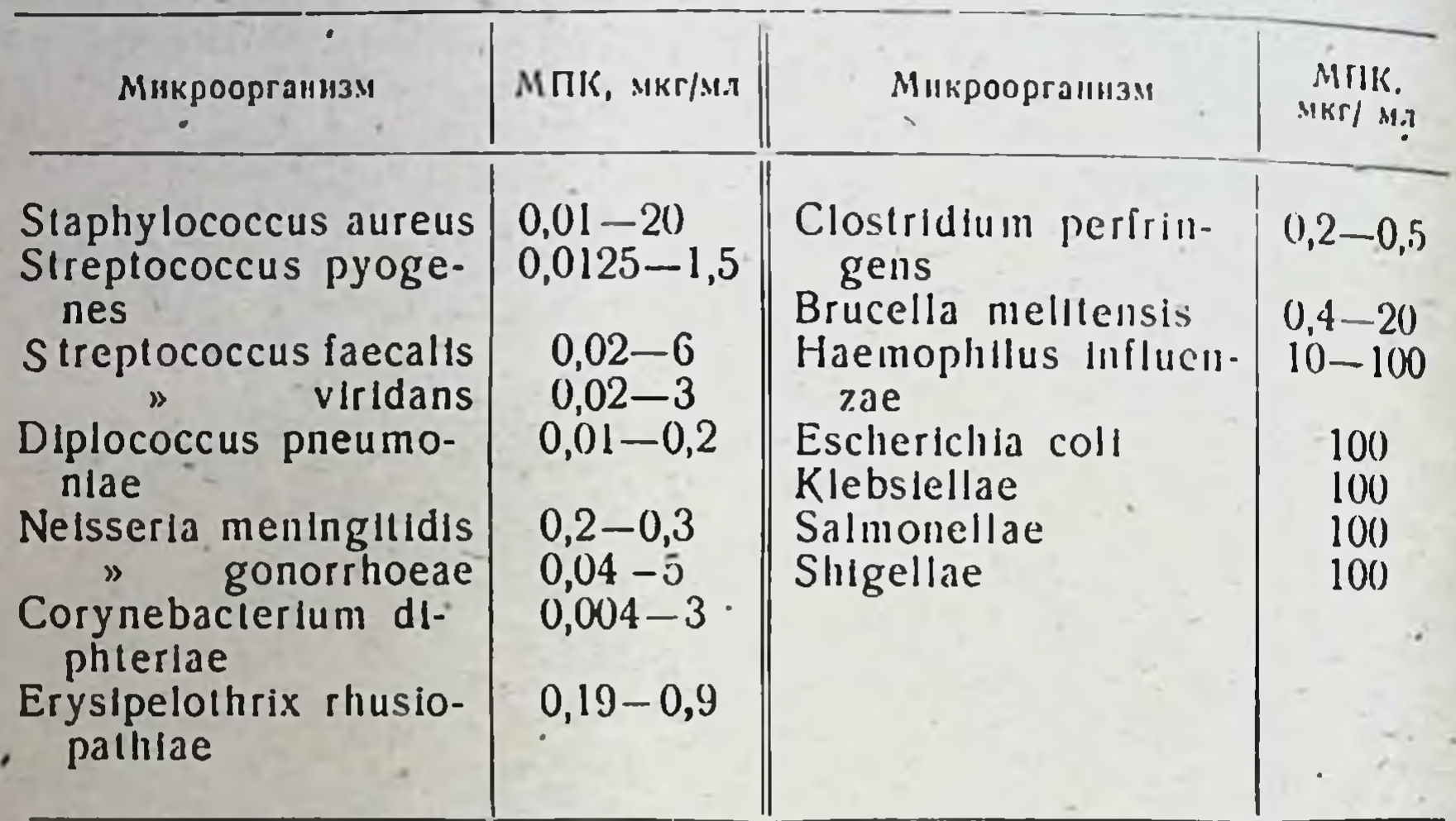

Эритромицин обладает пренмущественной активностью в отношенин кокковых форм микроорганизмов, в том числе штаммов стафилококков, устойчивых к пенициллину, тетрациклинам и стрептомицину. МПК для большинства чувствительных к антибиотику микробов колеблется в пределах 0,05-0,5 мкг/мл. Граница чувствительности определяется средней концентрацией антибиотика в крови при приеме внутрь и составляет 2-2,5 мкг/мл. Оптимум действия эритромнцина in vitro лежит при pH 8,0-8,5.

В терапевтических концентрациях антибиотни действует бактерностатически. Бактерицидное действие (в отношении коринебактерий, некоторых видов Haemophilus и стафилококков) может быть обиаружено при концентрациях, в 10-20 раз превышающих достигаемые в организме больного. Устойчивость к эритромицину in vitro развивается быстро, по стрептомициновому типу. Она может наблюдаться и в процессе длительного лечения препаратом. Отмечается перекрестная устойчивость с другими антибиотнками группы макролидов, например карбомицином. Однако она может быть неполной. Так, среди устойчивых к эритромицину штаммов от 30 до 70% проявляют резистентность к олеандомицину. При сочетанном применении эритромицина со стрептомицином и сульфонамидами наблюдается усиление действия. Эритромицин избирательно подавляет синтез белка в размножающейся микробной клетке. На микробы, находящиеся в фазе покоя, антибнотик действует слабо.

Всасывание, распределение, выведение. Эритромиции хорошо всасывается при приеме внутрь, однако наблюдаютхарактеся значительные индивидуальные колебания. связанные с

ром секрепии в желудке и кишечнике. Для предупреждения разрушения препарата в кислой среде предложен ряд лекарственных форм (за рубежом эритромиции эстолат, эритромицин пропионат и стеарат), обладающих лучшей по сравнению с основанием эритромицина всасываемостью и кислотоустойчивостью.

После однократного приема внутрь 500 мг антибнотика максимальная концентрация в сыворотке крови (3 мкг/мл) достигается через 3-4 часа. К 7 часам после введения она уменьшается до 06-1,6 мкг/мл. Для создания постоянного терапевтического уровня в крови препарат следует назначать 4 раза в сутки.

При внутривенном введении лекарственных форм эритромицина для парентерального применения максимальная концентрания в сыворотке крови создается через 30 минут - 1 час (табл. 36).

Таблица 56

99

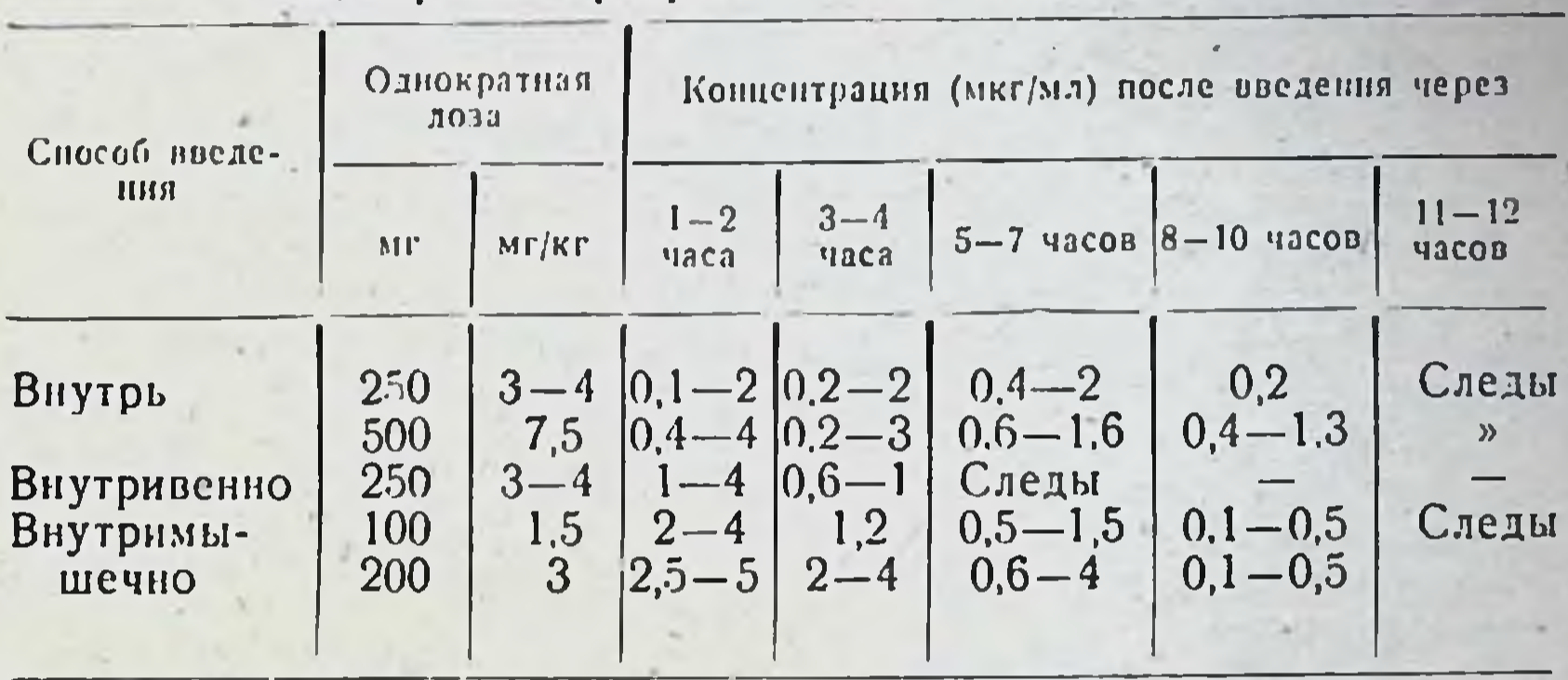

Концентрация эритромицина в сыворотке крови

Эритромиции проникает в ткани и полости организма. Концентрация препарата в плевральной, перитонеальной и синовнальной жидкостях составляет 15-30% от его уровня в сыворотке крови. В ликвор эритромиции поступает в незначительном количестве (0,04-0,08 мкг/мл у здорового). При менингитах проницаемость гемато-энцефалического барьера несколько увеличивается и концентрация антибнотика повышается до 0,11-0,13 мкг/мл. KOHцентрация эритромицина в крови плода составляет 10%, а в матерниском молоке - до 50% уровня в сыворотке крови матери. При однократном внутриплевральном введении 250-500 мг антибиотика в плевральной жидкости в течение 3 дней поддерживается высокий уровень препарата (50-150 мкг/мл). В желчи эритромнцин обнаруживается в концентрации, в 4-8 раз превышающей наблюформе выделяется почти 20-30% введенной дозы. 2-8% принятого внутрь и 12-15% введенного внутривенно препарата выделяется с мочой. В кале эритромнцин обнаруживается в концентрации 50-300 мкг/мл. Показания и методы применения. Эритромнцин применяется при лечении инфекций, вызванных чувствительными к антибнотнку микроорганизмами: пневмоний различной этнологии. пиевмоплевритов броихоэктатической болезии, скарлатины, тоизиллитов, сепсиса, раневых инфекций, дифтерии, дифтерийного носительства и др.

 $7*$ 

В медицинской практике применяют лекарственные препараты эритромицина основания, аскорбината, фосфата и др

выбора при лечении эритромнцином является прием Методом внутрь.

Внутрь эритромиции основание применяют в таблетках в дозах 0,1-0.25 г (100 000-250 000 ЕД) каждые 4-6 часов. В тяжелых случаях возможно увеличение разовой дозы до 0,5 г (500 000 ЕД) на прием. Суточная доза для взрослого человека составляет 0.8-2 г (800 000-2000 000 ЕД). Детям эритромиции назначают из расчета 5-10 мг/кг каждые 4-6 часов.

Препарат принимают за  $1\frac{1}{2}$  часа до еды.

Местно эритромицин применяют при лечении различных гной. ных заболеваний кожи, инфицированных раневых поверхностей, пролежней, трофических язв, ожогов II и III степени. Препарат используют также при лечении инфекций слизистой оболочки глаза. вызванных чувствительными к препарату микробами, и трахомы.

Для местного применения выпускают эритромициповую мазь, содержащую 0,01 г (10 000 ЕД) антибиотнка в 1 г мазевой основы. Мазь наносят на предварительно очищенный очаг поражения ежедневно до излечения. При лечении трахомы эритромициновую мазь закладывают стеклянной палочкой в конъюнктивальный мешок 2-5 раз в день в зависимости от тяжести заболевания. Общий курс лечения не должен превышать 4 месяцев. По истечении этого срока при необходимости следует применять другие антибиотнки (тетрациклины, левомицетин) или сульфонамиды.

Внутривенное введение эритромицина показано при тяжелом течении заболеваний, когда необходимо быстро создать в крови высокие концентрации антибнотика, а также в тех случаях, когда применение эритромицина внутрь затруднено или плохо переносится больными.

Для внутривенного введения выпускают фосфат и аскорбинат эритромицина - соли, хорошо растворимые в воде (за рубежом для парентерального введения применяют глюкогептонат и лактобнонат эритромицина).

Аскорбинат и фосфат эритромицина внутривенно вводят взрослым в дозах 200 мг (200 000 ЕД) 2-3 раза в сутки. Для взрослых выс-600 мг (600 000 ЕД). В тяжелых случаях возможно увеличение дозы до 1 г (1000 000 ЕД).

Детям препараты назначают из расчета 20 мг (20 000 ЕД) Ha I Kr Beca.

Доза для подростков в возрасте 16-18 лет составляет  $\frac{3}{4}$  дозы взрослых. Для больных старше 60 лет дозу уменьшают до  $\frac{1}{2}$  н  $\frac{3}{4}$ обычной. Для внутривенного введения необходимую дозу препарата растворяют стерильно из расчета 10 мг (10000 ЕД) в 1 мл физнологического раствора или дважды дистиллированной воды. Раствор вводят медленно (в течение 5 минут). В отдельных случаях возможно длительное капельное введение препарата в физиологическом растворе. Растворы готовят непосредственно перед введением. Курсовая доза антибиотика устанавливается в зависимости от показаний и переносимости препарата больными. После нескольких дней внутривенного введения эритромицин назначают внутрь. При невозможности двукратного внутривенного введения допустимо однократное введение антибиотика с одновременным приемом таблеток эритромицина внутрь. Внутримышечно в связи с возможностью ме-

стного раздражающего действия пренараты эритромнцина применяют ограниченно.

Противопоказаний к применению антибиотнка нет. С осторожностью эритромиции используют при повышенной чувствительности к нему, при тромбофлебитах, после инфаркта мнокарда, поражениях печени и почек, сопровождающихся нарушением их функций.

Форма выпуска. Эритромицин основание: таблетки и капсулы по 100-250 мг (100 000-250 000 ЕД). эритромициновая мазы по 5; 10; 50 г с содержанием 10 мг (10 000 ЕД) антибиотика в 1 г мазевой основы; эритромицин аскорбинат: флаконы по 50 мг (50 000 ЕД), 100 мг (100 000 ЕД) и 200 мг (200 000 ЕД) антибиотика в каждом: эритромиции фосфат: флаконы по 50 мг (50 000 ЕД). 100 мг (100 000 ЕД), 200 мг (200 000 ЕД).

Побочные явления. При приеме эритромицина внутрь возможны осложнения со стороны желудочно-кишечного тракта (тошнота, рвота, понос). Аллергические реакции встречаются редко (менее чем в 0.5% случаев).

При длительном применении некоторых лекарственных форм эритромицина (эритромицин эстолат) возможны реакции со стороны печени (холестатическая лекарственная желтуха). Появлению этих реакций обычно предшествуют тошнота, рвота, крапивница, боли в области печени. Течение этих осложнений благоприятное: они проходят вскоре после прекращения лечения. Для предупреждения побочных реакций со стороны печени рекомендуется проводить лечение эритромицином не дольше 7-10 дней. Осторожность следует соблюдать у больных с аллергическими заболеваниями и болезнями печени в анамнезе.

#### **ОЛЕАНДОМИЦИН**

Синонимы: Amimycin, Matrimycin, Oleandocyn, Romicil.

Относится к группе макролидов. Образуется путем биосинтеза определенными штаммами Str. antibioticus. Впервые получен в 1954 г.

Применяется в виде фосфата, триацетильного производного (триацетилолеандомицин), реже - хлоргидрата.

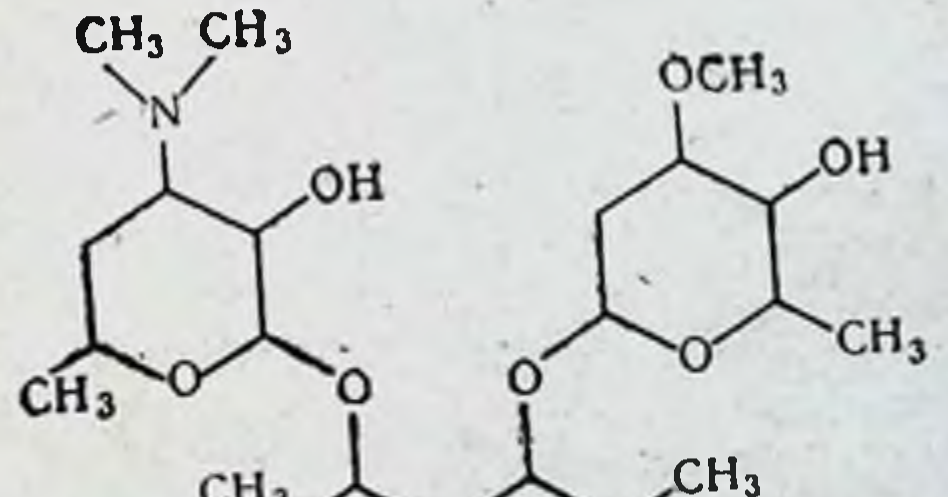

 $CH<sub>3</sub>$ ọн O  $H_2C$  $CH<sub>3</sub>$ ċн, ĊH3 101

Физико-химические свойства

Суммарная формула олеандомицина фосфата: C<sub>35</sub>H<sub>61</sub>NO<sub>130</sub>.H<sub>3</sub>PO. Молекулярный вес 785,88.

Олеандомицин фосфат представляет собой белый или с желто. ватым оттенком кристаллический порошок со слабым запахом, горького вкуса. Хорошо растворим в воде (1 г в 2,2 мл), разбавленных кислотах (более 1 г/мл при рН 3,0-4,0), этиловом спирте (1 г и 3 мл), слабо растворим в эфире. Устойчив в кислой среде. Водный раствор при рН 2,0-8.0 при комнатной температуре устойчив в течение 24 часов, при рН 2,5 инактивируется на 10% после 19 дней хранения, при 37° стабилен в течение 3 недель.

Суммарная формула триацетилолеандомицина (Triacetyloleandomycin)  $C_{41}H_{67}NO_{15}$ .

Молекулярный вес 813,96.

Синонимы: ТАО, Cyclamycin.

Триацетильный эфир олеандомицина - соединение, более устойчивое в кислой среде, чем другие производные олеандомнцина. Представляет собой белый кристаллический порошок без запаха, практически без вкуса. Растворим в этиловом спирте (1 г в 10 мл). очень мало растворим в воде и эфире, pH разведенного спиртового раствора 7,5-9,0.

За единицу действия всех препаратов олеандомнцина принята специфическая активность 1 мкг химически чистого олеандомицина основания. Товарные препараты антибнотика должны содержать не менее 615 ЕД/мг.

Теоретическая активность олеандомнцина фосфата 875 ЕД/мг. триацетилолеандомицина - 833 ЕД/мг.

Хранят препараты олеандомицина в сухом помещении при температуре не выше 20°.

Антимикробное действие. Олеандомнции активен в отграмположительных микроорганизмов, в особенности ношении стафилококков, стрептококков и пневмококков (табл. 37). Спектр действия близок к эритромицину. К олеандомицину чувствительны 90-96% штаммов В-гемолитических и зеленящих стрептококков и пневмококков, 40-47% энтерококков. Не наблюдается перекрестной устойчивости с пенициллином, стрептомицином, тетрациклином, левомицетином, полнмиксином, бацитрацином в отношении золотистого стафилококка.

Перекрестная устойчивость с эритромицином и другими макролидами носит неполный характер (до 50-75% штаммов, устойчивых к эритромицину, чувствительны к олеандомицину). Имеется много наблюдений, в том числе клинических, свидетельствующих об эффективности лечения олеандомицином после безуспешного при-

менения эритромицина.

Олеандомиции обладает бактериостатическим действием на микроорганизмы. Лишь в очень больших концентрациях наблюдается бактерицидный эффект. Антибиотик активен в отношении штаммов. находящихся в стадии размножения. Действие олеандомицина на микроорганизмы значительно отличается от действия таких антибиотиков, как стрептомицин, пенициллин, полимнксин, неомицины, тетрациклины.

Чувствительность большинства штаммов стафилококков к олеандомицину находится в пределах 0.25-3 мкг/мл. Оптимальное антибактериальное действие олеандомнинна наблюдается в щелочной среде. В лабораторных условиях быстро возникает устойчивость к 102

103

## Антимикробный спектр олеандомицина

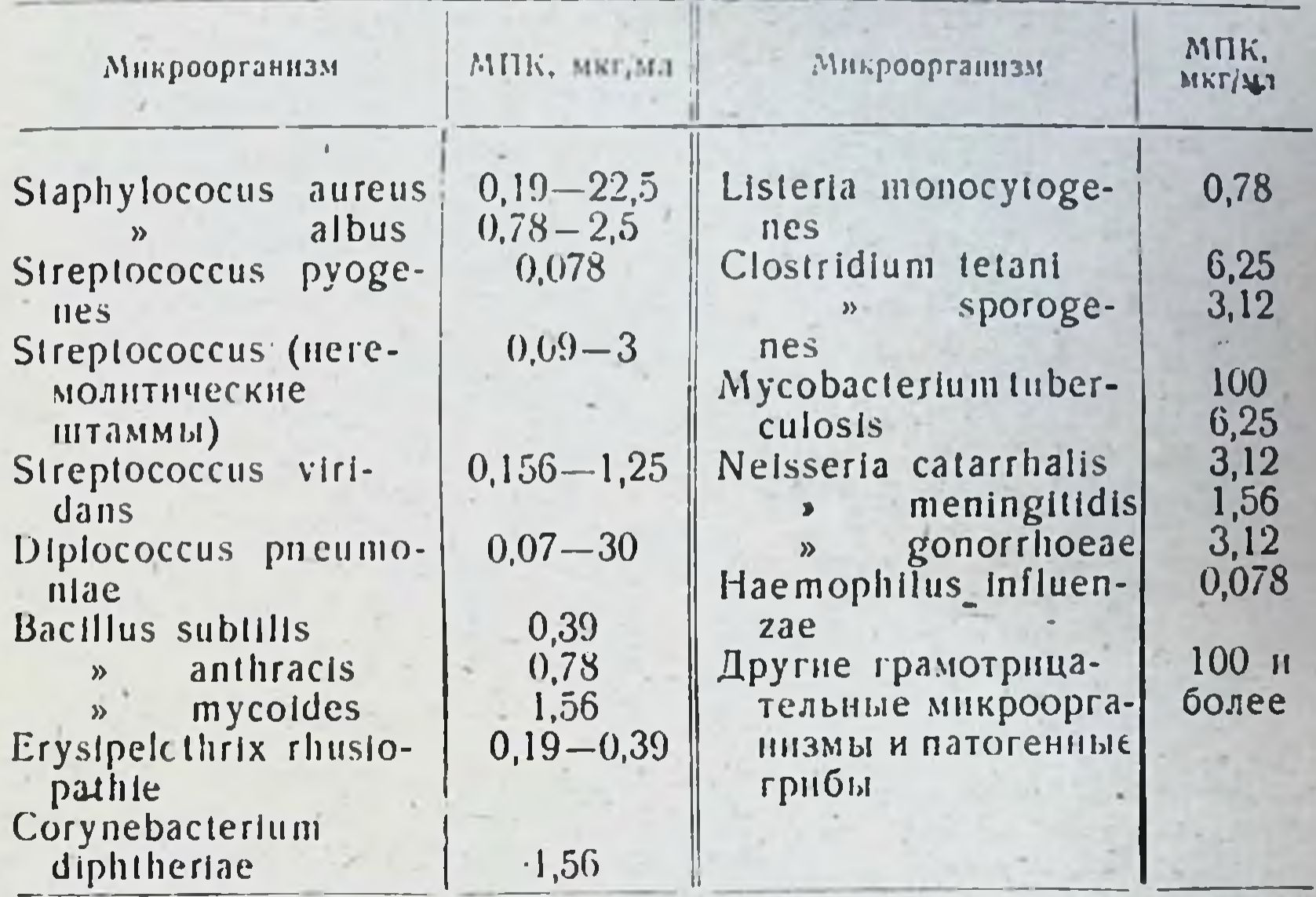

олеандомицину. В ряде случаев быстрое нарастание устойчивости нмеет место и в клинике.

Усиление антимикробного действия наблюдается при сочетании олеандомицина с тетрациклином, стрептомицином, левомицетином, неомицином, сульфонамидами.

Всасывание, распределение, выведение. Олеандомицин хорошо всасывается как при приеме внутрь, так и при парентеральном введении в организм. После приема внутрь терапевтические концентрации антибиотика в сыворотке крови поддерживаются в течение 5 часов (табл. 38). При многократном введении он обнаруживается и через 8 часов после последнего введения.

После внутривенного введения наивысший уровень (20 мкг/мл у взрослых, 15-40 мкг/мл у детей) в крови наблюдается через 10 минут после инъекции. Концентрация постепенно снижается в течение 4 часов. При внутримышечном введении 100 мг олеандомицина терапевтическая концентрация в крови отмечается в течение б часов.

Независимо от метода введения антибиотик быстро поступает в ткани - печень, почки, селезенку, легкие, сердце, лимфатические

узлы, мышцы, щитовидную железу. Антибнотик не проникает через неповрежденный гемато-энцефалический барьер. При менингитах в ликворе может быть достигнута концентрация, составляющая 25-50% от концентрации в сыворотке крови. В высоких концентрациях антибнотик обнаруживается в желчи (100-250 мкг/мл при приеме внутрь, 300-400 мкг/мл при внутривенном введении). С мочой в течение 24 часов выделяется 12% олеандомицина, принятого внутрь, и 18% введенного внутривенно. Концентрация антибнотнка в моче зависит от дозы и способа введения и колеблется в пределах 20-300 мкг/мл. Часть пренарата выделяется с мо-

#### Концентрация олеандомицина в сыворотке кровн

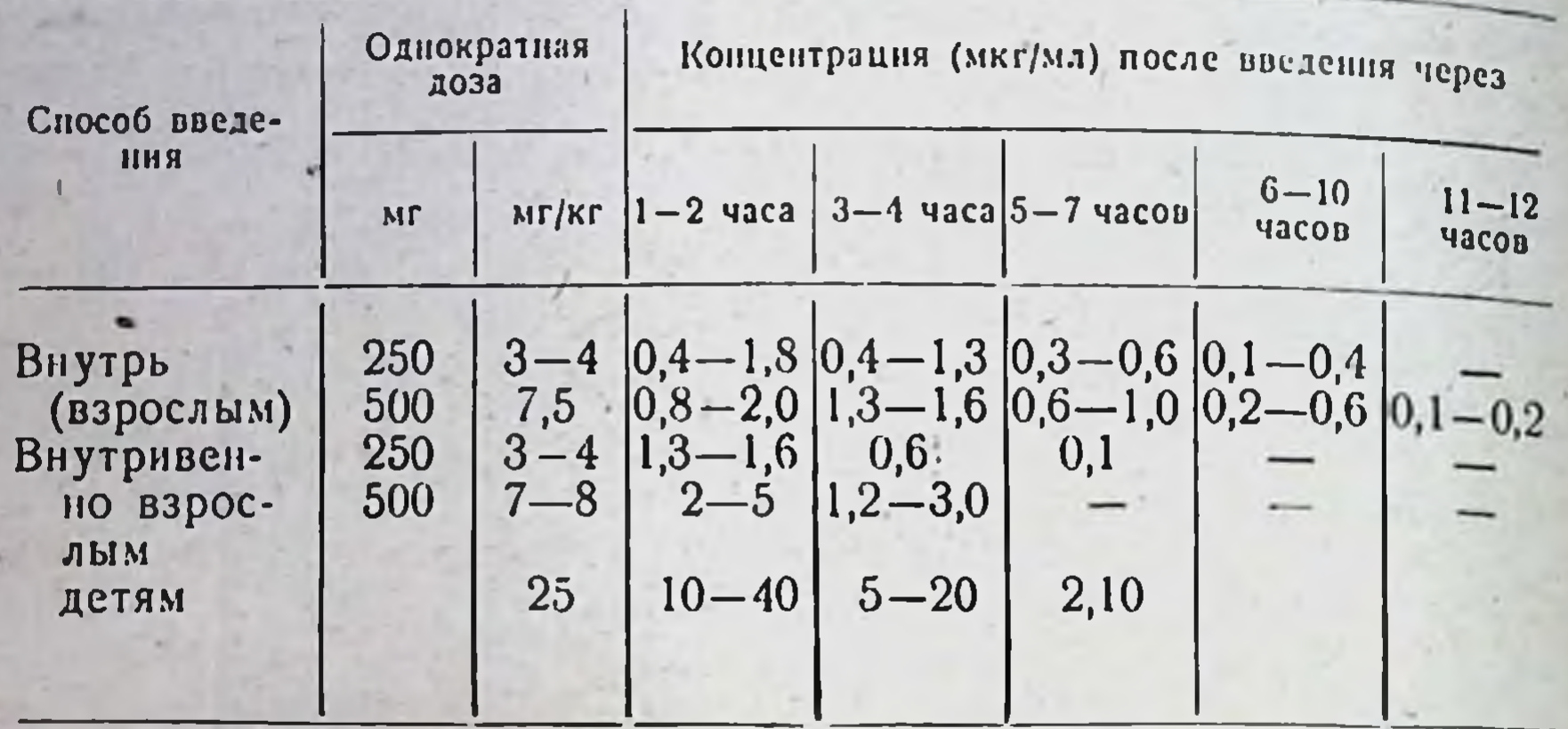

чой в инактивированной форме. При нарушении функции почек повышается и уровень антибнотика в крови.

Показания и методы применения. Олеандомицин применяют при нифекциях, вызванных чувствительными микроорганизмами, в **TOM** числе устойчивыми к пенициллину и другим антибиотнкам.

Олеандомицин широко используют при лечении пневмоний, при гнойных плевритах, бронхоэктатической болезни, тонзиллитах, фарингитах, ларингитах, отитах, скарлатине, инфекциях мочевых путей (в том числе гонорен) и желчных путей, септических состояниях, эндокардите, остеомнелите, флегмонах, карбункулах, фурункулах, раневых инфекциях. В отдельных случаях достигается лечебный эффект при заболеваниях, вызванных протеем или другими грамотрицательными микроорганизмами, лептоспирами, риккетсиями, простейшими (амебиаз).

В медицинской практике антибиотик используют в виде олеандомицина фосфата и триацетилолеандомицина.

Олеандомицин фосфат применяют внутрь, внутривенно или внутримышечно.

Внутрь разовая доза антибиотика для взрослых составляет 250 мг (250 000 ЕД), высшая суточная доза - 2 г (2000 000 ЕД), на 1 кг веса ребенка от 3 до 6 лет - 250-500 мг (250 000-500 000 ЕД), от 6 до 14 лет - 500 мг - 1 г (500 000 - 1 000 000 ЕД), старше 14 лет - 1-1,5 г (1000 000-1500 000 ЕД). Суточную дозу препарата назначают в 5-6 приемов после еды. Внутривенное и внутримышечное введение. Парентерально олеандомицин фосфат применяют при тяжелом течении заболевания, в тех случаях, когда прием препарата внутрь оказывается малоэффективным, затрудненным или невозможным. Суточная доза для взрослых составляет 1-2 г (1000000-2000000 ЕД). Высшая суточная доза для детей до 3 лет составляет 30-50 мг (30 000-50 000 ЕД) на 1 кг веса ребенка, от 3 до 6 лет-250-500 мг (250 000 — 500 000 ЕД), от 6 до 10 лет - 500 — 750 мг (750 000-1 000 000 ЕД). Суточную дозу препарата для взрослых и детей вводят 3-4 раза в день равными частями. Продолжитель-

ность лечения зависит от тяжести заболевания и переносимости препарата.

Для внутривенного введения препарат растворяют в стерильном физиологическом растворе или 5% растворе глюкозы в концентрации не более 2 мг/мл (2000 ЕД/мл). Раствор вводят медленно (не более 50 мл за 5 минут). Антибиотик лучше вводить капельным методом, что обеспечивает медленное поступление препарата в организм и его постоянный уровень в крови.

При внутримышечном введении олеандомиции фосфат оказывает сильное местное раздражающее действие, в связи с чем внутримышечно антибиотик назначают только в тех случаях, когда внутривенное введение трудно осуществимо.

Для внутримышечного введения препарат растворяют в 1-2% растворе новоканна из расчета 100 мг (100 000 ЕД) в 1,5 мл. Раствор медленно вводят глубоко в мышцу. При значительной болезненности при внутримышечном введении рекомендуется предварительно в место инъекции ввести 0,5-1 мл 1-2% раствора новокаина, а затем, не вынимая иглы, вводить препарат.

Триацетилолеандомицин отличается от олеандомнцина основания и олеандомицина фосфата тем, что лучше всасывается в желудочнокишечном тракте и создает в крови и тканях более высокие концентрации антибиотика.

Выпускается в виде суспензин для приема внутрь. Препарат представляет собой жидкость белого цвета, сладкого, слегка вяжущего вкуса. Показания к применению те же, что и для олеандомицина фосфата.

Суточные дозы триацетилолеандомицина для детсй: до 3 лет-25-30 мг на 1 кг веса, от 3 до 6 лет-400-500 мг на ребенка, от 6 до 10 лет - 600-700 мг на ребенка, от 10 до 14 лет - 800 мг-1 г на ребенка.

Средняя разовая доза триацетилолеандомицина ДЛЯ взрослых 250-500 мг. высшая суточная доза 2 г. Суточную дозу делят на 4 приема (каждые 6 часов).

В 1 мл суспензии содержится 25 мг триацетилолеандомицина, в 1 чанной ложке (5 мл) соответственно 125 мг. Курс лечения составляет 5-10 дней и более в зависимости от эффективности и переносимости препарата. При лечении триацетилолеандомицином необходимо следить за функцией печени. Суспензию принимают внутрь до или после еды, запивая водой или молоком. Во избежание появления горького вкуса нельзя смешнвать ее с кислыми пищевыми продуктами (соки и т. д.).

Суспензию следует применять с осторожностью у больных с нарушением функции печени.

Форма выпуска. Олеандомицин фосфат выпускают в таблетках или капсулах по 125 и 250 мг (125 000 и 250 000 ЕД) и в стефлаконах по 100; 250 и 500 мг (100 000; 250 000; рильных 500 000 ЕД). Суспензию триацетилолеандомицина выпускают во флаконах до 100 мл (2,5 г триацетилолеандомицина).

Побочные явления. Побочные реакции при лечении олеандомицином (аллергические явления, нарушения со стороны желудочно-кишечного тракта) наблюдаются редко. При длительном применении больших доз триацетилолеандомицина (100 мг/кг) у детей может развиться желтушное окраинивание кожи и слизистых оболочек, которые исчезают после отмены препарата.

# **НОВОБИОЦИН**

Синонимы: Cathomycin, Albamycin, Streptonivicin, Vulcamycin Cathocin, Inamycin, Cardelmycin, Ariseophlavin, Biotexin, Sphero. mycin, Novomycin, PA-93.

Антибнотик, образуемый при бносинтезе Str. sphaeroides. Получен в 1956 г.

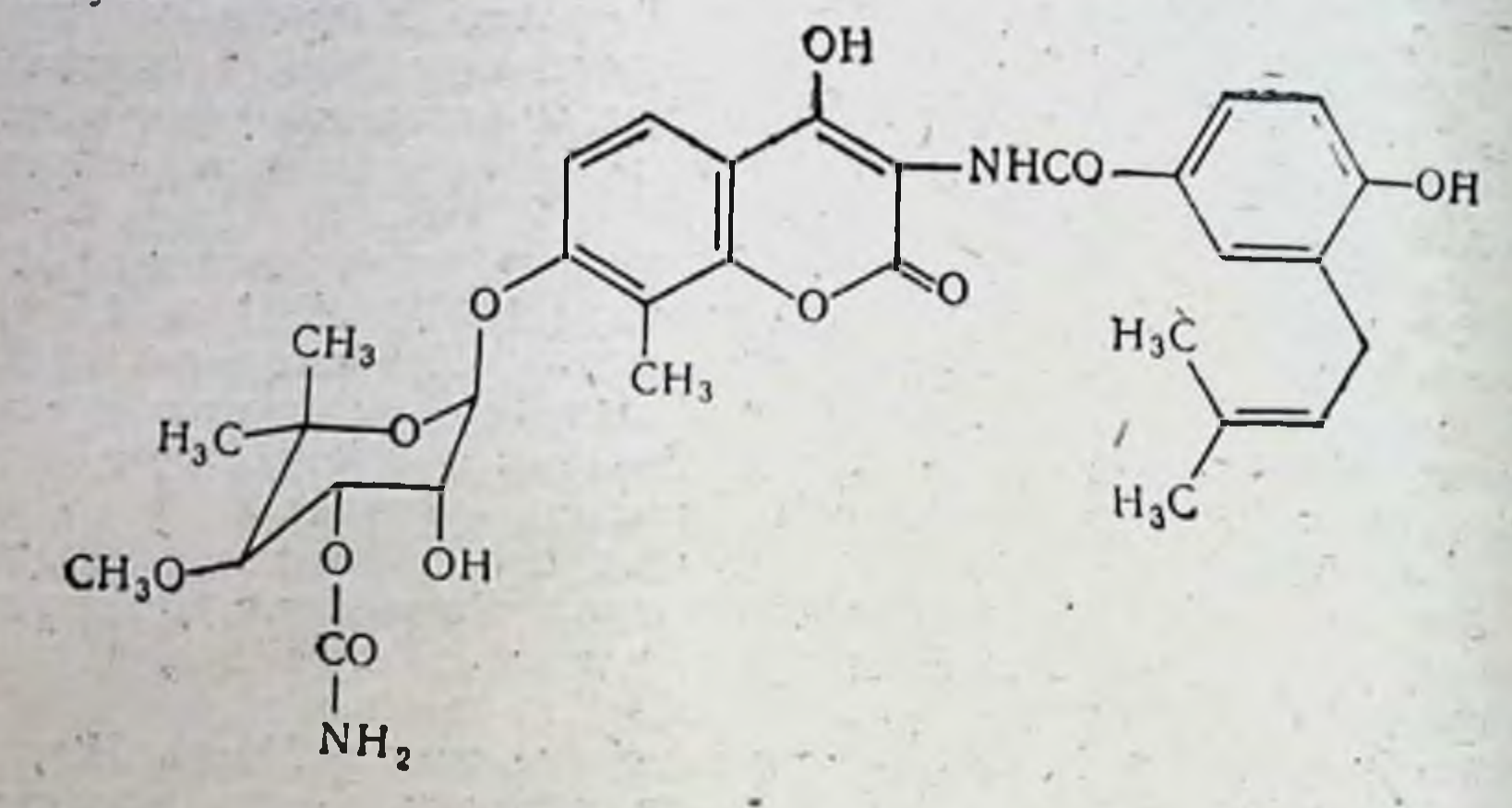

Физико-химические свойства Суммарная формула C<sub>31</sub>H<sub>36</sub>N<sub>2</sub>O<sub>11</sub>. Молекулярный вес 612,65.

Кислородсодержащее гетероциклическое соединение с одним шестичленным О-гетероциклом. Молекула антибиотика состоит из сахаридной части и агликона, соединенных амидной связью с 4-окси-3-(В-изопентенил) бензойной кислоты. Новобноции образует кислые и нейтральные соли с неорганическими основаниями и некоторыми аминами. Натриевая соль новобиоцина при рН 7,5 растворима в воде до 100 мг/мл, кальциевая соль слабо растворяется в воде. Натннактивируется за 2 месяца до 50%. Температура плавления 170-172°.

Теоретическая активность 965 ЕД/мг, активность товарного препарата не менее 850 ЕД/мг.

Антимикробное действие. Новобиоцин активен в отношении грамположительных бактерий и кокковых форм **(главным** образом стафилококков и пневмококков, в меньшей степени стрептококков и энтерококков), грамотрицательных кокков - менинго-

кокков и гонококков (табл. 39).

Среди грамотрицательных микроорганизмов к новобиоцину чувствительны лишь некоторые штаммы Haemophilus influenzae, Haemophilus pertussis, отдельные штаммы Pasteurella. Рост-некоторых штаммов Proteus подавляется при концентрации 1-20 мкг/мл, что имеет практическое значение. Однако большинство штаммов группы, как и другие грамотрицательные бактерии, устойчивы к новобиоцину. Несмотря на то что in vitro мнкобактерии туберкулеза чувствительны к новобиоцину, это действие не подтверждено в опытах на животных и в клинике. При концентрациях, достигаемых в организме, новобиоции дей-

ствует бактерностатически. Іп vitro при концентрациях, в 100 раз

107

## Антимикробный спектр новобноцина

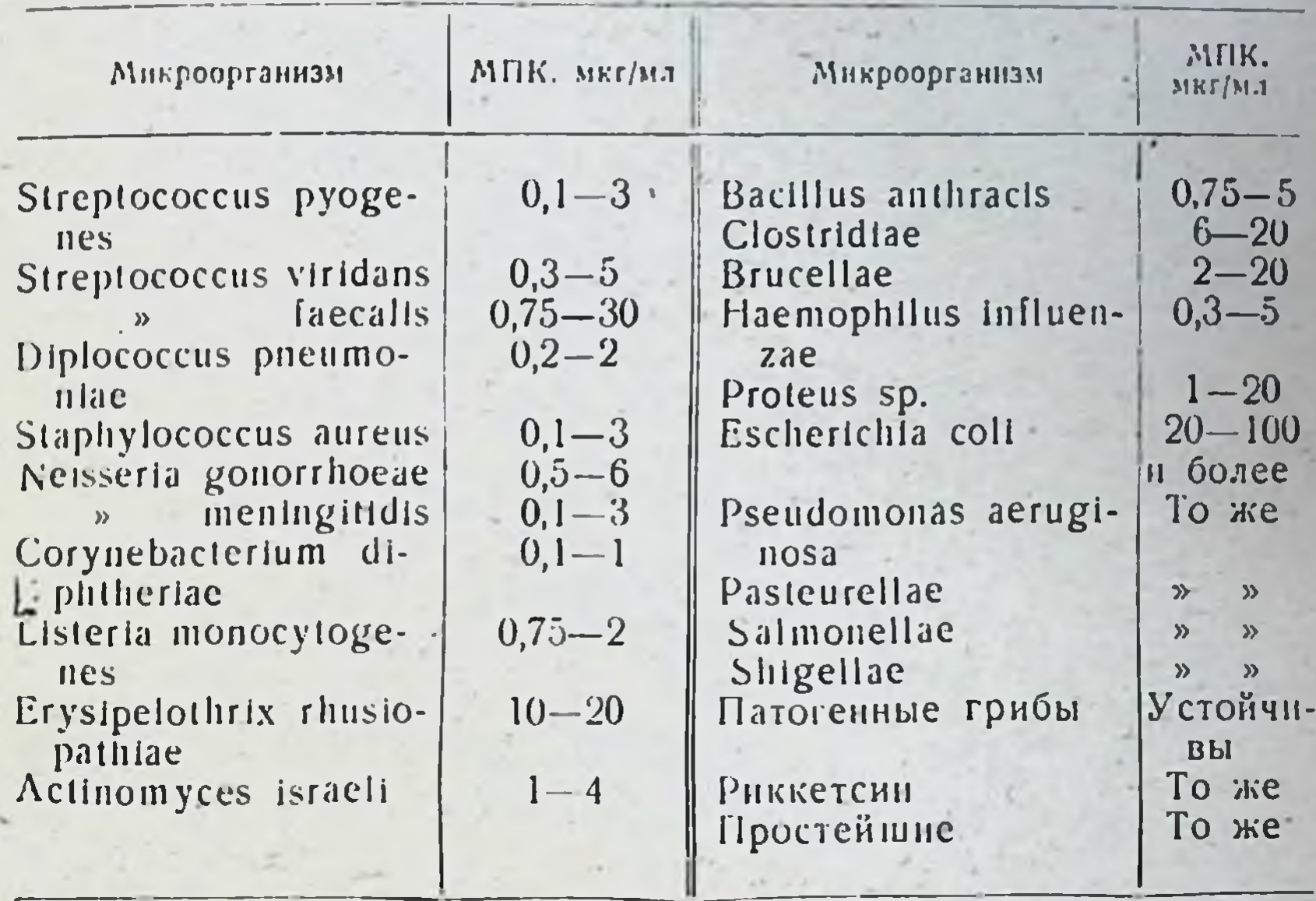

больших, в определенных условиях наблюдался бактерицидный эффект в отношении некоторых штаммов, находящихся в стадии пролиферации. Оптимальные условия антимикробного действия наблюдаются при рН 5,4-6,6; при других значениях рН эффект снижается.

Механизм действия новобноцина связывают с подавлением бносинтеза клеточной стенки микроорганизмов. Влияние на проницаемость цитоплазматической мембраны, очевидно, является вторичным. Катноны металлов и ноны, образующие комплексы с металлами (магний, кальций, строиций, барий), снижают антимикробный эффект новобноцина.

In vitro устойчивость к новобноцину возникает быстро, аналогичные явления наблюдаются и в клинике. Сочетание с другими препаратами задерживает нарастание устойчивости. Как правило, не наблюдается перекрестной устойчивости с другими антибнотиками. Новобиоции в значительной степени связывается белками сыворот-

ки крови.

Всасывание, распределение, выведение. Новобноции хорошо всасывается при введении внутрь, но существует зависимость от времени приема пищи. Терапевтическая концентрация достигается через 1 час, максимальный уровень - через 3-4 часа (табл. 40).

Наблюдаются большие колебания в величине концентрации препарата, которые обусловлены состоянием желудочно-кишечного тракта, особенностями связывания с белками сыворотки крови, выделением с калом и другими факторами. При многократном введении может отмечаться кумуляция препарата в организме. Рекомендуемый нитервал между введеннями 6-12 часов. У поворожденных NDH

Концентрация новобиоцина в сыворотке крови

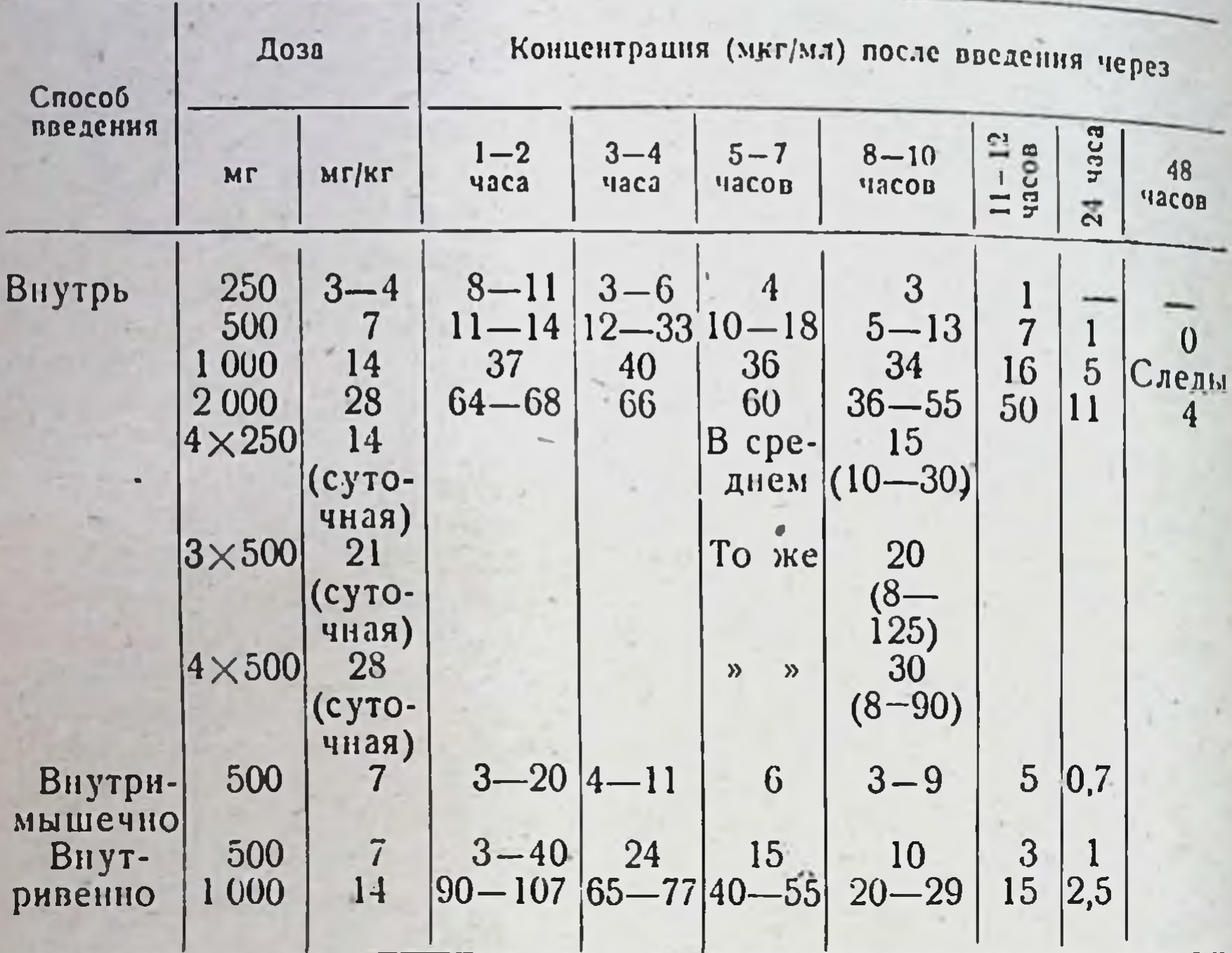

введении внутрь 5-6 мг/кг достигается концентрация новобноцина от 18 до 90 мкг/мл

Для новобиоцина характерны весьма высокие уровни концентрации препарата в сыворотке крови, значительно превышающие наблюдаемые при других антибнотиках. Новобноции не проникает в ликвор. В плевральной жидкости могут обнаруживаться концентрации, в среднем составляющие 10-25%, в асцитической жидкостидо 20% от концентрации антибиотика в сыворотке крови. Имеются сведения о проникновении препарата в молоко кормящей матери.

При нормальной функции печени новобиоции в высоких концентрациях выделяется с желчью (концентрация в 2-8 раз превышает наблюдаемую в сыворотке крови). До 30% введенного новобиоцина выделяется с калом, где наблюдаются концентрации антибнотика порядка 160-200 мкг/г.

В незначительной степени антибиотик выделяется с мочой (до 4% от введенного количества). Концентрация в моче в 2-4 раза превышает концентрацию в сыворотке крови

Показания и методы применения. Новобноции используют при лечении инфекции, вызванных устойчивыми к другим антибиотикам микроорганизмами (главным образом стафилококками), при пневмоннях, септицемнях, энтероколитах, флегмонах, ангинах, абсцессах, фурункулах, инфекциях мочевых путей, раневой инфекции и др. применения новобноцина является Основным методом прием внутрь. Разовую дозу для взрослого 250-500 мг назначают через

6-12 часов. Среднюю суточную дозу 1 г делят на 2-4 приема. При тяжелых пифекциях вводят до 2 г в сутки 4 раза по 500 мг. Детям (в том числе грудным) назначают 20-40 мг/кг в сутки. У новорожденных высоких концентраций достигают при назначении 15 мг/кг.

форма выпуска. Новобноции натриевую соль выпускают в виде таблеток по 250 и 125 мг, а также суспензию кальциевой солн для применения внутрь в педиатрии.

Побочные явления. Наблюдаются при применении новобноцина относительно часто - от 7 до 20% случаев. Аллергические реакции выражаются в различного характера кожных сыпях, зуде, повышении температуры. Эти явления чаще наблюдаются при длительном (более 6 дней) введении больших доз препарата (2 г и более). При повторном назначении новобиоцина аллергические явления отмечаются в 50% случаев. Тошнота, рвота, боли в области желудка, жидкий стул, понос также могут иметь место в 1-6% случаев. Редко (до 1%) отмечается преходящая лейкопения, очень редко - агранулоцитоз, анемия, панцитопения. Под влиянием новобиоцина у 1% больных, в особенности у новорожденных, может наступать желтушное окрашивание кала, слизистых оболочек и склер.

Учитывая выраженность побочных явлений, новобноции следует применять лишь при чувствительности к нему возбудителя заболевания и отсутствии эффекта других, менее токсичных антибнотиков (макролиды, полусинтетические пенициллины и др.).

## **ВАНКОМИЦИН**

Синоним Vancocin.

Антибнотик, образуемый путем биосинтеза Str. orientalis. Получен  $B$  1965  $r$ .

Физико-химические свойства

Суммарная формула С144 H181 O55 N15 Cl4.

Молекулярный вес около 3000.

Относится к высокомолекулярным углеводсодержащим антибиотикам. Амфотерное бесцветное вещество, олигосахаридный комплекс, структура и суммарная формула которого до настоящего времени не выяснены. В комплекс ванкомицина входят 4 биологически активных вещества, содержащих карбоксильные, аминные и фенольные группы. Основное вещество составляет 96-97%, остальное количество приходится на 3 других комплекса. Хлоргидрат ванкоми-

цина хорошо растворим в воде (более 100 мг/кг), умеренно - в метаноле, слабо - в высших спиртах, ацетоне и эфире. В водных растворах при pH 3,0-7,0 (37°) стабилен (за 6 дней инактивируется до 10% исходного вещества).

Стандартный препарат ванкомицина содержит 1007 ЕД/мг. 1 ЕД сульфата ванкомицина составляет 0,993 мкг.

Антимикробное действие. Как следует из приведенного в табл. 41 антимикробного спектра, ванкомиции активен в отношении грамположительных кокков и бактерий (стафилококки, стрептококки, коринебактерни, энтерококки и спирохеты). К антибнотнку резистентны практически все грамотрицательные бактерии, MHKOбактерии, грибы, внрусы и простейшие.

# Антимикробный спектр ванкомицина

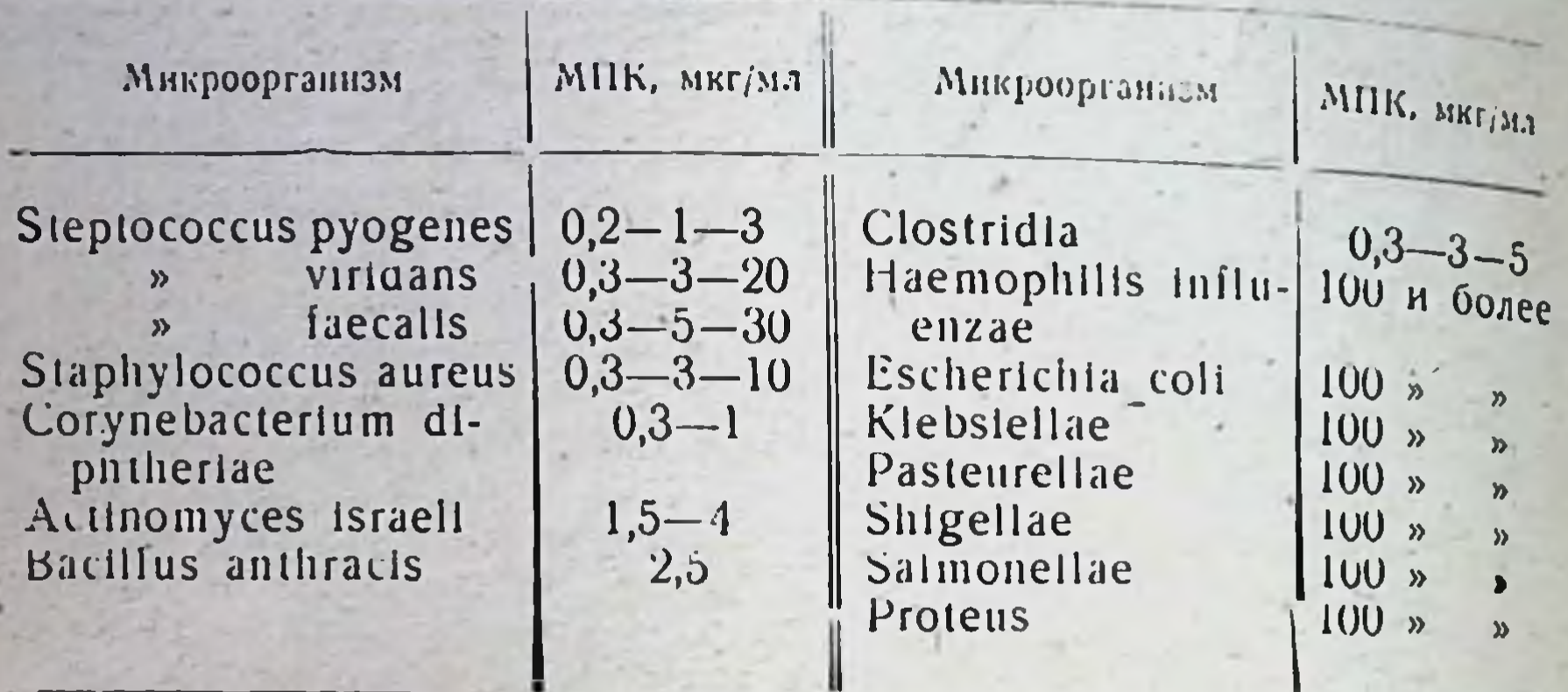

По типу действия ванкомицин обладает строгой бактерицидностью. Концентрации препарата, обеспечивающие бактерицидный эффект, близки к бактерностатическим либо превосходят их в несколько раз. Антибиотик активно действует на микроорганизмы в стадии размножения. Степень антибактериального действия зависит от условий среды - оптимум наблюдается при pH 8,0; при снижении pH до 6,0 эффект резко падает.

Установлено, что ванкомиции блокирует синтез клеточной стенки микроорганизмов, однако иным путем, чем пенициллин. Возможно прямое действие на цитоплазматнческую мембрану. Не обнаружены первично устойчивые к ванкомицину микроорганизмы.

В процессе лечения не наблюдается образования резистентных форм микроорганизмов. В лабораторных условиях после многократпассажей удается повысить устойчивость микроорганизмов **НЫХ** к ванкомицину лишь в несколько раз. По многочисленным данным, ванкомицина со не установлен факт перекрестной устойчивости всеми известными антибиотнками, в том числе не наблюдается полной перекрестной устойчивости с ристоцетином (ристомицином). Ванкомицин практически не связывается белками сыворотки крови.

Всасывание, распределение, выведение. При пероральном введении антибиотик не всасывается. Методом выбора является внутривенное введение (табл. 42). Внутримышечно вследствне выраженного местного раздражающего действия препарат не применяют. При многократном введении возможна кумуляция. Ваикомицин можно вводить через 6-8-12 часов. Он не проникает через неповрежденный гемато-энцефалический барьер, но при мениигитах обнаруживается в ликворе в концентрации, составляющей 10-20% от наблюдаемой в сыворотке крови. Антибиотик быстро проникает в полости плевры, перикарда, синовнальную и асцитическую жидкости, достигая там от 25 до 100% уровня в сыворотке крови. В небольшом количестве ванкомиции обнаруживается в желчи (до 50% от уровня сыворотки крови). С калом при внутривенном введении препарат выделяется в незначительном количестве. До 90% ванкомицина выводится с мочой. При введении внутрь почти несь ванкомиции выделяется с калом.

 $111$ 

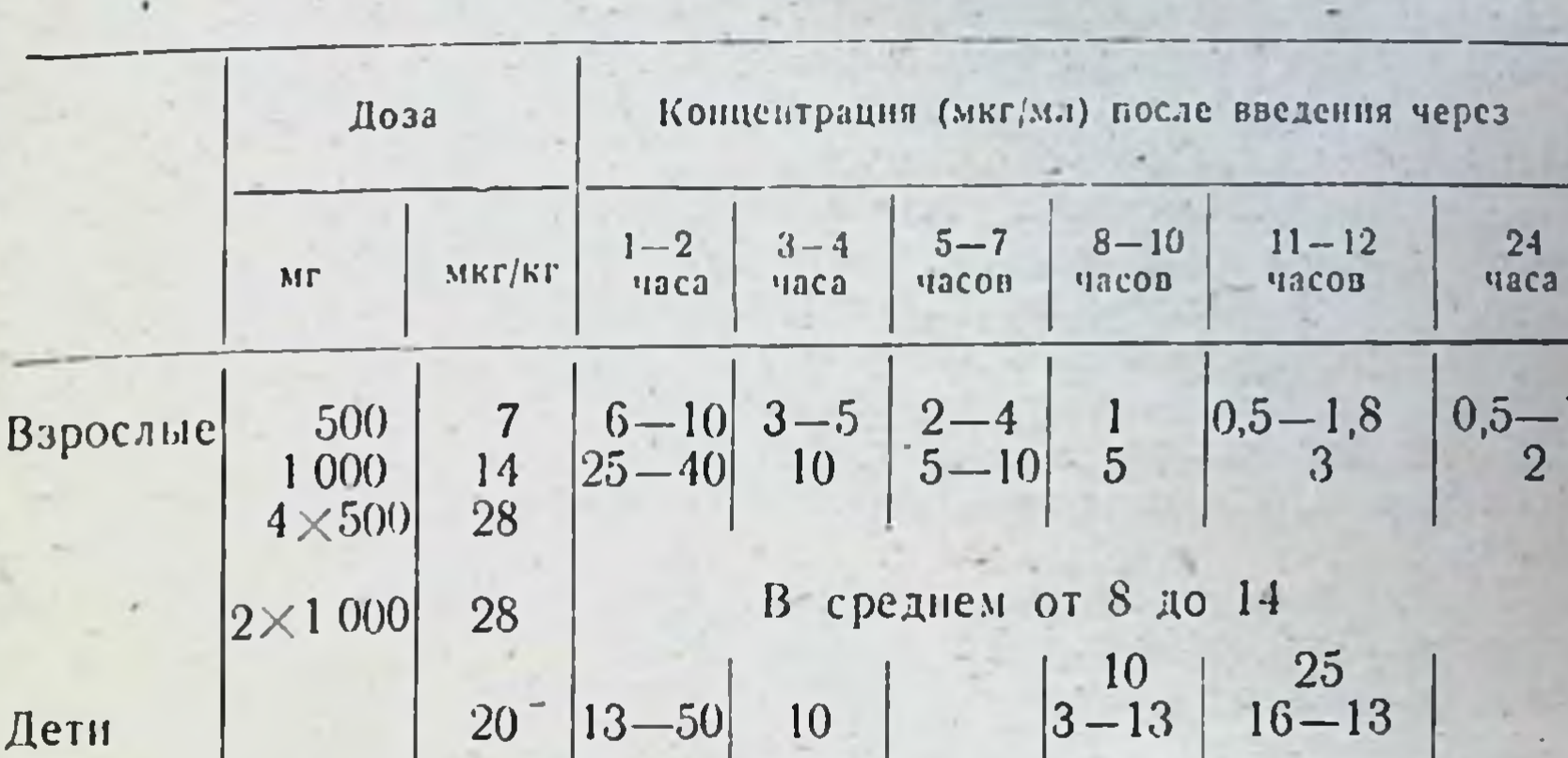

 $B<sub>3</sub>$ 

#### - Концентрация ванкомицина в сыворотке крови (внутривенное введение)

Показания и методы применения. Антибиотик назначают при тяжелых инфекциях, вызванных стафилококками, устойчивыми к другим антибиотикам. При легком течении или заболеваниях средней тяжести ванкомиции не применяют. Особенно следует иметь в виду возможность использования ванкомицина при повышенной чувствительности к пенициллинам.

Ванкомиции эффективен при тяжелейших септических заболеваниабсцессах легких, пиевмониях, остеомиелитах, эндокардитах,  $RX$ , меннигитах, вызванных стафилококками, устойчивыми к большинству антибнотиков. Куре лечения обычно не превышает 7-14 дней, лишь в единичных случаях - более 14 дней.

Ванкомицин выпускают в виде хлоргидрата во флаконах **IIO** 500 мг для внутривенного введения. Препарат растворяют в 10 мл стерильной бидистиллированной воды, дальнейшее разведение - в 100-200 мл физиологического раствора или 5% раствора глюкозы до концентрации 2,5-5 мг/мл. Растворы ванкомицина при 25° стабильны в течение 2 недель.

Внутривенное введение. 500 мг растворяют в 10 мл растворителя и вводят в течение 5 минут. Введение повторяют через 4-8 часов. При данном методе весьма часты тромбофлебиты, ввиду чего рекомендуется вводить антибиотик микроструйным либо капельным метолом.

Микроструйный метод введения. 500 мг препарата. растворенные в 200 мл растворителя и более, вводят в течение 20-30 минут внутривенно с интервалом 6-8 часов; 100 мг (в 250 мл и более растворителя) вводят в течение 40-60 минут через 12 часов. Капельный метод введения. 1000-2000 мг препарата растворяют в 1-2 л физиологического раствора или 5% раствора глюкозы и вводят в течение 24 часов. В  $25\%$  случаев при этом методе наблюдаются тромбофлебиты.

Доза для взрослых 2 раза в сутки по 1 г или 4 раза по 0.5 г. При тяжелейших состояниях суточную дозу ванкомнцина иногда • увеличивают до 3-4 г. Детям назначают 40 мг/кг в сутки.
Побочные явления. В первые годы применения недостаточно очиповочные явисини. В периодежом отмечалось значительное очищенного ванкомицина от голучения высокоочниценного препарата побочных явления стали встречаться у 5-10% больных препарата дении правил введения тромбофлебиты относительно релки

нин правил восдении - решет.<br>При быстром внутривенном введении могут наблюдаться чувство жжения, тошнота.

жения, тошпота.<br>Аллергические реакции, сопровождающиеся лихорадкой, крапив. ницей, экзантемами и эозинофилией, могут наблюдаться в 4-5% случаев. Тяжелые, угрожающие жизни реакции крайне редки.

При применении высокоочищенных препаратов нефротоксические явления наблюдаются редко. Ототоксичность препарата, вызывающая тяжелые поражения вплоть до глухоты, может возникнуть редко, главным образом при нарушении выделительной способности почек.

Необходимо учитывать возможность кумуляции препарата при нарушении выделительной функции. В этих случаях следует соблюдать особую осторожность. Рекомендуется не применять высокне дозы антибнотнка и следить за концентрацией препарата в крови, которая не должна превышать 20-60 мкг/мл.

## РИСТОМИЦИН (РИСТОЦЕТИН)

Синонимы: Ristocetin, Spontin.

Антибиотик, образуемый при биосинтезе Proactinomyces fructiferi var. ristomycini и др. Описан в 1963 г.

Физико-химические свойства

Относится к группе высокомолекулярных антибиотиков сложного строения (ристоцетин, ванкомицин и др.), содержащих углеводы, необычные аминокислоты и вещества фенольного характера. Ристомицин состоит из двух биологнчески активных компонентов - ристомицина А и В, которые идентичны соответственно ристоцетинам A и B.

Молекулярный вес 2352.

Сульфат ристомицина представляет собой порошок или пористую массу светло-серого или светло-коричневого цвета, без запаха, растворим в воде, изотонических растворах поваренной соли и глюкозы. За единицу ристомицина сульфата принимают 1 единицу международного стандарта ристоцетина А.

Ристомицин как идентичный ристоцетину антибиотик обладает

сходным с ним антибактериальным эффектом и фармакологическим действием.

Антимикробное действие. Наибольшей чувствительностью к ристомицину обладают пневмококки, стафилококки, стрептококки, энтерококки. Грамотрицательные микроорганизмы и патогенные грибы устойчивы (табл. 43).

Ристомицин активен в отношении некоторых штаммов микроорганизмов, устойчивых к бензилпенициялину, левомицетину, тетрациклипу, стрептомицину, аминогликозидам, макролидам, новобноцину. Устойчивые к ристомицину формы микроорганизмов образуются медленнее, чем к другим антибиотикам. Активность в присутствии белков сыворотки крови существенно не изменяется при рН от 6.5

#### Яаблица 43

## Антимикробный спектр ристомицниа

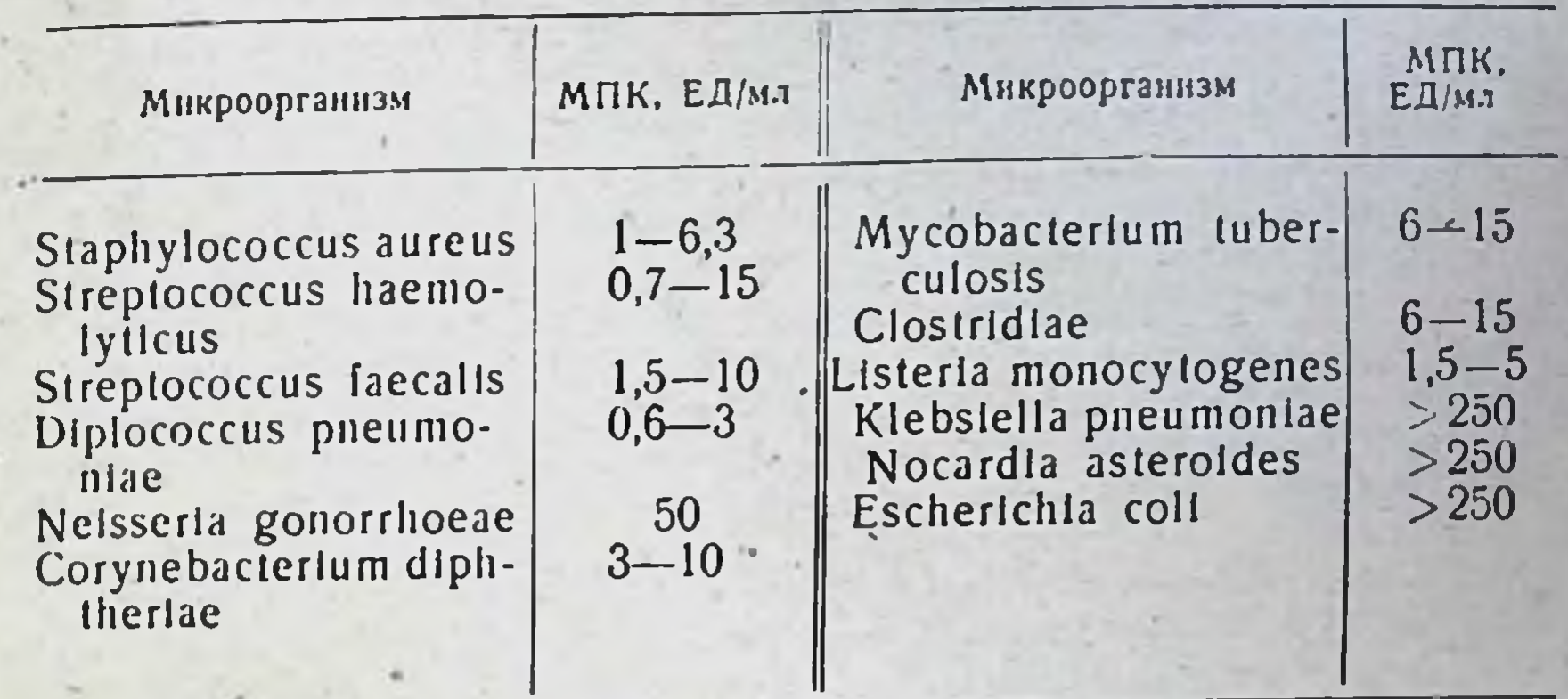

до 8,0. При увеличении микробной нагрузки МПК ристомицина повышается незначительно.

Механизм антибактериального действия препаратов данной группы связывают с подавлением последних стадий биосинтеза клеточной стенки.

Всасывание, распределение, выведение. При приеме внутрь ристомиции практически не всасывается. Единственный путь применения этого препарата - внутривенное введение. Через 6 часов после однократного внутривенного введения кроликам в дозе 10 000; 15 000 и 20 000 ЕД/кг препарат сохраняется в сыворотке крови в терапевтической концентрации (5 ЕД/мл). После введения дозы 10 000 ЕД/кг через 24 часа антибиотик в крови не обнаруживается. При введении дозы 15 000 и 20 000 ЕД/кг через 24 часа выявляется около 1 ЕД/мл ристомицина.

Ристомиции выводится в значительных количествах с мочой (до 80% от введенной дозы в течение 36-60 часов). Основная часть препарата выделяется с мочой за первые 3 часа. С желчью ристомиции выделяется в незначительных количествах (0,1-0,2% BBeденной дозы). В спинномозговую жидкость он не проникает.

Антибиотик обнаруживается в высоких концентрациях в различных органах - почках, селезенке, легких, где его концентрация превышает концентрацию в крови, в меньших количествах - в печени, мышце сердца, ткани мозга. Препарат хорошо проникает в лимфу н обнаруживается в ней через 8 часов после введения в концентрациях, превышающих наблюдаемые в сыворотке крови в эти сроки (при введении тех же доз антибиотика).

Данные о концентрациях в сыворотке крови людей ристоцетниа представлены в табл. 44.

Как следует из табл. 44, при введении ристоцетина обнаруживаются значительные концентрации антибнотика в сыворотке крови на протяжении до 8-10 часов после инъекции. При многократном введении концентрация антибиотика, по данным различных авторов, колеблется в значительных пределах: у взрослых - от 2.5 до 40 мкг/мл. у детей - от 2,5 до 20 мкг/мл. Ристоцетин в значительных количествах выделяется с мочой: через 4 часа - до 40%, через

8 Справочник по антибнотикам

# Таблица 44

Концентрация ристоцетина в сыворотке крови людей после внутривенного введения

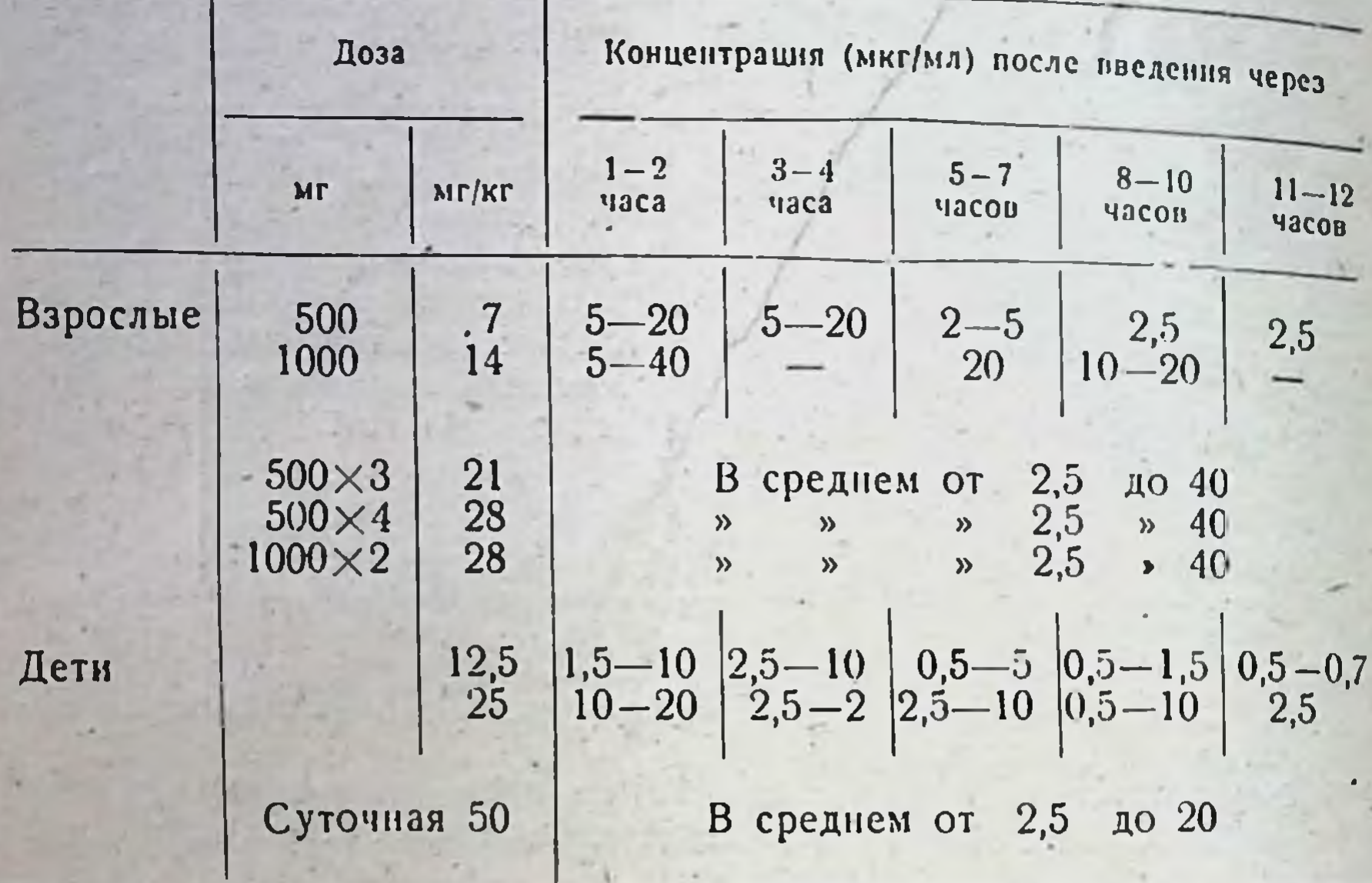

8 часов - до 50%. Существует опасность кумуляции препарата даже при обычных дозах, что приводит к резкому увеличению концентрации антибиотнка в сыворотке крови и возникновению побочных явлений. В обычных условиях антибиотик не проникает в спинномозговую жидкость, при меннигитах - обнаруживается в ней в существенных количествах, быстро проникает в плевральную и брюшную полость, где его концентрация составляет 25-50% от таковой в сыворотке крови.

Показания и методы применения. Основными показаниями куприустойменению ристомицина служат тяжелые инфекции, вызванные чивыми к другим антибиотикам стафилококками и энтерококками, эндокардиты и другие септические состояния, пневмонии, абсцессы легкого, эмпиемы, остеомиелиты, артриты, поражения кожи, энтероколиты, а также менингиты, абсцессы мозга. Имеются наблюдения, свидетельствующие об эффективности антибиотика при тяжелых септических заболеваниях стафилококковой этнологии в слу-

чаях, когда предшествующее лечение другими антибиотиками не давало результатов.

Ристомицин вводят только внутривенно. При попадании под кожу раствор антибиотика оказывает раздражающее действие. Перед использованием препарат растворяют в стерильном физиологическом растворе и вводят в вену капельным методом в течение 50-60 минут. 250 000 ЕД ристомицина рекомендуется растворить в 125 мл физиологического раствора, а 1 млн. ЕД - в 500 мл физиологического раствора. В конце введения, не вынимая иглы из вены, вводят дополнительно 10-20 мл физиологического раствора. При противопоказаниях к введению больших объемов жидкости необходимую дозу ристомицина растворяют в 20-40 мл 40% раствора

глюкозы или физиологического раствора и вводят в вену медленно,  $B$  revenue  $2-3$  MHHyT.

Суточная доза ристомицина для взрослого составляет от 1 млн. ло 15 млн. ЕД, для детей - от 20 000 до 30 000 ЕД на 1 кг веса. Суточную дозу разделяют на 2 введения и вводят с интервалом в 12 часов. При нарушении выделительной функции почек, особенно у больных сепсисом, во избежание кумуляции препарат вводят в меньших дозах - 250 000 ЕД каждые 48 часов. Первое введение ристомицина рекомендуется всегда ограничивать 250 000 ЕД.

Обычно лечение продолжают в течение 2-3 дней после получения клинического эффекта. У больных с тяжелыми процессами (острые и подострые бактериальные эндокардиты) курс лечения составляет 20-30 дней при средней суточной дозе. Для предупреждения возможных аллергических реакций в процессе лечения рекомендуется принимать димедрол, диазолин нли пипольфен за 15-20 минут до вливания ристомицина. Противопоказанием к применению ристомицина служат тромбоцитопении различного происхождения, а реже лейкопении.

Суточная доза ристоцетина для взрослых составляет до 2 г (около 25 мг/кг) при инфекциях средней тяжести, в некоторых случаях до 4-5 г (50 мг/кг). Препарат вводят с интервалом 8-12 часов. Для новорожденных и детей раннего возраста суточная доза составляет не более 15 мг/кг. При нарушений выделительной функции почек лечебные дозы препарата значительно уменьшают или увеличивают интервалы между введениями.

Форма выпуска. Сульфат ристомицина выпускают в виде стерильного порошка для инъекций во флаконах по 250 000-500 000 ЕД. Хранят препарат в сухом темном месте, при комнатной температуре.

Побочные явления. Ристомиции и ристоцетин принадлежат к высокотоксичным антибнотикам и в зависимости от применяемых доз вызывают у 20-30% больных побочные явления (по данным зарубежных авторов). Из-за сильного местного раздражающего действия антибнотик нельзя вводить внутримышечно, что необходимо учитывать и при внутривенном введении. Попадание антибиотка под кожу вызывает образование болезненных инфильтратов. В первые дни лечения могут наблюдаться реакции обострения (озноб, тошнота).

У 5-12% больных наблюдаются лейкопении, нейтропении (вплоть до агранулоцитоза), тромбопення, эозинофилия, вызванные токсическим действием на костный мозг. Может возникать поражение слуха. При применении препаратов в больших дозах, особенно у детей. необходимы повторные анализы крови через каждые 2 дня, при низких дозах - 2 раза в неделю. При длительном введении антибнотика наблюдаются уплотнение стенок вен и тромбофлебиты. Возможны ототоксические, нефротоксические и аллергические явления (сыпь, лихорадка).

Ввиду высокой частоты лобочных явлений, наблюдавшихся у больных, рекомендуется заменять этот препарат ванкомицином и другими антибнотиками резерва (см. полусинтетнческие пенициллины, макролиды, фузидин, линкомицин).

115

 $8*$ 

## ЛИНКОМИЦИН

Синоннмы: Lincocin, Lincolnensin, Mycivin, Lincomycin. Антибнотик, образуемый при биосинтезе Str. lincolniensis. Описан в 1962 г.

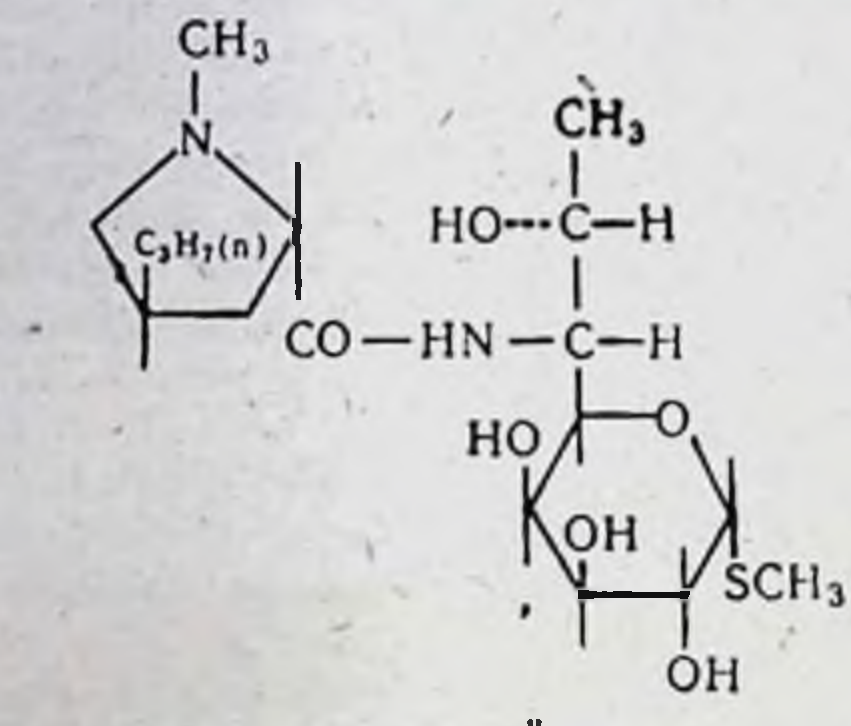

Физико-химические свойства Суммарная формула C<sub>18</sub>H<sub>34</sub>N<sub>2</sub>O<sub>6</sub>S.

Молекулярный вес 455.

Линкомнцин является моноосновным соединением. По химическому строению отличается от известных антимикробных веществ. Хлоргидрат линкомицина представляет собой белые орторомбической формы кристаллы, очень хорошо растворимые в воде, растворимые в метаноле и этаноле, относительно не растворимые в других органических растворителях. Линкомиции в виде свободного основания растворим в воде и большинстве органических растворителей. Кристаллическое вещество при 70° стабильно в течение 6 месяцев.

Антимикробное действие. По антимикробному действию линкомицин близок к макролидам, в частности к эритромиципу (см.): активен в отношении грамположительных микроорганизмов; грамотрицательные микроорганизмы устойчивы к антибиотику. В от-

Таблица 45

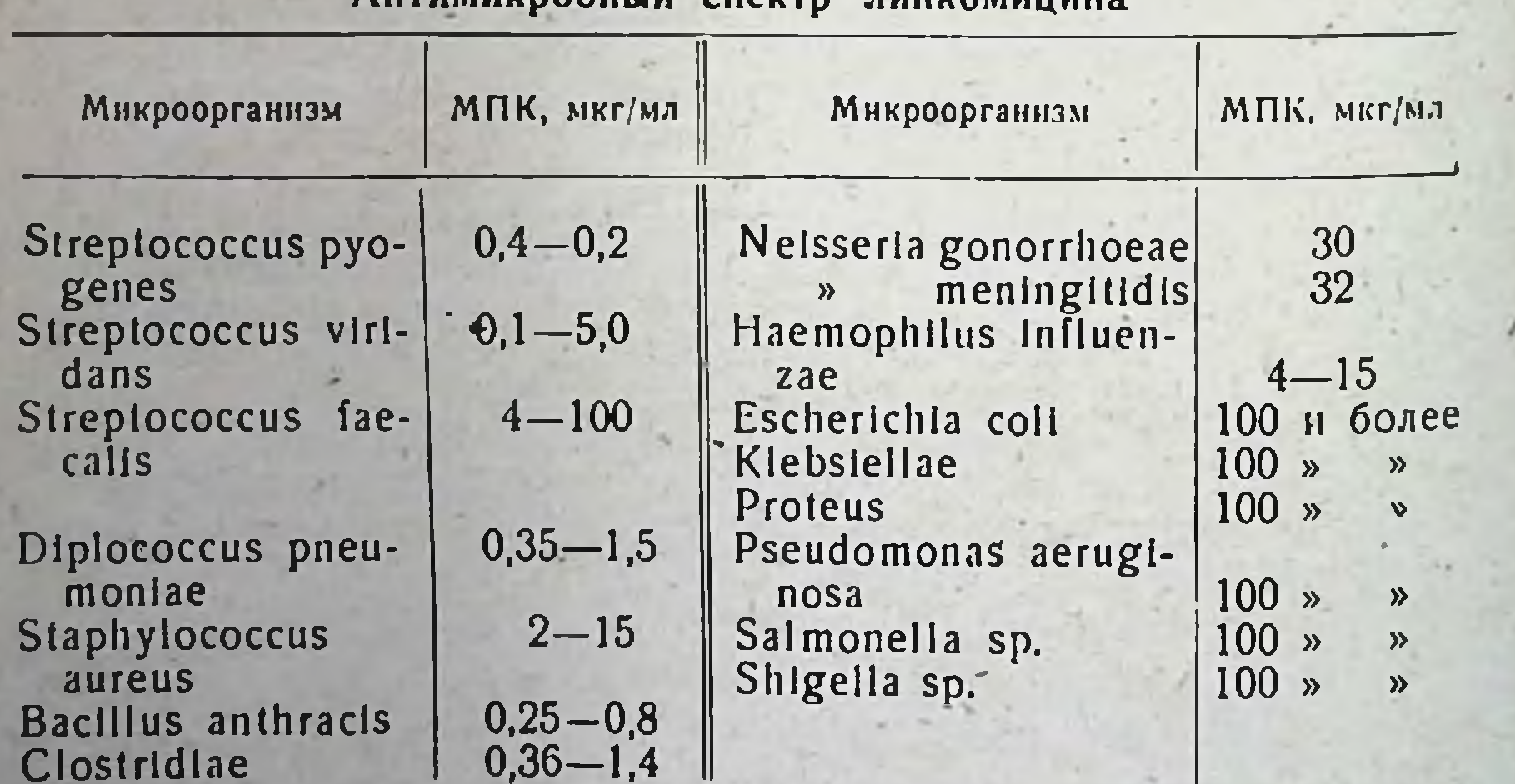

Autuwuynonuwu creyto

дичне от эритромнинна линкомиции не действует на энтерококки. гонококки (табл. 45).

поноковки (тами эм).<br>В терапевтически достигаемых в организме концентрациях линко-<br>мицин обладает бактериостатическим типом антимикробного дей-<br>ствия. В больших концентрациях может наблюдаться бактерицидный<br>эффект. Механиз

теза белка микрооных клеток.<br>
Линкомиции в незначительной степени связывается с сывороткой<br>
крови. In vitro нарастание устойчивости происходит по эритроми-<br>
циновому типу. В клинике наблюдается развитие резистентности<br>
ст

ный характер. In vitro выявляется антагонизм при сочетании лин-<br>комицина с эритромицином.<br>Всасы вание, распределение, выведение при перо-<br>ральном и внутримышечном введении линкомиции хорошо всасы-<br>вается. Максимальная кон ся в молоке матери.

Данные о проникновении линкомицина в желчь и содержании антибиотика в кале противоречивы.

Таблица 46

117

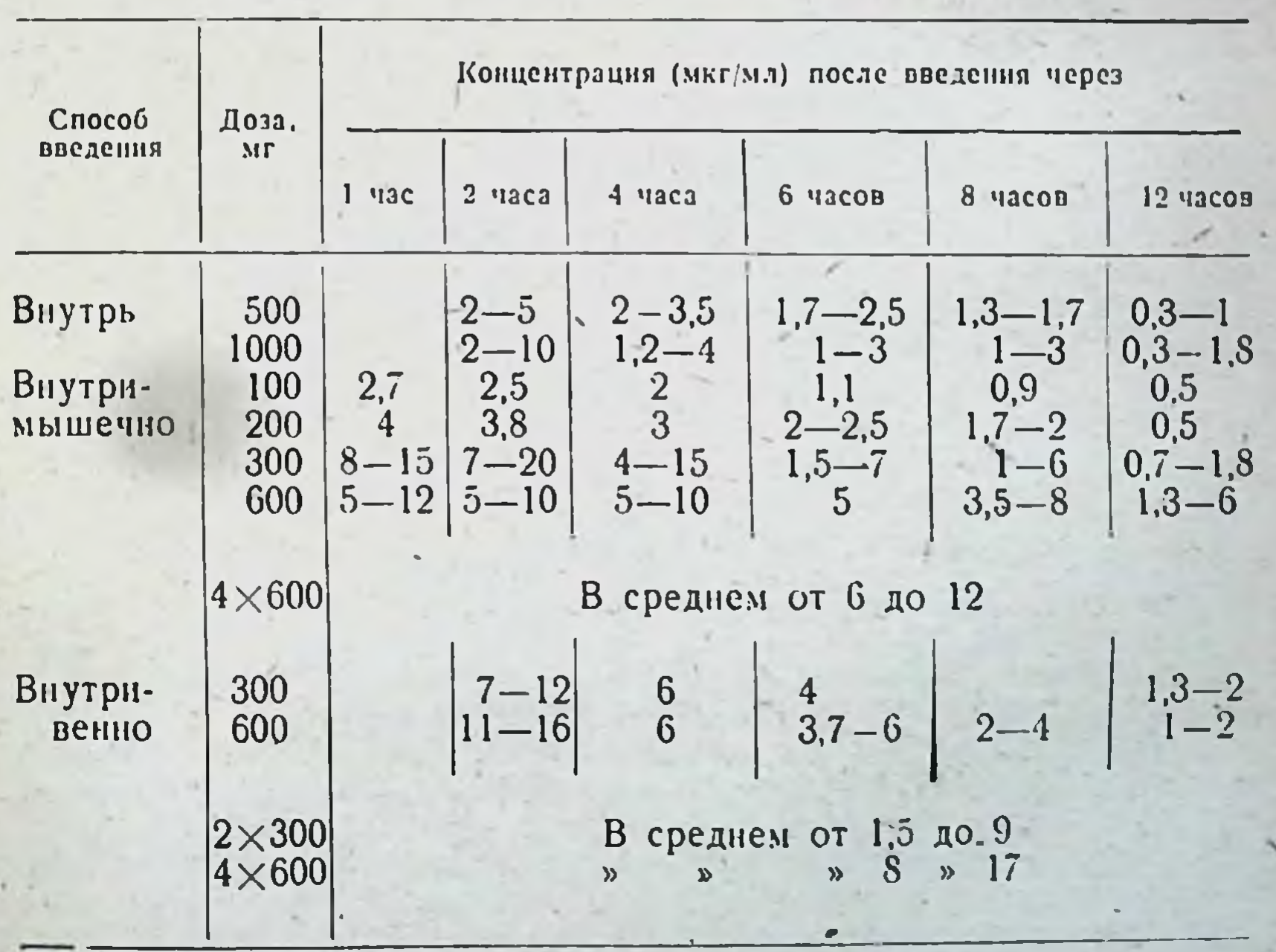

Концентрация линкомицина в сыворотке крови

После приема внутрь до 30% введенного антибнотика выделяется а течение 24 часов с мочой, где обнаруживаются концентрации до течение 24 часов с мочой, где обнаруживаются концентрации до мицина выводится с мочой. Концентрация антибиотика в моче достигает 80 мкг/мл.

Показания и методы применения. Внутрь линкомицип назначают взрослым в суточной дозе 2 г (по 500 мг через каждые 6 часов) детям -30-60 мг/кг; внутримышечно взрослым -300-600 мг каждые 8-12 часов, детям - 10-20 мг/кг в сутки.

Внутривенно вводят 600 мг линкомицина, растворенного в 250 мл 5% глюкозы в течение 2 часов, суточная доза - до 1,8 г (3 раза - по 600 мг на введение), детям - 10-20 мг/кг в сутки.

Получены хорошие результаты при использовании линкомицина в случаях стафилококковых инфекций, в том числе при септических процессах, остеомиелитах, вызванных устойчивыми к пенициллипу возбудителями.

Побочные явления. Препарат хорошо переносится больными; тя-<br>желых побочных явлений не обнаружено. При пероральном применении наблюдаются осложнения со стороны желудочно-кишечного тракта, в частности понос. В единичных случаях развивается лейкопения и повышается содержание билирубина в крови.

## **ФУЗИДИН**

Синонимы: Fusidin, Fucidine, Fucidin.

 $CH<sub>3</sub>$ 

Антибиотик, образуемый при биосинтезе грибом Fusidium cocciпеит. Получен в 1962 г.

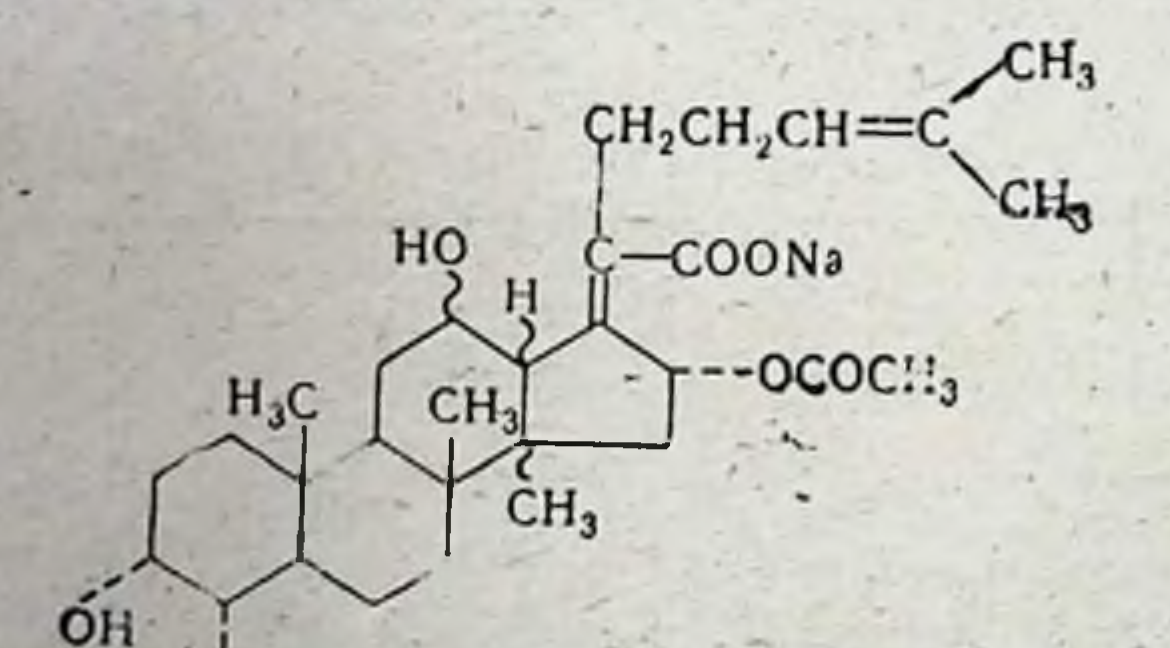

**CO.711** 118

Физико-химические свойства Суммарная формула СзіН48О6. Молекулярный вес 516,72. Фузидиевая кислота - а-, В-незамещенная карбоновая кислота, содержащая циклопентанпергидрофенантреновую систему колец, свойственную стероидным гормонам. По химическому строению близка к цефалоспорину Р1, а также гельволиевой кислоте. Это новый тип тетрациклиновых тритерпенов, близких к предшественнику холестерина. Фузидиевая кислота - бесцветное кристалличесоке вещество, мало растворимое в воде. Калиевая, натриевая и диэтиламиновая хорошо растворимы в воде. Для лечебных препаратов  $HC -$ 

пользуют преимущественно натриевую соль фузидиевой кислоты ре -20° фузидин стабилен в течение месяца.

Антимикробное действие. Фузидин обладает антимикробной активностью главным образом в отношении грамположительпых микроорганизмов. Наибольшее значение имеет действие фузи-<br>дина на стафилококки, в том числе устойчивые к пеннциллину и ка с природной устойчивостью к фузидину. Как правило, большинство штаммов стафилококков, в том числе пенициллиназообразующих, подавляется при МПК фузидина 0,03-0,16 мкг/мл. Грамотрицательные кокки (гонококки и менингококки) обладают высокой чувствительностью к фузидину. Отмечается выраженная активность антибнотика в отношении возбудителя дифтерии. Фузидин в низких концентрациях подавляет некоторые клостридии и листерии, отмеча-<br>ется также определенный эффект в отношении микобактерий тубер-кулеза. Препарат слабо действует на стрептококки, пневмококки, даже в высоких концентрациях, не влияет на развитие грамотрицательфузидина палочек и патогенных грнбов. Для характерен **HbIX** бактерностатический тип действия, оптимум антимикробного эффекта наблюдается в среде при рН 6.0. Активность антибнотика снижается в присутствии сыворотки крови: препарат обратимо связывается с альбуминовой фракцией.

Таблица 47

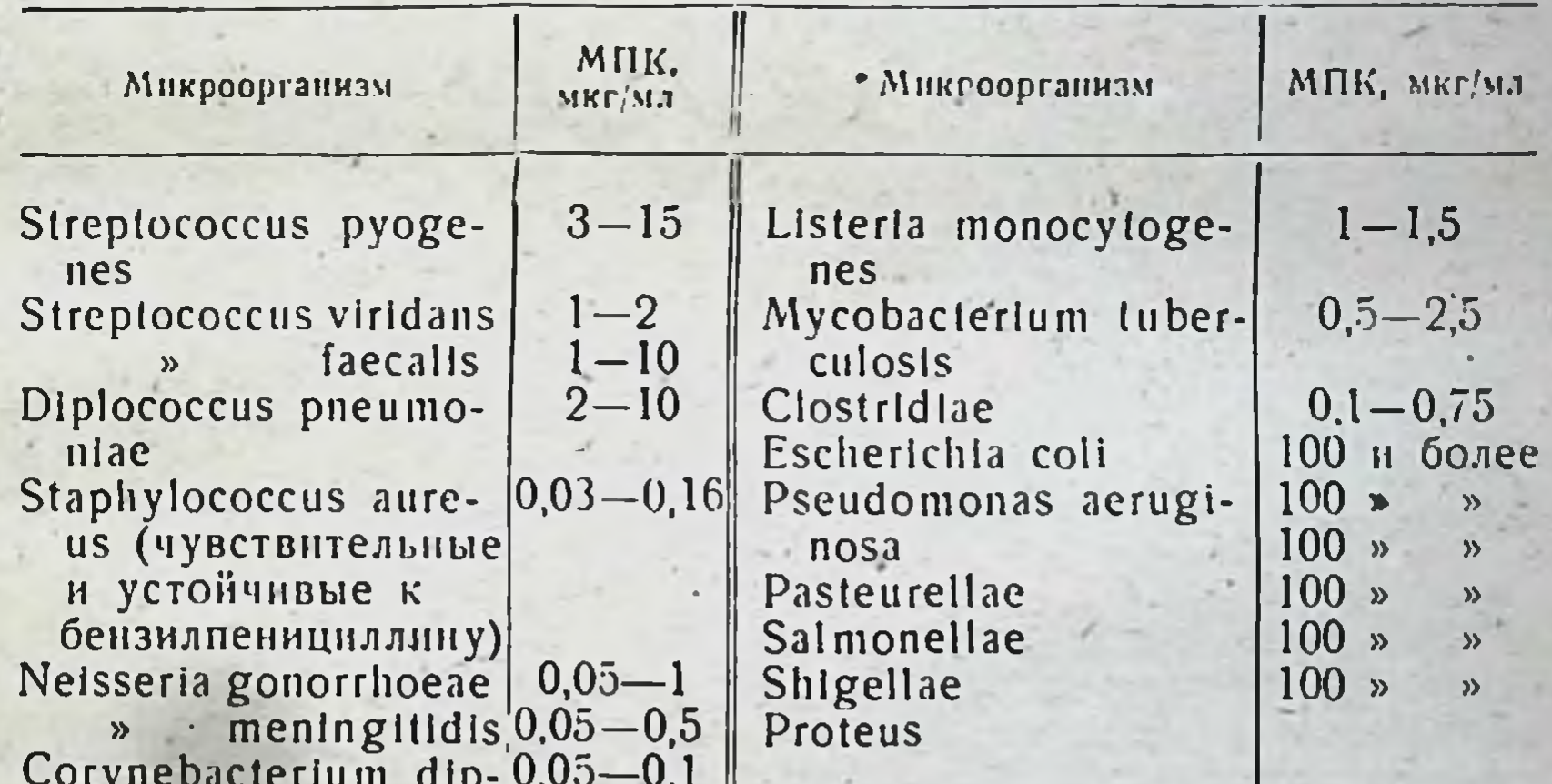

Антимикробный спектр фузидина

### htheriae

К фузидину в эксперименте довольно легко развивается устойчивость стафилококков, что связано с селекцией устойчивых мутантов в гетерогенной популяции микроорганизма. Резистентность к фузидину мнкробов не связана с образованием специфического энзима, разрушающего антибнотик. Нарастание устойчивости возбудителей в процессе лечения фузидином наблюдается сравнительно редко. Механизм действия физидина связан с быстрым подавлением синтеза белка микробной клетки: синтез РНК и ДНК нодав-

ляется вторично. Уровень воздействия фузидина на белковый синтез отличается от наблюдаемого для других антибиотиков, в частности левомицетина. Фузидии подавляет перенос аминокислот от аминоацильной s - РНК к полипептидам в системах синтеза белка на рибосомах.

Наблюдается значительное усиление действия фузидина на стафилококки при сочетании с другими антибиотиками. С беизилиенициллином фузидин дает синергидный эффект в отношении пенициллиназообразующих стафилококков и аддитивный - при чувствительных к бензилпенициллину микроорганизмах. При комбинированном применении с макролидами, например с эритромицином, также наблюдается выраженное синергидное действие, а с тетрациклином, стрептомицином и левомицетином чаще всего - аддитивный эффект.

Всасывание, распределение, выведение. Основным методом введения препарата является прием внутрь. Фузидин не разрушается в желудке, хорошо всасывается, обеспечивая высокое и длительное содержание антибиотика в крови (табл. 48).

Таблица 48

Концентрация фузидина в сыворотке крови (введение внутрь)

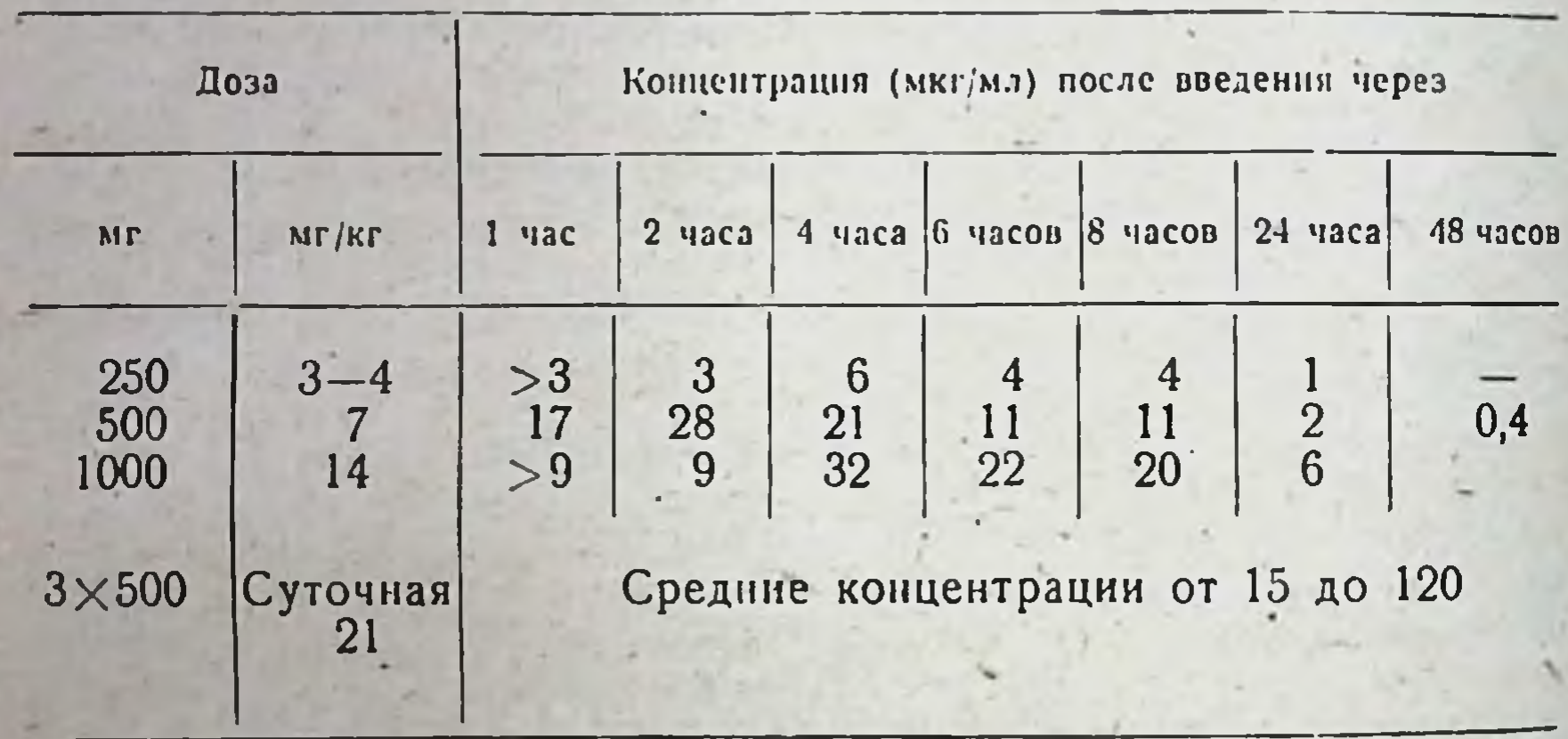

Максимальные концентрации в крови достигаются после приема внутрь однократной дозы через 1-2 часа и сохраняются в течение 24 часов. При введении повторных доз наблюдается тенденция к накоплению препарата. Достигаемые при этом концентрации фузидина как по абсолютной величине, так и по длительности значительно антибиотиками. превышают наблюдаемые при лечении другими Фузидин в высоких концентрациях обнаруживается в коже, подкожной клетчатке, легких, печеночной ткани, костях, плевральном экссудате, хрящах, соединительной ткани, слабо проникает в ликвор. Благодаря липофильным свойствам антибиотик содержится в значительных концентрациях в воспалительных очагах. Фузидин в основном выделяется через желчные пути, где достигает высокого уровня в биологически активной форме. В значительно меньшей степени препарат выделяется с мочой.

Показания и методы применения. Основное применение фузидин находит при лечении стафилококковых заболеваний, в том числе

вызванных устойчивыми формами микроорганизмов (сепсис, эндокардит, остеомиелит, инфекции кожи и мягких тканей, пиевмонии, гастроэтериты). При тяжелых формах и особенно генерализованных нифекциях и для предупреждения появления резистентных штаммов возбудителен рекомендуют сочетания фузидина с бензилпенициллипом и полусинтетическими пенициллинам, в частности метициллином.<br>Препарат имеет большое практическое значение при лечении ожогов, острого и хронического остеомиелита, стафилококковой пиевмонии.<br>Он используется при лечении пициллину возбудителями.

Препарат применяют в виде таблеток, капсул или суспензии. Внутримышечные инъекции противопоказаны из-за местного раздражающего действия и возможности возникновения некрозов тканен.

При местной аппликации в виде мази фузидиевой кислоты антибиоковой этнологии (ожоги, паронихии, импетиго, акне и др.) дает хороший эффект, сопоставимый с системным назначением других антибиотиков. Препарат не обладает раздражающим и сенсибилизирующим действием на кожные покровы.

Фузидни назначают взрослым по 500 мг через 8 часов, в тяжелых случаях по 1000 мг 3 раза в сутки. Обычно длительность лечения составляет 6 дней, при тяжелых инфекциях 10-12 дней и более.

Грудным детям фузидии вводят в суточной дозе 200-300 мг из расчета 60-80 мг/кг (по 2,5 мл суспензии на прием) 2-3 раза в СУТКИ.

Детям младшего возраста фузидин назначают в суточной дозе 400-600 мг (40-60 мг/кг, 5 мл суспензии 2-3 раза в сутки), детям старшего возраста в суточной дозе 750-1500 мг (22-33 мг/кг).

Побочные явления. Фузидин относится к малотоксичным препаратам, не обладает аллергизирующим действием. У части больных наблюдается местное раздражающее действие на желудочно-кишечный тракт (боли в области живота, тошнота, рвота), в редких случаях требующие отмены препарата.

В связи со стероидной природой фузидина высказывались опасения о возможности возникновения побочных явлений, свойственных стероидным гормонам. Однако при массовом применении антибиотика подобных явлений, а также влияния фузидина на эндокринную систему не обнаружено.

## РИФАМИЦИНЫ

Рифамицины - группа антибиотиков, образуемых в процессе ферментации нового вида лучистого гриба Str. mediterranei. Выделены в 1957 г. Из многочисленных рифамицинов (А1, В1, С1, D1, Е и др.). обнаруживаемых в культуральной жидкости продуцента, практический интерес представляет рифамиции В, который в условиях направленной ферментации практически удалось выделить в чнстом виде. Из рифамицина В путем кислотного гидролиза и последующего восстановлення получен стабильный рифамиции SV, выпускаемый для медицинской практики в виде натриевой соли под названием «рифо-ЦИН».

### **РИФОЦИН**

 $-122$ 

Рифоцин является производным 1,4-дигидрокеннафталина, одноосновная кислота, растворим в пропиленгликоле (40 мг/мл).

Суммарная формула C37H47NO12.

Молекулярный вес 697,75.

Рифоцин характеризуется преимущественной активностью в отношении грамположительных микроорганизмов и туберкулезных микобактерии. Подавляет рост стафилококков, стрептококков, пиевмо кокков в концентрации 0,01 мкг/мл и меньше. Высокочувствительны к действию антибиотика некоторые споровые палочки, рост которых угнетается при концентрациях 0,05-0,25 мкг/мл. Минимальная подав. ляющая концентрация рифоцина в отношении туберкулезных микобактерий на жидких питательных средах составляет 0,02->1 мкг/мл на твердых - >2,5 - >5 мкг/мл. Малочувствительны к действию рифоцина большинство грамотрицательных микроорганизмов. Для подавления роста большинства штаммов кишечных палочек, сальмонелл, шигелл, протея и т. д. требуются концентрации антибиотика 25->200 мкг/мл. Препарат не действует на простейшие, вирусы и грибы. Величина минимальной подавляющей концентрации зависит от условий ее определения (состав и pH питательной среды, время инкубации, возраст культуры и т. д.).

Антибнотик на микроорганизмы действует бактерицидно. Бактерицидная концентрация в отношении большинства микроорганизмов соответствует бактериостатической или превышает ее в 2-3 раза. Оптимум действия препарата наблюдается при pH 5,5-6,0. При pH больше 8,0 или меньше 5,0 активность антибнотика снижается.

Рифоции действует на размножающиеся микробы и практически не активен в отношении находящихся в фазе покоя. Важной проблемой является быстрое возрастание устойчивости микробов к антибиотнку in vitro и в процессе терапни. Уже после первого пассажа in vitro устойчивость микобактерий и стафилококков к рифоцину возрастает в 100-500 раз и сохраняется длительно на высоком уровне (больше 1 года). У кишечных палочек и энтерококков нарастание устойчивости выражено незначительно. Перекрестной устоичивости с другими антибиотиками не наблюдается.

При сочетанном применении рифоцина с эритромицином, левомнцетином, бацитрацином in virto возможно усиление антибактериального эффекта за счет синергидного действия комбинаций. При сочетании антибиотнка с пенициллином и цефалоспоринами в ряде случаев наблюдается антагонистический эффект.

Механизм действия связан с подавлением синтеза нукленновых кислот и белка. Всасывание, распределение, выведение. При внутримышечных инъекциях антибнотик быстро всасывается. Максимальный уровень в крови обнаруживается через 1-2 часа. Терапевтическая концентрация для большинства чувствительных грамположимикроорганизмов (0,25-0,56 мкг/мл) поддерживается в тельных течение 6-8 часов при дозе 500 мг. При повторных инъекциях в течение 5 дней (по 250 мг дважды в день) средний уровень антибиотика в крови колеблется в пределах от 0,89 $\pm$ 0,13 до 1,12 $\pm$ ±1,16 мкг/мл, т. е. кумуляции не наблюдается. При внутривенном введении в дозе 1,25-2 г концентрция рифоцина в крови достигает 40-50 мкг/мл, однако падает до нуля в течение 3 часов. При приеме внутрь рифоции всасывается плохо.

Рифоции практически не проникает через гемато-энцефалический барьер. В достаточно высоких концентрациях (0.5-1.5 мкг/мл) обнаруживается в асцитической и плевральной жидкостях. Основной особенностью кинетики антибиотнка в организме является быстрое выведение его с желчью, что обусловливает создание высоких концентрации в печени и желчи и низких в сыворотке, тканях и моче. 60-90% парентерально введенного рифоцина выделяется с желчью и калом в течение 8-24 часов. При этом концентрания антибиотика в желчи после внутримышечного введения в дозе 250 мг составляет 100-1000 мкг/мл и более (в 400-2000 раз выше, чем в крови). При нарушении функции печени концентрация препарата в желчи снижается. Соответственно повышается его содержание в крови. Выведение рифоцина с мочой является минимальным - до 0,5-2,5% введенного количества. Уровень препарата в моче составляет 1.2-10 мкг/мл.

Показания к применению. Антибнотик применяют при инфекциях кожи и мягких тканей, вызываемых стафилококками и другими грамположительными кокками, при лечении пневмоний, бронхопневмоний, абсцессов и эмпиемы легкого, стафилококкового сепсиса, энтерита, острого и хронического остеомиелита, различных форм туберкулеза. Особенно показано применение рифоцина при лечении холециститов, холангитов, обусловленных как грамположительными, так грамотрицательными возбудителями. Антибнотик вводят внутримышечно, внутривенно и местно в очаг инфекции.

Внутримышечно рифонии вводят дважды в день. Суточная лоза для взрослых составляет 0,5 г, возможно ее увеличение до 1-2 г. Детям антибиотик назначают из расчета 20-50 мг/кг.

Внутривенно препарат вводят однократно в дозе 1.25-1.5 г или путем длительного внутривенного вливания (в течение 3 часов)  $1-2$  г рифоцина в 250-500 мл 5% раствора глюкозы дважды в день. Таким способом рифоции применяют в основном при лечении туберкулеза, так как при внутримышечных инъекциях необходимых для проявления лечебного эффекта концентраций антибиотика в крови (15 мкг/мл) создать не удается Местно в очаг инфекции вводят в виде 0.5% раствора:

Форма выпуска. Антибиотик выпускают в ампулах с содержанием 125 и 250 мг препарата.

Побочные явления. Препарат малотоксичен и хорошо переносится больными при длительном введении. Возможно развитие инфильтратов на месте введения и эозинофилия.

### **РИФАМПИЦИН**

¥3

CHHOHHMEL: Rifadin. Rifamnin, Rifampicin AMP. Новый полусинтетнческий антибнотик, полученный путем химической модификации рифонина. Представляет собой 3-(4-метил-1-пипераниння-иминометия)-рифонин Суммарная формула CA3H58N4O12. Молекулярный вес 822.97.

Хорошо растворим в метаноле. этилацетате, хлороформе: раствоонмость в воде зависит от pH. При pH 8.5 растворяется 0,3%, при рН 7.5-0.28%. при рН 2.0-9.95%.

Рифампинии в виде порошка стабилен и длительно сохраняется без потери активности при комнатной температуре. Препарат неустойчив в растворах: растворы рифампицина в воде теряют около

80% активности в течение 10 часов при 20-22°. Добавление аскор. биновой кислоты стабилизирует растворы.

повой кислоты стаолиции, рифампицина, отличающими его от рифоцина (рифамицина SV), являются: активность при введении рифоцина (рифанции).<br>ВНУТРЬ, МЕНЬШЕЕ ВЫВЕДЕНИЕ С ЖЕЛЧЬЮ, АКТИВНОСТЬ В ОТНОШЕНИИ ГРАМотрицательных микроорганизмов.

Спектр действия рифампицина включает грамположительные мнкроорганизмы, минимальная подавляющая концентрация антибиотика в отношении которых составляет 0,02-0,5 мкг/мл, грамотрицательные бактерии (E. coli, Proteus sp., Kl. pneumoniae, Pseudomonas др.) с пределами колебания чувствительности от 1 до 10 мкг/мл и более (25->40 мкг/мл для штаммов Ps. aeruginosa), микобактерни задерживается при концентрациях рост которых in vitro :<br>• 0,005—2 мкг/мл (табл. 49). in vitro

Таблица 19

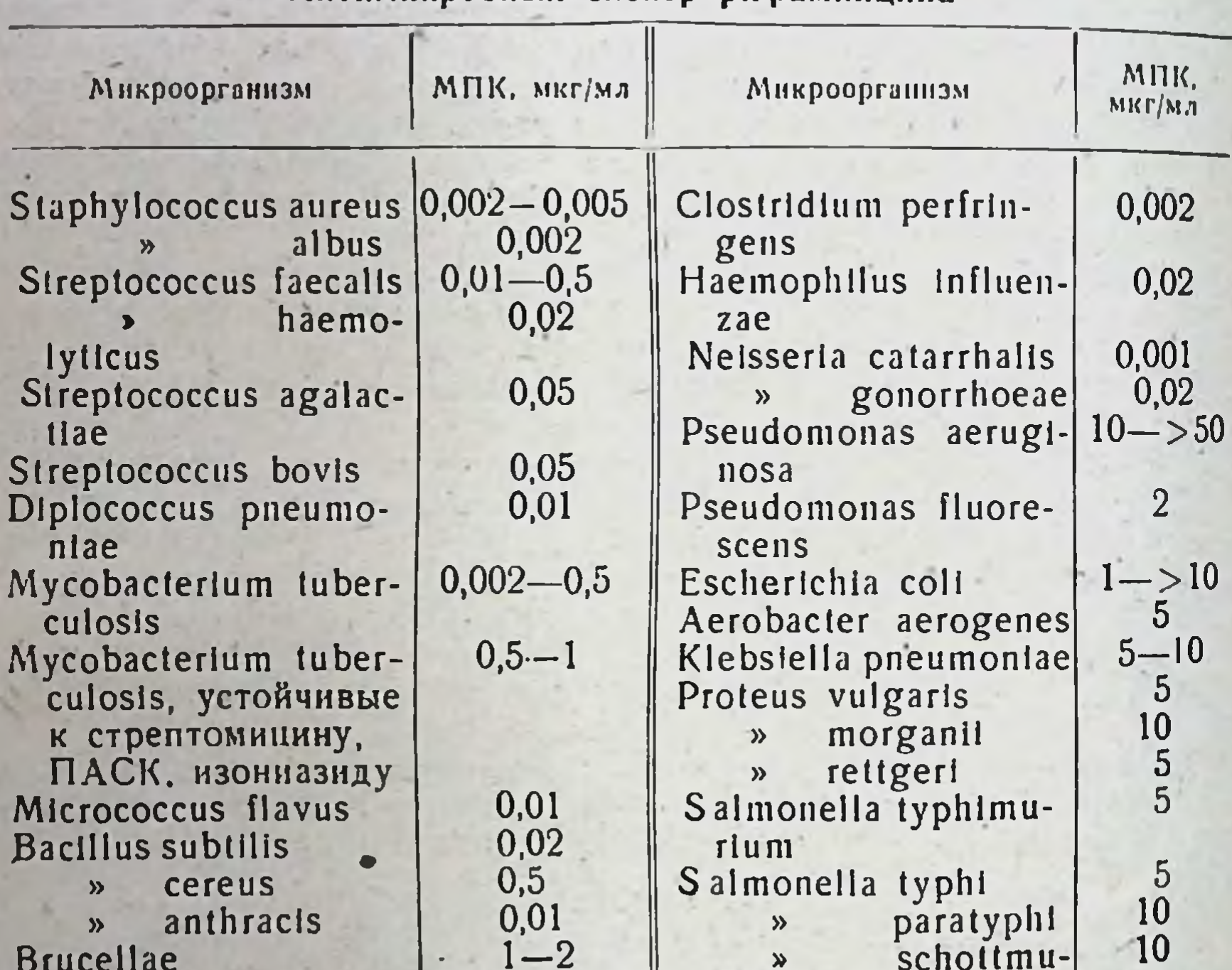

Антимикробный спектр рифампицина

Рифампицин, как и все другие рифамицины, является антнбиотиком бактерицидного действия, не обладает перекрестной устойчивостью ни с одним из известных антибиотиков, за исключением рифоотношении большинства грамположительных микро-B МИЦИНОВ. организмов рифамицин превосходит по активности другие антистафилококковые антибиотики. Его активность в отношении Мусоbacterium tuberculosis выше всех других противотуберкулезных препаратов, а в отношении грамотрицательных микроорганнзмов сравнима с другими антибиотиками.

elleri

 $1 - 2$ 

124

**Brucellae** 

Устойчивость к рифаминцину развивается быстро по стрептомипиновому типу. Устойчивые штаммы микроорганизмов выделяются у больных после нескольких дней лечения антибиотиком.

Всасывание, распределение, выведение. После приема внутрь в дозе 150 мг рифампицин быстро всасывается. Максимальная концентрация его в крови достигается через 2 часа и сохраняется на терапевтическом уровне (0,8-1,1 мкг/мл) в течение 8-12 часов, при введении в дозе 450-600 мг - до 24 часов. Антибнотик хорошо проникает в ткани и жндкости организма и обнаруживается в высоких концентрациях в костной ткани, синовнальном экссудате, ткани легких, жидкости каверны и т. д.

Препарат выводится из организма с желчью и мочои. При дозе рифампицина 150 мг преобладает выделение антибиотика с желчью. при увеличении дозы до 450 мг выведение с желчью практически остается неизменным, но увеличивается выведение с мочои. При этом концентрация препарата в моче может превышать его уро- $\frac{1}{2}$ вень в желчи.

применения. Рифампицин применяют при Показания и методы заболеваннях, вызываемых чувствительными к нему микроорганизмами: инфекциях дыхательных путей (бронхиты, пневмонии, бронхоэктатическая болезнь, абсцессы и эмпиема легких), инфекциях кожи и мягких тканей (фурункулез, флегмоны, абсцессы, карбункулы, панариции), воспаленни желчных путей (холециститы, холангиты), инфекции мочевых путей (циститы, цистопиелиты, пиелонефриты), туберкулезе легких и мочеполовых органов и других заболеваниях. В связи с быстрым нарастанием устойчивости микроорганизмов лечение рифампицином проводят под контролем определения чувствительности.

Антибиотик принимают внутрь. Суточная доза рифампицина для взрослых составляет 600 мг, в тяжелых случаях возможно увеличение дозы до 900-1200 мг. При лечении инфекций мочевыводящих путей ежедневная доза препарата составляет 900-1200 мг. Антибиотик принимают равными дозами дважды в сутки с интервалом  $12$  *vacob.* 

Детям рифампицин назначают из расчета 20 мг/кг 1-2 раза в сутки. Лечение рифампицином продолжают в течение нескольких дней после исчезновения симптомов заболевания.

При лечении туберкулеза суточная доза антибнотика составляет 600 мг, препарат вводят один раз в день в комплексе с другими противотуберкулезными средствами.

Для обеспечения быстрой и полной адсорбции рекомендуют принимать рифампицин натощак.

Форма выпуска. Рифампиции выпускают в капсулах по 150 и 300 мг антнбиотика в каждой и в виде сиропа (200 мг антибиотика в 10 мл сиропа).

Побочные явления. Препарат малотоксичен и хорошо переносится больными. Побочные реакции со стороны желудочно-кишечного тракта наблюдаются редко и обычно не требуют прекращения лечения. При лечении рифампицином может возникать окрашивание в красный цвет мочи, слезной жидкости, слюны. Противопоказаниями к применению рифампицина служат заболевания печени. беременность и повышенная чувствительность к антибиотикам данной группы. Больным с нарушенной функцией печенн (особенно при циррозах) рифампицин назначают только в случаях крайней необходимости в меньших дозах под строгим врачебным контролем.

# ЛЕВОМИЦЕТИН (ХЛОРАМФЕНИКОЛ)

Синонимы: Alficetyn, Biophenicol, Chemicetina, Chloramphycvn. CHHOHHMME: Anneeryn, Kemicetin, Leucomycin, Tifomifin, Tifo. mycetin. Tifomycine и др.

дитибиотик выделен в 1947 г. из культуральной жидкости Str. venezuelae. Биосинтетически антибиотик получали в первые годы после его открытия (до 1950 г.). Получение левомицетина в промышленных масштабах осуществляется в настоящее время путем химического синтеза.

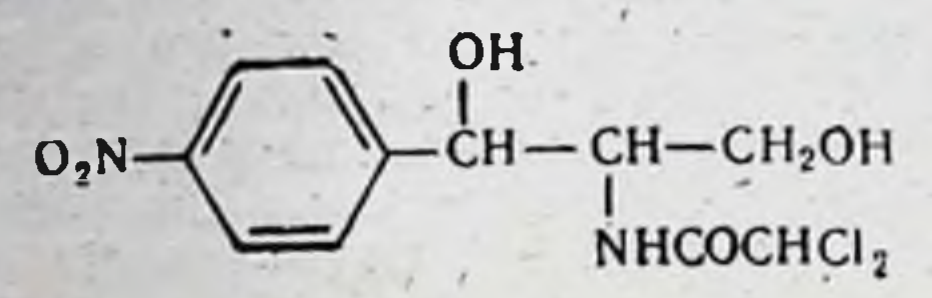

Физико-химические свойства Суммарная формула C<sub>11</sub>H<sub>12</sub>Cl<sub>2</sub>N<sub>2</sub>O<sub>5</sub>.

Молекулярный вес 323,14.

176

Химическое строение левомниетнна было установлено в 1949 г. Антибиотик представляет собой D-(-)-трео-1-р-нитрофенил-2-дихлорацетнл-аминопропандиол-1,3.

Левомицетин кристаллизуется из воды в виде бесцветных игл или удлиненных пластинок. Вещество обладает исключительно горьким вкусом, имеет температуру плавления 150,5-151,5°. Левомицетин плохо растворим в воде (2,5-4,4 мг/мл при температуре 25-28° и рН 5.5-7.0), хорошо растворим в спирте. пиридине, этиленгликоле (>20 мг/мл), пропиленгликоле (>150 мг/мл).

В сухом виде антибиотик стабилен. В нейтральных и слабокислых водных растворах левомицетин довольно устойчив: при температуре 100° сохраняет активность в течение 5 часов, при 37° теряет половину активности в течение 6 месяцев. Инактивация левомицетина в водных растворах связана с гидролитическим отщеплением остатка дихлоруксусной кислоты. Реакция сильно катализируется гидроксильными ионами, в связи с чем антибиотик легко инактивируется в щелочной среде. При рН более 10.0 его растворы в течение 24 часов при температуре 24° теряют 87% первоначальной активности.

Кристаллический препарат левомицетина должен содержать не менее 98.5% антибиотика (985 мкг в 1 мг).

Содержание левомицетина в препаратах устанавливают химическими методами. Минимальная концентрация левомицетина, определяемая микробиологическими методами, равна 4,5 мкг/мл. Левомицетин и его препараты хранят в сухом темном помещении при комнатной температуре. Антимикробное действие. Левомицетин обладает широким антимикробным спектром. Активен в отношении многих грамположительных и грамотрицательных микробов, риккетсий, спирохет. некоторых крупных вирусов. Большинство штаммов бактерий. устойчивых к пенициллину. стрептомицину, сульфонамилам, чувсгвительны к действию левомицетина. In vitro в концентрации 1-10 мкг/мл антибиотик полавляет пост большинства штаммов микробов. относящихся к Aerobacter. Bacillus. Brucella. Corynebacterium. Diplococcus. Escherichia. Haemophilus. Klebsiella. Neisseria. Pasteu-

rella, Proteus, Salmonella, Shigella, Staphylococcus, Streptococcus, Vibrio u ap.

Левомицетин малоактивен in vitro и практически не активен in vivo в отношении кислотоустойчивых бактерий, в частности Мусоbacterium tuberculosis.

Малочувствительны к действию антибиотика микробы, относящиеся к Alcaligenes, Clostridium, Pseudomonas, Protozoa и др. (табл. 50).

Левомицетин обладает высокой активностью в отношении крупных вирусов (возбудителей трахомы, пситтакоза, венерической лимфогранулемы, атипической пневмонии и др.). В подавляющем большинстве случаев антибнотик действует на чувствительные к нему микробы не только in vitro, но и in vivo. Иногда (например, в отношении Treponema pallidum, Treponema pertenue) его активность in vivo превосходит активность in vitro.

В терапевтических концентрациях левомицетин действует бактериостатически и риккетсностатически. Бактерицидное действие in vitro при длительном контакте проявляется в отношении лишь некоторых микробов (Shigella) и является строго штаммоспецифичным. Левомицетин действует на микробы, находящиеся как в стадни покоя, так и размножения. Однако активность антибиотнка в отношении размножающихся микробов значительно более выражена. Левомицетин проникает в клетку. Его действие на внутриклеточно расположенные микробы было установлено экспериментально и подтверждено клипическими наблюдениями (эффективность при риккетснозах и вирусных инфекциях).

Устойчивость к левомицетниу in vitro развивается медленно, ступенеобразно. Резистентные формы микроорганизмов можно получить путем последовательных пересевов на среды, содержащие возрастающие концентрации антибиотика. Приобретенная при этом устойчивость сопровождается значительными изменениями морфологических, бнохимических и антигенных свойств микробов. Устойчивость обычно быстро исчезает при пересевах на среды, не содержащие левомицетина.

Повышение устойчивости возбудителей инфекций к левомицетину процессе лечения этим антибиотиком происходит медленно за  $\mathbf{B}$ счет селекции штаммов, характеризующихся умеренной чувствительностью к антибиотику. Перекрестная устойчивость с другими антибнотиками, как правило, не развивается. Имеются отдельные сообщения о перекрестной устойчивости с тетрациклинами при лечении левомицетином экспериментальных инфекций, вызываемых грамотрицательными микроорганизмами.

Оптимум действия левомицетина лежит в широких пределах pH -2,0-9,0. В организме человека и микробной клетке имеется ряд энзиматических систем, способных расщеплять молекулу антибнотнка и превращать его в лишенные активности продукты распада. Изменения молекулы препарата связаны с рядом окислительных, восстановительных и гидролитических превращений. Механизм действия. Левомицетин характеризуется высокои избирательностью действия в отношении происходящих в клетке биохимических процессов. В концентрациях, соответствующих бактериостатическим, левомицетни подавляет белковый синтез в клетках чувствительных к нему микроорганизмов. Синтез белка левомицетином подавляется как в размножающихся клетках, так и в стационарной культуре. Подавление белкового снитеза происходит при продолжающемся синтезе нукленновых кислот.

Таблица 50

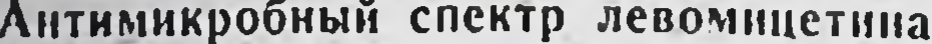

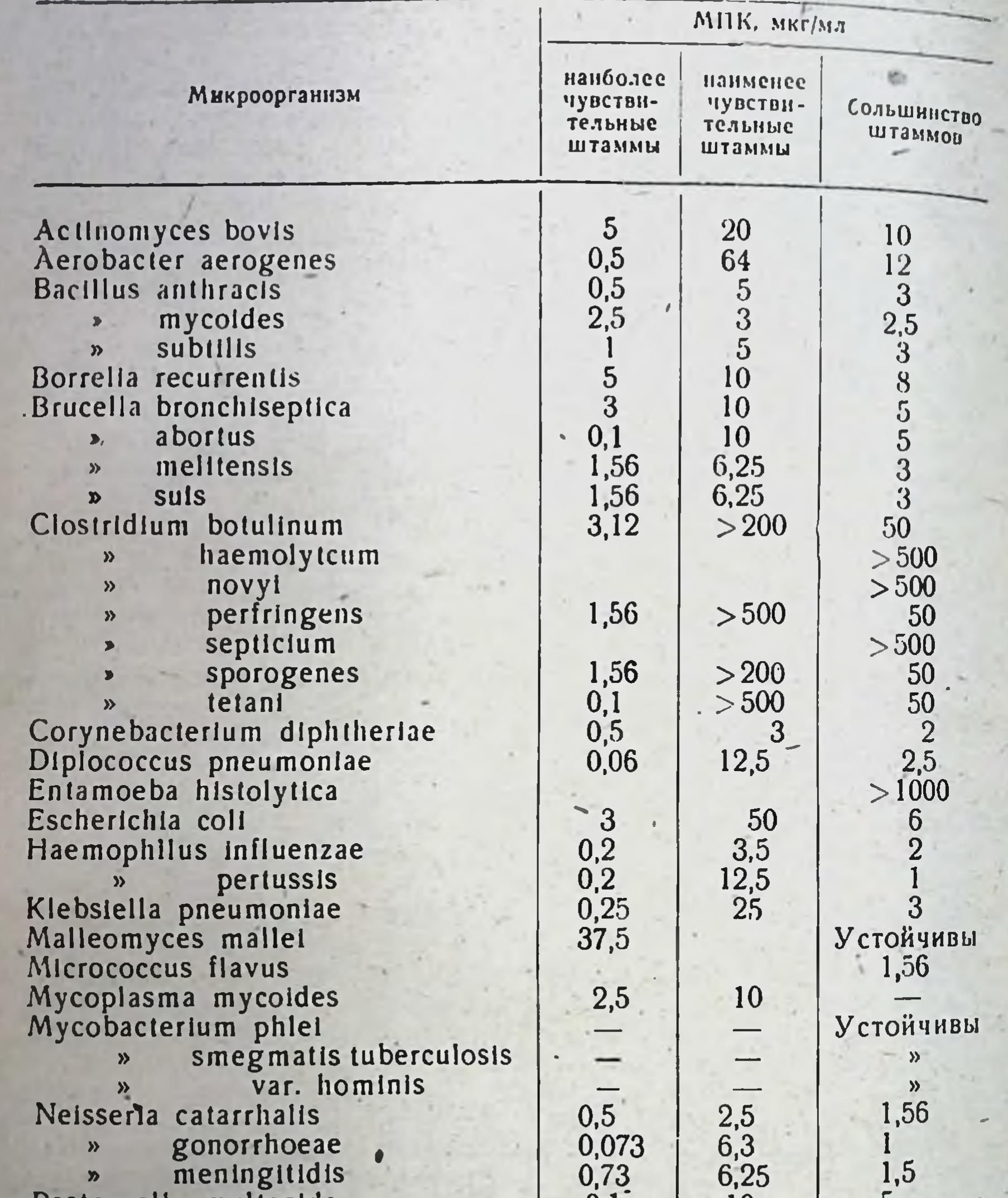

Pasteurena munocida » pestis<br>Francisella tularensis Proteus vulgaris Pseudomonas aeruginosa<br>Salmonella enteritidis

- $\boldsymbol{v}$
- Þ
- gallinarum<br>paratyphi<br>schottmuelleri  $\gamma$
- typhimurium  $\overline{\mathbf{p}}$
- typhosa  $\gg$

128

 $\frac{0,1}{-}$  $0,5$ <br>0,12<br>8<br>0,75  $0.2$ <br>0.25<br>2.5<br>0,75

 $10$ 

 $\begin{array}{c} 10 \\ >250 \end{array}$ 

1000

 $5<sup>1</sup>$ 

6<br>5<br>5<br>5<br>5

 $\frac{5}{5}$ 10 15 Устойчивы 2,5<br>2,5<br>5<br>1,56<br>2,5<br>5<br>1,56

Продолжение

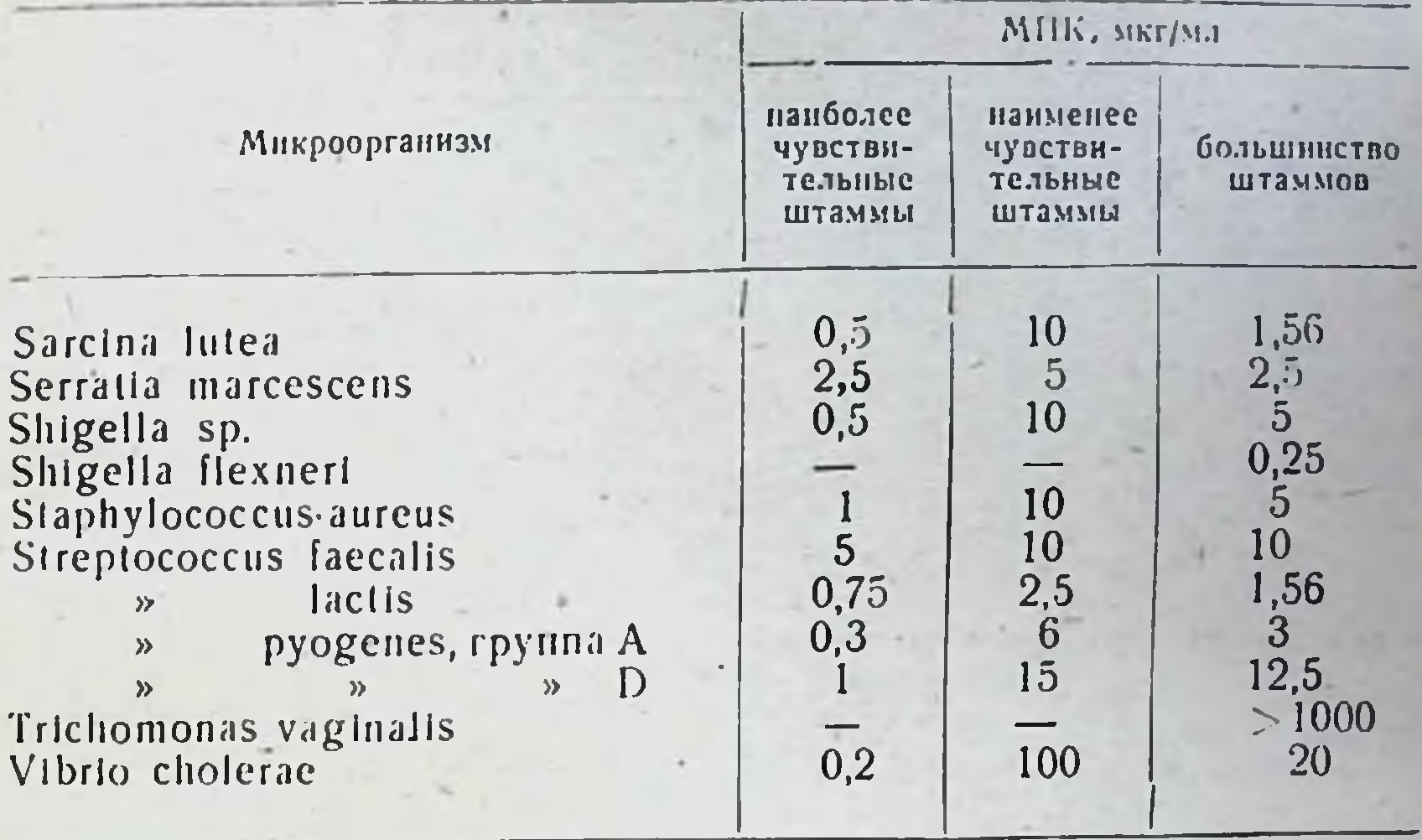

В настоящее время считают, что левомицетни пнактивирует энзиматическую систему, катализирующую образование пептидной связи в рибосомной системе белкового синтеза. В клетке с прекратившимся под влиянием левомицетина белковым синтезом в течение длительного времени идет синтез нукленновых кислот. Образовавшаяся при этом ДНК стабильна, имеет то же соотношение оснований, что и ДНК в контроле. РНК, синтезированная в клетках, обработанных левомицетином, нестабильна и отличается от РНК пормальной клетки.

В последнее время левомнцетин нашел применение в лабораторной практике при изучении ряда биохимических процессов. Высокая избирательность действия на белковый синтез позволяет использовать этот антибиотик для разобщения процессов синтеза высокомолекулярных соединений.

Всасывание, распределение и выведение. Hoc.Te приема внутрь левомицетии быстро всасывается, в результате чего в различных жидкостях и тканях организма легко создается терапевтическая концентрация препарата. Существует прямая зависимость между величиной введенной дозы и содержанием антибнотика в крови (табл. 51).

Препарат обнаруживается в крови уже через 30 мннут после введения. Максимума концентрация достигает через 2-3 часа. Через 4-5 часов уровень левомицетина в крови начинает снижаться. Терапевтическая концентрация для большинства чувствительных к левомицетниу микроорганизмов составляет 4-10 мкг/мл.

При приеме внутрь левомицетни распределяется в организме неравномерно. Наибольшая концентрация антибнотнка создается в печени, почках, значительно меньшая - в спинномозговой жидкости, ткани мозга. В норме левомицетин обнаруживают в ликворе в достаточных концентрациях, составляющих 30-50% его уровня в крови. Максимального уровня в спинномозговой жидкости антибнотик достигает через 4-5 часов после введения. При многодиевной те-

9 Справочник по антибиотикам

### Концентрация левомицетина в сыворотке крови при пероральном применении

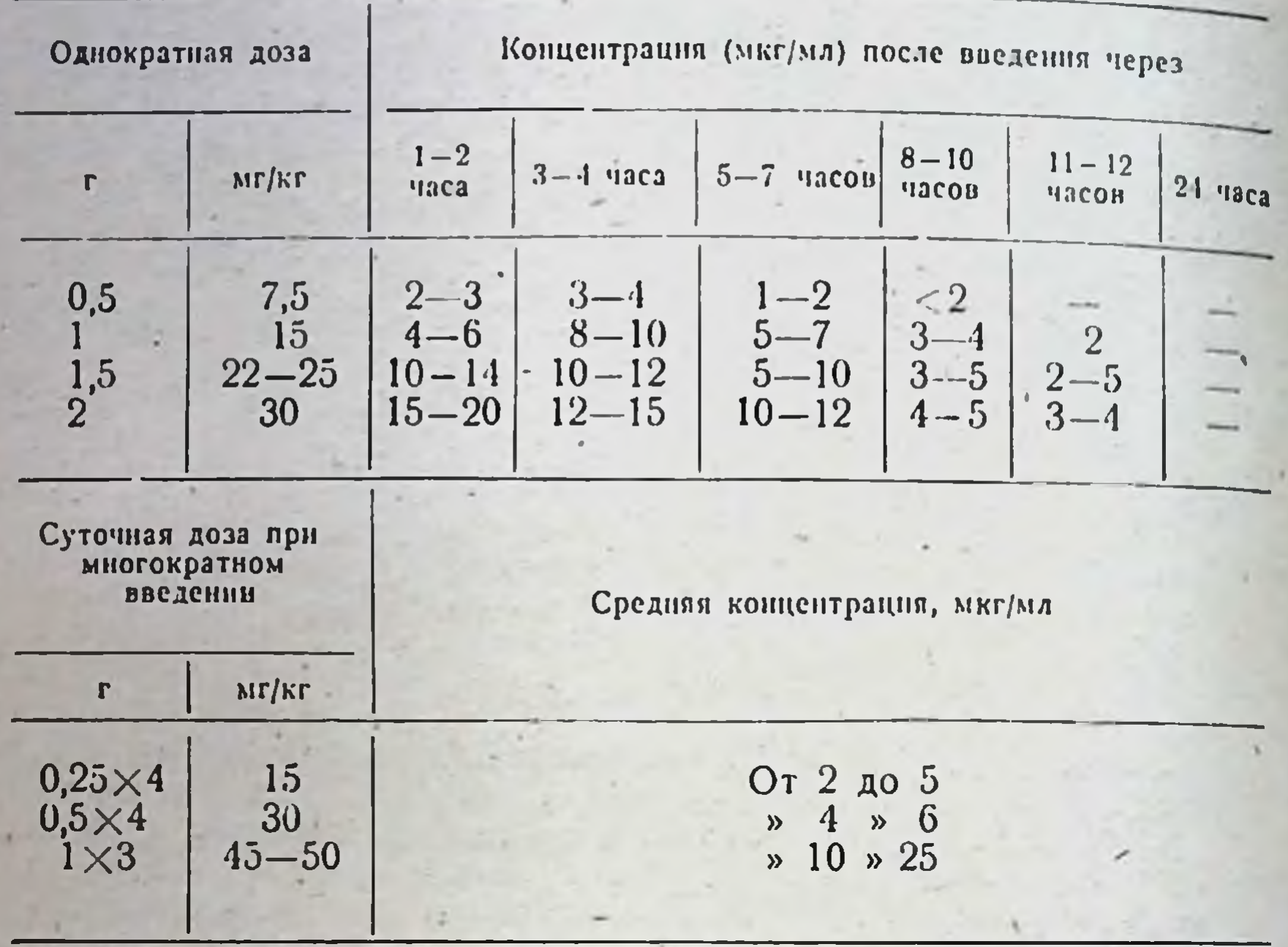

рапни высокие концентрации левомнцетина в ликворе сохраняются почти 24 часа после прекращения лечения.

Левомицетин хорошо диффундирует в ткани и жидкости организма. В плевральной, перитонеальной и синовиальной жидкостях он обнаруживается в концентрациях, составляющих 30-50% его уровня в крови. Левомицетин проникает через плаценту. В амниотической жидкости и крови плода он находится в терапевтических концентрациях. Содержание препарата в молоке матери колеблется в широких пределах (0-50% от уровня в крови матери).

При введении внутрь и местном применении терапевтическая концентрация левомицетнна быстро создается в стекловидном теле, роговице, радужной оболочке, водянистой влаге глаза. В хрусталик антибиотик не проникает.

Если пероральное применение левомицетина невозможно (рвота, бессознательное состояние, плохая всасываемость при некоторых заболеваниях кишечника), его вводят внутримышечно или внутривенно. Для парентерального введения препарата используют только (B CCCP растворимые в воде препараты левомицетина **хорошо** сукцинат левомицетина).

Левомицетин достаточно хорошо всасывается при ректальном применении, однако для достижения терапевтических концентраций при этом способе требуются в 11/2 раза большие дозы препарата. Антибиотнк быстро выводится, благодаря чему не накапливается в организме даже при длительном применении. 75-90% антибиотнка

выделяются с мочой, около 10% этого количества - в неизмененном виде, 80% - в виде лишенных антибиотической активности продуктов обмена. (табл. 52).

Таблица 52

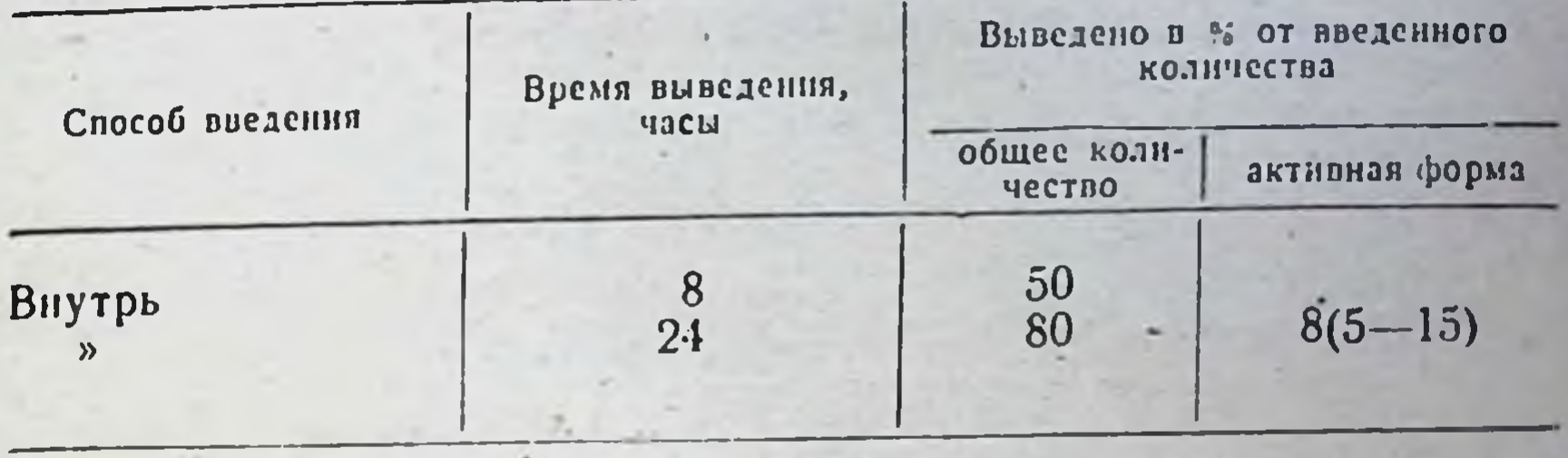

### Выведение левомицетина из организма

Средняя концентрация левомицетина в моче при приеме 1 г препарата колеблется в пределах 30-200 мкг/мл, 2 г - 100-400 мкг/мл. У больных с нарушением выделительной функции почек (менее 400 мл мочи в день) антибнотик выводится из организма медленнее, благодаря чему высокие концентрации в крови поддерживаются 12 часов и более.

При приеме внутрь 3% введенного левомицетина выводится с желчью, причем в активной форме - около 5% этого количества. У больных с поражением печени выведение левомицетина замедляется. При циррозах печени, сопровождающихся накоплением асцита н желтухой, высокий уровень антибиотика после однократного приема 0.5 г поддерживается в течение 12 часов (20 мкг/мл вместо 0-1,2 мкг/мл в норме). У 50-78% этих больных наблюдаются обратимые поражения эритропоэза.

С калом выделяется 1-3% введенного внутрь антибиотнка, час-. тично в виде лишенных антибактериальной активности продуктов обмена. Содержание левомицетина в фекальных массах зависитот величины принятой рег оз дозы антибнотика: при дозе 30 мг/кг концентрация препарата в кале составляет 0,3 мкг/г, при дозе 75 мг/кг-4-9 мкг/г. Кишечные бактерин гидролизуют левомицетин, превращая его в лишенные антибактериальной активности соединения, что является отрицательным фактором при лечении кишечных инфекций.

Лекарственные формы, показания и методы применения. Левомицетин эффективен при инфекциях, вызываемых грамположительными и грамотрицательными микробами (в том числе штаммами, устойчивыми к пенициллину, стрептомнцину, сульфонамидам), риккетсиями, спирохетами и некоторыми крупными вирусами. Его применяют для лечения брюшного тифа и паратифов, дизентерии, бруцеллеза, туляремни, коклюша, пневмоний различной этиологии, гонорен, гнойных инфекций, сыпного тифа и других риккетснозов, трахомы, пситтакоза и др. Назначают левомицетни внутрь в порошке или таблетках  $3a$ 20-30 минут до еды. Детям в связи с горьким вкусом препарат дают в смеси с вареньем, киселем, рисовым отваром. При упорной рвоте левомицетин назначают в виде свечей, однако дозу антибиотнка увеличивают при этом 11/2 раза. Доза и продолжительность лечения зависят от характера и тяжести заболевания, возраста больного и переносимости препарата.

9\*

При приеме внутрь разовая доза для взрослых составляет от 0,25 до 0.75 г (обычно по 0,5 г на прием). В первые дни заболевания препарат можно назначать до 6 раз в сутки, при синжении температуры и улучшении общего состояния - 3-4 раза в сутки. Продолжительность лечения 7-10 дней, при заболеваниях, сопровождающихся рецидивами,-14 дней. Максимальная суточная доза для взрослых составляет 2 г, максимальная курсовая доза 20-25 г. Детям левомицетин назначают в возрасте до 3 лет по 10-15 мг

на 1 кг веса на прием 3-4 раза в сутки, от 3 до 8 лет - 0,15-0.2 г на прием, старше 8 лет - 0.2-0.4 г на прием (табл. 53).

Таблица 53

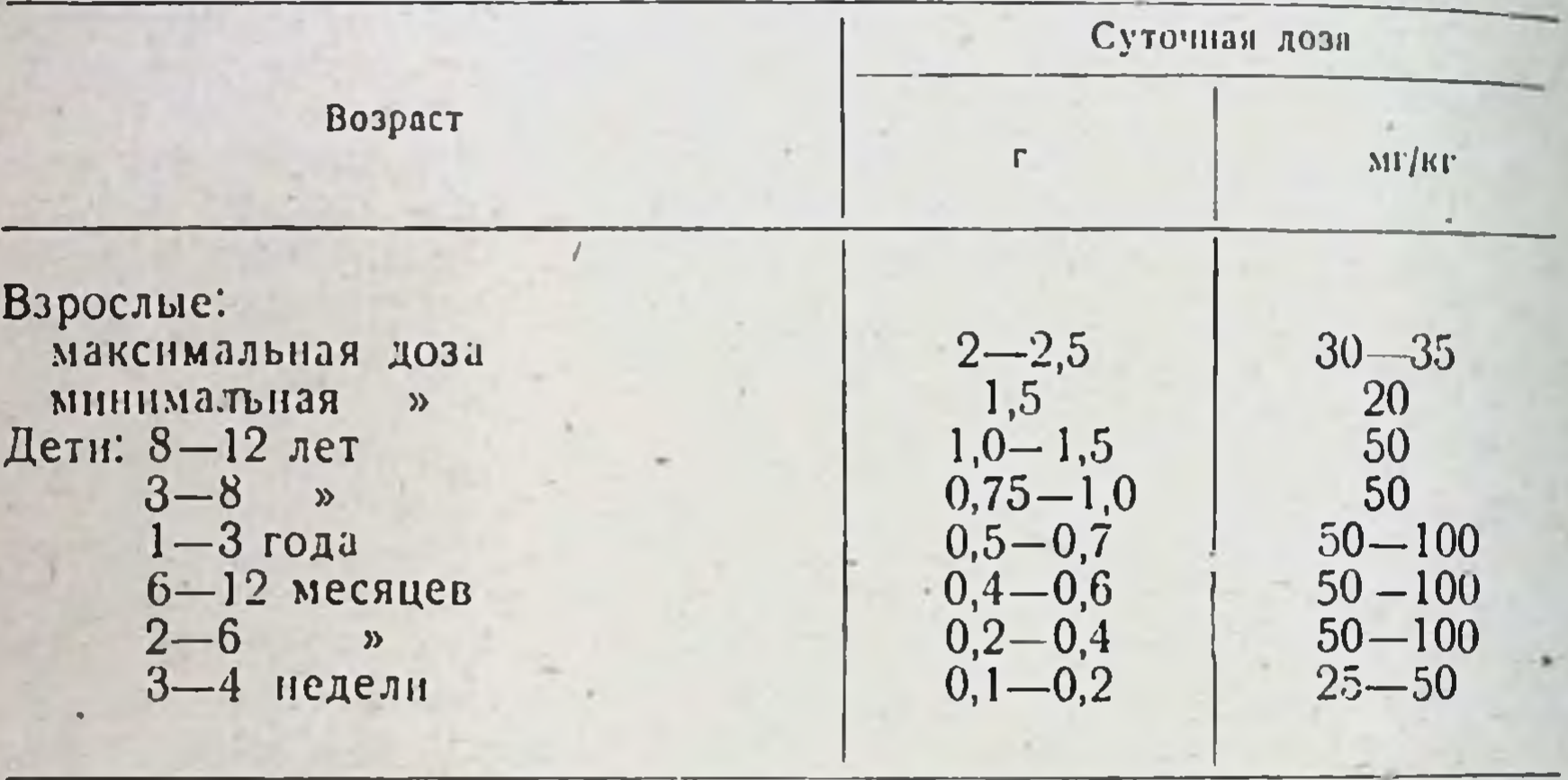

Средние дозы левомицетина при пероральном применении

Лечение левомицетином, как и другими антибиотиками, должно проводиться только по назначенню и под наблюдением врача. При появлении побочных реакций (гиперемня и раздражение слизистон оболочки полости рта, зева, ануса, половых органов, дерматиты, кожные сыпи, диспепсические расстройства, изменения со стороны крови) лечение должно быть прекращено.

Левомицетин противопоказан при псорназе, экземе, грибковых заболеваннях, а также при повышенной чувствительности больного к препарату.

Форма выпуска. Таблетки и капсулы по 0,1; 0,25 и 0,5 г. Эулевомицетин - стеариновый эфир левомицетина. Аморфный по-

рошок желтовато-кремового цвета. Не растворим в воде, плохо растворим в спирте. Содержит 55% левомицетниа. Препарат лишен присущего левомицетину горького вкуса.

Левомицетин стеарат in vitro не обладает антимикробным денствием, активность антибнотнка проявляется только in vivo, после расщепления и освобождения левомицетина. В желудочно-кишечном тракте левомицетии стеарат омыляется с образованием левомнцетина, который является действующим началом препарата. Концентрация левомицетина в крови при приеме левомицетина стеарата нарастает медлениее, чем при лечении левомицетином, и при одинаковых дозах остается на менее высоком уровне. Левомицетни стеарат не полностью всасывается из желудочно-кишечного тракта, в

связи с чем в кишечнике длительное время сохраняется бактерностатическая концентрация препарата.

Применяют антибиотик по тем же показаниям, что и левомицетин (дизентерия, брюшной тиф, коклюш, ангина, отиты, пневмоння. риккетснозы и др.), преимущественно в детской практике, когда введение левомицетина затруднено из-за горького вкуса. Препарат назначают внутрь. Дозы левомицетниа стеарата для детей и взрослых устанавливают из расчета содержания в нем левомицетнию (0,55 г левомицетнна в 1 г левомицетнна стеарата). Практически дозы левомицетина стеарата увеличивают в 2 раза по сравнению с дозами левомицетина. Частота приемов и длительность лечения такая же, как и для левомицетнна. Если препарат применяют в виде порошка, то детям до 2-3 лет рекомендуется назначать его вместе с кашей или молочной смесью. При лечении детеи особенно целесообразно применять стеарат левоминетина в виде 5% суспензии  $(\text{ta}6.1, 54).$ 

Таблица 54

133.3

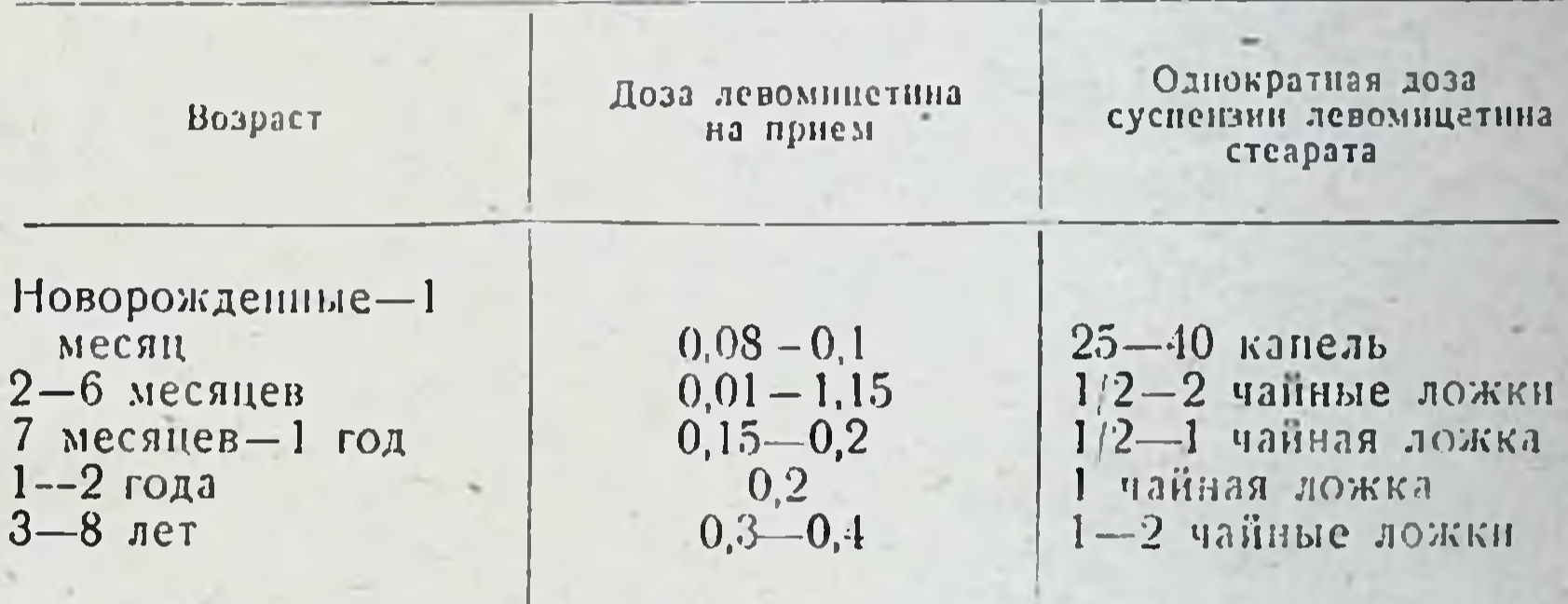

Дозы эулевомицетина для детей

Побочные реакции такие же, как и при лечении левомнцетином, однако они наблюдаются значительно реже, чем при лечении левомицетином, синтомицином, эусинтомицином. При появлении осложнений снижают дозу или полностью отменяют препарат.

Форма выпуска. Порошок, таблетки по 0,25 г, гранулы (содержат 50% левомицетниа стеарата и 50% сахара), 5% сладкий спроп (в 1 чайной ложке содержится 0.25 г левомицетина стеарата).

Синтомиции. Рацемическая смесь лево- и правовращающих изомеров Белый кристаллический порошок горького вкуса, практически нерастворимый в воде, плохо растворимый в спирте. Действующим началом синтомицина является левомицетин. По спектру антимикробного действия и химнотераневтической активности не отличается от левомицетина, применяется по тем же показаниям, но в больших дозах (по 0,5-1 г на прием). В настоящее время вместо синтомицина рекомендуют применять внутрь левомнцетин - препарат менее токсичный. Эмульсия синтомицина. Состав: 1%. 5% или 10% синтомицина, касторовое масло, специальный эмульгатор, дистиллированная вода, консервант. Вместо эмульсий синтомицина могут применяться эмульсии левомицетниа.

Применяют для лечения гнойных ран, гиойно-воспалительных заболеваний кожи и слизистых оболочек, спкоза, трахомы.

При гнойничковых поражениях кожи, фурункулезе, карбункулах, гиойных ранах, ожогах, кератоконъюнктивите, для лечения длитель. гноиных ранах, одолог, переплов II и III степени, трещин сосков. но не заживающих по-денью. На область поражения или рану. Сверху накладывают обычную повязку, можно с пергаментной нли компрессной бумагой. При применении 1% эмульсии перевязки производят через 2-3 дня, при 10% - через 4-5 дней. Лечение продолжают до момента заживления. Хирургическое вмешательство производят по существующим показанням с последующим лечени ем эмульсней синтомицина.

Для лечения трахомы используют 10% (или 1%) эмульсию синтомицина или левомицетина.

Форма выпуска. 1,5 и 10% эмульсию синтомицина выпускают в плотно закрытых банках по 10; 20; 50 и 100 г.

Синтомициновый липимент с повоканном. Эмульсию синтомицина с новоканном изготавливают по прописи:

Синтомицин - 1%.

Новокани — 0,5%.

Эмульгатор из спиртов кашалотового

жира —  $10\%$ .

Эмульгатор  $T-2-5\%$  (эфир полиглицерина и стеариновой кислоты).

Касторовое масло —  $20\%$ .

Вода водопроводная свежепрокнияченная — до  $100\%$ .

рН эмульсии 6,0-7,0. Добавление эмульгатора Т-2 обеспечивает получение стойкой эмульсии.

Эмульсия синтомицина с новокаином рекомендуется для местного лечения инфицированных ожоговых поверхностей и гнойных ран, сопровождающихся сильными болями. Эмульсию наносят непосредственно на раневую или ожоговую поверхность и тампонируют марлей, пропитанной эмульсией. Повязки рекомендуется менять ежедневно или через день. 1% эмульсия синтомицина хорошо переносится больными и не оказывает раздражающего действия. В ряде случаев при применении эмульсии с новоканном для лечения трофических язв, особенно язв на почве облитерирующего эндартериита, возможно ощущение жжения и боли.

Местное применение эмульсии при лечении гнойных ран и инфиожогов можно сочетать с назначением левомицетный цированных внутрь.

Форма выпуска. Препарат выпускают в плотно закупоренных стеклянных банках в различной расфасовке. Хранят в сухом помещении при температуре 2-4°.

Побочное действие левомицетина и его производных.

134

Левомицетии является одним из наиболее широко применяющихся в медицинской практике антибнотнков. Между лечебными и токсическими дозами антибиотнка существует довольно большой разрыв. Вместе с тем уже первые исследователи, изучавшие этот антибиотик, указывали на возникновенне побочных явлений при его клипическом применении.

При приеме левомицетнна внутрь в ряде случаев наблюдаются осложнения со стороны желудочно-кишечного тракта: тошнота, рвота, жидкий, стул. Подавляющее большинство авторов, описывающих эти расстройства, относят их за счет раздражающего действия левомицетниа на слизистую оболочку пищеварительного тракта. Следует иметь в виду, что вследствие почти полного всасывания антибнотика при-пероральном применении и разрушающего действия на него кншечной микрофлоры осложнения со стороны желудочнокишечного тракта возникают не часто.

Проявлением местного раздражающего действия левомицетина является аноректальный синдром, развивающийся иногда на 6-7-й день лечения. Сыпь и раздражение вокруг ануса сочетаются с колитом, проктитом и пруритом.

При лечении левомицетином могут также наблюдаться явления, связанные с суперинфекцией устойчивыми к этому антибнотнку мнкроорганизмами.

Аллергические реакции в виде сыпи (иногда эритематозного типа) развиваются редко (у 0,5-1,5% больных) и протекают легко.

При массивной терапии левомицетином брюшного тифа иногда наблюдаются реакции бактернолиза Яриш-Герксхеймера, выражающиеся в резком падении артериального давления, тахикардии, снижении или повышении температуры.

Наиболее серьезным осложнением левомицетинотерапии является токсическое действие этого антибнотика на кроветворную систему (лейкопения или агранулоцитоз, апластическая или гипопластическая анемия), тромбопеническая пурпура. Токсические явления со стороны кроветворных органов связывают с наличнем в молекуле левомицетина ароматической группы.

Различают два типа поражения эритропоэза при лечении левомицетином: 1) обратимые повреждения кроветворения, проявляющиеся в уменьшении числа эритроцитов, замедлении скорости их созревания, снижении числа ретикулоцитов, нарушении синтеза гемоглобнна, 2) апластическая анемия с прогрессирующим, необратимым течением, заканчивающаяся смертью больных. Переход обратимых токсических реакций подавления эритропоэза в необратнмую апластическую анемию зависит от продолжительности лечения, дозы препарата, индивидуальной чувствительности больного и ряда других факторов.

Токсическое действие левомицетнна на систему кроветворения чаще всего проявляется при длительном применении больших доз антибиотика. При тщательном наблюдении за состоянием больных, ограничении препарата в отношении величины доз и продолжительности курса лечения можно избежать возникновения тижелого повреждения кроветворения. Считается, что левомицитин безопасен при применении в суточной дозе 30-50 мг/кг в течение 10 дней. Длительное лечение следует осуществлять под постоянным контролем крови (каждые 2 дня) и при установлении первых проявлений токсического действия препарата отменять его. К числу первых признаков поражения костного мозга относятся падение числа ретикулоцитов и гранулоцитопення. Появление этих побочных реакций не всегда зависит от величины применяемых доз. Описаны случан геморрагической пурпуры, развившейся у детей после применения небольших доз антибиотика (35 мг/кг). В возникновении повреждений системы кроветворения большую роль играют процессы сенсибилизации, как это имеет место в патогенезе других медикамен-

агранулоцитозов. Парушение кроветворения, вызываемое **ТОЗНЫХ** левомицетином, рассматривают не только как результат токсиче ко. го действия антибнотика, но и как косвенные явления, обуслов, ленные сенсибилизацией клеток костного мозга и циркулирующих элементов крови к антигенам, образовавшимся вследствие соедине. ния этого препарата с белками крови.

Левомицетин, как правило, следует применять в условиях больницы или под строгим врачебным контролем в дозах, не превышаю щих 50 мг на 1 кг веса у детей и 2 г в сутки у взрослых. С осто. рожностью следует применять левомицетин у больных с наруше. ниями кроветворения, при заболеваниях печени и почек. Во избежание наслоения действия противопоказано сочетание антибиотика с препаратами, вызывающими угнетение кроветворения (препаратами мышьяка, сульфонамидами, цитостатиками и др.).

Токсическое действие левомицетина не ограничивается нарушения. ми гемопоэза. Препарат в ряде случаев вызывает нарушения со стороны центральной нервной системы, выражающиеся в психомоторных расстройствах, спутанности сознания, зрительных и слуховых галлюцинациях. Психические расстройства чаще возникают при применении рацемических препаратов (снитомиции). Многие авторы объясняют нейротоксическое действие левомицетина наличием в его молекуле ароматической интрогруппы, тем более, что побочные реакции, сопровождающие иногда лечение этим препаратом, определенной степени сходны с явлениями, наступающими при B отравлении нитропроизводными бензола.

Большая токсичность синтомицина по сравнению с левомицетином зависит от того, что синтомиции состоит из двух изомеров, из которых только один обладает терапевтическими свойствами, второй же, являясь балластом, лишь способствует усилению токсического действия.

Обычно считают, что психомоторные расстройства связаны с прямым действием левомицетина на центральную нервную систему. Однако возникновение их в ранние сроки (в первые часы после начала лечения) свидетельствует о том, что в генезе этих явлений могут играть роль и эндотоксины бактерий, освобождающиеся при лизисе микробов под действием препарата. Необходимо отметить, что нейи чаще всего ротоксические реакции встречаются очень редко связаны с передозировкой препарата.

Одним из возможных проявлений побочного действия левомицетина является расстройство кровообращения (адинамия, цианоз, падение кровяного давления). Предполагают, что возникновение этих реакций обусловлено токсическим действием антибиотика непосредственно на сердечную мышцу и кору надпочечников. Даже при введении небольших доз левомицетина у экспериментальных животных и здоровых людей снижаются частота и вольтаж электрокардиограммы, сглаживается интервал S - T, что свидетельствует о развитии мнодистрофии сердца. Приведенные данные о возможности развития тяжелых осложнений свидетельствуют о необходимости соблюдения осторожности при лечении левомнцетнном. Назначать антибиотнк следует лишь по строгим показаниям, ограничнвая его применение случаями, когда нельзя добиться аналогичного эффекта при лечении другими препаратами (брюшной тиф и другие тяжелые сальмонеллезы, менингиты и пневмонии, вызываемые Н. influenzae, устойчивыми к

действию ампициллина и др.). В связи с опасностью тяжелого

поражения кроветворения нецелесообразно применять левомицетин при так называемых малых инфекциях (острые респираторные инфекции, ангины), с профилактической целью. Максимальная суточная доза левомицетина не должна превышать 2 г, а продолжительность курса лечения ограничивается 10 днями.

## **ТЕТРАЦИКЛИНЫ**

Группа тетрациклинов объединяет несколько близких по химическому строению и биологическим свойствам антибиотиков.

Первый представитель этой группы - хлортетрациклин (ауреомипин, биоминин) был выделен в 1945 г. из культуральной жидкости Str. aureofaciens. Этот лучистый гриб обладает способностью продуцировать, кроме хлортетрациклина, тетрациклин, деметнлхлортетрациклин и фунгистатический антибиотик. Первые экспериментальные и клинические работы, характеризующие активность хлортетрациклина, относятся к 1948 г.

В 1949 г. из культуральной жидкости Str. rimosus был выделен второй тетрациклиновый антибнотик - окситетрациклин (террамишин). В медицинской практике его начали использовать уже в 1950 г.

Тетрациклин был получен в 1952 г. химическим путем (восстановительным дегалондированием хлортетрациклина).

Основой молекулы тетрациклиновых антибиотиков является полифункциональное гидронафтаценовое соединение с родовым названием тетрациклин. В химическом отношении различие между хлортетрациклином и окситетрациклином состоит в том, что хлортетрациклип в 7-м положении содержит хлор, а окситетрациклин в 5-м положении - гидроксильную группу. Тетрациклин в отличие OT хлортетрациклина и окситетрациклина не имеет атома хлора в 7-м положении и гидроксильной группы в 5-м положении.

Большой интерес представляют карбоксамидные производные тетрациклинов, полученные на основе аминометилирования исходного продукта Эти препараты характеризуются высокой растворимостью в воде при широком колебании значений pH (2.0-8.5). К соединениям этого типа относится тетрациклин для парентерального применения - ролитетрациклин (синомимы: реверин, велациклин, пирролидинометилтетрациклин и др.), который в первые часы после внутривенного или внутримышечного ведения создает в крови более высокие концентрации, чем солянокислый тетрапиклии.

В Советском Союзе получены аминометнльные производные тетрациклина. родственные ролитетрациклину: N-глицинметилтетрацик-

лин (см. Гликоциклин), N-морфолинметилтетрациклин (см. Морфоциклин).

Тетрациклины представляют собой желтые кристаллические вещества, устойчивые в твердом состоянии. Они обладают амфотерными свойствами, на чем основана способность этих антибиотиков образовывать солн с органическими и неорганическими кислотами. шелочными и щелочноземельными металлами. Образуют нерастворимые комплексы с катионами многовалентных металлов, борной кислотой, солями а-оксикарбоновых кислот (глюконовая, яблочная, лимонная и др.). В определенных условиях растворы тетрациклинов Флюоресцируют.

Тетрациклины хорошо растворимы в этиленгликоле, пиридине, кислотах и щелочах, значительно хуже в органических растворите. лях, плохо растворимы в воде (табл. 55).

Таблица 55

### Растворимость тетрациклинов в воде

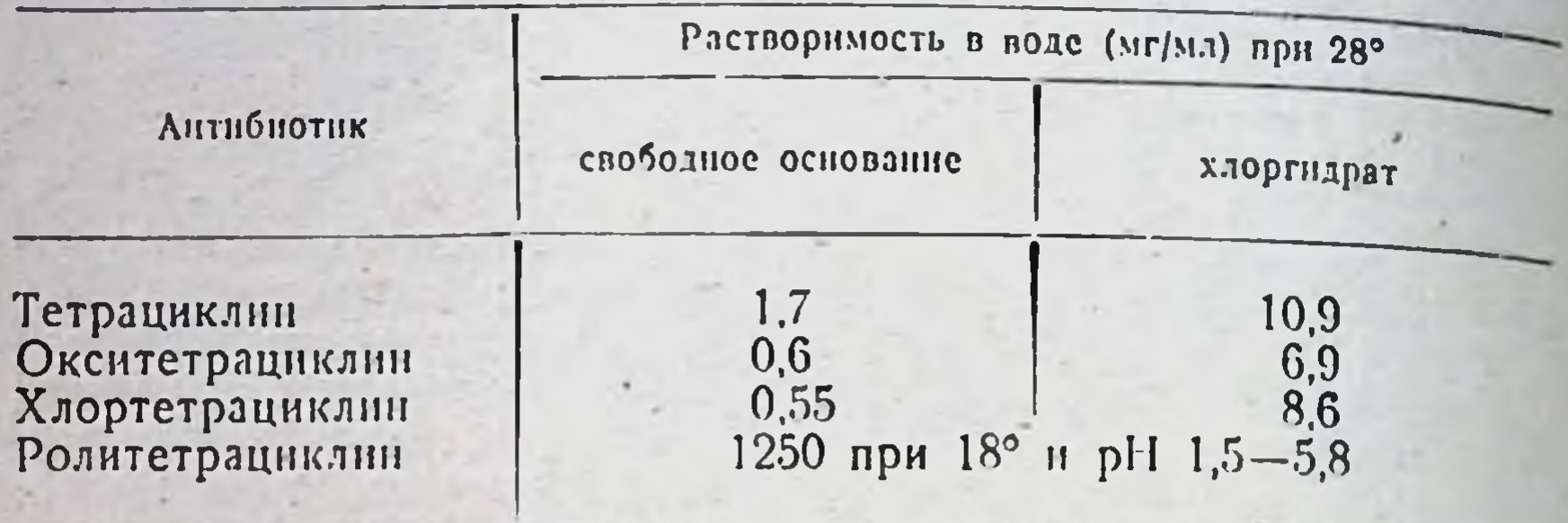

Устойчивость тетрациклинов при различных значениях рН в зависимости от строения антибиотика колеблется в широких пределах. Они наиболее устойчивы в кислой среде, в щелочной их активность быстро снижается. Самым лабильным в щелочных средах является хлортетрациклин. Наиболее устойчив в кислой среде тетрациклин (табл. 56-58).

Таблица 56

Продолжительность 50% инактивации водных растворов тетрациклинов

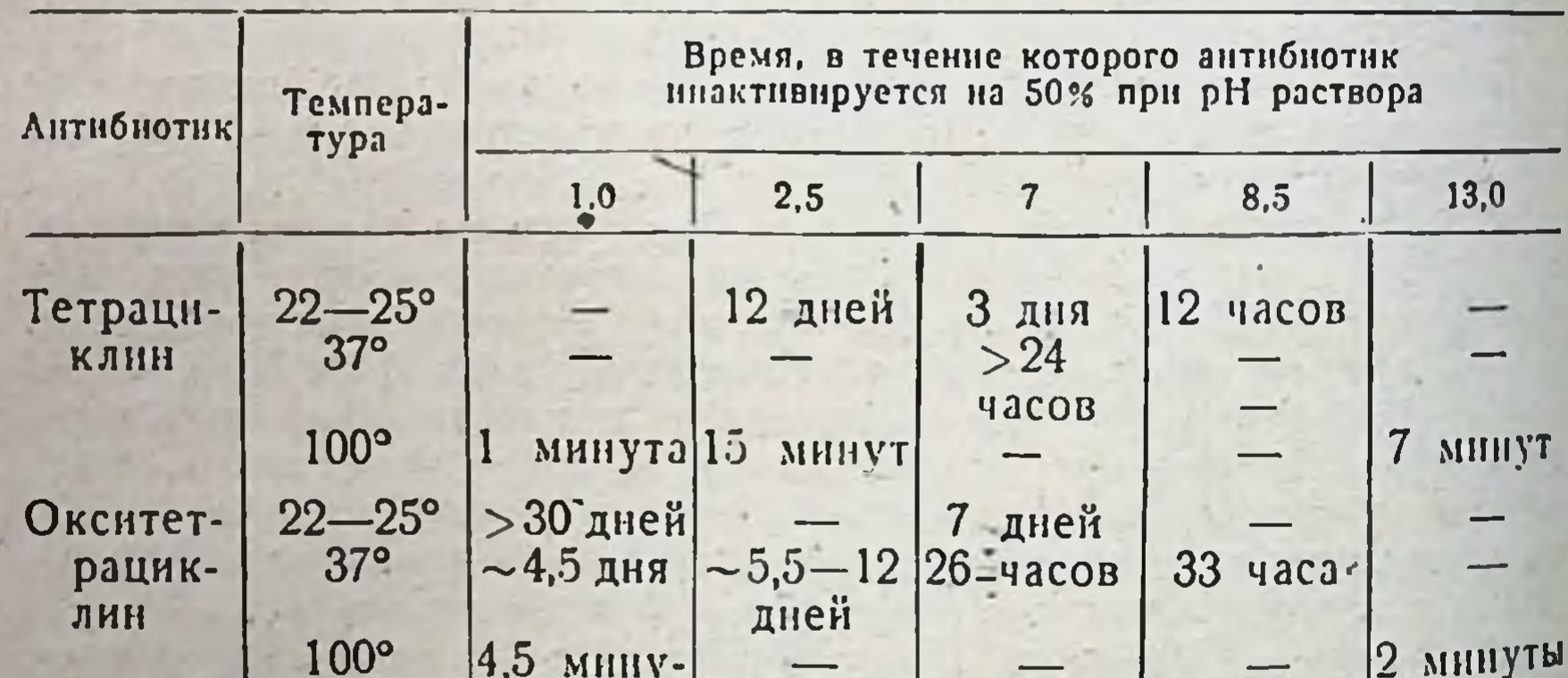

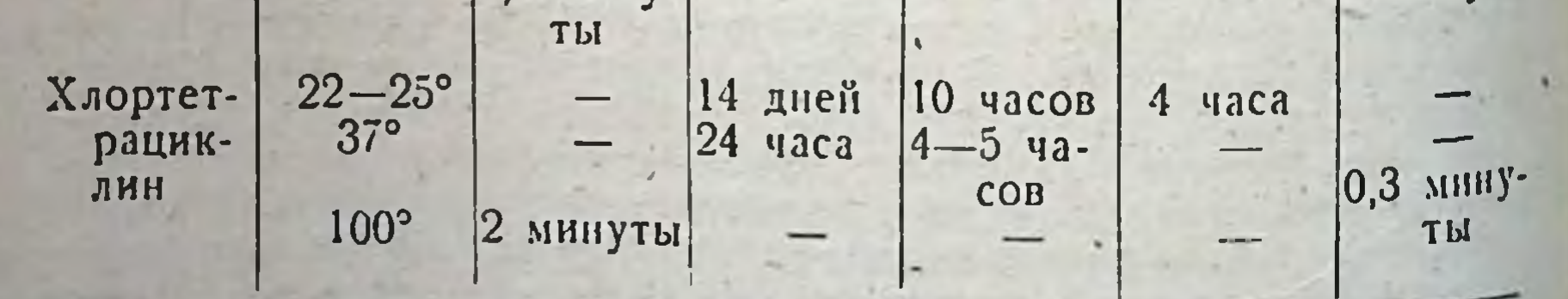

Антимикробное действие. Тетрациклины являются антиширокого спектра действия. Высокоактивны in vitro в биотиками отношении большого числа грамположительных и грамотрицательных

#### $T a 6 a$  n  $\mu a 57$

Зависимость инактивации водных растворов тетрациклинов от рН среды (количество инактивируемого препарата в процентах)

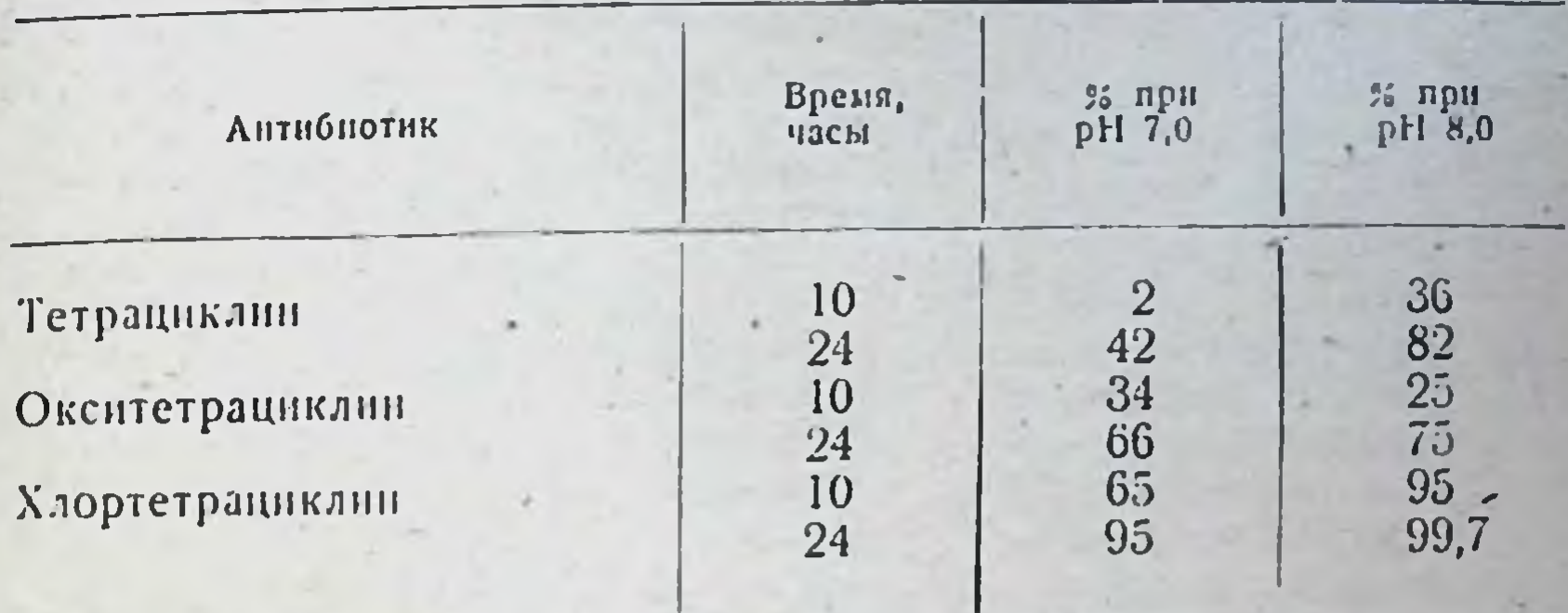

Таблица 58

Стабильность водных растворов тетрациклинов (сохранение 100% активности)

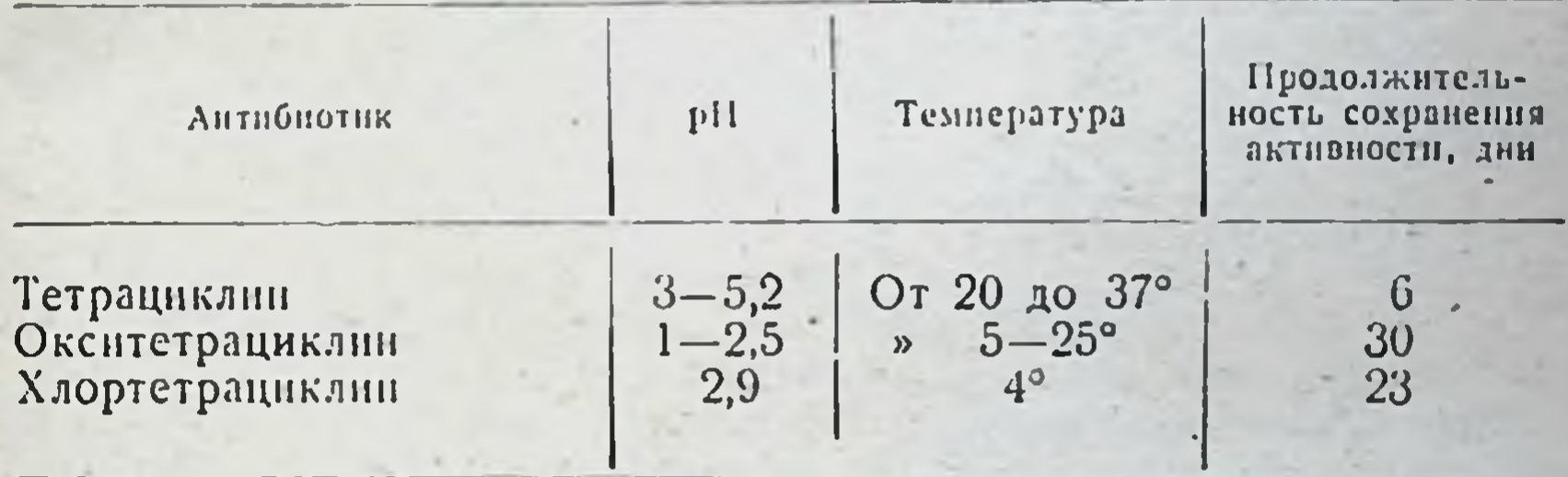

микробов, риккетсии, крупных вирусов и простейших. Мало или совсем не активны в отношении Proteus, Pseudomonas aeruginosa, а также большинства грибов и мелких вирусов. Недостаточно активны в отношении кислотоустойчивых бактерии (табл. 59). По активности в отношении грамположительных микробов уступают пенициллину и примерно равны левомицетниу.

Большинство грамположительных микробов чувствительно к концентрации тетрациклинов 1 мкг/мл и менее, большинство грамотрицательных - к 1-25 мкг/мл. Рост протея и синегнойной палочки задерживается при концентрациях не меньше 125-250 мкг/мл. Минимальная подавляющая концентрация тетрациклинов для патогенных лептоспир колеблется в пределах 1-5 мкг/мл, для возбудителя листерноза - в пределах 5-10 мкг/мл. Гибель спирохет среднеазиатского возвратного тифа наблюдается при воздействии 10-100 мкг/мл. Амебостатическое действие проявляется при концентрации 32-250 мкг/мл. В дозе 25-250 мкг/мл тетрациклины задерживают развитие в куриных эмбрионах вирусов группы пситтакоза лимфогранулемы и удлиняют латентный период размножения вируса гриппа типа D.

Антибнотические спектры индивидуальных тетрациклинов очень близки между собой, несколько отличаясь in vitro в отношении ря-

Ta 6 лица 59

# Антимикробный спектр тетрациклинов

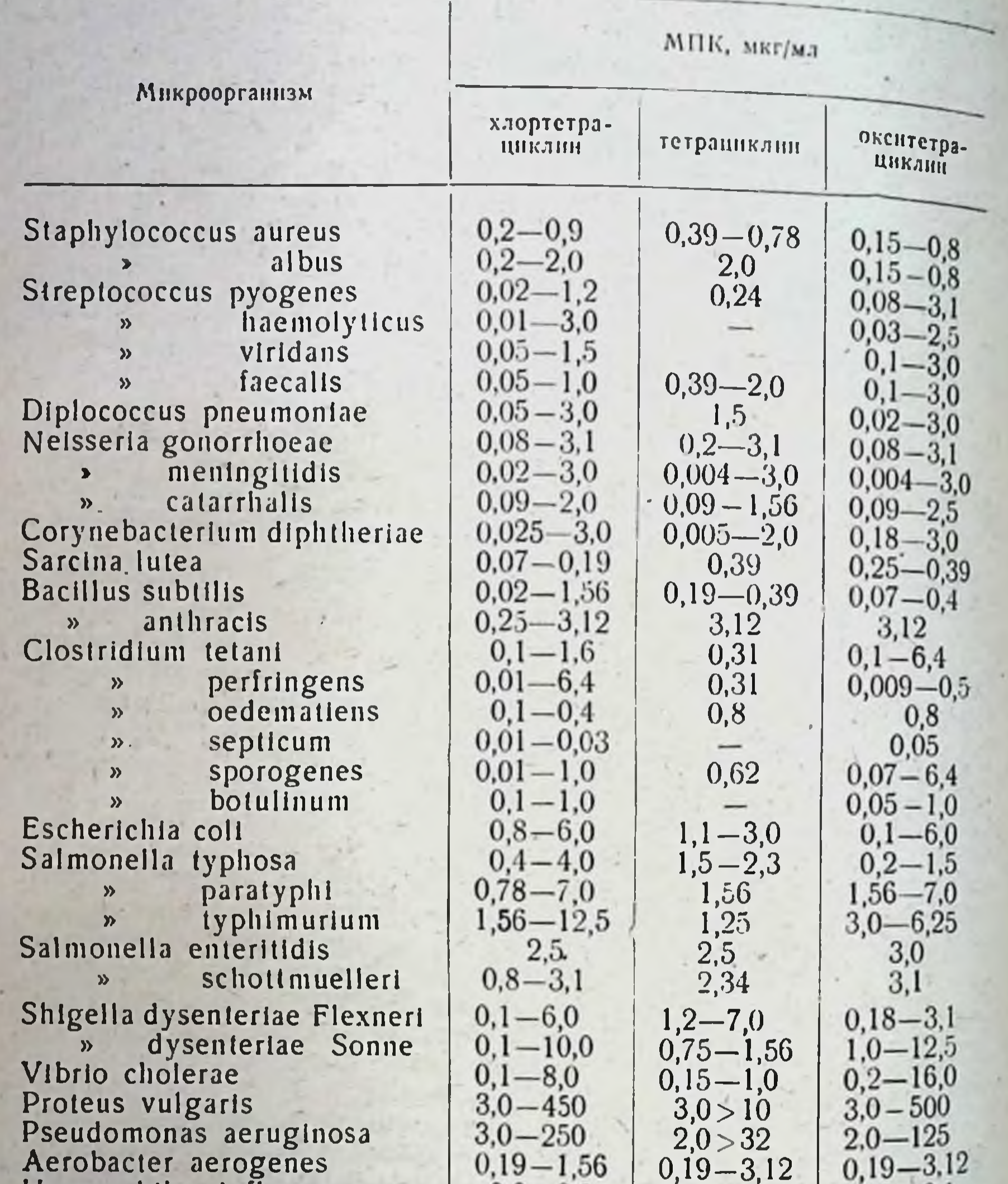

Haemophilus Influenzae pertussis  $\boldsymbol{\gamma}$ Klebsiella pneumoniae Pasteurella pestis Brucella bronchiseptica suis  $\boldsymbol{v}$ melitensis  $\mathbf{p}$ abortus bovis  $\mathbf{v}$ Candida albicans Entamoeba histolytica

140

 $0,3-6,3$  $0,1 - 5,0$  $0,29 - 5,0$  $0, 29 - 3, 12$  $0,04 - 6,25$  $0,04 - 6,25$  $0,04 - 6,25$  $>100$  $30 - 60$ 

 $0,3-3,1$  $0,3-3,1$  $0,4 - 5,0$  $0,1-0,8$  $0,5 - 6,3$  $0,58 - 0,78$  $5,0$  $0,39-1,5$  $0,39 - 0,78$  $0,4-0,8$  $0,19-0,39$  $0,5 - 1,0$  $0,25 - 0,5$  $0,25$  $\bullet$  0.5  $>100$ 

10,0

 $>100$ 

да микроорганизмов. Активность их в отношении грамположительпых микробов в большинстве случаев уменьшается в ряду хлортетрациклин — тетрациклин — окситетрациклин. Многие штаммы грамотрицательных бактерий несколько более чувствительны к тетрациклину, чем к хлортетрациклину. Из трех тетрациклинов окситетрациклин является наиболее активным амебоцидным агентом, он превосходит хлортетрациклин по своему действию на некоторые риккет-CHII (Rickettsia akari, R. burneti) il nogabaner pocr Pseudomonas аегиginosa в концентрациях, более низких, чем другие тетрациклины. Наибольшие различия в чувствительности к трем тетрациклинам обнаружены среди штаммов грамотрицательных бактерии.

Цифры, характеризующие сравнительную антимикробную активность тетрациклинов in vitro, в значительной степени зависят от метода ее определения. Так, при посеве испытуемого штамма штрихом на агар с известной концентрацией антибиотика (метод диффузии в агар) их активность примерно одинакова при pH агара 7,8; при рН 6,0 более активен хлортетрациклип. Меньшая антимикробная активность хлортетрациклина в ряде случаев связана в значительной степени с его низкой стабильностью в питательных средах. Несмотря на определенные количественные различия в действии отдельных тетрациклинов на некоторые виды микробов in vitro, они не имеют существенного значения в терапни. Как правило, в клинике при лечении тех или иных заболеваний выявить преимуще-

ственную активность одного из тетрациклинов перед другими не удается.

Таблица 60

141

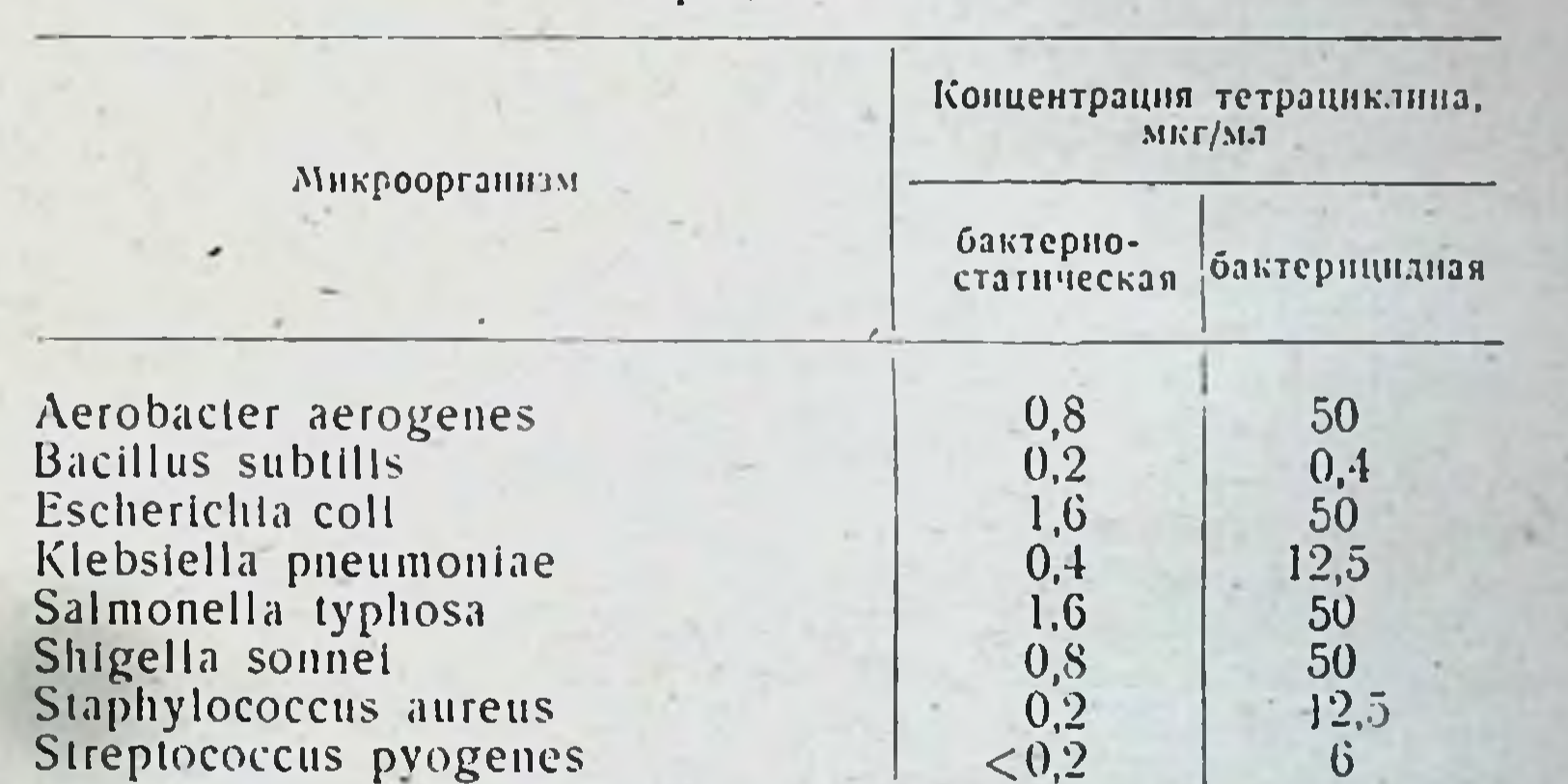

### Бактериостатические и бактерицидные концентрации тетрациклина

#### Streptococcus pvogenes

Тетрациклины в обычно применяемых концентрациях действуют бактерностатически. Их бактерицидное действие на некоторые микроорганизмы проявляется лишь при концентрациях, в 30-60 раз превышающих бактерностатические (табл. 60).

Минимальная подавляющая рост микробов концентрация тетрациклинов обычно учитывается после 18-24 часов инкубации посевов с антибиотиками. При удлинении срока никубации МПК резко

возрастает и приближается к бактерицидной. Это связано с низвозрастает и приолимаетел и словнях термостата в слабо. щелочной среде.

Елочной среде.<br>Цифры, характеризующие антибактериальную активность тетра. циклинов, зависят от состава, рН питательной среды, наличия в циклинов, зависительствова, некоторых витаминов и других факторов. Тетрациклины более активны в кислой, чем в щелочной средс

Одновалентные катноны несколько повышают активность тетра. циклинов. Двух- и трехвалентные металлы (железо алюминий, медь, никель, кальций и др.), образуя с этими антибнотиками плохо растворимые в воде внутрикомплексные соединения; снижают их активность. Бактериальные фильтраты Proteus, Pseudomonas и неко торых других микроорганизмов инактивируют эти антибнотики Активность тетрациклинов уменьшается также в присутствии гомогенатов печени, почек, легких и других органов. Специфические, инактивирующие тетрациклины энзимы бактерий не обнаружены.

Различные тетрациклины по-разному связываются белками сыворотки (табл. 61).

Таблица 61

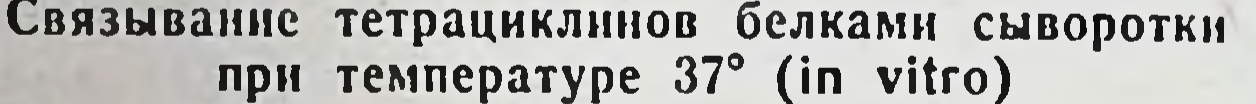

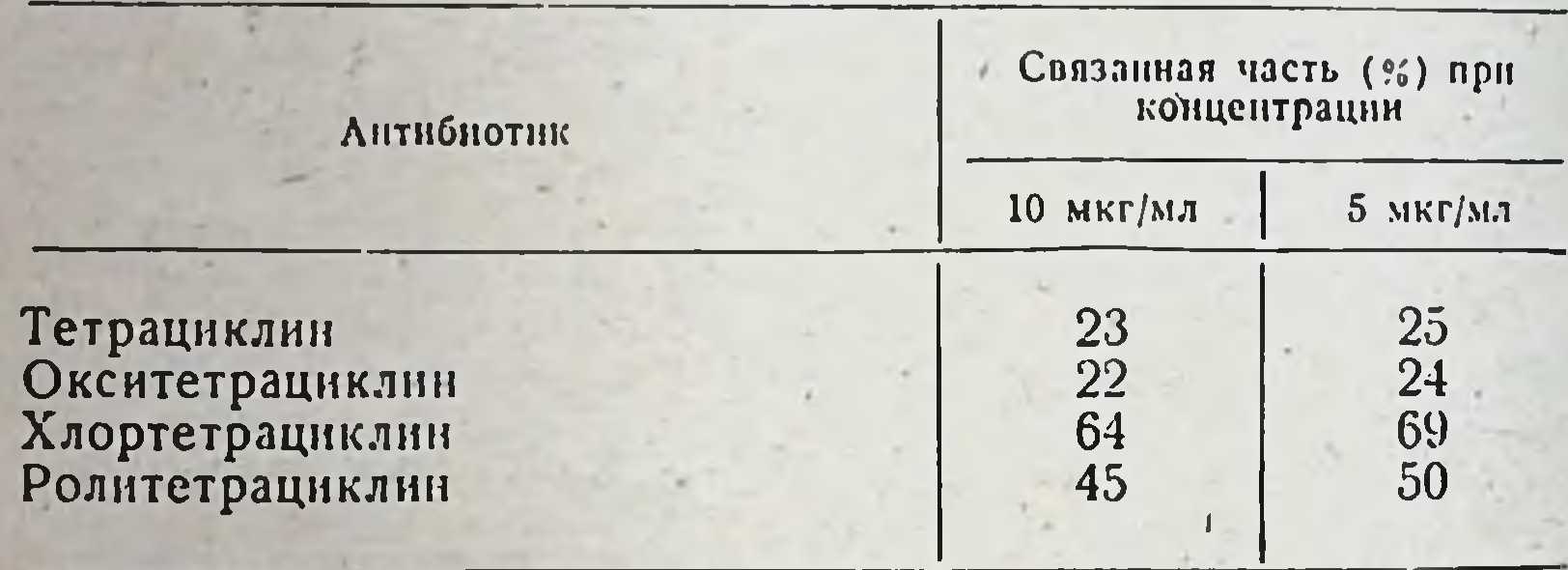

Вопрос об антимикробной активности связанной белками части тетрациклинов окончательно не выяснен. Имеются данные, указывающие на то, что in vitro антибактернальное действие тетрациклинов в присутствии сыворотки снижается, а связанная белками часть биологически неактивна. Вместе с тем in vivo связь тетрациклинов с белками является непрочной и, по-видимому, обратнмой.

Тетрациклины действуют на вне- и внутриклеточно расположенные микроорганизмы. Влияние антибнотиков этой группы на внутрикле-

точно расположенного возбудителя подтверждено экспериментально и в клинике при лечении инфекций, вызываемых бруцеллами и крупными вирусами.

Степень чувствительности микробов к тетрациклинам зависит от их функционального состояния. Молодые, быстро размножающиеся культуры более чувствительны к действию антибиотиков, чем находящиеся в фазе покоя. При переходе из фазы покоя в фазу интенсивного деления чувствительность микробов к тетрациклинам резко повышается. Действие на размножающиеся бактерии сопровождается заметными изменениями морфологии клеток. У микробов, находящихся в стадин покоя, морфологических изменений при контакте с тетрациклинами не отмечено:

Устойчивость микроорганизмов к тетрациклинам in vitro развивается медленно по пенициллиновому типу. Общим правилом для большинства видов микроорганизмов является медленное нарастание устойчивости при первых 10-18 пассажах и более быстрое получить большую устойчивость, чем в бульоне. Скорость возрастания устойчивости зависит от индивидуальных особенностей штамма. С трудом, очень медленно и незначительно адаптируются к тетрациклинам бруцеллы, Klebsiella pneumoniae и некоторые другие микроорганизмы. Резистентные формы, как правило, утрачивают устойчивость после ряда пересевов на среды, не содержащие антибнотика.

В условнях in vitro резистентность микробов к одному из тетрациклинов сопровождается перекрестной устойчивостью к другим антибнотнкам этой группы, что объясняется близостью их химического строения и механизма действия. Практически не обнаруживаются штаммы микроорганизмов, сохранившие чувствительность к одному из тетрациклинов при развитии устойчивости к другому. У штаммов, резистентных к тетрациклинам, нередко отмечается устойчивость к левомицетину.

Основной причиной нарастания числа резистентных к тетрациклинам микробов в клинике, по-видимому, является селекция естественно существующих устойчивых вариантов, отбору которых способствует гетерогенность в пределах штамма, выражающаяся в неоднородной чувствительности их к данному антибиотику. Чаще всего устойчивые к тетрациклинам штаммы обнаруживаются среди стафилококков и возбудителей желудочно-кишечных инфекций. В настоящее время около 70% штаммов стафилококков, выделяемых от госпитализированных больных, являются тетрациклиноустойчивыми. Возникновение устойчивости к тетрациклинам не всегда находится в прямой зависимости от продолжительности лечения и применяемой дозы препарата. У одних больных устойчивые стафилококки начинают выделяться вскоре после начала лечения, у других даже при длительном применении антибиотиков чувствительность возбудителя не изменяется. Несмотря на более частое обнаружение устойчивых штаммов у длительно лечившихся больных, установить непосредственную зависимость между интенсивностью применения тетрациклинов и частотой выделения резистентных микробов не всегда удается.

Часто встречаются тетрациклиноустойчивые штаммы и среди микробов кишечной группы. Количество устойчивых к тетрациклинам штаммов дизентерийных бактерий неодинаково в разных городах Советского Союза. От больных хронической дизентерней устойчивые штаммы выделяются в 2 раза чаще, чем от больных острой дизентерней. В последние годы наблюдается нарастание числа устойчивых к тетрациклинам штаммов гемолитических стрептококков. У 12-20% штаммов этого микроорганизма чувствительность к тетрациклиновым антибиотикам колеблется в пределах 10-100 мкг/мл, т. е. по сравнению с первыми годами их применения уменьшилась в 20-100 раз. Та же тенденция наблюдается и для пневмококка. Как правило, устойчивые к тетрациклинам штаммы гемолитического стрептококка и пневмококка сохраняют высокую чувствительность к пенициллину и эритромицину.

Одним из возможных путей борьбы с устойчивостью микроорганизмов является использование для лечения сочетаний антибноти-

ков с различным механизмом антимикробного действия. Синергидными чаще всего являются комбинации тетрациклинов с олеандомицином, эритромицином. Синергизм тетрациклинов и стрентомицина обнаружен в отношении штаммов микробов, устойчивых к стрентомицину. Следует учитывать, что результаты, полученные при нзучении комбинаций тетрациклинов с другими антибнотками in vitro. не всегда подтверждаются в клинике. Сочетания тетрациклина с пенициллином с отчетливым антагонизмом in vitro оказываются нногда сипергидными в условиях организма больного.

Механизм действия. В основе антибактериального действия тетрациклинов лежит подавление белкового синтеза. Сильное торможение тетрациклинами синтеза белка было обнаружено в опытах мечеными аминокислотами. Оказалось, что антибиотики  $\mathbf{c}$ этой группы в бактериостатических концентрациях тормозят включение меченых аминокислот в белки. Положение о преимущественном действии тетрациклинов на белковый синтез хорошо согласуется с их высокой активностью в отношении размножающихся бактерий и с большим сходством антибиотических свойств тетрапиклинов и лемеханизм действия которого основан на подавлении вомицетина, синтеза белка. Подобно пенициллину и стрептомицину тетрациклины адсорбируются микробной клеткой, нарушая ее проницаемость. В концентрациях, в 10 раз превышающих бактерностатические, они обладают способностью тормозить синтез муконентида клеточной стенки.

Имеются попытки связать биологическую активность тетрациклинов с их способностью образовывать прочные внутрикомплексные соединения (хелаты) с двух- и трехвалентными катионами (магния, марганца, железа и др.). В результате взаимодействия тетрациклинов и катионов происходят связывание и, следовательно, удаление металлов - кофакторов - из ферментных систем. Например, установлено, что угнетение интроредуктазы обусловлено взаимодействием тетрациклинов с нонами марганца, а подавление процесса фосфорилирования - связыванием нонов магния. Однако представление о том, что в основе антимикробной активности тетрациклинов лежит их способность «исключать» из обмена веществ металлы, является упрощенным.

Следует подчеркнуть, что угнетение ферментативных процессов под действием тетрациклинов, так же как изменение проницаемости клеточной стенки, не может быть первопричиной их антибактериальной активности. Все эти изменения выявляются только при применении концентраций, во много раз превышающих бактерностатические (100-500 мкг/мл).

Подавление белкового синтеза является наиболее вероятным механизмом антибактериальной активности тетрациклинов, соответст-

вующим представлению о них как о бактериостатических веществах, обладающих сходным спектром и механизмом действия. Всасывание, распределение и выведение. Тетрациклийы чаще всего назначают внутрь, однако эти антибнотики, их производные и лекарственные формы можно вводить внутримышечно, внутривенно, в полости, применять местно. Максимальная концептрация (7-8 мкг/мл) тетрациклинов в крови создается через 2-3 часа после перорального применения, удерживается на этом уровне 6-8 часов, снижаясь до 0,4-2 мкг/мл к 12-18 часам. Активные терапевтические концентрации в крови поддерживаются при введении внутрь 250-500 мг препаратов каждые 6-8 часов.

При приеме внутрь тетрациклины всасываются не полностью определенная часть выделяется неизмененной с калом. Оптимальные условия всасывания наблюдаются при применении однократной до-250—500 мг (концентрация антибнотика в сыворотке крови **ЗЫ** 1.5-2 мкг/мл). При увеличении дозы уровень тетрациклинов в крови повышается, однако это сопровождается и большим их выделением. Имеются определенные различия в скорости всасывания отдельных тетрациклинов. На первом месте по скорости всасывания после приема внутрь стоит тетрациклин, за ним следуют окситетрациклин и хлортетрациклин. Концентрация тетрациклинов в крови снижается постепенно. При использовании одинаковых доз уровень в крови падает на 50% через 5 часов после приема внутрь хлортетрациклина, через 8 часов - после приема окситетрациклина и через 9 часов - после приема тетрациклина. Для большинства чувствительных к тетрациклинам микроорганизмов за среднюю терапевтическую принимают концентрацию антибнотнка в крови, равную  $0.5 - 1.5$  MKF/MT (TAGU. 62).

 $Ta 6.3.0.0.0.62$ 

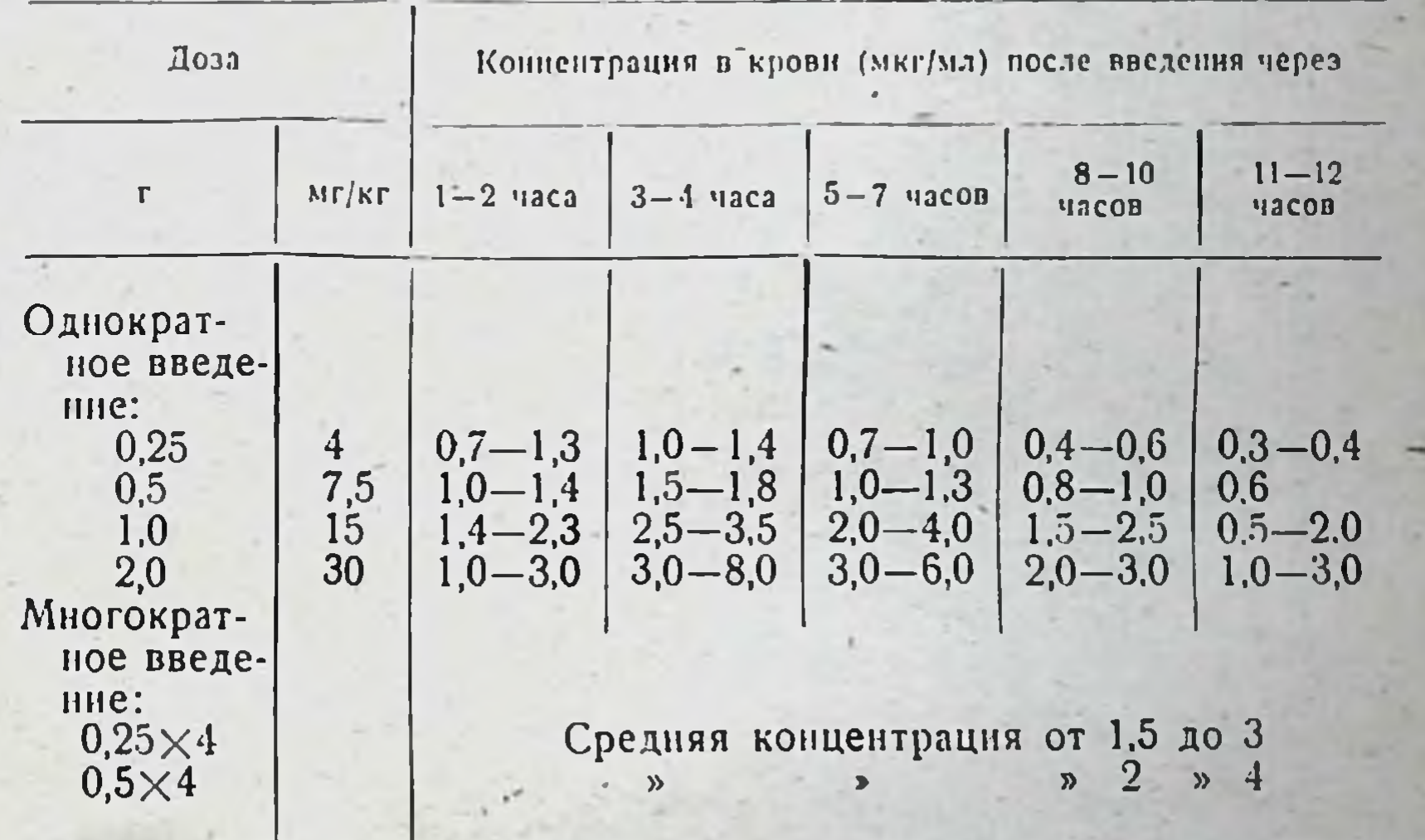

### Средние концентрации тетрациклина в сыворотке крови при приеме внутрь

При многократном применении в зависимости от величины доз н интервалов между приемами возможна кумуляция антибнотнка. При парентеральном применении тетрациклинов выявляются следующие преимущества:

1) лучшее всасывание и уменьшение потерь, неизбежных в результате неполного всасывания при приеме внутрь;

2) быстрое достижение высоких концентраций в крови при незначительных индивидуальных колебаннях;

3) значительное уменьшение доз и снижение процента побочных реакций.

При внутривенном введении максимальные концентрации в крови достигаются очень быстро. Уровень тетрациклинов в крови в

10 Справочник по антибиотнкам

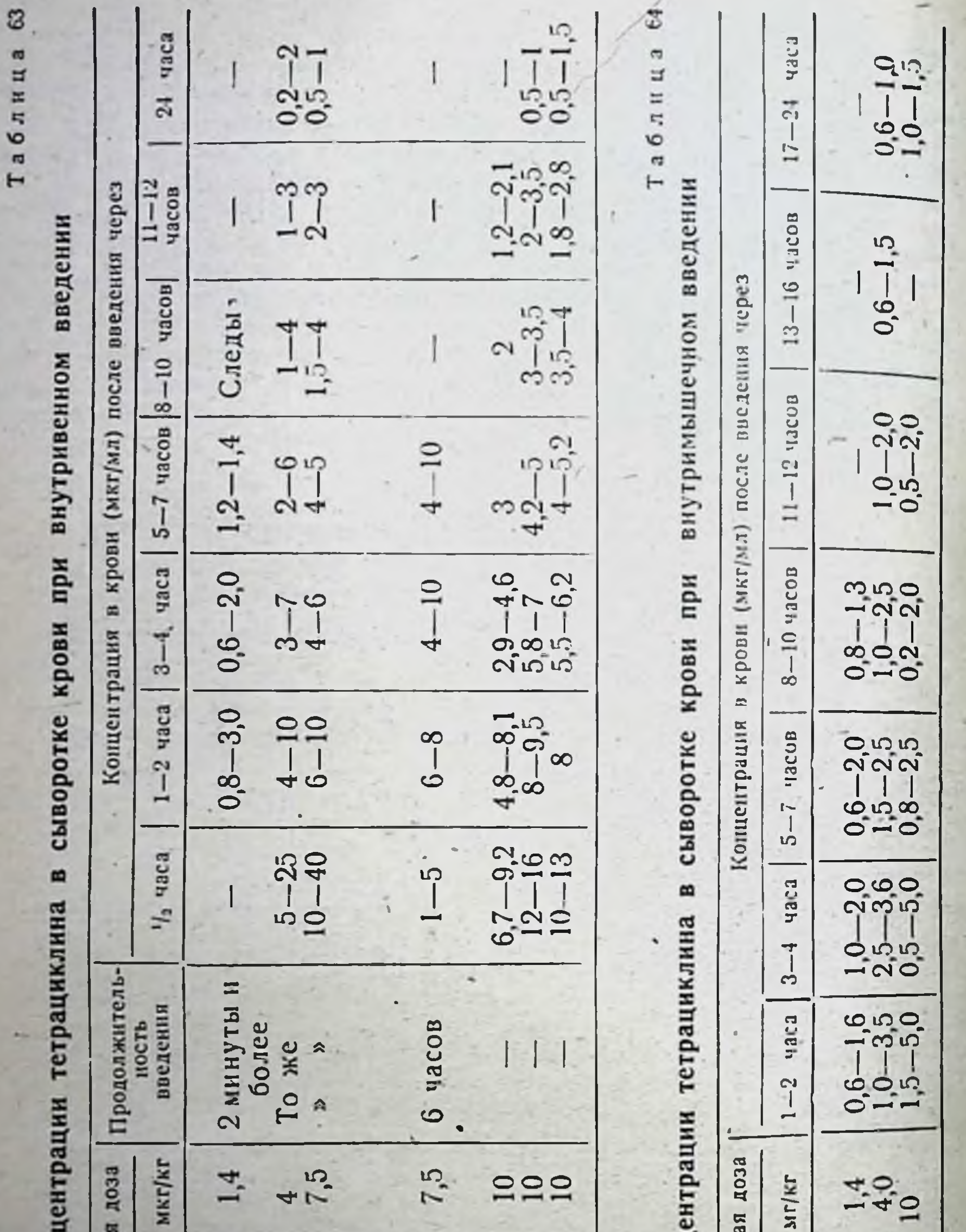

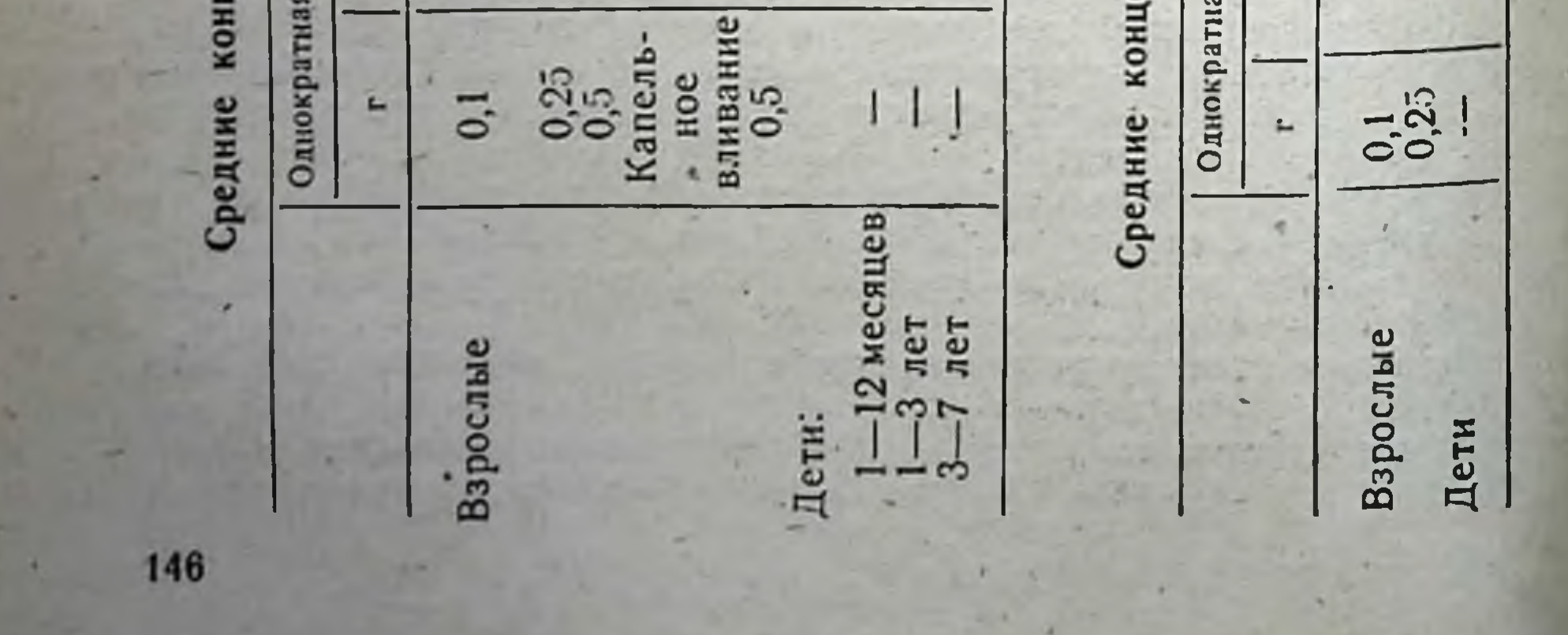

первые 30 минут колеблется в широких пределах. Через 1 час после введения их концентрация в крови более чем в 2 раза превышает таковую при приеме тех же доз тетрациклинов внутрь. Уровень в крови после внутривенного введения хлортетрациклина снижается на 50% от максимальной концентрации через 5-6 часов, после введения тетрациклина - через 8-9 часов, после введения окситетрациклина - через 9-10 часов. Практически для внутривенного введения используют в настоящее время тетрациклин и его аминометильные производные (гликоциклин и морфоциклин). При внутривенном введении тетрациклина в дозе 250 мг в крови в течение 10 часов и более сохраняются терапевтические концентрации  $(\text{табл. } 63)$ ,

Внутримышечно тетрациклины вводят в дозе 100-250 мг. При этом способе введения они быстро всасываются и обнаруживаются в оптимальной концентрации в крови через 1-2 часа после введения (табл. 64).

Тетрациклины вводят также в виде растворов в полости (внутрибрюшинно, внутриплеврально). При эмпиеме легких тетрациклиновые антибиотнки вводят внутриплеврально в дозе 100-200 мг в 40-100 мл растворителя после отсасывания гноя. Внутрибрюшинно (125-500 мг в 5-20 мл растворителя) тетрациклины применяют редко.

Тетрациклины хорошо всасываются при применении их в виде аэрозолей и ректальных свечей.

Тетрациклиновые антибнотики плохо проникают в спинномозговую жидкость. Концентрация их в ликворе при парентеральном введении составляет 5-10% содержания в крови. При заболеваниях мозга и его оболочек содержание тетрациклинов в ликворе повышастся (15-30% от уровня в сыворотке).

В терапевтических концентрациях тетрациклины обнаруживаются в плевральной жидкости (25-75% от уровня в крови). Концентрация их в асцитической жидкости составляет 50-100% уровня в крови, в синовиальном экссудате - 60-100% концентрации в крови при внутривенном введении антибиотиков. Тетрациклины проникают через плаценту и в терапевтических концентрациях обнару-<br>живаются в крови плода. Концентрация антибиотиков в крови пупочной вены и амниотической жидкости составляет 10-50% уровня в кровн матери (табл. 65).

Таблица 65

147

Содержание тетрациклинов в крови матери и пупочной вене плода

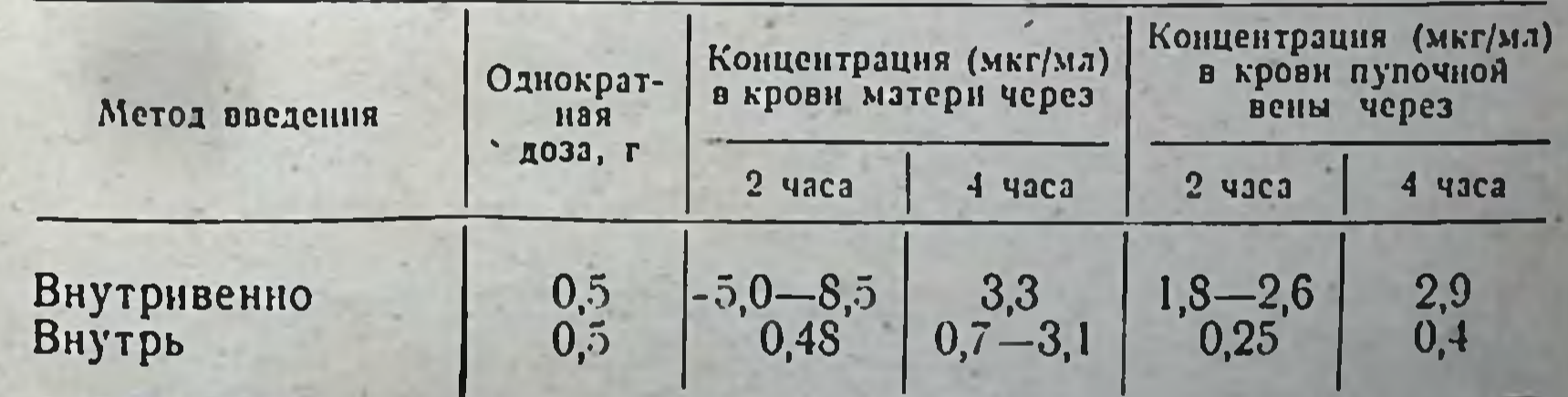

Высокого уровня достигает содержание тетрациклинов в молоке (50—100% концентрации в материнской крови). С молоком матери грудной ребенок может получить до 1-2 мг антибиотика в день, что приблизительно соответствует 5% средней терапевтической дозы.

 $10*$
В значительных концептрациях обнаруживают гетрациклины в печени, почках, легких. Содержание их в легочной ткани может пречени, почкал, истини. Объединених до 20 мкг/г, в крови 1,5 мкг/мл). Тетрациклины накапливаются в костях, воспаленной и опухолевои тканях. При нормальной функции печени они в высоких концентрациях обнаруживаются в желчи. Уровень тетрациклина, окситетрациклина и хлортетрациклина в желчи в 5-10 раз превышает их содержание в крови. При парушении функции печени содержание тетрациклинов в желчи снижается.

Тетрациклиновые антибиотики из организма выводятся в основном с мочой и испражнениями. При приеме внутрь тетрациклины выделяются с калом в значительных количествах. Количество выантибнотика зависит от величним применяемой дозы. деленного При однократной дозе тетрациклина 250 мг концентрация его в кале составляет 70—200 мкг/г, при дозе 500 мг — от 200 до 600 мкг/г и более, при дозе 1-2 г-от 8000° до 2000 мкг/г. Среднее количество выводимого с калом антибиотика составляет 20-50% принятой дозы.

При внутривенном применении количество выводимого с калом тетрациклина значительно меньше (6-10% введенной дозы), чем при приеме внутрь. Концентрация тетрациклиновых антибиотиков в кале при этом составляет около 10% уровня, наблюдаемого при пероральном применении, и обычно не превышает 5-20 мкг/г. Тетрациклины выводятся из организма почками путем клубочковой фильтрации. С мочой выделяется около 10-25% антибнотика, принятого внутрь, и 20-70% дозы, введенной внутривенно (табл. 66).

Таблица сб

 $-18$ 

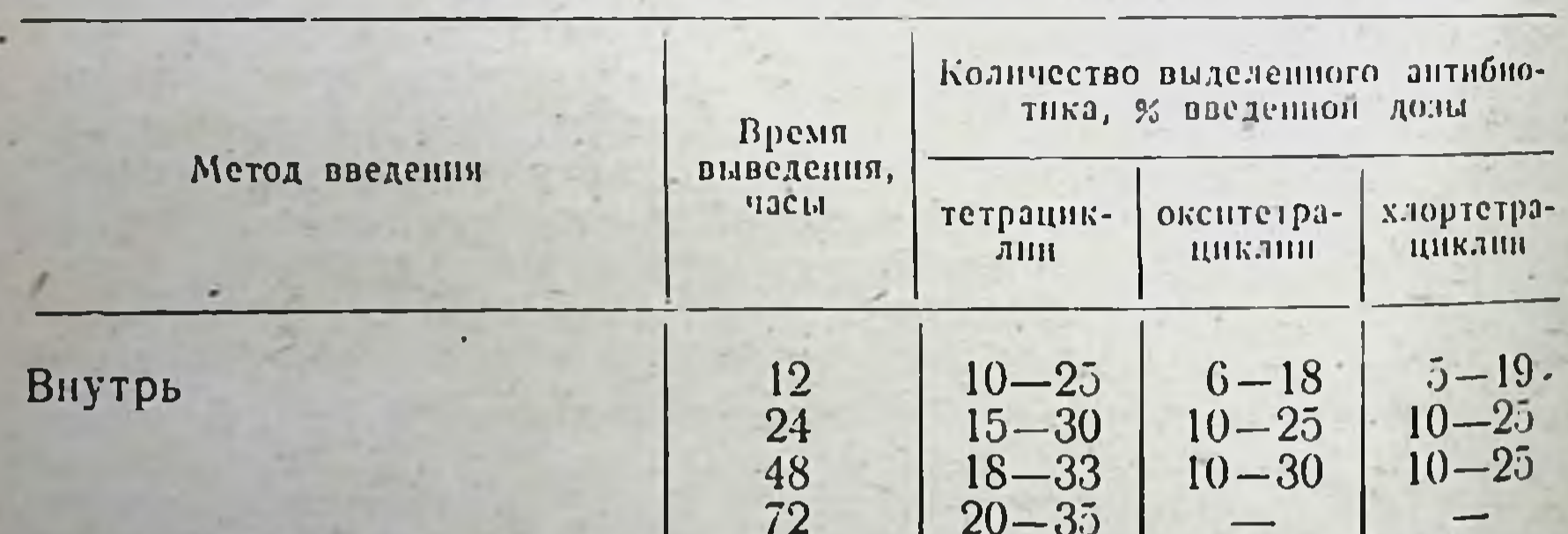

96

#### Выведение тетрациклинов из организма при пероральном и парентеральном применении

Внутримышечно Внутривенно

148

При нарушении выделительной функции почек экскреция тетрациклинов уменьшается, а концентрация их в крови увеличивается. Так, при олигурии (менее 400 мл мочи в день) время, в течение которого концентрация тетрациклина и окситетрациклина в крови снижается наполовину, удлиняется с 5,5 до 50-100 часов. В тех же условиях выделение хлортетрациклина удлиняется незначительно (с 5,6 часа до 7-11 часов). В связи с этим у больных с нарушением выделительной функции почек хлортетрациклин можно на-

 $40 - 60$ 

60

 $40 - 60$ 

значать в больших дозах, чем тетрациклип. Нарушение выведения тетрациклиновых антибиотиков зависит от степени поражения почек: чем больше повреждена выделительная функция, тем меньше выделяется антибнотика.

Сопоставление свойств трех антибнотиков группы тетрациклинов показывает, что наихудшими показателями с точки зрения всасывания и распределения в организме обладает хлортетрациклин, он же является наиболее токсичным препаратом. Поэтому, как правило, этот антибиотик следует заменять тетрациклином или окситетрациклином.

#### **ТЕТРАЦИКЛИН**

CHHOHHMLE Achromycin, Ambramycin, Bristacyclin, Deschlorbiomycin, Cyclomycine, Hostacyclin, Panmycin, Polycycline, Steclin, Tetrabon, Tetracyn, Tetradecin, Thuricyclin, Umetracil, Vupeniciclina.

Тетрациклип может быть получен химическим методом - дехлорированием (удалением атома хлора из молекулы хлортетрациклина) и биосинтетически в условиях направленной ферментации. Продуцентом тетрациклина, как и хлортетрациклина, является Str. aureofaciens. Выпускают препарат в виде основания и хлоргидрата.

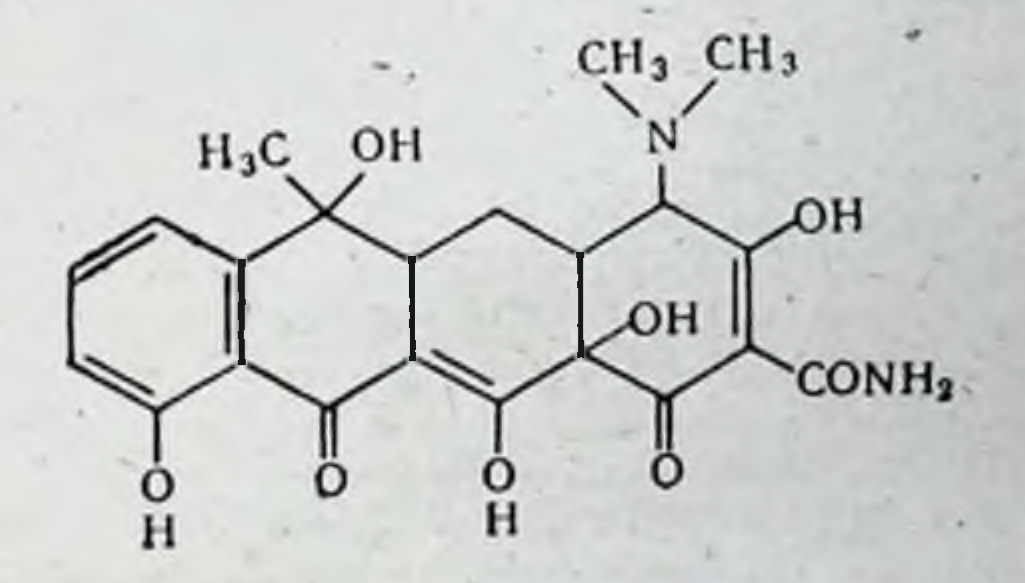

Физико-химнческие своиства Суммарная формула  $C_{22}H_{24}O_8N_2$ . Молекулярный вес 444,4

Основание тетрациклина представляет собой светло-желтый кристаллический порошок без вкуса и запаха, слегка гигроскопичный. Молекула тетрациклина может содержать до 6 молекул воды. Температура плавления безводного препарата 170-173°. Растворимость в воде 1,7 мг/мл при температуре 28°. Хорошо растворим в метило-

в эфире и петролейном эфире, бензоле. Обладает амфотерными свойствами, образуя соли с неорганическими и органическими кислотами, щелочными и щелочноземельными металлами.

вом спирте, пиридине, формамиде, этиленгликоле. Плохо растворим

тетрациклина представляет собой кристаллический Хлоргидрат порошок желтого цвета, без запаха, горького вкуса, растворимый в воде (10,9 мг/мл при 28°), почти не растворимый в ацетоне и хлороформе.

Хлоргидрат тетрациклина является стабильным соединением. Его температура плавления 214° с разложением (с образованием газа). Сухой тетрациклин по стабильности не уступает хлортетрациклину и окситетрациклину, не теряет активности в течение 2 лет и более.

Водные растворы тетрациклина стабильнее растворов хлортетрациклина. Раствор тетрациклина в 0,2 и. Na2HPO<sub>4</sub> (pH 8,85) при комнатной температуре утрачнвает 50% активности через 12 часов, в 0,1 и H<sub>2</sub>SO<sub>4</sub> - 60% первоначальной активности в течение 8 дней. Быстро разрушается в концентрированных растворах кислот и щелочей. Растворы тетрациклина в питательных средах при 25° сохраняют активность в течение 3 недель, при 10° в течение 4 дней. В плазме крови активнось сохраняется 21 день.

За единицу действия препарата тетрациклина принята специфическая активность 1 мкг химически чистого тетрациклина хлоргидрата. безводного тетрациклина основания Теоретическая активность 1082 ЕД/мг. Активнось товарных препаратов должна быть не менее 930 ЕД/мг в пересчете на сухое вещество.

Хранят препараты тетрациклина в сухом, защищенном от света месте при комнатной температуре.

Лекарственные формы тетрациклина, показания и методы применения. Тетрациклин применяют при лечении заболеваний, вызываемых чувствительными к нему возбудителями: ангины, бронхита, гнойного плеврита, пневмоний различной этнологии (пневмококки, стафилококки, палочка Фридлендера и др.), подострого септического эндокардита, холецистита, бактериальной и амебной дизентерии, коклюша, гонорен, бруцеллеза, туляремни, сыпного и возвратного тифа, трахомы и пситтакоза. Хорошее действие оказывает тетрациклин при инфекциях мочевыводящих путей. Эффективен при заболеваниях, вызванных микробами, устойчивыми к пенициллину и стрентомицииу. Рекомендуют назначать препарат для профилактика и лечения инфекционных осложнений у хирургических больных, особенно при операциях в брюшной полости и легких, при перитоните, хирургическом сепсисе. Местно антибиотик применяют при лечении больных с ожогами, флегмонами, маститами, абсцессами путем орошения раневой поверхности или введения водного раствора тетрациклина в гнойную полость после предварительного отсасывания гноя.

Тетрациклин неэффективен при ботулизме, а также инфекциях вызванных протеем, большинством штаммов синегнойной палочки, дрожжевыми грибами и др.

Метод выбора при лечении тетрациклином - прием внутрь. Не рекомендется принимать препарат натощак. Оптимальной однократной дозой для взрослого является 250 мг (250 000 ЕД). У больных с повышенной чувствительностью к тетрациклину доза антибиотика может быть уменьшена до 100 мг при сокращении интервала между введениями. Принимают тетрациклин 4-6 раз в сутки, запивая водой или холодным молоком. Высшая суточная доза для взрослых 2 г (2000 000 ЕД). Детям в возрасте до 3 лет тетрациклин назначают внутрь из расчета 20-25 мг (25 000 ЕД) на і кг веса в сутки в 4 приема, детям старше 3 лет - по 300-500 мг (300 000-500 000 ЕД) в сутки. При тяжелом течении заболевания лечение тетрациклином начинают с дозы, которая обычно равняется двойной однократной. В этих случаях более целесообразным является парентеральное введение антибиоткиа. После падения температуры дозу тетрациклина уменьшают, по исчезновении симптомов заболевания лечение продолжают еще 1-3 дня. Противопоказаний к назначению антибиотика нет. Ограничения распространяются на больных с повышенной индивидуальной чувствительностью к тетрациклинам и в случаях резко выраженной лейкопении.

Форма выпуска. Тетрациклин для приема внутрь выпускают в виде таблеток (драже), капсул и суспензии. При изготовлении лекарственных форм тетрациклина, предназначенных для внутреннего или наружного применения (мази, присыпки), используют основание и хлоргидрат тетрациклина.

Таблетки и капсулы содержат 100 мг (100 000 ЕД) нли 250 мг (250 000 ЕД) антибиотика.

С целью предупреждения кандидозных осложнений со стороны желудочно-кишечного тракта выпускают таблетки тетрациклина с нистатином или витаминами.

Таблетки тетрациклина с нистатином содержат 100 мг (100 000 ЕД) тетрациклина и 100 000 ЕД инстатина. Дозы те же, что и при лечении одним-тетрациклином.

Таблетки тетрациклина с витаминами содержат 100 мг (100 000 ЕД) тетрациклина и терапевтические дозы витаминов С и группы В. Добавление витаминов улучшает переносимость антибнотика.

Суспензия тетрациклина представляет собой жидкую лекарственную форму сладкого вкуса, коричневого цвета, с запахом ванилина и этилового спирта. Действующим компонентом суспензии является тетрациклин. Применяется преимущественно в детской практике. Препарат назначают из расчета 12-25 мг (12000-25000 ЕД) на 1 кг веса в сутки. Суточную дозу вводят частями 4-6 раз. Дозируют суспензию специальной ложечкой или чайной ложкой: 1 чайная ложка (5мл) содержит 100 мл (100 000 ЕД) тетрациклина. Новорожденным суспензию дозируют каплями. В 3 каплях суспензии содержится 2 мг (2000 ЕД) тетрациклина, перед употреблением суспензию взбалтывают.

Суспензию тетрациклина выпускают во флаконах с содержанием 1 или 2 г (1000 000 или 2000 000 ЕД) антибиотика в каждом. К флакону прилагают пластмассовую ложечку емкостью 5 мл.

В тех случаях, когда прием тетрациклина внутрь затруднен или невозможен (при хирургических вмешательствах в полости рта. гортани, на желудочно-кншечном тракте, при бессознательном состоянии больных, выраженных диспепсических расстройствах), антибнотик назначают внутримышечно. Тетрациклин, вводимый внутримышечно, более эффективен, чем принятый внутрь, особенно при тяжелом течении болезней, когда требуется создание в крови более высоких концентраций антибиотнка. Для внутримышечного введения используют хлоргидрат тетрациклина.

Тетрациклин хлоргидрат для внутримышечного в в е д е и и я представляет собой кристаллический порошок желтого цвета, расторимый в воде.

Разовая терапевтическая доза препарата для взрослого 50-100 мг (50 000-100 000 ЕД). Разовая доза для детей до 1 года - 10 мг (10000 ЕД), от 1 года до 12 лет - от 20 до 100 мг (от 20000 до 100 000 ЕД). Разовая доза для детей старше 12 лет соответствует дозе для взрослых. Препарат вводят 2-3 раза в сутки. Продолжительность лечения 5-7 дней в зависимости от характера и тяжести заболевания. Повторные циклы (2-3) проводят с иптервалом в 4-7 дней. Препарат для внутримышечного введения растворяют в 3-5 мл стерильного 1-2% раствора новоканна. Приготовление раствора производят стерильно. Раствор антибиотика имеет насыщенный желтый цвет и слегка опалесцирует. При стоянии может выпадать оса-

док, который не является противоноказанием к применению. Хранение растворов допустимо в течение 24 часов при температуре 4° Перед каждой инъекцией содержимое флакона осторожно перемещи. вают, вращая флакон между ладонями. Вводят раствор в верхний наружный квадрант ягодичной мышцы. Внутривенное попадание растворов недопустимо.

При выраженной болевой реакции и образовании стойких инфильтратов при повторном введении внутримышечные инъекции тетрациклина должны быть прекращены.

Тетрациклин, предназначенный для внутримышечного введения можно вводить в полости (при полостных операциях), а также применять в виде аэрозолей при заболеваниях дыхательных путей . (100 мг на ингаляцию). Разовая доза для внутринолостного применения 100-200 мг (100 000-200 000 ЕД). Препарат растворяют в 20-50 мл 0,5% раствора новоканна. Более концентрированные растворы болезненны.

Тетрациклин хлоргидрат для внутримышечных инъекций выпускают во флаконах, содержащих 100 мг (100 000 ЕД) антибнотика Срок годности препарата 12 месяцев.

Местно тетрациклин применяют при абсцессах, кожных заболеваниях, ранах, ожогах, заболеваниях глаз и т. д. в виде растворов (сповоканном), повязок с импрегиированной антибиотиком марлей, мазей и пр.

Тетрациклиновая глазная мазь содержиг 10 МГ (10 000 ЕД) антибиотнка в 1 г. Представляет собой желтую или желто-коричневую массу однородной консистенции. Мазь состоит из тетрациклина основания и мазевой основы (ланолин безводный и вазелин белый). Нетоксична, не обладает раздражающим действием. Всасывается через неповрежденные кожные покровы и конъюнктиву глаза.

Применяется при лечении конъюнктивита, блефарита, кератита, язв роговицы, трахомы и других заболеваний глаза, вызываемых чувствительными к тетрациклину возбудителями.

Мазь закладывают лопаточкой за нижнее веко в конъюнктивальный мешок 3-5 раз в день. При появлении раздражения частоту введений уменьшают.

Мазь выпускают в алюминиевых тубах по 5; 10; 25 и 50 г. Срок годности 12 месяцев.

Свечи тетрациклина хлоргидрата представляют собой лекарственную форму антибнотика, предназначенную для введения рег rectum. Кроме тетрациклина, в состав свечи входят масло-какао, гидрогенизированный жир, вазелиновое масло и другие компоненты. Свечи применяют при гинекологических заболеваниях, холецистите, холангите. для профилактнки инфекционных осложнений при операциях на желудочно-кншечном тракте. При воспалительных процессах в малом тазу тетрациклиновые свечи превосходят по эффективности таблетки для приема внутрь

Концентрация антибиотика в крови при ректальном способе применения ниже, а в лимфатических сосудах и узлах выше, чем при доугих способах введения.

Разовая доза тетрациклина в свечах для взрослых составляет 300 мг (300 000 ЕД). Свечи вводят 2-4 раза в день в течение 5-7 дней. Детям свечи назначают 2-3 раза в день в следующих дозах из расчета тетрацклина: до 2 лет - 50 мг .(50 000 ЕД), от 2 до 7 лет - 100 мг (100 000 ЕД).

Чтобы избежать местного раздражающего действия, свечи вводят глубоко в ампулу прямой кишки. Применение ректальных свечей противопоказано при геморрое, беременности и у больных с повышеннов чувствительностью к антибиотнку. При длительном применении свечей у некоторых больных наблюдаются учащение стула и раздражение промежности. Тетрациклиновые свечи стабильны при хранении в условиях компатной температуры в течение 12 месяцев.

Свечи содержат 50 мг (50 000 ЕД), 100 мг (100 000 ЕД), 200 мг (200 000 ЕД) или 300 мг (300 000 ЕД) тетрациклина и новокани.

Зубные конусы тетрациклина хлоридрата представляют собой лекарственную форму для местного применения. В состав зубного конуса, кроме тетрациклина, входят новоканн и анестезии. Действующим компонентом конусов является тетрациклии. Конусы желтого цвета, однородны по составу, при комнатной температуре имеют плотную консистенцию.

Зубные конусы применяют в хирургической стоматологии при леострых гнойных одоштогенных воспалительных процессов чении (перицементит, периостит, остеомиелит, абсцессы, флегмоны, лимфаденит), хронического одонтогенного остеомиелита челюстей, при секвестронекротомии, актиномикозе челюстно-лицевой области, а также при следующих хирургических вмешательствах: удалении зубов, операциях по поводу радикулярных и фолликулярных кист, доброкачественных новообразований и одоптогенных опухолей.

Зубные конусы (от 1 до 4 в зависимости от характера операционной раны) вводят в костную полость или в рану мягких тканей. Анестезирующее действие наступает через 1-3 минуты и продолжастся 2-3 часа. При лечении гнойных процессов рекомендуется применять конусы до появления первых грануляций. Для профилактики послеоперационных инфекций и уменьшения болей после хирургических вмешательств зубные конусы используют однократно.

Противопоказаний к применению зубных конусов нет. Возможно местное раздражающее действие в очаге применения.

Конусы выпускают во флаконах или коробках. Каждый конус содержит 10 мг (10000 ЕД) тетрациклина хлоргидрата.

Дитетрациклиновая глазная мазь - лекарственный препарат тетрациклина, обладающий пролонгированным действием. Действующим началом мази является новый синтетический антибиотик - дитетрациклин - N, N'- (дибензилэтилендиамино) - диметилдитетрациклин. Используется для изготовления лекарственных форм только для наружного применения (суммарная формула C<sub>62</sub>H<sub>63</sub>N<sub>6</sub>O<sub>16</sub>.  $-3H<sub>2</sub>O$ , молекулярный вес 1216,10).

Представляет собой порошок желто-коричневого цвета, трудно растворимый в воде, этиловом спирте, и эфире, легко растворимый в формамиде и хлороформе, pH насыщенного водного раствора 6,4-6,7.

Бнологическая активность дитетрациклина условно выражается в единицах действия тетрациклина хлоргидрата: 1 ЕД соответствует 1 мкг химически чистого тетрациклина. Теоретическая активность 796 ЕД/мг.

Дитетрациклиновая глазная мазь состоит из дитетрациклина (10 000 ЕД) и мазевой основы. Препарат малотоксичен, не обладает кумулятивными свойствами. Обеспечивает пролонгированное действие при местном применении в течение 48-72 часов. Имеет вид массы желто-коричневого цвета однородной консистенции. Применяется при лечении трахомы и других инфекционных заболеваний глаза

и кожи, вызванных чувствительными к тетрациклину возбудителями. Мазь закладывают стеклянной лопаточкой за инжнее или верхнее веко в количестве 0,2-0,3 г один раз в 2-3 дня. Легким массирующим движением при помощи ватного тампона через закрытые веки мазь распределяют по всему конъюнктивальному мешку В случае необходимости возможно более частое закладывание мази. Курс лечения трахомы продолжается от 2 до 5 месяцев в зависимости от формы и тяжести заболевания. При наличии показаний производят экспрессии фолликулов 2-3 раза в течение курса лечения.

Противопоказаний к применению мази не установлено. Ограничеинем является индивидуальная новышенная чувствительность к тетрациклину.

Форма выпуска. Выпускается в тубах по 5; 10; 30; 50 г.

#### Гликоциклин

154

N-глицинметилтетрациклин является синтетическим производным тетрациклина, полученным путем конденсации основания тетрациклина с формальдегидом и аминоуксусной кислотой.

Суммарная формула  $C_{25}H_{29}N_3O_{10}\cdot H_2O.$ 

Представляет собой желтый аморфный порошок. Легко растворим в воде (растворимость примерно в 2500 раз выше, чем у тетрациклина основания), плохо растворим в спиртах, практически не растворим в ацетоне и хлороформе.

Биолоогическая активность гликоциклина выражается в единицах действия хлоргидрата тетрациклина. Обладает спектром действия, аналогичные другим тетрациклинам.

Препарат малотоксичен, местное раздражающее действие выражено слабо, не обладает кумулятивными свойствами, выводится из организма с желчью и мочой. При введении препарата из расчета 5 мг (5000 ЕД) на 1 кг веса больного выводится из организма в течение суток.

Антибиотик предназначен для внутривенного и внутримышечного введения. Показания к применению те же, что и для других тетрациклинов.

Внутривенно гликоциклин применяют при тяжелом течении заболеваний, когда необходимо быстро создать высокие концентрации антибиотика в крови, а также когда применение тетрациклина внутрь или внутримышечно малоэффективно, затруднено или плохо переносится больным. Препарат вводят внутривенно 1-2 раза в сутки из расчета 5 мг (5000 ЕД) на 1 кг веса больного. Высшая суточная доза для взрослых 500 мг (500 000 ЕД). Внутривенное введение гликоциклина должно быть прекращено, когда состояние больного позволяет перейти на внутримышечное или пероральное применение тетрациклина.

Внутривенное введение осуществляется двумя методами: 1) содержимое флакона растворяют в стерильном физиологическом растворе или 5% растворе глюкозы до концентрации 5-10 мг/мл (5000-10000 ЕД/мл), раствор вводят медленно в течение 2-3 ми-HYT;

2) содержимое флакона растворяют в стерильном физнологическом растворе или 5% растворе глюкозы до концентрации 1-2,5 мг/мл (1000-2500 ЕД/мл), раствор вводят капельным или микроструйным методом.

- 4

Внутримышечное введение. Средняя разовая доза для взрослых 100 мг (100 000 ЕД). Высшая разовая доза для взрослых 250 мг (250 000 ЕД). Высшая суточная доза 500 мг (500 000 ЕД). Препарат вводят 1-2 раза в сутки.

Для детей суточную дозу устанавливают из расчета 10-15 мг (10 000-15 000 ЕД) на 1 кг веса тела; вводят в 2 приема. Длительпость лечения зависит от тяжести заболевания и переносимости пренарата больным

Дозу гликоциклина 100 мг (100 000 ЕД) растворяют в 0,8-1 мл дистиллированной воды или 2% раствора новоканна. Дозу 250 мг (250 000 ЕД) растворяют в 2 мл дистиллированной воды или 2% раствора новоканна. Препарат вводят глубоко внутримышечно. Не допускается попадания препарата в подкожную клетчатку.

Гликоциклин обладает выраженным местнораздражающим действнем, поэтому рекомендуется предварительно ввести 0,5-1 мл 1-2% раствора новоканна, затем вводить препарат.

Противопоказания к применению гликоциклина общие для всех тетрациклинов. Внутривенное введение гликоциклина противопоказано при наличии тромбофлебита.

Препарат следует применять осторожно при сердечно-сосудистой недостаточности II-III стенени, гипертонической болезни, после перенесенного инфаркта мнокарда. При внутривенном введении препарата могут возникнуть местные воспалительные реакции или тромбофлебит. У некоторых больных при внутривенном введении наблюдапроходящее головокружение, учащение дыхания. быстро **ЮТСЯ** тахикардия. боли и жжение на месте введения (при попадании антибиотика в окружающие ткани).

Форма выпуска. Выпускают гликоциклин в стерильных флаконах по 100 и 250 мг (100 000 и 250 000 ЕД).

#### Морфоциклин

N-морфолинметилтетрациклин. Карбоксамидное производное тетрациклина. Получен путем конденсации тетрациклина с формальдегидом и морфолином.

Суммарная формула C<sub>27</sub>H<sub>33</sub>N<sub>3</sub>O<sub>9</sub>.

Молекулярный вес 543.

Морфоциклин представляет собой порошок жетого цвета со слабым специфическим запахом и горьковатым вкусом, хорошо растворнм в воде (1500 мг в 1 мл) и в 5—40% растворах глюкозы: 2.5% водный раствор имеет рН 6.8-6.9. Раствор желтый или темножелтый. При растворении морфоциклина в физиологическом растворе или растворе новоканна через 2-3 минуты появляется помутнение, а затем осадок. Биологическая активность морфоциклина выражается в единицах действия хлоргидрита тетрациклина. Антибактериальный спектр морфоциклина совпадает со спектром тетрациклина. Показания к применению те же, что и для других тетрациклинов. Препарат применяют при тяжелом течении заболеваний. когда необходимо быстрое создание высоких концептраций в крови, а также в случаях, когда прием других тетрациклинов через рот невозможен или затруднен. Препарат малотоксичен, местное раздважающее действие выражено слабо. Близкий к нейтральному рН (6,8-6,9) 2.5% раствора

морфоциклина обусловливает возможность его внутривенного введения без добавления буферных смесей.

Морфоциклин применяют только внутривенно в виде 1,25-2.5% раствора на 5% растворе стерильной глюкозы. При попадании под кожу оказывает раздражающее действие и вызывает образова. ние инфильтратов на месте введения. Вводить раствор следует медленно (10-20 мл в течение 4-5 минут). Раствор готовят непосредственно перед введением. Морфоциклин вводят один раз в сутки в дозе 100-150 мг (100 000-150 000 ЕД), в тяжелых случаях 2 раза в сутки по 150 мг (150 000 ЕД) с интервалом в 12 часов. Курс обычно прекращают, когда состояние больного позволяет перейти на внутримышечное или пероральное введение тетрациклина.

Противопоказания к примененню морфониклина общие для всех тетрациклинов. При быстром введении препарата в большой дозе иногда наблюдаются кратковременные болевые ощущения по ходу вены. Иногда в момент введения антибиотика незначительно снижается артериальное давление.

Форма выпуска. Морфоциклин для внутривенного введения выпускают в стерильных флаконах по 100-150 мг  $(100000)$  $\mathbf{H}$ 150 000 ЕД).

#### Олететрин

Комбинированная лекарственная форма тетрациклина с олеандомицином, близкая к зарубежному препарату Sigmamycin.

Выпускается в виде таблеток для приема внутрь и аморфного порошка для внутривенного введения.

Олететрин-таблетки. Действующим началом таблеток олететрина являются олеандомицин (фосфорнокислая соль) и тетрациклин в виде свободного основания, взятые в соотношении 1:2. Препарат обладает широким спектром антибактериального действия. Один из компонентов олететрина - тетрациклин - действует на грамотрицательные и грамположительные микробы, риккетсии, крупные вирусы и некоторые простейшие. Наличие в препарате олеандомицина определяет его активность в отношении ряда грамположительных микроорганизмов, в том числе стафилококков, резистентных к (табл. 67). пенициллину, тетрациклину и другим антибиотикам К пренмуществам олететрина относится также значительно более медленное нарастание устойчивости к комбинации по сравненню с входящими в ее состав индивидуальными препаратами. Олететрин является эффективным средством лечения многих инфекционных заболеваний. Применяется при пиевмониях различной этнологин, бронхитах, фарингитах, тонзиллитах, сниуситах, воспалении среднего уха. бруцеллезе, туляремии и некоторых риккетснозах. Показан для лечения и профилактики хирургических инфекций. гинекологических, урологических заболеваний и др. Препарат малотоксичен, не обладает кумулятивным действием. Хорошо всасывается. быстро создавая терапевтические концентрации в тканях и жидкостях организма (табл. 68). 250 NT для взрослых при понеме внутрь доза Pasonas (250 000 ЕД). Препарат принимают 4-6 раз в сутки. Высшая суточная доза 2 г (2000 000 ЕД) суммарной активности.

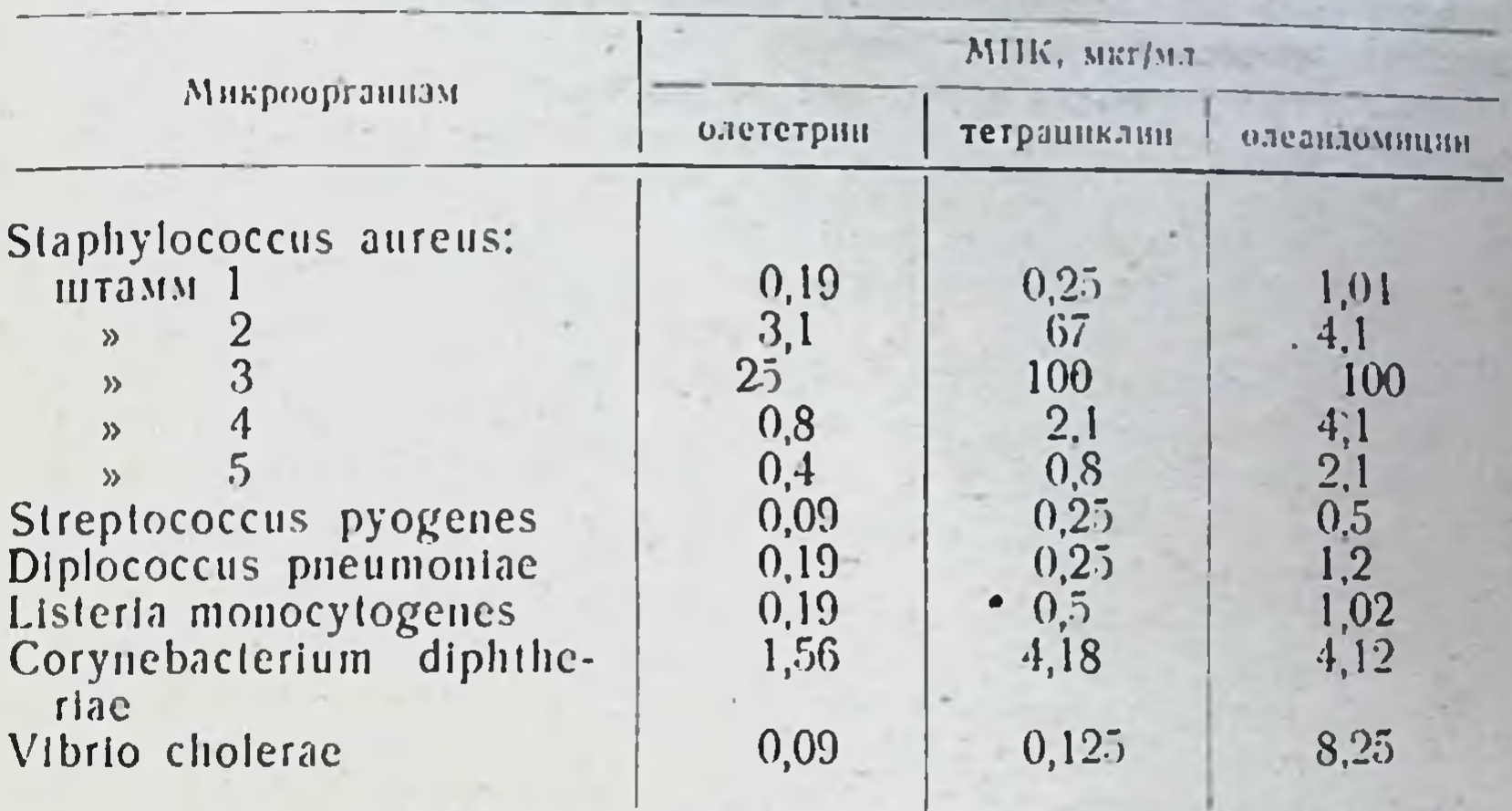

чувствительность некоторых микроорганизмов Сравнительная в олететрину, тетрациклину и олеандомицину

Таблица 68

157

Концентрация в сыворотке крови, достигаемая после перорального введения олететрина

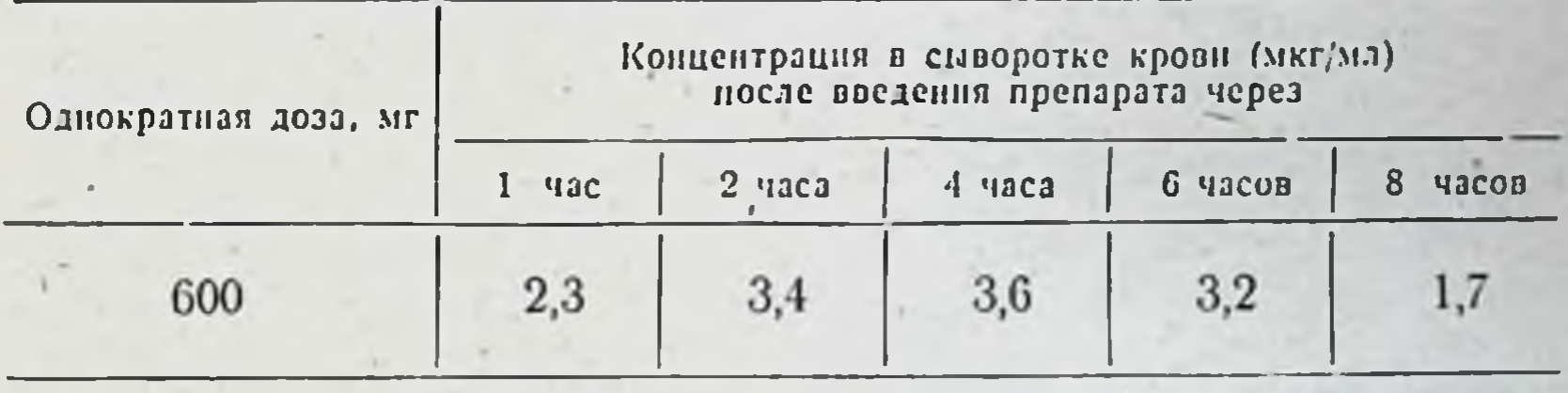

Суточная доза для детей составляет 15-20 мг (15 000-20 000 ЕД) на 1 кг веса ребенка. Препарат вводят равными порциями 4 раза в сутки с интервалом в 6 часов. Курс лечения составляет 5-10 дней в зависимости от тяжести заболевания. Противопоказаний к применению не установлено.

Форма выпуска. Олететрин для приема внутрь выпускают в виде таблеток, содержащих 250 мг (250 000 ЕД) суммарной ак-ТНВНОСТИ.

Олететрин для внутривенного введения. Комбинированный препарат, в состав которого входят 2 части тетрациклина хлоргидрата и одна часть олеандомицина фосфата.

Светло-желтый аморфный порошок, легко растворимый в воде. физиологическом растворе и 5% растворе глюкозы. Внутривенное введение олететрина показано при лечении тяжелых форм заболеваний, не поддающихся воздействию других антибнотиков, а также в тех случаях, когда прием препарата внутрь затруднен или невозможен.

Олететрин вводят внутривенно капельным или микроструйным методом. Для капельного введения препарат растворяют в стерильном физиологическом растворе из расчета 1 мг на 1 мл. вводят ном физиологическом растворе полнуту). Для микроструйного ввев вену медисино (со использования препарат растворяют из расчета 10 мг в 1 мл стеритьного дения препарат раствора (100 мг в 10 мл, 250 и 500 мг в 25 н 50 мл соответственно). 100 мг олететрина в 10 мл физиологиче. ского раствора вводят не менее чем за 5 мннут.

Средняя внутривенная доза олететрина для взрослых 500 мг (500 000 ЕД) каждые 12 часов. В тяжелых случаях интервал между введеннями сокращают до 6 часов. Детям в зависимости от гя. жести заболевания препарат вводят из расчета 15-20 мг (15000-20 000 ЕД) на 1 кг веса в сутки равными дозами 2-4 раза. При улучшении состояния следует переходить на прием препарата внутрь

При внутривенном введении олететрина иногда наблюдается мест. нораздражающее действие и образование тромбов на месте введе. ния. При многократном введении в одну и ту же вену может появиться гиперемня по ходу вены. Частота и тяжесть этих реакций зависят от правильности приготовления раствора и техники его введения. Раствор для внутривенного введения готовят ех tempore

Применение олететрина ограничено у больных с повышенной индивидуальной чувствительностью к входящим в его состав антибно. тикам. а также у больных с заболеваниями печени и сердечно-сосудистой недостаточностью II-III степени.

Аллергические реакции и другие осложнения при леченни олететрином наблюдаются исключительно редко. При их возникновении следует изменить способ введения антибиотика или снизить его дозу. Если эти меры не дают эффекта, лечение олететрином следует прекратить.

Форма выпуска. Олететрин для внутривенного введения выпускают в герметически закрытых флаконах, содержащих 100: 250 и 500 мг (100 000; 250 000; 500 000 ЕД) антибиотика. К каждому флакону прилагают флакон со стерильным физиологическим раствором.

#### **ОКСИТЕТРАЦИКЛИН**

CHHOHHMM: Biostat, Embryostat, Geomycin, Hydroxytetracyclin, Riomitsin, Ryomycin, Terramycin, Terrabon, террамицин и др.

 $CH<sub>3</sub>$   $CH<sub>3</sub>$ 

**HO** 

HO.

CONH<sub>2</sub>

 $H_3C$  HO OH

#### Физико-химические свойства Суммарная формула C<sub>22</sub>H<sub>24</sub>O<sub>9</sub>N<sub>2</sub>. Молекулярный вес основания 460,4, хлоргидрата - 497. Окситетрациклин представляет собой аморфное вещество светложелтого цвета, легко кристаллизуется из воды в виде дегидрата. Температура плавления безводного вещества 184,5-185,5°. Раство-

римость окситетрациклина основания в воде зависит от рН среды При pH от 4,0 до 6,0 ллохо растворяется в воде, при pH 12 или 9.0 растворимость составляет 3-4% (табл. 69).

Таблица 69

159

Растворимость окситетрациклина основания в воде при 25° и различных значениях рН

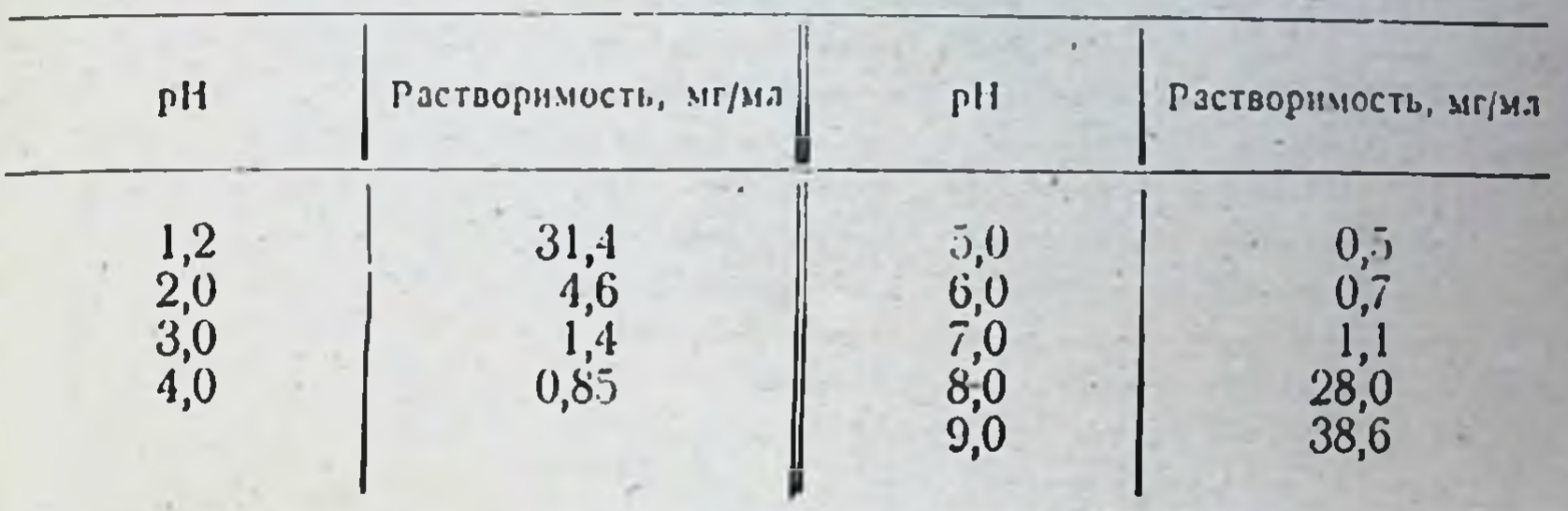

Окситетрациклин основание хорошо растворяется в этаноле, метаноле, пропиленгликоле, ацетоне, не растворяется в эфире и петролейном эфире. Образует соли с кислотами и минеральными основаниями: хлористую, бромнстую, двупатриевую, двукалиевую, магниевую и др. Легко образует комплексы с неорганическими солями.

Хлоргидрат окситетрациклина представляет собой желтые кристаллы без запаха, с горьковатым вкусом. Температура плавления 190-194°. Хорошо растворим в воде (6,9 мг/мл при 28°), этаноле, ацетоне, слабо растворим в хлороформе, бензине и эфире. 1% раствор хлоргидрата окситетрациклина имеет рН 2,5.

Окситетрациклин устойчив в водных растворах при рН 1,0-9,8 при температуре 5° в течение месяца: При температуре 37° инактивируется при рН 10,0 в течение 12 часов, при рН 7,0- в течение суток. Стабильность водных растворов окситетрациклина значительно снижается в присутствии ионов меди и других тяжелых металлов. Прибавление веществ, связывающих эти ионы (цитраты), увеличивает устойчивость антибнотика в растворах. Устойчивые растворы антибиотика можно также получить при использовании в качестве растворителя низкомолекулярных спиртов.

Окситетрациклин сохраняет активность в питательных средах при 25° в течение 3 недель. В лошадиной сыворотке он устойчив в течение 24 часов при 37°. В сухом виде окситетрациклин выдерживает длительное хранение.

За единицу действия всех препаратов окситетрациклина принята специфическая активность 1 мкг химически чистого безводного окситетрациклина основания. Товарные препараты антибнотика должны содержать не менее 860 мкг/мг (ЕД/мг). Теоретическая активность окситетрациклина хлоргидрата 927 мкг/мг (ЕД/мг), окситетрациклина основания - 1000 ЕД/мг.

Хранят препараты окситетрациклина в сухом темном помещении при комнатной температуре.

Лекарственные формы, показания и методы применения. В клинике применяют основание и хлоргидрат окситетрациклина. Подобно другим тетрациклиновым антибиотикам окситетрациклин обладает широким спектром действия.

Препарат назначают при лечении инфекций, вызываемых чувст. вительными к нему микроорганизмами (пневмонии различной этиовительными к нем, дизентерия, коклюш, гонорея, бруцеллез, туляремия и т. д.). Он высокоэффективен при амебиазе, риккетснозах, орнитозе и пситтакозе.

Окситетрациклин находит широкое применение для профилактики и лечения инфекционных осложнений у хирургических больных особенно при операциях в брюшной полости, хирургическом сепсисе, перитонитах, обусловленных кишечными микроорганизмами, смешапных инфекциях, инфекциях мочеполового тракта и желчевыводящих путей, что связано с концентрированием и созданием высоких уров. ней антибнотика в желчи и моче. Окситетрациклин широко применяется в глазной практике (конъюнктивнты, блефариты, язвы роговой оболочки и т. д.), отоларингологии (тонзиллиты, отиты, синуситы, особенно пневмококковой этнологии) и т. д.

Препарат применяют внутрь, внутримышечно и местно в виде мазей, присыпок и растворов.

Лекарственные формы окситетрациклина для приема внутрь и местного применения готовят из окситетрациклина основания и хлоргидрата. При изготовлении лекарственного препарата для парентерального введения используют хлоргидрат окситетрациклина.

Внутрь окситетрациклин назначают в таблетках по 250 мг (250 000 ЕД) чистого основания на прием. Высшая суточная доза окситетрациклина для взрослого не должна превышать 2 г (2000 000 ЕД). Оптимальная доза 1-1,5 г. Суточную дозу вводят равными частями 3-4 раза в сутки после еды. Курс лечения продолжается 4-10 дней в зависимости от заболевания. При лечении детей окситетрациклин назначают из расчета: до 3 лет - 25 мг (25 000 ЕД) на 1 кг веса в сутки, старше 3 лет - 0,05-0,1 г (50 000 - 100 000 ЕД) - 3-4 раза в сутки.

Форма выпуска. Антибнотик для приема внутрь выпускают в виде таблеток, капсул и суспензии. В таблетке содержится 100 мг (100 000 ЕД) или 250 мг (250 000 ЕД) окситетрациклина.

Возможные осложнения со стороны желудочно-кишечного трак-(тошнота, рвота, расстройство функции кишечника) удается **Ta** уменьшать путем назначения вместо одного окситетрациклина таблеток, содержащих, кроме антибиотика, комплекс витаминов.

Таблетки окситетрациклина с витаминами для приема внутрь. Содержат 100 мг (100 000 ЕД) окситетрациклина и терапевтические дозы витаминов С и группы В. Препарат применяют в тех же дозах, что и один окситетрациклин.

форма, Окситетрациклин - суспензия. Лекарственная предназначенная в основном для применения в детской практике. Представляет собой порошок песочного цвета, сладкого вкуса, с запахом ванилина. Порошок содержит окситетрациклин основание, сахар, какао в порошке, хлористый натрий и ванилин. Суспензию окситетрациклина для приема внутрь готовят непосредственно перед употреблением. Сухой порошок для приготовления суспензии выпускают во флаконах по 1 г (1000 000 ЕД) и 2 г (2000 000 ЕД). Во флакон, содержащий 1 г (1000 000 ЕД) окситетрациклина, добавляют свежепрокипяченную охлажденную воду до объема 50 мл (метка на флаконе) и тщательно перемешивают до получения однородной массы. При содержании во флаконе 2 г (2000 000 ЕД) антибиотика воду добавляют до объема. 100 мл. Перед каждым применением суспензию взбалтывают.

Для лечения детей препарат назначают из расчета 12-25 мг (12000-25 000 ЕД) на 1 кг веса в сутки. Дозируют суспензию специальной ложечкой или чанной ложкой. Одна чайная ложка суспензин содержит 100 мг (100 000 ЕД) окситетрациклина Грудным детям суспензию дозируют каплями. В 3 канлях суспензицеодержится 2 мг (2000 ЕД) окситетрациклина. Для взрослых максимальная суточная доза составляет 2 г (2000 000 ЕД). Суточные дозы для детей и взрослых вводят равными частями 4 раза в сутки. Принимают суспензию во время или после еды, занивая водон или молоком. Приготовленную водную суспензию сохраняют в течение 1 недели при комнатной температуре.

Окситетрациклин хлоргидрат для внутримышечного введения. Кристаллический порошок желтого цвета, растворим в воде.

Внутримышечные инъекции окситетрациклина рекомендуются во всех случаях, когда прием препарата внутрь затруднен или невозможен (при хирургических вмешательствах в полости рта, гортани, на желудочно-кншечном тракте, при бессознательном состоянии больных), а также когда прием препарата внутрь вызывает рвоту, понос и другие диспенсические явления. При внутримышечном введении окситетрациклин более эффективен, чем при приеме внутрь, особенно при тяжелых заболеваниях, когда требуется быстрое создание высоких концентраций антибнотнка в крови (при операциях на легких, в брюнной полости, перитонитах, хирургическом сепсисе). Препарат можно использовать также для внутриполостного введения при перитонитах, инфекционных заболеваниях плевры и суставов, вызванных чувствительными к окситетрациклину микроорганизмами.  $\lfloor \cdot \rfloor$  .  $\lfloor \cdot \rfloor$ 

Антибиотик растворяют в 5 мл стерильного 1-2% раствора новокаина. Раствор окситетрациклина готовят стерильно, непосредственно перед инъекцией. Свежеприготовленный раствор опалесцирует. После 5-10-минутного стояния выпадает осадок. Активность препарата при образовании осадка не изменяется, однако в связи с трудностью введения хранить раствор не рекомендуется. Перед каждой инъекцией содержимое флакона осторожно перемешивают. Раствор вводят в верхний наружный квадрант ягодичной мышцы. Внутривенное попадание окситетрациклина недопустимо.

Разовая внутримышечная доза окситетрациклина для взрослого составляет 100 мг (100 000 ЕД). Разовые дозы для детей: до 1 года - 10 мг (10 000 ЕД), от 1 года до 5 лет - 20 мг (20 000 ЕД). старше 5 лет - 30 мг (30 000 ЕД). Окситетрациклин внутримышечно вводят 2-3 раза в сутки. Продолжительность лечения составляет 5-7 дней в зависимости от характера и тяжести заболевания. Циклы лечения можно повторять 2-3 раза с промежутком в 4-7 дней.

Внутримышечное введение окситетрациклина иногда сопровождается проходящей болевой реакцией на месте инъекции. При выраженной болевой реакции и стойких инфильтратах в месте введения прекращено. Внутокситетрациклина должно быть применение римышечное введение окситетрациклина противопоказано при заболеваниях печени, сопровождающихся функциональными наруше-НИЯМИ.

Для внутриполостного введения раствор готовят так же, как и для внутримышечного. Разовая доза для внутриполостных введений 50-100 мг (50 000-100 000 ЕД).

161

Справочник по антибиотикам  $\mathbf{1}$ 

Окситетрациклин для внутримышечных инъекций выпускают во флаконах по 100 мг (100 000 ЕД).

Местно окситетрациклин применяют в виде растворов, присыпок и мазей для лечения гнойничковых заболеваний кожи, в хипок и мазен дел его при лечении абсцессов, флегмон, маститов, ожогов и отморожений, в офтальмологии - при инфекционных заболеваниях глаза и т. д.

Водный раствор окситетрациклина для местного применения готовят ех tempore из расчета 1-5 мг антибиотика в 1 мл растворителя. Салфетки, пропитанные водным раствором окситетрациклина нли мазевые, накладывают на очаг поражения с заменой каждые 12-24 часа. Продолжительность лечения от нескольких дней до 2-3 недель. Местное применение препарата противопоказано при кожных заболеваниях, вызванных грибами рода Candida, и при повышенной чувствительности к антибиотнку.

Окситетрациклиновая глазная мазь представляет собой массу желто-коричневого цвета однородной консистенции. Действующим началом мази является хлоргидрат окситетрациклина. Применяется при лечении конъюнктивита, блефарита, кератита. язв роговой оболочки, трахомы и других инфекционных заболеваний глаза, вызванных чувствительными к окситетрациклину возбудителями.

Мазь закладывают стеклянной палочкой за нижнее веко глаза 3-5 раз в день. Противопоказаний к применению нет. Ограничивают применение в случае повышенной индивидуальной чувствительности к окситетрациклину.

Мазь выпускают в тубах по 5; 10; 25 и 50 г. В 1 г мази содержится 10 мг (10000 ЕД) антибиотнка. Хранят мазь при температуре не выше 20°. Срок годности 12 месяцев.

#### Метациклин

Синонимы: Methacycline, Rondomycin, рондомицин.

 $CH<sub>2</sub>$  OH N(CH<sub>3</sub>)<sub>2</sub> OН OH  $H'$  $H'$ CONH,

#### on o **on** o

(6-метилен-5-гидрокситетрациклин) - полусинтетиче-Метациклин ский препарат из группы тетрациклинов, является структурным гомологом окситетрациклина.

Основная особенность метациклина - быстрая всасываемость после приема внутрь и длительное сохранение терапевтических концентраций в крови. После однократного приема внутрь в дозе 150 мг максимальные концентрации препарата в крови достигаются через 2-3 часа. Терапевтические концентрации поддерживаются в течение 12 часов, антибиотик обнаруживается в крови через 24 часа после однократного введения. Постоянный терапевтический уровень поддерживается при введении метациклина в суточной дозе 600 мг.

По спектру антимикробного действия подобен другим тетрациклинам. Активен в отношении грамположительных и грамотрицательных микроорганизмов.

Метациклин применяют при лечении инфекций, вызываемых чувствительными возбудителями: заболеваниях дыхательного тракта (острые и хронические бронхнты, бронхоэктатическая болезнь, эмпиема легких, пневмония и бронхопневмония, а также фарингиты. тоизиллиты, синуситы), инфекциях кожи и мягких тканей (фурункулы, карбункулы, паронихии, фолликулиты и т. д.), генерализованных инфекциях (септицемия), в пред- и послеоперационном перноде с целью профилактики послеоперационных осложнений, при заболеваниях мочевыводящих путей и т. д.

При заболеваниях средней тяжести суточная доза для взрослых составляет 600 мг, при тяжелом течении инфекции доза антибнотика может быть удвоена. Препарат вводят 2-4 раза в сутки. Детям метациклин назначают из расчета 7,5-10 мг/кг 2-4 раза в сутки равными дозами.

Как и при лечении другими тетрациклинами, возможно развитие осложнений со стороны желудочно-кишечного тракта (тошнота, рвота, понос, колит, стоматит). В редких случаях наблюдаются суперинфекции не чувствительными к антибнотику микроорганизмами.

Метациклин выпускается в виде капсул с содержанием 150  $\mathbf{H}$ 300 мг антибиотика, а также сиропа.

#### Доксициклин

Синонимы: Doxycycline, Vibramycin, вибрамиции.

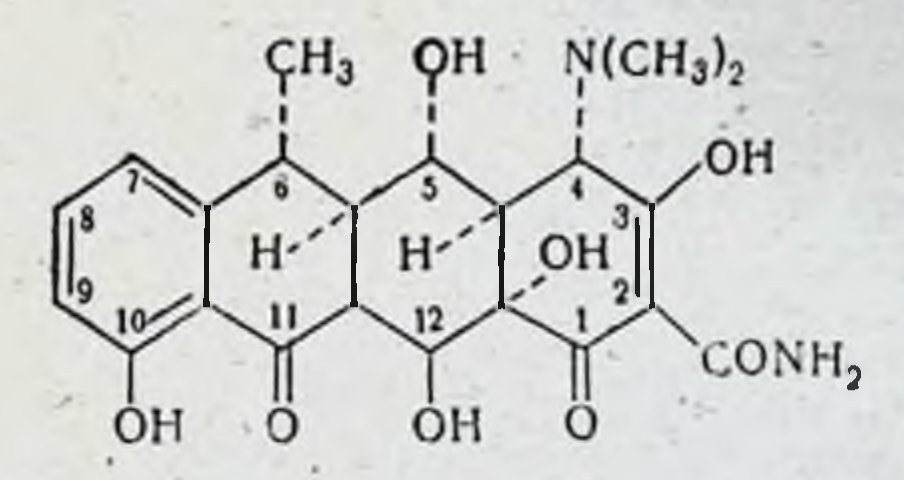

Полусинтетический препарат группы тетрациклина, дериват мета-(рондомицина). Представляет собой 6-дезокси-5-окситетциклина рациклин.

Доксициклин - антибиотик пролонгированного действия. Хорошо всасывается из желудочно-кншечного тракта, создавая в течение длительного времени (24 часа и более) терапевтические концентрации в крови после однократного введения. Всасывание доксициклина из желудочно-кишечного тракта быстрое и полное, а время снижения концентрации в сыворотке крови длиннее, чем у всех других тетрациклинов. Хорошо проникает в ткани и жидкости организма, обнаруживаясь в наиболее высоких концентрациях в печени и почках, уровень препарата в которых почти в 2 раза превышает концентрацию в крови. Доксициклин проникает в синусы; в гнойном содержимом их концентрации антибиотнка намного превышают МПК для большинства микроорганизмов.

 $||$   $||$   $*$ 

Доксициклин - антибиотик широкого спектра действия. Подобно другим тетрациклинам, характеризуется антибактериальной актив. другим тетрацииминам; большинства грамположительных и грамотрицательных микроорганизмов. В ряде случаев штаммы микробов цательных анкропрессия, Е. соli), устойчивые к другим тетрациклинам, сохраняют чувствительность к доксициклину.

Антибиотик применяют при лечении заболеваний дыхательного тракта (крупозная лиевмония, бронхопиевмония, бронхиты, фарингиты, тонзиллиты и др.), вызываемых чувствительными к антибно THE HILD, TORSHAMMI Staphylococcus, Pneumococcus, Streptococcus, Haemo philus influenzae, инфекциях мягких тканей (импетиго, фурункулез абсцессы, флегмоны) в сочетании с хирургическими методами лечения при заболеваниях мочевыводящих путей, вызываемых чувствительными штаммами Staphylococcus, Streptococcus, Klebsiella, Aerobacter, Е. coli, N. gonorrhoeae, инфекциях желудочно-кишечного тракта и во всех других случаях, когда показано лечение тетрациклиновыми антибиотиками.

Дозы и схемы лечения доксициклином существенно отличаются от принятых при лечении другими тетрациклинами. Суточная доза для взрослых в 1-й день лечения составляет 200 мг (100 мг каждые 12 часов), в последующие дни по 100 мг один раз в день или по 50 мг каждые 12 часов. При тяжелом течении хронических инфекций вводят по 100 мг каждые 12 часов. Детям весом до 40 кг доксициклин назначают из расчета 5 мг/кг в 1-й день и 2 мг/кг в последующие дни. Дозы для детей старше 12 лет соответствуют дозам взрослых. Лечение продолжается до исчезновения симптомов заболевания, при стрептококковых инфекциях не менее 10 дней.

При симптомах раздражения желудочно-кишечного тракта рекомендуют приннмать доксициклин с пищей или молоком. Всасывание препарата в этих условиях не изменяется.

Побелине явления и противопоказания к применению те же, что и при лечении другими тетрациклиновыми антибнотиками (реакции со стороны желудочно-кишечного тракта и др.). Осторожность следует соблюдать при нарушенной выделительной функции почек в связи с накоплением препарата и возможным гепатотоксическим действием высоких концентраций.

Доксициклин, подобно другим тетрациклинам, образует прочные комплексы с кальнием в формирующихся костях, в связи с чем антибиотик не рекомендуют применять в последние месяцы беременности. у поворожденных и маленьких детей. Частота других оссимптомы (фотодинамические, аллергические реакции, ложнений раздражения слизистых оболочек) на уровне остальных тетрацик-

ЛИНОВ.

Форма выпуска. Препарат выпускают в капсулах, содержащих 50 и 100 мг антибиотнка, и в виде суспензии.

#### **ХЛОРТЕТРАЦИКЛИН**

Синонимы: биомицин, Aureomicina, Aureomycin, Aureomykoin, Chloroevelin, Duomycin.

Физико-химические свойства

Суммарная формула основания: C<sub>22</sub>H<sub>23</sub>O<sub>8</sub>N<sub>2</sub>OCl., хлоргидрата:  $C_{22}H_{23}O_8N_2Cl \cdot HCl.$ 

Молекулярный вес основания 178.9. хлоргидрата - 515.4.

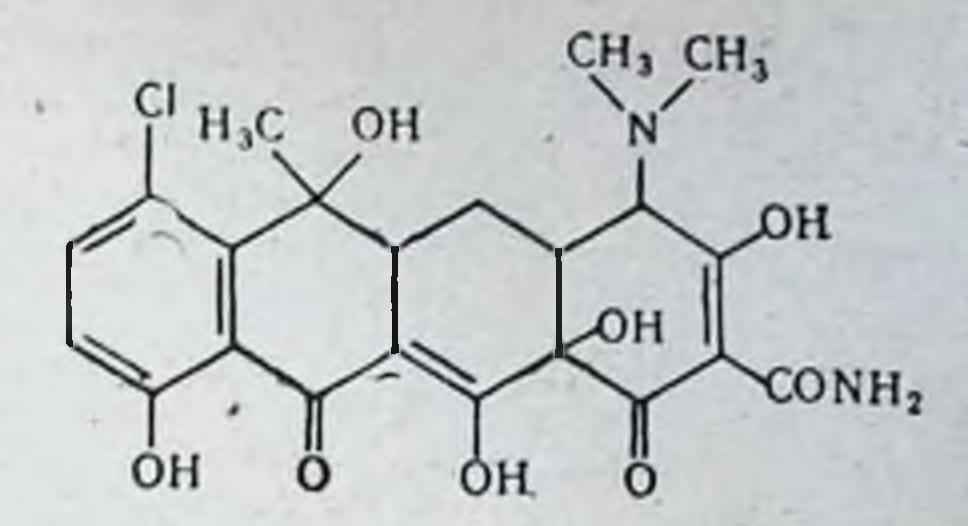

Антибиотик имеет вид золотистых игольчатых или плосковытянутых кристаллов. Температура плавления основания 168-169°, растворимость в воде 0.5-0.6 мг/мл при температуре 25°. Хорошо растворяется в диоксане, карбитоле, пиридине, при рН 8,6 - в воде. Слабо растворим в метаноле, этаполе, бутаполе, ацетоне, ацетилацетате. Не растворим в эфире и петролецном эфире.

В химическом отношении представляет собой амфотерное соединение. При растворении в разбавленных кислотах (соляная, сериая, борная, фосфорная и др.) и щелочах образует солн. Солянокислая соль хлортетрациклина (хлоргидрат) является стабильным соединением с точкой плавления при 210°. Растворимость в воде при 18°- $13$  MF/M $\pi$ .

Водный раствор хлоргидрата хлортетрациклина имеет желтую окраску, рН 5% водного раствора находится в пределах 2-3.3. Устойчив на воздухе, на свету медленно разлагается. Очень лабилен в щелочных растворах, при рН 14,0 инактивируется на 50% через 40 секунд, при рН 7,6-через 12 часов. Более устойчив в кислой среде. Растворы хлортетрациклина в питательных средах сохраняют активность при 25° в течение-3 недель. В лошадиной сыворотке при 37° теряет 87% активности в течение 24 часов. Легко разрушается при нагревании в водных растворах крепких кислот и щелочей. Новокани и экмолин оказывают стабилизирующее действие на растворы хлортетрациклина.

В медицинской практике применяют основание и хлоргидрат хлортетрациклина.

За единицу активности всех препаратов хлортетрациклина принята специфическая активность 1 мкг химически чистого хлоргидрата хлортетрациклина, который по действню эквивалентен 0.92937 мкг химически чистого хлортетрациклина основания. Товарные препараты должны содержать не менее 900 ЕД/мг. Теоретическая активность  $1000$   $E\pi/\text{Mr}$ .

Хлортетрациклин хранят в сухом, защищенном от света месте, при комнатной температуре.

Лекарственные формы, показания и методы применения. Обладаспектром антибактернального действия, практически ет широкнм аналогичным другим тетрациклипам.

Показання к применению те же, что и для других тетрациклинов. Применяется при заболеваннях, вызываемых чувствительными к хлортетрациклину возбудителями (инфекции желудочно-кишечного тракта, мочевыводящих путей, желчного пузыря и желчных ходов). при риккетснозах, бруцеллезе, коклюше, заболеваниях дыхательразличной этнологии, иситтакозе, оринтозе, амебназе. ного тракта Эффективен при профилактике и лечении инфекционных осложне-

нии у хирургических больных, перитоните, хирургическом сепсисе. Целесообразно назначать хлортетрациклин при лечении заболеваний вызванных устойчивыми к действию пенициллина и стрептомицина возбудителями.

Хлортетрациклин неэффективен при инфекциях, вызываемых мел. кими вирусами, протеем, синегнойной палочкой и дрожжевыми грибами.

Местно препарат в виде мазей, растворов и присыпок применяют при лечении больных с ожогами, маститами, флегмонами, абсцессами и др.

Методом выбора при назначении хлортетрациклина является привнутрь. При необходимости быстрого создания высоких кон-**CM** центраций в крови препарат в виде натриевой соли хлортетра. циклина вводят внутривенно. Хлортетрациклин внутрь принимают за полчаса до еды или после еды в дозе 200-250 мг (200 000-250 000 ЕД), запивая водой или молоком. Максимальная разовая доза хлортетрациклина для взрослых составляет 500 мг (500 000 ЕД). максимальная суточная доза 2 г (2000 000 ЕД). Суточную дозу вводят равными частями 4-6 раз в сутки. Продолжительность курса лечения чаще всего составляет 6-10 дней. При необходимости после 5-10-диевного перерыва проводят второй курс.

Детям антибиотик назначают из расчета 25 мг (25 000 ЕД) на 1 кг веса в сутки. Высшие дозы для детей: до 5 лет - 25 мг (25000 ЕД) на 1 кг веса тела в сутки; 5-6 лет- разовая доза 100 мг (100 000 ЕД), суточная доза 400 мг (400 000 ЕД); 7-9 летразовая доза 150 мг (150 000 ЕД), суточная 600 мг (600 000 ЕД); 10-14 лет - разовая доза 200-250 мг (200 000-250 000 ЕД), суточная 800 мг - 1 г (800 000-1 000 000 ЕД).

Лечение хлортетрациклином следует проводить только по назначению и под наблюдением врача.

Противопоказаний к назначению этого антибиотнка нет. Ограничения к применению распространяются на больных с выраженной лейкопенней, повышенной чувствительностью к антибнотику и с заболеваниями печени.

Форма выпуска. Хлортетрациклин для приема внутрь выпускают в виде таблеток, капсул и суспензии. В таблетке и капсуле содержится 100 мг (100 000 ЕД) или 250 мг (250 000 ЕД) антибиотика. С целью предупреждения грибковых осложнений (кандидозов) и уменьшения частоты побочных реакций со стороны желудочнокишечного тракта выпускают таблетки хлортетрациклина с нистатином или комплексом витаминов.

ДЛЯ Таблетки хлортетрациклина с нистатином приема внутрь содержат 200 мг (200 000 ЕД) хлортетрациклина и 100 000 ЕД нистатина. Дозы те же, что и для одного хлортетра-

циклина.

Таблетки хлортетрациклина с витаминами для приема внутрь содержат 100 мг (100 000 ЕД) хлортетрациклина и терапевтические дозы витаминов С и группы В. Дозировка та же, что и для одного хлортетрациклина.

Хлортетрациклин - суспензия. Жидкая лекарственная форма антибиотнка для приема внутрь, коричневого цвета, сладкого вкуса с запахом ванилина и этилового спирта. Действующим компонентом суспензии является хлортетрациклин основание. Препарат вынускают во флаконах с содержанием 1 или 2 г (1000 000 нли 2000 000 ЕД) антибиотика в каждом. К флакону прилагают

пластмассовую ложечку емкостью э мл. Препарат предназначен в основном для применения в детской практике.

Детям суспензию назначают из расчета 12-25 мг (12000-25 000 ЕД) хлортетрациклина на 1 кг веса ребенка в сутки в зависимости от характера и тяжести заболевания. Дозируют суспензию специальной ложечкой или чайной ложкой. Одна чанная ложка (5 мл) содержит 100 мг (100 000 ЕД) хлортетрациклина. Новорожденным суспензию дозируют каплями. В 3 каплях суспензии содержится 2 мг (2000 ЕД) хлортетрациклина.

Максимальная суточная доза хлортетрациклина суспензии для взрослого составляет 2 г (2000 000 ЕД). Суточные дозы детям

или 0,5—1% мазей для лечения больных с ожогами, флегмонами, абсцессами и др. Водный раствор для местного применения готовят ех tempore на расчета 1-5 мг в I мл. На очаг поражения накладывают салфетки, пропитанные водным раствором хлортетрациклилечения от нескольких дней до 2 недель.

Хлортетрациклиновая глазная мазь (0,5-1%). Желтовато-коричневая масса однородной консистенции. Мазь готовят на ланолиново-вазелиновой основе. Применяют при лечении конъюнктивита, блефарита, кератита, язв роговицы, трахомы и других ипфекционных заболеваний глаза, вызываемых чувствительными к хлортетрациклину возбудителями. Хлортетрациклиновая глазная мазь нетоксична, всасывается через неповрежденные кожные покровы и конъюнктиву глаза, не вызывает раздражающего действия.

Препарат применяют путем закладывання стеклянной лопаточкой за нижнее веко в конъюнктивальный мешок - 3-5 раз в день.<br>В случае появления раздражения при длительном употреблении не-

обходимо уменьшить частоту введения.<br>
Форма выпуска. Мазь выпускают в тубах по 5; 10; 50. г.<br>
• В 1 г 0,5% глазной мази содержится 5 мг (5000 ЕД), в 1 г 1%<br>
мази — 10 мг (10 000 ЕД) хлортетрациклина.

Дибиомициновая мазь. Лекарственный препарат хлортетрациклина для местного применения, обладающий пролонгированным действием<br>Действующим началом мази является дибиомиции, представляющий собой соединение, в состав которого входят 1 молекула N,N'-дибен зилэтилендиамина, 2 молекулы хлортетрациклина и 1 молекула кристаллизационной воды.

Суммарная формула  $C_{66}H_6N_6O_{16}Cl_2 \cdot H_2O$ .

Молекулярный вес 1216,10.

Активность 846 ЕД/мг.

Дибномиции растворяется в воде (около 6 мг/мл), метаноле (около 16 мг/мл), рН насыщенного водного раствора 6,0-7,2. Дибномицин обладает широким спектром антибактериального действия аналогичным другим тетрациклинам.

Дибномициновая мазь состоит из дибномицина (10000 ЕД) и мазевой основы. Препарат малотоксичен, не обладает кумулятивным действием, быстро всасывается из конъюнктивального мешка. Обеспечивает действие на месте введения в течение 24-48 часов.

Дибиомициновую глазную мазь применяют при лечении трахомы (трахоматозный паннус, кератиты и язвы роговицы), а также при острых конъюнктивитах, вызванных чувствительными к дибиомицину возбудителями.

Мазь закладывают один раз в сутки стеклянной лопаточкой за нижнее или под верхнее веко больного в количестве 0,2-0,3 г Легким массажем при помощи ватного тампона через закрытые веки мазь распределяют по всему конъюнктивальному мешку. Курс лечения трахомы продолжается от 2 до 5 месяцев в зависимости<br>от формы и тяжести заболевания. Подробно принципы лечения трахомы тетрациклиновыми антибиотиками изложены в методическом указанин Министерства здравоохранения РСФСР от 30 нюня 1960 г.

Противопоказаний к применению дибиомициновой мази нет. Ог. раничением служит индивидуальная повышенная чувствительность к антибнотику. При длительном применении мази у некоторых больных могут возникнуть побочные реакции в виде аллергических конъюнктивитов и дерматитов.

Форма выпуска. Дибиомициновую мазь выпускают в алюминиевых тубах по 5; 10; 25 и 50 г.

Натриевая соль хлортетрациклина. Лекарственная форма для внутривенного введения.

Суммарная формула  $C_{22}H_{22}N_2O_8C1Na \cdot H_2O$ .

Молекулярный вес 518,89.

Представляет собой желтый кристаллический порошок, легко растворимый в воде, pH водного раствора 8,0-8,4. Водные растворы натрневой солн при стоянии в условиях комнатной температуры через 3 часа после приготовления теряют 30% первоначальной активности. Водный раствор натриевой соли хлортетрациклина, содержащий 100 мг/мл (100 000 ЕД/мл), должен быть прозрачным и иметь pH 7,8-8,4. При хранении в сухом виде без доступа воздуха препарат стабилен в течение 6 месяцев.

Препарат малотоксичен, не обладает кумулятивным действием. Терапевтические концентрации в тканях сохраняются более продолжительное время, чем при приеме хлортетрациклина внутрь.

Внутривенное введение натриевой соли хлортетрациклина показано в тех случаях, когда необходимо быстрое создание высоких концентраций антибиотика в крови, а также при тяжелых формах заболеваний, когда прием внутрь затруднен или невозможен.

Препарат вводят внутривенно взрослым в виде водного раствора в дозе 100 мг (100 000 ЕД) 1-2 раза в сутки. Раствор готовят ех tempore. Противопоказаниями к применению служат повышенная чувствительность к антибиотнку и заболевания печени.

Форма выпуска. Выпускают в герметически закрытых флаконах, содержащих 100 мг (100 000 ЕД) антибиотика.

#### Побочное действие тетрациклинов

Антибиотики тетрациклинового ряда малотоксичны, однако длительное лечение этими препаратами сопровождается побочными реакциями, иногда довольно серьезными. По данным различных авторов, частота осложнений при тетрациклинотерапин колеблется в пределах от 7 до 30%. Наиболее часто побочные реакции наблюдаются при лечении хлортетрациклином. Окситетрациклин занимает промежуточное положение. Наименее токсичный антибиотик этой группы - тетрациклин. Проявления лекарственной болезни при лечении тетрациклинами подразделяют на следующие группы: 1) токсическое действие на организм в целом или его отдельные

органы;

2) аллергические реакции (анафилактический шок, аллергические реакции, контактные дерматиты, фотодерматозы);

3) побочные реакции, связанные с действием тетрациклинов на пормальную флору (стафилококковые энтероколиты, кандидозы, гиповитаминозы).

Токсическое действие тетрациклинов на организм чаще всего связано с применением высоких доз препаратов или обусловлено повышенной чувствительностью организма. При внутривенном введении тетрациклинов в больших дозах или при чередующемся пероральном и внутривенном введении наблюдаются осложнения со стороны печени: ее увеличение, гипербилирубинемия, легкая желтушность. Чаще всего эти нарушения имеют функциональный характер и являются полностью обратимыми.

Осторожность следует соблюдать при нарушении выделительной функции почек, нефропатиях беременных. Вследствие нарушения нормального выведения антибиотика клетки печени подвергаются длительному токсическому воздействию, что может привести к жировой дегенерации и даже к некрозу печени. Имеются данные о том, что концептрация тетрациклинов в крови, превышающая 16 мкг/мл. может представлять опасность, а 120 мкг/мл - привести к смертельному исходу. Наиболее выражено токсическое действие на печень хлорсодержащих тетрациклинов - хлортетрациклина и деметилхлортетрациклина.

Во избежание токсических реакций со стороны печени суточная доза тетрациклина не должна превышать 2 г. а при нарушении выделительной функции почек составлять 25-50% от обычной. Лечение в этом случае должно проводиться под контролем определения концентрации антибиотика в крови.

Пероральное применение тетрациклинов в обычных терапевтических дозах может сопровождаться нарушениями со стороны желудочно-кишечного тракта. Основные проявления действия тетрациклинов на желудочно-кишечный тракт: понижение аппетита, тошнота, рвота, вздутие живота, понос.

Наиболее характерным проявлением раздражающего действия тетрациклинов на слизистые оболочки являются осложнения со стороны полости рта: язвенный или везикулярный стоматит, сопровождающийся жжением и сухостью во рту. болезненностью, краснотой и образованием пузырей на слизнстой оболочке щек. Язык при этом красный, гладкий, блестяший и отечный. Мягкое небо, гортань, глотка интенсивно полнокровны и отечны.

У некоторых больных после 4-7 дней лечения тетрациклином развивается аноректальный или гениторектальный синдром с явлениями колита, проктита, прурита, вульвовагциита, баланита, болезненной дефекацией и тенезмами, слизью и кровью в испражнениях. В основе этих реакций лежит комплекс причин: токсическое действие тетрациклиновых антибиотиков на слизистые оболочки желулочно-кишечного тракта, повышенная чувствительность, гиповитаминоз витаминов комплекса В. усиленное размножение дрожжевых гонбов и других устойчивых к действию тетрациклинов факультативно патогенных микроорганизмов и т д Роль и место каждого из факторов в развитии этих реакций варьируют в зависимости от ниливидуальных особенностей больного.

Аллергические реакции при лечении тетрациклинами возникают довольно редко (0-4%). Эти реакции чаще всего наблюдаются у людей с повышенной кожной чувствительностью и проявляются в дер-

матитах, экзематозных поражениях, гиперергическом воспалении сличистых оболочек. Кожные высыпания обычно возникают после 9-12 дней лечения и могут сопровождаться повышением температуры и зудом. Сыпь чаще всего носит скарлатиноподобный или коревид ный характер. Возможны также экземы, пузыревидные высыпания терматиты. Анафилактические реакции бывают очень редко.

Описаны случаи фотодерматозов (фотодинамических реакций), на. блюдавшихся при лечении деметилхлортетрациклином, реже хлортетрациклином и окситетрациклином. Частота этих реакций (от | до 20%, по данным различных авторов) зависит от применяемой дозы, продолжительности лечения, времени года (интенсивности солнечного свечения). Основными симптомами являются краснота и отек кожи, протяженность которых ограничена освещенными участками кожи. Фотодерматозы характеризуются медленным обратным развитием (в течение 2-4 недель), остаточной пигментацией и в ряде случаев отслоением ногтей.

Одним из проявлений побочного действия тетрациклинов являются суперинфекции, вызываемые устойчивыми к действию этих антибнотиков микроорганизмами. Известно, что при приеме тетрациклинов внутрь наблюдаются качественные изменения в составе нормальной микрофлоры слизистых оболочек: рост кишечных палочек. молочнокислых бактерий и др. угнетается и чувствительная микрофлора замещается микроорганизмами, естественно устойчивыми или приобретшими устойчивость к примененным препаратам (Candida, Proteus, Pseudomonas, Staphylococcus). Эти микроорганизмы у ослабленного больного могут распространяться по всему организму, вызывая тяжелые. длительно протекающие инфекции. Немаловажную роль в диссеминации этих микробов играет и изменение проницаемости слизистых оболочек, связанное с подтвержденным гистологически токсическим действием тетрациклинов на кишечную стенку (ретикулярную строму и эпителий слизистых оболочек).

Среди вторичных инфекций, возникающих иногда в процессе тетрациклинотерапии, особое место занимают кандидозы - заболевания, вызываемые дрожжеподобными грибами рода Candida. Чаше всего Candida поражает слизистые оболочки и кожные покровы человека. Однако в ряде случаев этот микроорганизм, усиленно размножаясь в ослабленном основным заболеванием организме, вызывает поражения внутренних органов (легкие, верхние дыхательные пути, желудочно-кишечный тракт, печень, оболочки сердца, мозга и т. д.). Инфекция, развивающаяся первоначально как локальное поражение, может принимать генерализованный характер, протекая в виде хронического кандидосепсиса. Если днагностика кандидозов слизистых оболочек и кожных покровов не представляет затруднений и может быть подтверждена микроскопическим исследованием налета со слизистой оболочки или чешуек кожи из очага поражения, то своевременное распознавание кандидоза внутренних органов связано с определенными трудностями. А. М. Ариевич указывает некоторые общие черты, характеризующие условия возникновения и течения этих заболеваний, которые помогают диагностировать генерализованные кандидозы: 1) кандидозы внутренних органов возникают чаще всего у тяжелых, истошенных больных, а также у людей пожилого возраста или маленьких детей: 2) чаше они развиваются на фоне длительного комбинированного применения нескольких антибиотяков; 3) течение основного заболевания не улучшается в процессе антибиотнкотера-

пин, а ухудшается, температура повышается и становится иногда гектической, характерно появление резкой адинамии и проливного пота; 4) при мнкроскопическом исследовании мокроты, соскоба со слизистых или осадка мочи обнаруживаются клетки и мицелий дрожженодобных грибов.

Наноолее тяжелым и опасным осложнением тетрациклинотерапии является стафилококковый энтероколит. Он встречается довольно редко, однако характеризуется исключительно тяжелым течением, приводящим в большинстве случаев к смертельному исходу.

Обычно выделяют две клинические формы этого заболевания: «холероподобную», характеризующуюся профузным поносом, npuводящим к обезвоживанию организма и расстройству кровообращения, и «гипертоксическую», сопровождающуюся тяжелым коллаптоидным состоянием без существенных наменений со стороны желудочно-кишечного тракта, в течение 4-5 часов заканчивающимся смертью больного.

Кроме стафилококков и дрожженодобных грибов, вторичные инфекции, осложняющие лечение тетрациклином, могут быть вызваны Proteus, Pseudomonas и другими микроорганизмами.

Наряду с осложнениями со стороны желудочно-кишечного тракта, не представляющими угрозы для жизни больного, описаны септицемия, менингиты, отиты, пиелонефриты, вызванные этими микроорганнзмами.

Возможность возникновения осложнений, связанных с подавлением тетрациклинами нормальной микрофлоры, свидетельствует о необходимости соблюдать осторожность при длительном лечении этими антибиотиками, а также при их использовании для стерилизации кишечника перед хирургическими операциями. Применение окситетрациклина в дозе 750 мг каждые 6 часов может почти полностью освободить содержимое кишечника от бактерий группы кишечной палочки при полном сохранении протея, синегнойной палочки, дрожжеподобных грибов и т. д.

Описана группа осложнений, связанных с отложением тетрациклиновых антибиотиков в зубах, ногтях, костях и тканях. При лечении тетрациклинами каких-либо заболеваний у женщин в период беременности возможно отложение этих антибиотиков в костях скелета плода, что может сопровождаться замедлением роста костей. Применение необоснованно высоких доз тетрациклиновых антибнотиков у новорожденных и грудных детей приводит в ряде случаев к отложению препаратов в зубной эмали и дентине. Это способствует гипоминерализации зубов, гипоплазии зубной эмали, увеличенню частоты кариеса.

Питенсивность изменений зависит от применяемой дозы антибнотика.

Для уменьшения частоты этих осложнений: 1) не следует назначать тетрациклины детям с профилактической целью; 2) у детей первых лет жизни тетрациклины следует назначать только при тех заболеваниях, которые не поддаются лечению другими антибнотиками; 3) для предупреждения поражений зубов у детей и отложения тетрациклинов в костях скелета необходимо ограничить применение этих препаратов у беременных, особенно в последние месяцы беременности.

Тетрациклиновые антибиотики могут оказывать токсическое денствие на кроветворную систему, что проявляется повышенной кровоточивостью и точечными кровоизлияниями в различных органах,

некоторым снижением уровня протромбина и уменьшением числа тромбоцитов.

тетрациклины нарушают синтез некоторых витаминов (группа В н витамин К), подавляют активность ферментов (неисин, липаза, п витамии ду, подделенность организма к выработке иммунитета.

пываза), спитное созникающие в ряде случаев при лечении тет. рациклинами, могут быть сведены до минимума при правильном и рациональном применении этих антибиотиков. Для предупреждения токсического действия на организм тетрациклины следует назначать взрослым в дозах, не превышающих 2 г в сутки, детямне более 0,025 г на 1 кг веса в сутки дробными порциями с большим количеством жидкости (лучше молока). При появлении первых симптомов непереносимости и особенно поноса необходимо немедленно прекратить лечение этими препаратами. Раздражающее действие на пищеварительный тракт, а также нарушения витаминного обмена могут быть значительно уменьшены при комбинированном применении тетрациклинов с витаминами группы В в терапевтических дозах.

# **СТРЕПТОМИЦИНЫ**

Стрептомицины - антибиотики, образуемые актиномицетами. Способность образовывать стрептомицин выявлена у многих штаммов актиномицетов, относящихся к видам: Streptomyces griseus, Str. bikiniensis, Str. olivaceus, Str. mashuensis.

Продуцентом стрептомицина, используемым для промышленного производства, является Str. globisporus streptomicini, путем селекции которого были получены высокопродуктивные штаммы.

Первый и наиболее важный антибнотик данной группы - стрептомицин - был получен в конце 1943 г. В 1946 г. путем каталитического восстановления альдегидной группы стрептомицина в оксиметильную получен дигидрострептомиции. В дальнейшем (1957) было установлено, что дигидрострептомицин также является природным веществом, продуцируемым Str. humidus.

Два других стрептомициновых антибиотика - маннозидострептомицин и оксистрептомицин - были получены в 1947 и 1950 гг. Однако вследствие меньшей активности и большей токсичности практического применения эти препараты, не нашли.

Синонимы: стрептомиции - Streptomycin, Diplostrep, Endostrep, Strepsulfat, Strepolin, Strycin, Strysolin; Дигидрострептомицин-Dihydrostreptomycin, Bactemycin, Coryfax, Dicromycine, Didrocyn, Dihydrostrep, Distrepcin, Doramicin, Salvostrept. Физико-хнмические свойства По своей природе стрептомицин является органическим основанием, молекула которого состоит из двух частей: стрептидина и стрептобнозамина. В молекуле стрептомицина стрептобнозамин связан через атом кислорода с 4-м углеродным атомом стрептидина. Дигидрострептомицин отличается от стрептомицина лишь отсутствием альдегидной группы, которая превращается в оксиметнльную при восстановлении стрептомицина в дигидрострептомицин. Оба антибиотика легко образуют соли, многие из которых могут быть

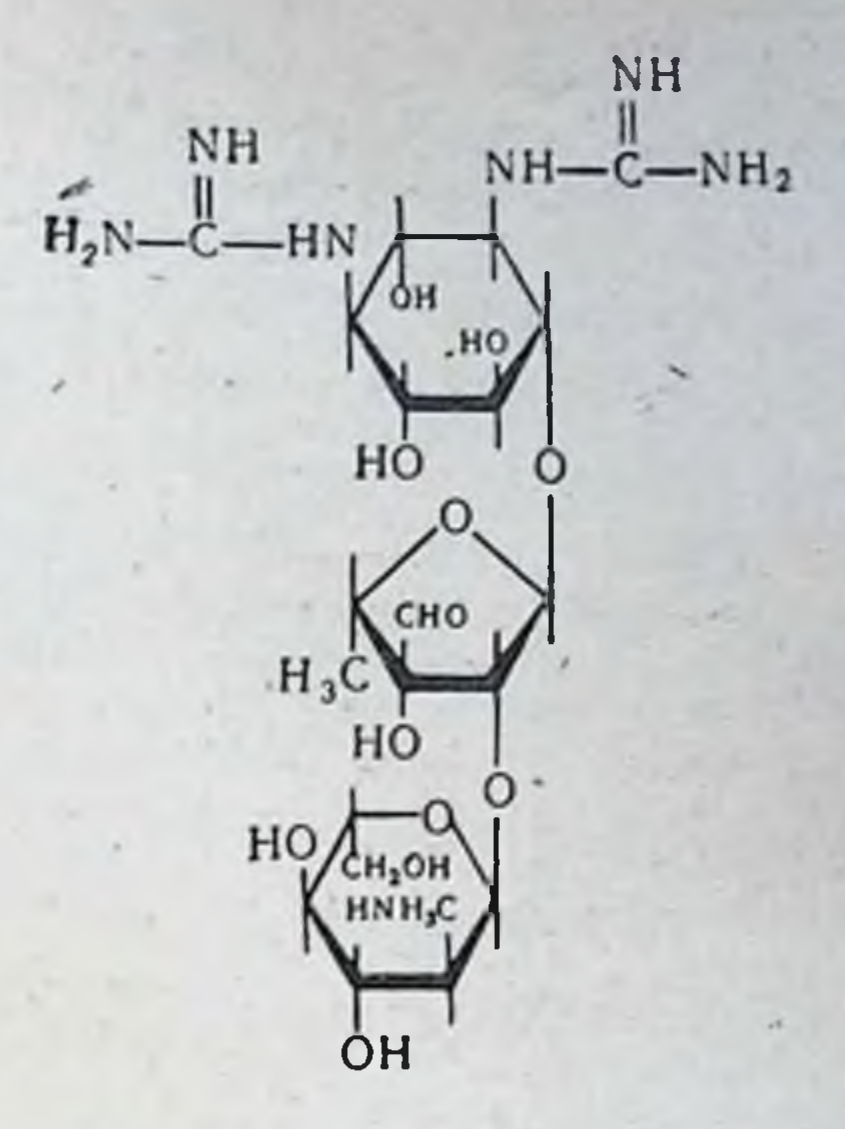

получены в кристаллическом состоянии. Наиболее употребляемыми из солей стрептомицина и дигидрострептомицина являются сернокислая, парааминосалициловая, пантотеновокислая, хлористоводородная, а также хлоркальциевый комплекс стрептомицина (табл. 70).

Таблица 70

173

Основные показатели различных препаратов стрептомицина

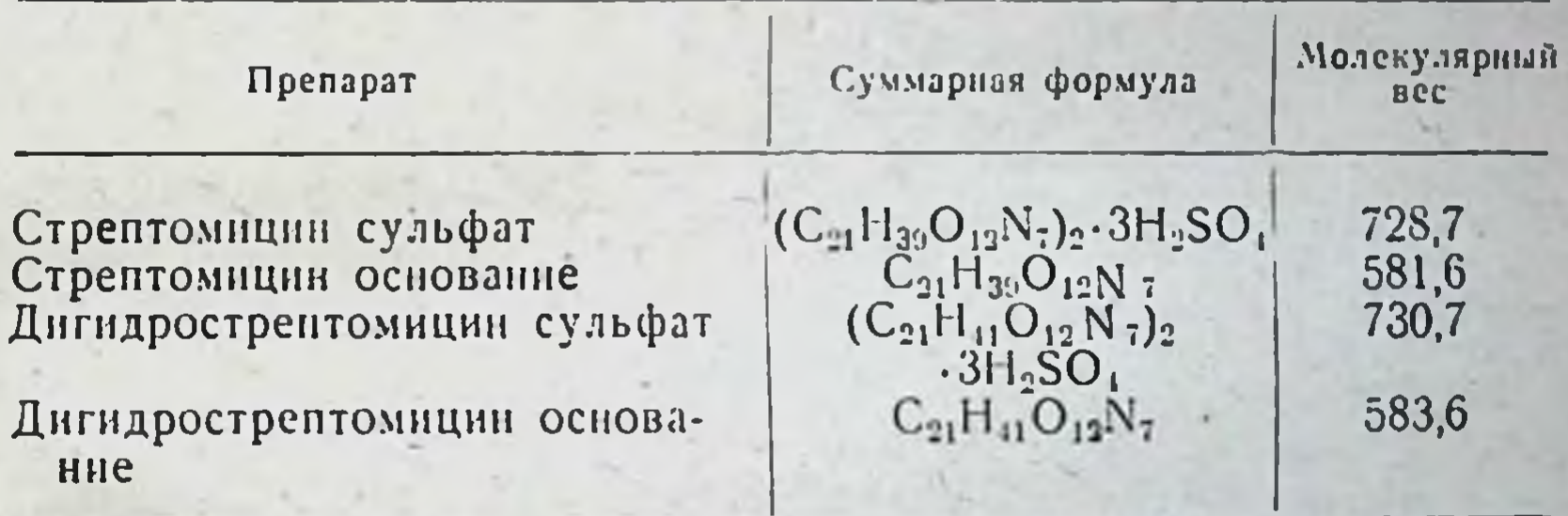

Стрептомиции и дигидрострептомиции хорошо растворимы в воде (от 250 до 500 мг/мл), в растворах новоканна, значительно меньше в органических растворителях. Стабильность растворов стрептомицина зависит от pH среды и температуры хранения  $(\text{rad. } 71).$ 

Растворы стрептомицина и дигидрострептомицина сохраняют активность при pH 4,0-7,0 и температуре 28° в течение 2 месяцев. а при температуре 4° - свыше 3 месяцев. Нагревание до 70° в течение 30 минут не сопровождается инактивацией растворов. При нагревании до 100° в течение 10 минут происходит потеря 50% активности.

Стрептомицин легко разрушается при нагревании в водных растворах кислот и щелочей, а также при действии абсолютных спир-

## Влияние температуры и рН среды на устойчивость стрептомицина

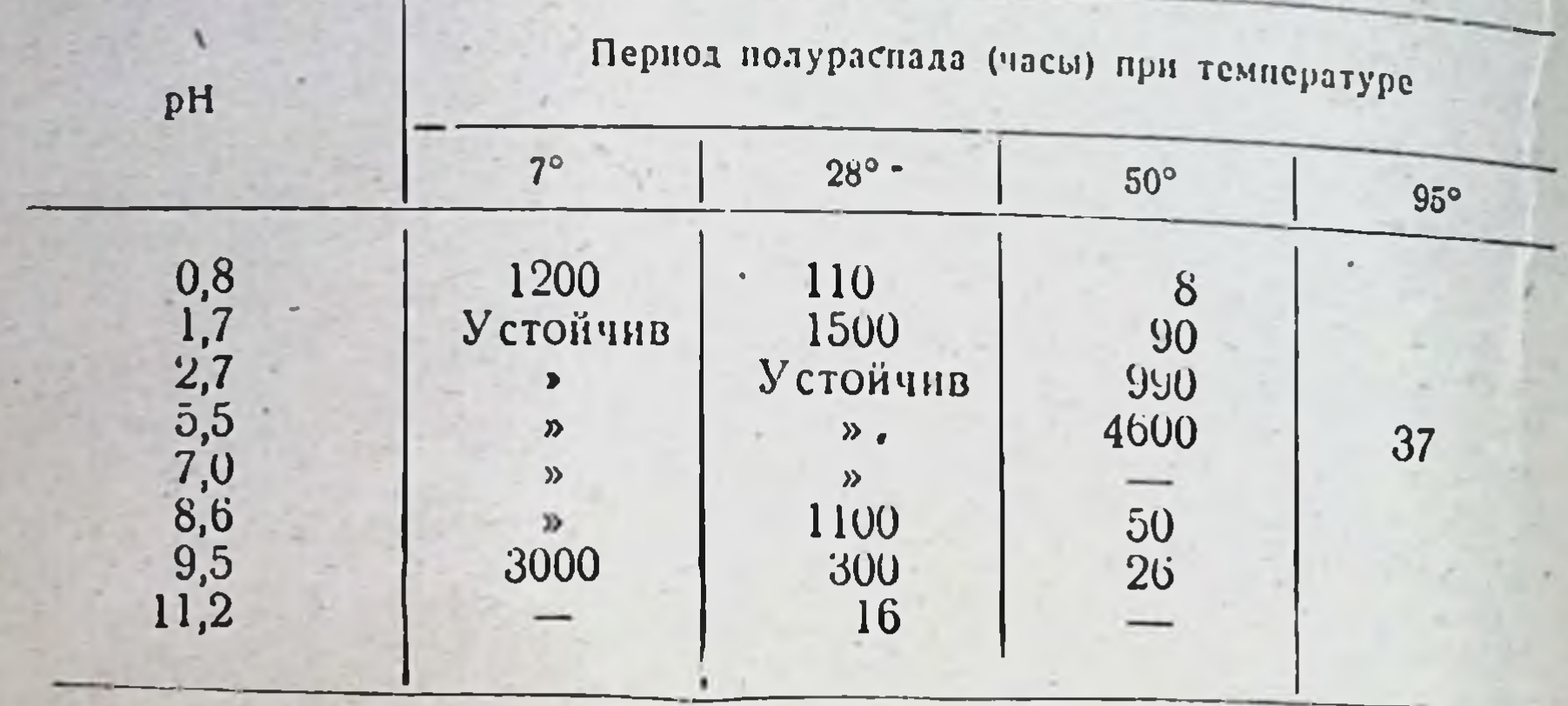

тов. Дигидрострептомицин в щелочных растворах более стабилен. Антибиотическая активность стрептомицина снижается в присутствии глюкозы, пептона, цистенна, глютамина, некоторых неорганических и органических кислот (аскорбиновая, фумаровая, пировиноградная). Стрептомицин частично инактивируется при действии **НЕКОТОРЫХ** окислителен. марганцовокислого калия, перекисн водорода и др. ттри концентрациях 5-40 мкг/мл белками сыворотки крови (при температуре 37-) связывается 25-30% стрептомицина и 14-16% дигидрострептомицина.

за единицу активности всех препаратов стрептомицина принята специфическая активность 1 мкг хнмически чистого стрептомицина основания. Теоретическая активность стрептомицина основания равна 1000 ЕД/мг. Товарные препараты антибиотнка должны содержать не менее 730 ЕД/мг. Теоретическая активность сульфата стрептомицина 800 ДЕ/мг.

За единицу активности всех препаратов дигидрострептомицина принята специфическая активность 1 мкг химически чистого дигндрострептомицина основания, теоретическая активность которого-1000 ЕД/мг. Активность товарных препаратов антибнотнка должна быть не менее 600 ЕД/мг. Теоретическая активность сульфата дигидрострептомицина 799 ЕД/мг.

Хранят препараты стрептомицина и дигидрострептомицина в су-

хом темном помещении при компатной температуре. Биологические свойства стрептомицина и дигидрострептомицина в связи с их сходством рассматриваются вместе. Антимикробное действие. Стрептомицин — антибиотик с широким антибактериальным спектром действия. В концентрациях меньше 10 мкг/мл подавляет рост большинства микробов, относя-Brucella, Klebsiella, Mycobacterium, Neisseria, щихся к родам Pasteurella, Salmonella, Shigella, Haemophilus и др. Высокочувствительна к действию стрептомицина палочка Фридлендера. Резистентные к препарату штаммы этого микроорганизма встречаются очень редко. Менее чувствительны к действию антибиотика представители родов Aerobacter, Alcaligenes, Corynebacterium, Diplococcus, Staphy-

lococcus, Streptococcus, Vibrio. Подавление роста большинства штаммов этих микроорганизмов наблюдается при концентрациях 10-100 мкг/мл. Хотя среди представителей Proteus и Pseudomonas встречаются отдельные чувствительные к стрептомицину штаммы, в целом большинство микробов, относящихся к этим видам, являются природноустойчивыми. Стрептомиции неактивен в отношении анаэробов, почти всех грибов, простейших, риккетсий H ВИРУСОВ (табл. 72).

Антибнотическое действие дигидрострептомицина аналогично стрептомицину (табл. 73).

Различие проявляется лишь в отношении некоторых видов · Salmonella (Salm. schottmuelleri, Salm. typhosa), на которые дигидрострептомнинн действует несколько слабее, чем стрептомицин. Активность стрептомицина и дигидрострептомицина in vitro не всегда совпадает с их активностью in vivo. Так, несмотря на высокую чувствительность Brucella, Salmonella и Shigella in vitro, оба антибнотика недостаточно эффективны при лечении заболеваний, вызываемых этими микробами. В отличие от пенициллина стрептомицины активны в отношении не только размножающихся микробов, но и находящихся в стадии покоя. Однако действие их проявляется сильнее в отношении микробов, находящихся в состоянии размножения. Стрептомиции активно подавляет рост микробов в аэробных условиях, в анаэробных же его активность значительно снижается  $(B 20-30 p a_3).$ 

Стрептомиции - антибнотик с бактерицидным типом антимикробного действия. Стрептомиции малоактивен в отношении внутриклеточно расположенных микробов. В терапевтических концентрациях на внутриклеточно расположенные возбудители антибнотик не действует. Для проявления действия требуются в 20 раз большие дозы препарата.

Серьезной проблемой стрептомицинотерапии является быстрое появление устойчивых к антибнотнку штаммов бактерий. In vitro при последовательных пересевах на средах с постепенно увеличивающимися концентрациями антибиотика устойчивость отдельных штаммов микробов повышается в 400-1600 раз уже после 2-3 пассажей.

Штаммы микробов, приобретая устойчивость к стрептомицину, сохраняют это свойство даже при многократных пересевах на среды, не содержащие антибиотика. Устойчивые стрептомицину  $\mathbf K$ штаммы отличаются от исходных особенностями обмена; вирулентные свойства обычно остаются неизменными. Иногда наблюдается образование стрептомицинозависимых форм микробов. требующих для своего развития в среде стрептомицина и неспособных расти на средах, не содержащих этого антибнотика. Клинического значения это явление не имеет.

В клинике в процессе стрептомицинотерапии у быстро размножающихся микробов устойчивость к антибнотнку может возникнуть в течение нескольких дней. Имеются сообщения о возрастании почти в 4000 раз устойчивости к антибиотнку у грамотрицательных бактерий при кратковременном лечении (в течение нескольких дней) больных с заболеваниями мочевыводящих путей желудочно-кишечного тракта.

При лечении туберкулеза вследствие длительности стадии пролиферации микобактерий резистентность к стрептомнинну развивается медленнее, нередко спустя несколько недель после начала лечения.

# Антимикробный спектр стрептомицина

Таблица 72

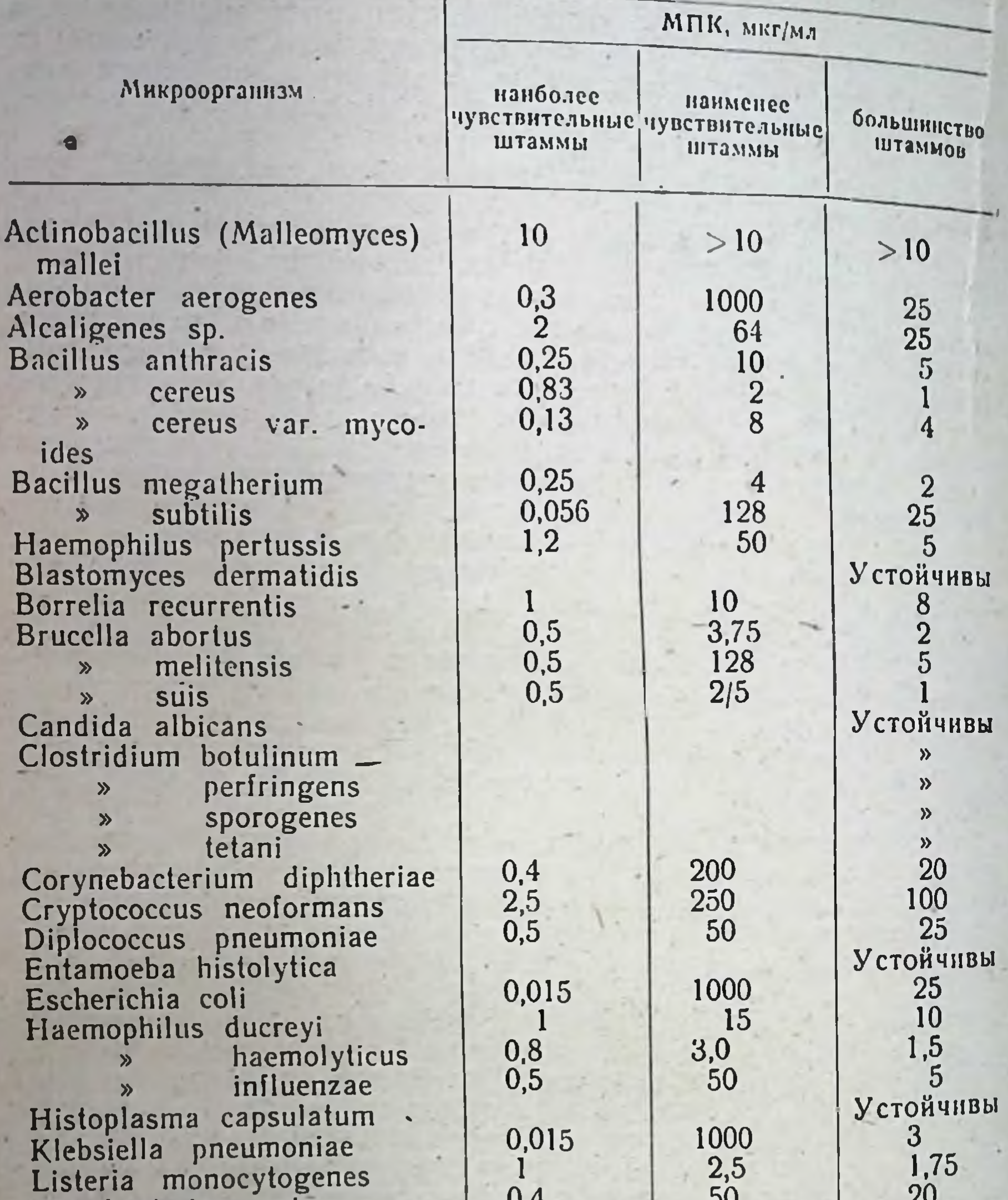

Myconacterium avium  $\frac{10}{12,5}$  $0,1$ 5<br>5<br>5<br>5<br>5<br>5<br>5<br>3<br>2<br>5<br>5<br>3<br>5<br>5<br><br>5 bovis  $\boldsymbol{\mathcal{V}}$  $0,1$ <br> $1,0$ <br> $1,0$ <br> $1,0$ <br> $0,5$ <br> $0,15$ tuberculosis  $\hat{z}$  $4,0$ Neisseria catarrhalis 40 gonorrhoeae 40 meningitidis  $\lambda$  $|0|$ Pasteurella multocida 20 pestis  $\lambda$  $0,4$ tularensis  $\infty$  $\overline{1,0}$ <br> $0,1$  $> 1000$ Proteus vulgaris<br>Pseudomonas aeruginosa  $50$ 1000

Продолжение

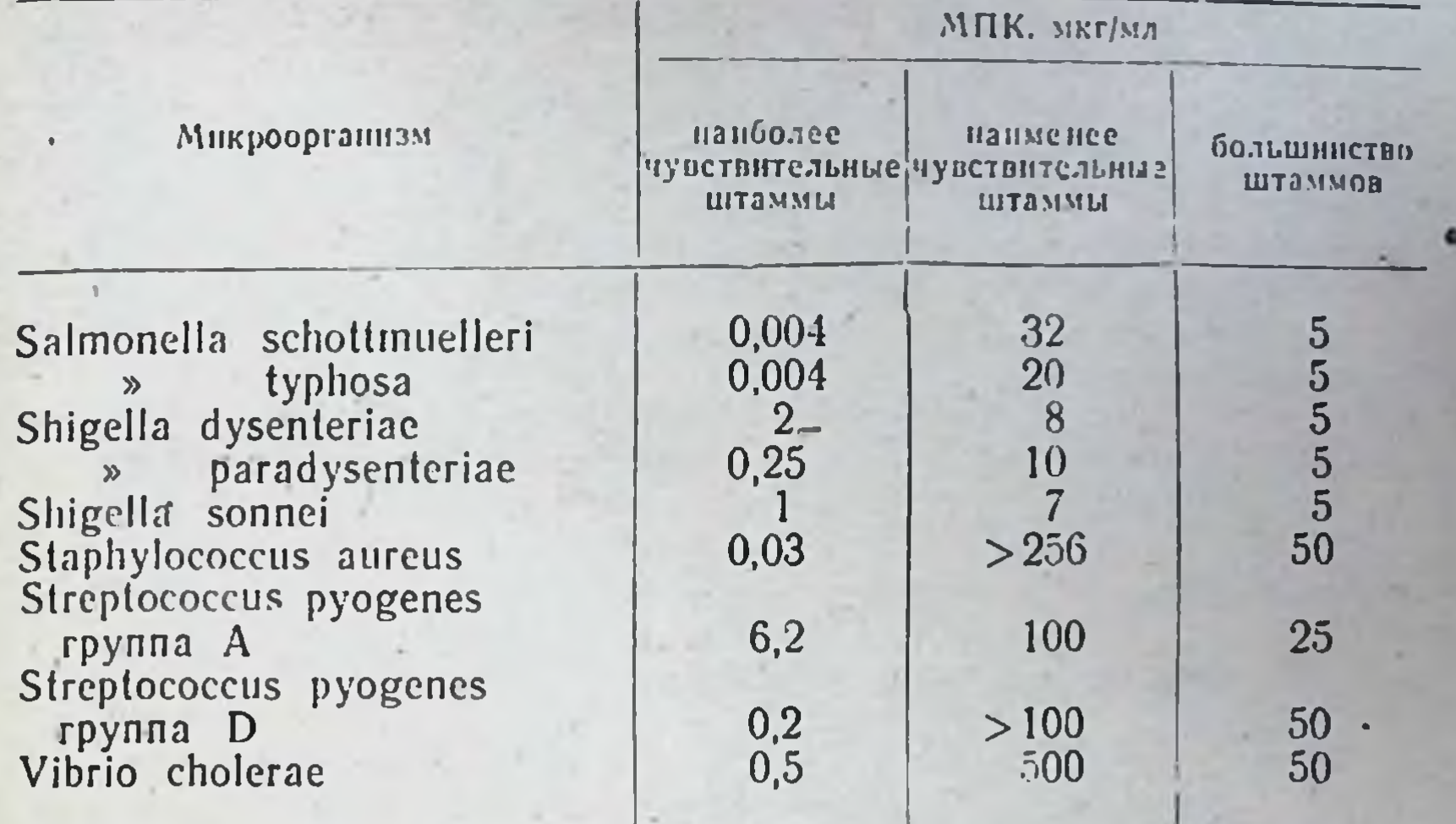

Таблица 73

0,8

12

177

16

Сравнение антибиотической активности дигидрострептомицина и стрептомицина in vitro

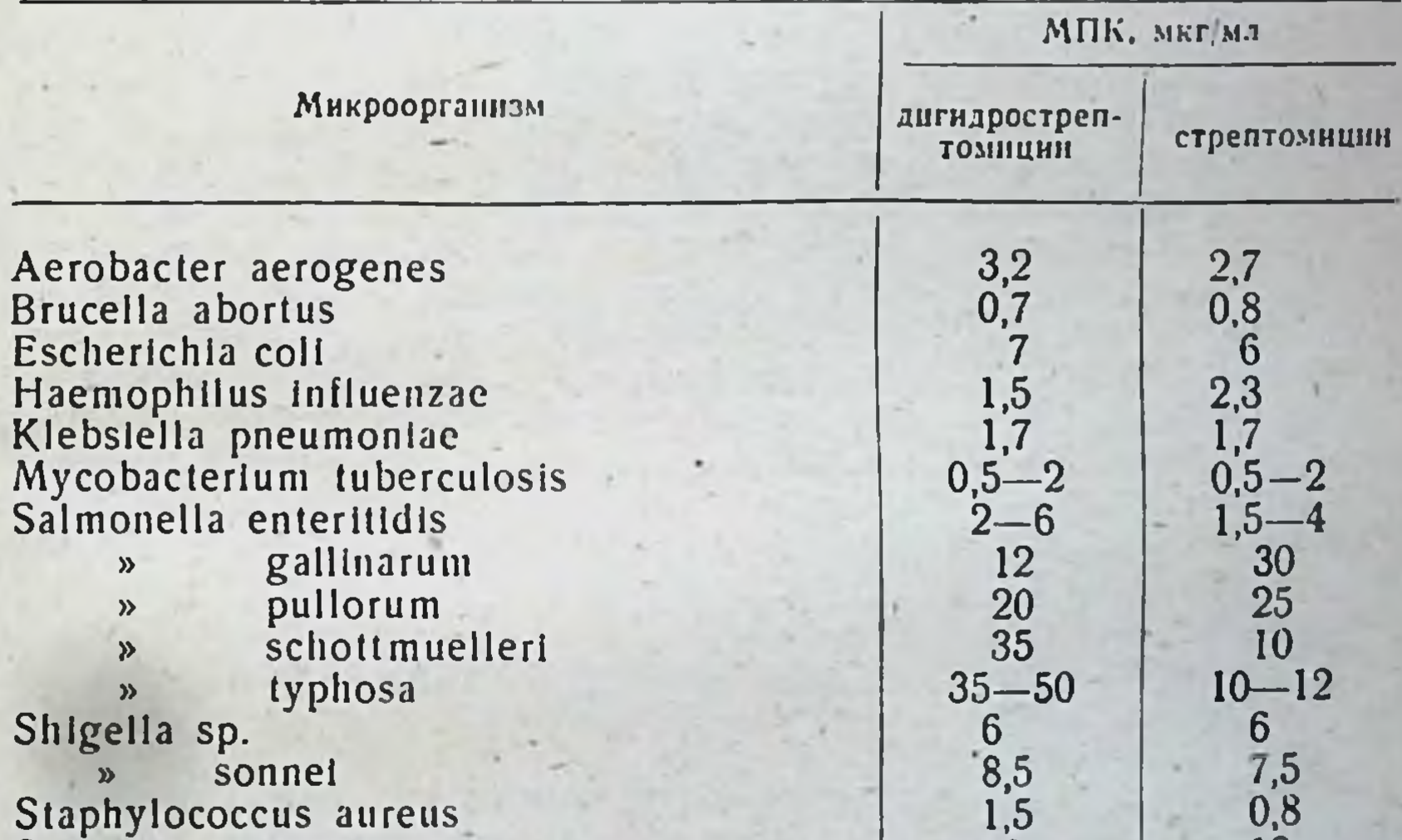

#### sonnei  $\boldsymbol{\mathcal{D}}$ Staphylococcus aureus Streptococcus pyogenes

У больных, лечившихся одним стрептомицином в течение 100-80% выделенных микобактерий. Предполагают, что развитие устойчивости к стрептомицину связано с селекцией первично резистентных штаммов микробов, постепенно вытесняющих чувствительные

антибнотикам 12 Справочник  $\overline{110}$ 

к антибиотику особи. Мутациям в механизме приобретення устой. чивости в клинике отводится второстепенная роль. Замедлить или даже преодолеть развитие устойчивости микобактерий удается при сочетанном применении стрептомицина с другими туберкулостатика. ми (ПАСК, фтивазидом и др.). Целесообразным также является чередование стрептомицина с другими противотуберкулезными антибнотиками (виомнцин, канамнцин).

Синергидной в отношении большинства микроорганизмов являет. ся комбинация стрептомицина с пенициллином. Стрептомиции с успехом применяют также в сочетании с полимиксином и сульфона. мидными препаратами.

Вследствие быстрого развития устойчивости у грамотрицательных бактерий стрептомиции при инфекциях, вызываемых этими микроорганизмами, практически вытеснен антибиотиками широкого спектра действия.

В настоящее время стрептомиции применяется преимущественно при лечении туберкулеза, а также в сочетании с пенициллином в тех случаях, когда необходимо расширить спектр действия этого антибнотика.

Устойчивость к стрептомицину сопровождается полной перекрестной устойчивостью к дигидрострептомицину и частичной - к действию антибнотиков группы аминогликозидов.

Механизм действия. В соответствии с современными представлениями антимикробная активность стрептомицина связана с подавлением синтеза белка.

В конце 40-х - середние 50-х годов господствовало представление о том, что антибнотическое действие стрептомицина обусловлено торможением аэробного распада углеводов, нарушениями в цикле трикарбоновых кислот. В дальнейшем было установлено, что стрептомиции подавляет образование адаптивных ферментов у чувствительных к нему бактерий. Причиной такого подавления служит, по-. видимому. нарушение реакций, лежащих в основе белкового синтеза. Многообразие ферментных систем, которые повреждает стрептомицин, свидетельствует о наличии общего звена, на которое направлено действие этого антибиотика.

Испытание действия стрептомнцина на включение в белки С<sup>14</sup>-лейцина. С<sup>14</sup>-тирозина, S<sup>35</sup>-метионина и др. показало, что антибнотнк подавляет белковый синтез даже при кратковременном контакте. Чувствительным к действию стрептомицина оказался белковый синтез. «необходимый для размножения»; на покоящиеся клетки антибиотик действовал слабее.

В настоящее время принято считать, что стрептомиции связывается с рибосомами микробной клетки, предотвращая взаимодействие с рибосомами РНК.

Нарушение метаболизма, происходящее в результате контакта микробной клетки со стрептомицином, не ограничивается торможением белкового снитеза. Стрептомнции вызывает диффузию в окружающую среду аминокислот, нуклеотндов и нонов калия. Предполагается что выделение нуклеотидов обусловлено блокированием синтеза РНК и усилением ее деградации. Первыми освобождаются из клетки вновь синтезированные нуклеотиды, а затем продукты распада РНК. Выход нуклеотидов и других низкомолекулярных вешеств связан с изменением проницаемости цитоплазматической момбраны. Стрептомицип вначале фиксируется мембраной нарушая се проинцаемость, затем в клетку с поврежденной мембраной про-

никает дополнительное количество антионотика, которое связывается нуклепновыми кислотами и другими рецепторами анионного характера. Поглощение стрептомицина клеткой уменьшают: низкая температура, удаление из среды источныков азота, анаэробные условня культивирования, ингибиторы белкового синтеза и энергодающих реакции. Таким образом, все факторы, препятствующие размножению клеток или снитезу белка в неразмножающихся клетках, уменьшают поглощение стрептомицина и ослабляют его антимикробную активность.

Выдвинуто предположение, что адсорбция и неренос стрептомицина через мембрану в цитоплазму происходят только при наличии в клетке условий для белкового синтеза. Прямое разрушающее действие антибиотнка на сформированную мембрану в настоящее время отрицается. Торможение образования цитоплазматической мембраны, по-видимому, является частным случаём угнетающего действия стрептомицина на белковый синтез.

Всасывание, распределение и выведение. В лечебной практике наиболее часто применяются сернокислая соль и кристаллический хлоркальциевый комплекс стрептомицина, сернокислая, пантотеновокислая и парааминосалициловая соли дигидрострептомицина. Оба антибиотика вводят в организм парентерально. Для введения в спинномозговой канал используют только хлоркальциевый комплекс стрептомицина. Внутрь в связи с плохой всасываемостью из желудочно-кишечного тракта стрептомиции назначают только при кишечных инфекциях.

После парентерального введения стрептомицин быстро всасывается. Пик концентрации в крови отмечают обычно через 1-2 часа после инъекции препарата. При введении стрептомицина в обычно употребляющихся дозах уровень антибнотика в сыворотке увеличивается пропорционально увеличению дозы (табл. 74).

Таблица 74

#### Средние концентрации стрептомицина в сыворотке крови при внутримышечном введении

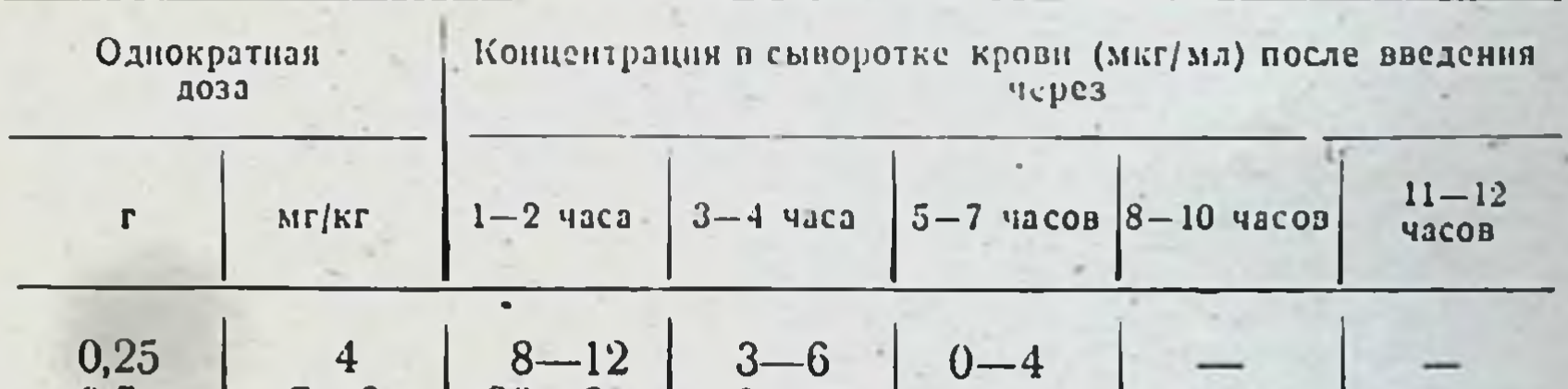

 $3 - 5$ **U,5**  $7 - 8$ 20—30  $9 - 15$  $5 - 8$  $2 - 3$ 1,0  $7 - 18$ 15  $30 - 40$  $15 - 27$  $5 - 22$  $5 - 10$  $1,5$ 25  $18 - 35$  $35 - 60$  $8 - 22$  $6 - 15$  $5 - 10$ 

У новорожденных пик концентрации в крови наблюдается через 15 минут после введения. После однократного введения в дозе 10 мг/кг уровень стрептомицина в крови к этому времени достигает 22 (13-37) мкг/мл, а через 12 часов падает до 5 (4-10) мкг/мл. Вследствие замедленного выведения у новорожденных время, в течение которого выделяется половнна введенного антибнотика, со-

 $12*$ 

ставляет в среднем 285 минут, тогда как у взрослых оно колеблет. ся в пределах 130-190 минут.

По сравнению с пенициллином всасывание стрептомициновых антибнотиков осуществляется медлениее. Терапевтическая концентра. ция в крови держится после однократного введения препарата в те ция в крови держитете. В качестве терапевтической при заболеваниях, вызываемых чувствительными к стрептомицину возбудителями. считают концентрацию 5 мкг/мл.

При внутривенном введении удается очень быстро создать высокие, но быстро снижающиеся уровни антибнотика в крови. Через 60-90 минут после внутривенного введения концентрация стрентомицина в крови уже соответствует уровню, создаваемому при внутримышечном применении. В связи с опасностью развития токсических реакции внутривенно антибнотик (лекарственные формы для внутривенного введения) следует вводить с осторожностью. При медленном капельном введении токсические реакции практически не представляют опасности.

При подкожном применении стрептомиции всасывается медленнее. и концентрации, соответствующие таковым при внутримышечном введении, наблюдаются только через 2-3 часа после инъекции.

При пероральном применении антибиотик всасывается плохо. При приеме внутрь стрептомицина с мочой выделяется не более 0,5-2% введенной дозы, тогда как в испражнениях можно обнаружить до 70-100% (8-10 мг/г). Антибиотик не всасывается (осуществляя лишь местное действие) при применении в виде аэрозолей и рег rectum.

После парентерального введения стрептомиции обнаруживается в большинстве жидкостей организма: в перитонеальной и плевральной, стекловидном теле глаза, желчи, моче.

Стрептомиции в обычных условиях практически не проникает через гемато-энцефалический барьер. В спинномозговой жидкости удается обнаружить не более 2-3% уровня антибиотика в сыворотке. При менингите стрептомиции проникает в спинномозговой канал в больших количествах (10-50% от уровня в кровн), причем концентрация антибиотика находится в определенной зависимости от степени воспалительного процесса мозговых оболочек.

В больших количествах стрептомиции обнаруживается в плевральной полости, особенно при острых воспалительных процессах (до 50% уровня в крови). При хронических нагноительных процессах (эмпиема плевры) условия диффузии затрудняются и хорошего терапевтического эффекта удается добиться лишь при внутриплевральном введении антибиотика после предварительного отсасывания содержимого плевральной полости. В полости перикарда и синовиальной жидкости содержание стрептомицина обычно составляет 20-30% уровня в крови. В перитонеальной жидкости при перитоните он обнаруживается в особенно высоких концентрациях (50-100% уровня в крови).

Стрептомиции легко проходит через плаценту. Концентрации его в крови пупочной вены и в амннотической жидкости достигают почти 50% уровня в крови матери.

Концентрация стрептомицина в большинстве органов и тканей человеческого организма превышает 30% от его содержания в крови. В наибольшем количестве стрептомицин содержится в почках, в несколько меньшем - в легких, сердечной мышце. Антибиотик практически не обнаруживают в мозге, селезенке, лимфатических

узлах, костной ткани. При нормальной функции печени в высоких концентрациях (почти в 2 раза превышающих уровень в кровн) стрептомнини концентрируется в желчи печеночных ходов. При нарушении функции печени в желчь поступает в незначительных количествах. При закупорке ductus cysticus антибиотик в желчный нузырь не попадает. При холецистите содержание его в желчном пузыре составляет 70-80% уровня в крови.

Стрентомиции быстро выводится из организма, не накапливаясь в нем даже после введения больших доз. Основное количество введенного внутримышечно антибиотика (50-60%) выводится с мочон в течение 12-24 часов путем клубочковой фильтрации. Около половниы выделяемого с мочой стрептомицина выводится в течение первых 2-3 часов, при этом концентрация антибнотнка в моче в зависимости от применяемой дозы колеблется в пределах 200-1000 мкг/мл. Довольно большая часть введенного антибнотика (1/3) разрушается в организме и выводится в виде лишенных антибактериальной активности продуктов. При парентеральном применении с калом выделяется около 2% введенной дозы.

При нарушении выделительной функции почек выделение стрептомицина замедляется. В этих условиях в связи с накоплением антибиотика в организме даже небольшие дозы препарата могут вызвать тяжелые нейротоксические реакции.

#### СТРЕПТОМИЦИН СУЛЬФАТ

Сульфат стрептомицина представляет собой порошок или пористую массу белого цвета, без запаха, горьковатого вкуса, легко растворимую в воде, устойчивую в водных растворах, в слабокислой среде, к действию света, гигроскопическую.

Стрептомиции является эффективным средством при лечении туберкулеза. Он рассматривается как основной противотуберкулезный препарат, применяемый при всех формах туберкулеза легких (инфильтративно-деструктивный, гематогенно-диссеминированный, туберкулезная пневмония и т. д.), туберкулезе лимфатических узлов, гортани, трахеи, бронхов, кншечника, мочеполовых органов, серозных оболочек, костей, суставов, глаз, кожи.

Стрентомиции широко используют при лечении туляремии, чумы, бруцеллеза, менингитов различной этнологии, бактериального эндокардита, перитонитов, инфекций мочевых путей, кишечных-инфекций и других заболеваний, вызываемых чувствительными к стрептомицину возбудителями. В связи с быстрым возникновением устойчивости рекомендуется в процессе лечения повторно проверять чувствительность возбудителя к этому антибиотику. При сочетанном применении стрептомицина с другими антибнотиками лекарственная устойчивость развивается значительно реже. В комбинации с пенициллином стрентомиции обладает синергидным действием в отношении многих видов микробов.

Способы применения и дозы. Сульфат стрептомицина применяют внутримышечно, местно, в виде аэрозолей, внутритрахеально, внутрикостно, вводят в полости, употребляют внутрь.

В и утримышечно взрослым антибиотик вводят в дозе 500 000-1 000 000 ЕД в сутки. Высшая разовая доза 1 000 000 ЕД. Высшая суточная доза 2000 000 ЕД. Детям препарат назначают из расчета: до 4 лет - высшая разовая доза 100 000-125 000 ЕД, высшая су-

Точная доза 220 000 - 250 000 ЕД; 5-6 лет - высшая суточная доза 250 000-300 000 ЕД, 7-9 лет - высшая суточная доза 300 000-350 000 ЕД, 10-14 лет - высшая суточная доза 400 000-500 000 ЕД.

при лечении инфекций, вызываемых грамотрицательными бактериями, суточная доза вводится дробно, в 2-3 приема, с интервалом 6-8 часов. При туберкулезе допустимо введение всей суточной дозы один раз в сутки. Курсовая доза препарата устанавливается индивидуально для каждого больного в зависимости от характера и формы заболевания, эффективности лечения и переносимости препарата.

Для внутримышечного введения антибиотик растворяют в дистиллированной воде, физиологическом растворе или 0,25-0,5% растворе новокаина на расчета 2-5 мл на 1 000 000 ЕД. Раствор готовят ех tempore.

При заболеваниях дыхательных путей и легких стрептомиции может применяться в виде аэрозолей или внутритрахеальных и внутрибронхиальных введений.

Интратрахеально (нитрабронхнально) препарат вводят в дозе 200 000-500 000 ЕД в 5-10 мл 0,5% раствора новоканна 2-3 раза и более в неделю.

В виде аэрозолей стрептомиции применяют в тех же дозах в 3-5 мл (при тепловлажной ингаляции в 25-100 мл) физиологического раствора или дистиллированной воды. Детям при этом способе введения стрептомиции назначают из расчета 2000-5000 ЕД на 1 кг веса. В зависимости от показаний в ингалируемый раствор можно включать и другие лекарственные средства.

В полости стрептомиции вводят в дозах 250 000-500 000 ЕД взрослым, детям дозу уменьшают соответственно возрасту.

Внутрь при кишечных инфекциях антибиотик назначают из расчета 30 000 ЕД на 1 кг веса больного.

Сульфат стрептомицина можно применять в сочетании с ПАСК, фтивазидом и другими антибактериальными препаратами. Категорически противопоказано назначение стрептомнцина в сочетании с виомицином, канамицином и неомицином (опасность кумуляции ототоксического действия).

Применение стрептомицина ограничивают при явлениях повышенной чувствительности больных к препарату, функциональных расстроиствах слухового и вестибулярного аппаратов. Стрептомицин применяют с осторожностью при нарушении выделительной функции почек, при тяжелых формах гипертонической болезни, после перенесенного инфаркта миокарда.

Форма выпуска. Стрептомицин сульфат выпускают во флаконах по 250; 500 мг н 1 г (250 000; 500 000 н 1 000 000 ЕД).

# СТРЕПТОМИЦИН ХЛОРКАЛЬЦИЕВЫЙ КОМПЛЕКС

Препарат представляет собой кристаллический порошок или пористую массу белого цвета, хорошо растворимую в воде. Хлоркальциевый комплекс стрептомицина применяется при лечении менингита туберкулезной этиологии, а также менингитов, вызываемых другими, чувствительными к стрептомицину микроорганизмами. Подобно сульфату стрептомицина хлоркальциевый комплекс можно вводить внутримышечно при следующих заболеваниях: 1) туберкулезе легких, лимфатических узлов, гортани, трахеи, ки-182

шечника, мочеполовых органов, серозных оболочек, туберкулезе костно-суставного аппарата, глаз и кожн; 2) инфекциях мочевыводящих путеи; 3) эндокардите; 4) туляремии, острой форме бруцеллеза и др. Препарат не рекомендуется назначать при очаговом туберкулезе легких в фазе уплотнения, больным с цирротическим туберкулезом легких при отсутствии обострения, при костно-суставном туберкулезе в фазе затухания процесса.

Способ применения и дозы. Хлоркальциевый комплекс стрептомипредназначается для субарахнондального, эндолюмбального пина и субокципитального введения. Препарат может также применяться внутримышечно.

При меннигите хлоркальциевый комплекс стрептомнцина вводят в спишномозговой канал в следующих дозах: детям до 3 лет - 15 000-30 000 ЕД, от 4 до 7 лет - 30 000 - 50 000 ЕД, от 8 до 12 лет -50 000-75 000 ЕД, подросткам и взрослым - 50 000-100 000 ЕД. Одновременно с введением хлоркальциевого комплекса стрептомицина в спинномозговой канал внутримышечно вводят сульфат стрептомицина.

При внутримышечном введении средияя суточная доза хлоркальциевого комплекса стрептомицина составляет для взрослых 500 000-1 000 000 ЕД. для детей до 3 лет - 200 000-250 000 ЕД, от 4 до 7 лет - 250 000 - 300 000 ЕД, от 8 до 12 лет и старше по 300 000 -500 000 ЕД. Для внутримышечных инъекций хлоркальциевый комплекс стрентомицина растворяют в 2-3 мл стерильного физиологического раствора, стерильной дважды дистиллированной воды или 0.25-0.5% раствора новоканна. Суточную дозу препарата вводят в 1-2 приема в ягодичную мышцу.

Для введения в спинномозговой канал необходимо пользоваться только свежеприготовленным стерильным физиологическим раствором или стерильной дважды дистиллированной водой (2-3 мл).

Препарат для введения готовят ех tempore. Побочное действие и противопоказания к применению хлоркальциевого комплекса стрептомицина те же, что и для других солей этого антибиотика.

Форма выпуска. Препарат выпускают во флаконах по 50 000; 100 000 и 200 000 ЕД (0.05; 0.1 и 0.2 г).

#### ПАСОМИЦИН

Парааминосалициловая соль дигидрострептомицина.

Препарат представляет собой порошок или сухую пористую массу белого или желтого цвета; легко растворим в воде. Легко разрушается при действии крепких кислот, щелочей, света. Один миллиграмм препарата соответствует 559 ЕД дигидрострептомицина основания и

### 441 MKr HACK.

Пасомиции относительно малотоксичен, не обладает кумулятивным действием. Внутримышечное введение препарата в дозе 500 000-1 000 000 ЕД (0,5-1 г) обеспечивает значительно больший уровень стрептомицина и ПАСК в сыворотке крови и тканях организма, чем при раздельном введении разовых доз стрептомицина внутримышечно, а ПАСК - внутрь. Из организма выводится с мочой. В ряде случаев переносится больными лучше, чем стрептомниня. Показания к применению и дозы. Пасомиции применяют при лечении различных форм туберкулеза, при неспецифических послеопе-
рационных пневмониях, гнойных процессах, вызванных чувствительными к дигидрострептомнинну возбудителями. Некоторые микробы. устойчивые к стрептомицину, оказываются чувствительными к пасомнцину. Устойчивость к пасомнцину развивается медленнее, а степень ее значительно ниже, чем к стрептомицину и ПАСК, взятым в отдельности. Пасомиции применяется внутримышечно, в полости. местно. Суточная доза для взрослых составляет 500 000-1 000 000 ЕД. Детям до 1 года вводят 100 000 ЕД. от 1 года до 3 лет-200 000-250 000 ЕД, от 4 до 7 лет - 250 000-300 000 ЕД, от 8 до 12 лет и старше - 300 000-500 000 ЕД в сутки. Общую курсовую дозу антибиотика устанавливают индивидуально для каждого больного в зависимости от характера и формы заболевания, эффективности лечения и перепосимости препарата. При назначении пасомицина один раз в день через 6 часов после его введения необходимо дополнительно применять внутрь ПАСК в обычной дозе. Пасомиции в дозе 0,25-0.5 г (250 000-500 000 ЕД) применяют также местно  $\mathbf{B}$ свищевые ходы и плевральные полости.

Препарат для введения готовят ех tempore, используя для растворения стерильный  $0.25-0.5\%$  раствор повоканна  $(2-3$  мл) или стерильную дистиллированную воду для инъекции.

Пасомицин хорошо переносится больными, может применяться в сочетании с фтивазидом, пенициллином и другими антибактериальными препаратами.

Применение пасомнцина противопоказано при повышенной чувствительности к препарату, очаговом туберкулезе легких в фазе уплотнения, отсутствия обострения процесса у больных цирротическим туберкулезом легких, костно-суставном туберкулезе в фазе затухания, а также резко выраженных пирротических процессах в печени.

Форма выпуска. Пасомиций выпускают во флаконах по 250 000; 500 000 и 1 000 000 ЕД.

## ДИГИДРОСТРЕПТОМИЦИН ПАНТОТЕНАТ

Синонимы: Pantomycin, пантотеновокислая соль дигидрострептомицина.

Представляет собой порошок или сухую пористую массу белого цвета (допускается желтоватый оттенок), без запаха, горького вкуса. Легко растворим в воде, практически не растворим в метиловом, этиловом спиртах, хлороформе и эфире. Один миллиграмм химически чистого препарата соответствует 470 ЕД дигидрострептомицина основания и 530 мкг пантотеновой кислоты.

Препарат не обладает кумулятивным действием, нарушение слуха и вестибулярные расстройства возникают в более поздние сроки, чем

при применении других препаратов стрептомицина. При внутримышечном терапевтических доз дигидровведении стрептомицина пантотената в крови больных создается достаточно высокая концентрация антибнотнка.

Показания к применению и дозы. Показания к применению те же, что и для других стрептомициновых антибнотиков. Дигидрострептомиции пантотенат назначают в случаях плохой переносимости стрептомицина и дигидрострентомицина. Препарат применяют внутримышечно в следующих суточных дозах: взрослым - 500 000-1 000 000 ЕД. детям до 1 года - 100 000-150 000 ЕД, от 2 до 3 лет - 150 000-

250 000 ЕД, от 4 до 7 лет - 250 000-350 000 ЕД, от 8 до 10 лет-350 000-500 000 ЕД, от 11 до 14 лет - 500 000-800 000 ЕД

Антибиотик растворяют в 2-3 мл стерильного 0,25-0,5% раствора повоканна, стерильной дистиллированной воды или физиологического раствора. Раствор готовят непосредственно перед употреблением. Общую курсовую дозу устанавливают индивидуально для каждого больного в зависимости от характера и тяжести заболевания, эффективности лечения и перепосимости препарата.

Дигидрострентомицин нантотенат можно применять в сочетании с фтивазидом, ПАСК, бензилпенициллином и другими антибактериальными препаратами.

Больные обычно хорошо переносят препарат. При длительном лечении большими дозами возможны аллергические реакции (различного рода сыни, кожный зуд, эозинофилия). Дигидрострептомнции пантотенат следует применять с осторожностью при поражениях пои печени, тяжелых формах гипертонической болезни, вскоре чек после перенесенного инфаркта мнокарда. Применение дигидрострептомицина паптотената противопоказано при органических поражениих нервной системы, особенно вестибулярного аппарата и слухового нерва, не связанных с предварительным лечением стрептомицином или дигидрострентомицином.

Форма выпуска. Дигидрострентомиции пантотенат выпускают во флаконах по 100 000; 250 000; 500 000 ЕД (0,1; 0,25; 0,5 г).

#### **СТРЕПТОМИЦИЛЛИН**

Смесь солей бензилпеннциллина и стрептомицина, предназначенная для внутримышечного введения. Представляет собой тонкий порошок белого цвета (допускается желтоватый оттенок), не растворимый в воде. При добавлении во флаконы с препаратом 1,5 мл 0,25% раствора новоканна или дистиллированной воды образуется тонкая гомогенная суспензия.

Состав: бензилпенициллин (калиевая соль) - 100 000 ЕД, бензилпенициллин (новоканновая соль) - 300 000 ЕД, стрептомиции сульфат - 250 000 ЕД, дигидрострептомиции сульфат - 250 000 ЕД.

Показания к применению и дозы. Стрептомициллин применяют при лечении смешанных инфекций. В препарате сочетается способность пенициллина угнетать жизнедеятельность большинства грамположительных микробов и активное действие стрептомицина на грамотрицательные бактерии.

Стрептомициллин используют при: 1) заболеваниях дыхательных путей и легких (пневмония, бронхоэктатическая болезнь, абсцессы легкого, экссудативный плеврит); 2) инфекциях мочевыводящих путей, вызываемых патогенными микробами, чувствительными к пенициллину и стрептомицину; 3) бактериальном эндокардите, остром и хроническом остеомиелите и др. С профилактической целью препарат назначают в до- и послеоперационном периоде при полостных опера-ЦИЯХ. Стрептомициллин применяют только внутримышечно. Взрослым препарат вводят 1-2 раза в день по 900 000 ЕД. детям его назначают в следующих суточных дозах: до 1 года - 100 000-150 000 ЕД, до 3 лет - 200 000-250 000, от 4 до 7 лет - 250 000-300 000 ЕД, от 8 до 12 лет и старше - 300 000-500 000 ЕД.

Суточную и курсовую дозы устанавливают индивидуально для каждого больного в зависимости от формы и тяжести заболевания, эффективности лечения и переносимости препарата. Суспензию готовят непосредственно перед введением. Для приготовления суспензии препарат растворяют в 1,5 мл стерильной дистиллированной воды или 0,25% раствора новокаина. Полученную суспензию тщательно перемешивают и вводят через толстую иглу в верхний наружный квадрант ягодичной мышцы с предосторожностью, чтобы игла не попала в кровеносный сосуд.

Противопоказаниями к применению стрентомициллина являются повышенная чувствительность больных к ненициллину и стрептомицину, поражения слухового нерва и вестибулярного аннарата. При лечении возможно возникновение побочных реакций, свойственных стрептомицину и пенициллину (дерматиты, головокружение, головная боль, сердцебнения, вестнбулярные расстройства, снижение слуха ит. д.).

Так как препарат содержит два ототоксичных антибиотика, стрептомициллин следует применять с осторожностью.

Форма выпуска. Препарат, выпускают во флаконах общей активностью 900 000 ЕД суммы солей бензилпенициллина, стрептомицина и дигидрострептомицина.

#### **СТРЕПТОСАЛЮЗИД**

Водорастворимая стрептомициновая соль 2-карбокси-3,4-диметоксибензальнзоникотинонлгидразона (салюзида). Представляет собой пористую гигроскопичную массу светло-желтого цвета, без запаха, горьковатого вкуса.

По фармакологическим свойствам стрептосалюзид не отличается от сульфата стрептомицина. Активен в отношении туберкулезных бактерий, чувствительных к стрептомицину и препаратам гидразида изоникотиновой кислоты (тубазид, фтивазид и др.). В некоторых случаях препарат задерживает рост микобактерий, устойчивых к стрептомицину и препаратам ГИНК (гидразид изоникотиновой кислоты).

Показания к применению и дозы. Применение стрептосалюзида показано при лечении всех форм туберкулеза легких. Наиболее целесообразно вводить препарат в случаях сочетания специфического процесса с заболеваниями желудочно-кишечного тракта, когда прием противотуберкулезных препаратов внутрь невозможен или сопровождается побочными явлениями.

Рекомендуется также применять стрептосалюзид у больных с распространенным туберкулезным процессом, выделяющих лекарственноустойчивые формы возбудителя и плохо поддающихся лечению обычными методами противотуберкулезной терапин. Стрептосалюзид показан также в пред- и послеоперационном периоде для профилактики осложнений.

Препарат применяют внутримышечно, внутривенно, интратрахеально, ингаляционным путем.

Для внутривенного введения стрептосалюзид растворяют в 250-500 мл стерильной бидистиллированной воды, физиологического раствора или 5% раствора глюкозы. Растворы готовят непосредственно перед введением в стерильных условиях. Стрептосалюзид внутривенно вводят капельным методом (в течение 2-4 часов).

Для внутримышечных инъекций стрептосалюзид растворяют в 2% растворе новоканна из расчета 0,5 г препарата в 1 мл раствора. Растворы готовят стерильно непосредственно перед введением. Приготовленные растворы следует применять в первые 30-40 минут.

Для интратрахеального введения стрептосалюзид (0,5 г) растворяют в 2 мл физиологического раствора.

Для ингаляций 0.5 мг препарата растворяют в 3-5 мл физиологического раствора, при тепловлажной ингаляции - в 50-100 мл.

Средняя суточная доза препарата для взрослых колеблется в пределах 0.5-2 г. Больным с плохой переносимостью в анамнезе стрептомицина сульфата или препаратов ГИНК введение стрептосалюзида начинают с 0.5 г. При хорошей переносимости дозу повышают до 1-2 г. Курсовую дозу стрептосалюзида устанавливают в зависимости от состояния больного и тяжести заболевания. Детям дозу препарата уменьшают в соответствии с возрастом и весом. Доза стрептосалюзида 0.5 г соответствует 235 мг (235 000 ЕД) стрептомицина основания и 265 мг салюзида.

При лечении стрептосалюзидом могут наблюдаться те же побочные реакции, что и при применении стрептомицина сульфата и препаратов ГИНК. В некоторых случаях внутривенное введение препарата может сопровождаться кратковременной температурной реакцией, чувством жара в грудной и брюшной полостях, усилением перистальтики кишечника. Обычно это состояние у больных выражено не резко и быстро исчезает при временном снижении дозы вводимого препарата.

При внутривенном введении стрептосалюзида, как и других лекарственных средств, могут наблюдаться флебиты и тромбозы вен, связанные с нарушением техники введения.

Противопоказания к применению стрептосалюзнда те же, что и других препаратов стрептомицина, а также повышенная чувствительность к салюзиду.

Форма выпуска. Препарат выпускают во флаконах по 0,5 и 1 г.

### ДИГИДРОСТРЕПТОМИЦИН АСКОРБИНАТ

Аскорбиновокислая соль дигидрострептомицина. Представляет собой порошок или пористую массу белого цвета с сероватым оттенком, без запаха, горького вкуса. Препарат гигроскопичен, легко растворим в воде, разрушается при действии света.

Дозируют препарат в единицах действия или микрограммах. Одна единнца действия соответствует специфической активности 1 мкг чистого дигидрострептомицина основания. 0.5 г препарата содержат 500 000 ЕД дигндрострептомицина основания и 0,45 г аскорбиновой

#### кислоты.

По антибактериальной активности и химнотерапевтическому действию дигидрострептомиции аскорбинат не отличается от сернокислых солей стрептомицина и дигидрострептомицина. Препарат менее токсичен in vivo, чем эти солн.

Показания к применению и дозы. Показания к применению дигидрострептомицина аскорбината те же, что и для других препаратов стрептомицина. Дигидрострептомиции аскорбинат рекомендуют назначать в случае плохой переносимости сульфата стрептомицина.

Препарат применяют внутримышечно.

Взрослым препарат назначают по 0,5-1 г в сутки. Детям, в за. висимости от возраста антибиотик вводят в следующих суточных дозах: до 4 лет - по 0.2-0.25 г. от 5 до 6 лет - по 0.25-0.3 г. от 7 до 9 лет - по 0,3-0,35 г, от 10 до 14 лет - по 0,4-0,5 г. Общую курсовую дозу антибиотика устанавливают для каждого больного нидивидуально в зависимости от характера и формы заболевания. эффективности лечения и переносимости препарата.

Препарат для инъекций готовят ех tempore, используя для растворения 0.25-0.5% раствор повоканна, стерильный физиологический раствор или дистиллированную воду (2-3 мл). Дигидрострептомиции аскорбинат можно применять в сочетании с тубазидом, ПАСК и другими противотуберкулезными средствами.

Противопоказання к применению дигидрострептомицина аскорбината те же, что и для сульфата стрептомицина. Побочные реакции при лечении аскорбинатом дигидрострептомицина наблюдаются реже, чем при лечении сульфатом стрептомицина. При слабо выраженных побочных реакциях лечение можно не прекращать. Иногда при уменьшении дозы вводимого антибиотика или временном прекращении лечения побочные реакции исчезают и при возобновлении лечения в дальнейшем не возникают.

Форма выпуска. Препарат выпускают во флаконах по 0.25 и 0,5 г.

#### Побочное действие стрептомицина и дигидрострептомицина

Стрептомициновые антибиотики при длительном парентеральном применении могут вызвать тяжелые токсические явления со стороны нервной системы. Наиболее тяжелым осложнением стрептомицинотерапни является поражение VIII пары черепномозговых нервов, сопровождающееся нарушеннями в вестнбулярном и слуховом аппаратах. Особенно часто это осложнение наблюдалось на раннем этапе применения стрептомицина, когда суточная доза препарата составляла 2-3 г, а в отдельных случаях 6-8 г. В настоящее время благодаря снижению лечебных доз и большей степени чистоты антибиотнка поражения слухового нерва встречаются значительно реже.

Для предотвращения побочного действия были сделаны полытки получить аналоги стрептомнцина с меньшей токсичностью, но с полным сохранением антибактериальных свойств. С этой целью предлагали заменить стрептомиции дигидрострептомицином, обладающим несколько меньшей общей токсичностью. Однако подробное экспериментальное и клиническое изучение дигидрострептомицина личается от стрептомицина. Дигидрострептомиции в меньшей степени, чем стрептомиции, нарушает функцию вестибулярного аппарата. но более часто вызывает слуховые расстройства (табл. 75). Частота этих нарушений может не зависеть от величины применяемой дозы, метода введения и длительности лечения; наблюдаются тяжелые поражения слуха вплоть до глухоты в поздние сроки после прекращения введения дигидрострептомнципа.

Очень велика опасность развития нейротоксических реакций при внутривенном введении стрептомицина вследствие быстрого достижения высоких концептрации в крови. Особую осторожность следует внутрилюмбальном и субокципитальном соблюдать при введен "Ч

#### Ta Ganua To

Сравнительная частота (в процентах) нейротоксических реакций при лечении стрептомицином и дигидрострепто-**МИЦИНОМ** 

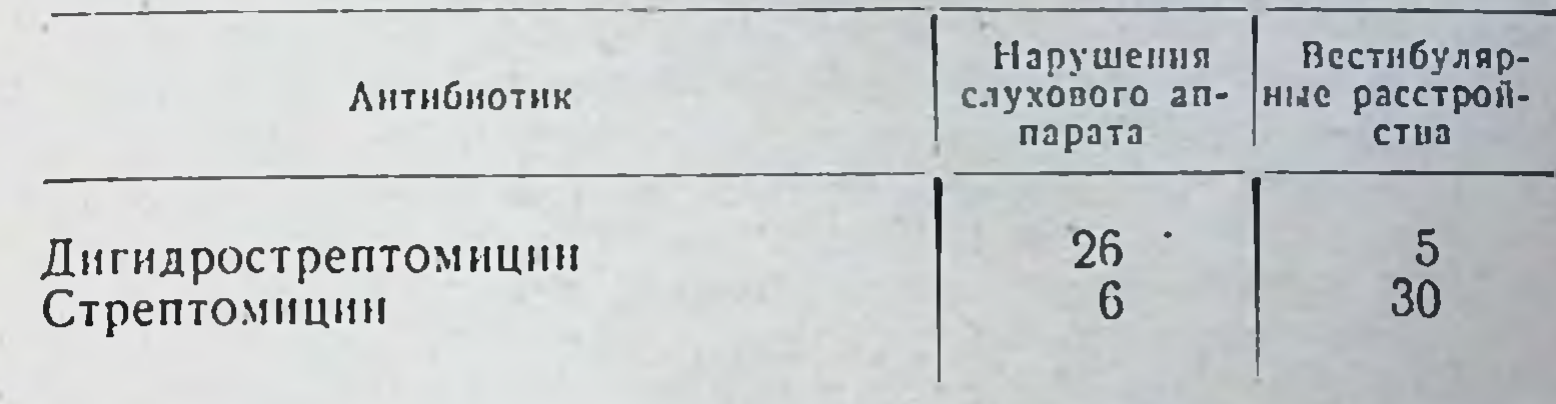

Примечание. Средняя суточная доза антибиотиков 1 г, продолжительность лечения 120 дней.

стрептомицина, учитывая, что менингит способствует проявлению его токсического действия. Часто вскоре после эндолюмбального введения антибиотика появляется легкое головокружение, не сопровождающееся тошнотой.

Изредка наблюдается пистагм, а при исследовании функционального состояния обнаруживается понижение или утрата чувствительности к адекватным (вращательному) или неадекватным (калорическому) раздражителям. Позднее возникают атаксия, пошатывание при ходьбе и др. Вестнбулярные расстройства чаще всего бывают симметричными и могут развиваться при любом способе введения антибнотика.

Нарушения в слуховом аппарате отличаются от вестнбулярных поздним появлением, но более быстрым темпом развития. Различают две формы поражения слуха: быструю (редко встречающуюся), которая рано приводит к глухоте, и медленную, развивающуюся на 3-4-м месяце стрептомицинотерапии. Слуховые расстройства начинаются шумом в ушах. Вначале шум бывает высокого тона, затем низкого. При лечении дигидрострептомнцином наблюдается понижение восприятия преимущественно высоких тонов. Подтверждением специфического токсического действия стрептомицина Ha VIII пару черепномозговых нервов являются значительные дегенеративные изменения нервных клеток кохлеарных и вестибулярных ядер продолговатого мозга. Многочисленные гистологические исследования клинического и экспериментального материала показали, что стрептомиции и дигидрострептомиции поражают как центральные, так и перифернческие отделы органов слуха и равновесия. Изменения были обнаружены не только в ядрах продолговатого мозга и мозжечка, но и в периферических рецепторах слухового и вестибулярного анализаторов. Токсическое действие стрептомицинов может проявляться спустя некоторое время после прекращения лечения. Возникновение слуховых расстройств в поздние сроки, после прекращения лечения, особенно характерно для дигидрострептомицина. Латентный период, в течение которого может проявиться ототоксическое действие этого антибиотика, колеблется в пределах от нескольких недель до 6 месяцев. В связи с возможностью развития необратимых токсических явлений (потеря слуха) и отсутствием преимуществ в специфической активности перед препаратами стреп-

томицина применение дигидрострентомицина в большинстве стран резко сократилось или запрещено.

Лекарственные формы дигидрострептомицина (парааминосалициловая соль, пантотеновокислая соль и др.) заменяются соответствующими препаратами, изготовленными на основе стрептомицина сульфата.

У больных с предшествующими слуховыми расстройствами noбочное действие стрептомицинов проявляется чаще.

У детей, особенно новорожденных, в связи с некоторыми особенностями всасывания и распределения антибиотнка опасность развития нейротоксических реакций больше, чем у взрослых. В прогностическом отношении вестибулярные расстройства благоприятнее. чем нарушения слуха. Тенденция к восстановлению возникает обычно вскоре после прекращения лечения или уменьшения дозы стрептомицина. Улучшение возможно даже при полной потере возбудимости лабирнита. Однако в этих случаях оно обусловлено адаптанией и компенсаторной деятельностью зрительного анализатора.

Расстройства слуха при лечении стрептоминином в прогностическом отношении более благоприятны, чем при лечении дигидрострептомнинном. Снижение слуха, вызванное применением дигидрострептомицина, нередко носит необратнмый, прогрессирующий характер.

Помимо поражения VIII пары черепномозговых нервов, стрептомииин обладает общим нейротоксическим действием. Довольно редким осложнением, наблюдаемым при эндолюмбальном введении стрептомицина, является так называемый стрептомициновый менингит. Симптомы раздражения мозговых оболочек (рвота, повышение температуры, судорожные припадки, реже потеря сознания) в этом случае появляются после каждого введения препарата. Иногда токсическое действие стрептомицина на центральную нервную систему энцефалопатий. Опипроявляется в виде «менингизма», тяжелых саны психические расстройства (бред. буйные припадки), гемиплегии, развивавшиеся после лечения стрептомицином. Проявлением нейротоксического действия стрептомицина служат также радикулиты и невриты, сопровождающиеся парестезнями или параличами различных нервов. Описаны случан полной потери зрения вследствие токсического неврита, а иногда и атрофии зрительного нерва.

Лечение стрептомициновыми антибиотиками особенно часто солровождалось побочными реакциями в первые годы их применения. Появление в литературе сообщений о нейротоксическом действии стрептомицина заставило провести сравнительное изvчение зависимости частоты развития побочных явлений от применяемой дозировки. Была установлена прямая зависимость токсического действия антибиотика от общей суточной дозы и длительности его применения. Оказалось, что доза стрептомнцина 1 г в сутки является пределом, превышение которого может привести к серьезным расстройствам вестибулярного аппарата. Что касается продолжительности лечения, то в связи с большими индивидуальными колебаниями в переносимости препарата рекомендуют следить за состоянием вестибулярных рефлексов и немедленно прекращать лечение при первых признаках повреждения вестнбулярной функции.

Кроме нейпотоксических реакций. при лечении стрептомицином и дигидроствентомицином могут наблюдаться осложнения со стороны сердечно-сосудистой системы, почек, печени и др. У некоторых больных, длительно получавших стрептомиции, в моче появлялись гиалиновые цилиндры, лейкопиты, эпителиальные клетки и белок. В не-

которых случаях отмечено снижение выделительной способности почек и повышение концентрации остаточного азота в крови. Однако чаще всего эти расстройства функции почек были скоропроходящими и не требовали прекращения лечения. В настоящее время в связи с внедрением в медицинскую практику высокоочищенных препарастрептомицина осложношия со стороны почек наблюдаются TOB очень редко.

В эксперименте было установлено, что при длительном примене. нии стрептомицина в больших дозах у собак и обезьян могут развиться тяжелые поражения печени. Случан нарушения функции печени у больных даже при длительном лечении редки и относятся в основном к 50-м годам, когда стрептомиции применяли в больниих дозах. Тем не менее возможность токсического повреждения клеток печени в процессе стрептомицинотерапий следует учитывать.

К числу редких осложнении стрептомицинотерапии относятся сердечно-сосудистые расстройства. У некоторых больных после инъекций стрептомицина появляются боли сжимающего характера в области сердца, одышка, тахикардия. Имеются данные о нарушенни функционального состояния периферических капилляров с преобладанием спастического сдвига и снижением коронарного кровообращения. В эксперименте установлено выраженное ваготропное действие стрептомицина. В связи с этим у больных с резкими кардиосклеротическими изменениями, при стенокардии, инфарктах мнокарда, гипертонии применять стрептомнцин следует с осторожностью, под электрокардиографическим контролем.

Для предотвращения токсического действия стрептомицина предложен ряд мероприятий. Рекомендуется одновременно со стрептоприменять детоксицирующие препараты (меркаптоэтил-МНЦИНОМ амин, витамины А, С, В<sub>12</sub>). Большое внимание уделяется также вопросу получения менее токсичных солей стрептомициновых антибиотнков. Установлено, что соли N-ацетнлметнонина, аскорбиновой кислоты и лейцина обладают значительно меньшей токсичностью, чем сернокислая соль стрептомицина. Заметно снижается токсичность стрептомицинов при использовании их в виде солей пантотеновой кислоты (витамин группы В). Имеются наблюдения, что в присутствии пантотената кальция токсичность стрептомицинов уменьшается, реже наблюдаются слуховые и вестибулярные расстройства. Кроме того, по мнению некоторых авторов, пантотеновая соль стрептомицина лучше проникает в патологически измененные ткани.

Аллергические реакции при лечении стрептомицином наблюдаются значительно реже, чем при применении других антибиотиков. Это объясняется, по-виднмому, тем, что повышенная чувствительность к стрептомицину возникает медленно, обычно через несколько месяцев, и не успевает проявиться во время лечения больного. Кожные высыпания (уртикарии, различного рода экзантемы, эксфолиативный дерматит, контактные дерматиты и др.) быстро проходят и не представляют какой-либо опасности. При применении антигистаминных препаратов они чаще всего исчезают в течение 10-12 дней даже на фоне продолжающейся стрептомицинотерапии. Значительно чаще экзематозные стрептомициновые дерматиты встречаются у людей, работающих со стрептомицином. Этими дерматитами страдают 30% и более рабочих стрептомициновых заводов н медицинских сестер, проводивших лечение больных стрептомицином. Обычно такие поражения появляются на руках и предплечьях, реже на веках, слизнстой оболочке рта и т. д. Стрептомициновые

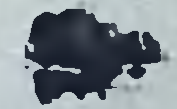

дерматиты возникают после 2-12 месяцев работы с этим антибно. тиком и исчезают без всякого лечения после прекращения контакта.

Другим проявлением сенсибилизации к стрептомицину служит эозинофилия. Она возникает у 20-70% больных, леченных стрептомицином парентерально. Количество эозинофилов в крови при этом достигает 6-30%. Помимо эозинофилии, у некоторых больных воз. можны и другие изменения со стороны крови (лейкопения, редко агранулоцитоз). Эозинофилия, являясь сама по себе безопасным симптомом, указывает на повышение чувствительности к стрептомицину и возможность развития других, более тяжелых аллергических реакций.

# **АМИНОГЛИКОЗИДЫ**

В эту группу входят родственные по химическому строению, антимикробному спектру, характеру побочных явлений антибнотики оли-(или псевдоолигосахаридной) природы - неомиции, госахаридной канамицин, мономицип (паромомицип), телтамицип.

Антибиотики этой группы содержат общие компоненты: 2-дезоксистрептамин (канамиции, неомиции, паромомиции), D-рибозу (исомиции и паромомиции), неозамин В (неомиции, паромомиции).

По степени антимикробного действия препараты располагаются в следующем порядке: неомиции - гентамиции - канамиции - мономиции (паромомиции). Существует перекрестная устойчивость среди антибиотиков этой группы в отношении лабораторных штаммов. Выделенные у больных штаммы, как правило, обладают перекрестной устойчивостью к паромомицину и канамицину и частично к неомицину.

Для всех препаратов этой группы характерно избирательное нейротоксическое и нефротоксическое действие, что ограничивает возможности их практического применения. По токсичности (в нисходящей степени) препараты можно расположить следующим обранеомиции - гентамиции - мономиции (паромомиции) - кана-30M: мнции.

В связи с этим парентерально применяется канамиции как наименее токсичный препарат этой группы. Неомиции и паромомицин не рекомендуются для парентерального введения. Гентамиции в отличие от других аминогликозидов обладает высокой активностью в отношении синегнойной палочки и по строгим показаниям применяется внутримышечно. При пероральном применении антибиотики этой группы практически не всасываются и оказывают лишь местное действие на микрофлору кишечника: при инфекциях, вызванных некоторыми сальмонеллами, синегнойной палочкой, шигеллами, стафилококками и в случае амебиаза.

Антибнотики группы аминогликозидов, как правило, малоэффективны при инфекциях, вызванных стрептококками, пневмококками, энтерококками, клостридиями, большинством штаммов синегнойной палочки и др.

### **НЕОМИЦИН**

Синонимы: мицерин, колимпцин, фрамицин, Neomycin, Bykomycin, Myacine, Mycifradin, Neomin, Nivemycin, Soframycine, Framycetin, Actilin, Enterfram.

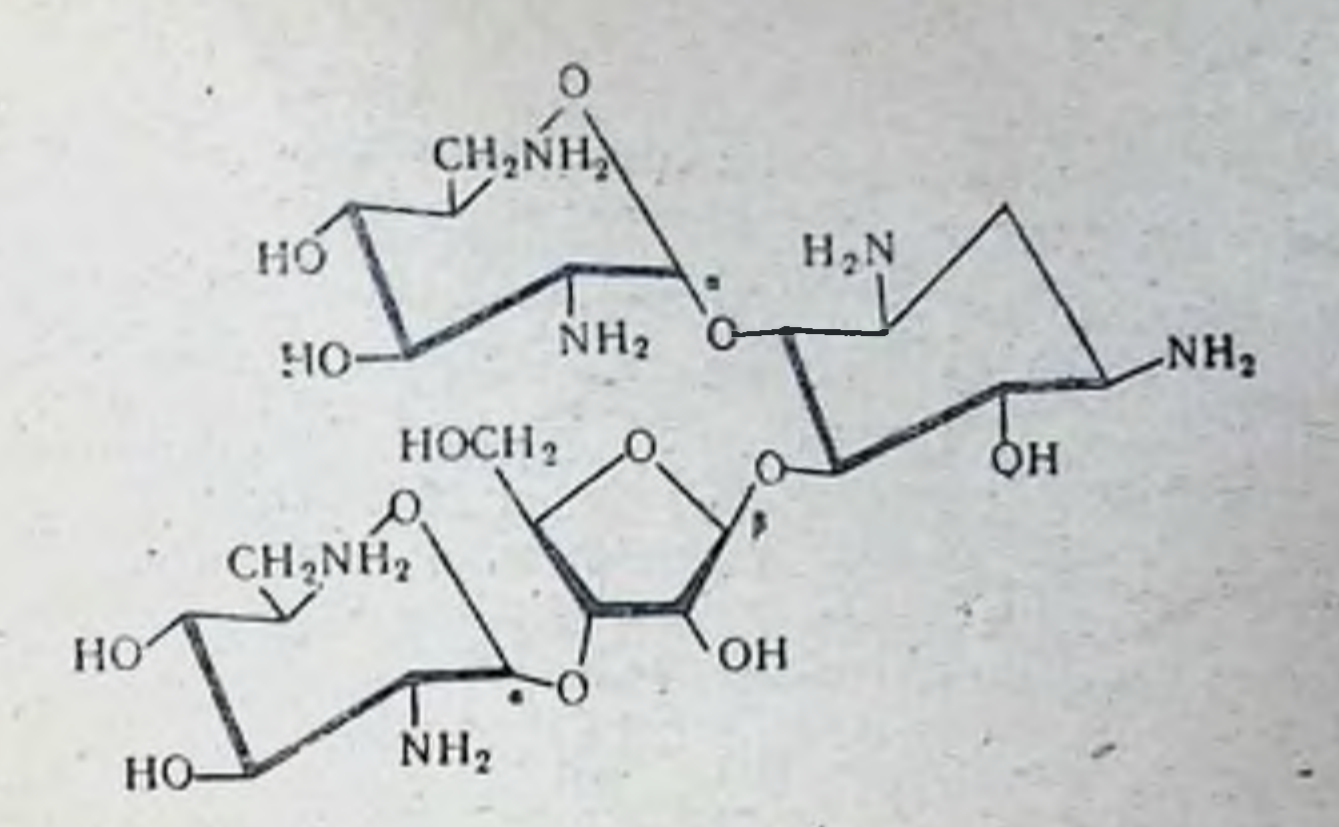

ФИЗИКО-ХИМПЧЕСКИЕ СВОЙСТВА

Комплекс антибнотиков - неомицина В, неомицина С и неомицина А, образуемых при биосинтезе Str. fradiae и Str. albogriseolus. Неомиции В обладает большей антимикробной активностью, чем неомиции С. Активность неомицина А составляет лишь 10% активности неомицина В.

Неомиции В представляет собой бесцветное гигроскопическое вещество основного характера. Суммарная формула C<sub>23</sub>H<sub>46</sub>O<sub>13</sub>N<sub>6</sub>. Moлекулярный вес основания неомицина 774,8, сульфата неомицина 1167,2. Неомицин сульфат хорошо растворим в воде, слабо в спиртах и не растворим в других органических растворителях. Водный раствор при pH 2,0-9,0 стабилен длительное время (при pH 8,0 в течение 1 года).

Антимикробное действие. Неомнции активен в отношении многих грамотрицательных бактерий и кокков (кишечных палочек, аэробактер, некоторых сальмонелл, шигелл, палочек CHбирской язвы, мениигококка). Из грамположительных кокков чувствительны стафилококки, стрептококки и энтерококки. Не активен в отношении синегнойной палочки. Клостридии, грибы, простейшне, как правило, устойчивы к этому антибнотику (табл. 76).

Неомиции оказывает бактерностатическое и бактерицидное действие на чувствительные микроорганизмы, активен в отношении микроорганизмов в различных стадиях развития, в том числе в стадин покоя. Оптимальная величина рН для осуществления антимикробного действия лежит в щелочных границах (рН 7,8), при кислых значениях рН эффект значительно снижается.

Антимикробный эффект неомицина снижается в присутствии цистенна, гидроксиламина, РНК, глюкозы, хлоридов, фосфатов, солей железа, алюминия. Неомиции не инактивируется при контакте с воспалительным экссудатом, желудочным соком.

193

Всасывание, распределение, выведение. При пероральном введении неомиции всасывается в незначительной степени. Около 3% введенного внутрь неомицина выводится с мочой, большая часть - с калом, где достигается концентрация 10 мг/г. При нарушении выделительной функции почек возможна кумуляция препарата в сыворотке крови, что увеличивает опасность побочных реакций. При нарушении слизистой оболочки кишечника, циррозе печени, уремии всасывание неомицина из кншечника может усилиться.

13 Справочник по антибиотнкам

# Антимикробный спектр неомицина

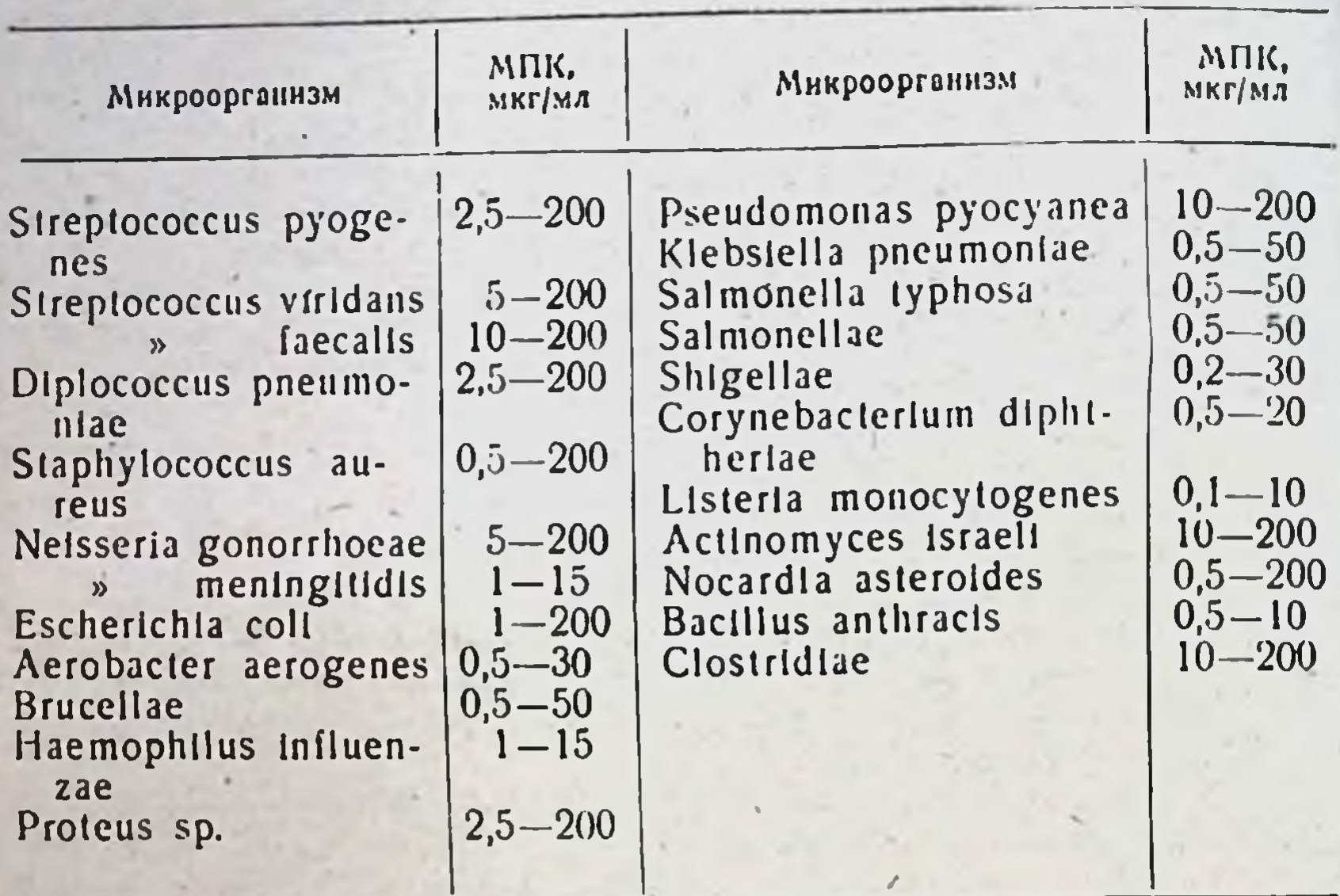

При внутримышечном введении неомиции быстро всасывается, проникает в ликвор, брюшную полость. Выделяется главным образом (40%) с мочой, где концентрация составляет около 70 мкг/мл. При дозе 5 мг/кг максимальный уровень антибнотнка в **KDOBH** (20 мкг/мл) обнаружнвается через 1 час. Терапевтическая концентрация поддерживается в течение 8 часов. При многократном введении концентрации препарата в крови достигают 20-40 мкг/мл. Неомицин не всасывается через кожу.

Показания и методы применения. Неомицин применяется главным образом местно и перорально. Ввиду ототоксичности и нефротоксичности, выраженной больше, чем у других препаратов этой группы, неомицин парентерально (внутримышечно) применяют лишь в исключительных случаях, по жизненным показаниям (при заболеваниях, не поддающихся лечению другими антибиотиками), при отсутствии нарушений выделительной функции почек с соблюдением осторожности и постоянным контролем мочи и крови.

Для местного применения используют мази, растворы, пудры с концентрацией препарата 5 мг/г. Неомицин применяют местно для лечения инфицированных ран, абсцессов, фурункулов, флегмон, панарициев, пнодермии, ожогов в тех случаях, когда поражения вызваны стафилококками или кншечной палочкой. Эффективным является сочетание неомицина с бацитрацином. Наибольшее практическое значение имеет сочетание бацитрацина и неомицина для местного применения.

В офтальмологин применяются 0,5-1% глазные мази, капли, пудры неомицина.

В ЛОРклинике неомицин и сочетания с другими препаратами назначают местно при острых и хронических наружных отитах, синуситах, после оперативных вмешательств на среднем и внутреннем yxe.

В гинекологической практике неомиции применяют местно при инфекциях влагалища и полости матки.

В виде аэрозолей неомиции используют при заболеваниях бронхов. При таком методе введения препарат всасывается в кровь ограниченно, концентрация в сыворотке крови при дозе 17-50 мг/кг составляет 1,3-2,5 мкг/мл. Ввиду опасности токсических явлении допускается лишь краткосрочная аэрозолетерапия неомицином. При острых и хронических бронхитах неомиции применяют также внутриброихнально.

Неомиции можно вводить в полости. Внутрибрюшинное введение 0.2-0.5% растворов неомицина, а также в виде порошка оказывается эффективным при операциях в брюшной полости. Однако при этом методе введения (особенно больших доз) следует иметь в вилу возможность появления тяжелых нарушений дыхания (на фоне наркоза).

Зарубежные авторы вводят внутрибрющинно 100-250 мг препарата взрослым 1-2 раза в сутки в 20-30 мл физиологического раствора. Дети получают  $1/2$ -1/4 дозы взрослых. Интраплеврально неомиции вводят в тех же дозах, что и внутрибрюшинно.

Опасность возникновения побочных реакций при внутриполостном применении неомицина связана с всасыванием антибиотнка и созданием в крови концентраций, соответствующих наблюдаемым при внутримышечном введении.

Внутримышечное и интралюмбальное введение неомицина запрещено.

Антибиотик применяют для лечения неспецифических уретритов и инфекций мочевого пузыря. 25-100 мг неомицина вводят в 5-100 мл дистиллированной воды в виде инстилляций.

Перорально неомиции применяют при инфекциях желудочно-кишечного тракта, некоторых формах хронического гепатита и цирроза печени, печеночной коме. Неомиции воздействует на кишечную мнкрофлору: подавляет рост кишечной палочки, аэробактера, протея и некоторых штаммов сниегнойной палочки; на клостридни и бактеронды он не действует. При длительной терапии возможны суперинфекция резистентными штаммами грамотрицательных бактерий, кандидозы, стафилококковые энтериты. Пероральное введение неомнцина может сопровождаться побочными явлениями со стороны желудочно-кншечного тракта (снижение аппетита, тошнота, рвота, метеоризм и др.) Наиболее эффективен неомиции при приеме внутрь в случае колиэнтеритов у детей, вызванных штаммами, устойчивыми к стрептомнинну, левомицетниу и тетрациклину. Неомнини назначают в дозах 25-50 мг/кг. Хорошне результаты дает комбинация

#### неомицина и бацитрацина.

Неомиции применяют для стерилизации кишечника в предоперационном периоде как отдельно, так и в сочетании с другими препаратами (бацитрации, полимиксии, макролиды, новобноции, левомицетин и т. д.). Для предупреждения кандидозов неомиции комбинируют с инстатином. При циррозах печени и печеночной коме в тонком кишечнике может усиленно развиваться микрофлора, пренмущественно кишечная палочка, что сопровождается увеличением концентрации нонов аммония в крови больных и ухудшает течение этих тяжелых процессов. Применение внутрь неомицина в больших

 $13*$ 

дозах, по данным зарубежных авторов (6-12 г в сутки), дает хороший лечебный эффект. При этом следует учитывать, что вытоксические явления.

Побочное действие. Неомиции обладает нефро- и ототоксическим действием, которое в ряде случаев имеет необратимый характер, ввиду чего парентеральное введение неомицина не рекомендуется или разрешается лишь в исключительных случаях. Ототоксичность проявляется в поражении кохлеарного аппарата вплоть до полной глухоты. Эти симптомы могут возникать через 1-2 недели после отмены терапни неомицином. Даже при осторожном лечении у 10% больных обнаруживается понижение слуха. Реже встречаются вестибулярные расстройства. Для нефротоксических реакций характерны цилиндрурия, альбумниурия, лейкоцитурия, гематурия, олигурия, повышение остаточного азота в крови вплоть до тяжелейших, необратимых некрозов паренхимы почек. Иногда при введении больших доз препарата наблюдаются явления нейромышечной блокады, которые могут привести к илеусу.

Аллергические реакции редки.

При введении больших доз неомицина внутрь, особенно у детей, может ухудшаться всасывательная способность желудочно-кншечного тракта с последующими тяжелыми нарушениями процессов обмена; возможно развитие дисбактерноза.

Форма выпуска. Неомиции выпускается в виде таблеток (драже) и капсул по 125 и 250 мг, в виде порошка в герметически закрытых флаконах по 100; 200 и 500 мг, а также в виде мази, содержащей 5 мг неомицина в 1 г.

#### **КАНАМИЦИН**

Синоннмы: Kanamycin, Kanamytrex, Kantrex, Kantrox, Resistomycin, Keimicina, Kannasyn, Kamycine, Kanacyn.

Антибнотик был выделен из культуральной жидкости Str. kanamyceticus в 1955 г. При биосинтезе в культуральной жидкости продуцента присутствуют одновременно три антибиотика: канамиции А, В и С, напбольшее значение из которых имеет канамиции А.

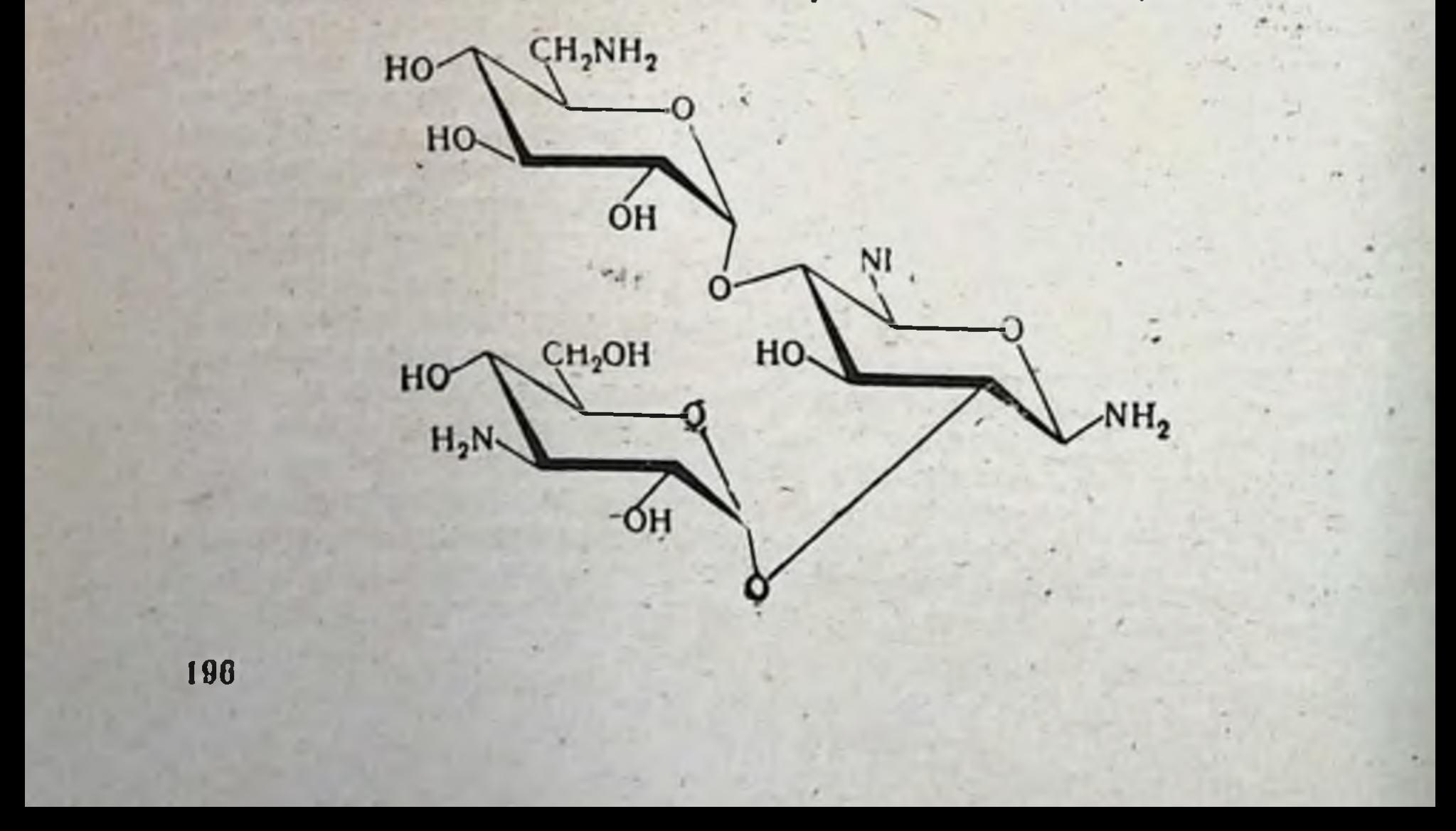

ФИЗНКО-ХИМНЧЕСКИЕ СВОЙСТВА

Суммарная формула  $C_{13}H_{36}O_{11}N_4$ .

Молекулярный вес 484,5.

Канамиции А относится к группе олигосахаридов, является оптически активным основанием. Образует соли с органическими и несрганическими кислотами. Молекула канамицина построена из остатков 2-дезоксистрентамина. D-6-глюкозамина и канозамина, связанных двумя гликозидными связями.

Канамицин В, подобно канамицину А, является оптически активным основанием. Этот антибиотик растворим в воде, мало растворим в низших спиртах и не растворим в неполярных органических растворителях. По антибиотическому действию канамицин В сходен с канамицином А, отличаясь от последнего большей токсичностью.

Канамнини С присутствует в культуральной жидкости Str. kanamycelicus в небольшом количестве и практического значения не HMeer.

Применяющийся в настоящее время в лечебной практике канамиции сульфат содержит почти исключительно канамиции А. Сульфат канамицина хорошо растворим в воде с образованием слабо основных растворов, при концентрации 10 мг/мл раствор имеет рН 7.8. Антибнотнк мало растворим в 50% метаноле, ацетоне и других органических растворителях. Растворимость сульфата канамицина в воде при температуре 25° и рН 7.0 составляет 360 мг/мл и более. Растворимость антибнотика в воде зависит от значения рН и соответствует 770—645 мг/мл при рН 3,0—6,0 и 200—296 мг/мл при pH 8,0-9,0.

Основание и сернокислая соль канамицина в сухом виде очень стабильны и годами могут сохраняться без потери активности.

Водные растворы канамицина наиболее стабильны при рН 6,0-8.0 (при температуре 100° активность сохраняется в течение 30 мннут). При рН 2.6-7.9 и температуре 56° отмечается потеря 3.5% активности в течение 4 месяцев, при рН 2,6-7.9 и 37° потеря 1.9% активности происходит через 6 месяцев.

За единицу антибиотической активности канамицина принят 1 мкг химически чистого основания. Международный стандарт канамицина сульфата содержит 812 ЕД/мг, активность товарных препаратов не менее 750 мкг/кг.

Хранят препараты канамицина в сухом, темном месте, при комнатной температуре.

Антимикробное действие. По антибактериальному действию канамиции близок стрептомицину и неомицину. Высокоактивен в отношении многих грамположительных и грамотрицательных MHKPOOOB (Aerobacter aerogenes, E. coli, Kl. pneumoniae, Neusseria, большинства штаммов Proteus, Salmonella, Shigella, Staphylococcus). кислотоустойчивых бактерий, в том числе Mycobacterium tuberculosis. Мало или совсем не активен против большинства видов Вастегоіdes, Enterococcus, Pseudomonas, Streptococcus (табл. 77). Практический интерес представляет активность канамицина в отношении всех видов Proteus. Устойчивы к действию канамицина анаэробные микробы, дрожжи, впрусы и большинство простейших. По действию на Mycobacterium tuberculosis канамиции близок к стрептомнцину, а в отношении Е. coli его активность выше. чем стрептомицина. Канамиции активен в отношении штаммов Мусоbacterium tuberculosis. резистентных к стрептомицину, циклосерниу. ПАСК и другим противотуберкулезным препаратам.

Таблица 77

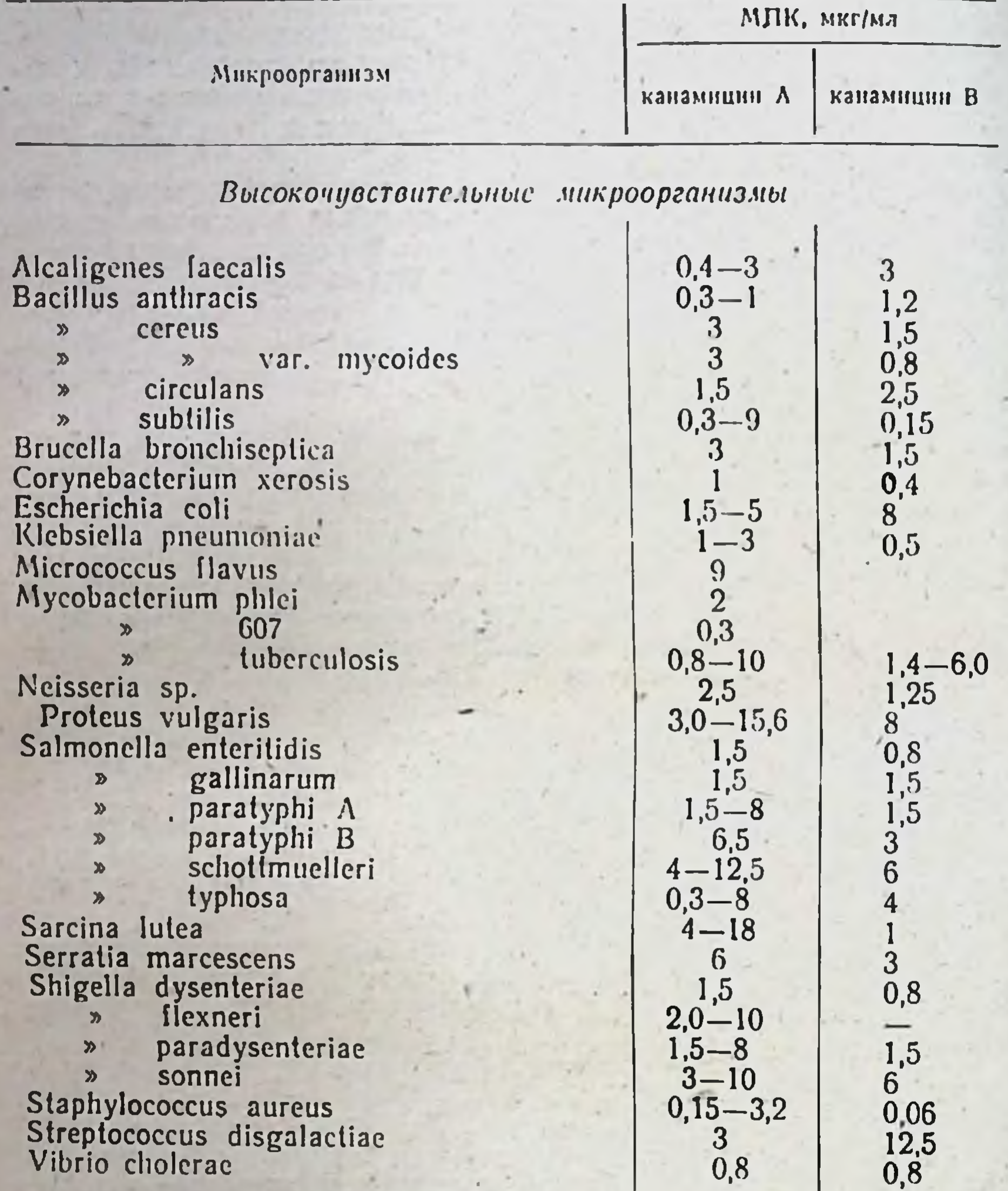

Антимикробный спектр канамицинов А и В

Умеренно чувствительные микроорганизмы

Aerobacter aerogenes Diplococcus pneumoniae<br>Lactobacillus acidophilus<br>
> casei Proteus mirabilis Pseudomonas aeruginosa<br>Salmonella typhimurlum

198

 $0,6 - 125$  $12 - 16$  $>25$ <br>50  $10-60$ <br>62,5-125<br>30

 $\frac{1,5}{12,5}$ 

25

50

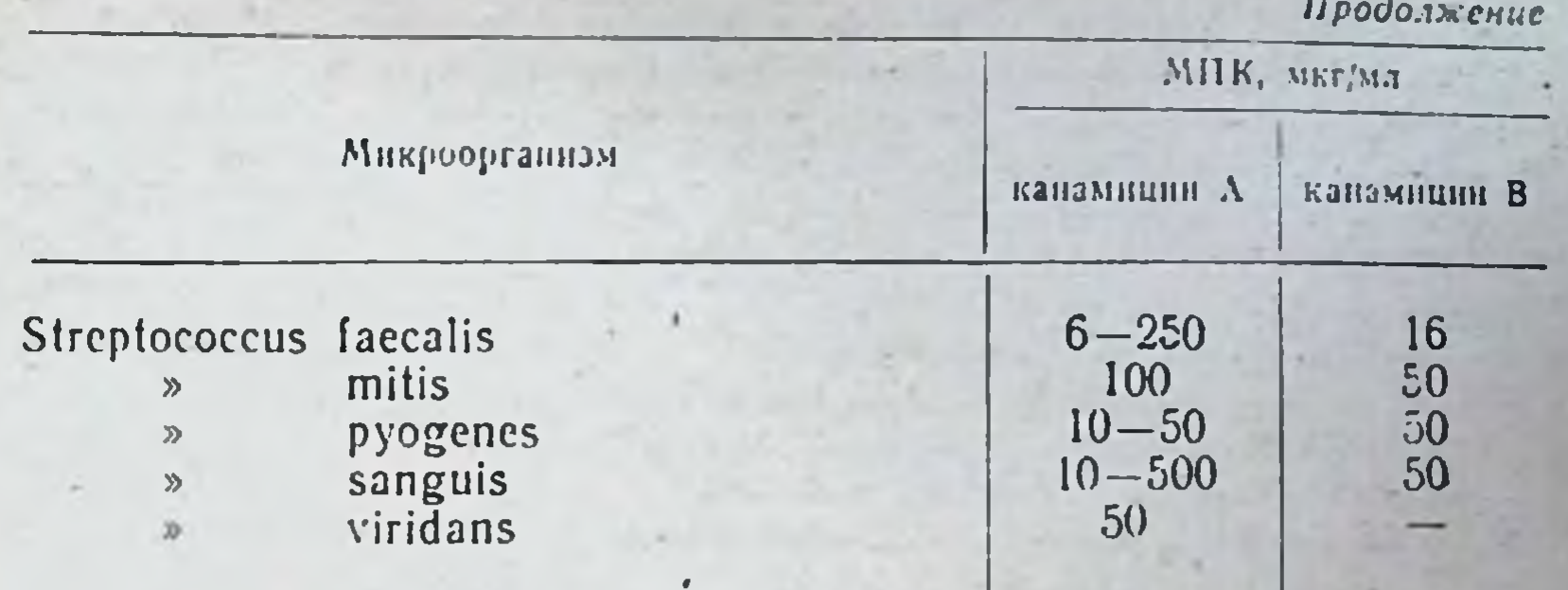

#### Устойчивые микроорганизмы

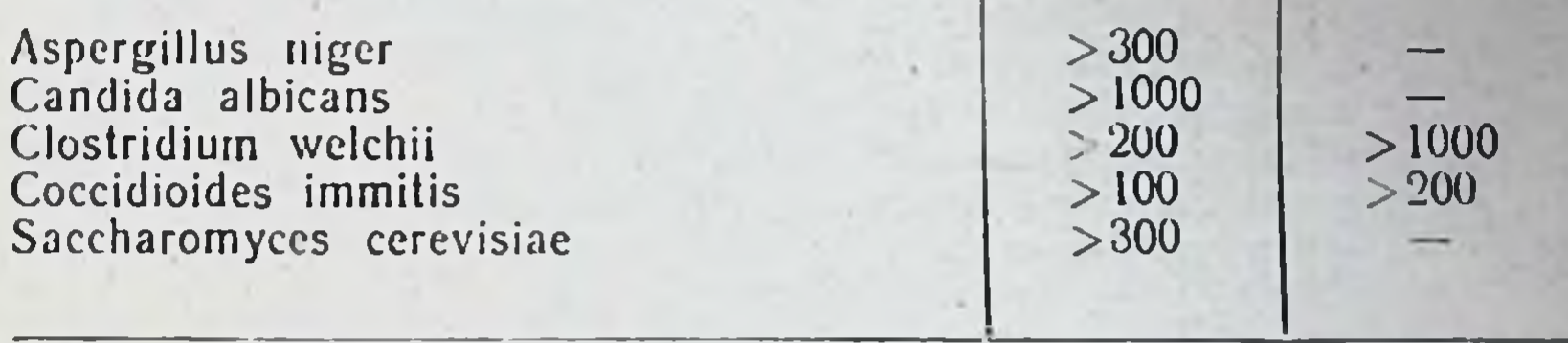

Активность канамицина против Proteus, Shigella и Salmonella выше соответствующей активности стрептомицина и неомицина. Резистентность микробов к канамицину (за исключением Mycobacterium tuberculosis) развивается медленнее, чем к стрептомицину. Свежевыделенные штаммы микроорганизмов, устойчивые к пенициллину, стрептомицину, тетрациклину, левомицетину, эритромицину, олеандомицину, новобиоцину, как правило, сохраняют чувствительность к действию канамицина.

Штаммы микроорганизмов, приобретшие устойчивость к канамицину, становятся полностью резистентными к неомицину и мономицину и частично к стрептомицину и флоримицину (вномицину). Имеются данные о возможном аддитивном и даже синергидном действии при сочетанном применении канамицина с пенициллином, тетрациклином.

Канамиции относится к антибнотикам с бактерицидным типом действия. В большинстве случаев его бактерицидные концентрации близки к бактериостатическим. В отношении некоторых видов Ргоteus, Shigella ii Salmonella бактерицидное действие антибнотнка проявляется лишь при концентрациях, в десятки раз больших, чем бактериостатические. Канамиции более активен в отношении размножающихся, чем покоящихся, микроорганизмов. Антибактериальное действие канамицина in vitro уменьшается в присутствии фосфатов, хлоридов, пептона, нонов Са, К, Мg, Ре и др. При использовании янчных липо-видимому, тательных сред снижение активности антибиотика. обусловлено его адсорбцией на фосфопротеннах. Оптимум действия канамицина лежит при рН 7,6-8,0. Антибактериальное действие препарата сильнее проявляется в аэробных условнях. Канамиции обладает преимущественной активностью в отношении внеклеточно расположенных микробов. Для подавления рос-

та внутриклеточно расположенных возбудителей требуются в 15-20 раз большие концентрации антибнотика, что практически, при использовании терапевтических доз, не осуществимо. Канамиции не связывается белками сыворотки крови.

Механизм действия канамицина на микробную клетку является сложным и многозначным. Наиболее чувствительным к канамицину процессом является синтез белка, подавление которого осуществляется на стадин переноса аминокислот с растворимой РНК на рибосомы. Канамицин, как и другие аминогликозиды, нарушает порядок чередования аминокислот при считывании генетического кода на уровне информационной РНК - белок.

Всасывание, распределение и выведение. Канамиции плохо всасывается из пищеварительного тракта, в связи с чем при системных заболеваниях препарат применяют внутримышечно. После внутримышечного введения канамиции всасывается быстро.

Терапевтическая концентрация в кровн (10-15 мкг/мл) создается уже через 30 минут лосле введения. Максимальный уровень в крови обычно обнаруживают через 1 час. Уровень канамицина в крови начинает снижаться через 4-5 часов после внутримышечного введения. Концентрация антибиотика падает медленно. В связи с этим введение канамицина с интервалом 8 часов обеспечивает достаточно высокую концентрацию препарата в крови (табл. 78).

Таблица 78

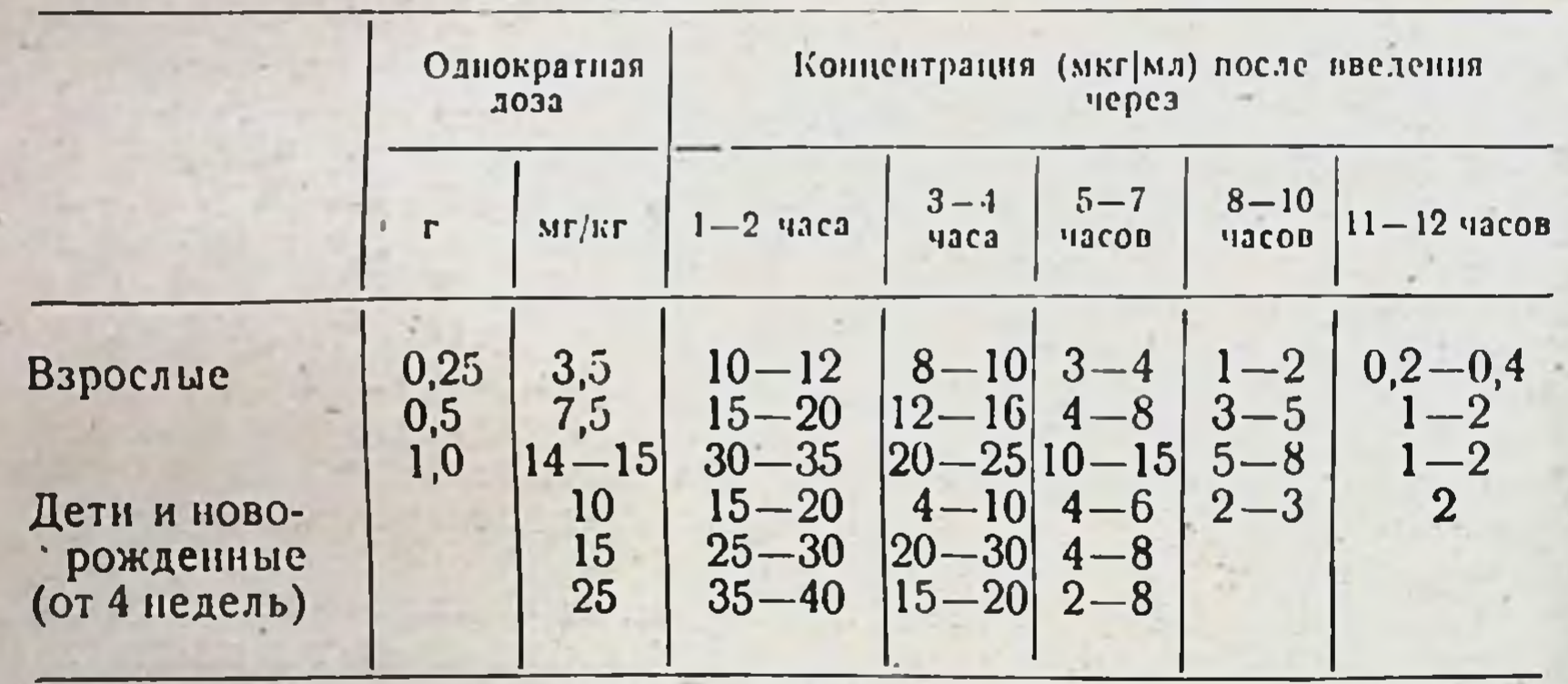

Концентрация канамицина в сыворотке крови при внутримышечном введении

Кумуляция препарата при пормальной выделительной функции почек не наблюдается.

При быстром внутривенном введении 1 г канамицина в течение 5 минут концентрация антибиотика в крови быстро повышается до 42-68 мкг/мл, а затем в течение 6 часов падает до 7-10 мкг/мл. Следует учитывать, что быстрое создание высоких концентраций канамицина в крови является небезопасным, в связи с чем внутривенное введение антибиотнка допускается только в крайних случаях (тяжелын сепсис). При длительном капельном внутривенном вливании (2 г канамицина в 900 мл растворителя в течение 9 часов) средняя концентрация в крови 15-25 мкг/мл наблюдается 12 часов. Такой способ введения канамицина не опаснее, чем внутримышечное введение по 1 г 2 раза в сутки.

При пероральном применении канамиции плохо всасывается. При приеме внутрь максимальных доз (4-8 г в сутки) концентрация антибнотнка в кровн колеблется в пределах 0,4-5 мкг/мл.

В норме канамиции почти не проникает в спинномозговую жидкость. Содержание его в ликворе после внутримышечного введения не превышает 1 мкг/мл. При менингитах проницаемость гематоэнцефалического барьера увеличивается, а концентрация антибнотика в ликворе повышается до 8-10 мкг/мл. В плевральном экссудате через 3-6 часов после внутримышечного введения уровень канамицина составляет 30-60% его концентрации в крови.

В асцитической и синовнальной жидкостях антибнотик обнаруживается в значительном количестве (50-100% уровня в крови). Канамиции проходит через плаценту, содержание его в крови пупочной вены колеблется в пределах 0.6-16 мкг/мл. В амниотической жидкости антибиотик не обнаруживается. В желчи концентрация антибнотика достигает 4-8 мкг/мл, составляя в среднем 50% содержания в крови. Максимум концентрации приходится на период от 3 до 8 часов, небольшое количество канамицина в желчи обнаруживается еще через 13 часов после введения; 0,15-0,5% внутримышечно введенного канамицина выводится с желчью. При поражении печеночной паренхимы выведение антибнотика с желчью уменьшается. Канамиции проникает в ткань поджелудочной железы и через 6-8 часов после введения обнаруживается в ее секрете в концептрации, составляющей 25% уровня в сыворотке крови.

Канамиции выводится в основном с мочой; выделение осуществляется путем клубочковой фильтрации. 50-80% внутримышечно введенного антибиотика выводится в течение 24 часов; 85-90% этого количества приходится на первые 6 часов. В зависимости от дозы концентрация канамицина в моче колеблется в пределах 200-500 мкг/мл и более. После перорального введения с мочой выделяется не более 0.3-1.5% введенного количества.

При назначении канамицина больным с нарушением выделительной функции почек следует соблюдать осторожность. Выделение антибнотика при этом резко замедляется, канамиции накапливается в крови и его концентрация может колебаться в пределах 50-100 мкг/мл. Снижение уровня антибиотика в крови при этом также замедляется, так что через 24 часа после внутримышечного введения концептрация антибнотика в крови еще составляет 12-40 мкг/мл. Время, в течение которого уровень канамицина падает наполовниу, в норме составляет 4 часа. При уремии оно увеличивается до 70-100 часов.

Токсические реакции в случае нарушения выделительной функции почек могут возникнуть и при пероральном применении канамицина. Если в норме после приема внутрь 4-8 г антибиотика в сутки концентрация его в крови не превышает 0.4-5 мкг/мл, то при поражении почек в крови обнаруживается 3,5-15 мкг/мл и более канамицина. При тяжелых поражениях почек, сопровождающихся нарушением выделительной функции, канамиции противопоказаи. В случае необходимости его следует назначать меньшими дозами Лечение в этом случае и удлинять интервал между введениями. должно сопровождаться систематическим определением уровня антибиотика в крови (не более 40 мкг/мл). Лекарственные формы, показания и методы применения. Канамиции сульфат представляет собой аморфный белый порошок, хорошо растворимый в воде, гигроскопичен.

Канамиции является эффективным средством лечения туберкулеза, применяется преимущественно при формах, вызываемых устойчивыми к стрептомнцину и фтивазиду возбудителями.

Канамицин используют при лечении заболеваний дыхательных путей различной этнологии, бактериальной дизентерии, сальмонеллезов, стафилококковых энтероколитов, инфекций мочевыводящих путеи, гонореи. Препарат эффективен при инфекционных осложнениях у хирургических больных, после операций на легких, в брюшной полости, при хирургическом сепсисе и др. Антибиотик назначают как кншечный антисептик в период подготовки больных к операциям на желудочно-кишечном тракте.

Канамнции сульфат применяют в основном внутримышечно, а также в полости (в виде растворов), местно (в виде мазей, аэрозолей).

Внутримышечно антибнотик вводят в растворе новоканна. Содержимое одного флакона 0,5 г (500 000 ЕД) растворяют в 2-3 мл 0.25-0.5% раствора новокаина. Раствор готовят стерильно ех tempore. Антибнотик вводят глубоко в верхний наружный квадрант ягодичной мышцы.

При лечении туберкулеза канамиции 1 применяют по двум схемам.

1. Два раза в неделю по 2 г (2000 000 ЕД) в сутки с интервалом 2-3 дня. В дни лечения антибиотик вводят 2 раза в сутки по 1 г (1000 000 ЕД).

2. В тяжелых случаях рекомендуется вводить канамиции по 0,5 г (500 000 ЕД) 2 раза в сутки в течение 6 дней. Суточная доза в этом случае составляет 1 г (1000000 ЕД).

Продолжительность курсов лечения и повторение их определяются клиническими показаниями.

Возможны сочетания канамицина с тубазидом, фтивазидом, метазндом, а также ПАСК. Из препаратов второго ряда — с этоксидом, этионамидом, циклосерином. Комбинация канамицина с ПАСК приблизительно эквивалентна по терапевтическому действию сочетанию ПАСК со стрептомицином. Имеются данные, свидетельствующие о том, что совместное применение канамицина с ПАСК замедляет образование резистентных форм микобактерий. Канамицин в ряде случаев оказывается эффективным в терапни туберкулезных инфекций, резистентных к комбинациям стрептомицина, изониазнда  $\mathbf{H}$ ПАСК.

При инфекциях нетуберкулезной этнологии канамиции у взрослых применяют в дозе 1-1,5 г (1000000-1500000 ЕД) в сутки. При лечении детей канамнцин назначают из расчета 15 мг (15 000 ЕД) на 1 кг веса ребенка в сутки. Суточная доза для детей до 1 года -0.1 г (100 000 ЕД). от 1 года до 5 лет - 0.3 г (300 000 ЕД), старше 5 лет - 0,3 0,5 г (300 000 - 500 000 ЕД). У новорожденных первых 4-6 недель жизни применять канамиции можно только в крайних случаях и с большой осторожностью. В связи с замедленной клубочковой фильтрацией у детей этого возраста концентрация канамицина в крови может значительно превышать уровень, наблюдаемый у взрослых, что может привести к токсическим реакциям. Внутримышечно канамнции вводят 2-3 раза в сутки Продолжительность лечения составляет 2-7 дней в зависимости от характера и тяжести заболевания. Для внутриполостного применения готовят

1 Препарат относится к противотуберкулезным препаратам второго ряда

0,25% (2,5 мг/мл) раствор антибнотика. Острая и хроническая токсичность канамиципа ниже, чем неомицина. В связи с более низкой токсичностью канамиции может полностью заменять неомиции в лечении заболевании, при которых этот антибнотик оказывается эффективным.

Категорически противопоказано пареитеральное применение канамицина в сочетании со стрептомицином, флоримицином (вномиципом), неомнципом и мономиципом (паромомнципом) в связи с токсическим действием этих препаратов на VIII пару черепномозговых нервов, которое при сочетанном применении может суммироваться. Не рекомендуется также начинать лечение канамицином ранее 10-12 дней после окончания курса лечения стрептомицином. флоримнцином (вномицином) и неомицином. Во избежание осложнений длительное лечение должно проводиться под контролем ауднометрии и функции почек.

Форма выпуска. Канамицин сульфат выпускают во флаконах, содержащих 0,5-1 г (500 000-1 000 000 ЕД) препарата.

Таблетки канамицина. Лекарственная форма канамицина моносульфата. Капамиции моносульфат, используемый для изготовления таблеток, представляет собой белый гигроскопнчный порошок без вкуса и запаха. Растворим в воде хуже сульфата канамицина. Не растворим в спирте, эфире и других органических растворителях.

Таблетки канамицина предназначены для приема внутрь. В связи с плохой всасываемостью из желудочно-кишечного тракта препарат рассчитан только на местное действие. Таблетки применяют для стерилизации кишечника в предоперационном перноде и при лечении кншечных инфекций, вызываемых микробами, чувствительными к канамнцину (E. coli, Sh. dysenteriae, Salmonella, Staphylococcus и др.). Препарат эффективен при амебной дизентерии. Несмотря на то что все штаммы В. typhi abdominalis чувствительны к канамицину in vitro, клинический эффект при лечении этим антибнотиком брюшного тифа и брюшнотнфозного носительства непостоянен. При тяжело протекающих кишечных инфекциях или появлении системных осложнений необходимо дополнительно вводить канамиции сульфат внутримышечно.

Таблетки канамицина взрослым в предоперационном периоде для стерилизации кишечника дают в суточной дозе 6 г в течение первых 24 часов и по 1 г 4 раза в сутки в последующие 48 и 72 часе (при суточной дозе 4 г).

При лечении кншечных инфекции канамиции назначают взрослым в суточной дозе 3-4 г, разделенной на равные дозы, каждые 6 часов в течение 5-7 дней. У детей таблетки канамицина применяют нз расчета 50 мг на 1 кг веса ребенка. Средняя продолжительность лечения 5-7 дней.

Таблетки канамицина противопоказаны при заболеваниях, вызываемых устойчивыми к этому антибнотнку возбудителями. Препарат хорошо переносится больными. Осложнения при пероральном применении таблеток канамицина в виде тошноты, расстройства стула наблюдаются сравнительно редко. Осторожность следует соблюдать при нарушении выделительной функции почек. Препарат выпускают в виде таблеток или желатиновых капсул с содержанием 250 и 125 мг канамицина моносульфата. Побочное действие. Серьезной проблемой, возникающей при длительном лечении канамицином, является токсическое действие этого антибнотика на VIII пару черепномозговых нервов. Наиболее

характерное проявление побочного действия антибиотика - синжение слуха, которое, однако, выражено менее резко, чем при лечении неомицином. В связи с возможностью неиротоксического действия канамицина необходимо в процессе лечения следить за состоянием слухового аппарата больных и прекращать лечение при появлении даже незначительного шума в ушах. Вестнбулярные расстройства редки. Возникновение побочных реакций чаще всего связано с неправильным применением антибиотика. Небезопасно превышение уровня канамицина в крови 40-50 мкг/мл. Однократная доза антибиотика для взрослых при внутримышечном введении не должна быть больше 0,5-1 г.

При пормальной функции почек применение капамицина у взрослых в течение 10 дней (курсовая доза - 10 г) практически безопасно. Доза 15-20 г на курс лечения в течение 10-14 дней определяет инжнюю границу токсичности, курсовая доза 40-60 гнеиротоксического действия канамицина возрастает при парушении выделительной функции почек. Тяжелые расстройства слуха в этом случае могут возникнуть даже после общей дозы 5 г антибнотика.

Нефротоксические реакции (альбуминурия, микрогематурия и др.) обычно возникают лишь при длительном лечении (более 30 г на курс). У больных с предшествующими заболеваниями почек возможны тяжелые осложнения вплоть до некроза почечных канальцев.

Аллергические реакции при применении канамицина редки. У 6-20% больных после 6 и более дней лечения возникает эозинофилия.

При внутримышечных инъекциях антибиотика возможно местное раздражение, что, однако, чаще всего связано с нарушением техники введения.

Внутрибрюшинное введение канамицина больным, находящимся под наркозом, может вызвать угнетение дыхания и расстройство сердечной деятельности, в связи с чем должно производиться лишь в исключительных случаях.

#### **МОНОМИЦИН**

Суммарная формула мономицина C<sub>23</sub>H<sub>45</sub>O<sub>14</sub>N<sub>5</sub>.

Молекулярный вес 615,6.

Catenulin, Gabbromycina, Синонимы: Monomycin, Humalin, Hydroxymycin.

Выделен из культуральной жидкости Str. circulatus var. monomycini. В различных странах выпускают идентичные мономицину антибиотики - паромомнции (Paromomycin), аминозидии (Aminosidin).

Препарат представляет собой порошок или пористую массу кремоватого цвета, гигроскопичен. Является онтически активным водорастворимым основанием. Мономицин хорошо растворим в воде, физиологическом растворе, в растворах новокаина, значительно хуже - в метаноле, этаноле, плохо растворим в органических растворителях. Устойчив к действию щелочей, быстро инактивнруется кислотами. Молекула мономицина состоит из четырех компонентов: дезоксистрептамина, глюкозамина, рибозы и аминосоединения с двумя аминными группами. За единицу действия мономицина принята специфическая активность I мкг химически чистого мономицина основа-

ния. Товарные препараты антибиотнка должны содержать не менее 650 ЕД/кг

Хранят мономиции в сухом, защищенном от света месте, при комнатной температуре.

Антимикробное действие. По спектру антимикробного действия соответствует неомицину и канамицину. Высокоактивен в отношении большинства грамположительных, грамотрицательных микроорганизмов и кислотоустойчивых бактерий. Минимальная подавляющая концентрация мономицина для большинства грамположительных бактерий и кокков колеблется в пределах 0.25-3 мкг/мл. Свежевыделенные штаммы стафилококков, устойчивые к действию пенициллина, эритромицина, тетрациклина, сохраняют чувствительность к мономицину. Активен в отношении некоторых простейших.

Антибнотик не обладает противовирусным действием, мало активен в отношении стрептококков, пневмококков, энтерококков, анаэробов и синегнойной палочки (табл. 79).

Таблица 79

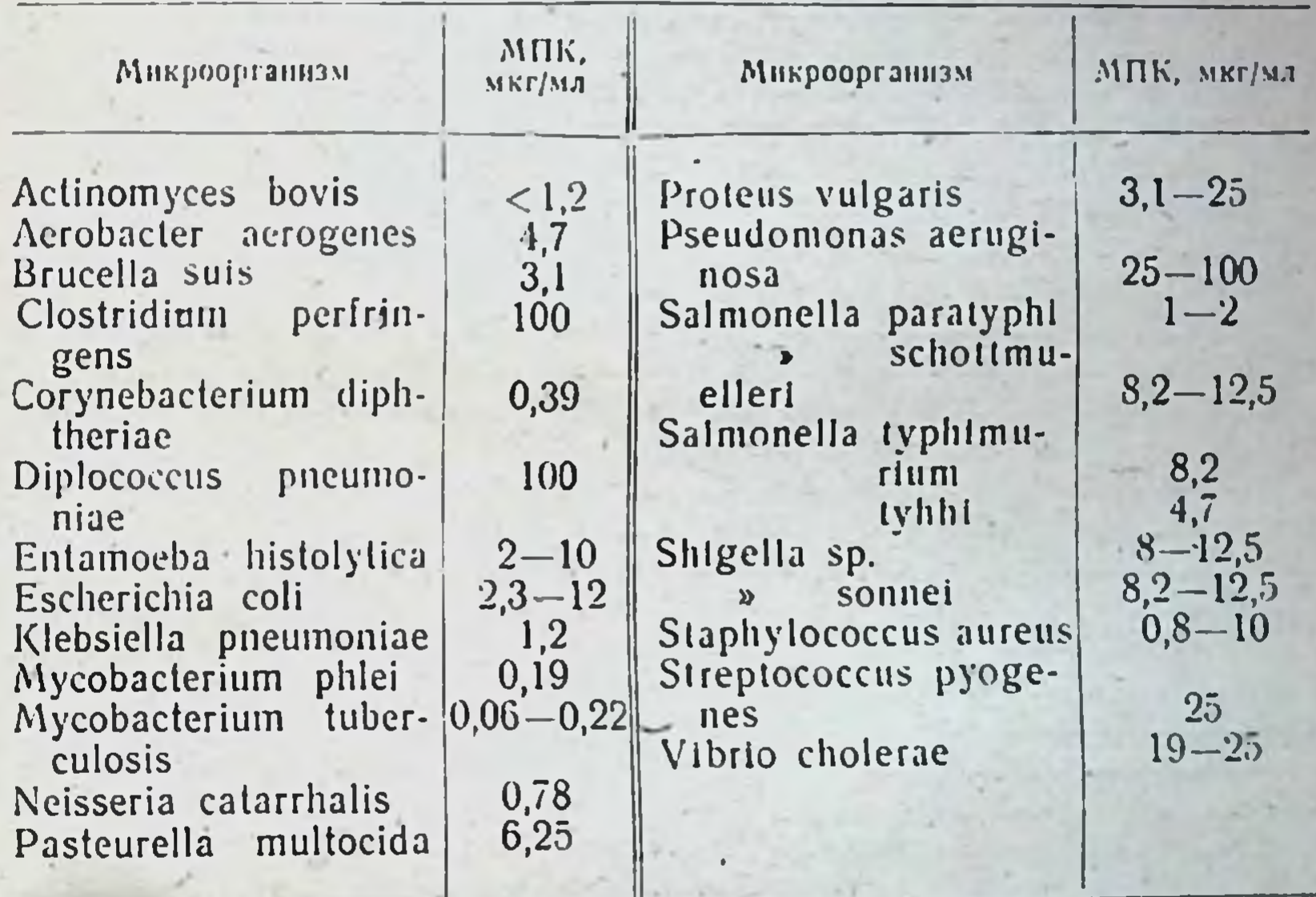

Антимикробный спектр мономицина

Несмотря на высокую активность in vitro против Mycobacterium tuberculosis, мономиции in vivo при экспериментальном туберкулезе белых мышей менее активен, чем стрептомиции и канамиции. Ценным свойством мономицина является его высокая активность in vitro и in vivo против Entamoeba histolytica, превышающая активность других амебоцидных препаратов. По типу действия мономиции является бактерицидным антибиотиком. In vitro бактерицидное действие проявляется при концентрациях, в 2-15 раз превышающих бактерностатические. Устойчивость к действию мономицина развивается медленно, для Staphylococcus и E. coli по пенициллиновому типу. Наблюдается

полная перекрестная устойчивость с неомицином и канамицином и частичная со стрептомицином.

Всасывание, распределение и выведение. При приеме внутрь мономиции недостаточно всасывается. После парентерального введения всасывается быстро: максимальный уровень препарата в крови обнаруживается через 1/2-1 час. Терапевтические концептрации мономицина в сыворотке крови сохраняются 3-8 часов.

Уровень и длительность содержания антибиотика в крови зависят от величниы введенной дозы. При многократном парентеральном введении мономицина при нормальной выделительной фукции почек накопления антибиотика в организме не происходит.

Мономиции хорошо проникает в органы и ткани. В высоких концентрациях он обнаруживается в почках, селезенке и легких, в меньших - в печени и сердце. Плохо проникает через гемато-энцефалический барьер и обнаруживается в спинномозговой жидкости и ткани мозга в незначительных количествах.

При внутримышечном введении 30-60% введенной дозы выделяется с мочой; концентрация антибнотика в моче при этом достигает 200-900 мкг/мл. При многократном введении уровень мономицина в моче может превышать 1-6 мг/мл. С желчью антибнотик выделяется в незначительном количестве (0,17% от введенной дозы). Принятый внутрь мономиции выделяется в основном с калом; с мочой выводится лишь 3,5-13,7% принятой дозы.

Показания к применению и дозы. Мономиции является эффективным средством лечения заболеваний, вызываемых чувствительными к антибиотику возбудителями (стафилококк, кишечная и дизентерийные палочки и др.). При кишечных инфекциях препарат применяют внутрь.

При перитонитах и тяжелых септических заболеваниях, вызываемых устойчивыми к действню других антибнотиков возбудителями, в существующей инструкции предусматривается и а реитеральное введение препарата (внутримышечное). При инфицированных поражениях брюшной и плевральной полостей, деструктивных формах аппендицита, различных гнойных перитонитах, гнойных пораженнях желчного пузыря, эмпиеме плевры и других нагноениях мономиции вводят непосредственно в полости, хотя при этом следует иметь в виду возможность его всасывания в кровь.

Местно антибнотик назначают при маститах, флегмонах, абсцессах, парапроктите и других нагноительных процессах мягких тканей, а также остеомиелите, цистите.

Мономицин внутрь применяют при лечении колиэнтеритов, бактериальной и амебной дизептерии (кишечной формы), для стернлизации кншечника в предоперационном периоде при операциях на желудочно-кишечном тракте.

При лечении дизентерии и колизитеритов у детей и токсических диспепсий у новорожденных мономиции назначают на расчета 10 000-25 000 ЕД на 1 кг веса в сутки. Суточную дозу дают в 2-3 приема с интервалом 8-12 часов. Длительность лечения 5-7 дней; при необходимости курс лечення повторяют. Для приема внутрь препарат растворяют в кипяченой воде из расчега 5000-10 000 ЕД в 1 мл. К раствору можно добавить сахарный снооп, молоко и т. д.

Как кишечный антисептик мономиции применяют в предоперационном периоде внутрь в течение 2-3 дней. Для получения наи-

большего эффекта больным назначают днету, бедную клетчаткой Целесообразно перед началом введения антибиотика очистить кишечник мягким слабительным, а в период лечения при отсутствии противопоказаний делать очистительные клизмы. Препарат взрослым назначают из расчета 250 000 ЕД на прием с интервалом 6-8 часов.

Мономицин внутрь назначают также при инфекциях мочевыводяших путей по 250 000 ЕД (взрослым) 4 раза в день. Продолжительность лечения 7-15 дней. При кишечной форме амебиаза антибиотик назначают в дозе 650 000-1 500 000 ЕД в сутки в течение 5-7 дней.

Внутримышечно мономнцин вводят на расчета 4000-5000 ЕД на 1 кг веса (взрослому по 250 000 ЕД 3 раза в сутки с интервалом в 8 часов). Препарат растворяют в 2-3 мл 0,5% раствора новоканна или дистиллированной воды для инъекций. При перитонитах дополнительно вводят в брюшную полость 250 000-500 000 ЕД в 5-10 мл 0,5% раствора новоканна один раз в сутки в течение 5-7 дней.

В полости и местно антибнотик вводят профилактически и с лечебной целью. Для профилактики послеоперационных осложнений после операции на органах брюшной полости в полость вводят 500 000-750 000 ЕД мономицина, растворенного в 10-20 мл 0,5% раствора новоканна. После общего наркоза и применения мышечных релаксантов в связи с возможностью возобновления мышечной релаксации и угнетения дыхания не рекомендуется применять мономицин в дозе, превышающей 500 000 ЕД.

При оперативном вмешательстве по поводу разлитого гнойного перитонита, флегмонозного аппендицита антибнотик вводят через дренажную трубку по 250 000-500 000 ЕД (взрослым) один раз в сутки в течение 2-3 дней.

При эмпиемах промывают плевральную полость раствором мономицина, приготовленным на 0,5% растворе новоканна из расчета 250 000 ЕД в 1 мл, а затем вводят 500 000 ЕД в 20 мл 0.5% раствора новокаина.

Местно в область гнойного очага и окружающих тканей мономнции (250 000 ЕД) применяют при остеомиелите, парапроктите, маститах.

Мономиции противопоказан при тяжелых дегенеративных изменениях в печени, почках, невритах слухового нерва различного пронсхождения.

Форма выпуска. Мономнции выпускают в стерильной расфасовке во флаконах, содержащих по 250 000 ЕД.

Побочное действие. Мономицин менее токсичен, чем неомицин, однако парентеральное и внутриполостное применение препарата может сопровождаться нейротоксическим (невриты слухового нерва)  $\mathbf{H}$ нефротоксическим действием. В связи с этим целесообразно использовать вместо мономицина канамиции. Возможность накопления препарата и уснления токсического эффекта требует соблюдения особой осторожности у больных с нарушением выделительной функции почек. Побочные реакции со стороны желудочно-кишечного тракта (тошнота, расстройство стула) наблюдаются редко и обычно не требуют прекращения лечения. Препарат нельзя назначать в сочетании с другими антибиотиками. оказывающими токсическое действие на слуховой нерв (стрепто-

миции и дигидрострентомиции, другие антибиотнки группы аминогликозидов).

Лечение мономицином следует начинать не раньше, чем через 2 недели после окончания предшествующего лечения указанными препаратами.

#### **ГЕНТАМИЦИН**

Синонимы: Gentamycin, Garymycin, Garamycin, Cidomycin. Антибиотик, образуемый при биосинтезе Micromonospora purpurea или Echinospora. Получен в 1962.

Гентамицин. А

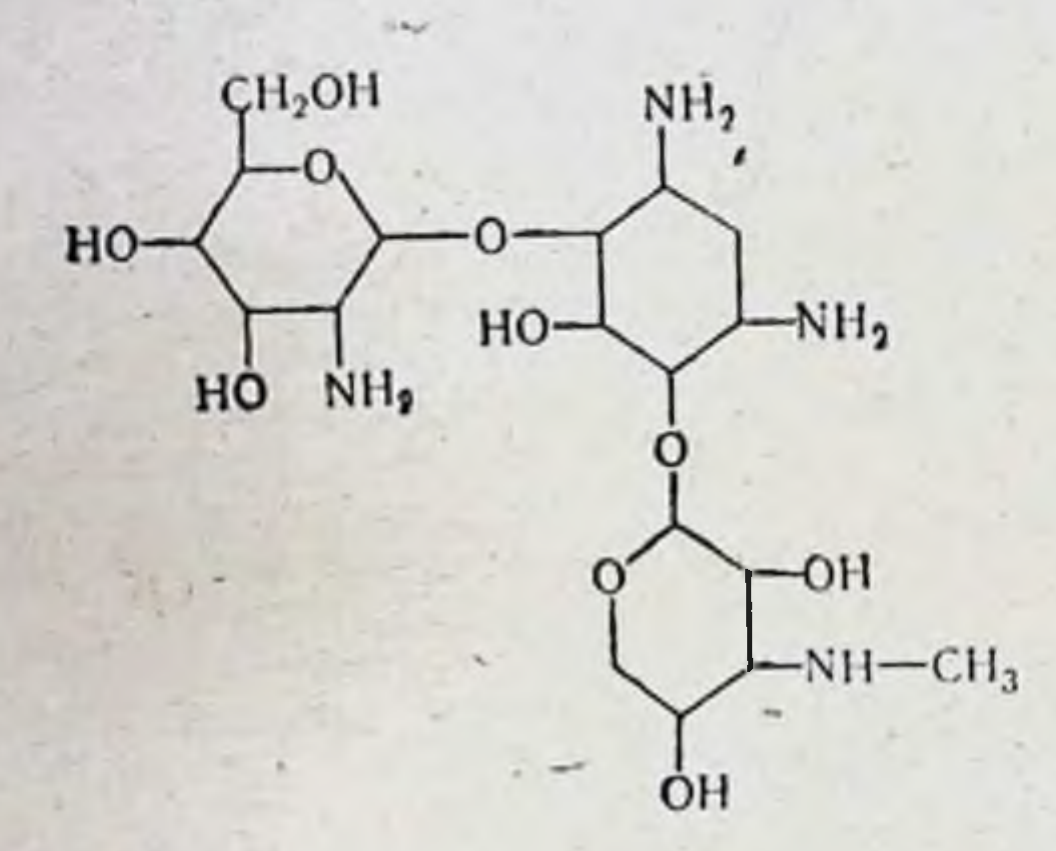

С, и С, содержит 2-дезокенстрептамин

Физико-химические свойства Суммарная формула  $C_{17-18}H_{34-36}N_4O_7$ .

Относится к группе аминогликозидов. Представляет собой комплекс, состоящий из гентамицинов А, В, С1, С2. Применяется в виде сульфата, хорошо растворимого в воде, водные растворы стабильны в течение 2 недель при температуре от -15 до 45°. Препарат выдерживает кипячение и автоклавирование при рН 2,0-2,14.

Антимикробное действие. Гентамицин обладает широким спектром действия, подавляя рост ряда грамотрицательных и грамположительных микроорганизмов (табл. 80). По характеру спектра он близок к другим аминогликозидам, однако в отношении определенных видов значительно их превосходит по активности. Наиболее важной особенностью антимикробного спектра гентамицина является его высокая эффективность в отношении палочки синезеленого гиоя. Антибиотик подавляет развитие 87% штаммов при МПК менее 4 мкг/мл. В этой же концентрации антибиотнк активен в отношении 88% штаммов кишечной палочки.  $70\% -$  группы Klebsiella и Aerobacter и 90% - золотистых стафилококков. Менее чувствительны к гентамицину штаммы протея, хотя антибнотик обладает большен активностью и в отношении этого возбудителя, чем другие аминогликозиды.

Таблица 80

209

Антимикробный спектр гентамицина

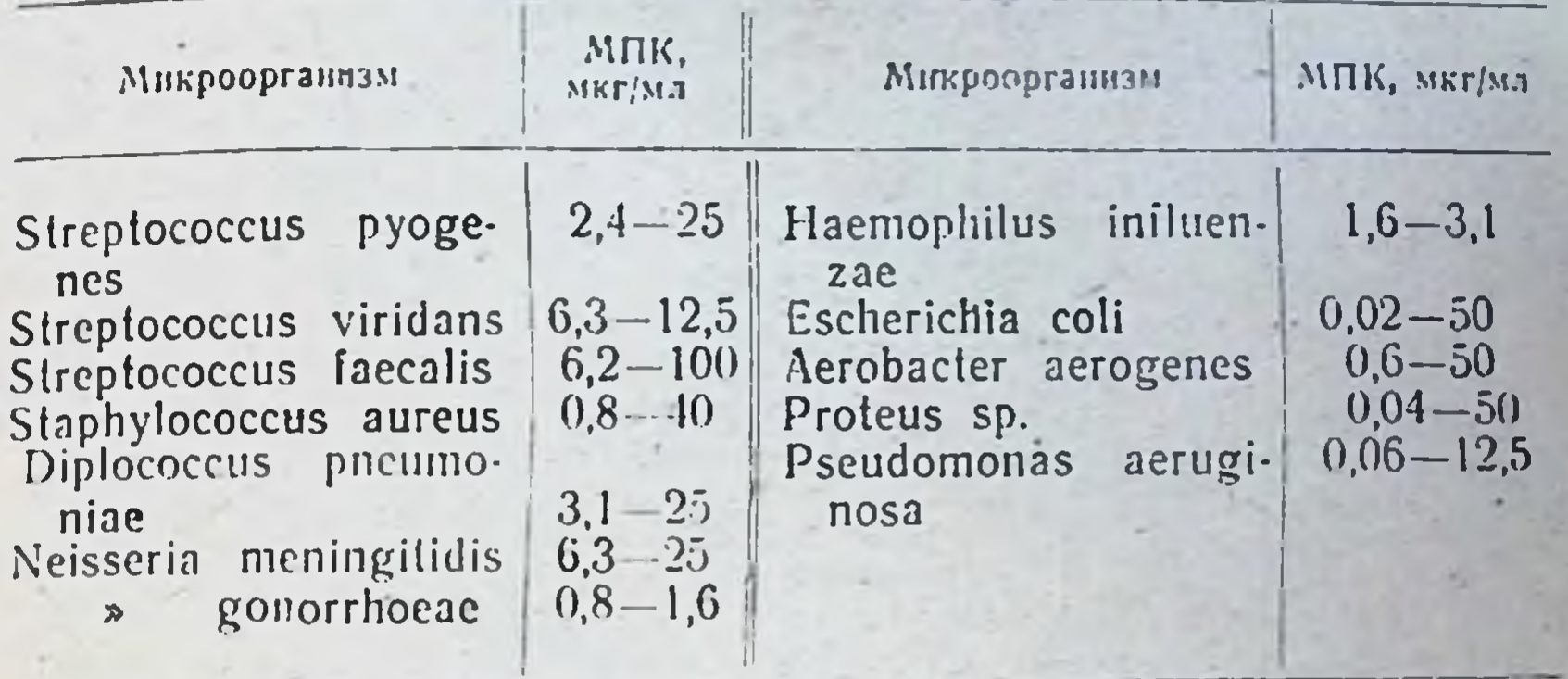

Оптимум антимикробного действия гентамицина отмечается при рН 7,5. Антибнотик обладает выраженным бактерицидным типом действия и относится к ингибиторам синтеза белка микробных клеток. Устойчивость микроорганизмов в эксперименте возникает медленно, ступенеобразно. Не наблюдается одноступенчатых мутаций, приводящих к высокой степени резистентности микроорганизмов к гентамицину.

Для антибнотиков аминогликозидов установлен экстрахромосомный механизм резистентности, связанный с образованием специфических энзимов, инактивирующих стрептомиции либо канамиции и неомиции. Гентамиции связывается на 25-30% с сывороткой крови. В присутствии 50-90% сыворотки в среде бактерицидный эффект снижается в 4-10 раз.

Всасывание, распределение, выведение. При приеме внутрь в дозе 1,2-1,5 г гентамиции всасывается в незначительном количестве, в моче обнаруживается 0,2% от введенной дозы.

Основным методом применения гентамицина является внутримышечная инъекция. Препарат быстро всасывается и дает максимальные концентрации в сыворотке крови через 1 час после внутримышечного введения. Однократное введение гентамицина  $\mathbf{B}$ дозе 0,8 мг/кг обеспечивает терапевтическую концентрацию в организме в течение 6-8 часов (табл. 81). Пернод 50% очищения сыворотки крови после однократного внутримышечного введения гентамицина в дозе от 0,2 до 3,2 мг/кг у лиц с нормальной почечной функцией составляет 2-3 часа.

Примерно 30-100% суточной дозы выделяется путем клубочковой фильтрации. В моче создаются высокие концентрации антибнотика в неизмененной биологически активной форме. Однако необходимо соблюдать большую осторожность у лиц с пониженной выделительной функцией почек. Антибнотик практически не обнаруживается в желчи. Распределение гентамицина в тканях и органах осуществляется параллельно концентрациям, достигаемым в крови. Имеются данные о проникновении антибнотика в ликвор в количестве от 1/2 до 1/16 от наблюдаемой в сыворотке крови, в том числе при отсутствии воспалительного процесса в мозговых оболочках. Однако характер диффузин гентамицина в ткани и жидкости у больных подвергается значительным индивидуальным колебаниям.

14 Справочник по антибиотикам

### Концентрация гентамицина в сыворотке крови после внутримышечного введения

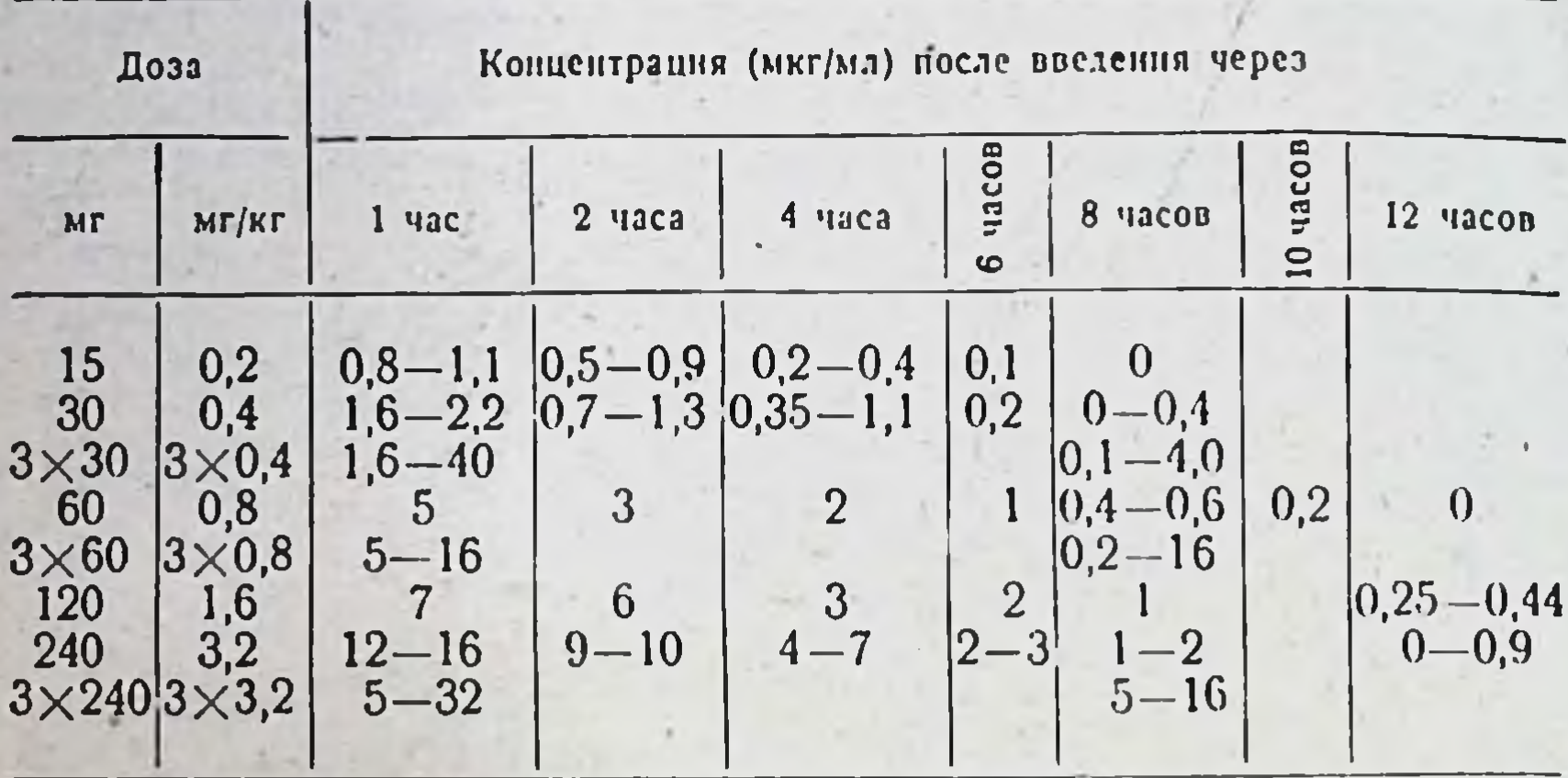

Показания и методы применения. Основным показанием к применению гентамицина являются заболевания, вызванные возбудителями, устойчивыми к другим, менее токсичным антибиотикам (синегнойная палочка, кишечная палочка, протей и др.). Антибнотик назначают при инфекциях мочеполовых путен (пиелонефриты, циститы, уретриты, простатиты), дыхательных путей (воспаление легких, плевриты, эмпиемы), при лечении хирургических инфекций, особенно при инфицированных ожогах (местное применение).

Дозы гентамицина в значительной мере связаны с функциональным состоянием почек у больного.

При нормальной выделительной деятельности почек:

а) при инфекции мочевых путей разовая доза 0,4 мг/кг, вводимая внутримышечно 2-3 раза в день, суточная - от 0,8 до 1,2 мг/кг. т. е. взрослый получает в сутки 80-120 мг гентамицина. Средний курс лечения не должен превышать 6-7 дней. При тяжелом течении процесса возможно увеличение доз, однако при условии контроля за концентрациями антибиотика в крови, функцией почек, аудиометрии. Поскольку активность гентамицина зависит от рН среды, необходимо введение веществ, подщелачивающих мочу до оптимального значения рН (7,5);

б) при инфекциях других локализаций необходимы более высокне дозы: для взрослых 0,8 мг/кг 3 раза в день; курс лечения обычно составляет 7-8 дней; в некоторых случаях возможны повторныекурсы антибнотнка. Детям гентамиции вводят в суточной дозе от 1.2 до 2.4 мг/кг, разделенной на 2 или 3 инъекции. При нарушении функции почек. Рекомендуют введение полной дозы гентамицина в 1-й день, а затем - доз, уменьшенных вдвое и более. Лечение проводят под постоянным контролем ауднометрии. При первых признаках вестнбулярных нарушений (головокружение, нистагм) необходимо снизить дозу или прекратить лечение. При уремин или острых поражениях почек гентамиции применяют лишь по витальным показаниям. У больных с почечной

недостаточностью в сочетании с инфекцией лечение гентамицином (доза 1 мг/кг) проводят на фоне гемоднализа (по 14 часов 2 раза в неделю).

Имеются данные о возможности внутривенного, интратекального и интраплеврального введения растворов гентамицина.

Гентамицин можно использовать местно в виде мази.

Гентамицин нельзя применять одновременно с другими ототоксичными антибиотиками (стрептомиции, канамиции, пеомиции, мономиции и др.), а также у больных, предварительно получавших данные препараты. Не рекомендуется применять его у новорожденных и беременных, за исключением жизненных показаний.

Побочные явления. Гентамицин, как и другне аминогликозиды, обладает нефротоксичностью и ототоксичностью. Развитие этих побочных явлений находится в прямой зависимости от дозы гентамицина и функционального состояния почек. Ототоксические явления (вестибулярные нарушения, снижение слуха и др.) наблюдаются в 3-5% случаев применения антибнотика, нефротоксичность - в 2% случаев.

Для предупреждения возникновения побочных явлений необходимо строго соблюдать меры предосторожности. Следует учитывать функциональное состояние почек больного в анамнезе и в процессе терапии, контролировать концентрацию гентамицина в сыворотке крови с тем, чтобы она не превышала критическую (8-16 мкг/мл). Однако часто не наблюдается корреляции между концентрацией антибиотика в сыворотке крови и выраженностью побочных явлении, в связи с чем особое значение имеет контроль за функцией VIII пары черепномозговых нервов. Следует остерегаться превышения курсовой дозы препарата, составлющей 4-5 г, назначения повторных курсов, а также совместного и последовательного использования других ототоксичных и нефротоксичных антибиотиков.

## ПОЛИМИКСИНЫ

К этой группе относятся антибиотики полипентидной природы, близкие по бнологическому действию. Различия связаны с уровнем токсичности и другими фармакологическими свойствами. Практическое применение нашли полнмиксин В, полнмиксин М и полимиксин Е (КОЛИСТИН).

## полимиксин в

Синонимы: Polymixin, Aerosporin.

Антибиотик, образуемый при биосинтезе Вас. рођупуха. Суммарная формула C<sub>56</sub>H<sub>96-98</sub>O<sub>13</sub>N<sub>16</sub>. Молекулярный вес 1201-1203.

Основными компонентами антибиотика являются L-диаминомасляная кислота, L-треонии, D-лейцин, D-фенилалании, 6-метилоктановая кислота.

Большинство лекарственных препаратов готовится на основе сульфата полимиксина В - кристаллического гигроскопичного порошка

слегка горького вкуса, хорошо растворимого в воде (более 20 мг/мл). метаноле, плохо растворимого в других спиртах и органических растворителях. В виде порошка стабилен даже в условиях высоких стабилен в течение 14 дней. В щелочной среде наступает быстрая шнактивация.

За международный стандарт полимиксина В принимают препарат активностью 7874 ЕД/мг. Обычно лечебные препараты содержат около 75% активного вещества, 1 ЕД полимиксина В составляет 0,127 мкг.

# ПОЛИМИКСИН Е (КОЛИСТИН)

Синонимы: Colistin, Colomycin, Coly-Mycin, Belkamycin.

Антибнотнк образуется Bac. colistinus. В его состав входят те же основные компоненты, что и в полимнксни В, но вместо D-фенилаланина имеется L-лейцин.

Суммарная формула  $C_{45}H_{85}O_{16}N_{13}$ .

Молекулярный вес 969.

#### ПОЛИМИКСИН М

Образуется выделенным в СССР штаммом Вас. polymyxa Ross. Белый кристаллический порошок с кремоватым оттенком, без запаха, сладковато-горьковатого вкуса, гигроскопнчен, легко растворны в воде.

Суммарная формула C<sub>51</sub>H<sub>96</sub>N<sub>16</sub>O<sub>14</sub>.

Молекулярный вес 1185.

212

По типовому составу аминокислот (обнаружены а, у-аминомасляная кислота, треонин, лейцин, жирная кислота) близок к полимик-CHHY A.

Антимикробное действие полимиксинов. По антимикробному действию различные полимиксины близки и могут быть рассмотрены вместе (табл. 82).

Таблица 82

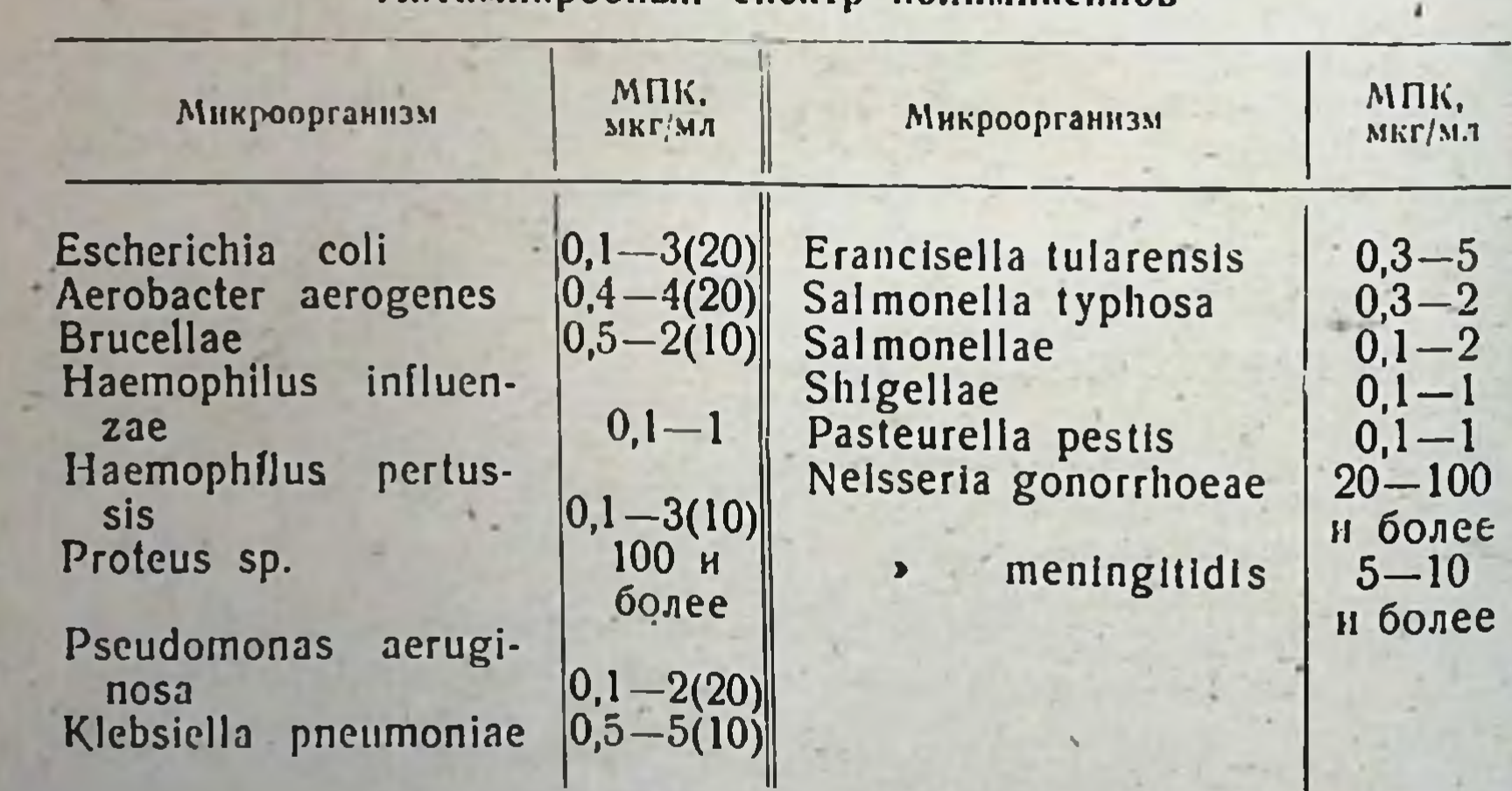

Антимикробный спектр полимиксинов

Препараты активны in virto в отношении грамотрицательных микpoopranuamon, в том числе Pseudomonas aeruginosa, Aerobacter aerogenes, Е. coli, клебсиелл, пастерелл, сальмонелл, бактерий дизентерии, Haemophilus, бруцелл. К нолимиксинам устойчивы микроорганизмы группы протея, грамположительные кокки (ПНевмококки, стрептококки, энтерококки, стафилококки), возбудители туберкулеза. дифтерни, клостридни и многие другие бактерии.

При больших концентрациях полимиксины обладают бактерицидным действием. Они активны в отношении возбудителей, находящихся как в стадии размножения, так и покоя, но лишь внеклеточно расположенных. Поэтому, очевидно, наблюдается противоречие между активностью полимиксинов in vitro и отсутствием клинического эффекта при бруцеллезе, брюшном тифе и других инфекциях, для которых характерно внутриклеточное расположение возбудителей, тогда как антибнотик в клетке практически не обнаруживается.

Оптимум действия наблюдается при pH 6,2-7,5; в щелочной среде при рН 8,0 антибактериальная активность снижается. Полимиксины оказывают прямое действие на цитоплазматическую мембрану микроорганизмов, адсорбируясь на ее фосфолнпидных компонентах, что способствует выходу растворенных компонентов бактернальной клетки.

В процессе лечения практически устойчивость к полимиксину не возникает. До 20% штаммов синегнойной палочки обладают природпой устойчивостью к антибнотику. Двухвалентные катноны Мg2+. Са<sup>2+</sup>, Fe<sup>2+</sup> снижают активность полимпксинов. Связывание с белками сыворотки крови, по мнению большинства авторов, не имеет практического значения.

Всасывание, распределение, выведение. При пероральном введении полимиксины практически не всасываются. У новорожденных при больших дозах эти антибнотнки могут всасываться в больших количествах. При местном применении, как, например, при лечении ожогов, антибиотнки также почти не всасываются.

Полимиксин В можно вводить внутримышечно. Через 30 минут внутримышечного введения антибнотик обнаруживается в после сыворотке крови, через 2 часа наблюдается максимальная концентрация, через 6 часов она снижается вдвое. После внутримышечного введения в суточной дозе 2-4 мг/кг, разделенной на 2-4 разовые дозы, достигается концентрация в сыворотке крови до 1-8 мкг/мл. Максимальная концентрация наблюдается через 1-2 часа. При нарушении выделительной функции почек полимиксины могут вызывать тяжелейшие токсические явления. Препараты не проникают в ликвор, но у детей при менингитах гемато-энцефалический барьер становится проницаемым для препарата.

Полимиксин В после внутримышечного введения в незначительном количестве выделяется с желчью (до 60% уровня, достигаемого в сыворотке крови). 60% введенной дозы выделяются почками в течение 3-4 дней, причем в моче достигаются концентрации, в 20-30 раз превышающие наблюдаемые в сыворотке крови. Показания и методы применения. Область применения полимиксинов определяется несколькими факторами: 1) ограниченным спектром антимикробного действия лишь в отношении немногих видов грамотрицательных микроорганизмов, в частности синегнойной палочки с относительно высоким процентом первично устойчивых штаммов; 2) опасностью возникновения нейротоксических и нефротоксических осложнений; 3) низким уровнем проникновения в ткани.

Перорально полимиксины применяют главным образом при нифекционных энтеритах, особенно у детей раннего возраста, а также при дизентерии.

Полимиксины для внутримышечных инъекций являются препаратами выбора при инфекциях, вызванных Pseudomonas aeruginosa и Klebsiellae, в частности при инфекциях легких, сепсисе, эндокардите, менингитах, абсцессах. Менее эффективны они при заболевании почек и мочевых путей. При инфекциях, вызванных Е. coli, Klebsiella. Aerobarter aerogenes, полимиксины применяют лишь в случае устаповленной резистентности возбудителей к другим антибиотикам.

внутримышечно. За рубежом полимиксины назначают внутрь, интралюмбально, в плевральную полость, в виде аэрозолей. В тяжелых случаях (сепсис, эндокардит) препарат вводят внутривенно.

Полимиксин В. 1. Для перорального применения выпускают таблетки сульфата полимиксина В по 25 мг (250 000 ЕД). 50 и 100 мг. Суточная доза составляет 2,5-5-10-20 мг/кг.

Взрослым и детям старше 5 лет назначают суточную дозу 300-400 мг, разделенную на 4 приема по 75-100 мг. Для детей 2-5 лет суточная доза составляет 150-245 мг 3 раза в день по 50-75 мг. Детям до 2 лет препарат назначают в суточной дозе 75-150 мг (3 раза в день по 25-50 мг), грудным детям - 20 мг на 1 кг веса тела в сутки.

2. Для внутримышечного введения сульфат полимиксина В выпускается во флаконах по 500 000 ЕД (50 мг). Содержимое ампул растворяют в 1-2 мл бидистиллированной воды, физиологического раствора или 1% раствора новоканна. Растворы стабильны при 4° в течение 2 недель и более. Суточные дозы препарата для взрослых составляют 1,5-2,5 мкг/мг, максимальная суточная доза для взрослого 200 мг. При расчете суточных доз исходят из веса больного (табл. 83).

Таблица 83

 $1,0-1,5$ 

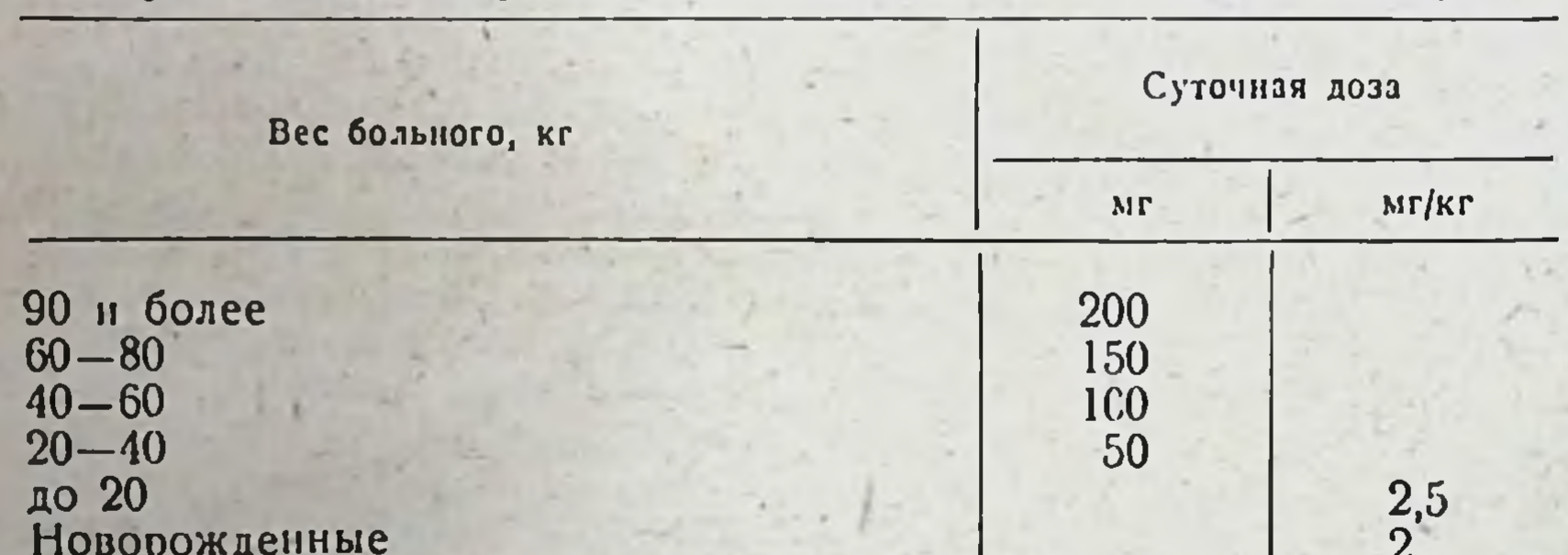

Суточные дозы сульфата полимиксина В (внутримышечно)

214

Интервал между введениями составляет 6-8 часов (т. е. препарат вводят 3-4 раза в сутки). Длительность лечения не более 3-5 дней (кроме тяжелых случаев). Полимиксин Е (колистин). 1. Для перорального введения выпускают таблетки по 500 000 ЕД колистина сульфата, что соответствует 16,67 мг колистина основания.

Суточные дозы: взрослым 8 000 000 ЕД (266 мг) и более, т. е. 4 раза по 2000 000 ЕД. детям от 1 года до 12 лет 3000 000-4 000 000 ЕД (100-132 мг), т. е. 3-4 раза по 1 000 000, детям до 1 года 100 000 ЕД (3,3-7,5-16,6 мг) на 1 кг веса.

2. Для парентерального применения препарат выпускают во флаконах, содержащих 1 000 000 ЕД (33,3 мг) колистиметата натрия. Препарат растворяют в 3 мл физиологического раствора или бидистиллированной воды. Раствор стабилен при комнатной температуре до 4 дней.

а) Внутримышечное введение. Средние суточные дозы для взрослых составляют 3 000 000-4 500 000 ЕД (1,5-2 мг/кг). Дозы для взрослых при тяжелых инфекциях назначают из расчета 9 000 000-10 000 000 ЕД, т. е. 4-5 мг/кг (не более 5 мг/кг в сутки). При этом в 30-50% случаев наблюдаются побочные явления.

Для детей 1-12 лет (вес 10-35 кг) средняя суточная доза 500 000-2 000 000 ЕД (1,6-2 мг/кг), при тяжелых инфекциях 150 000 ЕД (5 мг) на 1 кг веса. Имеются наблюдения, что дети лучше, чем взрослые, переносят большие дозы порядка 7-10 мг на 1 кг веса тела.

Новорожденным до 1 года (вес 3.5-10 кг) - 250 000-500 000 ЕД (16-4,5-7,5 мг на 1 кг веса). Интервал между введениями 6-8-12 часов.

б) Внутривенное введение. При тяжелых инфекциях в ряде случаев вводят внутривенно в суточной дозе 2-2.5 мг/кг. Препарат растворяют в 100 мл 5% раствора глюкозы. Уровень в крови после внутривенного введения в 2 раза больший, чем при внутримышечном введении.

Полимиксин М. а) Для внутреннего применения назначают в внсодержащих 100 000 ЕД (10 мг)  $_{\rm H}$  500 000  $_{\rm E}$  T таблеток, ле п (50 мг) препарата. Разовая доза внутрь для взрослых 50 мг 4-6 раз в сутки. Суточная доза 200-300 мг.

Детям до 3-4 лет суточную дозу 10 мг/кг вводят в 3-4 приема. Детям от 5 до 7 лет разовая доза 35 мг. суточная 140 мг. от 8 до 10 лет - разовая 40 мг, суточная 160 мг, от 11 до 14 лет - разовая  $50$  мг. суточная — 200 мг.

Срок лечения зависит от тяжести заболевания (5-10 дней). Лечение рекомендуется проводить в стационаре.

б) Для местного применения полимиксии М выпускают в виде мази, содержащей 2 мг в 1 г мазевой основы, а также в герметически закрытых флаконах (стерильно), содержащих 50 и 100 мг антибнотнка.

Мазь наносят на пораженный участок ежедневно после тщательной обработки кожи. Растворы полимиксина готовят ех tempore на физиологическом растворе или 0.5-1% растворе новоканна в концентрации 1-2 мг в 1 мл. Растворы антибиотика применяют в внде капель, влажных тампонов, повязок. Суточная доза полимиксина при местном применении не должна превышать 1.5-2 мг/кг.

Форма выпуска. Полимиксин М выпускают в таблетках по 100 000 ЕД (10 мг) и 500 000 ЕД (50 мг). в виде мази, а также стерильного порошка во флаконах по 500 000 и 1 000 000 ЕД для местного применения.

Побочное действие. Побочные реакции при приеме полимиксина внутрь наблюдаются редко. Нейротоксические и нефротоксические явления могут возникать лишь при длительном лечении, передозировках препарата и поражении почек.

При необходимости парентерального введения полимиксинов следует соблюдать осторожность и индивидуальное дозирование, учитывая возможность кумуляции препарата.

При поражении почек первоначальную суточную дозу снижают до 25-15 мг/кг (в пересчете на основание) и увеличивают интервалы между введением с 6-8 до 12-24 часов и даже 2-4 дней с целью избежать возможность создания токсических концентрации препарата. Лечение проводят под постоянным контролем функции почек, концентрации антибиотика в моче.

Нейротоксические явления. Наиболее часты парестезии. сопровождающиеся глухотой и зудом в области рта, глаз и языка, головокружения и головные боли, сонливость или раздражительность. При нарушении выведения антибнотика могут развиваться атаксии, нарушение зрения и речи. В большинстве случаев осложнения обратимы при прекращении лечения. Тяжелые нейротоксические явления наблюдаются в случае передозировки препарата при интралюмбальном и интранеритонеальном введении, в связи с чем необходимо соблюдать осторожность при данных методах введения.

Нефротоксические явления. В процессе лечения полимиксинами могут наблюдаться альбуминурия, цилиндрурия, гематурия. Повышение остаточного азота в крови может возникать при лей наблюдается чаще всего на протяжении недели после отмены препарата.

Тяжесть нефротоксических явлений зависит от функционального состояния почек и суточной дозы препаратов. Продолжительность терапни не более 4-10 дней. Особенно внимательно следует проводить лечение новорожденных, людей пожилого возраста, лиц с нарушением функционального состояния почек. Из других побочных явлений в редких случаях наблюдаются: крапивница, лихорадка, зуд и эозинофилия.

Могут возникать дисбактернозы и супернифекции стафилококками, энтерококками, протеем, грибковой флорой.

## ГРАМИЦИДИН С

Синонимы: Gramidine, Gramoderm, Gramicidine.

Относится к антибиотикам тиротрицинам, образуемым при бносинтезе Bacillus brevis. Впервые получен в 1942 г.

Физико-химические свойства

Суммарная формула C60H92O10N12.

Молекулярный вес 1100.

216

Циклический пептид, состоящий из 5 ампнокислот. Получен синтетическим путем в 1956 г. Не растворим в воде, растворах кислот н щелочей, легко растворим в спирте. Коллоидные растворы устойчивы (не теряют активности при автоклавировании при 120° в течение 30 минут). Кристаллический антибнотик, не инактивируется при нагревании до 160°. Дихлоргидрат грамицидина обладает температурои плавления 278-279°.

Антимикробное действие. Грамицидни С обладает бактерицидным типом действия. Механнам антимикробного действия грамнцидина заключается в подавлении дыхательных ферментов

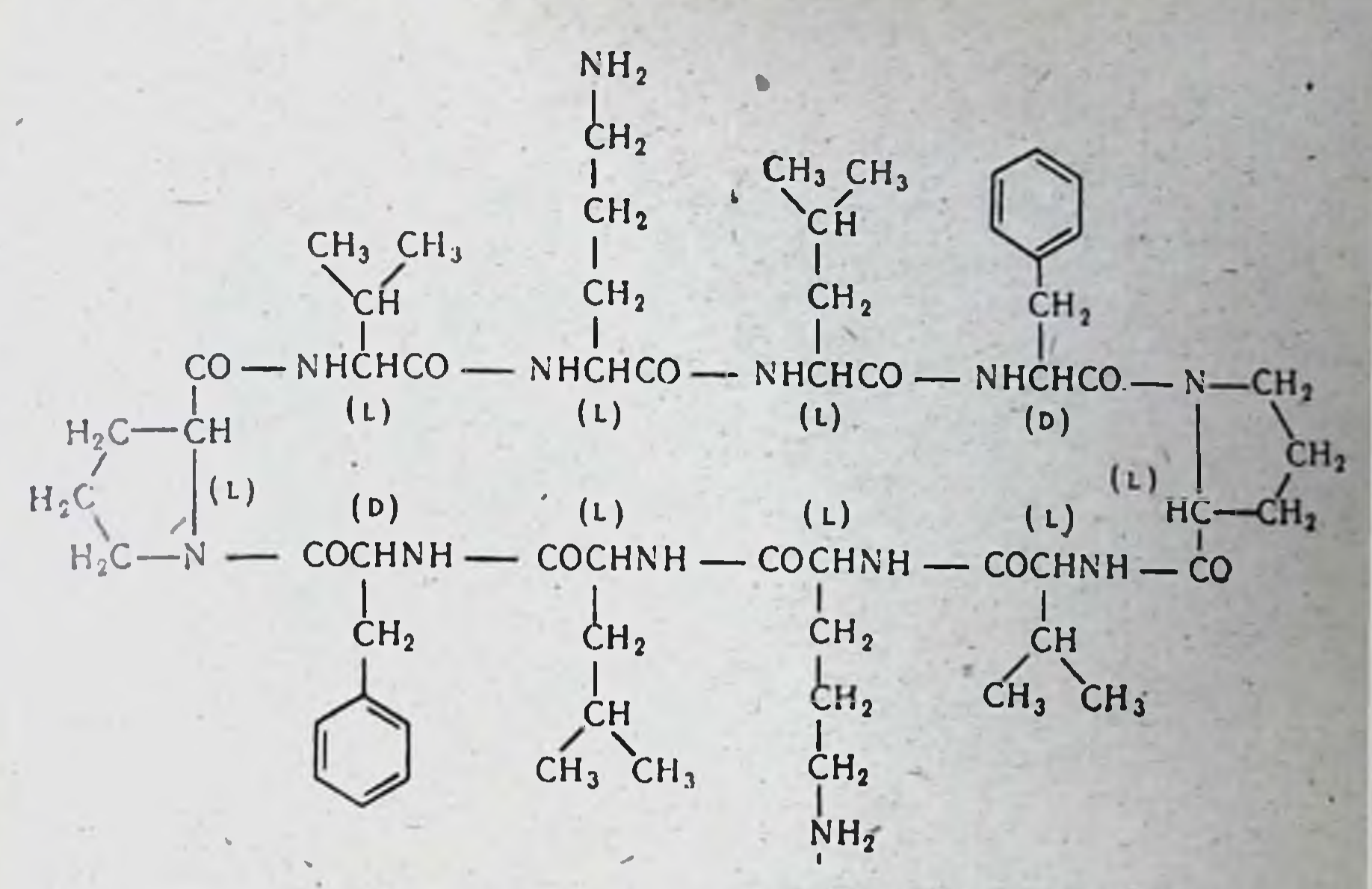

микробных клеток. В ін vitro к грамицидину относительно быстро наступает повышение устойчивости. В процессе лечения развития устойчивости не наблюдается.

Грамнцидин действует главным образом на грамположительные микроорганизмы. Как правило, антибнотик мало активен в отношении стафилококков и дифтерийных коринебактерии, действует на стрептококки, энтерококки, пневмококки и клостридин, из грамотрицательных микроорганизмов - на шигеллы, холерные вибрионы, сальмонеллы и протей (табл. 84).

Таблица 84

 $-217$ 

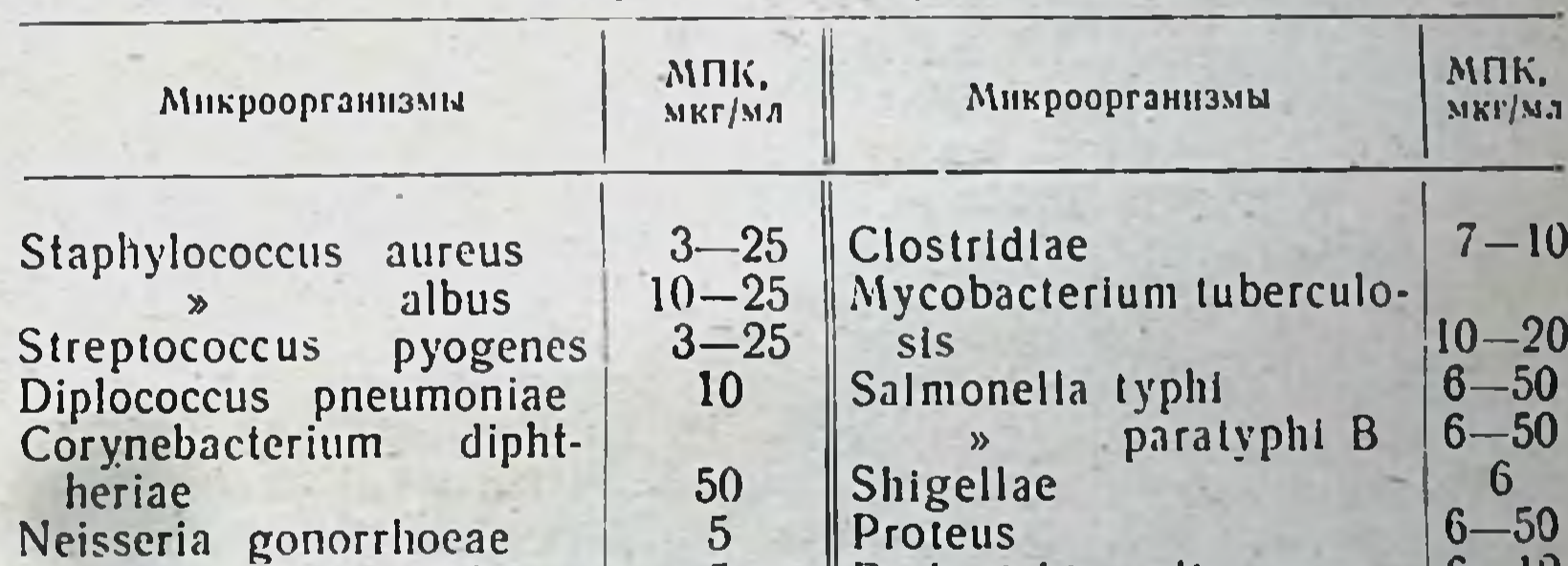

#### Антимикробный спектр грамицидина С

#### meningitidis  $\overline{5}$ Escherichia coli  $v-iz$  $\mathbf{D}$  $25$ Bacillus anthracis

Существует значительный разрыв между лечебными и токсическими для тканей концентрациями антибиотика (1:10-20), что позволяет применять препарат местно.

Показания и методы применения. Ввиду возможности гемолитиантибнотик нельзя вводить парентерально или ческого действия

внутрь. Внутриполостное применение грамнцидниа (плевральная и брюшная полости, придаточные полости поса) противопоказано ввиду опасности побочных явлений.

Грамицидин можно применять лишь местно- в растворах, мазях, пастах в виде аэрозоля. Благодаря крупным размерам молекул грамицидин длительно удерживается в очаге поражения, на его активность не оказывают влияния белки гноиного экссудата. Грамицидин нашел применение при лечении поверхностных нагноительных процессов, инфицированных ран, язвенных поражении кожи, эрозни шейки матки, амебной дизентерни. Имеются данные о применении грамицидина в хирургии, акушерстве гинекологии.  $\mathbf{H}$ ЛОРклинике, офтальмологии, дерматовенерологии.

Грамицидни С выпускают в ампулах в виде стерильного спиртового раствора. Перед употреблением содержимое ампул разводят в физиологическом растворе или воде (2 мл грамицидина в 200 мл растворителя) либо жире (касторовое масло, рыбий жир, ланолни). Ежедневно или через день делают перевязки с грамицидиновыми растворами. Местное лечение грамнциднна можно сочетать с общны назначением других антибнотиков.

# ПРОТИВОТУБЕРКУЛЕЗНЫЕ АНТИБИОТИКИ - ВТОРОГО РЯДА

#### **ФЛОРИМИЦИН**

CHHOHHMLE: Viomycin, Viocin, Vinactin, Vinactan, Celliomycin. Антибнотик, образуемый при бносинтезе Str. floridae и другими актиномицетами.

Физико-химические свойства:

Суммарная формула: C<sub>23</sub>H<sub>36</sub>O<sub>8</sub>N<sub>12</sub>.

Гуанидинсодержащий антибиотик полипептидной природы с выраженными основными свойствами. Выпускается в виде сульфата и пантотенат-сульфата. Хорошо растворяется в воде при рН 5,6-7,8. При рН 5,0-6,0 и температуре 24° водный раствор стабилен в течение 7 дней и более, в кислой среде более стабилен, чем в щелочной. Активность товарных препаратов не менее 750 ЕД/мг.

Антимикробное действие. Флоримицин (виомицин) избирательно активен в отношении микобактерий туберкулеза. Минималыные подавляющие концентрации лежат в пределах 0,6-10 мкг/мл (в жидких средах) и 10-25 мкг/мл (в янчных средах). Наблюдаются определенные различия в чувствительности разных типов микобактерий, как правило, менее чувствительны микобактерии бычьего типа. Для подавления атнпичных микобактерий необходимы значительно большие концентрации антибиотика - до 100 мкг/мл. Действие на другие микроорганизмы (как грамположительные, так и грамотрицательные) выражено слабо, антибиотик практически не нашел применения при инфекциях нетуберкулезной этиологии. Препарат действует бактериостатически на микобактерии в стадин пролиферации, влияет на внеклеточно расположенные возбудители Для выявления действия на внутриклеточно расположенные возбудители необходимы в десятки и сотни раз большие концентрации препарата.

К флоримицину сравнительно быстро развивается устойчивость in vitro.

Имеются данные о том, что у 30% больных после четырехмесячного курса лечения обнаруживаются устойчивые микобактерии. Половнна штаммов при этом устойчива к большим концентрациям антибнотика - 100 мкг/мл и более. При увеличении курса лечения до 8 месяцев в 50% случаев обнаруживается устойчивость возбудителей.

Наблюдается частичная перекрестная устойчивость в отношении канамицина, а также стрептомицинов. При этом флоримиции, как правило, подавляет устойчивые к канамицину штаммы.

Всасывание, распределение, выведение. Флориминии после внутримышечного введения в дозе 0,5-1 г находится в высоких концентрациях в сыворотке крови в течение 4-8 часов (табл. 85). Через неповрежденные менингеальные оболочки антибнотик слабо всасывается в ликвор (не более 10% от концентрации в сыворотке крови). При меннигитах концентрация в ликворе может повыситься до 50% наблюдаемой в сыворотке крови; в плевральной и брюшной полостях обнаруживается в незначительных количествах.

Таблица 85

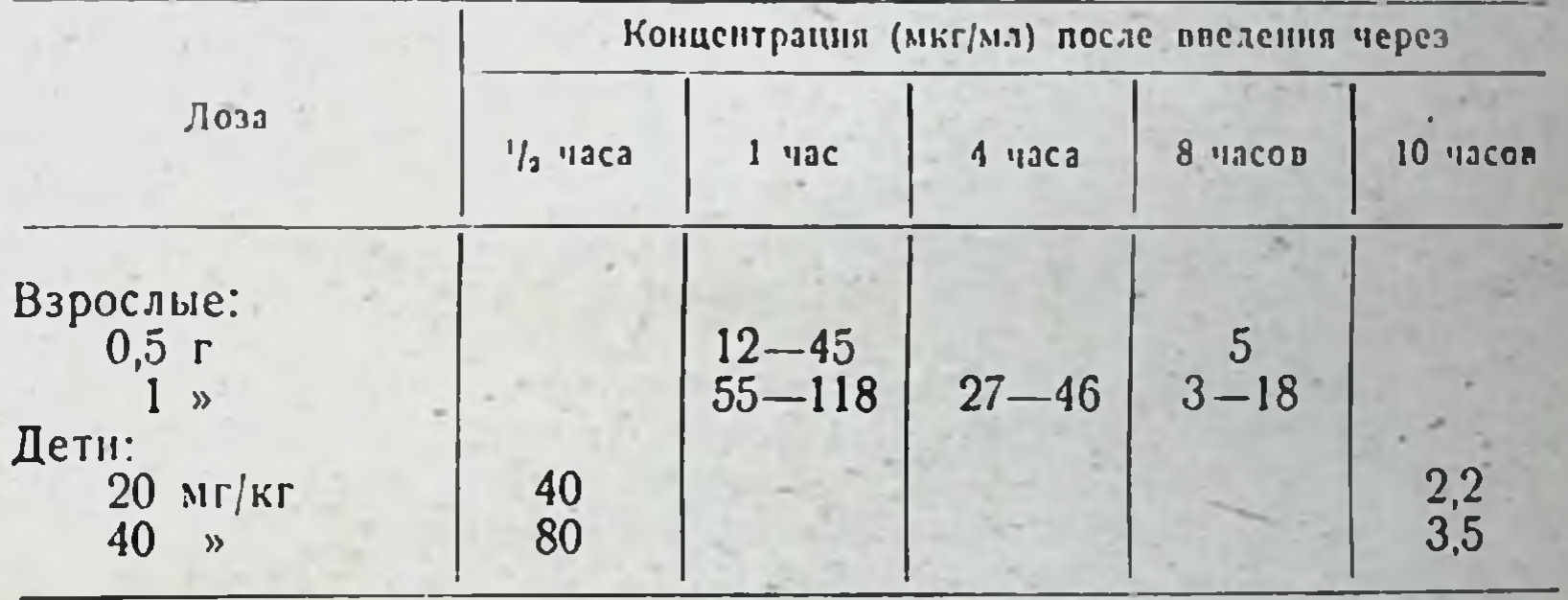

Концентрация флоримицина в сыворотке крови

Флоримицин выделяется путем клубочковой фильтрации почками (до 65-100% введенного антибнотика). Концентрации в моче достигают 1000 ЕД/мл.

Показания и методы применения. Флоримиции относится к противотуберкулезным препаратам второго ряда и применяется лишь случае устойчивости возбудителя заболевания к основным TVберкулостатикам - стрептомицину, гидразиду изошикотниовой кислоты - или непереносимости их больными. Существуют две схемы применения флоримицина. 1. Начинают с ежедневного введения по 0,5 г утром и вечером Так продолжается 6 дней (суточная доза 1 г). На 7-й день пре парат не вводят. Длительность курса определяется клиническими показаниями (средний курс от 2 до 4 месяцев). 2. При плохой переносимости препарат вводят 2 раза в неделю (с интервалом в 2-3 дня) по 1 г утром и вечером (суточная доза 2 г). Длительность лечения при таком методе 4-6 месяцев. Высшая разовая доза для взрослых 1 г. Высшая суточная доза для взрослых 2 г. Молодым людям от 16 до 18 лет назначают 14
дозы взрослых. Лицам старше 60 лет дозу уменьшают до 1/2 или 3/4 обычной дозы.

Наилучшие результаты достигаются при применении флоримицина с другими противотуберкулезными препаратами первого и второго ряда. Однако, учитывая аналогичный характер токсичности стрептомицина и флоримицина, эти препараты не следует применять одновременно, а также сочетать с канамицином, мономицином и неомицином. Нельзя назначать флоримиции ранее чем через 10-12 дней после окончания лечения перечисленными выше антибиотиками.

Препарат растворяют в бидистиллированной воде для инъекций нли 0,2-0,5% растворе новоканна в количестве 0,5-1 г в объеме 3-4 мл растворителя. Растворы разрешается хранить 24 часа. За рубежом антибнотик применяют также путем капельных вичтривенных вливаний продолжительностью не менее 3 часов.

Форма выпуска. Флоримицин выпускают во флакенах по 500 мг и 1 г в виде стерильного порошка для инъекций.

Побочные явления. Наиболее существенными побочными явлениями, возникающими при введении флоримицина, является влияние на почки, нервную систему и содержание электролитов. Выраженность этих явлений находится в зависимости от введенной дозы и состояния функции почек в начале лечения. При введении препарата по 2 г каждые 3 дня легкие побочные реакции наблюдаются примерно в 30%-случаев. Тяжелые побочные явления, требующие отмены препарата, по некоторым данным, достигают 15%.

Нефротоксические явления. Относительно часто наблюдаются альбуминурия, цилиндрурия, микрогематурия. Эти явления обычно быстро проходят. Тяжелые нарушения функции почек установлены у больных, которые еще в начале лечения страдали заболеваниями почек.

Нарушения баланса электролитов. При высоких дозах флоримнцина (разовая доза 2 г и более) может наблюдаться падение содержания электролитов крови: калия, кальция, магния, фосфатов и хлоридов с одновременным повышением щелочных резервов. Это сопровождается судорогами. Лечение заключается в назначении хлоридов кальция и калия.

Нейротоксичность. Наблюдаются нарушение равновесия. особенно при больших дозах, поражение кохлеарного аппарата с нарушением слуха различной степени. При осторожной дозировке с постоянным контролем за лечением нейротоксические явления отмечаются менее чем в 2% случаев.

Тошнота и рвота бывают примерно у 4% больных, что часто приводит к необходимости отмены препарата.

Нарушения деятельности сердца иногда отмечаются при ежедневном назначении антибиотика.

Боли в месте введения развиваются менее чем в 1% случаев. Для предупреждения побочных явлений необходимо перед лечения исследовать функциональное состояние почек и началом провести аудиографию. Лечение проводят под аудиометрическим контролем. Еженедельно необходимы исследования мочи, контроль остаточного азота и электролитов сыворотки крови. За рубежом предложен пантотенат-сульфат виомицина с целью уменьшения токсических действий антибиотика. Однако клинические наблюдения не показали преимуществ этого препарата по общей токсичности по сравнению с обычным сульфатом.

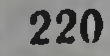

#### ЦИКЛОСЕРИН

Синонимы. Cycloserin, Oxamycin, Farmiserina, Orientomycin Ciclovalidin, Closia, Serociclina, Tisomycin.

Антибнотик, образуемый при бносинтезе различными видами актиномицетов, а также получаемый путем химического синтеза Впервые получен в 1952 г.

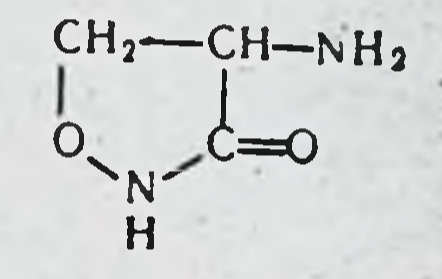

Физико-химические свойства:

Суммарная формула  $C_3H_6N_2O_2$ .

Молекулярный вес 102,09.

D-4-Амино-3-изоксазолидинои. Белое вещество, хорошо растворимое в воде (100 мг/мл), слабо - в органических растворителях. Циклосерии более стабилен при щелочных значениях рН, в кислых растворах быстро инактивируется.

Антимикробное действие. Циклосерин активен в отношении ряда грамположительных и грамотрицательных микроорганизмов. Однако ввиду того что для осуществления эффекта требуются большие концентрации антибиотика (10-100 мкг/мл и более), препарат имеет практическое значение лишь при некоторых позбудителях, главным образом в отношении микобактерий туберкулеза. В жидких питательных средах МПК составляет  $3-$ 25 мкг/мл, на янчных средах - в среднем 10-20 мкг/мл  $\overline{a}$ 200 мкг/мл).

В одинаковых условиях циклосерин значительно менее активен. чем другие туберкулостатики (например, изониазид). Действует бактерностатически как на внеклеточно, так и на внутриклеточно расположенные микроорганизмы. Оптимум антимикробного действия лежит при рН 6.4-7.4. Циклосерин действует бактерностатически как антагонист D-аланина, блокируя реакции ферментов, ответственных за синтез этой аминокислоты в клеточной стенке.

В лабораторных условнях устойчивость микобактерий к циклосерину возникает в незначительной степени, быстрее - у других микроорганизмов. В процессе лечения туберкулеза устойчивость микобактерий развивается медленно - не ранее чем через 1 месяц. Через 4 месяца она выражена в незначительной степени. После 6 месяцев у части штаммов регистрируется нарастание устойчивости. До настоящего времени перекрестная устойчивость у циклосерина с другими противотуберкулезными препаратами не обнаружена.

Циклосерии практически не связывается белками сыворотки крови. В организме человека около 30% циклосернна превращается в неактивные продукты.

Всасывание, распределение, выведение. При введении внутрь циклосерии быстро всасывается, ввиду чего необходимость в парентеральном введении отпадает. Максимальная KOHцентрация в сыворотке крови достигается в среднем через 2 часа после введения, а через 8-10 часов сохраняется до 50% от этой концентрации.

Через 1-3 дня после введения у больных могут наблюдаться явления кумуляции циклосерина, которые при нормальной функции почек не представляют опасности. Для успешного лечения туберкулезного процесса необходимо обеспечить концентрации в сыворотке кровн порядка 20 мкг/мл (при комбинированной терапин) и 30 мкг/мл (при лечении одним циклосерином). Как следует из табл. 86, эти концентрации не всегда достигаются при суточной дозе циклосерина 1 г.

Таблица 86

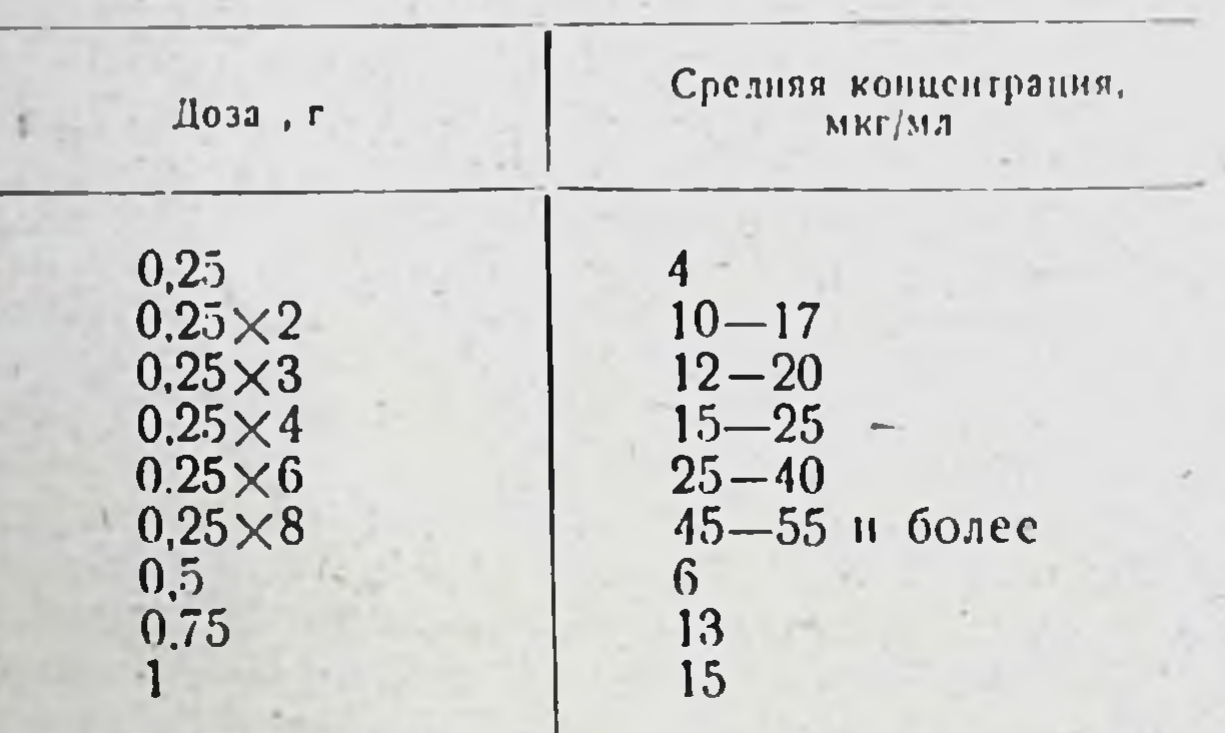

Концентрация циклосерина в сыворотке крови (введение внутрь)

У детен при пазначении циклосернна в суточной дозе 20 мг/кг в среднем наблюдаются концентрации в крови порядка 20 мг/мл и более.

Циклосерии хорошо проникает в различные полости и жидкости организма, в которых обнаруживается в следующих количествах: в ликворе-50-80%, в брюшной и плевральной полостях-50-100%, в амниотической жидкости, молоке матери, крови плода -30-40% содержания в сыворотке крови.

Циклосерии выделяется через почки путем клубочковой фильтрации в активной форме (через 6 часов - 20%, через 12 часов до 30%, через 24 часа - 50%, через 2-3 суток - до 70%). В моче достигаются концентрации циклосерина от 30 до 380 мкг/мл и более.

Показания, методы применения. Циклосерин относится к противотуберкулезным препаратам второго ряда. Препарат применяют при лечении больных в III стадии хронического туберкулезного процесса (у взрослых), вызванного возбудителями, устойчивыми к стрептомицину. ПАСК, препаратам гидразида изоникотиновой кислоты (ГИНК). Имеются данные об успешном лечении первичного и вторичного туберкулеза у взрослых и детей: прикорневых лимфатических узлов и лимфаденита, туберкулеза гениталий, плевритов, эмпием, процессов в бронхах, почках и мочевом пузыре, волчанки. Циклосерин применяют как в отдельности, так и в сочетании с другими туберкулостатиками (стрептомиции, ПАСК, флоримиции, канамицин и т. д.).

Назначение одного циклосернна приводит к улучшению общего состояния больных, нормализации крови, снижению температуры уменьшению отделяемого. Однако объективные показатели процес-

са (рентгенологические данные) улучшаются в меньшей степени Сочетания циклосерина с другими туберкулостатиками дали лучшие результаты. Пмеются сообщения об эффективности циклосернна назначаемого в отдельности, причем достигаемый лечебный эффект соответствовал эффекту, полученному при применении ПАСК или препаратов ГИНК.

Циклосерин назначают лишь внутрь. Суточная доза для взрослых 0.75-1 г (12-15 мг/кг), для детей 10-20 мг/кг.

Существует схема, согласно которой лечение начинают с 250 мг. каждые 2 суток увеличивая дозу на 250 мг. Таким образом, к исходу 1-й недели больной получает полную суточную дозу. Препарат следует принимать во время еды; интервал между приемами 6-8 часов. Продолжительность лечения и общую курсовую дозу устанавливают для каждого больного индивидуально в зависимости от характера и формы заболевания, эффективности лечения и переносимости препарата. Лечение может продолжаться от 1-2 до 6-8 месяцев и более; возможно проведение повторных курсов.

Попытки применять циклосерни у больных с неспецифическими процессами в мочевых путях удовлетворительных результатов не дали.

Форма выпуска. Циклосерии выпускается в таблетках по 250 MF.

Побочные явления. Наиболее существенны нейротоксические реакции, составляющие 75% всех побочных явлений при циклосеринотерапии. Характер нейротоксических реакций и тяжесть их течения зависят от дозы и режима лечения, а также индивидуальных особенностей больных, в частности, перенесенных в прошлом заболеваний. Наблюдаются головокружения, потеря памяти, головные боли, сонливость, раздражительность, тремор, нарушение зрения, эйфория или, наоборот, депрессия, парестезии, парезы. В тяжелых случаях возможно развитие психоза или эпилептиформных судорог. отмечаются побочные явления Реже  $CO$ стороны желудочнокишечного тракта - тошнота, потеря аппетита, попосы или запоры.

При лечении циклосерином возможны реакции бактериолиза, выражающиеся в повышении температуры, увеличении количества мокроты, ускоренной РОЭ, лейкоцитозе, обостренни местного процесса. Эти явления обычно в дальнейшем проходят. Аллергические реакции при применении циклосерина наблюдаются редко.

С целью предупреждения побочных реакций (в особенности нейротоксических) лечебная доза циклосерина ограничивается.

При назначении препарата в суточной дозе до 1 г нейротоксические симптомы наблюдаются относительно редко. Рекомендуется постепенно повышать суточную дозу циклосерина до 1 г и следить за уровнем концентрации в сыворотке крови (не более 25-30 мкг/мл). При этом побочные явления наблюдаются у 10-20% больных. Для уменьшения токсического действия циклосерина рекомендуют назначать больным глютаминовую кислоту по 0,5 г 3-4 раза в день до еды, внутримышечно 1 мл 1% раствора аденозинтрифосфорвитамин В<sub>6</sub> по 0,05-0,2 г в сутки. В нои кислоты, случае противосудорожные применяют седативные H необходимости средства. противопоказан больным, перенесшим психоз Циклосерин **H.TH** эпилепсию.

# ПРОТИВОГРИБКОВЫЕ АНТИБИОТИКИ

Большинство известных в настоящее время антибиотиков, обладающих противогрибковым (антифунгальным) действием, относится к полненам (кроме гризеофульвина). Для этой группы химических соединений характерно наличие системы четырех и более сопряженных двойных связей. Полненовые антибиотики в химическом отношении изучены мало. Их классифицируют по спектральным признакам в зависимости от положения УФ максимумов на четыре группы, соответствующие числу сопряженных связей в молекуле:

1) тетраены,  $\lambda_{\text{max}} = 290 - 293$ , 304-306, 312-320 ммк (пистатии, амфотерицин А);

2) пентаены,  $\lambda_{\text{max}} = 318 - 325$ , 332-310, 350-358 ммк;

3) гексаены,  $\lambda_{\text{max}} = 320 - 342$ , 358-362, 378-380 ммк;<br>4) гептаены,  $\lambda_{\text{max}} = 358 - 364$ , 377-383, 399-408 ммк (амфотериции В, трихомиции).

В настоящее время спектральная классификация вытесняется химической.

### **НИСТАТИН**

CHHOHIMLI: Nystatin, Mycostatin, Fungicidin, Fungistatin, Moronal. Является продуктом жизнедеятельности Str. nourset и др. Выделен - в 1950 г.; в 1954 г. был получен в кристаллическом виде.

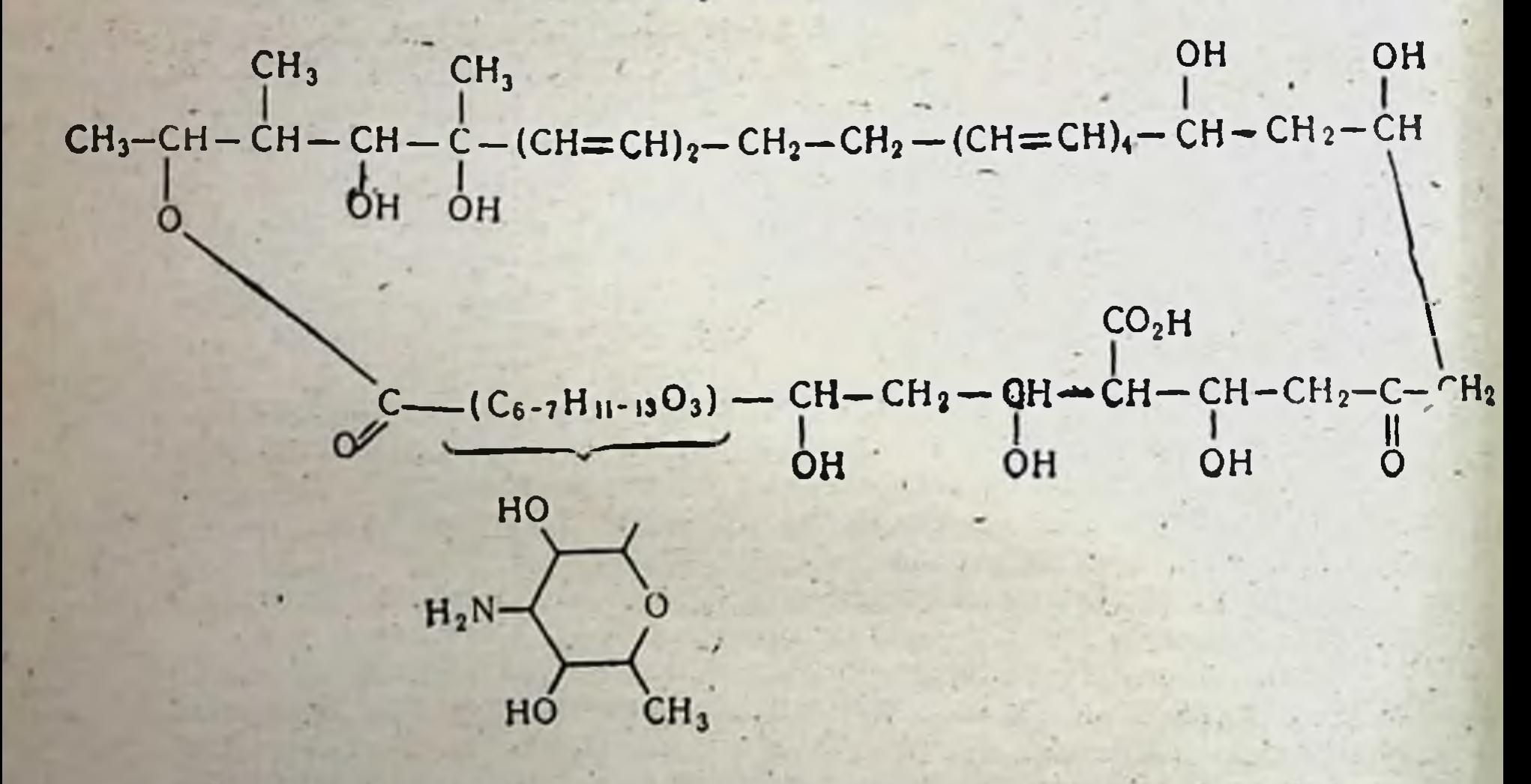

ФИЗИКО-ХИМИЧЕСКИЕ СВОИСТВА Суммарная формула C46H77O19N. Молекулярный вес ок. 950.

Нистатин относится к полненовым антибиотнкам, является aMфотерным тетраеном, содержащим микозамин. В очищенном виде представляет собой кристаллический бледно-желтый порошок, разлагающийся без плавления при температуре выше 160° Практически не растворим в воде, плохо растворим в метаноле, этаноле, бутаноле, диоксане, хорошо растворим в диметилформамиде, диметилсульфоксиде, пропиленгликоле.

Нистатии светочувствителен, термически не стоек, окисляется кислородом воздуха. В кристаллическом виде при температуре 0-5° сохраняет активность более одного года. Водные суспензии менее стабильны: при рН 6,0 и температуре 4° инактивируется на 9% через 24 часа, на 14% — через 48 часов, на 20% — через 72 часа Быстро инактивнруется в кислой и щелочной средах.

За единицу действия инстатина принято наименьшее количество антибнотика, задерживающего рост определенного штамма Saccharomyces cerevisiae в 1 мл питательной среды. Товарный препарат пистатина должен содержать не менее 4000 ЕД/мг. Одна единица соответствует 0,333 мкг.

Хранят препараты инстатина в сухом, прохладном (4°), защищенном от света месте.

Противогрибковое действие. Нистатин in vitro обладает фунгистатическим и фунгицидным действием, подавляя рост многочисленных патогенных и сапрофитных грибов (табл. 87). проявляет амебоцидное действие, активен в отношении лейшманий. На грамположительные и грамотрицательные микроорганизмы действует в концептрации не менее 100 ЕД/мл.

Таблица 87

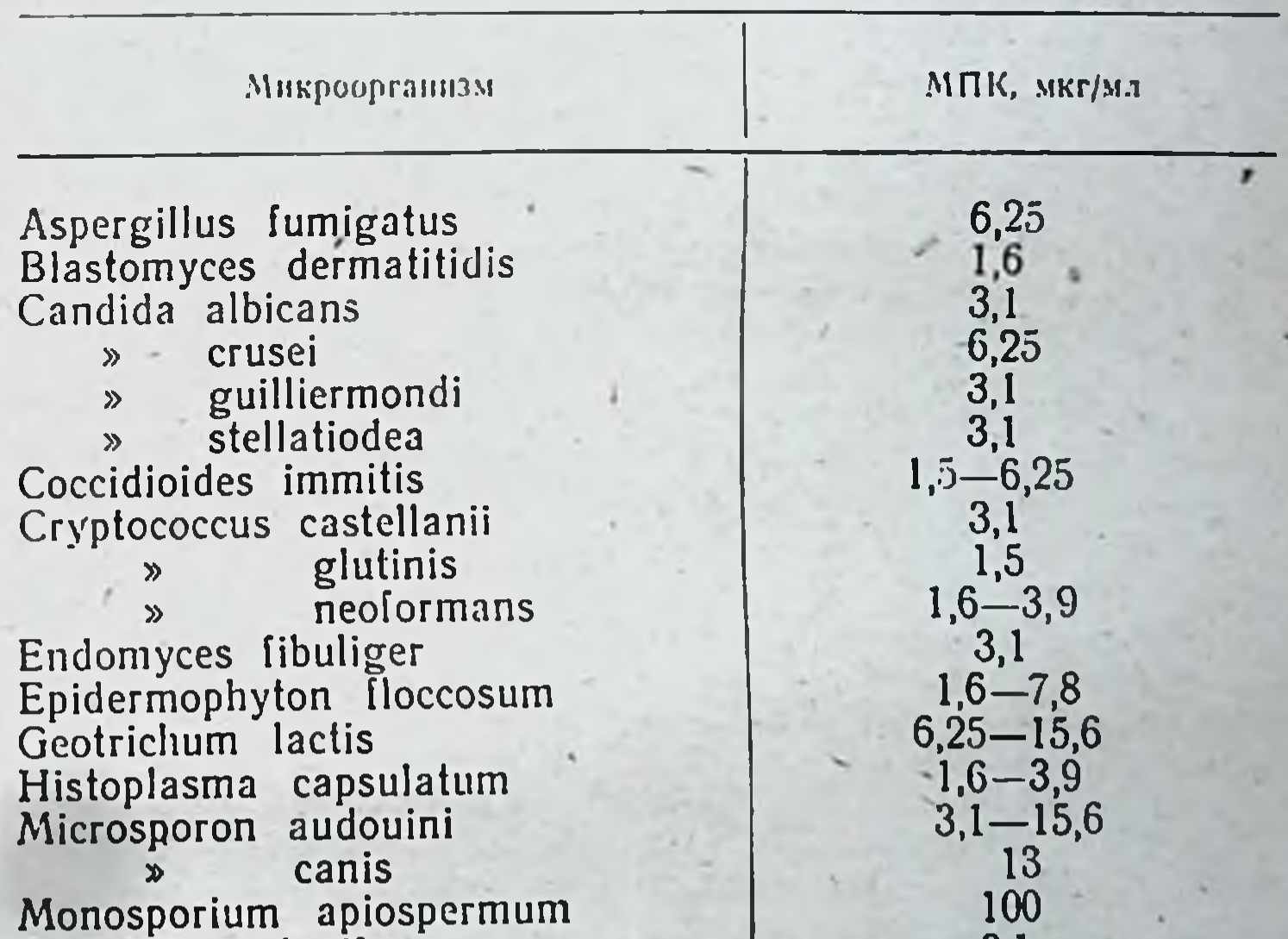

Спектр противогрибкового действия нистатина

Penicillium claviforme notatum  $\mathbf{D}$ Rhizopus nigricans Saccharomyces cerevisie Schizosaccharomyces ostosporus Sporotrichum schensckii Trichophyton mentagraphytes rosaceum  $\mathbf{v}$ rubrum  $\mathbf{v}$ 

15 Справочник по антибнотикам

1,6 13 6,25  $3,1$  $6,25$ 

3,1  $3,1$ 

 $3,1$ 

Наибольший практический интерес представляет высокая активность инстатина в отношении дрожженодобных грибов рода Candida, рост которых подавляется при концентрации 3.1-7.8 ЕД/мл. Оптимум действия нистатниа проявляется при рН 4,5-6,5 и температуре 25° При pH 7,0 и температуре 37<sup>5</sup> действие антибнотика снижается. Активность нистатина уменьшается в присутствии нонов магния, кальция, жирных кислот, цистенна, глютатнона, глюкозы, мальтозы, лактозы и др.

Устойчивость к инстатину in vitro развивается очень медленно. после многочисленных пересевов. Резистентные к пистатниу грибы обладают перекрестной устойчивостью к другим противогрибковым антибнотикам (трихомицину, амфотерицину).

Механизм действия выяснен недостаточно. Имеются данные о том, что действие пистатина, как и других полненовых антибиотнков на грибы и некоторые простейшие, связано с повреждением цитоплазматической мембраны и нарушением ее проницаемости. результатом чего является быстрая потеря клеткой инзкомолекулярных водорастворимых веществ протоплазмы.

Всасывание и выведение. При приеме внутрь инстатии плохо всасывается и почти целиком выводится с калом в пензменном виде. Фунгистатические концентрации препарата в сыворотке удается обнаружить при пероральном применении лишь максимальных доз антибнотика (6 000 000 ЕД).

Показания к применению и дозы. Нистатин применяют для лепрофилактики заболеваний, вызываемых дрожжеподобчения и ными грибами рода Candida. Применение антибнотика показано при кандидозах слизистых оболочек (полости рта и влагалища), желудочно-кишечного тракта, мочеполовых органов, а также пораженнях кожи различной локализации. С профилактической целью инстатии может быть рекомендован для предупреждения развития кандидозов при длительном лечении другими антибиотиками различных заболеваний или после хирургических операций. Особенно целесообразно профилактическое применение инстатина при лечении тетрациклиновыми антибнотнками детей, пожилых людей и больных. ослабленных тяжелыми заболеваниями (туберкулез, злокачественные новообразования, болезни крови и т. д.).

Эффективность инстатина при других грибковых заболеваниях (бластомикоз, криптококкоз, дерматомикозы различной этнологии и др.) недостаточна.

Антибнотнк применяют внутрь в виде таблеток и местно в виде мази, свечей и глобулей.

Внутрь нистатин назначают взрослым дозе  $5000 \mathbf{B}$ 1 000 000 ЕД с интервалом 8 часов. Суточная доза для взрослого составляет 1 500 000-3 000 000 ЕД. При тяжелом генерализованном кандидозе суточная доза должна быть увеличена до 4 000 000-6 000 000 ЕД. Детям до 1 года препарат вводят в дозе 100 000-150 000 ЕД, от 1 года до 3 лет - по 250 000 ЕД 3-4 раза в день. старше 3 лет - 1 000 000-1 500 000 ЕД в день в 4 приема. Средняя продолжительность курса лечения 10-14 дней. При хронических рецидивирующих кандидозах, а также при генерализованной инфекции рекомендуют повторные курсы лечения с интервалом 2-3 недели. При приеме внутрь нистатин оказывает местное, ограниченное ротовои полостью и желудочно-кишечным трактом действие. При генерализованном кандидозе, поражении Candida внутренних органов, дыхательных путей эффекта удается добиться при приеме внутрь

лишь максимальных доз антибиотика (не менее 4 000 000-6000000 ЕД в сутки).

Местно пистатии применяют в виде мази, содержащей 100 000 ЕД антибнотика в 1 г мазевой основы, в виде свечен и глобулей. Нистатиновую мазь назначают при лечении заболеваний кожи и слизистых оболочек, вызываемых дрожжеподобными грибами Candida. Мазь наносят на пораженную поверхность два раза в день Лечение длится от нескольких дией до 2-4 недель.

Свечи и глобули с пистатином применяют при кандидозе нижних отделов кишечника, кандидозных кольпитах, вульвовагнинтах. Препараты можно применять с профилактической целью в до- и послеоперационном периоде при операциях на органах малого таза  $\overline{\mathbf{H}}$ пижнего отдела книечника для предупреждения усиленного размножения Candida

Нистатии в виде свечей и глобулей назначают по 250 000 или 500 000 ЕД 2 раза в день. Средняя продолжительность лечения 10-14 дней. В случаях хронических рецидивирующих кандидозов целесообразно комбинировать местное лечение с приемом нистатина внутрь.

Форма выпуска. Таблетки-драже с содержанием 250 000 и 500 000 ЕД антибиотика, овальной формы, шоколадного цвета, с запахом вашилина. Нистатиновая мазь - тубы по 5; 10; 25 и 50 г с содержанием 100 000 ЕД в 1 г мазевой основы. Свечи и глобули по 250 000 или 500 000 ЕД пистатина в каждой.

Натриевая соль нистатина. Является водорастворимой лекарственной формой инстатина.

Представляет собой мелкокристаллический порошок кремового пвета, горького вкуса, хорошо растворнмый в воде (до 100 мг/мл). Препарат чувствителен к действию света, влаги, температуры, разрушается в кислых и щелочных средах.

Натриевую соль инстатина применяют при лечении кандидозных поражений слизистых оболочек полости рта, носоглотки, дыхательных путей, легких, кандидозных вульвовагниитах, циститах, а также при аспергиллезе легких и с профилактической целью при кандилоносительстве.

Препарат применяют в виде ингаляций, аэрозоля, полосканий, спринцеваний, инстилляций или в виде влажных тампонов. Для нигаляций используют раствор, приготовленный непосредственно перед употреблением путем растворения 75 мг (150 000 ЕД порошка ляцию проводят в течение 20 минут 1-3 раза в неделю. Длительность лечения 7-10 дней. Для лечения и профилактики кандидозов слизистых оболочек рта и глотки применяют приготовленные непосредственно перед употреблением растворы натриевой соли нистатния в концентрации 5 мг/мл в течение 15-20 дней. При лечении кандидозных поражений гениталий и циститов растворы препарата в концентрации 10 000 ЕД/мл применяют в виде спринцева-Вий, пистилляций или для смачивания тампонов по 50-150 мл 1-3 паза в день. Противопоказанием к применению служит повышенная чувствительность к инстатину. При ингаляционном методе введения препарата следует соблюдать осторожность у больных с бронхнальной астмой. При лечении натриевой солью возможны осложнения в виде упорного кашля, повышения температуры.

 $15<sup>9</sup>$ 

 $227 -$ 

Натриевую соль нистатина выпускают в виде порошка по 75 мг (150 000 ЕД) во флаконах из нейтрального стекла, герметически закрытых резиновыми пробками. Хранят препарат в сухом, зашищенном от света месте, при температуре не выше 4°.

Побочное действие. Противопоказаний к применению инстатина нет. Антибиотик малотоксичен, хорошо переносится больными, не обладает кумулятивным действием. Побочные реакции наблюдаются редко. При приеме внутрь высоких доз препарата возможны осложнения со стороны желудочно-кншечного тракта в виде тошноты. рвоты, расстройства стула.

### ЛЕВОРИН

Антибиотик, продуцируемый Str. levoris Kras. Выделен в 1959 г. Относится к антибиотикам полненового ряда, близок к кандицидину.

Представляет собой аморфный порошок желтого цвета, без вкуса и запаха. Практически не растворим в воде, легко разрушается в растворах кислот и щелочей, медленно разрушается под действием света. В порошкообразном виде при температуре 4° сохраняет активность в течение 6 месяцев.

Леворин активен в отношении дрожжеподобных грибов (в частности, рода Candida) и некоторых простейших (Trichomonas vaginalis).

Биологическая активность препарата выражается в единицах действия. За единицу действия леворина принято наименьшее количество антибиотика, задерживающего рост определенного штамма Candida albicans. Товарный препарат леворина содержит не менее 10 000 ЕД/мг.

Показания к применению и дозы. Леворин применяют для лечения трихомонназа половых органов и заболеваний, вызываемых дрожжеподобным грибом Candida (кандидоз желудочно-кишечного тракта, поражения кожных покровов, слизистых оболочек, гениталий).

Препарат применяют внутрь в виде таблеток и капсул, местно в виде мази и водной суспензии.

Внутрь антибнотик назначают при кандидозах желудочно-кишечного тракта и кишечном кандидопосительстве. Разовая доза аптибиотика для взрослого 400 000-500 000 ЕД. Препарат применяют 2-3 раза в день. Средняя продолжительность лечения 10-12 дней.

Местно леворин используют в виде 5% мази и водной взвеси. Для лечения паронихий, межпальцевых эрозий и поражений складок кожи, вызываемых дрожжеподобными грибами, антибнотик применяют в виде 5% мази на ланолиново-вазелиновой основе ежедневно в течение 10-15 дней. При лечении кандидозов слизистой оболочки полости рта леворин используют в виде водных взвесей (1:500) для полоскания рта 2-3 раза в день в течение 15-20 дней. Препарат назначают только взрослым. При попадании взвеси на слизистые оболочки дыхательных путей может оказывать раздражающее действие. Для лечения трихомонназа и поражений слизистой бболочки генитални, вызываемых дрожжеподобными грибами, леворин применяют в водных взвесях для орошений и смачивания тампонов. Оропісния и введение тампонов производят ежедневно в течение 15-20 лией.

Взвесь готовят путем растирания 2 г леворина с 20 мл 96° этилового спирта в течение 5-10 минут. Спиртовую взвесь постепенно смешивают с дистиллированной водой до общего объема 1000 мл. затем встряхивают в течение 10 минут. Готовят взвесь в день применения, перед употреблением взбалтывают.

Водные суспензни противопоказаны при маточных кровотечениях. Применение леворина внутрь противопоказано при заболеваниях печени, острых желудочно-кншечных заболеваннях, язвенной болезни желудка и двенадцатиперстной кишки. Лечение леворином необходимо проводить под контролем функции печени.

Форма выпуска. Таблетки и капсулы  $\mathbf C$ содержанием  $500000$  ЕД антибиотика,  $5\%$  мазь, порошок во флаконах (с указанием количества ЕД в 1 мг).

Хранят препараты леворина в сухом, защищенном от света месте, при температуре не выше 4°.

Натриевая соль леворина. Является воднорастворимым лекарстпрепаратом антибиотика леворина. Представляет собой **ВСПИБІМ** желтый порошок вяжущего вкуса, со специфическим запахом. Гигроскопичен, легко-растворим в воде, метаноле, диметнлформамиде. диметилсульфоксиде. Практически не растворим в ацетоне, этилацетате метиленхлориде. Водный раствор в концентрациях 20 000-40 000 ЕД/мл имеет щелочную реакцию, рН раствора 10,0-10,5. Препарат чувствителен к действию света, влаги, температуры, разрушается в кислых и сильно щелочных средах.

Бнологическая активность препарата не менее 20 000 ЕД/мг.

Показания к применению и дозы. Препарат применяют только по назначению врача при кандидозах слизистых оболочек полости рта, носоглотки, верхних дыхательных путей, легких, кандидозных вульвовагнинтах, уретритах, циститах, а также аспергиллезе легких и с профилактической целью при кандидоносительстве.

Натриевую соль леворина применяют в виде ингаляций, полосканий, спринцеваний, инстилляций и влажных тампонов. Для ингаляций нспользуют раствор, приготовленный путем растворения 200 000 ЕД препарата в 5 мл дистиллированной воды. Ингаляцию проводят в течение 15-20 минут, 1-3 раза в день. Длительность курса лечения 7-10 дней. При необходимости курс лечения может быть повторен после 5-7-диевного перерыва. Для получения аэрозоля используют ингаляционные аппараты.

При лечении и профилактике кандидоза слизистых оболочек рта и глотки применяют растворы натриевой солн леворина в концентрации 20 000 ЕД/мл, приготовленные перед употреблением в виде полосканий 2-3 раза в день. 50-100 мл в течение 7-10 днен. Для лечения кандидозных поражений гениталий, при уретритах и концентрации циститах раствор натриевой соли леворина  $\mathbf{B}$ 20 000 ЕД/мл используют в виде спринцеваний, инстилляций или смачивания тампонов по 50-150 мг 1-3 раза в день.

Противопоказанием к применению препарата является индивидуальная повышенная чувствительность. Осторожность следует соблюдать при ингаляционном методе введения антибиотика у больных с бронхнальной астмой.

При лечении натриевой солью леворина возможны побочные реакции в виде кашля, повышения температуры и др. Форма выпуска. Препарат выпускают в виде порошка по 200 000 ЕД во флаконах из нейтрального стекла. Хранят в сухом. защищенном от света месте, при температуре не выше 4°.

## ТРИХОМИЦИН

Выделен в 1952 г. из мицелия и культуральной жидкости Str hachiioensis.

Физико-химические свойства

Суммарная формула  $C_{61}H_{84}O_{20}N_2 \cdot 2H_2O$ .

Молекулярный вес 1165,3.

Относится к группе полненовых антибнотиков. Является амфотерным гептаеном, состоящим из двух фракций (трихомицина А и В). отличающихся по своей противогрибковой активности (активность трихомицина А и В против Candida относятся как 1:4).

Трихомиции представляет собой желтый аморфный порошок, не плавящийся, но темнеющий при нагревании (температура разложения 155°). Хорошо растворим в воде, пропиленгликоле, бензиловом спирте, пиридине, водном слегка щелочном метаноле и этаноле. В сухом виде устойчив. Его растворы не теряют активность при 0° в течение 5 дней. при 40° - в течение 30 минут. Чувствителен к действию света, температуры и ультрафиолетового облучения.

Биологическая активность трихомицина выражается в единицах действия. За единицу действия принимают минимальное количество антибнотика, задерживающего рост дрожженодобных грибов Candida (Candida-единица) или Trichomonas (Trichomonas-единица). Товарные препараты трихомицина содержат 6400-10 000 ЕД/мг.

Противогрибковое действие. Трихомиции обладает высокой активностью в отношении Candida albicans. Trichomonas vaginalis, чем и обусловлена практическая значимость препарата. В концентрациях 0.5-1.5 мкг/мл подавляет рост некоторых анаэробных микробов (Clostridium welchii, анаэробные стафилококки и стрептококки). Активен в отношении некоторых видов трипаносом. лейшманий и спирохет. In vitro действует фунгистатически, при повышении концентрации препарата можно добиться фунгицидногоэффекта.

Оптимум действия трихомицина находится при рН 5.0. В щелочной среде, в присутствии сыворотки, солей металлов и некоторых составных частей питательной среды активность антибнотика снижается.

У некоторых видов Candida in vitro при многократных пересевах повышается устойчивость к трихомицину. У Trichomonas vaginalis резистентность к антибнотнку не наблюдается. В клиннке повышения уотойчивости трихомонад и Candida в процессе лечения трихомицином не установлено.

Показания к применению и дозы. Трихомиции применяют пои лечении заболеваний кожи, слизистых оболочек рта, желудочно-кишечного тракта, половых органов, вызываемых дрожжеподобными грибами Candida, а также при трихомонадной инфекции гениталий. Препарат применяют внутрь в виде таблеток-драже и капсул, местно - в виде мази и глобулей. При приеме внутрь трихомиции плохо всасывается, в связи с чем действие антибиотика ограничено местной инфекцией слизистой оболочки рта и желудочно-кишечного тракта. Суточная доза для взрослых 300 000 ЕД, разовая - 50 000 ЕД. Таблетки трихомицина принимают 2-3 раза в день с интервалом 8-12 часов. Продолжительность лечения 12-14 дней.

Местно трихомиции используют в виде мази и глобулей. При поверхностных поражениях кожи, вызываемых Candida, трихомици-

новую мазь на очаг поражения наносят топким слоем в течение 14-20 дией.

Глобули содержащие 50 000 ЕД, применяют для вагинальных анпликации 1-2 раза в день; продолжительность лечения 12-14 дней. Трихомиции при приеме внутрь и местно нетоксичен, хорошо переносится больными. Побочные реакции (в виде тошноты и контактных дерматитов) наблюдаются редко. Противопоказаний к применению антибиотика не установлено.

#### АМФОТЕРНЦИН В

Амфотериции В образуется Str. nodosus. Выделен в 1955 г.

В культуральной жидкости продуцента наряду с амфотериципом В присутствует второй антибиотик - амфотерицин А, отличающийся от первого по некоторым физико-химическим и биологическим свойствам. Выпускаемые для медицинской практики препараты амфотерицина содержат 92% амфотерицина В; амфотерицин А в них практически отсутствует.

Физико-химические свойства

Суммарная формула C46H73O20N.

Молекулярный вес 960,1.

Амфотернции В относится к полненовым антибиотикам, является амфотерным гептаеном, содержащим подобно нистатину микозамин.

Представляет собой желтый порошок, плохо растворимый в воде. При рН 6,0-7,0 в воде не растворим, при рН 2,0 и 11,0 растворимость составляет 100 мкг/мл.

Для парентерального введения выпускают комплекс амфотерицина В с натриевой солью дезоксихолевой кислоты, растворнмость которого в воде значительно лучше.

Амфотериции В растворим в органических растворителях: в подкисленном диметилформамиде - 60-80 мг/мл, в диметилсульфоксиде - 30-40 мг/мл, в пропиленгликоле - 1-2 мг/мл, а также в слабощелочном или кислом метаноле (2-5 мг/мл). В сухом виде сохраняет активность в течение 6 месяцев. Растворы амфотерицина В при рН 6,0-7,0 и температуре 4° стабильны в течение 3 месяцев. Растворы комплекса амфотернцина В с натриевой солью дезоксихолевой кислоты в концентрации 0,1-5 мг/мл сохраняют активность при температуре 4° в течение 5 дней, при температуре  $25^{\circ}$  - в течение 24 часов.

За единицу действия амфотерицина В принята специфическая активность 1 мкг препарата 100% чистоты. Активность товарных препаратов — не менее 750 мкг/мг.

Противогрибковое действие. Амфотернции В в срав-

нительно небольших концентрациях (0,2-0,9 мкг/мл) действует на многочисленные патогенные грибы - возбудители болезней человека, животных и растений. В концентрации 0,04-0,2 мкг/мл активен в отношении Cryptococcus, Blastomyces, Histoplasma, на которые не действуют другие противогрибковые антибиотики даже в значительно больших дозах. Фитопатогенные грибы подавляются амфотерицином В в концентрациях (1-1,5 мкг/мл), не оказывающих токсического действия на растения. К действию антибиотика устойчивы все бактерии и вирусы и почти все простейшие (табл. 88). Амфотерицин В in vitro действует фунгистатически (при pH 4,1). Устойчивость к антибнотику развивается медленно. Наблюдается

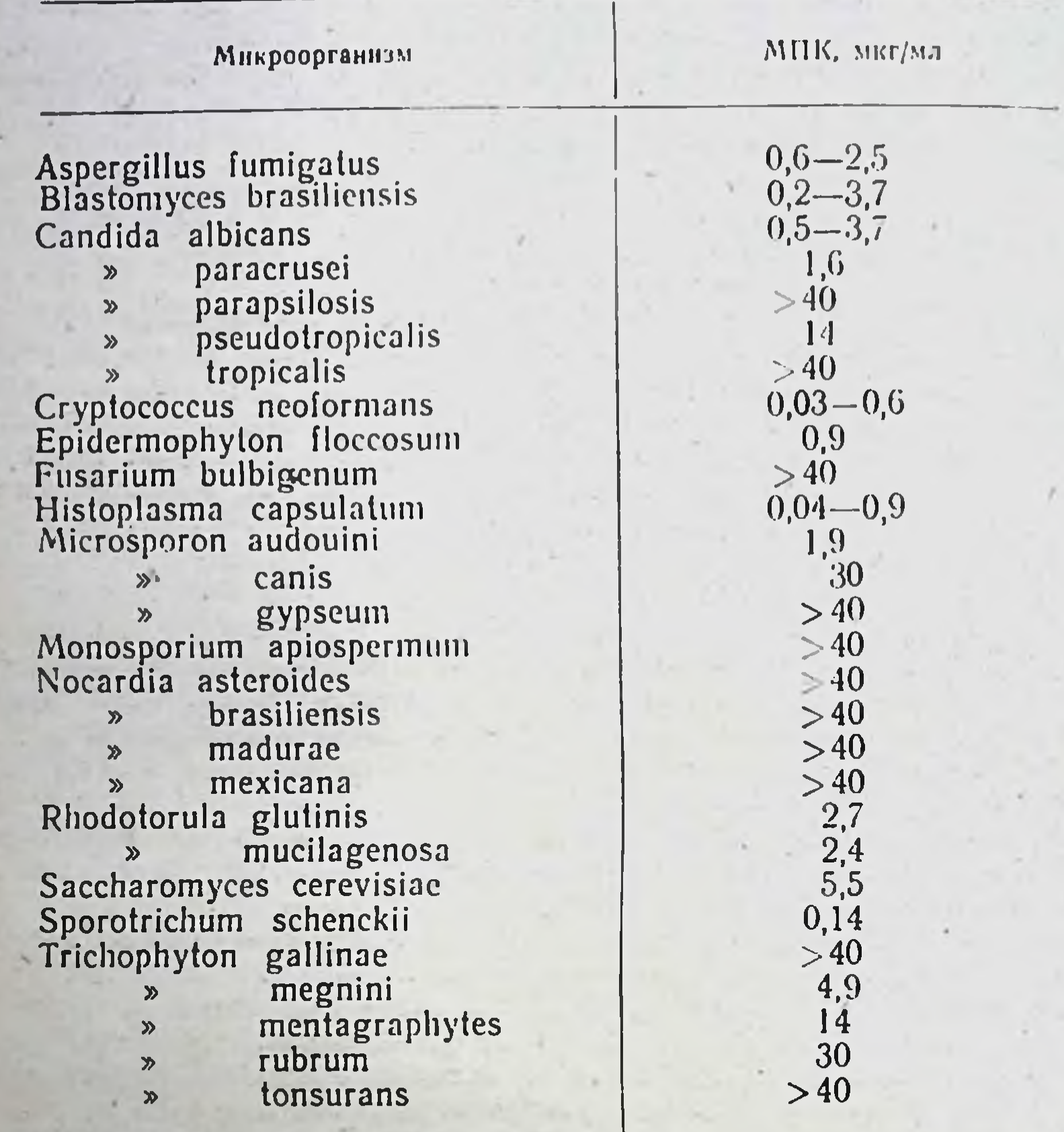

# Спектр противогрибкового действия амфотерицина В

перекрестная устойчивость с нистатнном, кандицидином и эндомицином. Оптимум действия амфотерицина В проявляется при pH 5,5-7,0. Активность антибиотика снижается в присутствии цистенна, нонов магния и кальция.

Всасывание, распределение и выведение. При пероральном применении амфотерицин В плохо всасывается. Даже при больших дозах (3-7 г) уровень его в сыворотке не превышает 0.3-1.9 мкг/мл. Чтобы достичь концентраций, наблюдаемых при внутривенном введении 1 мг/кг амфотерицина В, внутрь приходится ввести в 100 раз большую дозу препарата. При внутривенном введении 0.7-1 мг/кг амфотерицина В концентрация в крови достигает 2-3 мкг/мл. Уровень антибиотика в крови снижается медленно, составляя через 20 часов после введения почти 50% от максимального уровня (0,5-1 мкг/мл). Амфотериции в норме при внутривенном введении почти не проникает через гемато-энцефалический барьер в слинномозговой жидкости обнаруживается в мишимальных количе-(0,01-0,07 мкг/мл). При менингитах вследствие повышения ствах

проницаемости мозговых оболочек уровень антибиотика в ликворе повышается до 0,1-0,5 мкг/мл. Амфотериции выводится очень медленно почками, 5% введенной дозы выделяется в течение первых 24 часов. За 7 дней выделяется 20-40% однократно введенного количества. Концентрация антибиотика в моче не превышает 1- $5$  MKF/MA.

Показания к применению и дозы. Амфотериции В является единственным фунгистатиком, эффективным при генерализованных микозах. Антибиотик применяют при лечении некоторых грибковых заболеваний, не поддающихся лечению другими противогрибковыми средствами (гистоплазмоз, бластомикоз, криптококкоз, кандидосепсис и др.). Несмотря на высокую токсичность и опасность побочного действия, амфотериции В в этих случаях является средством выбора.

Препарат применяют преимущественно внутривенно. Для внутривешного введения растворяют амфотериции В в 5% растворе глюкозы из расчета 0,1 мг/мл. Растворы готовят ех tempore. Антибнотик. вводят медленно, капельным методом в течение 4-6 часов, с интервалом между введениями не менее 24 часов. Быстрое внутривенное вливание амфотерицина В может привести к тяжелым поражениям печени. Суточная доза для взрослого составляет 1 мг/кг, максимальная-1,5 мг/кг. Лечение не следует начинать с введения полной суточной дозы препарата. Рекомендуют в 1-й день вводить антибнотик из расчета 0,33 мг/кг, на 2-й - 0,66 мг/кг и лишь на 3-й (в зависимости от индивидуальной переносимости)-1 мг/кг. Средняя продолжительность лечения не превышает 7 дней из-за опасности кумуляции и развития токсических реакций при длительном лечении. В связи с наклонностью к рецидивам лечение генерализованных микозов проводят курсами (4-6). Повторные курсы после интервала 10-14 дней начинают вновь с введения минимальной дозы препарата. Амфотериции В вводят также внутриплеврально (до 3 мг), в полость суставов (до 25 мг каждые 48 часов), местно при абсцессах, остеомиелите. При поражениях дыхательных путей амфотериции В применяют в виде аэрозоля (5 мг/кг каждые 6 часов). В связи с плохой всасываемостью вводить антибнотик внутрь и внутримышечно нецелесообразно.

Побочное действие. Антибиотик токсичен, обладает кумулятивными свойствами. Побочные реакции в виде головных болей, тошноты, рвоты, судорог, загрудинных болей могут наблюдаться даже при нопользовании обычных терапевтических доз амфотерицина В. Значительную опасность представляет нефротоксическое действие препарата. Почти регулярно после 2-3 недель лечения наблюдается повышение концентрации в крови остаточного азота (40-50 мг%). цилиндрурня, гематурия. Чаще всего эти явления носят обратимый характер и не требуют специального лечения. Дальнейшее повышение уровня остаточного азота в крови представляет серьезную опасность. Лечение амфотерицином В может сопровождаться анемией, гипокалиемией, коликообразными болями в кишечнике, диареей и геморрагическими гастроэнтеритами. Нейротоксические реакции (парезы, тремор и судороги) наблюдаются только при интралюмбальном введенни антибиотика. В связи с высокой токсичностью назначать амфотериции В следует только по строгим показаниям, в тех случаях, когда примененце других фунгистатнков является безрезультатным. Леченче сле-

23.3

дует проводить под постоянным контролем функции ночек, состава крови и уровня калия в крови. При появлении осложнений со стороны почек дозу амфотерицина В уменьшают на 20-30%. а в случае нарастания почечной недостаточности лечение прекращают и возобновляют лишь при полной нормализации функции почек через 7-14 дней.

## - ГРИЗЕОФУЛЬВИН

Синонимы: Griseofulvin, "Curling"-Factor, Fulcin, Fulvicin, Griful-<br>vin, Grisovin, Grisovina, Sporostatin.

Выделен в 1938 г. из Penicillium griseofulvum. Способностью к образованню этого антибиотика обладают также Penicillium patulum, P. raistrickii, P. janczewskii и др.

Гризеофульвии был использован вначале при грибковых болезнях растений, и лишь с 1958 г. его стали применять при грибковых заболеваннях человека.

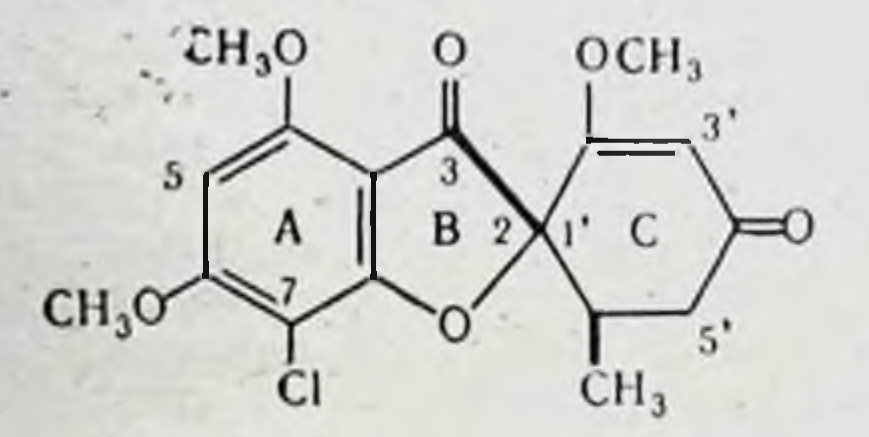

Физико-химические свойства Суммарная формула С17Н17О6С1.

Молекулярный вес 352,77.

Белый или белый со слабо желтым оттенком мелкокристаллический порошок, горьковатого вкуса. Термоустойчив, плавится без разложения при температуре 222°. Плохо растворим в воде (10 мкг/мл), мало растворим в спирте, ацетоне, бутилацетате. Хорошо растворим в диметилформамиде и дихлорметане.

Стабилен в сухом виде; растворы гризеофульвина при рН 3,0-8,8 длительно сохраняют активность.

Хранят антибиотик в сухом помещении при комнатной температуре.

Противогрибковое действие. Гризеофульвин активен в отношении следующих видов грибов: всех видов трихофитонов (Tr. mentagraphytes, Tr. rubrum, Tr. gallinae, Tr. concentricum, Tr. violaceum, Tr. tonsurans, Tr. quinckeanum, Tr. ferrugineum, Tr. equinum, Tr. verrucosum, Tr. megninii), a также Microsporon audouinii, M. canis, M. gypseum, M. distortum, Epidermophyton floccosum. В зависимости от метода исследования фунгистатическая копцентрация антибиотика для большинства видов грибов колеблется в пределах 0,2-1,0-1,5 мкг/мл. Устойчивы к действию гризеофульвина дрожжеподобные грибы Candida, актиномицеты, а также большинство патогенных для человека грибов, вызывающих генерализованные микозы (Histoplasma, Coccidioides, Cryptococcus и др). Гризеофульвин действует только фунгистатически. In vitro в зависимости от вида гриба удается достигнуть повышения устойчивости к антибиотнку. Повышение резистентности в клиннке в процессе лечения гризеофульвином практически не наблюдается. Перекрестной

устоичнвости с другими противогрибковыми антибнотиками не установлено.

Активность гризеофульвина снижается в присутствии пурина и его производных, пиримидина, ткани печени и сыворотки крови.

Механизм действия антибиотика полностью не раскрыт. Вызываемые гризеофульвином характерные морфологические изменения (скручивание, усиленное ветвление и искривление гифов), по-видимому обусловлены нарушением синтеза клеточной стенки. В соответствии с современными представлениями противогрибковое действие препарата связано с образованием прочных комплексов с РНК и подавлением белкового синтеза в клетках чувствительных к антибиотику дерматофитов.

Всасывание, распределение и выведение. Ilp<sub>H</sub> приеме внутрь антибиотик хорошо всасывается, достигая максимальной концентрации в крови через 4-5 часов после введения. Уровень его снижается довольно медленно. Через 20 часов после приема в крови обнаруживается около 50% от максимального значения.

Антибиотик лучше всасывается при введении его в дозе 0,25 г 4 раза в день, чем при однократном приеме 1 г. При увеличении суточной дозы до 3 г существенного повышения уровня гризеофульвина в крови не наблюдается (табл. 89). Установлена зависимость между степенью всасываемости препарата и днетой больного. Всасываемость повышается при диете, богатой жирами.

Таблица 89

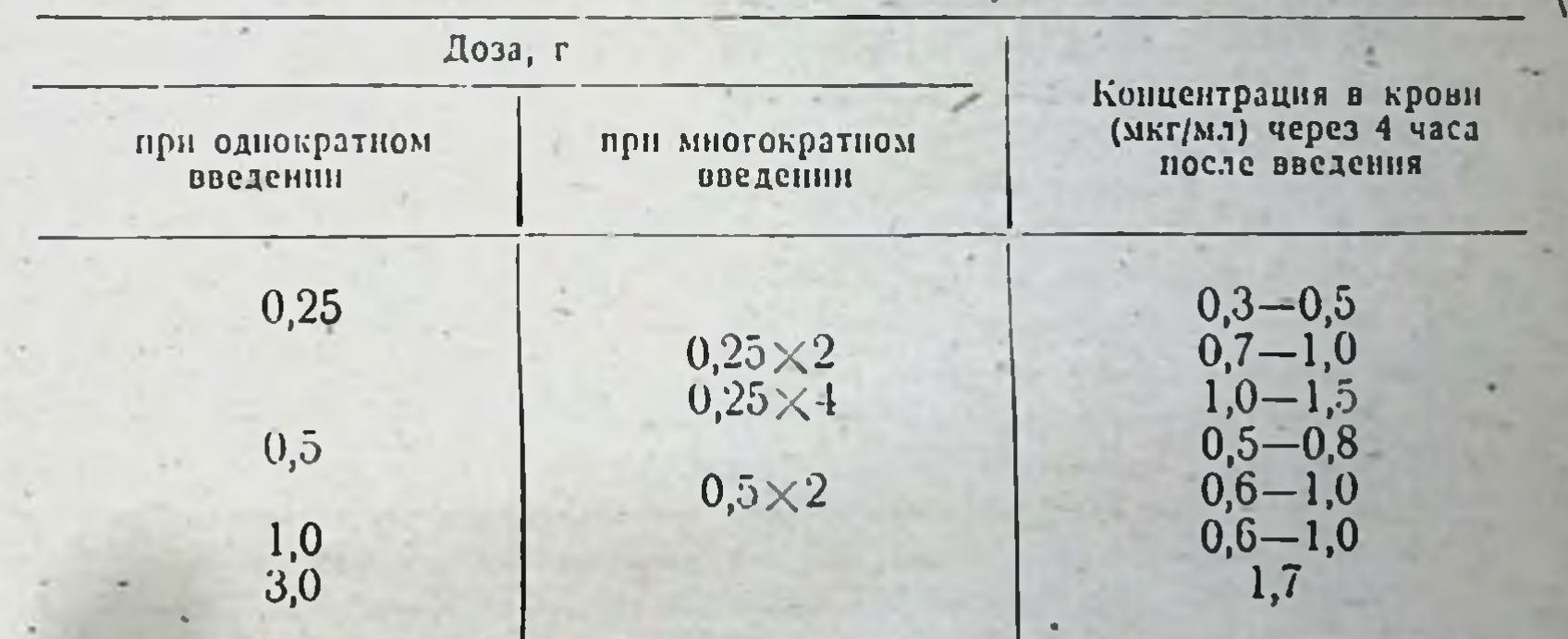

#### Концентрация гризеофульвина в сыворотке крови при приеме внутрь

Гризеофульвии избирательно откладывается в роговом слое эпидермиса, матрице ногтей, прикорневой зоне волос, защищая вновь образующийся кератин от поражения грибками. В нижних частях рогового слоя антибнотик обнаруживается в достаточной концентрации уже после 3 дней лечения, в средних - через 10-15 дней, а в верхнем слое лишь через 33-56 дней, что и определяет продолжительность терапии. Гризеофульвин выделяется с мочой и калом. Количество антибнотика, выделяющегося с калом, неизвестно (у экспериментальных животных 16% введенной дозы). С мочой выводится в биологически активной форме в течение 24 часов около 1% принятого внутрь количества. Концентрация антибиотика в моче

при этом не превышает 1-2 мкг/мл. Почти 6,5-27,5% препарата выделяется с мочой в виде его продуктов обмена (6-диметилгризеофульвин).

ноказания к применению и дозы. Показанием к применению гризеофульвипа являются следующие заболевания кожи, волос и ногтей: фавус волосистой части головы и гладкой кожи; трихофития волосистой части головы и гладкой кожи, в том числе хронические формы этого заболевания; микроспорня волосистой части головы и гладкой кожи; эпидермофития гладкой кожи, вызванная красным эпидермофитоном (трихофитоном); онихомикозы, вызываемые ахорионом, трихофитонами и красным эпидермофитоном; трихофития и фавус лимфатических узлов и костей.

Антибиотик неэффективен при актиномикозах, бластомикозах, кандидозах, хромобластомикозах, кокцидиомикозах, гистоплазмозе и других грибковых заболеваниях, характеризующихся генерализованным течением, а также питириазисе и эритразме.

Гризеофульвин применяют только внутрь (разовая доза 250 мг) в таблетках или порошках. Антибиотик целесообразно вводить 4 раза в сутки с интервалом 6 часов.

При обширном распространении очагов поражения дозу для взрослых можно увеличить до 2 г в сутки. Детям до 10 лет препарат назначают из расчета 10 мг на 1 кг веса, старше 10 лет - в тех же дозах, что и у взрослых. Продолжительность лечения зависит от времени накопления достаточных концептраций гризеофульвина в очаге, локализации инфекции и срока, в течение которого происходит полная регенерация пораженного участка (в среднем 1-8 месяцев). Продолжительность лечения микозов волосистой части головы составляет 1-3 месяца, онихомикозов - 3-8 месяцев. В течение первых 3 недель антибиотны рекомендуют принимать ежедневно, а затем через 1 или 2 дня.

При лечении гризеофульвином больных с микозами волосистой части. головы рентгеноэпиляции не требуется, достаточно подстригать волосы в начале лечения и еженедельно в процессе лечения.

При онихомикозах целесообразно сочетать лечение гризсофульвином с удалением ногтевых пластннок хирургическим методомили с помощью кератолитических средств.

Лечение продолжают до исчезновения клинических проявлений заболевания. Отсутствие грибков-возбудителей в волосах и чешуйках кожи подтверждается троекратным лабораторным исследованием.

Форма выпуска. Таблетки по 250 мг или в порошке.

Гризеофульвин-форте (Griseofulvin-forte) является высокодисперсным порошком, обладает по сравнению с обычным мелкокристаллическим гризеофульвином более высокой активностью и применяется в меньших дозах.

Показания к применению те же, что и для гризеофульвина. Назначают гризеофульвин-форте внутрь: взрослым по 0,15 г (1 порошок или 1 таблетка) 4 раза в день, детям до 10 лет в дозе 0,075-0.15 г 2-3 раза в день. Принимают препарат во время еды ежедневно в течение 2-3 недель до отсутствия грибков при микроскопическом исследовании, а затем через день в течение 2-3 недель.

При онихомикозах гризеофульвии-форте принимают в течение 3-4 недель ежедневно, затем через день до исчезновения грибков и далее еще 3-4 недели.

Выпускают в порошках и таблетках по 0,15 г.

Побочное действие. В терапевтических дозах гризеофульвин переносится хорошо. Однако у некоторых больных уже в первую неделю лечения появляются головные боли, головокружение. При применении больших доз антибиотика к этим симптомам может присоединиться бессонница, чувство усталости, нарушение ориентации Довольно часто побочное действие антибиотика проявляется в снижении аппетита, чувстве тяжести в желудке, тошноте, легкой диарен. Аллергические реакции (макуло-папулезная или уртикарная сыпь, фотосенсибилизация), наблюдающиеся иногда при лечений гризеофульвином, могут быть показателем повышенной чувствительности как к антибнотнку, так и к возбудителю заболевания.

Как правило, побочные реакции протекают легко и не требуют прекращения лечения. При их появлении рекомендуют снизить суточную дозу препарата до 500 мг взрослым и соответственно в 2 раза детям.

В связи с возможностью развития лейкопении лечение должно проходить под контролем состава крови. Осторожность следует соблюдать у больных с заболеваниями печени и почек. Препарат противопоказан в период беременности и у грудных детей.

# ПРОТИВООПУХОЛЕВЫЕ АНТИБИОТИКИ

Сюда входит группа веществ, характеризующихся выраженным цитотоксическим действием на опухолевые и быстро пролиферирующие нормальные клетки организма, по механизму действия относящиеся к ингибиторам синтеза нукленновых кислот или белка.

По химическому строению противоопухолевые антибиотики распределяются в следующие группы:

актиномицины (дактиномицин, кактиномицин и др.);

митозаны (митомицин С и др.);

группа ауреоловой кислоты (оливомиции, хромомиции, митра- $MHH111)$ ;

антрациклины (даунорубнции, рубомнции);

группа стрептонигрина (брунеомиции, руфахромомиции);

высокомолекулярные соединения белковой природы (блеомиции и др.).

### **АКТИНОМИЦИНЫ**

К группе актиномицинов относится более 20 антибнотнков, представляющих собой смеси компонентов полипелтидного характера, связанных общим хромофором хиноидной природы. Различия отдельных представителей группы определяются характером и последовательностью аминокислот, входящих в состав пептидов. Актиномицины обладают выраженной антимикробной активностью, подавляя в концентрациях 0,1 мкг/мл рост грамположительных и 1->10 мкг/мл - грамотрицательных микроорганизмов. Однако их использованию в качестве антибактериальных агентов препятствует высокая токсичность. Среди актиномицинов в химнотерапии опухолен нанбольшее применение нашли актиномиции С (кактиномиции, саназии) и дактиномиции.

## Дактиномицин

Синонимы: Dactinomycin, actinomycin D, cosmegen, актиномиции D. Образуется при ферментации Str. parvullus и др.

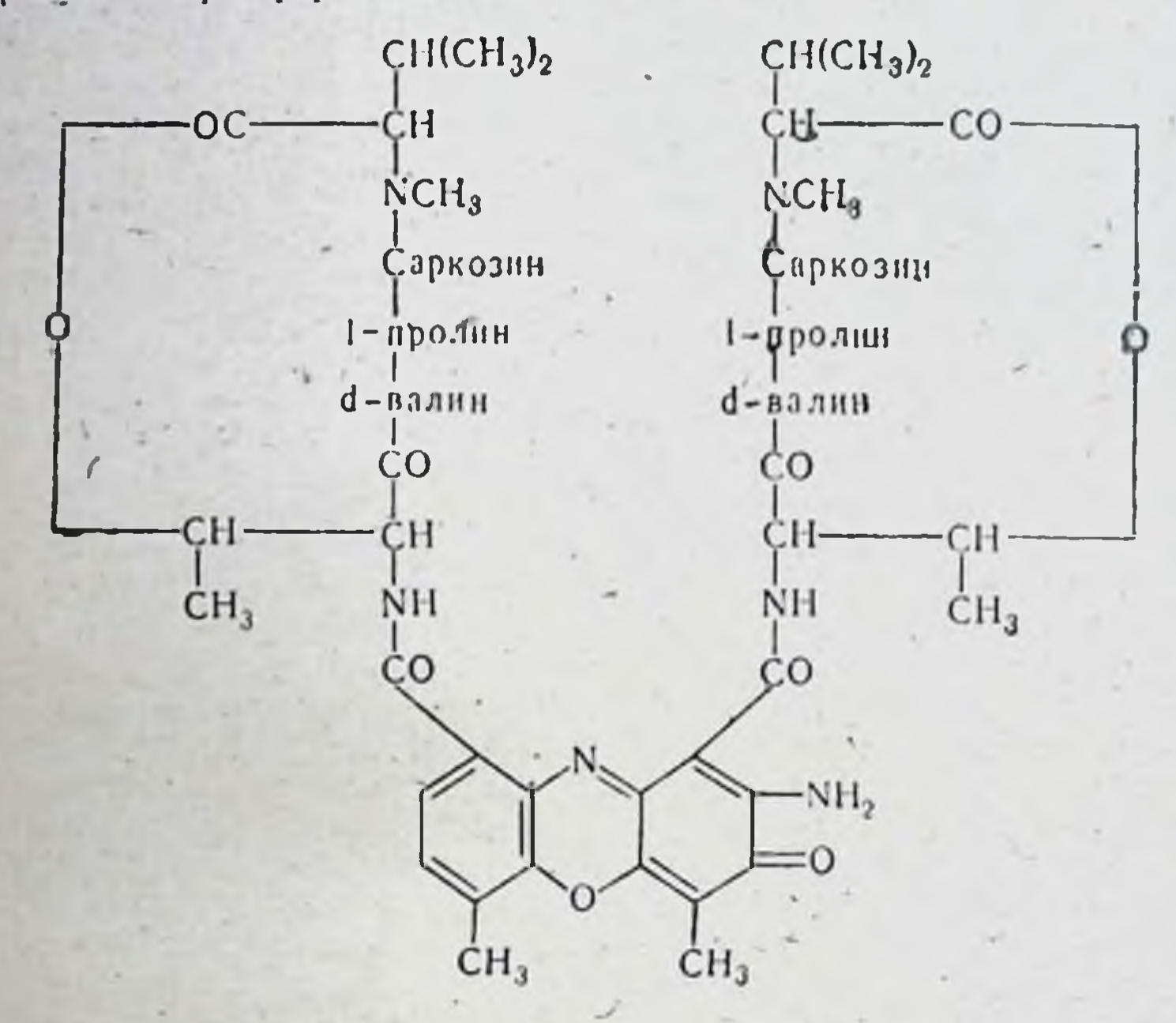

Суммарная формула  $C_{60}H_{76}O_{15}N_{12}\cdot 3H_2O$ .

Состоит из одного компонента D, обозначаемого также C1, AIV BIV, I, X<sub>1</sub>. Имеет вид оранжево-красных крнсталлов, хорошо растворим в хлороформе и ацетоне, хуже в эфире, метаноле, этаноле н воде. В водных растворах быстро-инактивируется.

Механизм действия. Биологическая активность дактиномицина высокоизбирательна и специфична. В ее основе лежит подавление ДНК-зависимого синтеза РНК. Этот процесс обусловлен образованием комплекса между антибнотиком и гуанинсодержащими участками спиральной ДНК и сопровождается изменениями ее физических свойств: повышением вязкости растворов, стабильности спирали ДНК и др. В настоящее время установлено, что ингибирующее действие дактиномицина на РНК связано с подавлением РНК-полимеразы путем блокирования поверхностей матрицы, участвующих в проявлении активности фермента. Для активности дактиномицина необходнмо сохранение в его молекуле определенных функциональных групп (полипептидные цепи, лактоны, невосстановленная система хиноидного кольца), которые поддерживают конформационную стабильность антибиотика и определяют его ориентацию по отношению к гуаннну ДНК.

Показания и методы применения. Дактиномицин используется при лечении следующих форм опухолей: опухоли Вилмса (аденорабдомносаркома) и ее метастазов в легкие, регионарные лимфатические узлы, остеогенной саркомы, лимфосаркомы, меланомы и др.

При сочетанном применении дактиномицина с другими цитостатиками или рентгенотерапией противоопухолевый эффект антибиотика усиливается.

Дактиномиции применяют внутривенно и методом изолированной перфузни.

Внутривенное введение. Суточная доза для взрослого составляет 500 мкг. Курс лечения длится не менее 5 дней. Суточная доза для детей 0,015 мг (15 мкг) на 1 кг веса не менее 5 дней или из расчета 2,4 мг на 1 м<sup>2</sup> поверхности тела в течение 1 недели. Повторный курс лечения можно проводить по истечении 2 недель при исчезновении признаков токсичности. При внутривенном введенни к содержимому флакона (500 мкг дактиномицина) добавляют не менее 1 мл стерильной дистиллированной воды для инъекций. В связи с сильным раздражающим действием на мягкие ткани пользуются «методом двух игл». Одной стерильной иглой разводят препарат во флаконе и набирают раствор в шприц, другой иглой препарат вводят в вену,

Метод изолированной перфузии. Для введения в область нижних конечностей или таза рекомендуют дозу 0,05 мг (50 мкг) на 1 кг веса тела, в область верхних конечностей -(35 мкг) на 1 кг веса тела. Дозы дактиномицина при  $0.035$  Mr внутривенном введении и перфузионном методе введения изменяют в зависимости от переносимости больными, размеров и локализации опухоли, а также применения других видов лечения. В случае предшествующего лечения другими цитостатиками или курса рентгенотерапни дозы дактиномицина снижают.

Побочные явления. Токсические реакции при лечении дактиномицином возникают в большом проценте случаев и нередко носят тяжелый характер. К основным проявлениям побочного действия антибнотика относятся: угиетение кроветворения (падение лейкоцитов до 2000-1000 в 1 мм<sup>3</sup>), агранулоцитоз, тромбоцитопения, панцитопения, ретниулопения, расстройства со стороны желудочно-кишечного тракта (отсутствие аппетита, тошнота, рвота, боли в желудке, изъязвление слизистой оболочки желудочно-кишечного тракта): общее недомогание; кожные реакции - кожные высыпания, воспаление волосяных фолликулов, эритема или повышенная пигментация ранее облученной кожи.

Имеются сообщения о нарушениях функции почек, печени при лечении дактиномицином, однако четких доказательств причинной связи этих осложнений с применением антибиотика нет.

Для своевременного предупреждения серьезных последствий подействия дактиномицина лечение антибиотиком следует **Counoro** проводить под постоянным гематологическим контролем (анализ крови на содержание лейкоцитов - ежедневно, тромбоцитов - один раз в 3 дия), а также контролем функции почек и печени. При значительном снижении лейкоцитов и тромбоцитов лечение дактиномицином прекращают и возобновляют лишь при восстановлении их числа. Форма выпуска. Дактиномиции выпускают в стерильных флаконах, содержащих 0,5 мг (500 мкг) антибнотнка и 20 мг маннита (наполнителя). Хранить флаконы с дактиномнинном следует в сухом темном месте, при температуре не выше 10°, по списку А. Два других выпускаемых в СССР антибиотика группы актиномицинов - хризомаллин и аурантин - являются многокомпонентными препаратами.

Хризомаллин, образуемын Str. chrysomallus, состоит из трех компонентов -  $C_3$ ,  $C_2$ ,  $C_1(D)$ , на долю каждого из которых приходится 50, 30 и 20%.

Аурантин, образуемый Str. auranticus, состоит из компонентов  $C_3$ ,  $C_2$ ,  $C_1(D)$ ,  $Ay_4$ .

Показания к применению аурантина несколько отличаются от таковых для дактиномицина. Антибиотик применяют при лечении лимфогранулематоза, хронического лимфолейкоза, мнелолейкоза, а также рака прямой кишки.

Хризомаллин объединяет терапевтические возможности актиномицина С (кактиномицина) и дактиномицина и применяется как в качестве самостоятельного химнотерапевтического средства, так и в сочетании с алкилирующими веществами и антиметаболитами. Показания к применению те же, что и для дактиномицина.

# ГРУППА АУРЕОЛОВОЙ КИСЛОТЫ

Входящие в ее состав оливомицин, хромомиции, митрамиции, абурамнцин и др. составляют единую группу структурнородственных гликозидов общего типа. Относятся к липофильным веществам кислого характера, не содержат галондов, азота и серы. Молекулярный вес от 800 до 1300. Имеют характерные области поглощения в УФспектре с тремя максимумами (225-230, 275-280, 410-430 ммк), близкий ИК-спектр и элементарный состав. Обладают антимикробным действием, подавляя рост грамположительных микроорганизмов, некоторых почвенных споровых микробов и сарции.

Из антибнотнков этой группы в СССР выпускают оливомиции.

#### Оливомицин

Антибнотик, образуемый при ферментации Str. olivoreticuli.

Кристаллизуется в виде тонких игл желтого цвета с температурой плавления 158-161°.

Суммарная формула С61-65  $H$ 90-98 О27-29.

В медицинской практике используют натриевую соль оливомици-. на, обладающую той же бнологической активностью, что и исходный препарат. Лиофильно высушенная натриевая соль оливомицина представляет собой пористую массу зеленого цвета. Хорошо растворима в воде, спиртах, ацетоне, этил- и бутилацетате, слабо растворима в хлороформе и эфире.

Оливомиции является наименее токсичным препаратом из антибнотиков данной группы.

Экспериментально установлено, что противоопухолевая активность оливомицина прямо пропорциональна его токсичности. В связи с этим активность антибиотика измеряется в единицах фармакологического действия. Количество микрограммов натриевой солн оливомицина на 1 кг веса животного, убивающее 50% белых мышей, приравнивают к 10 000 ЕД. Механизм действия антибиотиков группы ауреоловой кислоты связан с избирательным подавлением ДНК-зависимого синтеза РНК. Эти антибиотики действуют подобно дактиномицину, подавляя снитез РНК на матрице ДНК, однако менее активны (активпость митрамицина составляет 0.1 активности дактиномицина). Не-

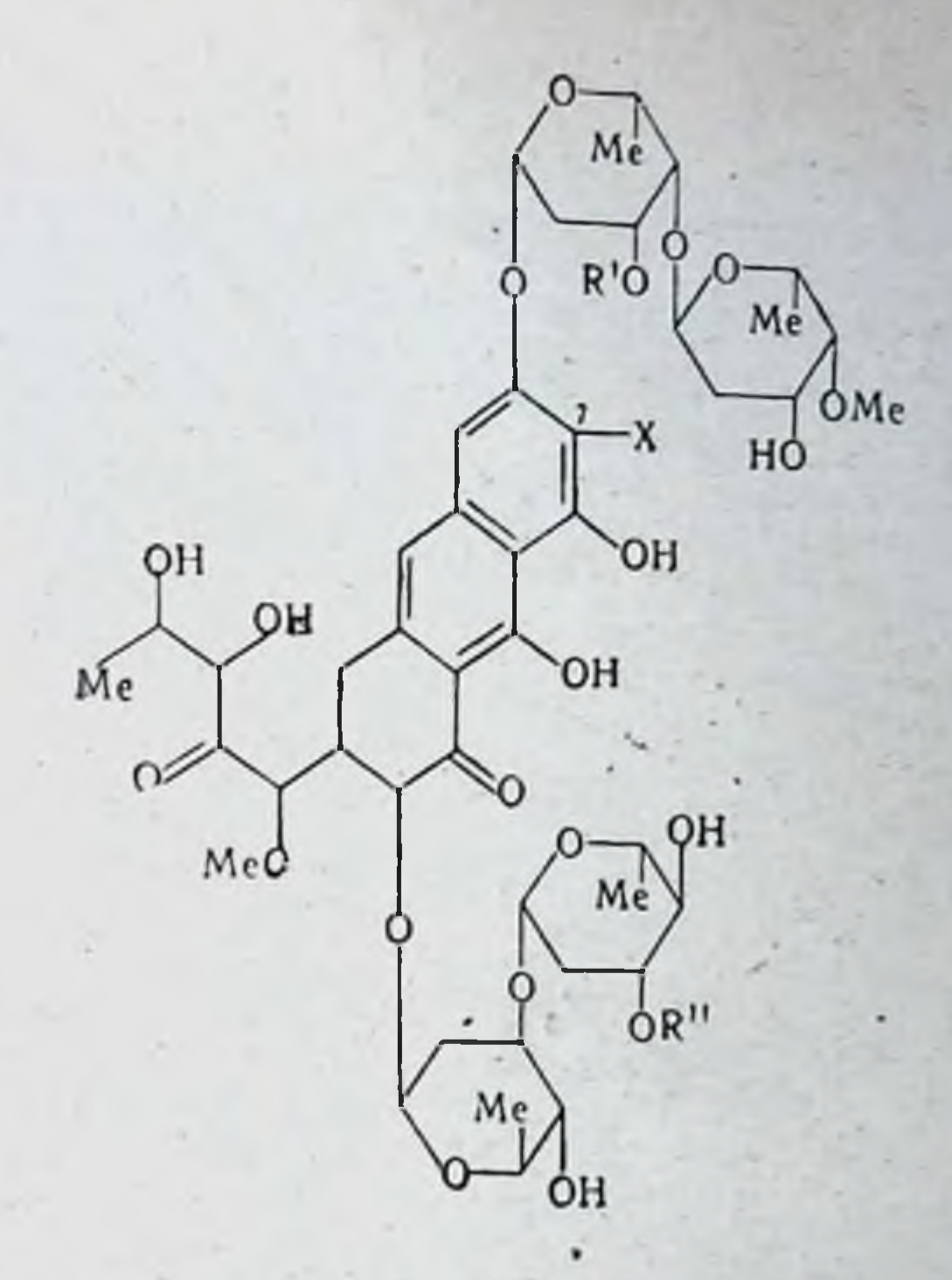

смотря на общий для всей группы характер механизма действия, существуют некоторые особенности для входящих в ее состав препаратов, что определяет различия, выявляемые при их клиническом изучении.

Показания и методы применения. Оливомицин рекомендуют для лечения больных с различными формами злокачественных новообразований. При его применении наблюдается уменьшение метастатических опухолей, улучшение общего состояния больных.

Оливомицин применяют при лечении меланом кожи с метастазами в лимфатические узлы, ретпкулосаркомах, брюшной форме лимфогранулематоза, раке легких с метастазами в лимфатические узлы средостения.

Отсутствие угнетающего действия на кроветворенне обусловливает возможность применения оливомицина в комбинации с другими противоопухолевыми препаратами (в сочетании с допаном при лимфогранулематозе, сарколизином при метастазах семиномы в легкие и т. д.), а также как средство, дополняющее предшествующее лече-

ние при развитии лейкопении (например, после рентгенотерапии, применения алкилирующих средств).

Оливомиции вводят внутривенно. При подкожном и внутримышечном введении образуются инфильтраты. Из желудочнокишечного тракта оливомчщин всасывается плохо. Содержимое флакона растворяют в 8-10 мл физнологического раствора. Первая доза составляет 10 мг, последующие - 20 мг. Препарат вводят внутривенно медленно, в течение 2-3 минут. Интервал между введениями составляет 48 часов. На курс лечения (10-20 введений) больной получает 200-400 мг препарата. Повторный курс при хорошей пе-

241

16 Справочник по антибиотикам

реносимости препарата и благоприятных результатах повторяют через 3-4 недели.

Побочные явления. При передозировке препарата наблюдаются расстройства со стороны желудочно-кишечного тракта в виде тош. ноты, рвоты, потери аппетита. В процессе лечения оливомицином необходимо следить за состоянием сердечно-сосудистой системы.

Противопоказаниями к применению служат терминальные стадии болезни, резкое истощение, органические и тяжелые функциональные нарушения со стороны сердечно-сосудистой системы.

Форма выпуска. Препарат выпускают в стерильных флаконах с содержанием 10-20 мг (10 000-20 000 ЕД). Хранят оливомиции в защищенном от света месте при температуре не выше 6°.

### ГРУППА АНТРАЦИКЛИНОВ

Включает ряд препаратов [даунорубиции (дауномиции, рубидомицин), рутилантины и др.]. В химическом отношении - это гликозиды, хромофорной группой которых являются не растворнмые в во-

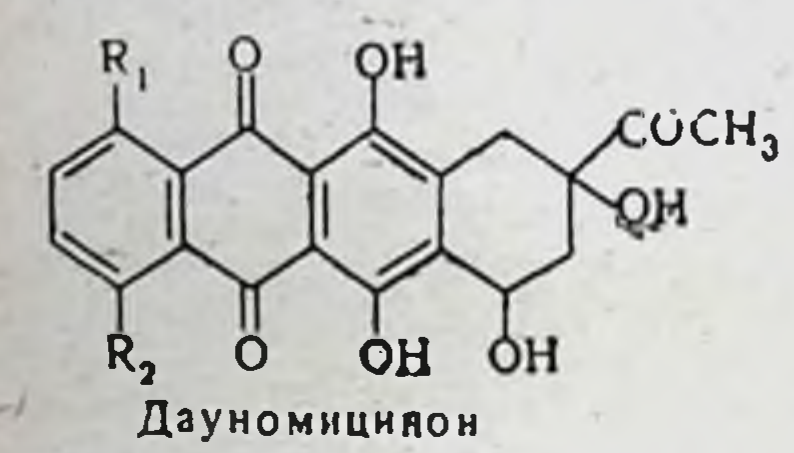

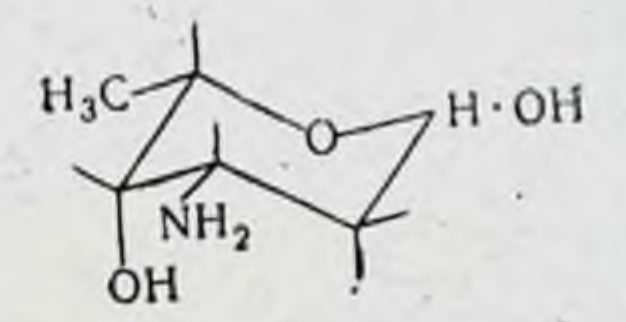

Даунозамин

де антрациклиноны. В СССР из препаратов данной группы выпускают антибиотик рубомиции.

# Рубомицин

Образуется при ферментации Act. coeruleorubidus, состоит из 4 компонентов, из которых наибольшей биологической активностью обладают компоненты В и С. Рубомицин С идентичен дауномицину, в 200 раз менее токсичен, чем рубомицин В. В медицинской практике применяется в виде рубомицина хлоргидрата.

Суммарная формула препарата C<sub>27</sub>H<sub>29</sub>O<sub>10</sub>N.HCl.

Молекулярный вес 563.

Препарат представляет собой кристаллический порошок или пористую массу красного цвета, без запаха. Хорошо растворим в воде, метиловом и этиловом спирте, диметилформамиде. Плохо растворим

в хлороформе, ацетоне, бензоле, серном эфире.

Активность препарата оценивается в единицах действия. 1 мкг химически чистого кристаллического рубомицина гидрохлорида соответствует 1 ЕД. Товарный препарат должен содержать не менее 900 мкг/мг (900 ЕД/мг) в пересчете на сухое вещество.

Механизм деиствия антибнотиков этой группы окончательно не расшифрован, однако известно, что он связан с подавлением синтеза нукленновых кислот. С помощью меченых предшественников установлено подавляющее действие антибнотика на синтез РНК Ингибиция ДНК осуществляется в более поздние сроки и при использовании больших доз препарата. Подобно дактиномицииу, антрацик-

линовые антибиотики образуют комплексы с ДНК, отличаясь от пего локализациен связен.

Показания и методы применения. Рубомиции рекомендуют применять при следующих формах злокачественных новообразовании . хорнонэпителноме матки, остром лейкозе, ретикулосаркоме. При отсутствии эффекта от других видов терапни рубомиции назначают также при непробластоме, опухолях мозга, опухоли Внлмса у детей. Возможно сочетание рубомицина с другими цитостатиками (циклофосфан, 6-меркантонурин, метатрексат) и лучевой терапней.

Препарат вводят внутривенно. Содержимое флакона перед употреблением растворяют в 10 мл физиологического раствора. При подкожном и внутримышечном введении возможно образование болезненных инфильтратов и некрозов.

Суточная доза рубомицина для взрослых 0,8 мг/кг в течение 5 дней. При хорошей переносимости препарата после 7-10-дневного перерыва проводят повторный курс лечения продолжительностью в 3-5 дней при суточной дозе 0,5-1 мг/кг (величина дозы регулируется переносимостью препарата). При отсутствии токсических явлений и выраженном эффекте лечение продолжают с такими же интервалами и теми же дозами.

Лечение рубомицином у детей проводят в один или несколько циклов. Первый цикл-состоит из ежедневного введения антибиотика в дозе 1 мг/кг в течение 5 дней. Повторный курс лечения проводят через 7-10 дней при отсутствии симптомов угнетения кроветворения. Во время второго цикла антибиотик вводят через день в теченне 10 суток. При хорошей переносимости препарата его доза может быть увеличена до 1,5 мг/кг веса.

Последующие циклы (третий - пятый) проводят при положительных результатах и отсутствии токсических реакций по той же схеме и в тех же дозах, что и при втором цикле лечения.

Побочные явления. Нанболее часто побочное действие рубомнцина проявляется угнетением кроветворения (лейкопения, реже тромбоцитопения), нарушениями со стороны желудочно-кишечного тракта (тошнота, рвота), общим недомоганием, головными болями, повышением температуры. Довольно частым осложнением являются кардиоваскулярные расстройства различной степени тяжести: аритмия, тахикардия, тромбозы, в редких случаях - сосудистый коллапс, инфаркт мнокарда.

Для предупреждения и своевременного выявления возможных осложнений лечение рубомнцином проводят под постоянным гематологическим контролем. Следует учитывать, что снижение показателей крови может наблюдаться и спустя 8-10 дней после окончания.

При выраженных диспелсических явлениях (упорная рвота, тошнота, анорексия) разовую дозу рубомицина снижают, а интервал между введеннями увеличивают на 24 часа. Перед введением рубомицина рекомендуют прием внутрь димедрола (0,02 г), а после введения - аминазина (0,025 г). Противопоказанием к назначению препарата являются резкое истощение и терминальные стадии заболевания, выраженная лейкопения и тромбоцитопения - меньше 3500 и 150 000 в 1 мм<sup>3</sup> соответственно. При угнетении кроветворення, обусловленном предшествующим лечением, рубомиции назначают не раньше чем через 2 недели после восстановления показателен крови. Форма выпуска. Рубомиции выпускают в стерильных флаконах по 20 и 40 мг. Хранят препарат в сухом темном месте по спис $kyA$ .

16\*

# ГРУППА СТРЕПТОНИГРИНА

Включает гетероциклические антибиотики, близкие по структуре к митомицину С (стрептонигрин, брунеомицин, руфохромомиции). Из препаратов данной группы в СССР выпускают брунеомиции.

## Брунеомицин

Образуется при ферментации Act. albus var. bruneomycini. Суммарная формула C<sub>25</sub>H<sub>22</sub>O<sub>8</sub>N<sub>1</sub>

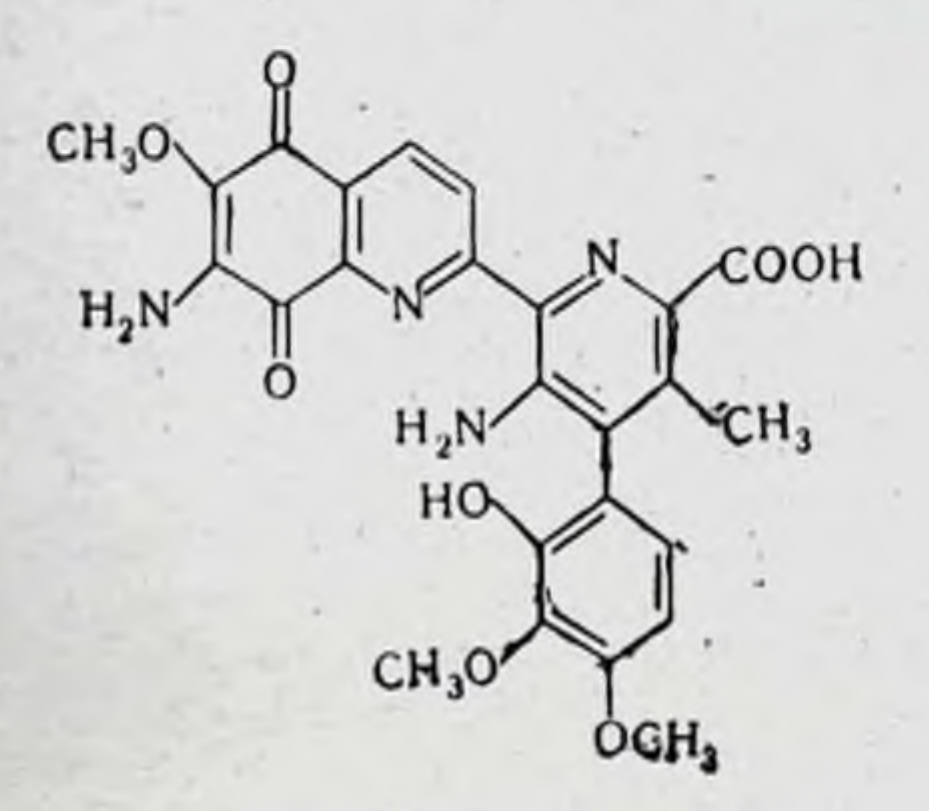

Идентичен стрептонигрину. Представляет собой порошок коричневого цвета, растворим в воде и физиологическом растворе при нейтральных и щелочных значениях рИ.

Механизм действия. Является ингибитором синтеза ДНК. При действии брунеомицина наблюдаются прекращение синтеза и интенсивный распад ДНК, не связанный с блокированием ее предшественников или подавлением активности ДНК-полимеразы. В концентрациях, вызывающих распад ДНК, синтез РНК и белка не нарушается.

Показания и методы применения. Брунеомиции обладает лимфотропным действием, вызывает трофические изменения в лимфаденоидной ткани селезенки и лимфатических узлах. Его назначают при лечении лимфогранулематоза, ретикулезов, полицитемии, острого и хронического миелондного и лимфатического лейкозов, **ОПУХОЛИ** Вилмса, нейтробластомы и др.

Брунеомиции применяют внутривенно и внутрь.

244

Внутривенное введение. Разовая доза для взрослых до 0.4 мг (400 мкг). Антибиотик вводят каждые 72 часа. Курсовая доза 3-4 мг (3000-4000 мкг). Разовая доза брунеомицина для детей 5-7 мкг/кг. Препарат вводят 2 раза в неделю. Содержнмое флакона растворяют в 5-10 мл физиологического раствора и вводят медленно. При введении внутрь средняя суточная доза для взрослых 0,4-0,6 мг (400-600 мкг). Суточную дозу дают в 2-3 приема. Средняя курсовая доза составляет 8-12 мг (8000-12000 мкг). Детям препарат назначают из расчета 5-10 мкг на 1 кг веса в сутки. Дозировку препарата и продолжительность курса лечения как при внутривенном введении, так и при назначении внутрь подбирают ппдивидуально в зависимости от состояния больного и переносимости антибиотика.

Побочные явления. Наиболее частым осложнением, развивающимся при лечении брунеомицином, является развитие тяжелого гипопласти-<br>ческого или даже апластического состояния кроветворения с выра-<br>женной лейкопенией, тромбоцитопенией и геморратическим диате-<br>зом. Возможны расстройства со волос.

дечение брунеомицином проводят под строгим гематологическим контролем. При снижении числа лейкоцитов до 2500 и тромбоци-<br>тов менее чем 100 000 в 1 мм<sup>3</sup> лечение прекращают. Необходимо учитывать, что снижение гематологическ нарата.

нарата.<br>
Противопоказанием к назначению брунеомицина служат терми-<br>
нальные стадии заболевания, алейкемические и сублейкемические<br>
формы лейкозов, выраженная тромбоцитопения, тяжелые нарушения<br>
функции почек, а также пред

<u>a samara ng pag</u>agayan the contract of short resident We have been stated as a second particular and **START AND A PARTIES**  $\label{eq:2.1} \begin{array}{cccccccccc} \hline \end{array} \qquad \qquad \begin{array}{cccccccccc} \hline \end{array} \qquad \qquad \begin{array}{cccccccccc} \hline \end{array} \qquad \qquad \begin{array}{cccccccccc} \hline \end{array} \qquad \qquad \begin{array}{cccccccccc} \hline \end{array} \qquad \qquad \begin{array}{cccccccccc} \hline \end{array} \qquad \qquad \begin{array}{cccccccccc} \hline \end{array} \qquad \qquad \begin{array}{cccccccccc} \hline \end{array} \qquad \qquad \begin{array}{cccccccccc} \hline \end{array} \qquad \qquad \begin{array$ **MARK WINDOW** ad Latin Maria

# **ПРИНЦИПЫ** РАЦИОНАЛЬНОЙ АНТИБИОТИКОТЕРАПИИ

Современная медицина располагает разпообразными антибнотиками, их производными и лекарственными формами, неизмернмо расширившими возможности химнотерании. Вместе с тем использование препаратов с различным типом механизма действия, особенностями поведения в организме больного, характером побочных явлений ставит в качестве актуальной научной и практической проблемы разработку методов рациональной антибиотикотерапии.

Построение рациональной антибиотикотерапии предусматривает следующие основные задачи:

- выбор наиболее эффективного препарата на основе знания этиологии заболевания;

- быстрейшее начало лечения;

- в случае необходимости рекомендация комбинированного применения препаратов;

- определение оптимальных доз, режнма и продолжительности терапии;

- выбор лекарственной формы и метода применения препарата;

- при первой возможности замена более токсичного антибиотика менее токсичным;

- знание возможных побочных явлений и мер по их предупреждению, снижению и лечению.

Антибнотикотерапия должна строиться на основе знания индивидуальных особенностей данного больного, характера течения заболеваний сопутствующих патологических процессов.

Этиотропность. Лечебный эффект антибнотика связан с воздействнем на микроорганизм - возбудитель заболевания, которое может осуществляться путем различных механизмов. Антибиотикотерапия может быть эффективной при точном установлении этиологического фактора данного заболевания. Для некоторых случаев достаточно лишь бактериологического подтверждения диагноза, для других обязательно изучение чувствительности возбудителя к антибиотику (или к сочетанню препаратов). Таким образом, антимикробный спектр антибиотика определяет основные показания к его применению, а также указывает на целесообразность комбинированной терапии. Обеспечение достаточных концентраций антибиотика в пораженной области. Выбор антибнотика должен строиться на основе знания особенностей его всасывания, распределения и выделения из организма больного (концентрация в сыворотке крови, желчи моче, ки-

шечнике, особенности проникновения в полости, ликвор и т. д.)!. Особое внимание при этом следует обращать на состояние функции почек и печени, подчас существенно меняющих фармакодинамнку антибнотнка в организме, а также характер патологического процесса. При ряде заболеваний, связанных с локализацией инфекции в трудно доступных областях (остеомиелиты, менингиты и др.), необходимо резкое увеличение лечебных доз антибиотиков с целью обеспечения лостаточных концентраций в месте поражения. Целесообразно учитывать также возможность внутриклеточной локализации возбудителя заболевания, а следовательно; и опасность возникновения носительства.

эффективных концентраций зависит не только от Обеспечение лечебной дозы препарата, но и от метода его введения в организм (внутрь, парентерально, местно и т. д.). В процессе терапии возможна последовательная смена методов применения (например, внутривенно, а затем внутрь), а также сочетание местного и общего назначения препаратов.

В идеальном случае концентрация препарата, достигаемая в очаге поражения, должна превышать уровень чувствительности данного возбудителя к антибиотику и обеспечивать бактерицидный эффект. Следует избегать применения доз и методов, обеспечивающих лишь суббактерностатические концентрации антибиотика в организме больного.

Показания к применению и выбор антибиотика. На основании этиологии заболевания и характера его течения ставят вопрос об необходимости антибиотикотерапии. Антибиотик назначают при установлении точного диагноза заболевания (исключения CM.  $\alpha$  $\prod$ DOприменение антибнотиков»), а не какого-либо **филактическое** отдельного симптома, например повышения температуры и др. Непродуманное назначение антибиотика может исказить и замаскировать течение процесса, привести к осложнениям. При выборе антибнотика следует руководствоваться необходимостью этнотропности антибнотика и обеспечения достаточной концентрации в очаге. Кроме того, надо ясно представлять, какие процессы может претерпевать данный антибнотик в организме. Например, большое влияние не только на антибактернальную активность, но и на его распределение оказывает характер связывания препарата белками сыворотки крови. гнойных экссудатов и т. д.

Большинство антибнотиков в той или иной степени претерпевает химические изменения в организме, образуя активные и неактинные продукты распада. В различной степени препараты выделяются желчью, калом, через дыхательные пути, кожу. Некоторые препараты мсгут разрушаться в различных средах организма, например в желудочном соке при приеме внутрь. В организме могут происходить реакции окисления, восстановления, гидролиза. Реакция инактивации в организме обычно идет медленнее, чем проявляется антибактериальное действие веществ. Однако при определенных условиях (у новорожденных, при поражении печени и почек, у престарелых и т. д.) могут возникать токсические явления, связанные с особенностями превращений антибиотиков в организме.

1 Соответствующие ориентировочные данные представлены при характеристике отдельных антибнотиков в первой части настоящего справочника.

Побочные явления, возникающие при применении антибиотика. Их всегда необходимо учитывать, намечая схему лечения больного. Путем подбора препарата, метода его введения, режима и продолжительности лечения можно предупредить или снизить возможность побочных реакции. Выраженность побочных явлений может определяться состоянием больного, в частности функцией почек и печени. кровообращения, нервной системы, аллергическими состояниями и т. д. (см. «Побочное действие антибиотиков»).

Последствия необоснованного, бессистемного применения антибиотиков. Назначение антибиотиков без учета основных принципов их рационального применения (при заболеваниях, вызванных заведомо нечувствительными возбудителями, введение слишком малых или. наоборот, чрезмерно больших доз, неправильная продолжительность введения, непужные сочетания препаратов, необоснованные методы введения и т. д.) может привести к серьезным осложнениям. Вместо лечебного эффекта возможно усиление и углубление сцмптомов заболевания, отбор антибиотикоустойчивых вариантов возбудителя, развитие супернифекций и т. д.

Под влиянием бессистемного назначения антибиотнков резко изменяется клиническое течение заболевания, происходит «маскирование» болезненных симптомов, что отвлекает внимание врача от поиска радикальных путей лечения (например, хирургического вмешательства), своевременной диагностнки. Особенно тяжелыми последствиями грозит маскированное течение процесса при раневых инфекциях. в послеоперационном периоде, при перитонитах, анпендиците, абсцессах в брюшной и грудной полостях, остеомиелитах, абсцессе мозга, сепсисе, эндокардите, мастоидите и т. д.

Общие принципы рационального применения антибнотнков на основе большого практического опыта нашли отражение в работах клиницистов различного профиля (см. литературу).

## ПРОФИЛАКТИЧЕСКОЕ ПРИМЕНЕНИЕ АНТИБИОТИКОВ

В некоторых случаях существуют показания к применению антибнотиков в профилактических целях.

1. При контакте с больными отдельных лиц и групп при некоторых инфекциях возможна направленная антибнотикопрофилактика путем применения определенных препаратов (чума, риккетснозы, дизентерия, гонорея, сифилис); при ряде детских инфекций - скарлатина, коклюш, меннигит, вызванный Haem. influenzae, у детей раннего возраста при энтероколитах.

2. При инфицировании (например, лабораторное заражение)  $\mathbf{B}$ ннкубационном периоде заболевания, при вспышках некоторых инфекционных заболеваний, для предупреждения осложнений (например, при ангине, с целью профилактики ревматизма). Ввиду того что нередко в ранних стаднях инфицирования многие возбудители внутриклеточно, необходима достаточно длительная паразитируют терапия. 3. Особым случаем профилактического применения антибнотиков могут являться вирусные заболевания (катары верхних дыхательных путей, грипп, полиомнелит и т. д.), при которых антибиотнки используют для профилактики развития вторичных бактериальных инфек**ций.** 

4. При хронических заболеваниях антибиотики назначают с целью профилактики рецидивов. Особое практическое значение имеет пенициллинопрофилактика атак ревматизма. При хронических процессах органов дыхания (бронхиты, бронхоэктатическая болезнь, пневмосклерозы) хорошне результаты дает лечение тетрациклином, ампициллином. Рекомендуют применять препараты для воздействия на чувствительные возбудители и проводить профилактику в амбулаторных условнях с целью предупреждения суперинфекций устойчивыми штаммами. С аналогичной целью проводят профилактику при обострении пислонефритов.

5. При заболеваниях крови (лейкопения, агранулоцитоз, ретикулезы), а также днабете применяют антибиотики для защиты от развития шараинфекционных процессов, вызванных пневмококками, стафилококками, грамотрицательными микроорганизмами.

6. При диагностических и терапевтических вмешательствах, особенно различных эндоскопиях (бронхи, мочевые пути и т. д.).

7. При определенных оперативных вмешательствах, связанных с наличием инфекции в операционном поле (в стоматологии, при заболеваниях ЛОРорганов, в хирургии - при операциях на легких, в брюшной полости и т. д.).

Антибиотикопрофилактика широко применяется при больших операциях (в том числе пластических) на сердце и сосудах.

8. Для защиты больных от инфекций при рентгенотерапни, различных формах лучевой терапии.

Побочные явления антибиотикопрофилактики могут выражаться в возникновении инфекций, вызванных устойчивыми стафилококками и нечувствительными к данному антибнотнку грамотрицательными возбудителями (протей, кишечная палочка, синегнойная палочка, патогенные грибы и т. д.), сенсибилизации организма к последующему применению антибиотиков, «маскировании» симптомов течения осповного заболевания.

# КОМБИНИРОВАННАЯ АНТИБИОТИКОТЕРАПИЯ

При антибиотикотерапии бактериальных инфекций необходимо иметь в виду следующие отрицательные факторы:

- нарастание устойчивости микроорганизмов-возбудителей в процессе лечения;

- «узкие места» в антибактернальном спектре антибнотика;

- недостаточную концентрацию антибиотика в очаге поражения;

- токсическое действие антибнотнка;

- сохранение в организме определенного числа возбудителей, что создает опасность рецидивов и носительства.

Предупреждение возникновения или уменьшение побочных отрицательных явлений возможно с помощью комбинирования, сочетания одного или нескольких антибиотических веществ. Комбинированная антибнотикотерапня должна основываться на знании механизма действия и спектра антибнотиков, особенностей возбудителя, характера течення патологического процесса и состояния организма больного. Эмпирическое, непродуманное сочетание антибиотнков без учета этих обстоятельств может привести лишь к ухудшению результатов ле-- чения.

особенно показана **npH** антибнотнкотерапия Комбинированная смешанных инфекциях, подтвержденных бактериологически: тяжелых,

ургентных состояниях сразу после взятия необходимого материала для бактериологического исследования вплоть до установления точного диагноза заболевания и, наконец, в профилактических целях.

Основными целями комбинированного применения антибиотиков являются:

- обеспечение сипергидного эффекта;

- уменьшение опасности появления устойчивых штаммов возбудителей;

- воздействие на малочувствительных возбудителей;

- лечение смешанных инфекций или инфекций с невыяспенной этнологией.

- Некоторые авторы имеют также в виду возможность снижения лечебных доз относительно токсичных препаратов при их комбинировании друг с другом.

В ряде случаев микроорганизмы-возбудители не поддаются воздействию одного препарата. Например, внутриклеточно расположенные возбудители (бруцеллы и др.) в тысячи разменее чувствительны к стрептомицину, чем находящиеся вне клеток. Сочетание тетрациклина со стрептомицином в этом случае значительно усиливает эффект.

Это же относится, например, и к туберкулезу, для возбудителя которого также характерно внутриклеточное расположение. Комбинирование стрептомнцина с препаратами гидразида изоникотиновой кислоты (ГИНК) приводит к резкому успленню антимикробного действия.

При смешанных инфекциях комбинация антибиотиков может дать значительно больший эффект, чем каждый препарат, назначаемый в отдельности.

Сочетание антибнотнков можно применять и при тяжелых инфекциях до установления их этнологии. В этом случае рекомендуется обеспечить наиболее широкий спектр антимикробного действия.

Известны следующие основные возможности взаимодействия двух антибиотических веществ в отношении их антибактериального эффекта.

Индифферентное действие - когда при сочетании антибиотиков не наблюдается изменения эффекта каждого из компонентов в отдельности.

Аддитивное действие (суммация) представляет собой общий эффект двух антибиотиков, равный сумме действия каждого из них в отдельности. При этом препараты действуют независимо один от другого.

Синергидное действие (потенцирование). В этом случае эффект совместного применения двух антибиотиков превышает простую сумму действия каждого препарата в отдельности. Добиться эффекта, равного синергидному действию препаратов, не удается при увеличении доз каждого из антибиотнков.

Антагонистическое действие: эффект, достигаемый при сочетании двух препаратов, ниже, чем взятого в отдельности наиболее активного препарата.

Знание этих закономерностей позволяет выбирать наиболее эффективные сочетания антибиотиков, обеспечивающие усиление антибактериального действия, и избегать нерационального их применения. Прежде чем перейти к конкретным примерам, необходимо рассмотреть антибиотнин с точки зрения их антибактериального действия.

Бактерицидиый тип действия (антибнотики группы А) характерен для бензилпенициллина и полусинтетических пенициллинов, стрептомицина, неомицина, канамицина, полимиксинов, ванкомицина, цефалоспоринов, бацитрацина. Пенициллины, стрептомицины, ванкомиции, цефалоспорнны действуют на микроорганизмы лишь в стадии пролиферации, полимнксии, неомиции, канамиции - и в стадии покоя.

Бактерностатический тип действия (антибнотики группы В) свойствен тетрациклинам, левомицетину, эритромицину, циклосерину и вномицину (флоримицину).

Предложено (М. Барбер и др.) разделять антибиотики на следующие основные группы.

Группа 1. Препараты, активные в отношении грамположительных микроорганизмов и грамотрицательных кокков:

а) с выраженным бактерицидным действием: пенициллин, ванкомицин, цефалоспорни, банитрации;

б) иногда бактерицидные в высоких концентрациях: макролиды (эритромиции и др.), новобноции;

в) бактерностатические препараты: фузидин, линкомиции.

Группа 2. Препараты широкого спектра действия (бактерностатический тип действия): тетрациклины, хлорамфеникол  $(7EBO$ мицетии).

3. Препараты, активные в отношении грамотрицатель-Групна ных возбудителей (с выраженным бактерицидным действием): стрептомиции, канамиции, пеомиции, полимиксии.

В эксперименте при высоких концентрациях некоторые антибнотики группы В могут оказывать и бактерицидный эффект, напримеп тетрациклины, левомицетин, эритромиции. новобноции.

сочетании различных антибнотиков бактерицидного  $I$   $I$   $D$   $H$ типа (внутри группы А) возможно синергидное, аддитивное действие. реже отсутствие эффекта (индифферентность). Случаев антагопизма не бывает. Комбинирование бактерностатических препаратов внутри группы В может привести к аддитивному действию или отсутствию эффекта (индифферентность). Не наблюдается случаев сиперинзма нли антагонизма.

При сочетании бактерицидных и бактерностатических антибиотиков (между группами А и В) возможно индифферентное, антагоинстическое или синергидное действие. Развитие того или иного эффекта обусловливается степенью чувствительности данного возбудителя к бактерицидному антибнотнку (группы А). Если возбудитель малочувствителен к бактерицидному антибиотику и более чувствителен к бактерностатическому препарату (группы В), можно ожидать синергидного эффекта и действия бактерицидного типа. При высокой чувствительности микроорганизма к бактерицидному антибиотнку (группы А) возможно развитие антагонистического эффекта при комбинировании с бактерностатическим препаратом (группы В). Как правило, действие синергидных комбинаций антибиотиков не бывает универсальным в отношении ряда возбудителей Можно представить схематически эти взаимоотношения (по Мантену и др., см. стр. 252). Существуют значительные колебания чувствительности, зависящие от вида возбудителя, и даже существенные различия между штаммами одного вида. Поэтому при комбинированной терапин особое значение имеет изучение чувствительности возбудителей, вызвавциих данные конкретные заболевания.

ургентных состояннях сразу после взятия необходимого материала для бактериологического исследования вплоть до установления точного днагноза заболевания в, наконец, в профилактических целях.

Основными целями комбинированного применения антибнотиков являются:

- обеспечение синергидного эффекта;

- уменьшение опасности появления устойчивых штаммов возбудителей;

- воздействие на малочувствительных возбудителей;

- лечение смешанных инфекций или инфекций с невыясненной этнологией.

- Некоторые авторы имеют также в виду возможность снижения лечебных доз относительно токсичных препаратов при их комбинировании друг с другом.

В ряде случаев микроорганизмы-возбудители не поддаются воздействию одного препарата. Например, внутриклеточно расположенные возбудители (бруцеллы и др.) в тысячи разменее чувствительны к стрептомицину, чем находящиеся вне клеток. Сочетание тетрациклина со стрептомицином в этом случае значительно усиливает эффект.

Это же относится, например, и к туберкулезу, для возбудителя которого также характерно внутриклеточное расположение. Комбипирование стрептомицина с препаратами гидразида изоникотниовой кислоты (ГИНК) приводит к резкому усилению антимикробного действия.

При смешанных инфекциях комбинация антибиотиков может дать значительно больший эффект, чем каждый препарат, назначаемый в отдельности.

Сочетание антибнотнков можно применять и при тяжелых инфекциях до установления их этнологии. В этом случае рекомендуется обеспечить наиболее широкий спектр антимикробного действия.

Известны следующие основные возможности взаимодействия двух антибнотических веществ в отношении их антибактериального эффекта.

Индифферентное действие - когда при сочетании антибнотиков не наблюдается изменения эффекта каждого из компонентов в отдельности.

Аддитивное действие (суммация) представляет собой общии эффект двух антибиотиков, равный сумме действия каждого из них в отдельности. При этом препараты действуют независнмо одни от другого.

Синергидное действие (потенцирование). В этом случае эффект совместного применения двух антибиотнков превышает простую сумму действия каждого препарата в отдельности. Добиться эффекта, равного синергидному действию препаратов, не удается при увеличении доз каждого из антибиотиков.

Антагонистическое действие: эффект, достигаемый при сочетании двух препаратов, ниже, чем взятого в отдельности наиболее активного препарата.

Знанне этих закономерностей позволяет выбирать наиболее эффективные сочетания антибиотиков, обеспечивающие усиление антибактериального действия, и избегать нерационального их применения. Прежде чем перейти к конкретным примерам, необходимо рассмотреть антибиотики с точки зрения их антибактериального действия.

Бактерицидиын тип действия (антибиотики группы А) характерен для бензилпенициллина и полусинтетических пенициллинов, стрептомицина, неомицина, канамицина, полимиксинов, ванкомицина, цефалоспоринов, бацитрацина. Пенициллины, стрептомицины, ванкомиции, цефалоспорины действуют на микроорганизмы лишь в стадни пролиферации, полимиксии, неомнини, канамицин - и в стадии покоя.

Бактерностатический тип действия (антибнотики группы В) свойствен тетрациклинам, левомицетину, эритромицину, циклосерину и вномицину (флоримицину).

Предложено (М. Барбер и др) разделять антибиотики на следующие основные группы.

Группа 1. Препараты, активные в отношении грамположительных микроорганизмов и грамотрицательных кокков:

а) с выраженным бактерицидным действием: пенициллин, ванкоминин, цефалоспорин, бацитрации;

б) иногда бактерицидные в высоких концентрациях: макролиды (эритромицин и др.), новобноции;

в) бактерностатические препараты: фузидин, линкомиции.

Группа 2. Препараты широкого спектра действия (бактерностатический тип действия): тетрациклины, хлорамфеникол (левоминетин).

Группа 3. Препараты, активные в отношении грамотрицательных возбудителей (с выраженным бактерицидным действием): стрептомиции, канамиции, неомиции, полимиксии.

В эксперименте при высоких концентрациях некоторые антибнотнки группы В могут оказывать и бактерицидный эффект, например тетрациклины, левомицетин, эритромиции. новобноции.

При сочетании различных антибиотиков бактерицидного типа (внутри группы А) возможно синергидное. аддитивное действие. реже отсутствие эффекта (индифферентность). Случаев антагонизма не бывает. Комбинирование бактерностатических препаратов внутри группы В может привести к аддитивному действию или отсутствию эффекта (индифферентность). Не наблюдается случаев синерінзма или антагонизма.

При сочетании бактерицидных и бактериостатических антибнотиков (между группами А и В) возможно индифферентное, антагоинстическое или синергидное действие. Развитие того или иного эффекта обусловливается степенью чувствительности данного возбудителя к бактерицидному антибнотнку (группы А). Если возбудитель малочувствителен к бактерицидному антибиотнку и более чувствителен к бактерностатическому препарату (группы В), можно ожидать синергидного эффекта и действия бактерицидного типа. При высокой чувствительности микроорганизма к бактерицидному антибнотнку (группы А) возможно развитие антагонистического эффекта при комбинировании с бактерностатическим препаратом (группы В). Как правнло, действие сниергидных комбинаций антибиотиков не бывает универсальным в отношении ряда возбудителей Можно представить схематически эти взаимоотношения (по Мантену и др., см. стр. 252).

Существуют значительные колебания чувствительности. зависящие от вида возбудителя, и даже существенные различия между штаммами одного вида. Поэтому при комбинированной терапии особое значение имеет изучение чувствительности возбудителей, вызвавциих данные конкретные заболевания.

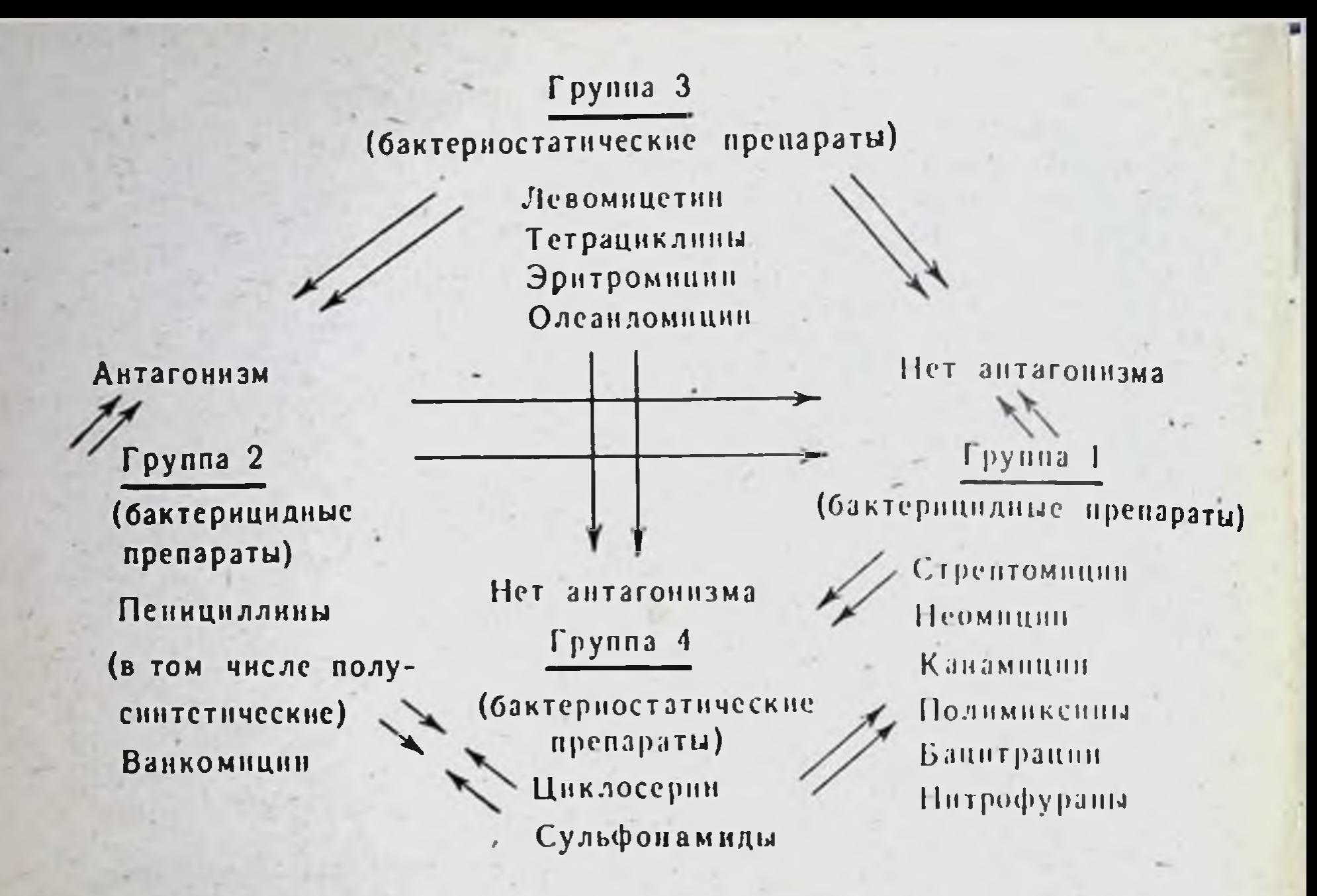

антагонизма можно ожидать при сочетании бактери-**Cayyan** цидных и бактерностатических веществ. Причина частых случаев антагонизма при сочетании пенициллинов с бактерностатическими препаратами достаточно ясна. Пенициллин подавляет синтез клеточной стенки микроорганизмов и действует на размножающие клетки. При сочетании пенициллина с бактерностатическим препаратом, например с тетрациклином, последний приостанавливает размножение микроорганизма и, следовательно, исключает бактерицидный эффект пенициллина. Имеются не только экспериментальные, но и клинические наблюдения (например, при сочетании бензилпенициллина и тетрациклина при бактериальном менингите), когда значительно снижается эффект сочетания в сравнении с применением одного пенициллина.

Аналогичный тип антагонизма бывает при сочетании пенициллина с левомицетином. При комбинации пенициллина с макролидами и новобноцином могут быть различные результаты. В случае малых концентраций этих антибиотиков, когда они действуют бактерностатически, можно ожидать антагонистического эффекта при сочетании с пенициллином. В высоких концентрациях макролиды и новобноции часто действуют бактерицидно. В этих случаях наблю-

дается индифферентное, а иногда и синергидное действие.

Взаимоотношения стрептомицина и близких к нему антибнотиков (неомицин, канамицин) с другими антибнотиками еще недостаточно выяснены. Вопрос о том, действует ли стрептомиции лишь на микроорганизмы в стадии размножения пли на покоящиеся клетки, недостаточно изучен. Если допустить, что стрептомиции действует на микроорганизмы и вне стадни размножения, то антагонистический эффект с бактериостатическими препаратами мог бы не наблюдаться. Однако на практике сочетание стрептомицина с бактерностатическими веществами дает нногда антагонистический эффект.

Полимиксины, относящиеся к бактерицидным препаратам, являются исключением из общего правила. Ввиду того что полимиксины усиливают проницаемость цитоплазматической мембраны обладая поверхностно-активным действием, близким к детергентам они одинаковой степени активны в отношении как размножающихся клеток, так и находящихся в состоянии покоя. Поэтому сочетание полимиксинов с бактериостатическими средствами не приводит к антагонистическому эффекту.

Для практики могут иметь значение следующие рекомендации.

1. Бактерицидные антибиотики (за исключением полимиксинов) не следует комбинировать с бактерностатическим до установления факта отсутствия антагонизма при изучении чувствительности возбудителей.

2 Если отдельно взятый препарат не обладает бактерицидным пействием в отношении данного возбудителя, необходимо изучить чувствительность последнего к различным сочетаниям антибиотиков.

3 Сочетание двух антибиотиков, обеспечивающих бактерицидный эффект, имеет большое значение для лечения инфекций, при которых один антибиотнк не проявляет бактерицидного действия в отпошении данного возбудителя.

4. Сочетание антибиотиков может предупредить или задержать появление устойчивых форм возбудителей (микобактерии, стафилококки, кишечная палочка).

В табл. 90 представлена схема возможного эффекта при сочетанин различных химнотерапевтических веществ.

Таблица 90

253

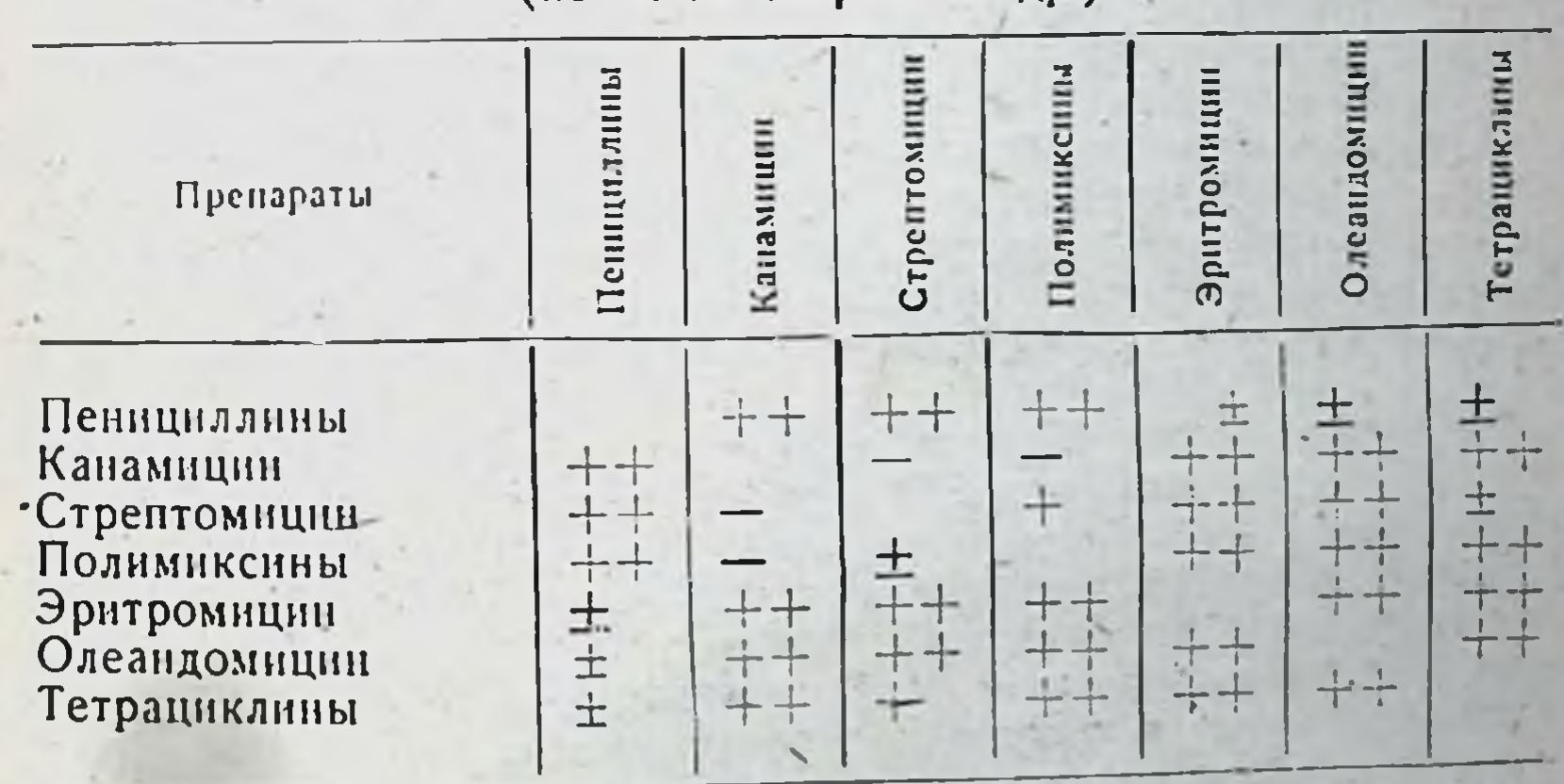

Схема эффекта сочетаний различных препаратов  $(n_0 A, M, M$ aniuak  $n n_0$ 

 $y$  словные обозначения: ++ синергизм или аддитивное действие; + индифферентное действие; ± иногда наблюдается антагонизм; - усиление побочного действия.

Исследованиями ряда авторов, изучавших достигаемую в сыворотке крови концентрацию антимикробного фактора при применении комбинированных препаратов, было показано отсутствие синергидного действия. Например, сочетание пенициллина с эритромицином или хлорамфениколом обеспечивало индифферентное действие, тетрацик-
лина с макролидами также не влияло на увеличение антимикроб. ного титра сыворотки; в некоторых случаях наблюдался антагоннам.

Вместе с тем практически оправдали себя некоторые постоянные сочетания препаратов. К ним относятся:

- комбинация пенициллина и стрептомицина, например при подостром септическом эндокардите, вызванном зеленящим стрепто. кокком или энтерококком; смешанных инфекциях, вызванных грамположительными и грамотрицательными возбудителями. Однако широкое бесконтрольное применение этого сочетания в лечебной практике, особенно амбулаторно и в домашних условиях, должно быть ограничено. Применение в составе сочетания стрептомицина. как правило, не усиливает эффекта в отношении устойчивых форм возбудителей, но может вызвать поражение слуха, подчас необратимого характера;

(особенно при — комбинация тетрациклина и стрептомицина бруцеллезе);

- комбинация стрептомицина и других туберкулостатических препаратов является правилом при лечении туберкулезных процессов;

- комбинация тетрациклина и резервных антибнотнков - олеандомицина, эритромицина и др. при смешанных инфекциях, заболеваниях, вызванных устойчивыми стафилококками (см. Олететрин);

- комбинация тетрациклина с противогрибковыми препаратами, например инстатином (см. Тетрациклин), у ослабленных больных и детей с целью предупреждения появления кандидозов в процессе длительного лечения.

Побочные явления при комбинированной антибиотикотерапии могут быть обусловлены следующими факторами:

- повышенной чувствительностью больных к одному или обоим препаратам, входящим в комбинацию, которая может привести к сенсибилизации организма и аллергическим реакциям в будущем при контакте с ними;

- возможностью суммации токсического действия каждого из компонентов (ототоксическое, нефротоксическое, гепатотоксическое действие); особенно следует избегать сочетания препаратов с одним типом токсического действия;

- повышением устойчивости к обоим препаратам, входящим B. комбинацию.

По данным некоторых авторов, в отдельных случаях комбинноованной антибиотикотерапии возрастает частота развития суперинфекций.

Комбинированная антибиотикотерапия должна быть в каждом случае строго обоснована и применяться лишь тогда, когда не удается достигнуть хорошего лечебного эффекта при применении одного антибиотика в достаточных дозах, оптимальных методах введения и необходимой длительности лечения.

Антибиотики можно сочетать как между собой, так и с другими химиопрепаратами, гормонами, антикоагулянтами, витаминами и другими веществами. Антибиотнки в сочетании с сульфонамидами актиномикозе. листернозе, чуме, токсоплазмозе. поименяют при менингитах различной этиологии. инфекциях, вызванных фридленлеповской палочкой, синегнойной палочкой, различных смешанных **IIHWOKIINAX** 

Использование сочетаний сульфонамидов (особенно пролонгированного действия) с антибиотиками во всех других случаях чаще всего не приводит к усилению эффекта, но увеличивает опасность

развития побочных реакций. Следует остерегаться, в частности, длительного применения сульфонамидов в сочетании с левомицетниом из-за опасности токсического действия на кроветворение.

В ряде случаев сочетание антибиотиков с нитрофуранами усиливает антимикробное действие препаратов. Фуразолин, обеспечивающий высокие концептрации в крови, используют в сочетании с тетрациклинами и другими антибиотиками (стрептомиции, неомицин). Не рекомендуется сочетание нитрофуранов с левомицетином н ристоцетином из-за возможного усиления побочного действия на кроветворение.

Находит применение сочетание антибиотиков и кортикостерондных гормонов при некоторых инфекционных заболеваниях, воспалительных процессах. Однако при этом следует соблюдать большую осторожность.

# НЕКОТОРЫЕ ОСОБЕННОСТИ ПРИМЕНЕНИЯ АНТИБИОТИКОВ В КЛИНИКЕ

#### ИНФЕКЦИОННЫЕ БОЛЕЗНИ

Актиномикоз. Возбудитель чувствителен к пенициллину (20 ЕД/мл), стрептомицину (20 мкг/мл), тетрациклину (10 мкг/мл), левомнцетину (10 мкг/мл), эритромицину (1,25 мкг/мл). Однако терапия актиномикоза в связи с разрастаниями грануломатозной и фиброзной ткани, затрудняющей проникновение антибиотиков в очаг поражения, представляет трудности. Удовлетворительные результаты удается получить при лечении сульфонамидами, длительном применении тетрациклина (в суточной дозе 3 г в течение 28 дней), эритромицина (по 300 мг каждые 6 часов в течение 6 недель). При абдоминальной и диссеминированных формах актиномикоза антибнотиком выбора является пенициллин в больших дозах (в течение  $2-3$  месяцев).

Амебиаз (амебная дизентерня). Паромомицин (мономицин) применяют внутрь в суточной дозе 1,5 г в течение 5-10 дней. Возможно назначение эритромицина по 0,2-0,5 г 4-6 раз в день. Тетрациклин, бацитрации применяют внутрь в качестве средств, обладающих влиянием на микрофлору кишечника, сопутствующую амебназу.

Бактериальная дизентерия. Возбудители дизентерии чувствительны к тетрациклину, левомицетнну, стрептомицину, неомицину, полимиксину и ампициллину в концентрации 2-8 мкг/мл. Однако значительная часть штаммов бактерий дизентерии, особенно Зонне, Флекснера, устойчива к перечисленным антибиотикам.

Наиболее часто применяют тетрациклины в оптимальной суточной дозе 1 г. Эффективны также левомицетин, ампициллин, канамицин, полимиксии.

Бруцеллез. Возбудители бруцеллеза чувствительны к следующим антибиотнкам: стрептомицину (1-4 мкг/мл), тетрациклину (0,5-2 мкг/мл), левомицетниу (2-10 мкг/мл), эритромицину  $\overline{5}$ 10 мкг/мл).

Наиболее часто применяют сочетания тетрациклина со стрепто. мицином. В острых случаях антибиотикотерапия способствует исчезновению клинических симптомов заболевания, уменьшает опасность возникновения осложнений. Антибиотики хотя и снижают, но не предотвращают во всех случаях нерехода процесса в хроннческую форму и опасность возникновения рецидивов.

Сложность антибнотикотерании бруцеллеза связана с тем, что бруцеллы в определенной стадин развития находятся в клетках ретикуло-эндотелиальной системы печени, лимфатических узлов селезенки, недоступных для проникновения антибнотика. Вследствие этого несмотря на благоприятное влияние антибиотика на клинические симптомы, заболевание сопровождается сохранением на длительный срок возбудителей в организме больного (3 месяца и бо $rce$ ).

Тетрациклины назначают в максимальных дозах, однако в первые 2 дня лечения из-за возможности возникновения реакции Яриш-Герксхеймера - не более 0,5-1 г в сутки. Тетрациклин сочетают с кортикостероидами. Стрептомиции назначают в дозе 1 г в сутки. как правило, в сочетании с тетрациклином. Лечение продолжают по разным схемам не менее 2-3 недель. Можно назначать левомнцетин, эритромиции в сочетании со стрептомицином. Пенициллин неэффективен.  $1 - 2 - 1$ 

Брюшной тиф. Возбудители брюшного тифа чувствительны к ампициллину (0,4-4 мкг/мл), стрептомицину (4-10 мкг/мл), левомицетину (2-12 мкг/мл), полимиксину (0,75-3 мкг/мл), неомицину (2-10 мкг/мл), цефалотниу (2,5-5 мкг/мл); к сульфонамидам практически устойчивы.

В последние годы отмечается нарастание числа устойчивых форм возбудителей брюшного тифа к левомицетину (10-20%).

Левомицетин остается основным препаратом в терапни брюшного тифа. Улучшение общего состояния больного, ослабление головных болей, появление аппетита наблюдаются через 24-48 часов после начала терапни. Температура снижается через 48-92 часа после начала лечения и становится нормальной обычно после 3-6 дней лечения. Сроки снижения температуры под влиянием антибиотика зависят от тяжести заболевания. При брюшном тифе может наблюдаться временный период отсутствия эффекта антибиотикотерапии, обусловленный токсинообразованием.

При правильном назначении левомицетина бактерии тифа элиминируются из крови к 24-48 часам, однако у части больных гемокультуру можно получить в течение 3-11 суток после начала терапии. Рекомендуемые американскими авторами ударные дозы при лечении брюшного тифа не применяются в других странах из-за возможности возникновения осложнений.

Дозы левомицетина зависят от тяжести заболевания и сроков начала лечения. Препарат нрименяют в средней суточной дозе 2 г до нормализации температуры, затем по 1,5 г в течение 10 дней. Суточные дозы делят на 2-4 приема. Возможно парентеральное введение препарата. На эффективность терапии брюшного тифа и возможность возникновения рецидивов влияют следующие факторы: вирулентность возбудителя, тяжесть клинического течения заболевания, доза антибиотика и длительность его применения, бактериостатический характер действия препарата, затрудненное проникновение антибнотика в лимфатические узлы, желчные пути, селезенку, костный мозг,

где остается возбудитель, его внутриклеточная локализация, недостаточное развитие иммунитета.

Несмотря на чувствительность in vitro возбудителя брюшного тифа к тетрациклинам, они не дают в клинике эффекта, подобного левомицетину. По данным некоторых зарубежных авторов, ампициллин обладает определенной эффективностью при терапии брюшпого тифа, однако и этот препарат не приводит к таким результатам, как левомицетии.

Санация носителей брюшного тифа является недостаточно разрешенной проблемой. По данным авторов разных стран, до 3-8% перенесших брюшной тиф остаются носителями возбудителей. Для борьбы с носительством применяют ампициллин (суточная доза 4-6 г в течение 5-7 дней начиная с 4-й недели заболевания; первая доза - 2 г внутривенно). Длительность санации от 10 дней до 1-3 месяцев (в среднем 2-3 недели).

За рубежом имеются попытки использовать для санации носителей брюшного тифа огромные дозы бензилпенициллина (например, 5 000 000 ЕД бициллина + 12 000 000 ЕД бензилпенициллина внутримышечно в сутки; общая доза пенициллина составляет 75 000 000-100 000 000 ЕД за 5-7 дней); в 30-40% случаев такая санация оказалась успешной.

Профилактическое применение левомицетина у лиц, бывших в контакте с больными брюшным тифом, по данным некоторых авторов, снижает частоту заболеваний, однако возникает опасность позднего развития симптомов заболевания.

Статистический анализ результатов левомицетинотерапии брюшного тифа показал, что этот препарат снижает летальность с 12 до 1% и менее.

Паратифы. Антибиотикотерапия сходна с таковой при брюшном тифе. Основной препарат - левомицетии. Изучается действие ампициллина в больших дозах.

Дифтерия. Возбудители дифтерии чувствительны к пенициллину  $(0,1-0,2$  ЕД/мл), эритромицину (0,1-2,5 мкг/мл), тетрациклину, хлорамфеннколу. Сульфонамиды неэффективны.

Антибнотики применяют наряду с серотерапией, хотя они и не влияют на интенсивность токсинообразования при этом заболевании. Значение антибиотнкотерапии заключается в воздействии на возбудителей дифтерии и сопутствующую микрофлору, снижении сроков лечения заболевания, предупреждении возможных осложнений. При антибиотикотерапии следует учитывать возможность быстрого исчезновения симптомов заболевания и прекращения выделения возбудителей.

Препараты пенициллина назначают в суточной дозе 1000 000 ЕД. эритромицина - 1-1,5 г; применяют также сочетания пенициллина со стрептомицином, тетрациклином, левомицетином. Длительность лечения составляет обычно 4-6-8 дней. Сульфонамиды при дифтерии неэффективны. Для лечения бактерионосительства обычно вводят в больших дозах пенициллин, эритромиции, тетрациклин. В ряде случаев лечение бактерионосителей антибиотиками не дает положительных результатов. Коклюш. Возбудитель коклюша чувствителен к левомицетниу (0,5-0,8 мкг/мл), тетрациклинам (0,2-10 мкг/мл), стрептомицину (0,5-10-15 мкг/мл и более), полимнисину (0,1-10 мкг/мл), эритромицину (0,1-1 мкг/мл), пенициллину (0,5-10 ЕД/мл). Сульфонамиды неэффективны.

17 Справочник по антибнотикам

Существует определенное несоответствие между данными о высокой чувствительности возбудителей коклюша к антибиотикам, в том числе к левомицетниу и тетрациклинам, и отсутствием выраженного терапевтического эффекта. Антибиотикотерация наиболее действенна при раннем начале лечения до перехода заболевания во вторую стадию, обусловленную токсическим действием возбуди. теля.

При назначении антибиотиков (тетрациклин, левомицетин) освобождение организма от возбудителей происходит быстрее, чем у нелеченых больных. При профилактическом назначении антибнотиков в инкубационном периоде и ранней катаральной стадии (не позднее 10 дней после начала развития симптомов заболевания) возможно прекращение дальнейшего развития процесса. Левомицетин и тетрациклины назначают в дозе 30 мг/кг в течение 5-7 дней При раннем назначении антибиотиков уменьшаются тяжесть основных симптомов заболевания и время госпитализации (на 30%). Применение антибиотиков снижает опасность возникновения осложнений со стороны легких, в том числе и вторичных пиевмоний, вызванных кокковой флорой.

Тетрациклины и левомицетин назначают как внутрь, так и парентерально в максимальных дозах, соответствующих возрасту и весу ребенка.

Колиэнтериты. Около 16 энтеропатогенных типов кишечной палочки являются возможными возбудителями колиэнтеритов детей. Кроме того, этнологическим фактором данных заболеваний служат стафилококки, сальмонеллы, шигеллы, синегнойные палочки, протей, а в ряде случаев и вирусы. Такой разнообразный характер этнологии значительно усложняет подходы к антибнотикотерапии.

Определение чувствительности мнкрофлоры к антибиотикам дает неоднородные результаты. Среди мнкроорганизмов - возбудителей колиэнтеритов наблюдается увеличение числа устойчивых к стрептомицину и левомицетниу. В настоящее время напболее действенными являются полимиксины, аминогликозиды, к которым в последше годы также нарастает устойчивость. Сохраняют эффективность препараты нитрофуранового ряда. Сульфонамиды не обладают лечебным эффектом.

По сравнению с антибиотиками - аминогликозидами стрептомиции, тетрациклин и левомицетин в связи с распространением устойчивых возбудителей в настоящее время применяются редко. Неомицин, канамицин, мономицин (паромомицин) назначают внутрь после определения чувствительности возбудителей. Препараты полимиксина и колистина применяют в дозе 3-20 мг/кг, что обеспечивает концентрацию в кале до 100 мкг/кг.

В некоторых случаях назначают повобиоции, к которому возбудители колиэнтеритов чувствительны лишь в очень высоких концентрациях. Возможный эффект новобиоцина связан с выделением до 30% этого антибиотика с калом.

Даже при применении наиболее эффективных антибиотиков (группа полимиксина) лишь в 60-70% случаев достигается санация больных от возбудителя. Около 30% детей после перенесения заболевания остаются носителями патогенных энтеробактерий и у них в ранние и поздние сроки после заболевания могут возникать рецидивы.

Риккетсиозы. Антибиотиками выбора являются тетрациклин и левомицетин. Антибиотикотерапия различных риккетсиозов основыва-

ется на некоторых общих принципах. Рано начатое лечение приводит к снижению температуры, исчезновению экзантем в течение первых 5 дней, прекращению выделения возбудителей в течение 2 суток. При позднем начале лечения результаты значительно ухудшаются и лишь уменьшается возможность возникновения осложнении. По сравнению с лечением бактериальных инфекций при этих заболеваниях показаны значительно большие дозы антибиотиков При тяжелых формах риккетснозов, эпидемическом сыпном тифе, лихорадке Скалистых гор и др. лечение начинают с внутривенного введения препаратов тетрациклина или левомицетина. Затем эти антибиотнки назначают внутрь в максимальных суточных дозах; носле снижения температуры дозы уменьшают. Длительность терапии 10-12 дней. Лечение продолжают 1-3 дня после снижения температуры.

При более легких формах риккетснозов применяют те же антибиотики: дозы варьируют в зависимости от тяжести заболевания. Сульфонамиды не дают эффекта.

Рожистое воспаление. Возбудитель (стрептококк) чувствителен к пенициллипу (0.1-0.5 ЕД/мл). тетрациклину (0.8-2.2 мкг/мл), стрептомиципу (10 мкг/мл), эритромицину (0.08-0.2 мкг/мл).

Антибнотнком выбора является бензилпенициллин, который в 1-й день назначают в суточной дозе 800 000 ЕД: при поражении суставов дозу удваивают. Лля лечения септических форм суточная доза составляет 2000 000 ЕД. Лечение продолжается 4-7-10 дней, при септических формах - до 6 недель. Возможно применение тетрациклинов, эритромицина.

Сальмонеллезы. Из многочисленных серотипов сальмонелл наибольшее значение имеют, группы С1, С2, В и D.

Возбудители различных сальмонеллезов чувствительны к следующим антибиотикам: левомицетину (1,5-10 мкг/мл), бензилпениинллину (4-50 мкг/мл), ампициллину (1-30 мкг/мл), тетрациклину (1.2-10 мкг/мл), неоминник (2-10 мкг/мл), стрептомицину (8-10 мкг/мл), полимиксину (0.12-3 мкг/мл), цефалотину (4-8 мкг/мл). Наибольшее практическое применение при лечении сальмонеллезов нашли левомицетин и тетрациклин. Сульфонамиды менее эффективны.

При пищевых отравлениях несальмонеллезной этнологии (протейная инфекция, синегнойная палочка, кишечная палочка, энтерококки) основное лечение обычно симптоматическое. В случае стафилококковой этнологии применяют соответствующие антибиотики.

Сибирская язва. Возбудитель чувствителен к пенициллину (0,1-1 ЕД/мл), стрептомицину (0.6-12 мкг/мл), тетрациклинам (0.1-10 и более мкг/мл), левомицетнну (2,5-12 мкг/мл), эритромицину

 $(0.1 - 0.6$  MKT/MJ).

Для лечения сибирской язвы применяют пенициллин, тетрациклин, левомицетии, эритромиции; стрептомиции оказывает более слабое денствие. Значительно менее эффективны сульфонамиды. Антибнотиком выбора является пеннциллин, применяемый в больших дозах, чаще всего сочетание бензилпенициллина и новоканновой соли бензилпенициллина для создания концентрации в сыворотке крови. обеспечивающей бактерицидный эффект. В 1-й день рекомендуют вводить 2 400 000-3 200 000 ЕД, в последующие дни - не менее 800 000 ЕД. В тяжелых случаях поражения легких и кишечника применяют до 6 000 000 ЕД пенициллина ежедневно: при легочной форме можно вводить антибнотик в виле аэрозоля. Лечение тетра-

 $17*$ 

циклином начинают с внутривенного введения 250-500 мг. затем переходят на прием внутрь 1,5-2 г в сутки. Левоминстин в сред. ней дозе до 3 г в сутки. Эрнтромиции 1.2-1,5 г в сутки.

В тяжелых случаях рекомендуют сочетать пенициллин с тетра. циклином. Средние курсы антибнотнкотерапии 5-7 днен, иногда 2-4 недели. Благодаря применению антибнотиков летальность при кожной форме сибирской язвы практически не наблюдается, при кишечной форме достигает 50%, при септических формах антибиоти. котерапня часто не дает эффекта.

Скарлатина. Антибнотиком выбора при лечении скарлатины является пенициллин, к которому высокочувствителен возбудитель стрептококк группы А.

Пенициллинотерапня приводит к быстрому освобождению организма от возбудителя (в течение 1-4 суток) как при клинических формах, так и носительстве; резко снижается число осложнений болезни (с 20-30 до 2-5%).

Частота ранних токсических симптомов, в частности поражений мнокарда, даже при своевременном начале терапии не снижается. При пеннциллинотерапии уменьшается продолжительность течения инфекции (с 6 до 1 недели), длительность заразного периода.

Вопрос о влиянии пенициллинотерапии на состояние иммунитета при скарлатине выяснен не до конца. Возможно возникновение реинфекций у излеченных больных при повторном контакте с возбудителем. Для предупреждения рецидивов необходимы строгая изоляция больных и своевременная выписка из стационаров.

Пенициллинотерапня должна начинаться в возможно ранние сроки и проводиться в оптимальных дозах. Применяют обычные формы бензилпенициллина для инъекций, а также бензатин-пенициллин (бициллин), бициллин + новоканновую соль пенициллина, новокаиновую соль пенициллина + калиевую соль бензилпенициллина и т.д. бензатин-пенициллина с новокаиновой солью бензилпени-Сочетание циллина вводят один раз в 3 дня детям в дозе 300 000 ЕД. **ВЗРОС**лым - 600 000 ЕД. Калневую соль бензилпенициллина вводят в общепринятых дозах (см. Пенициллин).

Возможно пероральное введение феноксиметилпеннциллина детям раннего возраста - 400 000 ЕД, старшего - 600 000 ЕД, взрослым -1 000 000 ЕД в сутки. Лишь при повышенной чувствительности больного к пенициллину назначают эритромиции и тетраниклин Сульфонамиды дают меньший эффект. В среднем продолжительность терапии составляет 6-10 дней, в тяжелых случаях - до 20 дней.

С целью профилактики детям, находящимся в контакте с больными скарлатнной, назначают пенициллин в течение 3-5 суток. Однако в этих случаях возможны абортивные, скрытые формы течения заболевания.

Туляремия. Возбудитель туляремии чувствителен к стрептомицину (0.15-0.5 мкг/мл), тетрациклинам (0.5-5 мкг/мл), левомицетину (0.5-10 мкг/мл). Сульфонамиды не действуют на возбудителя. Наиболее эффективны при терапии туляремии стрептомицин, левомицетин, тетрациклин. Стрептомицин назначают в суточной дозе 1 г. При септической и плевропульмональной форме дозу увеличивают до 2 г. Продолжительность лечения 6-8 дней и более. В процессе лечения возможно возникновение устойчивости возбудителей. Лечение тетрациклином начинают в суточной дозе 0,5 г внутривенно, затем внутрь до 1,5-2 г. Левомицетин назначают в максимальных суточных дозах

Возникновение рецидивов (чаще всего на 2-4-9-й день после окончания антибиотикотерапии) обычно связано с началом лечения в сроки, когда еще не выработался иммунитет, а также с назначением бактериостатических антибиотиков (левомицетии, тетрациклин). В связи с этим рекомендуется комбинирование стрептомицина с другими антибиотиками или последовательная смена препаратов: спачала применение стрептомицина (в течение 5 дней), а затем тетрациклина (3-5 дней). Длительность терапни зависит от того. когда начато лечение: если в 1-ю неделю болезни, то продолжигельность курса до 14 дней, при позднем начале - до 10 дней. Как правило, лечение продолжают 5 дней после исчезновения симптомов болезни.

При стрептомицинотерапии может наблюдаться реакция бактернолиза Яриш-Герксхеймера (см.).

Холера азиатская. Возбудителем холеры в настоящее время являются две основные разновидности холерных вибрионов - возбудитель азнатской холеры (Vibrio cholerae) и вибрион El Тог - возбулитель холеры El Тог. Холерные вибрионы чувствительны к тетрациклинам (0,3-10 мкг/мл), левомицетину (0.6-10 мкг/мл), менее чувствительны к стрептомицину (15-100 мкг/мл). По степени чувствительности к антибиотикам V. cholerae и вибрионы El Tor существенно не отличаются. В клинической картине холеры преобладают признаки интоксикации, обезвоживания и обессоливания организма с глубоким нарушением теплорегуляции и сердечно-сосудистой деятельности.

Терапия холерного больного является комплексной и направлена в первую очередь на ликвидацию обезвоживания и потерю организмом солей Для этого применяют внутривенные вливания гипертонических солевых растворов, изотонических растворов хлористого натрия и калия. Гипертонические растворы стойко пополняют солевое депо и способствуют задержке жидкости в организме. Исходя из того что в основе клинической картины холеры лежит интоксикация организма эндотоксином и продуктами обмена холерного вибриона, антибиотикотерапия является составной частью лечения. Наиболее удовлетворительных результатов удается добиться при применении тетрациклина, назначаемого вначале внутримышечно, затем внутрь.

Тетрациклин применяют в суточной дозе 1, 2 г, разделенный на 4 приема по 300 мг (300 000 ЕД). Продолжительность лечения 5 дней. Профилактически тетрациклин назначают по 300 мг 3 раза в день в течение 3 дней. Левомицетин назначается по 500 мг через каждые 6 часов в течение 5 дней.

Благодаря применению антибиотиков удается сократить время выделения вибриона, сроки нормализации стула, обезвожнвания и, следовательно, времени инфекции.

В настоящее время в результате проведения комплексной терапин при раннем начале лечения, в зависимости от клинической формы н тяжести процесса летальность при холере резко сокращена и может не превышать  $3-5\%$ .

Чума. Возбудитель чувствителен к левомицетину (0.5-10 мкг/мл). тетрациклинам (0,2-10 мкг/мл), стрептомицину (0,5-6 мкг/мл), аминогликозидам (0,7-1,25 мкг/мл). Пенициллин, эритромицин, бацитрацин и другне антибиотики практически не влияют на данный микроорганизм.

Стрептомиции является наиболее эффективным пренаратом при всех формах чумы, вызванной чувствительными штаммами возбудителей. Средняя суточная доза при бубонной форме 1,2 г. При легочной и септической формах зарубежные авторы рекомендуют следующую схему терапии: первое введение 1 г стрептомицина, затем 05 г каждые 4 часа (в 1-е, сутки 3-4 г), на 2-е и носледуюшие сутки вплоть до снижения температуры - суточная доза 3 г. после снижения температуры - суточная доза 2 г. Общее количество стрептомицина на курс 16-30 г; продолжительность лечения 6-10 дней. Основным принципом стрептомицинотерапии чумы является введение максимальных доз. В процессе лечения можно ожидать появления стрептомициноустойчивых штаммов чумной налочки.

Левомицетин оказывает при чуме близкий к стрентомицину эффект. Первоначальная доза, вводимая внутривенно, составляет 1-2 г, суточные дозы в первые дни 4 г, затем - 3 г; длительность лечения 7-14 дней. Наиболее эффективно сочетание левомицетина (3 г в сутки) и стрептомицина (2 г в сутки).

Тетрациклин оказывает несколько более слабое действие в сравнении со стрептомицином. Первоначально тетрациклин вводят внутривенно, затем внутрь в суточных дозах 1,5-2 г; общая доза составляет 20-25 г. С профилактической целью при контакте с больными медицинскому персоналу вводят стрентомиции в суточной дозе 1 г в течение 5 дней, тетрациклин - 1-2 г 7 дней.

При устойчивых к стрептомицину возбудителях целесообразно применение канамицина парентерально в высоких дозах, сочетание различных антибнотнков.

Благодаря применению антибиотиков летальность при всех формах чумы снизилась в среднем до 10% и ниже.

### СЕПТИЧЕСКИЕ ЗАБОЛЕВАНИЯ

Антибнотикотерапню необходимо начинать в ранние сроки и при возможности препаратами с бактерицидным типом действия, основываясь на изучении чувствительности микроорганизма-возбудителя. Эффект антибиотикотерапии непосредственно связан с удалением основного источника септического процесса (оперативное вмешательство) и общим комплексом лечебных мер.

Стрептококковая этиология. Стрептококки группы А являются основными среди микроорганизмов, вызывающих септические заболевания у человека. Стрептококки группы В чаще всего обнаруживают при инфекциях новорожденных. Стрептококки являются возбудителями ангин, тонзиллитов, отитов, синуситов, скарлатины, кожных инфекций, панарициев, лимфангоитов, инфекций дыхательных путей, почек и мочевыводящих путей, остеомиелитов, ревматизма, гломерулонефритов. Чаще всего источником септических процессов являются заболевания носоглотки, реже - мочевыделительной системы, остеомиелит. Стрептококковый сепсис может проявляться в острой форме с токсическими явлениями и образованием метастазов, в виде острого эндокардита, подострого септического эндокардита. Стрептококки чувствительны бензилпенициллипу  $K$  $(0.002 -$ 0,1 мкг/мл) и другим пенициллинам, тетрациклину (0,1-1  $MKT/MJ$ ). Пенициллин является основным препаратом для лечения стрепто-

коккового сепсиса; его назначают в суточной дозе 2000 000-5 000 000 ЕД. Благодаря применению антибнотиков резко снизилась летальность при данном виде сепсиса.

Пневмококковая этиология. Из многочисленных типов плевмококков лишь некоторые (1-й, 8-й, 14-й) имеют значение как возбудители заболеваний дыхательных путей (пневмония, бронхопневмония, броихит, поражение носоглотки), глазных болезней, меннигита перикардита, перитопита, остеомиелита, артрита.

Чаще всего источником септических процессов -оквэни котонклак нии, реже инфекции ЛОРорганов (синуситы, отиты, мастоидиты, ангины), желчных путей, остеомиелиты, артриты. Наблюдаются метастазы в эндокард, менингеальные оболочки, брюшную попость, перикард, костный мозг и т. д.

Пиевмококковый сепсис протекает чаще как острый или подострый эндокардит. Пневмококки высокочувствительны к ненициллину  $(0.005 - 0.04$  мкг/мл), тетрациклинам  $(0.3 - 1$  мкг/мл), левомицетнну (1-6 мкг/мл), эритромицину (0,05-0,3 мкг/мл) и другнм антибнотикам.

Наиболее часто применяется пенициллин в максимальных дозах.

Стафилококковая этнология. Чаще всего возбудителем является золотистый стафилококк, реже - белый стафилококк. Патогенность стафилококка связана с образованием различных экзотоксинов, эндотоксина и энзимов. Стафилококки вызывают многочисленные заболевания кожи (фурункулы, карбункулы, паронихни, панариции, пиодермии, дерматиты), раневые инфекции, болезни ЛОРорганов (риниты, мастоидиты, паротиты), дыхательных путей (пиевмони). бронхопневмонин, абсцессы легкого, эмпиемы), желудочно-кишечного тракта (энтероколнты, абсцессы печени), мочевых путей (абсцессы почек, пиелонефриты), а также маститы, остеомиелиты, артриты, менингиты, перитониты и др.

Наиболее частым источником стафилококкового сепсиса являются инфекции кожи и раневые инфекции, инфекции носоглотки, дыхательных путей, реже - остеомнелиты, болезни мочевыводящих путей. Метастатического происхождения чаще всего бывают абсцессы почек, остеомиелиты, абсцессы легкого, артриты, эндокардиты, перикардиты, менингиты, абсцессы мозга и др.

Стафилококковый сепсис протекает в следующих основных формах: быстротекущая форма с бактернемней, токсемией и абсцедированием, острый сепсис с более медленным течением и образованием метастазов, подострый сепсис с непостоянной бактериемией, стафилококковый эндокардит, подострый стафилококковый эндокардит. Разнообразный характер септических состояний стафилококковой этнологии определяет тактику антибиотикотерапии. Применяют антибиотики в массивных дозах и длительно на основании изучения чувствительности возбудителя. Необходимо удаление основного очага инфекции под защитой антибиотикотерапии (оперативное вмешательство, дренаж и т. д.), другие лечебные меры, направленные нормализацию кровообращения, детоксикацию, повышение зана щитных реакций организма и т. д. На стафилококки, не образующие пенициллиназу (чувствительные бензилпенициллину), действуют: бензилпенициллин  $(0,0)$  —  $K$ 0,3 мкг/мл), тетрациклины (0,5-3 мкг/мл), левомицетни (1,6 мкг/мл). эритромиции (0,3-0,75 мкг/мл), новобноции (0,3-3 мкг/мл), ванкомиции (1-3,5 мкг/мл), фузидин (0,05-1 мкг/мл), стрептомицин (2-25 мкг/мл), бацитрации (0,05-5 мкг/мл). В отношении пенициллиназообразующих (устойчивых) стафилококков препаратами выбера являются полусинтетические пенициллины оксациилин и др.  $(0,2-0.9$  мкг/мл), метнциллин  $(1,2-3.2$  мкг/мл), а также макролиды и другие антибнотики.

При выборе терапии следует иметь в виду большое число форм стафилококков, устойчивых к бензилиенициллину (до 80%), тетра. (до 50%), левомицетину (до 20%), стрептомицину циклинам (до 75%).

На основании изучения чувствительности микрофлоры у данного больного назначают антибнотик (лучше сочетание препаратов), нсходя из желательности осуществления бактерицидного эффекта в организме с учетом возможности образования устойчивых форм в процессе лечения. Лечение должно быть длительным -- не менее 3-4 недель, иногда до 2-3 месяцев. Целесообразно первые 2 недели вводить препараты парентерально.

При чувствительных возбудителях препаратом выбора является бензилпенициллин. Максимальные дозы, применяемые зарубежными авторами, 20 000 000 - 40 000 000 ЕД, для грудных детей и детей раннего возраста - 3 000 000-10 000 000 ЕД в виде капельных внутривенных введений. При отсутствии лечебного эффекта необходимо искать источники инфекции (абсцессы, метастазы) или менять антибиотик.

Введение огромных доз бензилпеницилинна - до 120 000 000-200 000 000 ЕД в сутки при пенициллиназообразующих стафилококках, практиковавшееся некоторыми зарубежными авторами, не может быть признано обоснованным и не дает лечебного эффекта.

В зависимости от результатов изучения чувствительности стафилококков применяют бензилпенициллин либо полусинтетические пенициллины. Используют также различные антибнотики резерва ванкомицин, новобиоцин, канамицин, тетрациклин, олеандомицин, эритромицин и различные сочетания препаратов.

Менингококковая этиология. Менингококки могут быть причинами инфекций носоглотки (тонзиллиты, риниты, синуситы, отиты, катары, ларинготрахеобронхиты), конъюнктивитов, менингитов.

Источником менингококкового сепсиса чаще всего являются катары дыхательных путей, синуситы, реже отиты, остеомнелиты. Наблюдается метастазирование инфекции из первичного очага в менингеальные оболочки, глаза, эндокард, миокард, перикард, почки.

Клинически заболевание может протекать в следующих формах: бактериемия, осложняющая локальную инфекцию с картиной менингита: острый сепсис с симптомами менингита и без них, подострый менингококковый сепсис, протекающий подостро или хронически с метастазированием (менингиты, артриты), эндокардиты (острое или подострое течение с метастазами).

Менингококки чувствительны к сульфонамидам, бензилпенициллину (0,015-0,9 мкг/мл), стрептомицину (1-25 и более мкг/мл), эритромицину (0,05-5 мкг/мл), тетрациклину (0,01-1 мкг/мл), левомицетину (0,5-10 мкг/мл).

Основным лечебным препаратом является бензилпенициллин B максимальных дозах. За рубежом детям его применяют капельно дозах от 4000000 до 30000000 ЕД в сутки  $B$  $(500000 -$ 600 000 ЕД/кг), взрослым максимальные дозы - до 40 000 000 ЕД в сутки.

Не рекомендуется комбинировать бензилпенициллин с тетрациклинами из-за возможности аптагонистического эффекта.

Септические заболевания, вызванные грамотрицательными микроорганизмами. Кншечные и паракишечные палочки, аэробактер различных типов могут быть причиной инфекций мочевых путей, простатитов, холангитов, холециститов, перитонитов, энтеритов, раневых инфекций, абсцессов легкого, менингитов.

Основным источником септических процессов могут являться инфекции мочевых и желчных путей, желудочно-кишечного тракта, раневые инфекции. Возможно метастазирование инфекций желчных лутей, печени, мениигеальных оболочек, легких, мозга.

Колисепсис может протекать в виде острого процесса с симптомами шока или без него, редко в форме эндокардита.

Антибнотикотерапия основывается на результатах изучения чувствительности микроорганизмов - возбудителей. Применяют сочетание тетрациклина со стрептомицином, канамицином; полимиксин, ампициллип. Бензилпенициллин неэффективен. Многие штаммы кичувствительны к ампициллину (МПК составляет шечной налочки 0.5-12 мкг/мл), аэробактер - резистентен. Стрептомицин подавляет рост штаммов кншечной палочки и аэробактера в концентрации 5-25 мкг/мл, левомицетин и тетрациклин - в концентрации 1-15 мкг/мл. минимальная подавляющая концентрация канамицина в отношении большинства штаммов кишечной палочки и аэробактера составляет 5-15 мкг/мл (до 40 мкг/мл). Препараты полимиксина активны в отношении данных возбудителей в концентрациях от  $0.5 - 4$  до 20 мкг/мл.

Продолжительность антибиотикотерапии 2 недели. Лечение продолжают 3-8 днен после снижения температуры и получения повторных отрицательных гемокультур.

Септические заболевания, вызванные фридлендеровскими бактериями (клебсиеллами). Микроорганизмы этой группы являются возбудителем заболеваний ЛОРорганов (синуситы, отиты, риниты), дыхательных путей (пневмонии, бронхоэктазы, эмпиемы), реже заболеваний желудочно-кишечного тракта, мочевых путей, раневых инфекций, остеомиелитов, менингитов. Основной источник септических процессов - отиты, пиевмонии, инфекции желчных и мочевых путей с метастазированием в легкие, эндокард, костную ткань. Сепсис данной этнологии протекает в форме бактериемии на фоне фридлендеровской пневмонии, острого сепсиса, реже в виде острого эндокардита. Клебсиеллы чувствительны к стрептомицину (3,1-6,2 мкг/мл). левомнцетину, тетрациклину (1,5-6,4 мкг/мл), канамицину (2,5-7.5-60 мкг/мл), полимиксину (1,8 мкг/мл), цефалотину (1,5-6,2 мкг/мл и более).

Лечение фридлендеровского сепсиса строится на тех же принципах. что и при пневмониях данной этнологии (см. стр. 268).

Протейная этиология. Микроорганизмы данной группы являются возбудителями заболеваний желудочно-кишечного тракта (энтериты, пищевые отравления), бронхоэктатической болезни, эмпием, хропических заболеваний мочевых путей, кожных заболеваний, отитов и как их следствие - менингитов. Наиболее частым источником септических процессов являются инфекции мочевых nvreň. желчных путей, хронический отит. Как правило, на микроорганизмы группы протея слабо действует большинство антибиотиков. Чувствительность варьирует в зависимости от вида и штамма микроорганизма. Нанболее активными в отношении данного возбудителя (всех его видов) являются канамиции и гентамиции.

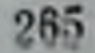

При Proteus mirabilis эффективен ампициллин, но этот антибнотик не обладает лечебным действием при процессах, вызванных инфекции после изучения чувствительности применяют канамиции. левомицетии, стрептомиции, в отношении некоторых штаммов активен новобноции.

 $\mathbf{r}$ 

æ

260

Септические заболевания, вызванные синегноиной палочкой. Синегнойная палочка устойчива почти ко всем антибиотикам, она может являться причиной многих заболеваний мочевых путей, женской половой сферы, кожных покровов, ЛОРорганов, дыхательных путей, желудочно-кишечного тракта (особейно у детей), перитонитов, желчных путей, глазных инфекций, менингитов, артритов и др.

Источником септического процесса могут быть инфекции мочевых путей (с метастазами в менингеальные оболочки, почки, кости, суставы). Сепсис, вызванный синегнойной палочкой, может протекать остро с явлениями шока, кншечными кровотеченнями, некрозами кожи, агранулоцитозом и тромбоцитопенией, реже в виде эндокардита, приводящего более чем в 90% случаев к летальному неходу.

Синегнойные палочки чувствительны к полимиксинам, тентамицину, карбенициллину, однако встречаются резистентные и к этим антибиотикам штаммы. К тетрациклину, стрентомицину, канамицину и левомицетину устойчивы 80-100% штаммов.

Исходя из данных чувствительности, препаратами выбора можно считать полимиксины, применяемые в максимальных дезах, гентамицин, карбенициллин в высоких дозах, при чувствительности возбудителя - другие антибиотнки, их сочетания.

Прогноз при сепсисе данной этнологии неблагоприятен.

Септические заболевания, вызванные палочкой инфлюэнцы. Данвозбудителем заболеваний может ЯВЛЯТЬСЯ ный микроорганизм ЛОРорганов (фарингиты, синуситы, отиты), дыхательных путей (хронические бронхиты, бронхопневмонни, эмпиемы), менингитов. артритов.

Источником септического процесса часто бывают поражения ЛОРорганов, инфекций, дыхательных путей (с метастазами в менингеальные оболочки, эндокард, реже - перикард и кожу).

Сепсис протекает в острой и подострой форме, в виде подострого эндокардита. Средством выбора, как и в случае менингита данной этиологии, являются препараты левомицетниа, при наличии чувствительности - ампициллии. Иногда применяют сочетание бензилпенициллина в максимальных суточных дозах и стрентомицина. Рекомендуют также тетрациклин, эритромицин, сочетания левомицетина, тетрациклина, ампициллина со стрептомицином.

Анаэробная этнология. Патогенные анаэробы (различные клостридни, образующие многочисленные токсины и энзимы, обладающие летальным, некротизирующим, гемолизирующим действием) являются возбудителями раневых инфекций, заболеваний желчных путей, перитонитов, энтеритов, менингитов, абсцессов мозга.

Источниками септического процесса могут быть инфекции женских половых органов (септический аборт), раневые инфекции, заболевания желчных путен, реже - отиты и мастоидиты, осложнения после оперативных вмешательств на желчных путях и кишечнике. Химиотерапия применяется в общем комплексе лечения: пенициллин 600 000-1 000 000 ЕД в сутки (до 20 000 000 ЕД), тетрациклин парентерально и внутрь в высоких дозах. Основное лечение хирургическое; вводят также спенифический антитоксин.

### ВНУТРЕННИЕ БОЛЕЗНИ

Бронхиты. Острые бронхиты чаще всего вызываются различными вирусами, вторичная инфекция - стрептококковой, стафилококковой, пневмококковой этнологии. Хронические бронхиты вызываются палочкой инфлюэнцы, пневмококком, реже стафилококком, стрептококком, протеем, синегнойной палочкой. Более чем в половине случаев этнологическим фактором является ассоциация микроорганизмов. Палочка инфлюэнцы чувствительна к бензилиеннымллину (0,5-2.5 мкг/мл), феноксиметилпенициллину (4-16 мкг/мл), ампициллину  $(0,2-1,6$  мкг/мл), стрептомицину  $(1,5-12$  мкг/мл), тетрациклину (0,5-5 мкг/мл), левомицетину (0,7-10 мкг/мл), эритромицину (1-8 миг/мл). Пиевмококки, как правило, сохраняют чувствительность к бензилиеннциллину, в редких случаях устойчивы к тетрапиклинам.

Супернифекции при хронических бронхитах, вызванных стафилококком, протеем, кншечной и сипегнойной палочками, наблюдаются сравнительно редко.

При обострениях хронического процесса антибиотикотеранию проводят краткосрочными курсами (очень эффективны аэрозоли). Длительные курсы лечения рекомендуются в осенне-зимний период. Антибнотиками выбора при хронических бронхитах являются тетрациклин и ампициллин.

Тетрациклин при прерывистых курсах назывчают по 1-2 г в сутки (длительность лечения от 1 до 3 недель), при продолжительных курсах лечения 0,5-0,75-1 г ежедневно.

Ампициллин. При прерывистом курсе суточная доза от 1 до 4 г. Доза 1 г обеспечивает результат, который соответствует достигаемому при применении той же дозы тетрациклина. При назначении до 4 г эффект ампициллина часто превосходит тетрациклин. Назначая высокие дозы ампициллина, удается купировать тяжелые обострения хронических бронхитов при отсутствии эффекта других антибиотиков (тетрациклин, левомицетин, бензилпенициллин, стрептомиции). При длительных курсах ампициллин применяют в суточной дозе 1-1,5 г и более.

Феноксиметилпенициллин в суточной дозе 1-3 г дает меньший эффект, чем тетрациклин.

Левомицетии (суточная доза - 2 г) обеспечивает хороший эффект при кратковременной терапии обострений. Применяют также внутримышечно сочетание бензилпеннциллина (1000 000-4 000 000 ЕД в сутки) и стрептомицина (1 г в сутки) Эритромицин н олеандомицин менее эффективны, чем тетрациклин.

В результате антибнотикотерапин хронических бронхитов наступает субъективное и объективное улучшение, уменьшение отделения мокроты, ослабление кашля, снижение числа рецидивов и сроков госпитализации больных. При тяжелых поражениях тканей бронхов и легких не удается достигнуть хорошего эффекта, но процесс может стабилизироваться. Бронхоэктатическая болезнь. Значение антибнотикотерации главным образом в воздействии на сопутствующие процессы: бронхопневмонии, пневмонии, абсцессы и гангрену легких, в пред- и послеоперационной подготовке больных.

Назначают следующие антибиотнки: бензилпенициллин в больших дозах, ампициллин, стрептомиции, левомицетин, тетрациклин. Длительность лечения составляет 10-14 дней. Более длительные курсы не рекомендуются из-за опасности возникновения устоичнвых штаммов возбудителей.

Пневмонии и бронхопиевмонии. Этнологическими факторами при бронхопневмоннях являются: пневмококк, палочка инфлюэнцы, стафилококки и стрептококки, часто смешанные инфекции, при пиев. моннях - пневмококки, стафилококки, реже - бактерии Фридленде. ра, очень редко - палочка инфлюэнцы, стрептококки, книечная налочка, энтерококки.

Лечение пневмонни должно пачинаться в ранние сроки, проводиться в достаточных дозах и необходимой продолжительности на основании определения этиологического фактора заболевания. Неудачи антибнотикотерании могут быть связаны с устойчивостью возбудителя к данному антибиотику, суперинфекцией, осложнениями. связанными с механической обтурацией бронхов, аспирацией инфицированных тканей.

Терапия бронхопневмоний может представлять трудности при налични смешанной инфекции или при устойчивости возбудителей к антибиотикам. В зависимости от чувствительности возбудителя применяют следующие антибнотики: сочетание пенициллина со стрептомицином, ампициллин, тетрациклин, левомицетин. Показан аэрозольный метод терапни.

Пневмонии пневмококковой этнологии. Эффективность антибиотикотерапии зависит от возраста больных (особенно тяжело протекает у грудных детей и лиц старше 60 лет), выраженности бактериемии, срока начала лечения, сопутствующих заболеваний.

Бензилпеннциллин остается антибиотиком выбора при лечении этих пневмоний, давая выраженный эффект в течение 1-2 суток терапии. Антибиотик вводят внутримышечно  $\mathbf{B}$ суточной дозе 1 200 000-1 600 000 ЕД. Рекомендуют сочетать введение калиевой и новоканновой солей бензилпенициллина. При коллапсе бензилпенициллин вводят внутривенно в дозе 1 000 000-2 000 000 ЕД в сутки. Применяют также различные формы бициллина и их сочетание с новоканновой солью бензилпенициллина.

Пенициллины для перорального введения назначают B дозе 400 000 ЕД (250—280 мг) через каждые 6 часов лишь при легких формах пневмоний. Антибиотикотерапия пневмоний должна продолжаться 3 дня после нормализации температуры.

Другие антибиотики (макролиды, тетрациклин, левомицетин) менее эффективны, и часто при их применении сроки нормализации температуры растягиваются. Эти препараты назначают в случае устойчивости возбудителя к бензилпенициллину или непереносимости препарата у данного больного.

Пневмонии стрептококковой этиологии встречают-

ся у взрослых крайне редко, несколько чаще у детей после перенесенных заболеваний вирусной этнологии. Лечение аналогично принятому при пневмококковых пневмониях, обычно лишь более длительно (10-14 дней).

Пиевмонии стафилококковой этиологии.  $B$   $\pi$ oследние годы возросло значение пиевмонии стафилококковой этиологии, которые могут носить абсцедирующий характер. Особенно часто такие пневмонии развиваются вслед за пиодермией у детей первых месяцев жизни. Стафилококковые пневмонии бывают первичного или вторичного характера у детей и взрослых, в частности после гриппа и других вирусных заболеваний, операций и др.

Антибнотикотерапию стафилококковых пневмоний проводят длигельно, причем сразу назначают большие дозы препаратов. Бензилпеннциллин является препаратом выбора при пневмониях, вызванных чувствительными к антибиотнку стафилококками. Его назна-2 000 000-5 000 000 ЕД (до 10 000 000чают в суточной дозе 20 000 000 ЕД).

При устоичивых к бензилпенициллину стафилококках назначают полусинтетические пенициллины - метициллин, оксациллин, клоксациллин, диклоксациллин и др. Вначале эти препараты целесообразпо назначать парентерально, а затем внутрь.

До получения результатов изучения чувствительности возбудителей предлагают применять сочетание бензилпенициллина с одним из полусинтетических пенициллинов. Для терапин стафилококковой пиевмонии используют также тетрациклины, левомицетин, эритроминин, олеандомиции, новобноцин, ванкомиции, канамиции,

Показана длительная антибиотикотерапня (продолжительность лечения до 4-6 недель) с целью предупреждения и снижения числа рецидивов, осложнений и поздних метастазов.

Пневмонии, вызванные фридлендеровскими бактериями, встречаются в последние годы реже других форминевмоний, однако они могут приводить к тяжелым осложнениям (абсцесс легкого, плевропневмония). Антибнотикотерапия должна начинаться возможно раньше. Основной лечебный препарат - стрептомиции (внутримышечно до 2 г в день) в сочетании с левомицетином (внутрь до 3 г в сутки) или тетрациклином (внутрь  $1 -$ 2 г в сутки). Курс лечения 10-14 дней. Пенициллин не только неэффективен, но и противопоказан. Несмотря на антибнотикотерапию, летальность остается высокой.

Пневмонии, вызываемые палочкой инфлюэнцы, кншечной палочкой, синегнойной палочкой, протеем и энтерококками. При пневмониях, вызванных кишечной палочкой и палочкой инфлюэнцы, применяют сочетание левомицетина и стрептомицина (или тетрациклина), ампициллин, при энтерококковой этиологии - ампициллин или тетрациклин, при протейной этиологии при чувствительности возбудителя применяют сочетание левомицетина и стрептомицина, ампициллин. При пневмониях, вызванных синегнойной палочкой, вводят препараты полимиксина, карбенициллин.

Хронические пиевмонии чаще всего бывают стафилококковой этнологии, реже вызываются иневмококком, стафилококком, бактериями Фридлендера; как правило, инфекция смешанная. Ангибнотикотерапия этих форм затруднена в связи с тяжелыми пеобратимыми поражениями легочной ткани. Обычно применяют большие дозы соответствующих антибиотиков. Однако положительные результаты при одной антибиотикотерапии наблюдаются лишь у 20%

больных.

Пиевмонии новорожденных. Этнологически связаны с кишечной палочкой, стафилококками, стрептококками, энтерококками, чаще всего возникают при осложненных родах. Наиболее эффективно парентеральное применение тетрациклинов, сочетание ампициллина с оксациллином.

Эмпиема. Этиологические факторы - чаще всего стафилококки, реже - пневмококки, стрептококки, менингококки, иногда - анаэробы, кишечные палочки, сальмонеллы, спиегнойная палочка и протсй. Антибнотикотерапия планируется на основании изучения чувстви-

тельности возбудителей, проводится наряду с другими терапевтическими мерами.

Введение антибиотиков в плевральную полость: бензилиенициллин (100 000—200 000 ЕД и более в объеме 20—50 мл растворителя), метициллин  $(0,5-1)^{r}$ , стрептомицин  $(0,1-1)^{r}$ , оксациллин и дру. гие препараты изоксазолиловой группы; ампициллин, полимиксии  $(50 - 100 \text{ MT}).$ 

Внутримышечно антибнотик применяют на основании тех же принципов, что и при пневмоннях. Длительность лечения от 3 до то недель. При преждевременном прекращении лечения возможны рецидивы. Обычно при отсутствии эффекта антибнотикотерании у детей в течение 2 недель и у взрослых в течение 3 недель переходят к хирургическому лечению.

Острый эндокардит. Чаще всего вызывается золотистым стафилококком, кишечной палочкой, аэробактером, синегнойной палочкой, реже - пневмококками и стрептококками, в единичных случаях дифтерийными бактериями, клебсиеллами, протеем, менингококками, патогенными грибами.

Для установления этиологического фактора необходимо повторное взятие крови на гемокультуру (через 2-4 часа). Желательно изучение чувствительности выделенного возбудителя проводить не только методом бумажных дисков, по и серийных разведений, определять бактерицидный эффект сыворотки больного в процессе лечения. Антибиотикотерапия эндокардита строится на тех же принципах, что и лечение септических процессов.

До установления этнологического фактора заболевания зарубежные клиницисты рекомендуют начинать лечение с назначения в сутки до 20 000 000 ЕД бензилпенициллина в сочетании с 2 г стрептомицина. Это сочетание является эффективным в 90% случаев.

Стафилококковая этнология. При установлении чувствительности возбудителя к бензилпенициллину зарубежные авторы применяют суточные дозы до 40 000 000 ЕД и более в сочетании со стрептомицином.

При отсутствии эффекта пенициллина и обнаружении пенициллиназообразующего стафилококка рекомендуют люлусинтетические ненициллины (метициллина 8-12 г, оксациллина 3-6 г в сутки). Применяют ванкомиции (2-3 г в день), ристоцетии (ристомиции), канамиции и др. Длительность терапии 4-6 недель.

Не рекомендуется отдельно назначать бактериостатические препараты (тетрациклин, левомицетин), а также антибиотнки, к которым быстро развивается устойчивость возбудителей (стрептомиции, новобиоцин, эритромицин).

Пневмококки, стрептококки, гонококки, мениигококки могут быть этнологическим фактором сстрого эндокар-

дита. Ввиду того что устойчивость этих возбудителей к бензилпенициллину развивается редко, данный препарат является основным лечебным средством. За рубежом применяют суточные дозы от 4 000 000 до 20 000 000 ЕД внутримышечно. Перподически генициллин вводят внутривенно.

Грамотрицательные микроорганизмы. До полученля результатов чувствительности можно применять сочетание канамицина с левомицетином. Лечение продолжают 4-6 недель. Кишечная палочка. Применяют ампициллин в сочетании со стрептомицином или канамицином, стрептомицин, канамицин, полимиксин с левомицетином или тетрациклином.

Аэробактер. Канамиции в сочетании с другими антибиотиками.

Сальмонеллы. Сочетание стрептомицина, канамицина или полимиксина с левомицетином или тетрациклином, ампициллина со стрептомицином или канамицином.

Протей. В случае поражения Proleus mirabilis за рубежом применяют бензилиснициллин - 20 000 000 ЕД и более в сутки или ампициллин (иногда в сочетании с канамицином или стрептомицином), при других формах протея - канамиции в сочетании с левомицетином.

Синегнойная палочка. Полимиксин В. колистин в максимальных дозах, карбенициллин.

Профилактическое применение антибнотиков при эндокардитах ноказано больным с ревматическими пороками сердца, врожденными пороками сердца, после перенесенного эндокардита.

Показаниями к профилактическому применению антибнотиков при эндокардите служат различного рода воздействия на возможный очаг септической инфекции в носоглотке, мочеполовом тракте, операции на сердце и сосудах.

При заболеваниях в области иосоглотки рекомендуется вводить новоканновую соль бензилпенициллина в суточной дозе 600 000-1 200 000 ЕД вместе со стрептомицином в суточной дозе 1-2 г. При локализации инфекций в мочеполовых путях особеньо показан ампициллин внутримышечно в суточной дозе 4-8 г, оксациллин внутримышечно - 3-6 г, ванкомиции внутривенно - 1 г. Предоперационное профилактическое введение антибиотиков не должно быть длительным ввиду опасности отбора устойчивых штаммов микроорганизмов. Антибиотикопрофилактика должна начинаться не ранее чем за 12 часов перед операцией и продолжаться 2-3 дня после вмешательства.

Подострый септический эндокардит. Чаще всего вызывается зеленящим стрептококком, иногда иегемолизирующим стрептококком, энтерококком.

В целях установления этнологического фактора необходимы повторные посевы для получения гемокультур, впоследствии - определение бактерицидной способности сыворотки в процессе антибнотикотерапии. До получения результатов изучения пувствительности зарубежные авторы назначают бензилпенициллин в суточных дозах 20 000 000 ЕД со стрептомицином в дозе 2 г. В дальнейшем антибиотикотерапня строится на основе количественной оценки чувствительности возбудителя к назначаемому препарату и длительности течения заболевания.

При высокой чувствительности возбудителя к пеннциллину (МПК менее 0,1 ЕД/мл) и длительности заболевания менее 1 месяца суточная доза бензилпенициллина для внутримышечного введения составляет от 2500 000 до 8000 000 ЕД (1200 000 ЕД через 4-6-8 часов), иногда внутривенно; назначают также новоканновую соль бензилпенициллина. Обычно сочетают введение бензилпенициллина со стрептомицином (первые 2 недели 2 г. последующие - 1.5 и 1 г в сутки). Оптимальный курс лечения составляет 3-4 недели. При среднем уровне чувствительности стрептококков к пенициллину (0,1-1 ЕД/мл) и продолжительности процесса более 1 месяца назначают в сутки 6 000 000-12 000 000 ЕД пенициллина со стрептомицином в дозе 2 г. Дозу стрептомицина через 2-3 недели снижают до 1 1. Ллительность лечения 4 недели При малочувстви-

тельных к пенициллину стрептококках (до 2 ЕД/мл) сутсчиые дозы антибиотика рекомендуют увеличивать до 30 000 000 ЕД.

При септических подострых эндокардитах энтерококковой этнологии за рубежом часто назначают пенициллин в максимальных суточных дозах 40 000 000 ЕД и более. Применение больших, чем 40 000 000 ЕД, доз, практикуемое зарубежными клиницистами, связано с опасностью гиперкалиемии и нейротоксичности. Наряду с пенициллином, как правило, назначают стрептомиции в течение 3 недель в суточной дозе 2 г, затем 1,5 и 1 г. Длительность лечения 11/2 месяца и более.

При недостаточной эффективности перечисленных схем лечения, а также при рецидивах рекомендуются повгорные курсы с максимальными дозами пенициллина в сочетании со стрептомицином или канамицином, ванкомицин, ампициллин (внутривенно или перорально).

Бактерностатические антибиотики - тетрациклин, левомицетин, эритромиции и др., несмотря на высокую чувствительность к ним возбудителя, не рекомендуются, так как при этом резко возрастает частота рецидивов. Сульфонамиды не применяют.

Профилактика ревматизма. При правильном и достаточно длитель. ном (не менеее 10 дней) лечении стрептококковой инфекции в 90-93% случаев предупреждается формирование ревматических заболеваний. Эффективное лечение первой атаки ревматизма пенициллином и особенно препаратами бициллина в 99% случаев предупреждает дальнейшее развитие ревматизма. При развившихся ревматических кардитах прогноз в случае профилактического применения пенициллина значительно улучшается. Начало профилактического применения совпадает с установлением диагноза ревматизма. Рекомендуется 10-диевный курс бициллина внутримышечно ежедневно или через 600 000 ЕД, а также пероральные пенициллины - по день по 200 000-400 000 ЕД в сутки. В дальнейшем вводят бициллин по 1 200 000 ЕД внутримышечно один раз в месяц.

Большой опыт профилактики ревматизма, охватывающий тысячи больных в ряде стран, показывает, что внутримышечное применение пеннциллина снижает число рецидивов ревматизма до 0,4%. При применении пенициллина внутрь и сульфонамидов рецидивы наблюдаются от 3 до 5,5% случаев.

 $10$   $ner$   $-$ Профилактические дозы бициллина для детей ДО 600 000 ЕД. старше 10 лет - 900 000 ЕД. взрослым - 900 000-1 200 000 ЕД внутримышечно.

При повышенной чувствительности к пенициллину применяют эритромицин (1 г в сутки в течение 10 дней).

Печеночная кома. При данном заболевании цель антибиотикотера-

пии заключается в подавлении микрофлоры кишечника и снижении аутоинтоксикации, исходящей из кишечника. Антибиотиками выбора являются неомицин, канамицин, паромомицин (мономицин), иазначаемые внутрь. Ввиду тяжелого состояния больных препараты обычно вводят через носовой катетер в суточной дозе 6 г (при циррозах печени необходима длительная терапия в суточной дозе 3-4 г). Можно применять и тетрациклин в суточной дозе 2 г. Холангиты. Вызываются кишечной палочкой, энтерококками. стрептококками, стафилококками, сальмонеллами, синегнойной палочкой, протеем и др. Антибиотиками выбора являются тетрациклины, вначале внутривенно, затем внутрь. Длительность лечения 10 дней после установления нормальной температуры. Хорошие результаты дает

также ампициллин. Применяют левомицетин, бензилпенициллин в суточной дозе 8 000 000-10 000 000 ЕД, стрептомиции и другие антибиотнки.

Холециститы. При острых холециститах с показаниями к операции (например, опасность перфорации) антибиотикотерапия применяется для профилактики инфекции при оперативном вмешательстве. Бессистемное назначение антибиотиков при этой форме может усложнить диагностнку.

При острых холециститах без явных показаний к операции примеияют тетрациклин, ампициллин, пенициллин+стрептомицин, левомицетин, эритромицин, полимиксин В в зависимости от результатов пзучения чувствительности возбудителя. Антибиотики вводят парентерально.

#### ХИРУРГИЧЕСКИЕ ЗАБОЛЕВАНИЯ

Рациональное применение антибиотиков значительно расширяет возможности и улучшает результаты лечения больных в хирургической практике. Антибиотикотерапия в большинстве случаев не может заменить оперативного вмешательства и должна применяться наряду со строгим соблюдением обычной хирургической тактики, правил антисептики и асептики. В каждом случае антибнотики следует применять по строгим ноказанням, на основе точного диагноза и этиологического фактора заболевания.

Необходимо начинать антибиотикотерапню в возможно ранние сроки до образования необратимых поражений тканей и органов. Антибнотики назначают в оптимальных дозах и выбирают наиболее рациональный метод введения, учитывая состояние больного: внутривенно - в случае шока, внутримышечно - в послеоперационной стадии; возможно внутриартериальное введение или инстилляции в полости и ткани.

При выборе метода антибиотикотерапни учитывают возможность побочных влияний препарата. В случае необратимых изменений тканей, когда нет условий для проникновения антибиотика в очаг пораантибнотикотерапии должно предшествовать оперативное жения, вмешательство.

Основные случан применения антибиотиков в хирургии:

1) лечение локализованных ограниченных процессов в ранней стадии (в стадни диффузного воспаления);

2) лечение воспалительных процессов в поздней стадии с целью ограничения пораженных участков и облегчения оперативного вмешательства;

3) предупреждение распространения инфекции и послеоперационных осложнений при оперативном вмешательстве в инфицированных областях; 4) лечение инфекции, локализованной вне области предстоящей операции; 5) создание условий для заживления первичным натяжением при опасности инфицирования. Этнологическими факторами многих тяжелых инфекций в хирургии могут являться главным образом стафилококки, протен, синегнойная палочка. Стафилококки. В случае: а) чувствительных к бензилпенициллину стафилококков применяют натриевую соль пенициллина в больших

 $273$ 

18 Справочник по антибиотнкам

 $\ddot{\phantom{0}}$ 

 $\mathbf{r}$ 

суточных дозах (5 000 000—10 000 000—20 000 000 ЕД и более) внутсуточных дозах (о обо обо в виде капельных вливаний б) устойчи римышечно, внутривенно, стафилококков - полусинтетические устойчи вых к оензилиеннымисли утримышечно, внутривенно, затем внутрь циллины. оксаниваль 2019 (3-4 г в сутки и более), метициллинг внутримышечно нли внутри-(3-4 г в сутки и соже), Применяют также левомицетин, новобющий, венно (ч-о г последлении, тетрациклип, канамицип, ванкомидип,

нкомиции и др.<br>Протейная инфекция. В зависимости от результатов изучения чув. ствительности - ампициллин (3-5 г в сутки), канамиции, мономицин, левомицетин, стрептомицин.

Синегнойная палочка. Полимиксин В и колистин в максимальных дозах, гентамицин, карбенициллин.

антибиотиков. Показаннями к Профилактическое применение профилактическому применению антибиотиков в хирургии являются: оперативное вмешательство в заведомо инфицированных очагах, об. щая инфекция в момент операции, ослабление защитных сил организма (авитаминоз, диабет, облучение и т. п.). Профилактическое назначение антибиотиков может служить эффективным дополнением к асептической технике, по не может ее заменить. Антибнотики применяются в следующих случаях:

1) при загрязненных ранах, осложненных переломах, поражении суставов, операциях на желудочно-кишечном тракте, любых операциях при наличии гнойной инфекции;

2) при тяжелых ожогах в стадии септикотоксемии;

3) при пластических операциях (пересадка кожи, костей, сосудов). протезировании при операциях на сердце и сосудах;

4) при оперативных вмешательствах на сердце и в нейрохирургической практике, особенно с использованием гипотермии и аппарата искусственного кровообращения.

Антибиотики профилактически используют для подавления кишечной флоры в предоперационном периоде при операциях на толстой и прямой кишке. Для этой цели применяют неомиции, канамиции, нистатин перорально, а также ректально 2-3-5 дней. Разработаны схемы суточной подготовки кишечника. Однако, по данным ряда авторов, эффект предоперационной подготовки больных в этой области является сомнительным. При хорошей оперативной технике и. необходимой обработке стенки кншки в процессе операции результаты не хуже, чем при назначении антибнотиков.

Выбор антибиотнков для профилактического применения должен определяться характером оперативного вмешательства или чувствительностью выделенных возбудителей, если операция проводится в заведомого инфицирования. При операциях грудной условиях клетки следует применять препараты бензилпенициллина, полусинтетические пенициллины (оксациллин, метициллин, ампициллин), эритромицин, олеандомицин, на толстой кишке - канамицин, неомицин, мономиции или полимиксин. Профилактически не рекомендуется применять антибнотнки свыше 1-2 суток до операции и свыше 2-4 суток после нее. Назначать каждый препарат надо в лечебных дозах согласно инструкции. При профилактическом назначении антибиотики целесообразно сочетать с противогрибковыми препаратами (нистатин, леворин или декамин для сосания), а также с витаминами С и группы В. У ослабленных больных профилактическое применение антибнотиков проводится при одновременно общеукрепляющем лепрепаратов, электролитов). чении крови, белковых (передивание

В случаях операции при наличии стафилококковой инфекции рекомендуется сочетать профилактическое использование антибнотихов с применением стафилококкового апатоксина или введением гаммаглобулнна.

Антибиотики в процессе операции используются для подавления инфекции, попадающей в рану при вскрытии просвета органа, или для борьбы с имеющейся инфекцией при операциях, например развившемся перитоните. Следует учитывать, что введение антибнотиков в воде порошка или концентрированных растворов может вызвать значительное раздражение тканей с последующим образованием сращений.

Порошки антибиотиков рекомендуется применять при операциях в грудной полости (для припудривания культи бронха перед плевризацией), пломбировке ограниченных полостен. В брюшную полость вводят 0,25-0,5% раствор антибиотиков с использованием в качестве растворителя 0,5% раствора новокаина, который несколько замедляет всасывание препаратов из брюшной полости и тем самым пролонгирует их действие.

Выбор антибиотнка определяется характером операции. При вмешательствах на сосудах и сердце следует применять полусиитетические пенициллины, эритромиции, олеандомиции (при обнаружении устойчивых стафилококков в посевах из зева у больного). При операциях на желудке, желчных путях используют растворы солянокислого тетрациклина или окситетрациклина, при операциях на толстой и прямой кншке - растворы мономицина, канамицина. Орошение антибнотиками следует проводить повторно в процессе операции при вскрытии полого органа (вливать внутрь его просвета перед наложением швов).

Введение в брюшную полость в конце операции антибиотика, в частности пеннциллина и стрептомицина, хотя и широко применяется, обычно недостаточно эффективно.

Применение антибиотиков при лечении гнойно-септических осложнений. Местное применение антибиотиков. Применение антибиотиков при лечении гнойно-септических осложнений предусматривает прежде всего достаточное дренирование гнойного очага. При налични невскрытого гнойного очага применение антибиотиков может лишь маскировать клиническую картину заболевания. Использование антибнотиков для введения в полость абсцесса приводит к оттягиванию сроков оперативного вмешательства и усилению продуктивных процессов, т. е. к образованию стойких инфильтратов, трудно поддающихся лечению. Для наиболее эффективного использования антибнотиков необходимо учитывать чувствительность выделенной микробной флоры к антибиотику, возможность концентрации антибнотика поражения, общее состояние больного. Этими факторами в очаге определяются выбор антибиотика и пути его введения. Чем тяжелее нифекция, тем важнее обеспечить достаточную лечебную дозу антибиотика. Не следует прибегать к назначению малых доз, которые могут вызвать образование антибиотикоустойчивых штаммов микробов. Лечебная суточная доза используемых антибиотиков не должна быть ниже назначаемой внутрь. Введение препарата должно обеспечивать постоянство его концентрации в крови и проводиться равными дозами на протяжении суток. При повышении дозы или изменении пути введения следует учитывать возможное прямое токсическое действие препарата и принимать соответствующие профилактические меры. Например, при назначении стрептомицина для

18\*

виутривенного введения следует обязательно одновременно вводить хлористый кальций во избежание подавления функции дыхательного центра. Если чувствительность микробной флоры до начала лечения неизвестна, лучше начинать с использования препаратов, к которым образуются устойчивые формы микробов, папример в медленно комбинации олеандомнцина с тетрациклином (олететрин), левоминетином, полусинтетических пенициллинов. При получении результатов изучения чувствительности назначение антибиотиков соответственно корректируется. Чувствительность микробной флоры в процессе лечения, особенно при длительном применении антибиотиков, нужно определять повторно. Лечение антибиотиками следует проводить до ликвидации причины, обусловнвшей их назначение (рассасывание инфильтрата, нормализация мочи при пиелите, рассасывание пиевмонического очага в легком и т. п.). Антибиотики отменяют одномоментно. Постепенное снижение дозы приведет лишь к образованию устойчивых форм, если инфекция не была ликвидирована.

Для внутриорюшинного, внутриплеврального введения, как и для местного применения на раневую поверхность, антибиотики используют под контролем определения чувствительности. Местно для лечения ран применяют синтомициновую эмульсию (0,25-0,5%), раствосодержащие неомиции ры и мази.  $(0,20-0,0.70)$ , полимикени (10000-20000 ЕД препарата на 1 мл растворителя нли 1 г мазевой основы), водные и мазевые 0,25% препараты грамицидина. При вяинфицированных ранах полезны комбинации полнмиксина с лых грамицидином. Не рекомендуется использовать местно препараты пенициллина, эритромицина, стрептомицина, так как легко возникают устойчивые к ним формы возбудителей. При местном применении антибиотиков на рану могут наблюдаться аллергические реакции (гиперемия, боль, зуд, кожные высыпания), которые проявляются у лиц, страдающих аллергией к антибиотнку. Не рекомендуется пользоваться концентрированными растворами антнонотиков, так как при этом не только подавляется рост микробной флоры, но и задерживается развитие грануляций. При внутриполостном введении концентрированные растворы антибнотиков могут оказывать токсическое действие.

Ниже представлены общие принципы применения антибиотиков при некоторых наиболее тяжелых формах гнойной хирургической, нифекции (см. также «Септические заболевания»).

Гнойная инфекция мягких тканей и костей. Фурункул, фурункулез, карбункул. Этнология: вызываются стафилококками, реже стрептококками, протеем, синегнойной или кишечной палочкой.

При неосложненном фурункулезе принимают обычные хирургические меры. Антибиотикотерапия показана при локализации фурункулов в области головы и осложнения (флегмона, лимфангоит, лимфаденит, тромбофлебит с метастазами). Назначают массивные дозы бензилпенициллина, метициллина, тетрациклина, левомицетина. При фурункулезе, помимо общеукрепляющего лечения, применяют антибнотикотерапию в больших дозах на основании изучения чувствительности возбудителя. Те же антибиотики находят применение и при карбункулах (иногда обкалывание антибиотиками вокруг места поражения). При гидрадените применяют пенициллин, тетрациклин, левомицетин внутримышечно, внутрь, а также местно (обкалывание пенициллином - 50 000-200 000 ЕД. реже Флегмона. Возбудители: стрептококки, стафилококки,

дифтероиды, протей, синегнойная палочка, анаэробы. При начинаю-

щенся флегмоне показано общее и местное применение соответствующих этнологическому фактору антибиотиков. В более поздних случаях - хирургические меры под защитой антибиотиков.

Панариции. Этнологический фактор; стафилококки, реже стрептококки и синегнойная инфекция. Основное лечение оперативное. Назначают пепициллин, полусинтетические пенициллины, левомицетин, эритромиции, внутримышечно, внутрь, иногда местно.

Лимфангонты, лимфадениты. Возбудители: стрептококки, стафилококки, кишечная палочка, реже пиевмококки. Антибиотикотеранню с использованием соответствующих активных препаратов применяют в ранней и последующей стадиях процесса наряду с хирургическим и общим лечением.

Острый остеомиелит. Чаще всего возбудителем являются стафилококки (80-95%), стрептококки (5-10%, у детей раннего возраста до 60%), в отдельных случаях - сальмонеллы, пневмококки, протен, кишечная и синегнойная палочки, энтерококки, анаэробы и др.

На результат лечения оказывают решающее влияние ранняя днагностика, начало лечения, локализация процесса. Изучают чувствительность возбудителей, выделенных из гнойного очага, гемокультур и на основании результатов выбирают антибиотик.

В случае чувствительности возбудителя пеннциллин является препаратом выбора. Его назначают в дозах 6000 000-10 000 000-20 000 000 ЕД в сутки внутривенно, иногда бензатин-пенициллин (бициллин) внутримышечно.

При устойчивых к пенициллину формах вводят оксациллин и метициллин в максимальных дозах, линкомиции, фузидин. До получения результатов изучения чувствительности возбудителей рекомендуется бензилпенициллин сочетать с одним из полусинтетических пенициллинов (оксациллин, метициллин). В случае грамотрицательной флоры левомицетин, стрептомицин, канамицин, ампициллин. назначают Длительность лечения обычно составляет 3-6 недель. Применение антибнотиков резко снизило летальность при остеомиелитах, септические осложнения, переход в хроническую форму.

Хронический остеомиелит. Антибиотикотерапия играет подсобную роль. Оперативные вмешательства проводятся под защитой рациональной антибиотикотерапии. Местно используют различные формы - «пломбы», «губки», инстилляции. В дренажах вводят растворы левомицетина, тетрациклина, неомицина, эритромнцина, пенициллина, стрептомицина, канамицина, бацитрацина, полимиксина, линкомицина.

Гнойные артриты обычно гематогенно-метастатического или травматического происхождения. Возбудители: главным образом стафилококки, стрептококки, пневмококки, гонококки, менингококки, кишечная палочка, бруцеллы, анаэробы и др. В зависимости от результатов изучения чувствительности назначают: бензилиенициллин (3000 000-7000 000 ЕД в сутки), при устойчивых к бензилпенициллину формах - полусинтетические пенициллины, эритромиции, канамицин, тетрациклин, левомицетин, стрептомицин. Лечение продолжается 3-4 недели. После исчезновения симптомов заболевания препараты вводят еще в течение 5 дней. Для этих антибиотиков (за нсключением эритромицина) характерно достаточное проникновение в синовнальную жидкость при введении

Помимо системного назначения, применяют внутрисуставное введение антибиотиков. Пенициллин вводят в растворе с концентрациен

100 000 ЕД/мл, оксациллин - 10 мг/мл, метициллин - 5-50 мг/мл, стрептомицин — 50 мг/мл, полимиксин — 1 мг/мл, неомицин — 50 мг/мл, бацитрацин - 500 ЕД/мл. Объем вводимой жидкости обычно составляет 2 мл, что должно соответствовать примерно половине выведеннои из полости сустава жидкости.

Гнойная инфекция полости черепа. Абсцесс мозга. Чаще всего абсцессы мозга имеют гематогенно-метастатическое (при первичном отите, мастоидите, сниусите, остеомиелите) или травматическое происхождение. Наблюдается смешанная микрофлора (стафилококки анаэробные стрептококки, аэробные стрептококки, писвмококки, H реже менингококки), кишечная палочка, протей, синегнойная палочка и др.

Антибиотикотерапня: бензилиенициллин внутримышечно или внутривенно в суточной дозе 8 000 000-20 000 000 ЕД, стрептомиции-2 г в сутки внутримышечно. Внутривенно вводят тетрациклин, левомицетни и другие антибиотнки (в соответствии с чувствительностью возбудителя).

Местные инстилляции в полости абсцесса: натриевая соль пенициллина в количестве 5000 ЕД (максимум 10 000 ЕД) при концентрации растворов не более 1000 ЕД/мл, стрептомиции - 10 мг (максимум 50 мг). Интравентрикулярное или интратекальное введение антибнотиков применяют при угрозе распространения процесса. Возможно нейротоксическое действие испициллина и стрептомицина при местном введении. Антибиотикотерапия играет подсобную роль, основное лечение - нейрохирургические вмешательства.

Гнойная инфекция грудной полости. А бецесс легкого. В большинстве случаев этнологическим фактором является смешанная флора (стафилококки, стрептококки, бактерии Фридлендера, пиевмококки, колибактерни), при гангрене легкого, кроме того, палочка инфлюэнцы, возбудители фузоспирохетоза, протей, синегнойная палочка, анаэробные микроорганизмы. Антибиотикотерапия строится на основе изучения чувствительности возбудителей, использования антибиотиков в максимальных дозах.

Применяют следующие антибиотики: бензилпенициллин (в сутки 2 000 000 - 5 000 000 ЕД и более) в сочетании со стрептомицином (в сутки 1-2 г), тетрациклин, левомнцетин, оксациллин, метициллин, бициллин.

Помимо системного назначения антибиотиков, их широко применяют местно путем эндобронхиальных или интратрахеальных инстилляций, введения в полость абсцесса в виде аэрозолей. Длительность лечения 4-6 недель и более. Целесообразно повторное изучение чувствительности и изменение метода лечения при отсутствии эффекта.

Гнойная инфекция брюшной полости. Перитониты. Характер

микрофлоры зависит от причины перитонита: при перфорации верхних отделов желудочного тракта (желудок, двенадцатиперстная кишка) отмечается грамположительная кокковая флора, при перфорации -аппенднкса и других участков кишечника - грамотрицательные мнкроорганизмы, анаэробы. Основные возбудители: энтерококки, стрептококки (как аэробные, так и анаэробные), стафилококки, клостридин, кишечные палочки, аэробактер, бактеронды, протей, синегнонная палочка и др.

Хирургическое вмешательство является основным методом. При установлении показаний к оперативному лечению немедленно начинают антибиотикотерапию (парентерально). Выбор антибиотика основан на выделении возбудителя и изучении его чувствительности.

Пенициллин в суточной дозе 6 000 000-10 000 000 ЕД вводят внутривенно (менее эффективно внутримышечное введение), стрептомиции - внутримышечно - 1-2 г в сутки, тетрациклин, левомицетин - внутривенно. Применяют также ампициллин, полимиксины.

Что касается введения некоторых антибиотиков внутрибрющинно (неомиции, стрептомиции, полимиксии), то существует опасность осложиений (кумуляция, возможность слипчивых процессов). Для предупреждения этих явлений необходимо применять раствор с рН 7,2-7,4 и определенные дозы антибиотиков: беизилпенициллин-100 000-200 00 ЕД, стрептомицин - 0,5-1 г (25-50 мг/мл); канамицин или неомицин - 0,25-0,5 г (2,5 мг/мл); полимиксины - 15-50-100 мг (1 мг/мл). Местное применение тетрациклинов и левомицетина не рекомендуется.

При одном лишь интраперитонеальном введении препаратов ввиду быстрого всасывания не удается поддержать высокие концентрации, ноэтому необходимо парентеральное применение антибнотиков, обеснечивающих достаточные концентрации и в брюшной полости.

Гиойные панкреатиты. Бактериальные инфекции поджелудочной железы чаще всего носят вторичный характер. Возбудители: кишечная палочка, стафилококк, стрептококк, энтерококк, аэробактер, сальмонеллы, клостридии, реже - шигеллы и др.

Целью антибиотикотерации при первичном бактериальном панкреатите является предупреждение вторичных осложнений. Антибиотиками выбора являются тетрациклины, особенно для внутривенного введения (в дозах 0,25 г 2 раза в сутки), сочетание бензилпенициллина (1 000 000 ЕД) и стрептомицина (1-2 г в сутки) внутримышечно. Помимо антибиотикотерапни, проводится обычное лечение.

Абсцесс печени. Основными источниками абсцесса печени являются инфекции желчных путей, аппендициты, колиты, панкреатиты, травмы печени. Этнологический фактор: кишечная палочка, стафилококки, протей, аэробактер, реже - энтерококки, зеленящий стрептококк, в отдельных случаях - синегнойная палочка, пневмококки и др.

Помимо оперативного лечения, необходимы антибиотнки в больших дозах (тетрациклин, левомицетин, стрептомиции, пенициллин).

Раневые инфекции. Этнологический фактор: стафилококки, синегнойная палочка, протей, кишечная палочка, стрептококки, анаэробы, часто смешанная мнкрофлора. Течение инфекции зависит от множества факторов, связанных с характером возбудителя, пораженных тканей, сопротивляемостью организма больного. Основное лечение хирургическое. Антибнотикотерапия показана при тяжелых ожогах, плоке, открытых переломах, поражении органов, недоступных для вмешательства. Применяют различные препараты (пенициллин, стрептомицин, тетрациклин, левомицетни и др.), главным образом системно (парентерально и внутрь), иногда в сочетании с местной анпликацией. Местное применение антибиотиков в области свежих ран не рекомендуется. Ожоговая болезнь и отморожения. При ожоговых поражениях наиболее часто обнаруживаются стафилококки, спистнойная палочка, стрептококки, кишечные палочки, протей, энтерококки, дифтероиды, анаэробы и др. Ожоговая болезнь может осложняться также пневмонней, флегмонами, газовой инфекцией, рожистой инфекциен н др., что определяет характер антибиотикотерации. В качестве профилактики и развития осложнений рекомендуются пенициллин в больших лозах (10 000 000-30 000 000-40 000 000 ЕД

в сутки) вначале в виде капельных вливаний в сочетании со стрептомицином (1-2 г в сутки) в течение 4-8 дней, затем тетрациклин левомицетин и другие антибиотики на основании изучения чувствительности возбудителей.

Показания к местному применению антибнотиков зависят от характера течения процесса. Предложены различные лекарственные формы для местной аппликации: гели с антибиотиками и стероидами пудры, аэрозоли, мази на безжировой основе с бацитрацином (500-1000 ЕД в 1 г), неомицином (5 мг в 1 г), полимиксином В (1 мг в 1г) левомицетином (0,25 мг в 1 г) и др.

Антибнотикотерапия при отморожениях построена на тех же принципах, что и лечение ожогов.

## АКУШЕРСТВО И ГИНЕКОЛОГИЯ

Общие принципы применения антибиотиков в акушерстве и гипекологии такие же, как и в хирургии (см. «Хирургические заболевания»). Профилактическое применение антибиотиков должно быть строго обоснованным и служить дополнением к соблюдению асептической техники. Показаннями к антибиотикопрофилактике в акушерстве служат:

1) опасность инфицирования при родовспомогательных, внутриматочных вмешательствах, многократных исследованиях влагалища, разрывах шейки матки;

2) продленный период родов (от 24 до 36 часов) и преждевременный разрыв пузыря;

3) кесарево сечение и опасность инфекции, разрывы матки;

4) лихорадочное состояние в периоде родов (стафилококковые и стрептококковые инфекции - ангины, фурункулы, панариции, фолликулезы, пиелонефриты, холециститы, сопровождающее роды рожистое воспаление, скарлатина и др.).

5) сифилитическая или гонорейная инфекция;

6) оперативные вмешательства на промежности, влагалище и шейке матки в послеродовом периоде;

7) инфекции мочевых путей, сопровождающиеся бактернурней.

Применение антибиотиков не показано при нормальном течении родов. Показанием к применению антибиотиков в этом случае являются ревматизм в анамнезе или пороки сердца.

В гинекологической практике профилактическое применение антибиотиков показано при оперативных вмешательствах в брюшной полости и влагалище, при опухолях придатков, пластических опера-ЦИЯХ.

Выбор антибиотика для профилактики может быть основан на знании возможной этиологии процесса, локализации очага инфекции. Чаще всего антибиотики применяют парентерально или внутрь, реже местно; рекомендуется комбинировать препараты. Следует избегать назначения антибиотнков в периоде беременности, особенно тех препаратов, которые проникают через плацентарный барьер и могут оказывать тератогенное действие.

Вульвовагиниты. Вызываются стафилококками, стрептококками, кишечной палочкой, энтерококками, трихомонадами, грибами рода Candida, реже - микобактериями туберкулеза и актиномицетами. При поверхностных процессах показано местное применение соответствующих антибиотиков, при более глубоких - системное назна-

280

**AB** 

цение. При вульвовагниите у девочек (возбудители - гонококки, стрентококки, стафилококки, кншечные палочки, трихомонады, грибы рода Candida) применяют пеннциллин, тетрациклин, левомицетин, нистатин. Продолжительность терапии 4-5 дней.

Кольпиты-вагиниты, сопровождающиеся белями, могут быть различной этиологии. Помимо обычной симптоматической терапии, при получении результатов бактериологического исследования назначают соответствующие антибиотики.

Гнойный кольпит может вызываться стафилококком, стрептококком, кншечной палочкой, трихомонадами, грибами рода Candida, энтерококком, протеем, снистнойной палочкой. Антибиотикотерапия должна быть основана на знании этнологического фактора. Местно применяют тетрациклин, неомицин, грамицидин и другие препараты в виде вагинальных таблеток, свечей, пудр, а в более тяжелых случаях парентеральное введение антибнотиков или прием внутрь. При кольпитах кандидозной этиологии вводят нистатин в глобулах, амфотерицин В нли леворин в виде вагинальных таблеток.

Эндоцервицит (этиологический фактор: стафилококки, гонококки, трихомонады, стрептококки, энтерококки, кишечные палочки, протей и др.). При выяснении этнологии процесса вводят соответствующие антибиотики как местно, так и парентерально или внутрь.

Эндометриты. Гонорейные, послеабортные (этиологический фактор: стрептококки, стафилококки, кишечная палочка, протей). Процесс может осложняться артритом, пиометритом, метритом, периметритами, перитонитами, сепсисом. Применяют пенициллин, стрептомицин, тетрациклин, левомицетин парентерально в больших дозах.

Инфекции придатков (сальпингиты, пиосальпникс, перисальпингиты, абсцессы яичников). Применяют высокие дозы пенициллина парентерально в сочетании со стрептомицином, ампициллин, тетрациклин, левомицетин, метициллин, оксациллин, линкомицин. При лечении хронических процессов (например, при пиосальпинксе) в случае невозможности хирургического вмешательства делают пункции и через дренаж вводят антибнотики: бензилпенициллин (1000 000 ЕД) + стрептомицин (1 г).

Параметриты вызываются стрептококками, стафилококками, реже кишечной палочкой, очень редко гонококками и микобактериями). В ранние сроки для ограничения инфекции вводят соответствующие возбудителю антибиотнки. При образовании абсцесса производят оперативное вмешательство с дренажем под защитой антибиотикотерапии.

Септический аборт (чаще всего смешанной этнологии, обнаруживаются стафилококки, кишечная палочка, стрептококки, энтерококки, протей). Цель антибиотикотерапии - борьба с распространением инфекции, предупреждение развития сепсиса. При неполном или начинающемся аборте, когда возможно симптоматическое лечение, назначают пенициллин (в суточной дозе 2000 000 ЕД) и стрептомиции (1 г), левомицетин или тетрациклин. При осложненном аборте с распространением инфекции на придатки, параметритах и перитоните применяют антибиотики в больших дозах: пенициллин (натревая соль) до 6 000 000 ЕД в сутки со стрептомицином (1-2 г), левомицетни, канамиции, мономиции, тетрациклин, линкомиции, ристомиции, ванкомицин, новобиоцин. Необходимо следить за нормальной функцией почек.

Послеродовые осложнения. Эндометриты (вызываются стрептококками, стафилококками, энтерококками, кишечной палочкой, протеем,

может наблюдаться смешанная инфекция). При установлении возбудителя терапию строят на сбчетании местного применения антибнотиков с общим, имея целью предупредить распространение инфекции. При послеродовом сепсисе необходима ранняя этнологическая терапия: введение ленициллина, левомицетнна, тетрациклина в больших дозах внутривенно (см. «Септические заболевания»).

Мастит (вызывается преимущественно стафилококками, реже стрептококками, кишечной палочкой). Пенициллин применяют на ранних стадиях процесса при чувствительных к нему возбудителях в суточных дозах 5 000 000-10 000 000 ЕД. При стафилококках, устойчивых к пенициллину, вводят оксациллин и метициллин в больших дозах, а также левомицетин, эритромиции, олеандомиции. В поздних стадиях антибиотикотерапия не показана, за исключением сентических форм. В пернод новорожденности противопоказаны сульфонамиды, левомицетин, новобиоцин, стрептомицип, пеомицип и капамиции. Эти антибиотики применяют в данном перноде лишь по внтальным показаниям и при невозможности заменить другими препаратами.

### УРОЛОГИЧЕСКИЕ ЗАБОЛЕВАНИЯ

Антибиотикотерапия урологических заболеваний должна быть построена на основании знания этиологического фактора процесса (прямая микроскопия бактерий в моче, выделение возбудителя и изучение его чувствительности). Многие антибиотнки обеспечивают концентрации препарата в моче, достаточные для осуществления не только бактерностатического, но и бактерицидного эффекта.

Среди основных возбудителей урологических заболеваний чаще всего встречаются кишечные и паракишечные палочки, энтерококки, протей, аэробактер, синегнойная палочка, стафилококки и стрептококки, реже - анаэробы. Часто возбудителем является смешанная флора. Нередко на основной процесс накладывается вторичное мнкробное инфицирование за счет кокковой флоры, а также патогенных грибов (кандидозы).

Для определения степени инфицирования производят подсчет микроорганизмов, а также лейкоцитов в 1 мл мочи; полученные данные сопоставляют с клиническими симптомами заболевания. Перед выбором схемы антибиотикотерапии необходимо знание точной локализации процесса, изучение чувствительности возбудителя, характера заболевания (острое, хроническое), функционального состояния органов выделения, сопутствующих заболеваний. Особенно следует учитывать возможное нефротоксическое действие антибнотиков. При выборе препарата лучше останавливаться на тех, которые выделя-

ются почками, создавая высокие концентрации в тканях и моче, с учетом реакции мочи, оптимальной для осуществления эффекта данного антибнотика.

Грамотрицательная инфекция. К и шечная палочка. Применяют тетрациклин, левомицетин, канамицин, полимиксины, гентамицин, ампициллин, стрептомицин, сульфонамиды, нитрофураны, неграм. Аэробактер, клебсиеллы. Обычно назначают левомицетин, канамицин, полимиксин, тетрациклин, стрептомицин. Протей. Применяют канамицин, ампициллин, левомицетин. Синегнойная палочка. Наилучшие результаты дает полимиксин, гентамиции, в отношении некоторых штаммов - тетрациклии, стрептомицин, канамицин.

Эффективность перечисленных антибиотиков в отношении многих грамотринательных микроорганизмов зависит от штамма. Встречается большое число резистентных форм.

Грамположительная инфекция. Стафилококки, чувствипенициллину. Назначают пенициллин, aMтельные к пициллин и др.; при устойчивых к бензнлиенициллииу - метициллин, оксациллин, тетрациклин, левомицетин, канамиции.

Энтерококки. Хорошие результаты получают при назначении ампициллина, тетрациклина, эритромицина, олеандомицина; слабее действует левомицетии. При поражении стрептококками наилучшие результаты дают пенициллин, тетрациклин, ампициллин; хужестрептомиции, левомицетии.

Следует учитывать, что бактерицидным эффектом в достигаемых концентрациях в моче и тканях обладают пенициллин, ампициллин, стрептомиции, канамиции, полимиксии. Концентрацию в моче (при неповрежденных почках) от 100 до 1000 ЕД/мл дают пенициллин и стрептомиции, от 150 до 2000 мкг/мл - ампициллин, от 30 до 5000 мкг/мл - тетрациклин, левомицетин, канамицин. Длительная антибнотикотерания возможна с использованием ампициллина и тетрациклинов. Следует, учитывать возможность быстрого нарастания резистентности к стрептомицину и канамицину и нефротоксичность полимиксипа, канамиципа, стрептомиципа,

Инфекции почек и окружающих тканен (перинефриты, эпинефриты, паранефриты, гнойные нефриты) обычно вызываются стафилококками, стрептококками, кишечной палочкой. В редких случаях при начале лечения в ранней стадии можно рассчитывать на эффект одной антибиотикотерапии. В основном лечение оперативное в сочетании с антибиотнкотерапией.

Острые пиелонефриты чаще всего вызываются кншечными палочками, реже - аэробактером, энтерококками, протеем, стафилококками, стрептококками, синегнойной палочкой. После установления этиологии процесса назначают антибнотнки в больших дозах (тетрациклии, левомицетии, ампициллин). Продолжительность лечения 2-3 недели. Необходим последующий бактернологический контроль (опасность перехода процесса в хроническое течение).

Инфекции мочевых путей у детей чаще всего вызываются кишечной палочкой, энтерококком, протеем, аэробактером, снистнойной палочкой, стафилококком. В соответствии с результатами изучения чувствительности назначают левомицетин, тетрациклин, ампициллин, полимиксии. Лечение продолжают от 3 до 6 недель.

Инфекции мочевых путей у беременных. Возбудители - чаще всего кишечная палочка, реже протей, синегнойная палочка, энтерококки, стафилококки.

Антибнотнкотерапню строят на тех же принципах, что и при острых пислонефритах, и проводят длительно - до 4 недель (ампициллии, левомицетии). Следует учитывать возможность тератогенного действия тетрациклинов (реже стрептомицина). Особую осторожность надо проявлять в последний период беременности и первые месяцы кормления.

Хронические пиелонефриты. Этнология - см. «Острые пиелонефриты». Антибиотикотерапия в большинстве случаев недостаточно эффективна, направлена на предотвращение распространения инфекции на паренхнму почек и дальнейшего прогрессирования заболевания, на предупреждение реннфекции.

При рациональной длительной терапии у части больных можно достигнуть хорошего лечебного эффекта. Результаты лечения определяются стадией заболевания, функциональным состоянием почек, чувствительностью возбудителей. Лечение обычно начинают с высоких доз антибиотиков (как и при острых пиелонефритах): тетрациклина, левомицетина, ампициллина, стрептомицина. Реже применяют эритромицин, колистин, полимиксин, канамицин,

Для длительного применения (многие месяцы с перерывами) рекомендуют следующие антибиотики: ампициллин, тетрациклин, левомицетин в суточной дозе 0.5-1.5 г.

Циститы. Вызываются кишечной палочкой, энтерококками, режедругими возбудителями. В тяжелых случаях - системное назначение (после определения чувствительности) левомицетина, тетрациклина, ампициллина. Целесообразность введения антибиотиков (например. неомицина) с помощью катетера в мочевой пузырь является спорной (возможность вторичного инфицирования).

Простатиты. Возбудители: кишечная и паракишечная палочка, аэпобактер, протей, синегнойная палочка, энтерококки, стафилококки, стрептококки, гонококки. Для лечения назначают пенициллин, стрептомиции, тетрациклин, левомицетин. Применяют трансперинеальное введение пенициллина (1 000 000 ЕД) со стрептомицином (1 г), а также инъекционные препараты тетрациклина, сочетание тетрациклина с олеандомицином.

#### КОЖНЫЕ БОЛЕЗНИ

При кожных заболеваниях микробной этнологии применение антибиотиков является широко показанным и приводит к значительному сокращению продолжительности лечения. Антибнотнки применяют как местно, так и системно (внутрь и парентерально). План и схемы антибиотикотерапни строятся на основе изучения чувствительности возбудителей.

Местное применение антибиотиков. При местной антибнотикотерапии необходимо учитывать следующие факторы:

а) исходя из того, что инфекция кожных покровов чаще всего вызывается ассоциацией микроорганизмов и часто сопровождается развитием устойчивости возбудителей, наиболее целесообразным является использование сочетаний антибиотиков;

б) применяемые антибиотики не должны оказывать местного раздражающего действия и быть не токсичными для лейкоцитов и фагоцитирующих клеток, грануляционной ткани и т. д. ДРУГИХ В связи с возможностью аллергизирующего действия местно должно быть ограничено использование препаратов пенициллина, стрептомицина, сульфонамидов и др.,

в) для высокотоксичных антибиотиков необходимо учитывать возможность всасывания через кожные покровы.

Местно антибиотики применяют в виде мазей, эмульсий, раствопов: наиболее эффективным является использование аэрозолей антибиотиков или распыление их порошков.

Смешанная флора обусловливает необходимость предпочтительного применения антибиотиков широкого спектра, среди которых наиболее эффективными являются мази на основе неомицина и близких к нему антибиотиков, гентамицина, преимуществом которого является высокая активность в отношении Ps. aeruginosa Широко исполь-

зуются эмульсии порошки (5%) на основе левомицетнна, чему спозують активность антибиотика в отношении стафилококков и энтеробактерни Однако распространение устойчивых ШТАММОВ пери препарата Среди комбинированных форм наиболее часто применяется сочетание неоминина и полимиксина (обеспечивает активность в отношении Ps. aeruginosa).

Общая антибиотикотерапия. Применяется при тяжелом течении инфекции. При стафилококковой этнологии заболевания до получения результатов определения чувствительности назначают бензилпенициллин в сочетании с метициллином или оксациллином. При инфекциях, вызываемых чувствительными штаммами, антибнотиком выбора является бензилпенициллин, в случае устойчивости - метициллин или оксациллин. При устойчивости возбудителя к антибиотикам группы пенициллина или повышенной чувствительности к ним выбирают между фузидином (одним или в сочетании с эритромицином) и цефалоспориновыми антибиотиками. При инфекции, обусловленной грамотрицательными микроорганизмами, лечение назначают в зависимости от вида возбудителя и его чувствительности к антибиотикам. Наиболее эффективными в отношении Ps. aeruginosa являются гентамиции, карбенициллин и полимиксин. Лечение тяжелых поражений, вызываемых кишечной палочкой, до определения чувствительности следует начинать с полимиксина, выбирая затем антибиотик в соответствии с данными лабораторных исследований. Наиболее эффективными антибиотиками при протейной инфекции являются канамицин и гентамицин, а в отношении штаммов Pr. mirabilis - ампициллин.

Пиодермии. Эпидермальные формы (стафилококковый импетиго, стафилодермия новорожденных, эксфолиативный дерматит новорожденных). Возбудители: стафилококки, стрептококки, смешанная микрофлора.

Местная антибиотикотерапия: растворы, пасты. мази - бацитрацин с неомицином или левомицетин, эритромицин. Общая антибиотикотерапия рекомендуется во всех случаях. Применяют пенициллин, оксациллин, метициллин, эритромицин.

Эпидермально-кожные формы. При фолликулярных импетиго, простой эктиме (стафилококк, стрептококк) проводят терапию, как и при эпидермальных формах дерматитов.

При гангренозной эктиме детей раннего возраста (возбудители синегноиная палочка, кишечная палочка, протей, стафилококки, стрептококки, коринебактерии) показано местное лечение неомнцином, бацитрацином, полимиксином и др. в соответствии с чувствительностью возбудителя.

Фолликулиты (сикоз и др.), вызываемые стафилококками, реже стрептококками: местная терапня, как и при эпидермальных формах пиодермии, а также общая антибиотикотерапия для предупреждения рецидивов.

Эритема экссудативная мультиформная. Для лечения вторичных инфекции - пенициллин, тетрациклин, левомицетин (местное и общее применение).

Эритразма. Антибиотикотерапия — тетрациклины, левомицетин. Эритромицин, пенициллин

# ВЕНЕРИЧЕСКИЕ БОЛЕЗНИ

Гонорея. Бензилиенициллин является основным препаратом яля лечения гонорен. До настоящего времени не описаны полностью устоичивые к пенициллину штаммы гонококков. Рост большинства штаммов подавляется концентрациями бензилиенициллина 0.1 ЕД/мл Пногда встречаются штаммы, чувствительные к 0,1-05 ЕД/мл в редких случаях - к 1,5 ЕД/мл и более высоким концентрациям. Суточные дозы бензилпенициллина в зависимости от степени чувствивозбудителя - 600 000-5 000 000 ЕД. Применявшаяся тельности прежде схема - однократное назначение 300 000-400 000 ЕД новокаиновой соли бензилпенициллина - не обеспечивает излечение и приводит к большому числу рецидивов.

Основанием для применения высоких доз бензилпенициллина послужили следующие обстоятельства: возможность излечения большинства больных, предупреждение отбора и распространення форм гонококков с пониженной чувствительностью к пенициллину, лучшие результаты при лечении гонореи женщин. Как правило, пероральный прием препаратов пенициллина не рекомендуется.

Зарубежные авторы считают возможным назначать при острой гонорее пролонгированные формы бензилпеницилища (в дозе 600 000-1 200 000 ЕД), однако при этом в 30% случаев наблюдаются рецидивы.

Обычно назначают 1000 000 ЕД новокаиновой соли +1000 000 ЕД калиевой соли бензилпенициллина внутримышечно в течение 2-4 дней. При присоединении сальпингита общая доза пенициллина должна составлять 6 000 000 ЕД.

При повышенной чувствительности к пенициллину и смешанной инфекции (например, присоединение стафилококков) можно применять другие антибиотики: тетрациклин (1.5-3 г внутрь или 250-500 мг внутримышечно). макролиды (эритромнции, олеандомиции - внутрь до 3 г. возможно образование резистентных форм). левомицетин (внутрь 2 г. внутримышечно 1 г), стрептомиции (1-2 г внутримышечно, возможно образование резистентных форм). При назначении данных антибиотиков отмечаются рецидивы в 20-45% случаев.

При осложнениях гонорен у мужчин (простатиты, семиваскулиты, фуникулиты, эпидимиты) и у женщин (сальпингиты, цервициты, эндометриты, пиосальпинкс) назначают пенициллин в высоких дозах.

Сифилис. Целью антибнотикотерапин является быстрое влияние на клиническое течение процесса, предупреждение заразительности. уменьшение возможности поздних поражений, предупреждение рецидивов.

Пенициллин является в настоящее время основным препаратом в лечении всех стадий снфилиса и заменяет прежние «классические» методы терапии. Для успеха пенициллинотерапии сифилиса необходимо обеспечение в сыворотке крови больных спирохетоцидных коннентраций антибиотнка (0,017-0.2 ЕД/мл) в течение по крайней мере 10 дней.

Принятые дозы и режнм лечения значительно отличаются в разных странах, а рекомендуемые дозы бензилпенициллина колеблются от 2500 000 до 10 000 000 ЕД и более.

Применяют бициллин в дозах 1500 000-3 000 000 ЕД, новоканновую соль в средних дозах 600 000-1 000 000 ЕД ежедневно или один раз в 2 дня (новокаиновую соль пеннциллина в сочетании с бициллином можно вводить одни раз в 2 лня). Однако применение

пролонтированных форм пенициллина, но мнению некоторых авторов, не всегда приводит к санации организма и купированию процесса. Другие антибиотики дают при лечении сифилиса худшие результаты. чем пенициллин.

тетрациклин применяют в суточной дозе 1-2 г. Общая доза на курс в 15 дней 30-40 г. Эритромиции назначают в суточной дозе 1-2 г. всего на курс (10-15 дней) 20-30 г.

Венерическая гранулема. Для лечения применяют тетрациклин в суточной дозе 2 г, лечение продолжают 10-28 дней в тех же дозах; одинаковой эффективностью обладает левомицетин. Стрептомицин назначают в суточной дозе 1-2 г в течение 5-20 дней.

Мягкий шанкр. Антибиотикотерапня: стрептомиции в суточной дозе 1-2 г в течение 5-10 дней. Эффективны также левомицетии, тетрациклины и эритромиции. Пенициллин не ноказан.

## ЗАБОЛЕВАНИЯ НЕРВНОЙ СИСТЕМЫ

Гнойные менингиты. Возбудители: менингококки (до 50% случаев), пиевмококки (до 20%), бактерии инфлюэнцы (до 15%). В различных возрастных группах имеют значение определенные возбудители. У поворожденных это чаще всего кишечные и паракишечные палочки (до 70%), писвмококки и стрептококки (до 25%), реже - протей, синегнойная палочка, сальмонеллы, стафилококки, у детей в возрасте до 6 месяцев - пневмококки, меннигококки, палочка инфлюэнцы, стафилококки, редко грамотрицательные микроорганизмы, у детей до 10 лет - менингококки (до 65%), пневмококки (до 20%), а также бактерии инфлюэнцы и стафилококки. У людей старше 40 лет, помимо пневмококков и менингококков, встречаются стафилококки и грамотрицательные микроорганизмы.

Для установления этнологического фактора (характер микрофлоры) целесообразно осуществлять прямую бактерноскопню окрашенных препаратов.

Антибиотикотерапия строится на основе изучения чувствительности возбудителей с учетом возможности достижения бактерностатической или (желательно) бактерицидной концентрации в ликворе. Целесообразно назначать антибиотнки парентерально, предпочтительнее внутривенно, можно внутримышечно, иногда в сочетании с интралюмбальным введением.

В начале терапин применяют левомицетин+пенициллин (или ампициллин), у новорожденных - левомицетин, тетрациклин, при грамотрицательной флоре - стрептомицин.

При выборе терапии следует иметь в виду особенности проникновения антибнотиков в ликвор. Быструю и значительную концентрацию пенициллина удается обеспечить лишь при внутривенном введении препарата. При внутримышечных инъекциях проникновение в ликвор недостаточное. Стрептомицин плохо проникает в спинномозговую жидкость. Левомицетин обнаруживается в достаточных концентрациях в ликворе через 2 часа после парентерального введения и через  $3-6$  чатов после приема внутрь (50% от концентрации в сыворотке крови). Гетрациклины проникают в ликвор после перорального введения через 10-12 часов, после внутривенного - через 3-5 часов н в значительно больших концентрациях, чем при приеме внутрь. Пенициллин назначают в следующих суточных дозах: новорожденным — внутримышечно 500 000 ЕД/кг, грудным детям — 1 000 000

ЕД/кг, детям старшего возраста - 50 000 ЕД/кг, взрослым внутримышечно или внутривенно в максимальных дозах: в начале лечения через каждые 2 часа (необходимо опасаться возможных нейротоксических явлений при максимальных дозах пенициллина!)

По показаниям вводят метициллин, оксациллин, ампициллин в высоких дозах.

Стрептомиции назначают: детям в суточной дозе 50 мг/кг, внутримышечно, не более 1 г через каждые 6 часов, взрослым - 2-3 г в сутки.

Левомицетин вводят в суточной дозе: новорожденным - 25-50 мг/кг, грудным детям - 80-100 мг/кг, детям старшего возраста -50-80 мг/кг (максимально 3-4 г), взрослым - 50 мг/кг (3-4 г) внутривенно или внутримышечно. Тетрациклины назначают детям в дозе 50 мг/кг, взрослым - 1,5-2 г. При этом в начальной стадии процесса обеспечиваются хорошне концептрации в ликворе. По показаниям применяют также эритромиции, полимиксии. Продолжительность антибиотикотерапии 2-3 дня после установления пормальной температуры, затем - снижение доз.

Относительно целесообразности и эффективности интралюмбального введения антибиотиков в настоящее время нет единого мнения. При строгом соблюдении техники введения (не быстрее 1 мл раствора в минуту) и ограничении доз (интралюмбально рекомендуют вводить антибиотики не более 3 раз) эффективность интралюмбального введения антибнотиков связана с быстрым созданием бактерицидной концентрации в ликворе, которая поддерживается длительное время. Так, после однократного введения пенициллина в ликворе обнаруживается терапевтическая концентрация препарата в течение 12 часов, стрептомицина - 24-36 часов.

По данным ряда авторов, интралюмбальное введение антибиотиков значительно улучшает течение процесса как в ранней, так и в поздней стадии болезни.

Бензилпенициллин интралюмбально вводят в виде натриевой соли при менингитах пневмококковой и стафилококковой этнологии. В случае устойчивых стафилококков назначают метнинллин нли оксациллин. Бензилпенициллин интралюмбально применяют в следующих дозах: новорожденным - 2500 ЕД, грудным детям - 2500-5000 ЕД. детям до 4 лет - 5000 ЕД, детям до 14 лет - 5000-8000 ЕД, взрослым - 10 000 ЕД. (при данной дозе через 12 часов в ликворе обнаруживается концентрация 0.25-0.08 ЕД/мл). Метициллин взрослым вводят в дозе 20-25 мг не более 1-4 раз.

Стрептомицин или ампициллин применяют эндолюмбально при менингитах, вызванных бактериями инфлюэнцы. Стрептомиции эндолюмбально назначают в виде хлоркальциевого комплекса новорожденным в дозе 8-10 мг, детям до 2 лет - 10-15 мг, до 4 лет детям водят в дозе 5-10 мг, взрослым - 10-20 мг.

При менингококковом менингите интралюмбальное введение антибиотиков не показано.

«Эпидемический» менингит менингокковой этио логии. Бензилпенициллин в максимальных дозах лучше вводить внутривенно, затем внутримышечно. Интралюмбально антибиотики при этой форме менингита не применяют. При высоких дозах пенициллина достигаются бактерицидные концентрации в крови. При повышенной чувствительности больных к пенициллину можно применять левомицетин, реже тетрациклин,

Высокие дозы антибиотиков вводят по меньшей мере 3 дня при установлении пормальной температуры, а затем уменьшенные дозы гечение 8-14 дней.

Благодаря применению антибиотиков значительно снизилась летальность при данной форме менингита.

Менингит пневмококковой этиологии. Первоначальная антибиотикотерапня — большие дозы бензилиенициллина внутривенно, а также в виде капельных вливаний, затем после стерилизации ликвора, по данным зарубежных авторов, 20 000 000-24 000 000 ЕД в сутки внутримышечно.

Дополнительно рекомендуется 2-3 раза через 12-24 часа в начале лечения вводить пенициллин интралюмбально. При непереносимости пенициллина вводят эритромицин или левомицетин в высоких дозах; худшие результаты дает тетрациклин. Длительность лечения не менсе 4 недель. Пельзя сочетать ненициллин с тетрациклином нли левомнцетнном, так как при данном возбудителе наблюдается антагонизм.

Благодаря применению высоких доз антибиотиков летальность при данной форме менингита резко снизилась,

Меннигит, вызванный бактериями инфлюэнцы, наблюдается чаще всего у грудных детей и детей до 5 лет; у взрослых эта форма встречается реже. Для установления этиологии снимают отнечатки со слизистой оболочкой носа и получают гемокультуру. Антибнотикотеранню строят на основе следующих схем: а) внутвведение сочетания левомицетина и стрентомицина римышечное (при этом один раз стрептомнцин вводят интралюмбально); б) левомицетин+сульфонамиды+стрентомицин; в) левомицетин; г) тетрациклин+стрентомиции; д) ампициллин внутривенно дозе  $\mathbf{B}$ 150 мг/кг в сутки 3 дня подряд, затем внутримышечно.

Однократное интратекальное введение стрептомицина, как правило, дает стерилизующий эффект в течение 12-24 часов. Не рекомендуется назначать только стрептомицин, ибо в процессе терапии могут образовываться устойчивые штаммы возбудителей. Длительность лечения 3-4 недели. Лечение продолжают в течение 8 дней после нормализации гемпературы.

Стафилококковый менингит. Считают возможным до идентификации возбудителя вводить метнциллин внутривенно и интратекально; сочетание оксациллина и пенициллина внутримышечно с одновременным повторным (с интервалом в 4-5 дней) интратекаль-НЫМ ВВедением пенициллина; левомицетин с эритромицином внутривенно, канамицин, ванкомицин. Длительность терапии 3-4 педели.

Стрептококковый менингит вызывается гноеродным, зе-

ленящим стрептококками, стрептококками группы В, редко анаэробными стрептококками. Лечение - см. «Менингит пневмококковой эти-ОЛОГИИ».

Менингит энтерококковой этиологии. Применяют сочетание пенициллина и стрептомицина, тетрациклина и стрептомицина, ампициллин.

Менингит, вызванный кишечной палочкой, встречается чаще всего у новорожденных. Антибиотикотерапия: левомицетин, тетрациклин, сочетание стрептомицина с полимиксином, ампициллин внутривенно и интратекально, при установлении факта чувствительности - бензилпеннциллин в максимальных дозах. Длительность терапии 2-3 недели. Прогноз неблагоприятный; в 10-50% случаев (по данным разных авторов) возможно полное излечение.

19 Справочния но антибноченам
Таблица 91

# Применение антибиотиков при инфекциях глаз

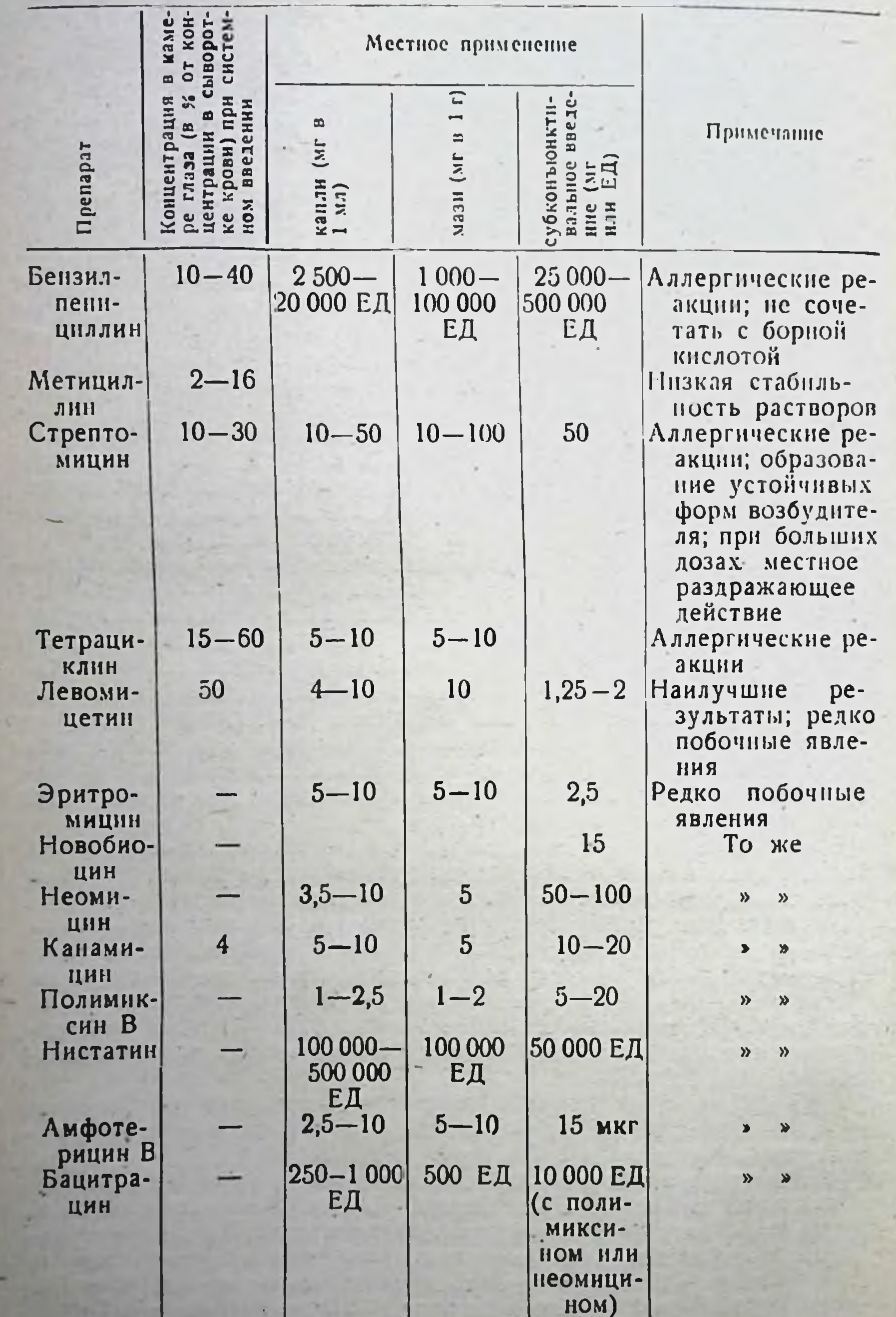

Менингит, вызванный сальмонеллами, отмечается чаще у детей до 2 лет, у взрослых — крайне редко. Антибиотикотерапия: левомицетин в сочетании со стрептомицином (внутримышечно. питратекально). Длительность лечения не менее 3 недель.

Менингит, вызванный синегнойной палочкой, чаще всего развивается после различных вмешательств в области черепа (при диагностике, терапии, операциях), реже бывает гематогенного характера. Антибиотикотерапня: полимиксин В или колистин внутримышечно, возможно интратекальное введение. При установлении чувствительности возбудителя вводят левомицетии в сочетании со стрептомнцином или окситетрациклином. Лечение до 1 месяца. Благодаря применению антибиотиков в последнее время значительно снижена летальность.

Менингит, вызванный фридлендеровской палочкон, встречается редко (грудные дети, больные диабетом). Антибнотикотерапия: левомицетин+стрептомиции (внутримышечно, интратекально).

Менингит, вызванный протеем, - очень редкое заболевание, встречается у новорожденных. Лечение строится на основе нзучения чувствительности штаммов протея к антибиотикам.

## ГЛАЗНЫЕ БОЛЕЗНИ

Применение антибиотиков при заболеваниях глаз имеет особенности: нмеются специальные лекарственные формы: глазные капли, водные растворы или суспензии антибиотиков (табл. 91). При острых нифекциях зарубежные авторы рекомендуют вводить капли в первые 30 мннут - 30 раз (по одной капле в минуту), во вторые 30 минут - 6 раз, затем каждые 2 часа; ночью интервалы не ме $n = 4 - 5$  часов.

Глазные мази вначале вводят каждые 1-2 часа, позднее каждые 4 часа (за исключением длительно действующих мазей; см. например, дитетрациклиновая, дибномициновая мази).

Системное введение. При общей (системной) антибиотикотерапин как при парентеральном, так и пру внутривенном применении необходимо обеспечить проникновение препаратов в область глаза. Проницаемость барьеров увеличивается при воспалительных процессах. Практически достаточная концентрация антибиотика достигается при назначении больших суточных доз антибиотиков (для бензилпеницил. лина 4 000 000-5 000 000 ЕД. левомицетина - 3 г. стрептомицина -2 г. тетрациклина для внутривенного введения - 1 г). Субконъюнктивальное введение. Используют пенициллин, стрептомиции, инъекционные препараты левомицетина в растворах. Вводят в объеме 0,3-1 мл обычно один раз в 12-24 часа и чаще. При этом достигаются необходимые концентрации в водянистой влаге; меньшие концентрации обнаруживаются в стекловидном теле. Путем добавления адреналина удается обеспечить увеличение концентраций в 10 раз. Этот метод введения применяют при кератите, бленнорее и других заболеваниях.

Ретробульбарно антибиотики вводят при воспалительных процессах в тканях орбиты.

Введение в переднюю камеру глаза. Вводят растворы антибиотиков в объеме 0.1-0.25 мл. Применяют следующие препараты: левомицетин (1-2 г), эритромицин (1-2 мг), неомицин (0,2-2,5 мг),

19\*

бензилпенициллин (1000-10 000 ЕД). полимиксин В (0.1 мг), стрептомицин (0,5-5 мг), бацитрацин (500-1000 ЕД).

Введение в стекловидное тело. В объеме 0.1 мл вводят 1000-2000 ЕД бензилпенициллина. 1 мг стрептомицина. Введение больших концентраций антибиотнков противопоказано.

Местное применение антибиотиков. К препаратам для местного введения в офтальмологии предъявляют следующие основные требования:

1) хорошая растворимость, изотония, пределы рН 6.8-7,4, способ. ность к диффузии, поверхностная активность, стабильность;

2) строгая стерильность;

3) отсутствие местного раздражающего и токсического действия;

4) исключение возможности аллергических явлений.

Профилактическое применение. При опасности инфицирования репослеоперационное назначение антибиотиков. предкомендуют  $H$ Обычные возбудители инфекций глаза: стафилококки, стрептококки, пневмококки, кишечная палочка, синегнойная палочка, протей. Необходим контроль чувствительности. Для местной профилактики в виде глазных капель применяют полимиксин + бацитрации, неомиции, канамицин, левомицетин, тетрациклин каждые 5-10 мниут за 1-2 часа до операции. После операции рекомендуют субконъюнктивальное введение бензилпенициллина в дозе 20 000-30 000 ЕД.

Инфекции век. При флегмонах и абсцессах, вызванных стафилококком. проводят общее лечение пенициллином. левомицетином, тетрациклином. При блефарите, вызванном стафилококком, мази, глазные капли и общая терапия: пенициллин, левоминетии, тетраниклин.

При ячмене, вызванном стафилококком, мази и капли: левомнцетин, неомицин, канамицин, пенициллин+сульфонамиды (обкалывание противопоказано!).

Инфекции слезных органов. При остром дакриоадените, вызванном стафилококком, показано общее лечение пенициллином, хроническом дакриоцистите (возбудители - пневмококки, реже стрептококки и стафилококки) - общее лечение (пенициллин, стрептомицин), остром флегмонозном дакриоцистите (этиологический фактор - грамположительная флора, протей и другие грамотрицательные возбудители), дакриоцистите новорожденных (возбудители - пневмококки, стрептококки, стафилококки) - местное применение антибиотиков.

Конъюнктивиты. Этнологический фактор: бактерии (30%), вирусы (40%), в остальных случаях - не выяснен. При конъюнктивитах обнаруживаются следующие микроорганизмы: группы гемофилюс, пневмококки, стафилококки, стрептококки, гонококки, менингококки, синегнойная палочка, протей, кишечная палочка, бруцеллы, бактерин дифтерии, вирусы трахомы, паратрахомы, герпеса, свинки, аденовирусы, микобактерии туберкулеза и лепры, спирохеты и др.

При острых конъюнктивитах назначают левомицетин, тетрациклин, канамицин, пенициллин и другие препараты (в соответствии с чувствительностью возбудителя) в формах для местного применения (глазные капли).

Трахома. Антибиотикотерапия: тетрациклин, эритромнцин, олеандомицин, левомнцетин. Местно применяют 1% мази и суспензии тетраниклина, эритромицина, левомицетина, которые закладывают за веко 2-4 раза в сутки, дибиомициновую или дитетрациклиновую мазь - один раз в сутки или в 2 суток. Лечение 1-3 месяца. Для борьбы с вторичной микробной инфекцией используют стрептомицин, полимиксин, неомицип, ристоцетин и др.

Инфекции роговниы (вызываются пневмококками, стафилококками,

стрептококками, синегнойной палочкой и др.; наблюдается и смешанная инфекция). Антибнотикотерапия: капли, мази - неомицин, тетрациклин, левомицетин, полимпксин, стрептомиции, канамиции, пенициллин. При тяжелых формах необходимо системное применение. При кератитах вирусной этнологии показана антибиотикотерапия вторичной инфекции.

Острый прит (возбудители - стафилококки, стрептококки, пневмококки, менингококки, синегнойная палочка). Системное применение в высоких дозах пенициллина, стрептомицина, левомицетина, субконъюнктивальное — пенициллина, стрептомицина, левомицетина. внутриглазное введение антибнотнков в тяжелых случаях. Специфические ириты (сифилитический, гоноройный, туберкулезной этнологии) лечат принятыми для этих заболеваний препаратами.

Ретиниты (чаще всего при бактериемнях и сепсисе). Общая антибиотикотерапия в больших дозах, а также субконъюнктивальное или интраокулярное введение пенициллина, стрептомицина, левомицетина.

## ЗАБОЛЕВАНИЯ ЛОРОРГАНОВ

Ангина и тонзиллиты. Как правило, стрептококки сохраняют чувствительность к бензилпенициллину, поэтому препараты пенициллина остаются средствами выбора при ангинах и тонзиллитах стрептококковой этиологии. Значение пенициллинотерапии заключается в профилактике ревматизма, гломерулонефрита, перитонзиллярных инфильтратов, абсцессов, флегмон, тромбофлебитов, сепсиса. В острых случаях при раннем начале пенициллинотерапии наблюдаются быстрое купирование острых симптомов заболевания и освобождение от возбудителя.

Применяют различные схемы лечения пеннциллином:

а) бициллин в разовой дозе 1 200 000 ЕД, детям 60 000-900 000 ЕД:

б) бициллин + новокаиновая соль бензилпенициллина в общей лозе 600 000 ЕД на 1-й. 3-й. 5-й и 7-й день болезни;

в) новоканновая соль бензилпенициллина по 600 000 ЕД каждые 2 дня. Пероральные пенициллины (феноксиметилпенициллин и др.) в суточной дозе от 600 000 до 1 200 000 ЕД, разделенных на 3-4 приема. В случае аллергии к пенициллину могут применяться эритромиции, тетрациклин и другие антибиотики.

Инфекции верхних дыхательных путей. Риниты, ринофарингиты. фарингиты, тонзиллофарингиты, ларинготрахенты, ларинготрахеобронхиты примерно в 90% случаев вызываются различными вирусами (микровирусы, аденовирусы, вирусы Коксаки, риновирусы п др.), в отношении которых нет специфических средств. Первичные и вторичные инфекции бактериального происхождения относительно редки (стафилококки, стрептококки, пиевмококки). Профилактическое применение антибиотиков при данных инфекциях в случае отсутствия подтверждения бактериальной этнологии процесса не считается целесообразным. Применяют ампициллин, тетрациклин, левомицетин, бензилпенициллин, стрептомиции. Ларинготрахеобронхиты новорожденных и грудных детей, протекающие в тяжелой форме и дающие высокую летальность, обычно вирусного происхождения. В случае присоединения вторичной инфекции (кокковая флора) назначают левомицетни, тетрациклины, ампициллин, стрептомиции.

Острый отит. Вызывается стафилококками, пневмококками, стрентококками, палочкой инфлюэнцы, смешанной микрофлорой. Цель антибнотикотерапни при остром отите - сокращение продолжительности заболевания, предупреждение развития осложнений и перехода в хроническую форму. В ранней стадин острого гнойного отита в зависимости от чувствительности возбудителен применяют бензилпенициллин внутримышечно в высоких дозах - 1 000 000-3 000 000-5 000 000 ЕД в сутки, тетрациклин или левомицетин, ампициллин, Не рекомендуется вводить препараты стрептомицина из-за возможности ототоксических побочных явлений. Продолжительность терапии 5-10 дней. Лечение обычно продолжают в течение нескольких дней после прекращения выделения гноя и исчезновения других симитомов заболевания. В случае безуспешной антибиотнкотерапии в течение 2-3 дней и невозможности изучения чувствительности возбудителя необходимо вводить антибиотнки резерва (макролиды, полусиитетические пенициллины).

По данным зарубежных авторов, при антибнотикотерапни острых отитов в 6-15% случаев эффект отсутствует.

Хронический отит. Возбудители: протей, синегнойная палочка, кишечная палочка, стафилококки, реже - стрептококки, писвмококки, коринебактерии и некоторые грибы. При мезотимпанальной форме наряду с хирургическим методом показано местное введение антибнотиков в растворах и пудрах (левомицетии, бацитрации, полимиксин, колистин, неомиции, канамиции, тетрациклины). При эпитимпанальной форме с целью предупредить образование мастоидитов и отогенных осложнений необходима ранняя, направленная антибиотикотерапия в больших дозах.

Острый мастоидит грудных детей вызывается стафилококками, стрептококками, кишечной палочкой, пневмококками, протеем, синегнойной палочкой, бактериями инфлюэнцы. В единичных случаях показана антибнотикотерапия, чаще всего-оперативное вмешательство.

Инфекции придаточных полостей носа. Острые синуситы вызываются чаще всего стафилококками, затем стрептококками, пиевмококками, палочкой инфлюэнцы, протеем, реже кишечной синегнойной палочкой. Антибиотикотерапия в высоких дозах в соответствии о нзучения чувствительности результатами (бензилпенициллин 1 000 000-5 000 000 ЕД в сутки. полусинтетические пенициллины. тетрациклин, хлорамфеникол). Длительность терапии обычно 5-10 дней, иногда 2-3 недели.

Подострые и хронические синуситы. Основное лечение - оперативное с местным применением антибнотиков при пункции (8-10 введений). Применяют пенициллин, стрептомнции, неоми-

ции, бацитрации, полимнксии, колистии, левомицетии, тетрациклии.

# ПОБОЧНОЕ ДЕЙСТВИЕ АНТИБИОТИКОВ

Введение в медицинскую практику активных химиопрепаратов и антибиотиков сопровождалось появлением различных реакций, иногда опасных. В настоящее время нужно не только хорошо знать лекарственные средства, применяемые для лечения больных, но и четко представлять возможность побочного действия, его патогенеза, формы проявления, меры его предупреждения и лечения. За последнее

время этой проблеме уделяется большое внимание как в отечественной, так и в мировой литературе. При этом имеются две тенденции: один авторы гиперболизируют осложнения антибиотической терапии, уделяют слишком много внимания ее теневым сторонам, другие, исходя из небольшого процента тяжелых осложнений, склонны игнорировать опасность их возникновения.

позволяет сде-Многолетний опыт применения антибиотиков лать объективные обобщения и сформулировать основные теоретические и практические установки по характеристнке побочных реакций. Большинство авторов согласны с тем, что побочное действие при антибнотической терапии сводится к аллергическим, токсическим реакциям и явлениям, связанным с химиотерапевтическим эффектом антибнотнков (дисбактериоз и др.) (табл. 92).

## ЛЛЛЕРГИЧЕСКИЕ РЕАКЦИИ

В эту группу побочных явлений, свойственных многим антибнотикам, входят различные по характеру, тяжести течения и исходу патологические процессы, связанные со способностью антибиотика образовывать аллергены и сенсибнлизировать организм больного. При оценке подобных реакций, возникающих в процессе антибиотнкотерапни, особое значение имеет правильность диагностнки, Нередко близкие клинические симптомы наблюдаются не только при аллергических, но и при токсических явлениях, а также как проявления основного заболевания.

Возникновение аллергических реакций и их выраженность при антибнотикотерапин могут быть обусловлены различными факторами:

а) свойствами антибиотика или продуктов его разрушения и превращения в организме (пенициллин, стрептомицин, новобиоцин и др.);

б) методом введения препарата. Особенно часто аллергические реакции возникают при местном применении (кожные реакции), аэрозольтерапии, парентеральном введении. Подобные реакции наблюдаются реже при пероральном назначении антибиотиков. Выраженность аллергических реакций может зависеть от величины дозы, режима лечения и особенно применения препаратов длительного действия;

в) индивидуальной чувствительностью больного, групповой и периферической аллергией к лекарственным препаратам.

Эта группа побочных реакций наиболее опасна, так как их трудно предусмотреть и они могут быть очень тяжелы (вплоть до анафилактического шока). На первом месте среди антибиотиков по аллергическим осложнениям стоит пенициллин; стрептомицин значительно реже вызывает эти осложнения. По данным американской литературы, повышенная чувствительность развивается приблизительно у 10% больных, получавших антибиотики, но шоковые состояния встречаются редко (единичные случан на миллион). Аллергические явления не связаны с прямыми фармакологическими свойствами лекарственного вещества. Они возникают в результате освобождения из тканей организма биологически активных веществ: гистамина, гепарина, серотонина и др. Названные вещества оказывают особое действие на аппараты нервной системы, гладкую мускулатуру бронхов, вызывают усиление проницаемости сосудов. Это придает аллергическим реакциям особую окраску, определяет сложный комплекс явлений, типичных для аллергических реакций. Проявление реакций, клиника и степень их тяжести определяются инди-

Таблица 92

Классификация побочных реакций при антибиотической терапин (по И. А. Кассирскому)

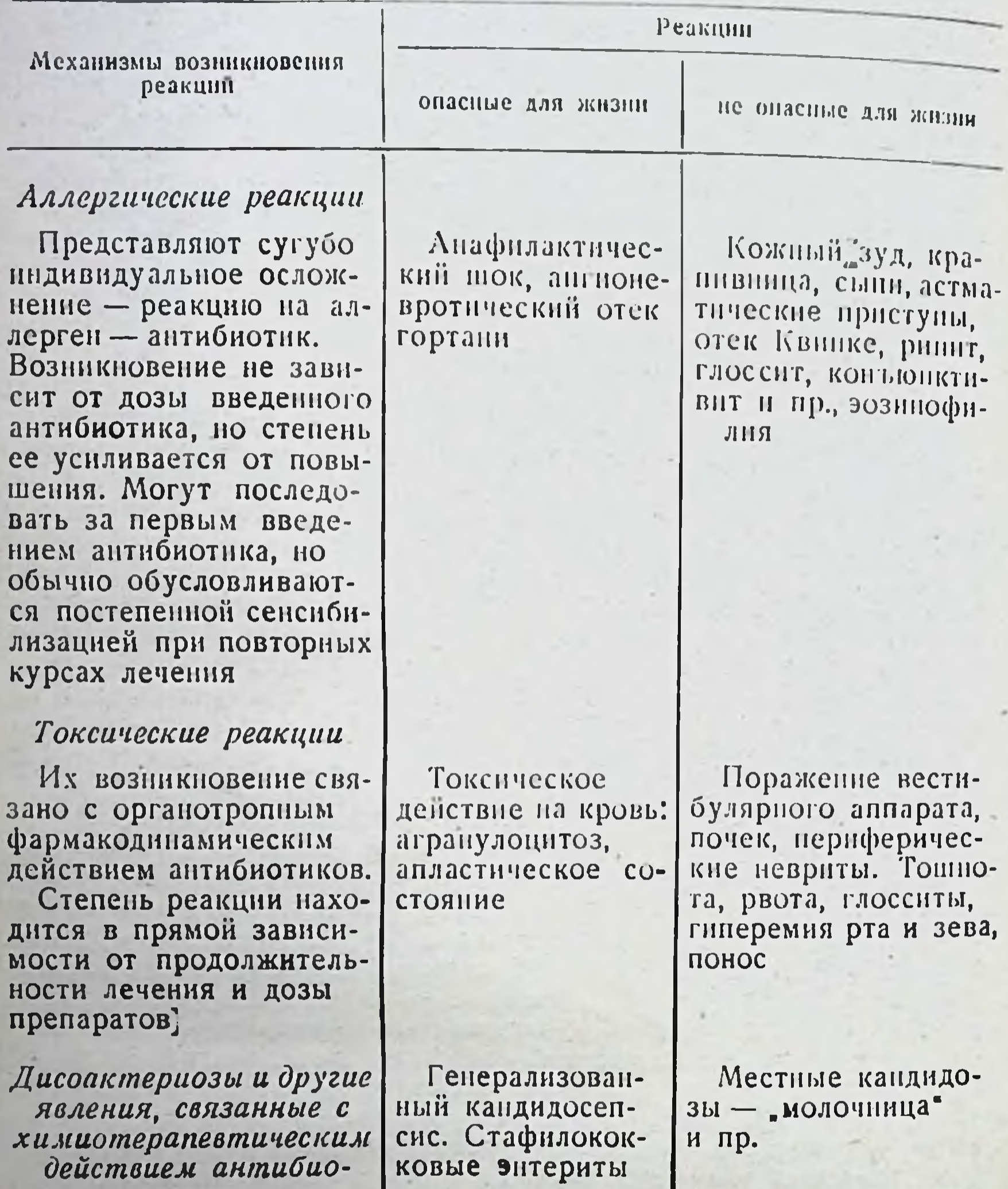

видуальными свойствами организма и состоянием предшествующей сенсибилизации.

Аллергические реакции возникают у больных с повышенной чувствительностью или длительно сенсибилизированных к антибиотику, причем сенсибилизация может быть вызвана не только тем антибиотиком, применение которого вызвало реакцию, но и другими лекарственными веществами, создающими фон повышенной чувствительности, на котором затем разыгрывается осложнение,

Памятуя о возможности развития аллергических осложнений, следует при назначении пенициллина принимать некоторые меры предосторожности. Первое назначение пенициллина любому больному требует внимательного и вдумчивого опроса, а после инъекции необходимо тщательное наблюдение за реакцией больного. Первая доза должна быть малой. Опыт показывает, что хотя аллергическая реакция не зависит от дозы, все же большая доза дает безусловно тяжелую реакцию, а малая - часто не столь интенсивную. Особой осторожности требует назначение препаратов пролонгированного действия, наиболее опасных в смысле тяжести побочных явлений, так как они образуют депо и медленно выводятся из организма. Бициллин и другие дюрантные препараты пенициллина можно вводить только лицам, в отношении которых четко установлена хорошая переносимость антибиотиков.

Особенную угрозу представляет попадание антибиотнка в кровеносный сосуд. Поэтому при введении взвеси антибиотиков в мышцу необходимо убедиться, что из иглы не выделяется кровь, т. е. что игла находится в самой толще мышцы.

Не меньшую угрозу для жизни представляет назначение пенициллина больным с аллергическими реакциями в анамнезе. Особой осторожности требует назначение пенициллина больным, предъявляющим жалобы на непереносимость каких-нибудь лекарств, что указывает имеющийся у них синдром аллергоза, в частности назначение **Ha** пенициллина при бронхнальной астме.

Клинические проявления аллергических реакций. Анафилактический шок, наблюдаемый в отдельных случаях применения ленициллии редко при лечении другими антибнотиками (стрептомиции,  $_{Ha}$ дигидрострептомицин, новобиоцин, тетрациклин, левомицетин, ванкомицин), является наиболее грозным осложнением, требующим быстрой диагностики и немедленных лечебных мер. Как правило, он развивается очень быстро. Ему могут предшествовать продромальные явления: зуд, крапивница, ангионевротические отеки.

Основными симптомами анафилактического шока являются: падение кровяного давления вплоть до коллапса с тахнкардией или брадикардией, потеря сознания, отек лица и слизистых оболочек, крапивница, редко - рвота и понос. При тяжелых формах, наблюдаются кишечные кровотечения, диспноэ, отек мозга, поражения печени, коматозное состояние. Предрасположенность организма к развитию шока более выражена у больных, страдавших прежде различными аллергическими заболеваниями (бронхнальная астма, сенная лихорадка и т. д.).

Смерть от анафилактического шока может наступить в первые минуты и часы после введения антибиотика. Однако описаны случаи, когда больные умирали через несколько дней или недель после окончания лечения.

Наиболее важным в лечении анафилактического шока является оказание немедленной помощи больному.

1. Вводят норадреналин или адреналин (0,5-1 мл 0,1% раствора) подкожно или внутримышечно. Возможно внутривенное введение препаратов адреналнна (0,1 мл 0,1% раствора) отдельно нли в сочетании с подкожным введением. При продолжавшемся состоянии коллапса введение адреналина можно повторять через 5-10 минут 3 раза в день и более. Рекомендуется капельное введение норадреналнна (доза 5 мг на 500 мл растворителя) вместе с кортикостероидами, 1 мл 1% раствора мезатона.

2. Преднизолон вводят в дозе 50-100 мг внутривенно (медленпо!), гидрокортизон первоначально в дозе 100-250 мг внутривенно (медленно!), затем капельным методом.

3. Хлористый кальций внутривенно (10 мл 10% раствора).

4. При отеке гортани производят трахеотомию, искусственное дыхание, дают кислород (кислородные палатки).

5. Больной должен находиться в лежачем положении с низко опущенной головой (положение Тренделенбурга). Необходимо обеслечить доступ воздуха, предупреждать аспирацию рвотных масс.

6. Введение антигистаминных средств - димедрол и др. (преимущественно внутривенно).

7. При пенициллиновой этнологии шока после принятия экстренных лечебных мер (см. выше) вводят внутримышечно 800 000 ЕД пенициллиназы.

Синдром, напоминающий сывороточную болезнь, может наблюдаться при лечении пенициллином, стрептомицином, тетрациклином, вномицином и другими антибиотиками. Помимо аллергических явлений со стороны кожи и слизистых оболочек (краинвница, ангионевротический отек), у больных отмечают повышение температуры, боль в суставах, спленомегалию, эозинофилию, увеличиваются лимфатические узлы.

Наиболее ранним симптомом является набухание лимфатических узлов, иногда в сочетании с воспалительно-некротической реакцией месте введения (феномен Артюса - Сахарова). В большинстве случаев при прекращении антибиотикотерании синдром «сывороточной болезни» исчезает без проведения терапии.

Эозинофилия встречается сравнительно часто у больных при лечении пенициллином, стрептомицином и другими антибнотиками. Однако необходимо иметь в виду, что эозинофилия может быть связана с основным болезненным процессом, применением других медикаментов в процессе лечения. Повышение количества эозинофилов обычно бывает умеренным (до 10-12%) и не препятствует дальнейшему применению антибиотиков, но в некоторых случаях введение пенициллина сопровождается развитием эозинофильного гиперлейкоцитоза. Гиперэозинофильные реакции должны служить сигналом к отмене антибиотической терапии, так как являются показателем или предвестником развивающейся аутонммуноагрессии.

Лейкопения и агранулоцитоз аллергической природы могут наблюдаться при назначении левомицетина, стрептомицина, тетрациклина. В ряде случаев трудно установить генез этих осложнений.

 $\mathbf{\hat{J}}$ Е (LE)-феномен (от lupus erythematosus) — появление в мазках периферической крови и костного мозга больных крупных гомогенных включений в нейтрофилах, подобных обнаруживаемым при красной волчанке. Этот феномен может наблюдаться при лечении пеницилли-

ном и стрептомицином.

Поражения кожи и слизистых оболочек аллергического характера встречаются при применении пенициллина, стрептомицина, тетрациклина, хлорамфеникола, новобноцина, канамицина, эритромицина, гризеофульвина и других антибнотнков. Эти поражения кожи могут носить различный характер.

Сыпи: макулезная, пятнистые розеолы, пятнисто-папулезные (коричневого типа), крупноточечная пятнистая (по типу скарлатнны). чаще появляется при введении пенициллнна повышенно чувствительным или ранее сенсибилизированным больным. Эти реакции легко устранимы и исчезают после отмены антибиотика и назначения дез-

аллергизирующих средств (димедрол, супрастии, пипольфеи, хлористый кальций).

Однако в редких случаях реакции со стороны кожи и слизистых оболочек бывают очень упорными и требуется длительное лечение с применением активных и сильнодействующих дезаллергизирующих средств. Наиболее эффективно применение кортикостероидных гормонов: преднизона, преднизолона, триамсинолона и др., в дозах, диктуемых тяжестью возникшей аллергической реакции.

Больных, у которых в ответ на введение пенициллина возникают тяжелые осложнения, следует предупреждать о категорической противопоказанности повторных введений не только пеницилянна, но и сульфонамидов, так как повторные сенсибилизации и углубление состояния аллергин могут в дальнейшем привести к развитию тяжелого страдания типа коллагеноза.

Дерматиты: эритематозная, уртикарная или буллезная сыпь (эксфолиативные дерматиты, иногда генерализованные). Контактные дерматиты чаще всего встречаются у рабочих антибнотических производств и медицинского персонала, имеющих постоянный контакт с антибиотнком (особенно пенициллином, стрептомицином, тетрациклином, левомицетнном, а также с другими антибиотиками). Контактные дерматиты могут возникать и при нанесении на кожу мазей или растворов, содержащих антибиотики, введении их внутрикожно или подкожно для определения чувствительности к препаратам.

Крапивница может наблюдаться после как местного, так и системпого (парентерально, внутрь) введения антибнотиков и является одинм из самых частых среди аллергических осложнений антибиотикотерапни (чаще всего при пенициллинотерапни). Крапивница возникает в ранние сроки (минуты, часы) и иногда через много дней и недель после введения антибиотика.

Ангионевротический отек (отек Квинке) может носить локализованный характер (отек губ, век, лица, половых органов) или распространяется на ряд областей Тгортань, трахея, легкие). Ангноневротический отек может иметь самостоятельное значение или является составной частью общей аллергической реакции на введение антибнотиков.

Фотодерматозы - поражения кожи, проявляющиеся после воздействия солнечного света, наблюдаются в двух формах: а) фотодинамических реакций - чаще всего при применении препаратов тетрациклина, а также некоторых антибнотнков для местного применения; б) фотоаллергических реакций - при применении гризеофульвина.

Поражения дыхательных путей аллергической природы (риниты, трахеиты, бронхиты, синуситы, бронхиальная астма) чаще возникают при ингаляционном введении пенициллина и стрептомицина.

Поражения желудочно-кишечного тракта аллергической природы

(стоматиты, эзофагиты, гастроэнтериты, проктиты, пруриты) отмечаются при применении пенициллина, стрептомицина.

Сосудистые поражения и поражения миокарда (периартерниты, панартеринты) наблюдаются при лечении пенициллином и левомице-THHOM.

Поражения нервной системы (невриты, полиневриты, плекситы, радикулиты) отмечались некоторыми авторами при лечении пенициллином, стрептомицином. левомицетином.

почек (очаговые нефриты, нефротический синдром) Поражения описаны при применении стрептомицина, пенициллина, бацитрацина, левомицетина, неомицина, полимиксина.

Профилактика и лечение аллергических явлений при антибиотико. терапии. Необходимо: 1) дифференцировать собственно аллергические состояния от токсических явлений и симптомов основного заболевания:

2) тщательно собрать анамнез у больного относительно реакций на примененне антибиотнков в прошлом, аллергических заболеваний. дерматозов;

3) применять тесты на повышенную чувствительность к данному антибиотику;

4) избегать ненужных сочетании антибиотиков и необоснованного их применения в профилактических целях у лиц с наклонностью к аллергическим реакциям, избегать применения пролонгированных форм антибнотиков;

5) избегать местного применения антибиотнков, которые позже предполагают назначать нарентерально (пенициллин, стрептомиции);

6) назначать антигистаминные препараты, а в тяжелых случаях кортикостероиды и АКТГ для быстрой десенсибилизации; пенициллиназу - в случае пенициллиновой этнологии аллергической реакции; 7) наблюдать за больными в течение 15-30 минут после первого введения антибиотиков.

В каждом лечебном учреждении необходимо иметь наготове необходимые средства первой помощи для лечения тяжелых осложнений (см. «Анафилактический шок»).

При проведении пенициллинотерании у персонала должны быть наготове: ампула с 2 мл раствора адреналина 1:1000, сердечные средства, стерильный шприц с иглой, а также антигистаминные препараты, годные для приема внутрь или парентерального введения.

В случае развития реакции рекомендуется вводить:

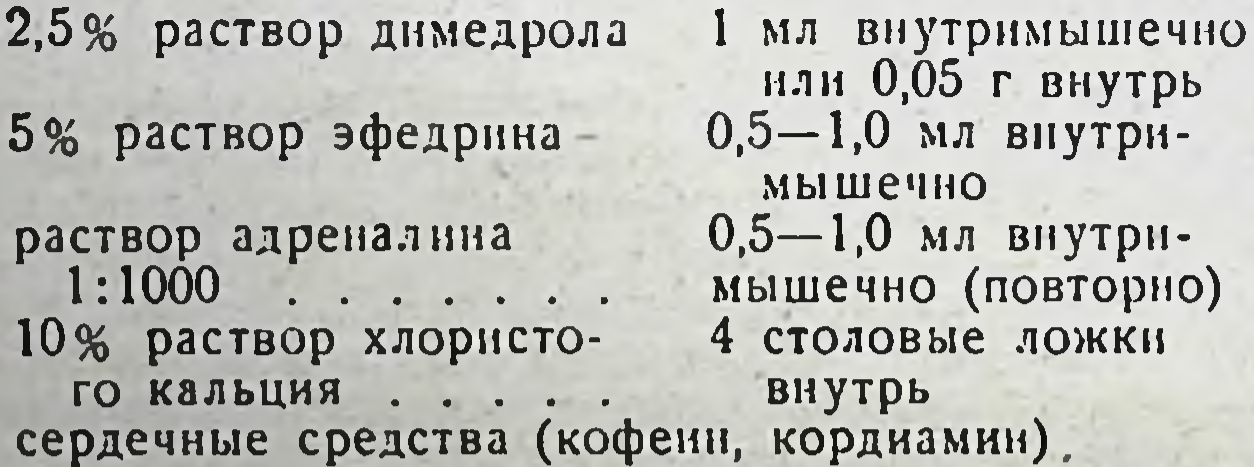

После возникновения аллергических реакций, даже серьезных, их тяжелые последствия можно предотвратить комплексом мероприятий: введением антигистаминных препаратов (димедрола, дипрофена, эфедрина, супрастина, пипольфена, адреналина), а в тяжелых случаях - применением морфина, атропина и гормональных препаратов кортикостероидного ряда (инъекции гндрокортизона, прием рег os преднизолона, триамсинолона).

Методы изучения сенсибилизации больных к антибиотикам. Для определения чувствительности организма к антибиотикам предложены пробы: накожная, внутрикожная и др.

Описаны реакции двух типов на внутрикожное введение пенициллина. Первая проявляется довольно выраженно, немедленно после введения и указывает на анафилактический тип чувствительности, вторая - замедленная (через 1-2 дня), соответствует реакции типа сывороточной болезни. Однако опыт многих авторов показывает, что у некоторых больных, заведомо чувствительных к пенициллину

кожные реакции вс вызываются. Этот факт значительно снижает ценность кожных проб. Следует придавать несомненное значение пробам, когда они дают положительную местную и особенно общую реакцию (крапивница, повышение температуры). Необходимо иметь в виду, что у сенсибилизированных лиц при проведении кожной пробы, например на пенициллин, могут возникнуть тяжелые реакции, вплоть до анафилактического шока.

Кожные пробы. На коже больного перед лечением пенициллином оспопрививательным скарификатором делают несколько крестообраздлиной не более 1 см. На надрезы помещают по ных надрезов І капле различных концентраций антибиотиков (для пенициллина от 200 до 300 000 ЕД/мл). Об интенсивности реакции судят по диаметру зоны покраснения, которая появляется через 15 минут после нанесения антибиотика.

Положительные кожные пробы могут быть обусловлены не самим антибиотиком, а, например, новоканном, используемым в качестве растворителя или входящим в молекулу антибиотика (новоканновая соль пенициллина).

По другой модификации теста на повышенную чувствительность растворы антибиотиков вводят внутрикожно в объеме 0,02 мл (для пенициллина - раствор 10 000 ЕД/мл), а в качестве контроля - растворитель в том же объеме. Результаты учитывают через 20 минут после введения антибиотика. Величина зоны эритемы в месте введения указывает на степень сенсибилизации больного к антибиотику.

Серологические реакции основаны на возможной антигенности молекулы пенициллина (ее можно рассматривать как гаптен). Предложен ряд модификаций серологических реакций (реакции гемагглютинации, преципитации и др.). Мнения о значении этих реакций противоречивы.

В последние годы все большее применение находит высокочувствительная реакция дегрануляции базофильных лейкоцитов периферической крови (РДБЛ). Реакция основана на способности специфических аллергенов вызывать дегрануляцию базофильных лейкоцитов сенсибилизированных лиц. Реакция считается положительной, если обнаруживается дегрануляция не менее 50% базофильных лейкоцитов при контакте с аллергеном (например, пенициллином). Методически наиболее простой является микромодификация данной реакции («серологическая» РДБЛ). Для ее постановки берут до 1 мл сыворотки больного (хранить при 1-4°), любые лейкоциты (животных, данного больного, допора) и раствор антигена (например, пенициллина). Реакцию ставят на предметном стекле, под контролем микроскопа. По степени дегрануляции базофильных лейкоцитов (учитывается под микроскопом) судят о налични в сыворотке больного сен-

## сибилизирующих антител.

# ТОКСИЧЕСКИЕ РЕАКЦИИ

Токсические реакции специфичны для каждого антибнотнка. Они характеризуются довольно очерченной симптоматикой и возникают значительно чаще аллергических реакций, поскольку всякое лекарство, помимо лечебного действия, вызывает некоторые токсические явления у больного. В отличне от аллергических реакций, которые могут возникать от инчтожных количеств антибнотика, выраженность токсических реакций находится в зависимости от дозы.

Токсические реакции могут быть обусловлены самим веществом. сопутствующими примесями, а также продуктами разрушения антибиотнка в организме (в результате ацетилирования, гидролиза, окисления и других процессов).

Интенсивность реакции зависит не только от потенциальной токсичности антибиотического вещества, но и от метода его введения. длительности лечения, состояния организма больного. В силу этих причин при рациональном применении антибиотиков токсическое действие может быть устранено или сведено к минимуму.

Особое значение имеет знание индивидуальных особенностей больного, течения заболевания, особенностей всасывания и распределения препаратов с возможным токсическим действием (стрептомиции, неомиции, полимиксии и др.). Внимание следует уделять больным с нарушением функции почек и печени, кровообращения. пороками сердца, патологией обменных процессов.

Нейротоксические явления свойственны антибиотикам ряда групп: а) действие на слуховой нерв VIII пары черепномозговых нервов канамиции, неомиции, стрептомиции, (мономиции, флорнмиции. ристомицин);

б) действие на вестнбулярный аппарат (стрептомиции, вномиции, канамицин, неомицин, гентамицин). Токсическое действие стрептомицина и аминогликозидов на VIII пару черепномозговых нервов выражается в потере слуха и вестнбулярных расстройствах.

характере поражений органа слуха имеется разница между В стрептомицином и неомицином. При лечении стрептомицином эти реакции бывают большей частью слабыми, временными (в отдельных случаях может выявиться стойкое и прогрессирующее поражение VIII пары черепномозговых нервов), многие больные способны переносить без осложнений инъекции стрептомицина в течение нескольких месяцев. Неомиции вызывает осложнения значительно чаще и в более значительной и устойчивой степени; они могут возникнуть уже после 7-10-дневного применения этого препарата. Учитывая данный факт, неомицин следует применять главным образом, местно и внутрь;

в) действие на зрительный нерв (стрептомицин, левомицетин, циклосерин, полимиксин);

(стрептомиции, полимиксии, амфотериявления полиневрита  $L$ ции В. циклосерин);

д) парестезии, головные боли, головокружения, атаксия (полимик-. син. стрептомицин, циклосерин, амфотерицин В);

е) различные поражения центральной нервной системы (циклосерии, неомиции, полимиксии, гризеофульвии, амфотериции В, пенициллин, стрептомицин);

ж) нервно-мышечная (аминогликозиды, стрептомиции, блокада

полимнкенн):

з) прямое токсическое действие при интралюмбальном введении (ненициллин, стрептомиции, тетрациклин, левомицетин и ряд других антибиотиков).

Нефротоксические реакции могут сопровождать лечение вномицином, полнмиксином, бацитрацином, амфотерицином В, неомицином, канамицином и стрептомицином, гризеофульвином, мономицином, ристоцетином.

Нефротоксичность полнмиксинов связана с их полипептидной природой. Препараты неомицина вызывают тяжелые дегенеративные изменения паренхимы почек, и поэтому применять парентерально их

не рекомендуется. Близкий к этому антибиотику канамиции обладает значительно меньшей токсичностью и при коротких курсах лечения у больных с нормальной функцией почек с успехом может заменить неомиции.

Гепатотоксические явления. Многие антибиотики накапливаются в больших концептрациях в желчи (тетрациклин, эритромицин, новобноции) и могут вызывать поражения печени.

форма лекарственной желтухи свойственна Гепатоцеллюлярная гризеофульвину, новобноцину, триацетилолеандомицину, стрептомицину, тетрациклинам, амфоторицину В, флоримицину и другим препаратам.

Тяжелые поражения печени иногда возникают при парентеральном введении тетрациклинов, в случае превышения средних терапевтических доз у больных с нарушением выделительной функции почек. Описаны поражения печени и поджелудочной железы при лечении тетрациклинами женщин, страдающих пиелонефритом в период беременности. Хлортетрациклин вызывал значительно более выраженные поражения лечени, чем тетрациклин и окситетрациклин.

Лекарственная желтуха наблюдается в редких случаях при применении новобноцина, особенно у детей раннего возраста. Побочные явления прекращаются после отмены препарата.

Токсическое действие на желудочно-кишечный тракт ряда антибнотиков (тетрациклин, эритромицин, гризеофульвин, амфотериции В, фузидин и др.) проявляется в виде тошноты, рвоты, анорексии, болей в области живота, поноса и др. Обычно эти явления носят не столь выраженный характер, чтобы отменять антибиотнкотерапню. Однако при резких изменениях микрофлоры кишечника под влиянием антибиотнков широкого спектра действия могут возникать серьезные осложнения.

Влияние на кроветворную систему. Гипопластические анемии наблюдаются в редких случаях при применении левомицетина и амфотерицина В, гемолитические анемии - при применении левомицетина, стрептомицина, апластические анемии - при использовании левомицетнна. Лейкопения с агранулоцитозом может иметь место при лечении левомицетнном, ристоцетнном, гризеофульвином, тромбопения при применении ристоцетина и левомицетина. Как правило, кроветворение восстанавливается после прекращения лечения. Тяжелые поражения костного мозга описаны при лечении левомицетином. особенно при его длительном применении. Частота случаев аплазии костного мозга под влиянием левомицетина точно не установлена.

В развитии агранулоцитоза и гипоплазии кроветворення нельзя нсключить роль аутоммунных механизмов или снижения устойчивости клеток крови к лекарственным веществам вследствие дефицита ферментов по типу развития некоторых гемолитических анемий (лекарственная гемоглобниурия и пр.). Учитывая большую редкость гипоплазии кроветворения при лечении антибиотиками, некоторые авторы ставят вопрос о том, что это осложнение возникает у лиц, уже имеющих генетический дефект костномозгового кроветворения. Антибиотики при этом могут играть роль толчка в преждевременной реализации процесса. Тератогенное действие антибиотиков - побочное действие препара. тов на плод, связанное с их проникновением через плацентарный барьер. Описаны случан поражения слуха у новорожденных при лечении беременных стрептомицином, слуха и почек - при лечении неомицином и канамицином. Под действием тетрациклина у беремен-

ных могут возникать пигментация зубов и повреждение зубной эмали, повышенная склонность к кариесу. Описано влияние на рост костей плода (замедление скелетообразования) при введении беременным больших доз тетрациклинов. В связи с возможностью токсического действия на плод за 3-6 недель до родов противопоказано применение левомицетина, тетрациклина, повобноцина, стрентомнцина, канамицина.

Лечение токсических осложнений проводится по схеме, которая указана для аллергических реакций. При поражении слуха рекомендуются витамины В<sub>1</sub> и В<sub>12</sub>. При токсических реакциях показаны внутривенные вливания глюкозы. При агранулоцитозе и гипоплазин кроветворения дозы преднизолона должны быть увеличены до 50-60 мг (взрослым). Рекомендуются ниъекции витаминов В12 и В6.

# ПОБОЧНЫЕ ЯВЛЕНИЯ, СВЯЗАННЫЕ С ХИМИОТЕРАПЕВТИЧЕСКИМ ДЕЙСТВИЕМ **АНТИБИОТИКОВ**

В эту группу входят обусловленные антибиотиками суперинфекции и внутрибольничные инфекции (госпитализм), а также побочные явления, связанные с нарушением состава так называемой нормальной микрофлоры организма больного (дисбактерноз), баланса витаминов, реакцией бактериолиза (Яриш-Герксхеймера), влиянием на состояние иммунитета больного.

Суперинфекции могут носить как эндогенный, так и экзогенный характер. В процессе антибиотнкотерапии, обеспечившей излечение основного процесса, многие апатогенные либо условно патогенные микроорганизмы начинают усиленно размножаться и могут стать источником нового заболевания (эндогенная суперинфекция).

Эндогенные суперинфекции могут вызываться различными микроорганизмами - стафилококками, синегнойной палочкой, протеем, кишечной палочкой, анаэробами, патогенными грибами: а) естественно нечувствительными к данному антибиотику; б) приобретшими устойчивость в процессе антибиотикотерапии.

Форма течения суперинфекций и их локализация могут быть различными: менингиты, абсцессы мозга (вследствие эндокардита и сепоиса), поражения мочевых путей, желудочно-кишечного тракта, желчных путей, дыхательных путей, ЛОРорганов, слизистых и кожных покровов, глаз и т. д.

Экзогенная суперинфекция может быть обусловлена тем же видом микроорганизма, который вызывает основной патологический процесс, но с иной степенью чувствительности к антибиотикам, а также новым видом возбудителя. Это явление наблюдается при лечении дифтерии, лневмонии, туберкулеза, скарлатины и может служить источником новых осложнений у данного больного.

Экзогенная инфекция передается воздушным путем или путем непосредственного контакта. Источником инфекции служат носоглотка больных и персонала, воздух помещений, медицинские инструменты ит. д.

Госпитализм (внутрибольничные инфекции). Понятие было введено в обиход задолго до внедрения в клинику методов асептики и антисептики и открытия антибиотнков. В современном понимании под «госпитализмом» подразумевают проблему внутрибольничных инфекций, вызванных устойчивыми к антибнотикам формами микроорганизмов (главным образом стафилококками).

Возникновение внутрибольничных инфекций связано с рядом факторов. Комплексный характер этих заболеваний обусловлен взаимоотношением организма больного, внешней среды и этнологического начала - возбудителя. Особенную опасность внутрибольничные заболевания представляют для новорожденных с несформировавшимся нммунитетом и практическим отсутствием защитных механизмов в отношении инфекций (особенно стафилококковой). Развитию внутрибольничных инфекций могут способствовать различные диагностические и оперативные вмешательства, а также понижение сопротивляемости организма больного под влиянием длительного истощающего заболевания, лучевой терапии, применения кортикостероидов, цитостатиков. Все эти обстоятельства создают благоприятные условня для развития супернифекции (чаще стафилококковой) штаммами мнкробов, устойчивыми к антибнотикам. Отбору и распространению патогенных стафилококков в лечебных учреждениях способствует нерациональная и бессистемная антибиотикотерапия. Большую опасность представляют посители патогенных стафилококков среди персонала лечебных учреждений, а также медицинский персонал и больные, страдающие различными стафилококковыми заболеваниями, которые могут передавать возбудителя при прямом контакте или другими путями, например воздушно-капельным. Инфекции, вызванные устойчивыми формами стафилококков, разнообразны по локализации и теченню.

Профилактические меры борьбы со стафилококковыми инфекциями являются комплексными и требуют совместной работы клиницистов и бактериологов. Обычные санитарно-гигиенические меры (дезинфекция, стерилизация, строгое соблюдение всех правил антисептики и асептики в лечебных учрежденнях), изоляция носителей патогенных стафилококков от больных в сочетании со строго этнологической и рационально построенной антибиотикотерапией уменьшают опасность возникновення и распространения внутрибольничных инфекций.

Кандидозы. К этой группе супернифекций относятся заболевания, вызванные дрожжеподобными трибами рода Candida. Антибиотикотерапия (особенно применение препаратов широкого спектра действия) нарушает обычные соотношения между различными представителями нормальной микрофлоры (подавление роста бактерий усиленное размножение дрожжеподобных грибов) и способствует активации Candida и распространению их у ослабленных больных.<br>В соответствии с классификацией А. Н. Аравийского (П. Н. Каш-

кин; 1958) выделяют следующие основные формы кандидозов.

### А. Кандидозы наружных покровов

# Поражения кожи

- 1. Интертригинозные заболевания.
- 2. Дизидрознформные заболевания.
- 3. Очаговые высыпання других локализаций.
- 4. Распространенные поражения.
- 5. Ванные кандидозы.
- 6. Профессиональные кандидозы.

Поражения придатков кожи

- 1. Поражения ногтей и околоногтевых валиков.
- 2. Поражения волосистой части головы.

20 Справочник по антибиотикам

# Поражения слизистой оболочки

- 1. Поражение полости рта.
- 2. Поражение слизистых оболочек наружных органов.

#### Б. Висцеральные, системные кандидозы

- 1. Дыхательных путей.
- 2. Желудочно-кишечного тракта.
- 3. Мочеполовой системы.
- 4. Мышечной системы.
- 5. Костной системы.

#### 6. Сердечно-сосудистой системы.

- 7. Нервной системы.
- 8. ЛОРорганов..

## 9. Органа зрения.

10. Системные заболевания многих органов.

11. Септикопиемические формы с поражением многих органов.

#### В. Распространенные и локализованные левуриды

#### Г. Кандидозные осложнения

Кроме того, целесообразно подразделять висцеральные кандидозы-(А. М. Ариевич) на следующие группы:

1) первичные кандидозы;

2) вторичные кандидозы (супернифекции);

3) терминальные кандидозы, возникающие у хронических и истощенных больных.

Кандидозам чаще всего подвержены новорожденные дети, не обладающие достаточно развитыми защитными реакциями, а также резко ослабленные больные с глубокими нарушениями обмена веществ.

Необходимо отметить, что высев Candida со слизистых оболочек, из мокроты, кала, мочи наблюдался и в норме, и у больных в «доантибиотическую эру». В терминальных стадиях заболевания у резко ослабленных основной болезнью лиц может произойти генерализованная инвазия Candida внутренних органов и без вмешательства антибнотиков. Вероятность септического кандидоза при лечении антибиотиками невелика в процентном отношении.

Преувеличенный страх леред возможными кандидозами приводит в некоторых лечебных учреждениях к отказу от антибнотнческой терапии именно в тех случаях, когда имеются обязательные или витальные показания к массивному применению антибнотиков. Местные кандидозы, поверхностные поражения слизистых оболочек не представляют опасности и обычно не должны являться сигналом для прекращения антибиотического лечения. Между тем нередко приходится наблюдать, как некоторые врачи при явном терапевтическом эффекте от примененного антибиотика необоснованно отменяют его, заметив на слизистой оболочке полости рта у больного отдельные кандидозные элементы.

Отмена антибиотиков широкого спектра и замена их другими (пенициллин, стрептомицин, эритромицин), введение нистатина или леворниа в комплексе со всеми видами витаминов полностью излечивают больных от местных кандидозов.

Вместе с тем необходимо соблюдать разумную осторожность как в клиническом, так и в лабораторном плане. Необходимо всемерно устранять факторы, способствующие развитию кандидозов, улучшать питание и витаминные запасы больных, активизировать защитные приспособительные механизмы. При необходимости следует принимать такие меры, как терапия стероидами и гемотрансфузии, энергично лечить основное заболевание, тщательно наблюдать за состоянием слизистых оболочек. Быстрое распространение поражений слизистых оболочек и кожи, нарастающее количество Candida в моче, мокроте и кале являются сигналами возможного развития тяжелых кандидозных поражений.

При решении вопроса о дальнейшем продолжении антибиотикотеранни следует подходить к больному строго индивидуально, оценивая состояние осповного процесса. При первых признаках генерализации грибковой инфекции введение антибактериальных антибиотиков немедленно прекращают и начинают лечение противогрибковыми препаратами.

Лечение кандидозных осложнений является сложной задачей, хотя чаще всего они подвергаются обратному развитию после отмены антибактернальных антибиотнков.

При лечении кандидозов кожных покровов применяют 2% спиртовые или водные растворы метилового фиолетового (метилвиолет), малахитового зеленого (малахитгрюн), кристаллического фиолетового (кристалвнолет), генцианового фиолетового (генцианвиолет). Менее эффективны 3% растворы метиленового синего и 1% растворбриллиантовой зелени. Применяют также 5-10% растворы азотнокислого серебра, 2-20% растворы, полуторахлористого железа, 2-10% растворы медного купороса, 10% растворы буры в глицерине, раствор Люголя и др.

Специфическими средствами лечения генерализованных кандидозов являются противогрибковые антибнотики, в особенности нистатин, леворин, амфотерицин В (схемы лечения см. соответствующие разделы справочника).

Реакция бактериолиза — реакция Яриш-Герксхеймера («терапевтический шок»). При антибнотикотерапни некоторых ннфекций возможны своеобразные осложнения, связанные с быстрым разрушением микробов и освобождением большого количества эндотоксинов. Эти явления наблюдаются обычно в начале антибнотикотерапии при больших дозах как бактерицидных, так и бактерностатических антибнотиков.

Они начинаются остро, с потрясающего озноба. лихорадки, тахикардии, проливного пота; возможна диарея. В тяжелых случаях отмечаются понижение температуры, коллапс, потеря сознания, олигурия, анурия, что при отсутствии лечения может привести к летальному исходу. Симптомы реакции бактернолиза напоминают явления, наблюдающиеся при септических состояниях, вызванных грамотрицательными микроорганизмами, а также при гемотрансфузионном шоке.

Образование эндотоксинов характерно для следующих возбудителей инфекционных заболеваний: сальмонелл, шигелл, бруцелл, кишечной палочки, синегнойной палочки, протея, возбудителя коклюша, пастерелл, спирохет, микобактерий.

Зарегистрированы проявления реакции бактериолиза различной интенсивности при антибиотнкотерапии брюшного тифа, коклюша, сифилиса, бруцеллеза, лептоспироза и др. Обычно симптомы инто-

 $20*$ 

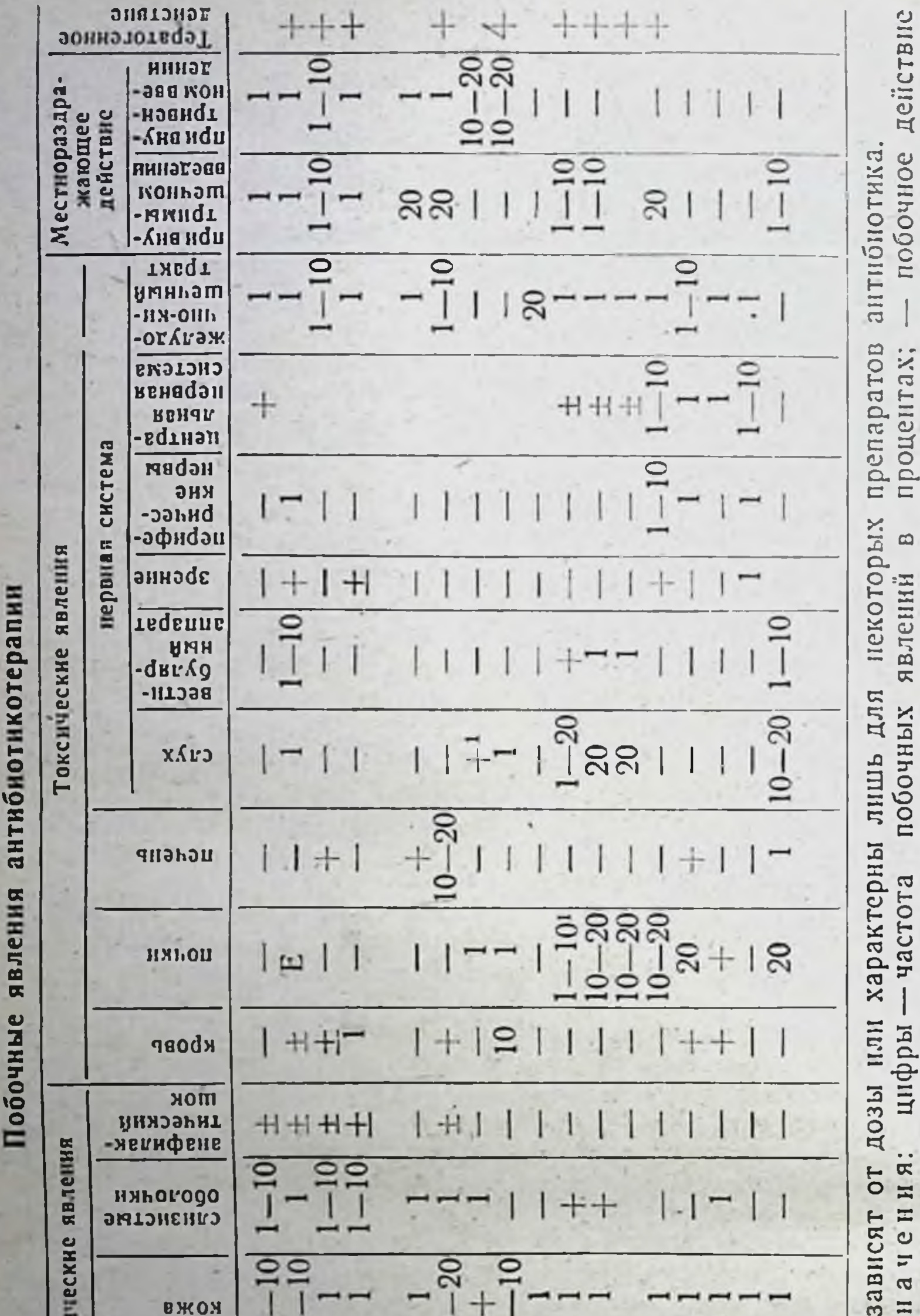

c.ryundir единичные (менее 1% случаев); = описаны явления встречаются крайне редко

• Побочные явления

 $0003$ 

Условные

не описано; + побочные

побочных явлений.

 $\Omega$ n u u T<sub>2</sub>6

**Аллерг**  $-201$  $\mathbf{S}$  $10 - 20$  $^{20}$ **BCCLO**  $\frac{1}{2}$ T **Стрептомицины** Амфотерицин В (флоримицин) Хлорамфеникол Гризеофульвин (левомяцетин) Тетрациклины **Пенициллимы** Паромомицин Полимиксины **Антибиотик** Новобиоции Ванкомицин Циклосерин Макролиды Ристоцетин Канамицин Неомицин Виомицин Фузидин 308

ксикации появляются вскоре после начала лечения антибиотиками, а их возникновение свидетельствует о высокой чувствительности возбудителя к данному этнотропному средству.

Предотвратить развитие тяжелых реакций бактериолиза в большинстве случаев можно при соблюдении режима антиоиотикотерапии, сочетанном применении антибнотиков с ангистаминными препаратами и т. д.

Влияние антибиотиков на витаминный обмен. Некоторые антибнотики действуют на обмен витаминов в организме непрямым путем, подавляя синтез витаминов в кишечнике, нарушая всасывание витаминов, поступающих с пищей, подавляя образование промежуточных продуктов, участвующих в снитезе витаминов. При многих инфекциях потребность в витаминах повышена. Между тем при некоторых заболеваниях назначают диету, бедную витаминами. В этих условнях антибиотикотерапия является дополнительным фактором, способствующим гиповитаминозу.

В ряде случаев при антибнотикотерапии наблюдается клиническая картина, связанная с недостаточностью в организме больного определенных витаминов (В2, В6, В12, РР, пантотеновая кислота и др.) и проявляющаяся в ухудшении общего состояния, анорексни, поражениях кожи и слизистых оболочек рта, желудочно-кишечного тракта, гениталий, невротических расстройствах. Назначение соответствующих витаминов позволяет предупреждать или успешно бороться с явлениями гипо- и авитаминоза, возникающими в процессе антибнотикотерапни. С этой целью применяют смеси препаратов антибнотиков и витаминов, а также производные некоторых антибиотиков витаминами - пантотенат стрептомицина, дигидрострептомицин- $\mathbf{c}$ аскорбинат и др.

Влияние на состояние иммунитета. Антибиотикотерапия оказывает существенное влияние на взаимоотношения макро- и микроорганизма в течении инфекционного процесса. При раннем начале лечения бактерицидными антибнотиками) происходит быстрое (особенно освобождение организма больного от возбудителей инфекции. Результатом этого чаще всего является выздоровление, которое может наступить даже при отсутствии условий и времени для формирования специфического клеточного или гуморального иммунитета. Однако (особеннно при использовании бактериостатических антибнотиков) возможно и неполное освобождение организма от возбудителей. Под влиянием суббактерностатических концентраций антибиотиков уменьшается антигенный материал и снижается иммунизирующая активность возбудителя. Следствием недостаточной напряженности иммунитета является возникновение рецидивов и вторичных инфекций, что особенно характерно для течения брюшного тифа, скарлатнны, бруцеллеза и др. Побочные явления комплексной этиологии. Некоторые побочные яв. ления, развивающиеся в процессе антибнотикотерапни, могут быть вызваны одновременно рядом факторов. Помимо аллергических и токсических реакций, в генезе этих осложнений играют роль подавление нормальной микрофлоры кишечника, суперинфекция устойчивыми штаммами микробов и гиповитаминоз. Течение комплексных реакций усложняется в ряде случаев индивидуальными особенностями больного, сопутствующими заболеваниями, истощением, оператнвными вмешательствами. Примером подобных реакций может служить одно на наиболее тяжелых осложнений антибиотикотерапии - стафилококковые энтероколиты.

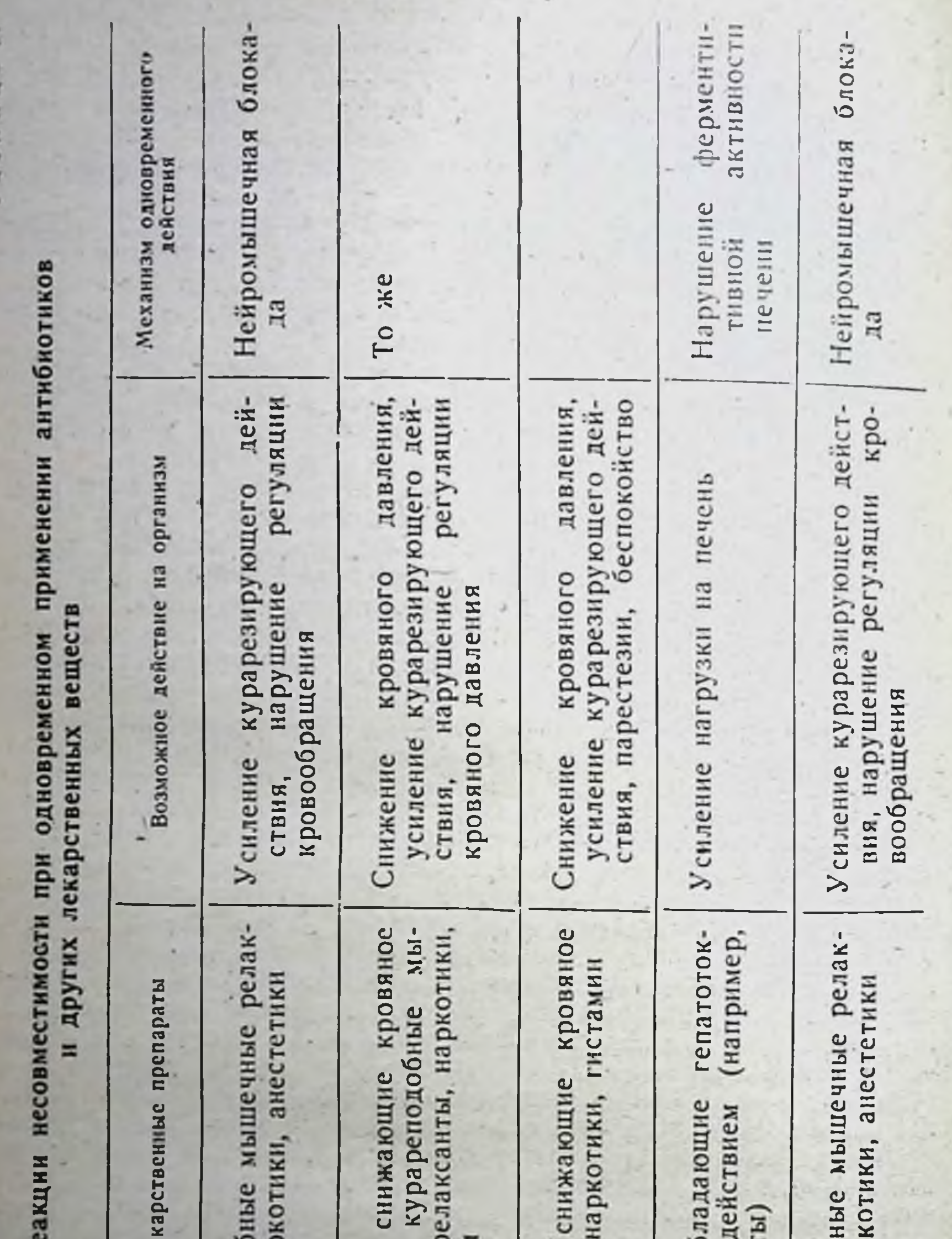

 $\frac{1}{2}$  $267$  H<sub>H</sub><sub>3</sub>

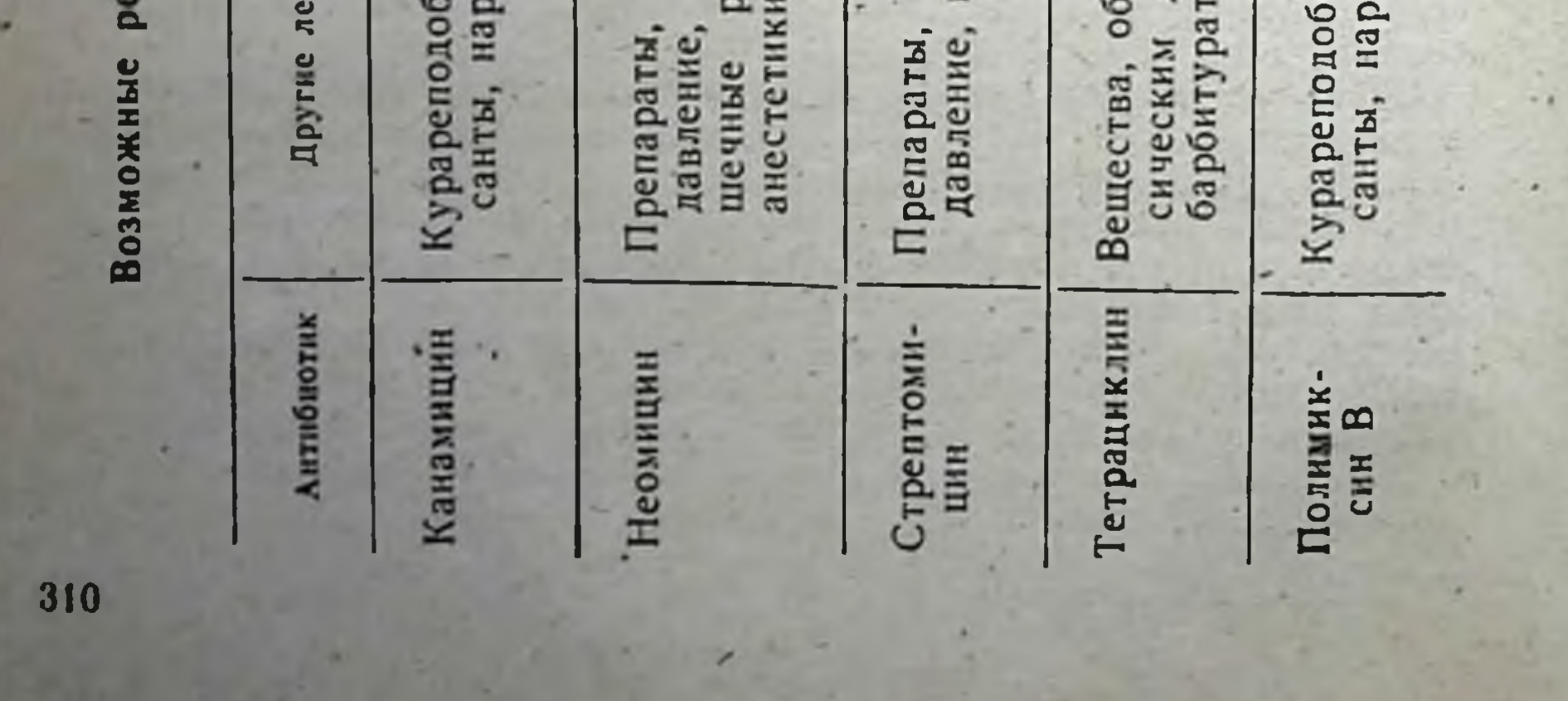

Энтероколиты (стафилококковые энтероколиты, псевдомембранозные энтероколиты, холероподобный синдром) чаще всего наблюдаются при применении тетрацкилинов, реже - стрептомицина, левомицетина, аминогликозндов и других антибиотиков. Энтероколиты развиваются в результате исчезновения нормальной микрофлоры кншечника и замещения ее резистентными, образующими энтеротоксины стафилококками.

При формах с более легким течением этнологическим фактором могут служить синегнойная палочка, кишечные палочки, устойчивые энтерококки, патогенные грибы рода Candida. Эти осложнения чаще всего имеют место после оперативных вмешательств при послеоперационном применении антибиотиков.

Своевременный диагноз энтероколитов основывается на клинических проявлениях и бактериологическом исследовании препаратов нз проб кала выделений и идентификации возбудителей, изучении их чувствительности к антибнотикам.

В легких случаях достаточно отмены антибиотика. В тяжелых случаях вводят жидкости, возмещают дефицит электролитов (другие меры см. «Анафилактический шок»). Антибнотикотерапия: полусинтетические пенициллины (оксациллин) - по 1 г через 1 час в течение 4 часов, затем в той же дозе - каждые 4 часа (эти антибиотики можно вводить внутримышечно); канамицин внутрь или внутримышечно, ванкомиции, эритромиции и другие антибиотики. Терапия должна продолжаться 3 дня после исчезновения стафилококков чиз кала. При энтероколитах кандидозной этнологии применяют нистатин (см.).

Коло-аноректальный синдром выражается в колите, проктите, анусопрурите, болезненных дефекациях, тенезмах, слизисто-кровянистых испражнениях. Этот синдром чаще всего возникает при лечении тетрациклином, реже - левомнцетнном и эритромнцином. Симптомы раздражения появляются либо сразу после начала лечения, либо на 4-5-й день терапии. С целью профилактики и лечения применяют витамины группы В, колибактерии или продукты, содержащие молочнокислые микроорганизмы.

Генито-аноректальный синдром проявляется в прурнте гениталий, переходящем в баланит или вульвовагинит. Развитие этого синдрома обусловлено местным раздражающим действием антибиотика, его аллергизирующими или токсическими свойствами, гиповитаминозом, замещением нормальной микрофлоры резистентными стафилококками, грамотрицательными микроорганизмами, грибами. Лечение: соответствующие антибнотнки в сочетании с местной симптоматической терапией.

Несмотря на разнообразие побочных явлений, вызываемых антибиотиками, их относительная частота невелика (табл. 93). Значение характера побочных явлений дает возможность в каждом случае применения антибиотиков рационально выбирать препарат, метод его введения и схему терапии, что позволяет добиться успеха лечения. предупреждая или сводя к минимуму возможные осложнения.

## **JIMTEPATYPA**

Антибиотики. Экспериментально-клиническое изучение. Под ред. З. В. Ермольевой. М., 1956; М., 1969.

Антибиотики и их клиническое применение. Под ред. З. В. Ермолье. вой. М., 1954.

Антибиотики. Краткий справочник. Под ред. С. М. Навашина. М. 1969.

Аскаров У. А. Основные проявления побочного действия антибиотиков в клинике. Ташкент, 1960.

Балш М. Г. Введение в учение об инфекционных болезнях. Бухарест, 1961.

Билибин А. Ф. Химнотерапия инфекционных заболеваний. М., 1958.

Ваксман З. А. Антагонизм микробов и антибнотические вещества. M., 1947.

Вотчал. Б. Е. Очерки клинической фармакологии. М., 1966.

Гаузе Г. Ф. Лекции по антибнотнкам. М., 1959.

Герольд М. н др. Антибиотики. М., 1966.

Государственная Фармакопея СССР. Изд. Х. М., 1969.

Гров Д. С., Рендалл В. А. Руководство по лабораторным методам исследования антибиотиков. М., 1958.

Дмитриева В. С., Семенов С. М. Микробнологический контроль активности антибнотнческих препаратов. М., 1964.

Егоров Н. С. Выделение микробов-антагонистов и биологические методы определения их активности. М., 1967.

Егоров Н. С. Основы учения об антибиотиках. М., 1964.

Ермольева З. В. Пенициллин. М., 1946.

Ермольева З. В. Стрептомицин. М., 1956.

Ермольева З. В. Антибиотики. Интерферон. Бактериальные полисахариды. М., 1968.

Кассирский И. А. Очерки рациональной химиотерапии. М., 1950.

Кассирский И. А. и Милевская Ю. Л. Очерки современной клинической терапии. Ташкент, 1966.

Кашкин П. Н. Кандидозы. М., 1958.

Кашкин П. Н. Побочное действие антибиотиков. М., 1962.

Кашкин П. Н. и др., Антибиотики. М., 1970.

Клиническое применение антибиотиков. Под ред. В. Х. Василенко, Е. А. Говорович, В. А. Шорина. Л., 1966.<br>Кожыбский Т. Ковшик-Гиндифер С., Курилович В. Антибнотнки. Происхождение. Природа. Свойства. Т. I. II. Варшава, 1969. Красильников Н. А. Антагонизм микробов и антибиотические вешества, М., 1958. Краткое руководство по антибиотикотерапии. Под ред. И. Г. Руфанова. М., 1964. Лебедвва М. Н., Воропаева С. Д. Лекарственная устойчивость микроорганизмов. М., 1960. Либов А. Л. Побочное действие антибиотиков. М., 1958.

Лечение инфекционных больных. Под ред. Г. П. Руднева. М., 1960. Машковский М. Д. Лекарственные средства. Т. 2, М., 1967.

Механизм действия антибиотиков. Под ред. Д. Готлиба и П. Шоу. M., 1969.

Некачалов В. Я. Кандидозы как осложнения антибнотической терапин. Л., 1957.

Планельес Х. Х., Харитонова А. М. Побочные явления при антибнотикотерапни бактериальных инфекций. М., 1966.

Полусинтетические пенициллины. Под ред. С. М. Навашина, М., 1969.

Практическое руководство по стрептомицинотерапии. Под ред. З. В. Ермольевой и В. Я. Шлапоберского. М., 1958.

Производство антибиотиков. Под ред. С. М. Навашина и др. М., 1970.

Рабухин А. Е. Стрептомиции в лечении туберкулезного больного. M., 1951.

Руфанов И. Г. Хирургическая инфекция. В кн.: Справочник хирурra. M., 1961, c. 513.

Сазыкин Ю. О. Антибнотики как ингибнторы бнохимических процессов. М., 1968.

Стратегия химпотерапии. М., 1960.

Чернух А. М., Кивман Г. Я. Антибиотики группы тетрациклинов. M., 1962.

Шлапоберский В. Я. Пенициллин в хирургии. М., 1951.

Шемякин М. М., Хохлов А. С., Колосов М. Н., Бергельсон Л. Д., Антонов В. К. Химия антибиотиков. Т. 1 и 2. М., 1961.

Шорин В. А. Осложнения, вызываемые антибнотиками. М., 1958.

## ПРЕДМЕТНЫЙ УКАЗАТЕЛЬ

Аборт септический, антибиотикотерапия 281 Абсцесс легкого, антибиотикотерапня 278 — мозга, антибиотикотерапия - 278  $\rightarrow$  печени, антибнотикотерапия 279 - янчников, антибнотикотерапия 281 Агранулоцитоз аллергической природы 298 Активность испытуемого препарата, расчет 42 **АКТННОМИЦИН D 238** Актиномицины 237 антибнотнкотерация АКТИНОМИКОЗ, 255 Акушерство, антибнотикопрофилактика, показания 280 Аллергические реакции при применении ачтибнотиков 295 **297** — клиническое проявление — *— л*ечение 299 296 - - механизм возникновения — — профилактика 299 Амебназ, антнбнотнкотерапня 255 Аминогликозиды 192 Ампициллин 88  $-$  активность 89 — всасывание 89 — выведение 89 — действие антимикробное 89  $-$  -  $-$  спектр в сравнении с другими антибнотиками (таблица) 90 — дозы 91 - концентрация в сыворотке кровн (таблица) 91 - методы применения 89 — побочные явления 92 — показания к применению 89 — растворы для разведення стандартов 39

- распределение 89
- 88 свойства — физико-химические
- форма выпуска 92

Антибиотики, антимикробный спектр (таблица) 46-49

- бактериостатический тип действия 21
- бактерицидный тип действия 21
- в акушерстве 279
- гинекологин 279
- $-$  медицине 7
- - процессе операции 275
- влияние на витаминный обмен 308
- - обмен веществ микробной клетки 22
- - состояние иммущитета 307
- всасывание (таблица)  $50 - 53$
- выведение (таблица) 50-53
- группы антрациклинов 242
- - ауреоловой кислоты 240
- $-$  стрептонигрина 244
- изменение содержания в крови в зависимости от применяемых доз и метода введения (табли- $(126)$
- история  $22$
- классификация 23
- концентрация минимальная подавляющая (МПК) 24
- меднцинские требования 20
- механизм эфантимикробного  $q$ скта 21
- определение 20
- побочное действие 294
- — комплексной этнологии 308
- при гнойной инфекции брюшной полости 278
- - грудной полости 278
- — кости 276, 277 ·
- — мягких тканей 276. 277
- $-$  полости черепа 277
- — лечении гнойно-септических осложнений 275
	- — раневых инфекций 279
- применение в клинике, особен-**HOCTH 255**
- противогрибковые 223 - противоопухолевые 237 второго — противотуберкулезные ряда 218 организме -- распределение  $\mathbf{B}$ (таблица) 50 $-53$ растворы приготовление 29
- Амфотернцин В 231
- $-$  всасывание 232
- выведение 232
- действие противогрибковое **231**
- — спектр (таблица) 232
- дозы 233
- побочное действне 233
- показания 233

биотиков 14

- распределение 232

**231** - физико-химические свойства Ангина, антибиотикотерапия 293 Ангноиевротический отек при леченин антибиотиками 299 Антибактериальный спектр анти-

- содержание в организме, определение методом диффузии в  $arg<sub>34</sub>$ 
	- — — серийных разведення 44
- спектр антибактернальный 14 - терминология 20
- устойчивость микробов к инм 25

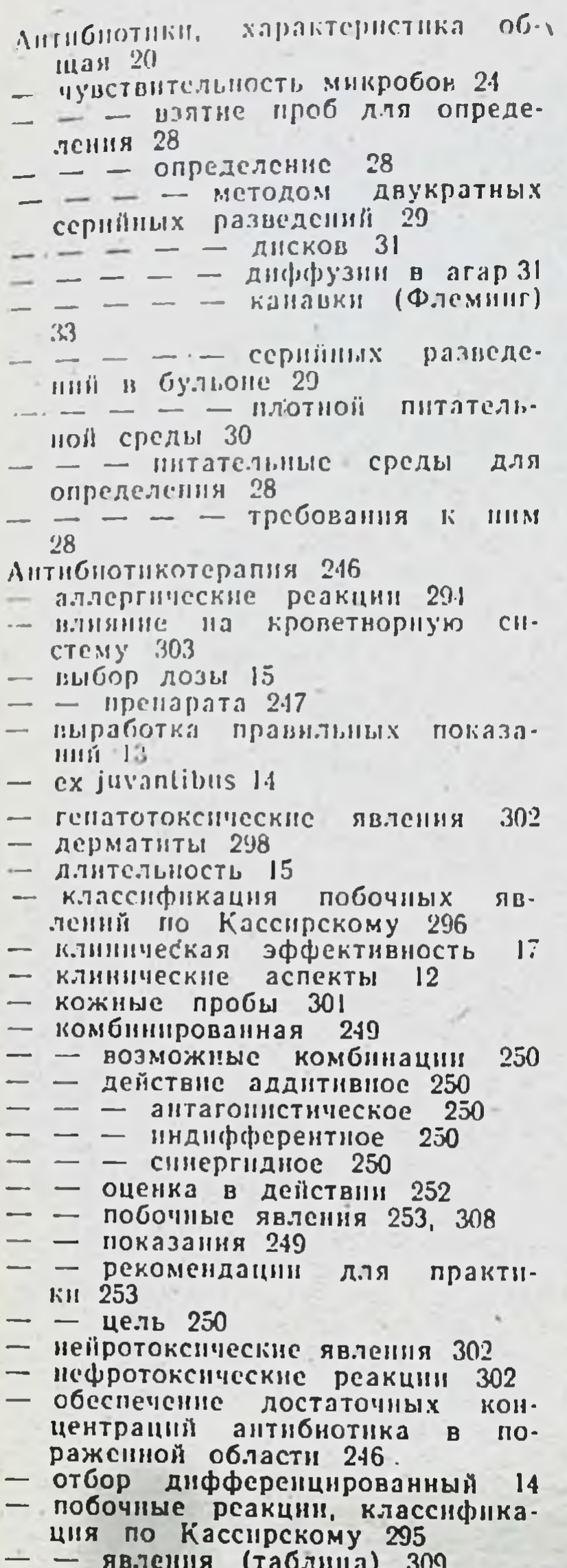

- профилактика и лечение аллергических явлений 300 Антибиотикотерапия, рациональная, основные задачи 246 - ритм введения препаратов 15 — серологические реакции 301 - тератогенное действие 303 — токсические реакции<br>— этиотропность 246  $301 - 303$ — тератогенное действие 303 - токсическое влияние на желудочно-кишечный тракт 302  $\kappa$ роветворную CHCTC- $My$  303 реакции 301 — токсические Антимикробный спектр антибнотиков (таблица) 46-49 Артрит гнойный, антибиотнкотерапия 277 Аурантин 240 Ауреомнции 137 Бензилпенициллин 55 — активность биологическая 56 — калиевая соль 56 — натриевая соль 56 Бензатинпенициллин 71 — введение внутриартериальное 68 - - внутривенное 68 — — внутримышечное 67 методом 69  $-$  — ингаляционным — — интратрахеальное 68 — — эндолюмбальное 68  $-$  всасывание 62 — выведение 62 - для капель в нос 69  $- - -$  B yxo 69 - для орошения раневых поверхностей 69 — дозы 67 — единица действия 56 - калиевая соль 56  $-$  активность общая 57  $-$  теоретическая 57  $-$  - товарных пренаратов 57 свойства — — — физические  $(7a6.7111a) 56$ — концентрация в спинномозговой жидкости после однократного нарентерального введения (таб- $\pi$ una) 65 - концентрация в сыворотке крови (таблица) 63  $-$  - - - зависимость от величины введенной внутримышечно дозы (таблица) 63

 $-$  после однократного приема внутрь в дозе 200 000 ЕД (таблица) 65  $n$ pH внутримышечном введении больших доз (таблица) 64 - лекарственные формы 67 — натриевая соль 56 общая 57  $a$ ктивность  $- - -$  теоретическая 57  $- - -$  товарных препаратов 57 - - - физические свойства (таблица) 56 новоканновая соль 57 - - активность теоретическая  $57<sub>2</sub>$  $- - -$  товарных препаратов 57

- показання 247
- $-$  понятне  $12$
- поражение дыхательных путей 299
- желудочно-кишечного тракта 299
- $-$  кожи 298
- мнокарда  $299$
- нервной системы 299
- — почек 299
- слизнстых 298
- $-$  сосуднетые 299
- последствия необоснованного бесснетемного применения  $Alt$ тибнотиков 248
- Бензативненщиллин, повокапновая соль, дозы 70 - показания к применению 70 - - физические свойства (таблица) 56  $-$  — форма выпуска 70 — применение в офтальмологии 69  $-$  Mecthoe 69 — — методы 67  $-$  — показания 67 - - при нагноительных процессах в брюшной полости 69 — распределение 62 - растворы для разведения стандартов 39 — синонимы  $55$ — соли, физические свойства (таблица) 56 — спектр - антнмнкробный- $\mathbf{a}$ лица) 58 — средние концентрации и вренахождения **MA** в сыворотке крови (таблица) 63 — стабильность солей (таблица) 57 — физико-химпческие свойства 55 — форма выпуска 70 — формула 55 Биомицин 137, 164 Бициллин 71  $-272$  $-372$  $-572$ — активность биологическая 72  $-$  теоретическая 72 — дозы 72 — — для детей 73 — показання к примененню 72 препараты комбинированные 72 противопоказания к применению 73 — физико-химические свойства 71 — форма выпуска 73 Бруцеллез, антибнотикотерапия 255<br>Бронхиты, антибнотикотерапия 267 Бронхопневмония, антибнотикотерапия 268 Бронхоэктатическая болезнь, ahtiiбиотикотерапня 267 Брунеомицин 244 - методы применения 244 — механизм действия 244 — побочное действне 245 показания 244 форма выпуска 245
- Ванкомицин 109
- активность стандартного препа-
- форма выпуска 111
- Велациклин 137
- Венерические болезни, антибнотикотерапня 286
- Вибрамнцин 163
- Внутренние болезии, антибнотикотерапия 267
- Всасывание антибиотиков (таблица)  $50 - 53$
- Вульвовагниит, антибиотикотерапия 280
- Выведение антибиотиков из организма (таблица) 50—53

Генито-апоректальный спидром 311 Гентамицин 208

- $-$  всасыванне 209
- выведение 209
- действие антимикробное 208
- $- -$  спектр (таблица) 209
- концентрация в сыворотке крови после внутримышечного вве-**МАЛЕНИЯ** 210
- методы применения 210
- побочное действие 211
- показання 210
- распределение 209
- физнко-химические свойства 208
- 1 инекология, антибнотикопрофилактнка, показання 280
- Глазные болезии, антибнотикотерапия 291
- Гликоциклин 154
- активность бнологическая 154
- выведение из организма 154
- дозы 154
- методы введения 154
- физико-химические свойства 154
- форма выпуска 155
- Гонорея, антибнотикотерапня 286 Госпятализм, обусловленный антибиотнками 304
- 1 рамнцидин с 216
- действие антимнкробное 216
- — спектр (таблица) 217
- методы применения 217
- показання 217
- физико-химические свойства 216
- форма выпуска 218
- Гранулема венерическая, антибиотнкотерапня 287
- Гризеофульвин 234
- всасывание 235
- выведение 235
- действие противогрибковое 234
- концентрация в сыворотке крови 235
- побочное действне 237

#### рата 109

- всасывание 110
- выведенне 110
- действие антимикробное 109
- — спектр (таблица) IIO
- дозы III
- еднница действия 109
- концентрация в сыворотке кровн при внутривенном введении (таблица) 111
- методы применения 111
- побочные явления 112
- покавання 111
- распределение 110
- физико-химические свойства 109

— показания 236 — распределение 235 Физико-химические свойства 234 — форма выпуска 236 Гризеофульвии-форте 236

# Дактиномиции 238

- методы применения 238
- механизм действия 238
- побочное действие 239
- показания 238
- форма выпуска 239
- Дерматиты при лечении тиками 299

Дибиомициповая мазь 167

аптибно-

Дигидропеннциллин F 54 Дигидрострептомиции 172 - активность антибнотнуеская  $\mathbf{B}$ сравнении со стрептомицином (таблица) 177 - теоретическая 174 - - товарных препаратов 174 — аскорбинат  $18i$ — — дозы 187  $-$  - показания к применению 187 - - форма выпуска 188 - нейротоксические реакции, частота по сравнению со стрептомицином (таблица) 189 - пантотенат 181 — — дозы 184 - - показания к применению 184 - - физико-химические свойства 184 — — форма выпуска 185 - побочное действие 188 Дизентерия бактернальная. антибнотикотерапия 255 Дитетрациклин 153 Дитетрациклиновая глазная  $Ma3b$ 153 Дифтерия, антибиотикотерапия 257 Локсициклин 163  $-$  всасывание 163 — дозы 164 - побочные явления 164 — показання 164 - противопоказания 164 - схемы лечения 164 — форма выпуска 164 Дыхательных путей пораження при лечениң антибиотиками 299 Желудочно-кншечного тракта  $\overline{10}$ ражения при лечении антибнотиками 299 Заболевания ЛОРорганов, антибнотнкотерапня 293 Зоны задержки роста мнкробов, зависимость HX величны от степени чувствительности MHKроорганизмов (таблица) 32 Инфекция (н) век, антибнотикотерапия 291 верхних дыхательных путей, антибиотикотерапия 293 - мочевых путей у беременных, антибиотикотерапия 283

 $- - -$  детей, антибнотикотерапия 283

Капамицин 196  $- A$  196  $-$  B 196  $-$  C 196  $-$  всасывание 200 - выведение 200 - действие антимикробное 197  $- - -$  спектр (таблица) 198 - дозы 202 - единица действия 197 - концентрация в сыворотке крови при внутримышечном введенни (таблица) 200 лекарственные формы 201 - методы применения 201 - побочное действие 203 показання 201  $\overline{\phantom{a}}$ распределение 200 раствор для разведения стандартов 41 - физико-химические свойства 197 - форма выпуска 203 Кандидозы 305 - висцеральные, системные 306 - классификация Аравийского 305 — лечение 306 - наружных покровов 305 - осложнения 306 — формы 305 Карбенициллин 92 — активность  $92$  $-$  всасывание 92 - выведение 92 — действие антимикробное 92 — — — спектр (таблица) 93 — дозы 94 - концентрация в сыворотке крови (таблица) 93 — методы введения 94 - побочные явления 94 — показания 94 — распределение 92 физико-химические свойства 92 Карбункул, антибиотнкотерапия 276 Квнике отек при лечении антибнотиками 299 Кожные болезни, антибиотикотерапия 285  $-$  местная 284 —  $-$  общая 284 257 Коклюш, антибиотикотерапия Колимицин 192 антибнотикотерапия Колиэнтериты, 258 синдром 309 Коло-аноректальный

антибнотикоте-Кольпиты-вагиниты, рапия 281

Кома печеночная, антибнотикотерапия 272 Концентрация антибиотика минимальная подавляющая (МПК) 24 Конъюнктивит, антибнотнкотерапня 292 Крапивница при лечении антибиотиками 299

- почек и окружающих тканей, антибнотнкотерапия 283
- придатков, антибнотнкотерапия 281
- придаточных полостей носа, антибиотикотерапия 294
- роговицы, антибнотикотерапия 293
- слезных органов, антибиотикотерапия 292
- Инфекционные болезни, антибнотикотерапня 255 Ирит острый, антибнотикотерапня 293 Калневая соль бензилпенициллина 56
- Левомнцетин 126
- активность  $126$
- всасывание 129 - выведение 129
- - из организма (таблица) 131
- действие антимикробное 126
- $- -$  механизм 127

Левомицетии, действие антимикробное спектр (таблица) 128 — дозы 132 пероральном  $\epsilon$   $\alpha$   $\beta$   $\beta$   $\beta$ при прпмененни (таблица) 132 - концентрация в сыворотке крови при пероральном применении (таблица) 130 — лекарственные формы 131 - методы применения 131 — побочное действие 134  $-$  показания 131 — противопоказання 132 — распределенне 129 — стеариновый эфир 132 — физико-химические свойства 126 — форма выпуска 132 Леворин 228 — дозы 228 - единица действия 228 - натриевая соль 229  $- - -$  дозы 229  $-$  - побочное действие 229  $- - -$  показання 229  $- - -$  форма выпуска 229 — показания 228 - раствор для разведения crauдартов 42 форма выпуска 229 Левуриды локализованные 305 - распространенные 305 Лейкопения аллергической npupoды 298 Лекарственная устойчивость BTOричная 17  $-$  - первичная 17 - - профилактика 18 Лимфаденит, антибнотнкотерапия 277 Лнмфангит, антибиотнкотерапия 27. Ле(Le) -феномен 298 Линкомицин 115 - всасывание 117 - выведение 117 - действие антимикробное 116 — — — спектр (таблица) 116 — дозы 118 -- концентрация в сыворотке крови (таблица) 117 - методы применения 118 - побочные явления 118 - показания 118 - распределение 117 — физико-химпческие свойства 116 Макролиды 96 Мастит, антибнотнкотерапия 282 Мастоидит острый грудных детей. антибнотикотерапня 294 Менингит гнойный, антибнотнкотерапия 287-289 Метациклин 162 — дозы 163  $-$  показания 163 — форма выпуска 163 Метициллин 81 - активность теоретическая 81 — выведенне 82 - действие антимикробное 81 — — — спектр (таблица) 82 — дозы 84 — — для детей 84

Метициллин, концептрация в сыворотке крови после внутримышечного введения (таблица) яз - методы применения 83 - побочные явления 84  $-$  показання 83 - распределение 82 - физико-хнмические свойства 81 - форма выпуска 84 Микробы, группы чувствительности к антибнотикам 24 устойчивость к антибнотикам 25 чувствительность к антибиотикам, определение 28 Мнокарда поражения при лечении антибнотиками 299 Мицерин 192 Мономиции 201  $-$  выведение 206 - лействие антимикробное 205 — — — спектр (таблица) -205 — дозы 206 - единица действия 204 - побочное действие 207  $-$  показания 206 - распределение 206 - физико-химические свойства 204  $\overline{\phantom{a}}$ форма выпуска 207 Морфоциклин 155 — дозы 156 - физико-химические свойства 155 — форма выпуска 156 Натриевая соль бензилпеницилли- $\overline{a}$  56 Неомицин  $-192$  $-$  всасывание 193  $\overline{\phantom{0}}$ выведение 193 действие антимикробное - 193  $- - -$  слектр (таблица) 194  $-$  дозы, 194, 195 — методы применения 194 — побочное действне 196  $-$  показания 194 — распределение 193 - раствор для разведения стандартов 41 — физико-химпческие свойства 193 — форма выпуска 196 Нервная система, поражения npil лечении антибиотнками 299 заболевания, Нервной **СИСТЕМЫ** антибиотикотерапия 287 Нистатин 224  $-$  всасывание 226 выведение 226

- действие противогрибковое 225
- — спектр (таблица).  $225$

— дозы 226

- еднинца действия 225
- механизм действия 226
- натриевая соль 227
- побочное действие 228
- $-$  показания 226
- раствор для разведения стандартов 42
- физико-химические свойства 224
- форма выпуска 227
- Новобиоции 106
- активность теоретическая 106
- $- -$  товарных препаратов 106
- $-$  всасывание 107

Новобноции, выведение 107 - действие антимпкробное 106  $-$  - снектр (таблица) 107 дозы 108 - концентрация в сыворотке крови (таблица) 108 -- методы применения 108 - побочные явления 109 — показания  $108$ - распределение  $107$ - раствор для разведения cranдартов 41 - физико-химические свойства 106 — форма выпуска 109 Ожоговая болезнь, антибиотикотерапия 279 Оксациллин 84 - активность теоретическая 85  $-$  всасывание 85 — выведение 85 - действие антимикробное 85  $\text{c}\text{newp}$  (таблица) 86 — дозы (таблица) 88 концентрация в сыворотке крови (таблица) 87 - методы применения 87 - побочные явления 88  $-$  показания 87 - распределение 85 - растворы для разведения стандартов 40 — физико-химические свойства 85 — форма выпуска 88 Окситетрациклин 137, 158 159 - активность теоретическая 159  $- -$  **TOBAPHIMX** препаратов — дозы 160 — единица действия 159 - лекарственные формы 159 — методы применения 159 — основание, растворимость в во-<br>де при 25° и различных значеннях рН (таблица) 159 - показания 159 - раствор для разведения стандартов 40  $-$  суспензия 160 — таблетки с витаминами 160 - физико-химические свойства 158 - форма выпуска 160  $-$  хлоргидрат 159  $\cdot$ - для внутримышечного BBCдения 161 Окситетрациклиновая глазнаямазь **162** 

Олеандомиции - 101

Олеандомиции, триацетильный эфир дозы 105 - физико-химические свойства 102 - форма выпуска 105  $\omega$ oc $\phi$ ar 104  $- - 1034104$ Олететрин 156 - для внутривенного введения 157  $- - -$  дозы 158  $- - - -$  форма выпуска  $153$ — таблетки 156 — — дозы 156 - - концентрация  $\mathbf{B}$ **СЫВОРОТКС** крови при пероральном введенни (таблица) 157 - - форма выпуска 157 Оливомнцин 240 - еднинца действия **240** — методы применения 241 — механизм действия 240 - побочное действие 242 — показания 241 Операция хирургическая, антибиотикотерапня 275 Остеомиелит острый, антибиотикотерапия 277 — хронический, антибиотикотерапия 277 Отек Квинке при лечении антибиотиками 299 Отит острый, антибиотикотерапия 294 хронический, антибиотнкотерапия 294 Отморожение. антибнотикотерапия 289 Панариций, антибнотикотерапия 277 Панкреатит гнойный, антибнотикотерапня 279 Пантотеновокислая соль ДНГИДРОстрептомицина 184 Параметрит, антибиотикотерапия 281 Пасомнцин 183 — дозы 183 — показання к применению 183 — форма выпуска 184 Пенициллин(ы) 54 - аллергические реакции 77 - анафилактический шок 77  $-$  всасывание  $62$ — вывеление 62 - действие антимикробное 57  $-$  F 54 G 54

- 
- 102 — активность теоретическая
- $-$  товарных препаратов 102
- всасывание 103
- выведение 103
- действие антимикробное 102
- — спектр (таблица) 103
- единица действия 102
- концентрация в сыворотке крови (таблица) 104
- методы применения 104
- побочные явления 105
- -- показания 101
- распределение 103
- раствор для разведения станлартов 41
- триацетильный эфир 102
- 54  $\mathbf{x}$  $M$  55 - концентрация в сыворотке крови после однократного внутривведения бициллимышечного на (таблица) 72 — терапевтическая в крови 63 — механизм действия 61 названия (таблица) 54. - определение содержания в сыворотке (таблица) 45 - побочное действне 77  $-$  - токсического характера 78 — — — — — группы (по Пл**а**•  $nearbecy)$  78 — полусинтетические 79  $r$ рунны 80

319

 $\qquad \qquad$ 

K 54

- — характеристика общая 80
- природные 55
- производство 55

Певициллин (ы) распределение 62

- сравнение активности в отношении некоторых микроорганизмов (таблица) 61
- чувствительность — сравнительная стафилококков к ним (таблица) 86
- строение (таблица) 54
- Пенициллиновый тип устойчивости микробов 26
- антибнотикотера-Перисальпингит, лия 281
- Перитонит, антибнотикотерапня 278 Пиелонефрит острый, антибиотико-
- терапия 283
- хронический, антибиотикотерапия 283
- Пиодермия. антибнотнкотерапия 286 Пиосальпинкс, антибиотикотерапия 281
- Пирролидинометилтетрациклин 137 Питательные среды для определе-
- **НИЯ** активности антибиотнков методом диффузии в агар (таблица) 36
- $-$  чувствительности **МНКРО**бов к антибнотнкам 28

Пиевмония, антибиотикотерапия 268 Побочные реакции при антибиоти-

- котерапни, классификация  $\overline{10}$ Кассирскому 296
- - связанные с хнмнотерапевтическим действием антибноти-**КОВ 303**

• Полимиксин (ы) 211

- $-$  B 211, 214
- $-$  сульфат, суточные дозы 214
- $-$  всасывание 213
- выведение 213
- $-$  E 212, 214
- действие антимикробное 212
- — спектр (таблица) 212
- $-$  M 212, 215

320

- - побочное действие 215
- $-$  форма выпуска 215
- распределение 213
- растворы для разведения стандартов 42
- Послеродовые осложнения. антибнотнкотерапия 281
- Почки, поражения при лечении антибиотиками 299
- Простатит, антибиотикотерапия 284

Риккетснозы, антибиотикотерапия 258

Ристомиции 112

- $-$  всасывание 113
- Рястомиции. выведение  $113$
- действие антимикробное 112
- - спектр (таблица) 113
- дозы 115
- единица действия 112
- концептрация в сыворотке крови при внутривенном введении (таблица) - 114
- методы применения 114
- побочные явления 115
- $-$  показания 114
- распределение - 113
- физико-химические свойства 112
- форма выпуска 115
- Ристоцетии, см.
- Ристомицин 112
- Рифамицин(ы) 121, 123
- всасывание 125
- $-$  выведение 125
- действие антимпкробное 124
- — спектр (таблица) 124
- дозы 125
- методы применения 125
- $-$  побочные явления 125
- $-$  показания 125
- распределение 125
- физико-химические свойства 123
- форма выпуска 125
- Рифоции 122
- $-$  всасывание 122
- $-$  выведение 122
- -- действие антимикробное 122
- дозы 123
- методы применення 123
- побочные явления 123
- показания 123
- распределение 122
- **122** - физико-химические свойства
- форма выпуска 123
- Рожистое воспаление, антибиотикотерапня 259
- Ролитетрациклин 137
- Рондомицин 162
- Рубомицин 242
- методы применения 243
- $\overline{\phantom{a}}$ побочное действие 243
- показания 243
- физико-химические свойства 242
- форма выпуска 244

Сальмонеллезы, и антибиотикотерапия 259

Сальпингит, антибиотикотерапня 281 Семициллин 88

Раневая инфекция, антибиотикоте**рапия** 279

- Распределение **антибиотиков** B органнзме (таблица) 50-53 Растворы антибиотиков, приготовленне 29
- применяемые для разведения стандартов и испытуемых образцов, условия приготовления и хранения (таблица) 39 Реакция бактернолиза 307 - Яриш-Герксхеймера 307 Реверии 137 Ревматизм. антибнотикопрофилак-**ТИКА** 272 Ретнинты, антибиотнкотерапня 293
- Сенсибилизация больных к антибиотикам, методы изучения 300 Септические заболевания, антибиотикотерапия 262
	- - анаэробной этиологии, антибиотикотерапия 266
	- грамотрицатель-— вызванные ными микроорганизмами, аитибнотнкотерання 265
	- - клебснеллами, антибиотикотерапия 265
	- $-$  палочкой инфлюзнцы, антибиотикотерапия 266
	- - синегнойной палочкой, антибиотикотерапия 266

- фридлендеровскими  $6a<sub>k</sub>$ териями, антибиотикотерания 265 - менингококковой этнологии. антибнотикотерапия 264 этнологии, анти-Пневмококковой бнотикотерапия 263 - протейной этиологии, антибнотикотерапия 265 - - стафилококковой этнологии, антибнотикотерапия 263 - - стрептококковой этнологии, антибиотикотерапия 262 Серологические реакции 301 Сибирская язва, антибнотикотера. пия 259 Синдром коло-аноректальный 309 сывороточную — напоминающий болезнь 298 Синтомиции 133 — дозы 133 - линимент с новоканном 134 - побочное действие 136 — эмульсия 133 Сифилис, антибиотикотерапия 287 антибнотнкотерапня Скарлатина, 260 Сосудистые поражения при лече- нии антибиотиками 299 Стрептомициллин 185 — дозы 185 — показання 185 - противопоказания 186 - форма выпуска 186 Стрептомицин (ы) 172 - активность антибиотическая B сравнении с дигидрострептомицином in vitro (таблица) 177  $-$  - теоретнческая 174  $-$  - товарных препаратов 174 - влияние температуры и рН на устойчивость (таблица) 174  $-$  всасывание 179 - выведение 179 - действие антимикробное 174 — — — спектр (таблица) 176 - концентрация в сыворотке крови при внутримышечном DB6дении (таблица) 179 — механизм действия 178 — нейротоксические реакции.  $\eta$ aстота по сравнению с дигилрострептомицином (таблица) 189 - основные показатели различных препаратов (таблица) 173 - побочное действие 188 — получение 172 - распределение 179

Стрентомициновый тип УСТОЙЧИВОсти микробов 26 Стрептосалюзид 186 — дозы 186 Стрептосалюзид, методы прнменения 186 показания 186 форма выпуска 187 Суперинфекция, обусловленная антибиотиками 304 аллергического происхожде-Сыпь RIIH при антибиотикотерапии-298 Терапевтический шок 307 Террамицин 137 Тест-культура для определения активности антибиотиков методом диффузни в агар (таблица) 36 Тетрациклин (ы) 137, 149 - активность 141 - - теоретическая 150 - - товарных препаратов 150 — всасывание 144 - выведение 144 - выведение из организма при пероральном и парентеральном применении (таблица) 148 - действие антимнкробное 138  $- - -$  спектр (таблица) 140 — дозы 147, 150 - единица действия 150 — зависимость инактивации водных растворов от рН среды (таблица) 139 — капсулы 151 бактерностатиче-— концентрации скне (таблица) 141 — — бактерицидные (таблица) 141 - концентрация в сыворотке крови при внутрнвенном введенни (таблица) 146 внутримышеч-" (таблица)  $\blacksquare$ пом введении приеме  $$ внутрь (таблица) 145 - минимальная подавляющая рост микробов 141 — лекарственные формы 150 — методы применения 150 - механизм действия **144** побочное действие 168  $\frac{1}{2}$ — — — профилактика 171 — показания 150  $50\%$ **HHSR-**— продолжительность тивации водных растворов (тао-

- лица) 138 — распределение 144
- растворы для разведения стандартов 40
- сульфат 181
- активность теорстическая 174
- $-$  дозы 181
- $-$  показания 181
- $-$  противопоказания 182
- — способы применения **181**
- - форма выпуска 182
- физико-химические свойства 172
- хлоркальциевый комплекс 182
- 
- - дозы 183<br>- - аозы 183 183
	- — форма выпуска 183  $\overline{\phantom{a}}$
- 
- (табли-- растворимость в воде ца) 138
- растворы водные, стабильность (таблица) 139
- растворы для разведения стандартов, 40
- с витаминами в таблетках 151 - - нистатином в таблетках 151
- связывание белками сыворотки при температуре 37° (таблица)  $142$
- содержание в кровн матери н пупочной вене плода (таблица) 147

- суспензня 151
- таблетки 151
- устойчивость микробов 143
- физико химические свойства 137, 149
- форма выпуска 151
- Тетрациклин (ы), хлоргидрат в све- $\sqrt{9a} \times 152$
- хлоргидрат для внутримышечного введения 151
- зубные конусы 153  $-$

Тетрациклиновая глазная мазь 152

- Тиф брюшной, антибиотнкотерапня 256
- Токсические реакции при лечении антибиотиками 301—303

Тоизиллит, антибиотикотерапия 293 Трахома, антибиотикотерапня 292 Триацетилолеандомицин 105 Трихомицин **230** 

- **230** противогрибковое — действие — дозы 230
- единица действия **230**
- показання 230

— физико-химические свойства 230 Туляремня, антибнотнкотерапня 260

- Урологические заболевания, alititбнотнкотерапия 282
- вызванные аэробактером, аптнбиотикотерапия 282
- — грамотрицательными MHкроорганизмами, антибнотнкотерапия 282
- - грамположительными микроорганизмами, антибнотнкотерапия 283
- $\kappa$ ишечной палочкой,  $a_{H}$ тибиотнкотерапия 282
- $-$  протеем. антибиотнкотерапня 282
- - синегнойной палочкой, антибиотикотерапия 282
- - стафилококками, антибнотикотерапия 282
- - энтерококками, антибиотикотерапия 283
- **Устойчивость** лекарственная BTOричная 17
- первичная 17
- - профилактика 18
- микробов к антибнотикам, быстрота возникновения 25
- $-$  механизм ВОЗНИКНОВЕния 25
- $- -$  перекрестная 27
- $\frac{1}{2} \left( \frac{1}{2} \right) \left( \frac{1}{2} \right) \left( \frac{1}{2} \right) \left( \frac{1}{2} \right) \left( \frac{1}{2} \right)$ принципы предупреждения 28
- - тип пеннциллиновый  $\sim$  .
- при интервале между введеннями 4-6 часов (таблица) 76
- концентрация в сыворотке крови после однократного приема доле 200 000 внутрь  $\mathbf{B}$ 上点 (таблица) – 65

75

- лекарственные формы
- методы применения 75
- Феноксиметилиенициллин. показа-**НИЯ 75**
- растворы для разведения стандартов 39
- суспензия 76
- дозы для детей (таблица) 76
- таблетки 75
- физико-химические свойства -74 — форма выпуска 75, 76
- Флегмона, антибиотикотерация 276 Флорнмиции 218
- $-$  всасывание 219
- выведение 219
- действие антимикробное 218
- концептрация в сыворотке крови 219
- методы применения 219
- побочное действие 220
- показания 219
- -- распределенне 219
- раствор для разведения стандартов 41
- физико-химические свойства 218
- форма выпуска 220
- Фотодерматозы при лечении  $a_{II}$ . тнбиотиками 299
- Фрамицин 192
- Фузидин 118
- $-$  всасывание 120
- выведение 120
- действие антимикробное 119
- $- -$  механизм 119
- — спектр (таблица) 119
- дозы 121
- концентрация в сыворотке крови при введенни внутрь (таблиua) 120
- методы применения 120
- побочные явления - 121
- показания 120
- распределение 120
- физико-химические свойства П8 Фурункулез, Б антибнотнкотерапия 276

Химиотерапия, понятие 12 Хирургические заболевания, анти-

- бнотнкотерапия 273 примене- $\cdot$  — профилактическое  $\cdot$
- 
- 26
	- стрептомицино**вый** 26

#### Феноксиметилпенициллин 64

- активность специфическая 75
- 
- — теоретическая 75<br>— товарных препаратов 75
- гранулы для приготовления суспензин 75
- дозы 75

322

— — для детей 75

- ние антибиотиков 273 Хлорамфеникол, см. Левомицетин **126** Хлортетрациклин 137, 164 - активность теоретическая - 165  $-$  - товарных препаратов 165 — единица действия 165 — дозы 166 — для детей 166
- лекарственные формы 165
- методы применения 165
- натриевая соль 168
- $-$  показания 165

раствор для разведения стандартов 40 с внтаминами в таблетках  $166$ нистатином в таблетках 166  $\overline{\phantom{a}}$ - суспензия 166 - физико-химические евойства  $165$ - форма выпуска  $-166$ Хлортетрациклиновая глаз-Ma3b ная 167 » Холангит, антибиотнкотерапия 272 Холера азнатская, антибиотикотерания 261 антибнотнкотерапия Холецистит. 273. Хризомаллин 240 Цефалоспорниы 94 — ноказания 96 - полусиитетические, действие аитимикробное 96  $\text{cnewp}$  (таблица) 95 средние в - - концентрации сыворотке крови после внутримышечного введения (таблица) 96. Циклосерии 221  $-$  всасывание 221  $-$  выведение 221  $221$ - действие антимикробное  $\mu$ озы 223 - концентрация в сыворотке кро-BH 222  $-$  методы применения 222 - побочное действие 223 — показання 222 — распределение 221 - растворы для разведения стандартов 41 — физико-химические свойства 221 - форма выпуска 223 Цистит, антибнотикотерапия - 284 Чаніки со средами и тест-микробом для определения содержа-RHII антибнотиков в организме методом диффузии в агар 35 Чувствительность микробов к антибнотикам 24  $-$  - - взятие проб для определения 28  $-$  - определение  $28<sub>1</sub>$  $- - -$  определение методом двукратных серийных разведений 29 31 ДИСКОВ  $- - - -$ диффузии в агар 31

- - распределение по степени (схема Кнрби) 25  $-$  - степени 24, 25 Чувствительность стафилококков к различным Пеннциллинам сравнении (табляца) 86 Чума, аятнбяотякотерапия 261, 262 Шанкр мягкий. антибиотикотера пня 287 Шок анафилактический 297 - терапевтический 307 Экмоновоциллин 71 — дозы 71  $-$  показания 71  $-$  состав 71 - срок циркуляции в организме 71 — форма выпуска 71 Эмпиема, антибиотикотерапия 269 Эндокардит острый, антибнотикотерапия 270 — подострый септический, aHTHбнотикотерапня 271 Эндометрит, антибиотикотерапия 281 Эндоцервицит, антибиотикотерапия 281 Энтероколиты 309 Эозинофилия 298 Эритема экссудативная мультиформная, антибиотикотерапия 285 Эритразма, антибиотикотерапия 285 Эритромицин 97 — активность теоретическая 97 97  $-$  товарных препаратов всасывание 98 выведение 98 98 действие антимикробное 93 — — спектр (таблица) дозы 100 единица действия 97 концентрация в сыворотке кро-99 (таблица) **BII** методы применения 99 — показання 99 — побочные явлення 101 — распределение 98 стан-— раствор для разведения дартов 40 свойства 97 — физико-химические — форма выпуска 101

Этнотропность 246 Эулевомицетин 132

**133** 

- (Флеканавки **MIHIT) 33**
- серийных pa<sub>3</sub>ведений в бульоне 29
	- $- - -$  серийных  $pa3$ ведений в плотной питательной среде 30
- - питательные среды для определения 28
- — — требования к ним 28
- - распределение на основе мнинмальной подавляющей рост концентрации (схема Уэл- $9a) 24$
- дозы для детей (таблица) - физико-химические свойства 132 - форма выпуска 133 Эфициллин 73  $103M$   $74$ — для детей 74  $-$  показания 74 - правила введения 74 - противопоказания 74 — суспензия 74 - физико-химические свойства **73** — форма выпуска 74

Яриш-Герксхеймера реакция 307 Ячмень, антибиотикотерапия 292

# СИНОНИМЫ АНТИБИОТИЧЕСКИХ **ПРЕПАРАТОВ**

Abbocillin 70 Achromycin 149 Actilin 192 Actinomycin D **238** Aerosporin 211 Albamycin 106 Alficetyn 126 Ambramycin 149 Amimycin 101 Amplital 88 Aquacillin 70 Ariseophlavin 106 Aureomycin 164 Aureomicina 164 Aureomykoin 164 **Bayer-5427 88** Bactemycin 172 Belkamycin 212 Benzathin-penicillin 71 Benzathacil 71 Binotal 88 Biocillin 70 **Biophenicol 126** Biostat 158 Biotexin 106. Bristacyclin 149 **BRL-1341 88** BRL-2064 92 Bronchocillin 73 Bronchopen 73

Chloromycetin 126 Ciclovalidin 221 Cidomycin 208 Cinopenil 81  $C$ los:na 221 Colistin 212 Colomycin 212 Coly-Mycin 212 Conspen 54 Corylax 172 Cosmegen 238 Cryptocillin 84 Crystaeillin 70 Crystapen 55 «Curling»-Factor 234 Cyclomycine 149 Cycloserin 221 Dactinomycin 238 Deripen 73 Deschlorbiomycin <sup>149</sup> Dibencil 71 Dicromycine 172 Didrecyn 172 Dihydrostrep 172 Dihydrostreptomycin 172 Dimocillin 81 Diplostrep 172

Distacillin 74 Distaquaine V 74 Distrepein 172 Dictacillin 88 Doramicin 172 Doxycicline 163 Duapen 71 Duomycin  $164$ Duracillin 70 Duropenin 71 Embryostat 158 Endostrep 172 Enterfram 192 Erithromycina 97

Erycin 97 Erythrocyn 97 Erythromycin 97 Eskacillin V 74 Estafeillina 81 Estopen 73

Falapen 55 l'armiserina 221 Fenacillin 74 Fenoxicillin 74 Fenoxypen 74 Flabeline 81 Flocillin 70 Framycetin 192 Fucidin 118 Fucidine 118 Fulcin 234 Fulvicin 234 Fungicidin 224 Fungistatin 224 Fusidin 118

Gabbromycina 204 Garamycin 208 Garymyein 208 Gelacillin 55 Gentamycin 208 Geomycin 158 Gramicidine 216 Gramidine 216 Gramoderm 216 Grifulvin 234 Griscofulvin 234 Grisovin 234 Griscyina 234 Hostacyclin 149 Humatin 204 Hydroxymycin 204 Hydroxytetracyclin 158 Hotycin 97 Inamycin 106 Iodocillina 73

Bykomycin 192

Carbenicillin 92 Cardelmycin 106 Catenulin 204 Cathocin 106 Cathomycin 106 Celbenin 81 218 Celliomycin Chemicetina 126 Chloramphycyn 126 Chlorbiotina 126 Chlorocyclin 164

Kamycine 196 Kanamytrex 196 Kanacyn 196 Kanamyein 196 Kannasyn 196 Kantrex 196 196 Kantrox Keimicina 196 Kenicetin 126 Leopenicillin 55 Leocomycin 126 Leucopenin 81 Lincocin 115 Lincolnensin 115 Lincomycin 115 Liquacillin 55 Matrimycin 101 Meropenin 74 Methacycline 162 Micropenin 84 Monomycin 204 Moronal 229 Myacine 192 Mycifradin 192 Mycivin 115 Mycostatin 224 Neo-Penil 73 Neomin 192 Neomycin 192 Nivemycin 192 Novocillin 70 Novomycin 106 Nystatin 224 Oleandocyn 101 Oracilline 74 Oral-Penicillin V 74 Oratren 74

Orientomycin 221

Ospen 74 Oxamycin 221 PA-93 106 Panmycin 149 Pantomicina 97 Pantomycin 184 Penadur 71 Penavlon 55 . Penbritin 88 Penbrock 88 Penester 73 Penicillin II 55 Penicillin G 55 Penistafil 81 Pen-Oral 74 Penstafo 81 Pentrexyl 88 Polycillin 88 Polycycline 149 Polymixin 211 Procain-penicillin 70 Prestaphlin 84 Pyopen 92 Resistomycin 196 Resistopen 84 Riomitsin 158 Ristocetin 112 Rocilin 74 Romicil 101 Rondomycin 162 Ryomycin 158 Salvostrept 172 Sigmanycin 156 Soframycine 192 Solucillin 70 Solupen 55 Specilline G 55 Spheromycin  $106$ Spontin 112

Sporoslatin 234 Stabicilline 74 Slapencr<sub>84</sub> Staphicillin 81 Steclin 149 Strepolin 172 Strepsulfat 172 Streptomycin 172 Streptonivicin 106 Strycin 172 Strysolin 172 Sugracillin 55 Supracillin 70 Tabillin 55

Tardocillin 71 Terrabon 158 Terramycin 158 Tetrabon 149 Tetracyn 149 Tetradecin 149 Thuricyclin 149 Tifomifin 126 Tifomycetin 126 Tilomycine 126 Tisomycin **221** Toraxilina 73 Umetracil 149  $V$ -Cillin 74 V-Pen 74 V-Penicillin 74

Vancocin 109 Vibramycin 163 Vinactan 218 Vinactin 218 Viocin 218 Vionivcin 218 Vulcamycin 106 Vupeniciclin **149** Wycilin 70

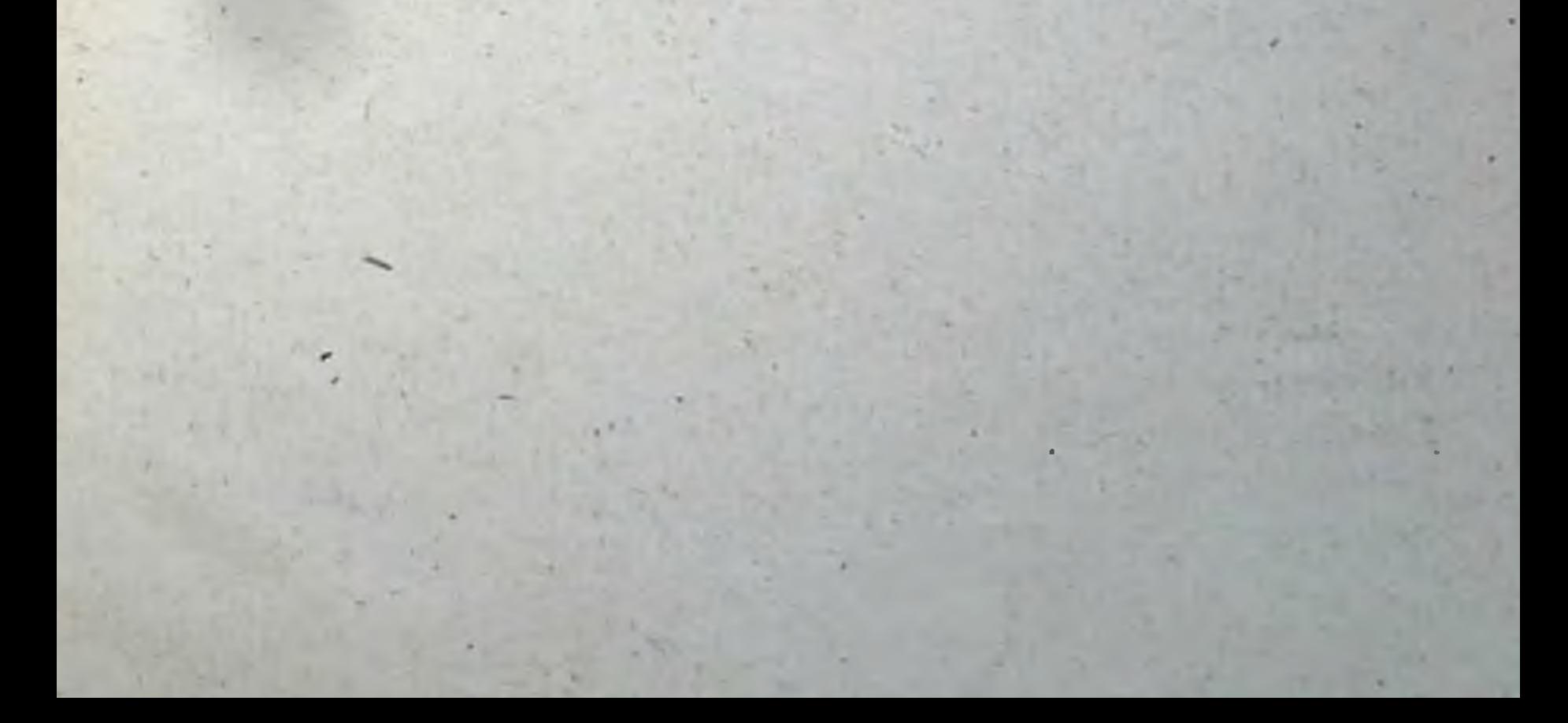
## **СОДЕРЖАНИЕ**

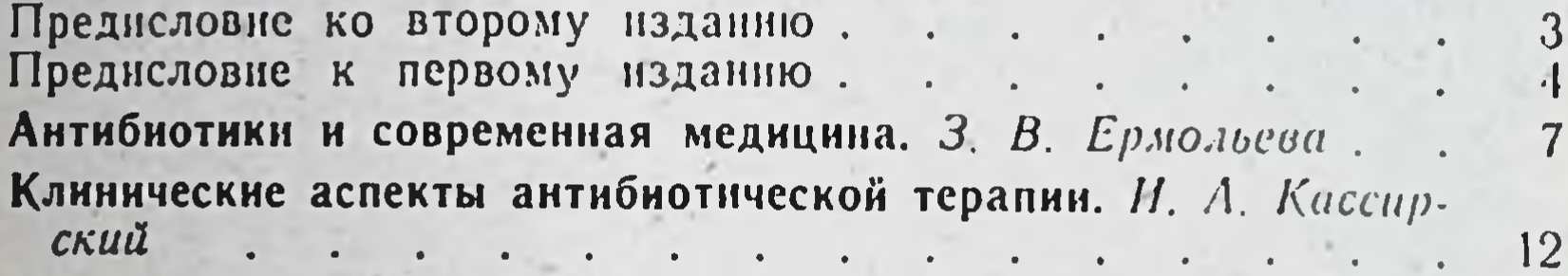

## ЧАСТЬ ПЕРВАЯ

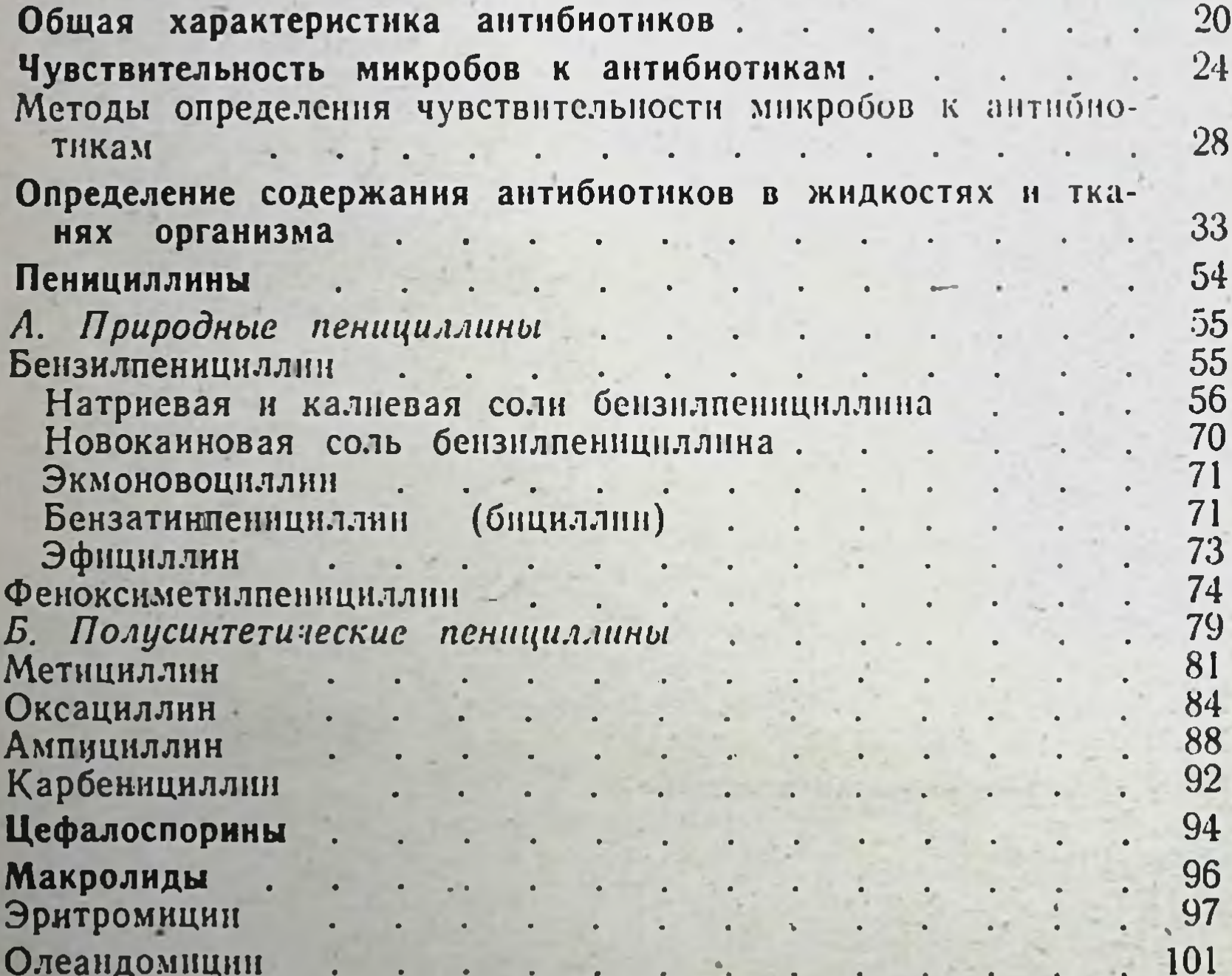

**Новобиоцин** Ванкомицин Ристомицин Линкомицин . Фузидин l.  $\ddot{\phantom{0}}$ Рифамицины Рифоции Рифампицин Левомицетин (хлорамфеникол)

326

l.

J

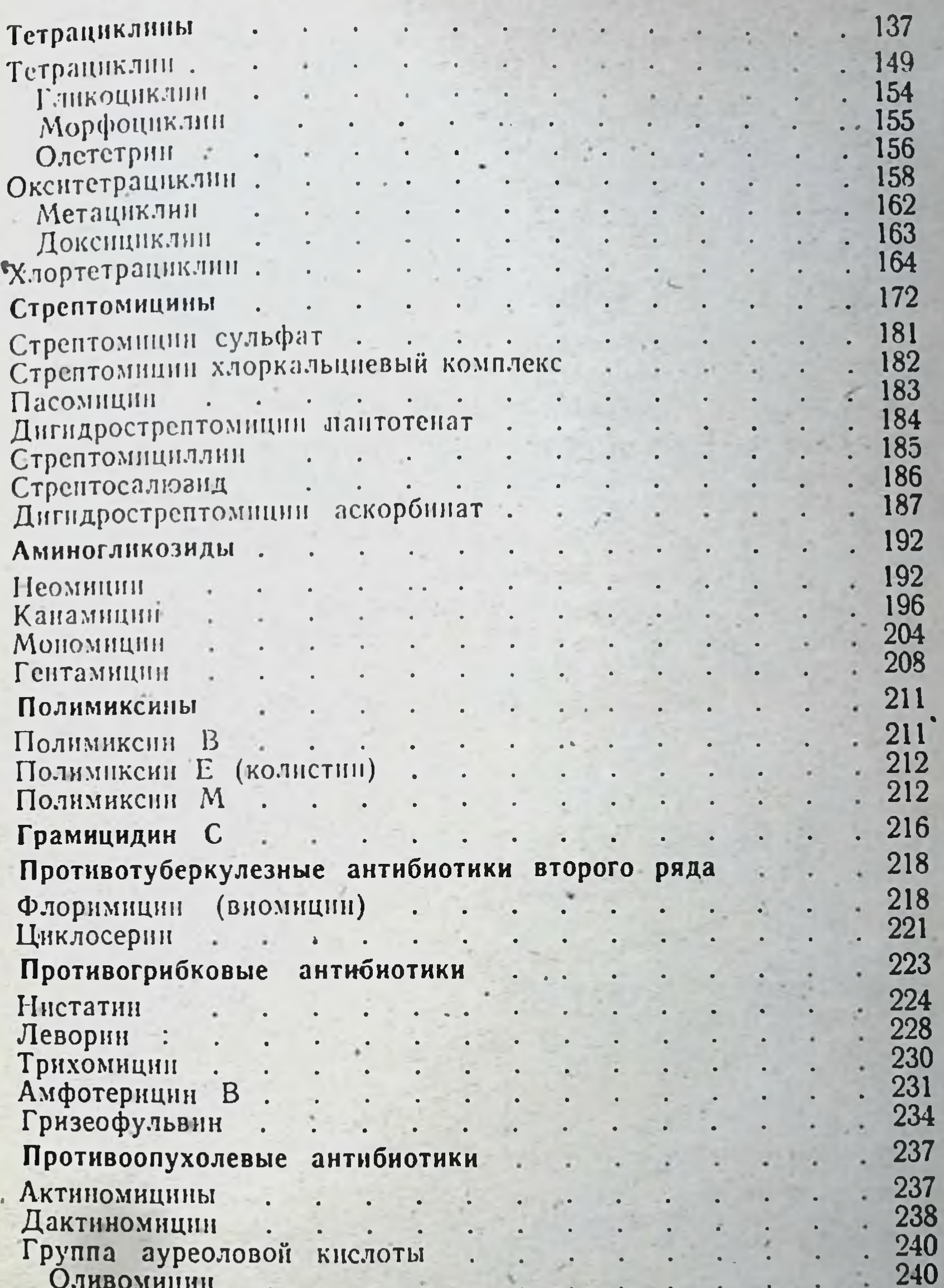

Брунеомиции .

242 242 244 244

246

248

249

327

## ЧАСТЬ ВТОРАЯ

Принципы рациональной антибиотикотерапии. Профилактическое применение антибнотиков.<br>Комбинированная антибнотикотерапия. **CONTRACTOR** 

é

 $\cdot$ 

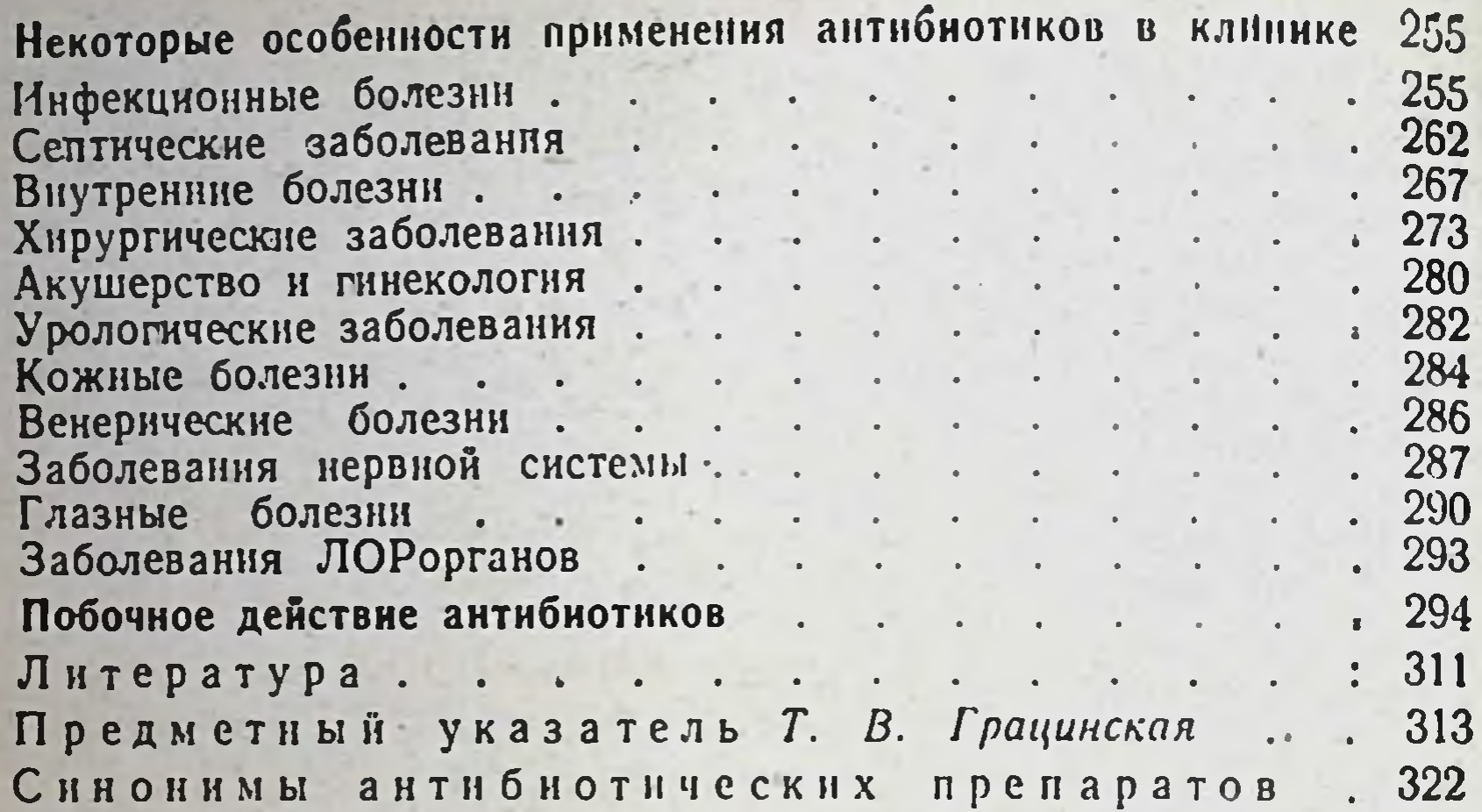

НАВАШИН СЕРГЕЙ МИХАЙЛОВИЧ ФОМИНА ИНЕССА ПЕТРОВНА Справочник по антибиотикам

Редактор Н. И. Гивенталь<br>Техн. редактор З. А. Романова<br>Корректор Н. В. Агеева<br>Художеств. редактор В. П. Лысенко<br>Переплет художника Ю. Л. Максимова

Сдано в набор 11/VI 1970 г. Подписано к печати 18/1Х 1970 г. Формат бумаги<br>84×108<sup>1</sup>/». 10,25 печ. л. (условных 17,22 л.)<br>24,35 уч.-изд. л. Бум. тип. № 2. Тираж 25 000 экз. Т-09991. МС-09.

Издательство «Медицина», Москва, Петроверигский пер., 6/8.

Закае № 5609. Типография нм. Смирнова Смоленского облуправления по печати, г. Смоленск, проспект нм. Ю. Гагарина, 2.

Цена 1 р. 42 к.

賓

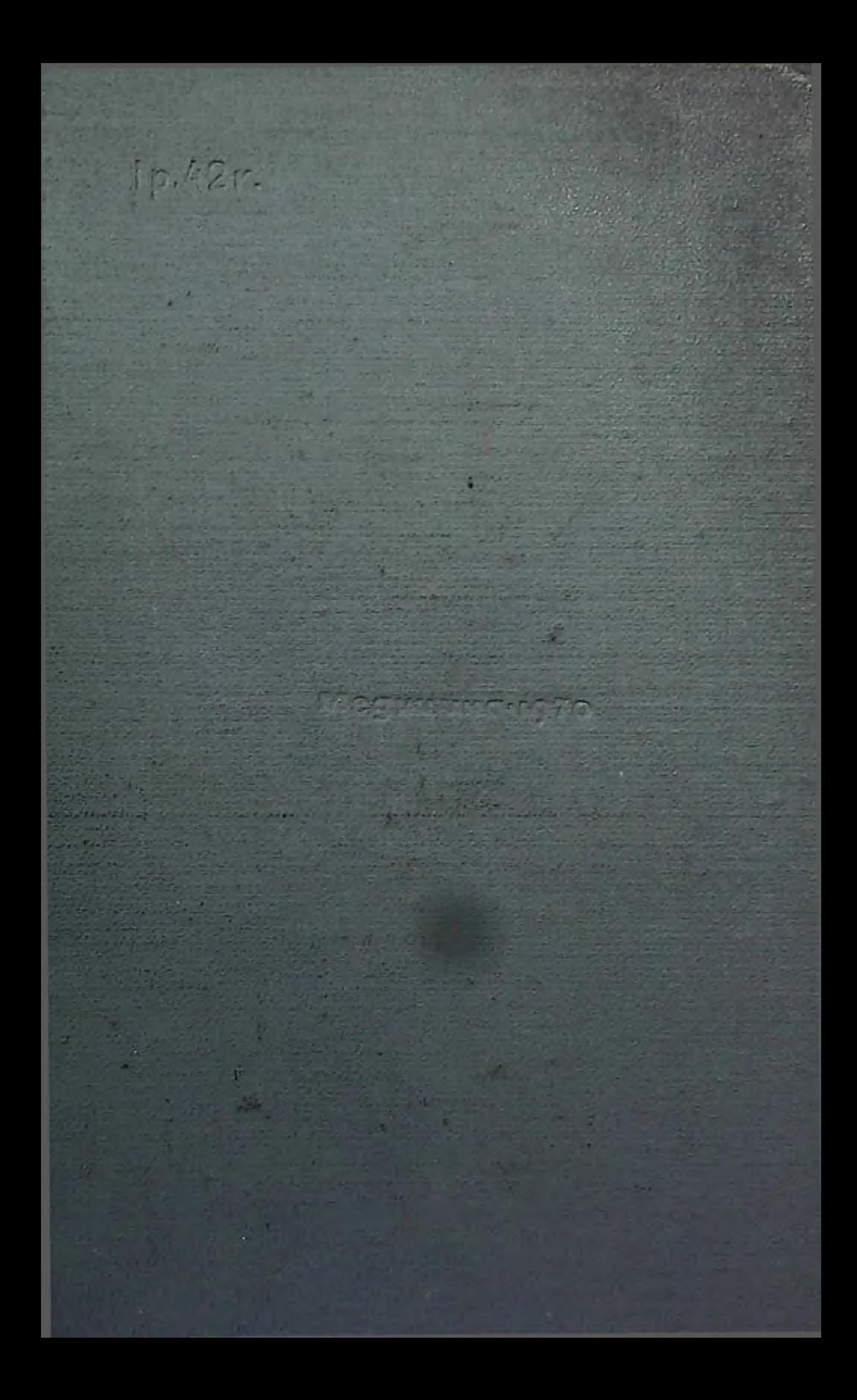